Załącznik nr 2 do Uchwały nr 8980/2023 Zarządu Województwa Opolskiego z dnia 8 marca 2023 r.

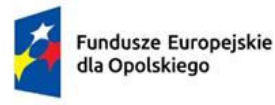

Rzeczpospolita Polska

Dofinansowane przez Unię Europejską

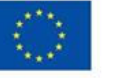

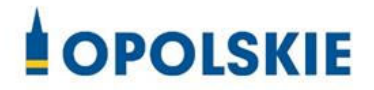

# **Regulamin wyboru projektów nr FEOP.01.01.00-IP.00-001/23**

**dotyczący projektów złożonych w ramach postępowania konkurencyjnego działania 1.1 Prace B+R i infrastruktura w MŚP w ramach FEO 2021-2027, nabór I**

**Cel Polityki** CP1 - Bardziej konkurencyjna i inteligentna Europa dzięki wspieraniu innowacyjnej i inteligentnej transformacji gospodarczej oraz regionalnej łączności cyfrowej

**Cel szczegółowy EFRR.CP1.I - Rozwijanie i wzmacnianie zdolności badawczych i innowacyjnych oraz wykorzystywanie zaawansowanych technologii** 

# **Wersja nr 1**

Dokument przyjęty przez Zarząd Województwa Opolskiego Uchwałą nr 8980/2023 z 8 marca 2023 r. stanowiący załącznik nr 2 do niniejszej uchwały

Opole, marzec 2023 r.

### **Opracowanie:**

Dział Przyjmowania i Oceny Projektów Opolskie Centrum Rozwoju Gospodarki Opole, 8 marzec 2023 r.

# **Spis treści**

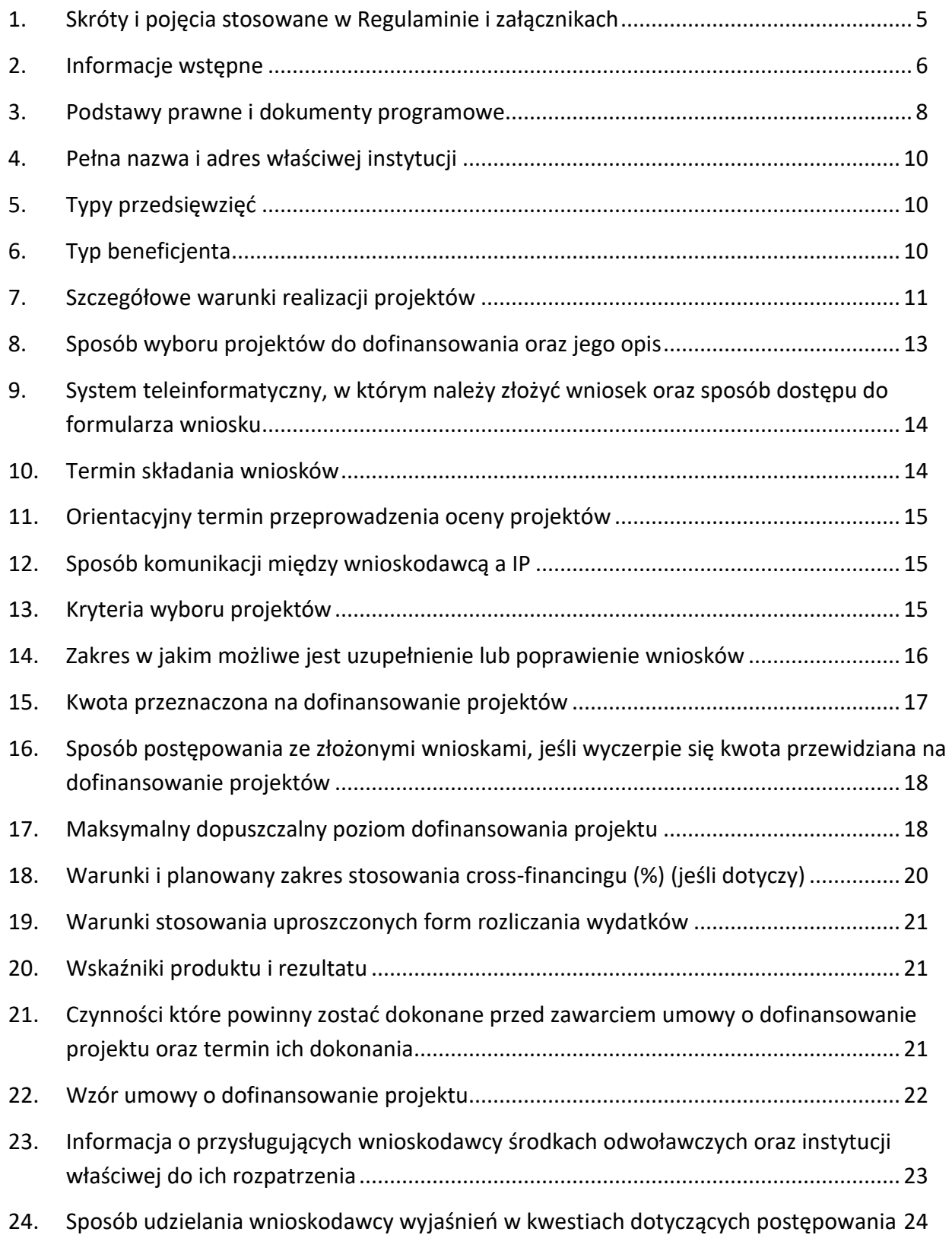

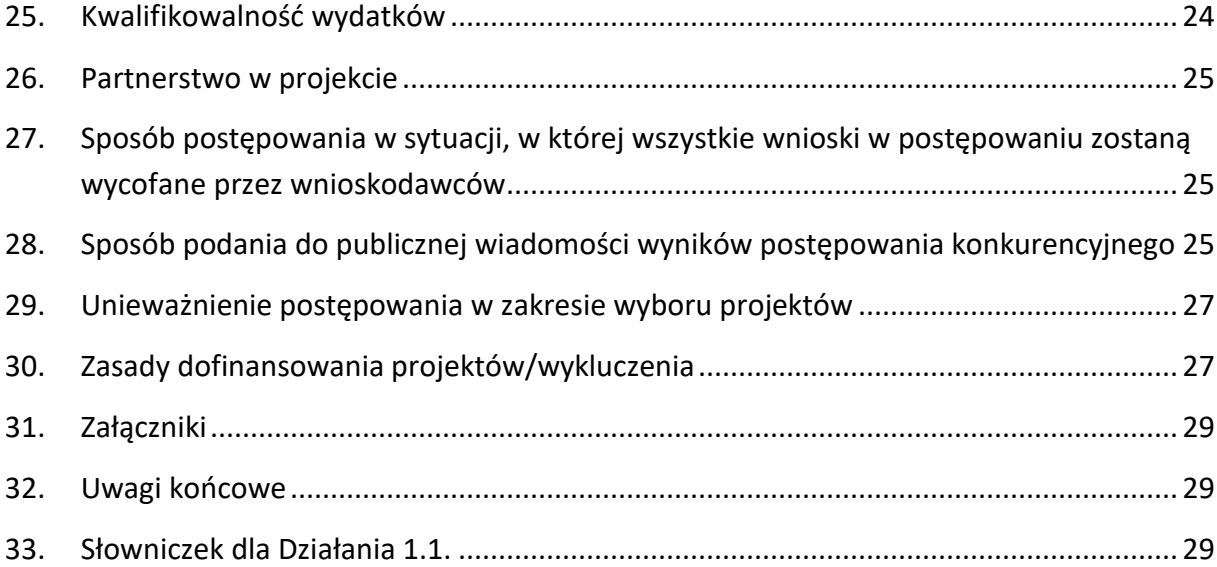

# <span id="page-4-0"></span>**1. Skróty i pojęcia stosowane w Regulaminie i załącznikach**

**Beneficjent** - podmiot, o którym mowa w art. 2 pkt 9 rozporządzenia ogólnego **CEIDG** - Centralna Ewidencja i Informacja o Działalności Gospodarczej

**Cross-financing** – zasada w rozumieniu podrozdziału 2.4 Wytycznych dotyczących kwalifikowalności wydatków na lata 2021-2027

**Dyrektywa OOŚ** - Dyrektywa Parlamentu Europejskiego i Rady 2011/92/WE z dnia 13 grudnia 2011 r. w sprawie oceny skutków wywieranych przez niektóre przedsięwzięcia publiczne i prywatne na środowisko

**Ekspert** - Rozumie się przez to osobę niebędącą pracownikiem IP, dokonującą oceny merytorycznej projektów złożonych w ramach FEO 2021-2027

**FEO 2021-2027 -** program regionalny Fundusze Europejskie dla Opolskiego 2021-

2027 przyjęty Decyzją Wykonawczą Komisji Europejskiej z dnia 29.11.2022 r. zatwierdzającą program "Fundusze Europejskie dla Opolskiego 2021-2027" do wsparcia z Europejskiego Funduszu Rozwoju Regionalnego i Europejskiego Funduszu Społecznego Plus w ramach celu "Inwestycje na rzecz zatrudnienia i wzrostu" dla regionu Opolskiego w Polsce CCI 2021PL16FFPR008

**IP** - Instytucja Pośrednicząca w ramach programu regionalnego Fundusze Europejskie dla Opolskiego 2021-2027 - w odniesieniu do niniejszego dokumentu pod pojęciem IP rozumie się Opolskie Centrum Rozwoju Gospodarki

**IZ** - Instytucja Zarządzająca w ramach programu regionalnego Fundusze Europejskie dla Opolskiego 2021-2027

**KE** - Komisja Europejska

**KM FEO 2021-2027** - Komitet Monitorujący program Fundusze Europejskie dla Opolskiego 2021- 2027

**KOP** - Komisja Oceny Projektów

**KPA** - Ustawa z dnia 14 czerwca 1960 r. Kodeks postępowania administracyjnego (t.j. Dz. U. z 2022 r., poz. 2000 ze zm.)

**KRS** - Krajowy Rejestr Sądowy

**LSI 2021-2027** - Lokalny System Informatyczny na lata 2021-2027, którego elementem jest Generator wniosków

**MFiPR** - Ministerstwo Funduszy i Polityki Regionalnej

**MŚP** - mikro- małe i średnie przedsiębiorstwa

**OCRG** - Opolskie Centrum Rozwoju Gospodarki

**OOŚ** - Ocena oddziaływania na środowisko

**Partnerzy** - partnerzy, o których mowa w art. 8 rozporządzenia ogólnego

**Projekt** - Przedsięwzięcie będące przedmiotem wniosku o dofinansowanie **Regulamin** - Regulamin wyboru projektów

**Rozporządzenie ogólne** - Rozporządzenie Parlamentu Europejskiego i Rady (UE) nr 2021/1060 z dnia 24 czerwca 2021 r. ustanawiające wspólne przepisy dotyczące Europejskiego Funduszu Rozwoju Regionalnego, Europejskiego Funduszu Społecznego Plus, Funduszu Spójności, Funduszu na rzecz Sprawiedliwej Transformacji i Europejskiego Funduszu Morskiego, Rybackiego i Akwakultury, a także przepisy finansowe na potrzeby tych funduszy oraz na potrzeby Funduszu Azylu, Migracji i Akwakultury, Funduszu Bezpieczeństwa Wewnętrznego i Instrumentu Wsparcia Finansowego na rzecz Zarządzania Granicami i Polityki Wizowej

**Rozporządzenie EFRR –** Rozporządzenie Parlamentu Europejskiego i Rady (UE) nr 2021/1058 z 24 czerwca 2021 r. sprawie Europejskiego Funduszu Rozwoju Regionalnego i Funduszu Spójności.

**SZOP** - Szczegółowy Opis Priorytetów programu regionalnego Fundusze Europejskie dla Opolskiego 2021-2027

**UE** - Unia Europejska

**UMWO** - Urząd Marszałkowski Województwa Opolskiego

**Ustawa wdrożeniowa** - ustawa z dnia 28 kwietnia 2022 r. o zasadach realizacji zadań finansowanych ze środków europejskich w perspektywie finansowej 2021-2027 (Dz. U. z 2022 r. poz. 1079)

**WE** - Wspólnota Europejska

**Wniosek o dofinansowanie projektu** - wniosek, w którym zawarte są informacje na temat wnioskodawcy oraz opis projektu, na podstawie których dokonuje się oceny spełniania przez ten projekt kryteriów wyboru projektów

**Wnioskodawca** - podmiot, który złożył wniosek o dofinansowanie projektu

**ZWO** – Zarząd Województwa Opolskiego

### <span id="page-5-0"></span>**2. Informacje wstępne**

Celem regulaminu jest dostarczenie potencjalnym wnioskodawcom informacji przydatnych na etapie przygotowywania wniosku o dofinansowanie projektu, złożenia do oceny w ramach postępowania konkurencyjnego ogłoszonego przez IP, a następnie realizacji projektu.

IP zastrzega sobie prawo do wprowadzania zmian w regulaminie do czasu zakończenia postępowania, za wyjątkiem części dotyczącej wskazania sposobu wyboru projektów do dofinansowania i jego opisu. W zakresie kryteriów wyboru projektów może zostać dokonana zmiana regulaminu, wyłącznie w sytuacji, w której w ramach postępowania w zakresie wyboru projektów do dofinansowania, nie złożono jeszcze wniosku o dofinansowanie projektu, chyba że konieczność dokonania ww. zmian wynika z przepisów odrębnych. W sytuacji zmiany kryteriów w trakcie postępowania IP wydłuży termin składania wniosków, biorąc pod uwagę zakres i znaczenie zmian oraz szacując czas potrzebny wnioskodawcom, aby uwzględnić je we wnioskach o dofinansowanie projektów.

IP udostępnia zmiany regulaminu wraz z ich uzasadnieniem i terminem, od którego są stosowane na stronie internetowej IP FEO 2021-2027, FEO 2021-2027 oraz na portalu Funduszy Europejskich. W związku z tym zaleca się, by potencjalni wnioskodawcy na bieżąco zapoznawali się z informacjami zamieszczanymi na ww. stronach.

Jeżeli IP zmieni regulamin, a w naborze zostaną już złożone wnioski o dofinansowanie projektu, to niezwłocznie i indywidualnie poinformuje o tym każdego wnioskodawcę.

W sytuacji zmiany regulaminu w trakcie trwania naboru, wnioskodawcy będą mieli możliwość wycofania złożonych wniosków o dofinansowanie projektów oraz ich ponownego złożenia.

IP zastrzega sobie prawo do możliwości wydłużenia terminu naboru wniosków o dofinansowanie projektów, co może nastąpić jedynie z bardzo ważnych i szczególnie uzasadnionych powodów, po akceptacji zmiany regulaminu oraz ogłoszenia przez ZWO.

W celu równego traktowania wnioskodawców, IP nie będzie stosowała w trakcie postępowania żadnych indywidualnych, podmiotowych preferencji, zarówno w zakresie procedur wyboru projektów, jak i kryteriów.

Złożenie wniosku jest równoznaczne z akceptacją postanowień regulaminu wyboru projektów oraz dokumentów do niego załączonych.

Wnioskodawca składając wniosek wyraża zgodę na przetwarzanie danych osobowych do celów związanych z oceną i realizacją niniejszego projektu, zgodnie z art. 6 ust. 1 lit. a i c Rozporządzenia Parlamentu Europejskiego i Rady (UE) 2016/679 z dnia 27 kwietnia 2016 r. w sprawie ochrony osób fizycznych w związku z przetwarzaniem danych osobowych i w sprawie swobodnego przepływu takich danych oraz uchylenia dyrektywy 95/46/WE (Dz. U. UE. L. 2016.119.1), zwanym dalej "RODO", przez Marszałka Województwa Opolskiego z siedzibą w Opolu 45-082, ul. Piastowska 14, Urząd Marszałkowski Województwa Opolskiego oraz

udostępnienie ich instytucjom i podmiotom dokonującym oceny, monitoringu, ewaluacji, audytu i kontroli projektu. Jednocześnie przyjmuję do wiadomości, iż zgodnie z RODO:

- a. administratorem podanych danych osobowych jest Marszałek Województwa Opolskiego z siedzibą w Opolu 45-082, ul. Piastowska 14, Urząd Marszałkowski Województwa Opolskiego;
- b. moje dane osobowe przetwarzane będą w celu oceny oraz realizacji przedmiotowego projektu;
- c. posiadam prawo dostępu do treści swoich danych osobowych oraz ich poprawiania;
- d. posiadam prawo wniesienia skargi do Prezesa Urzędu Ochrony Danych Osobowych;
- e. mogę skontaktować się z Inspektorem Ochrony Danych wysyłając wiadomość na adres poczty elektronicznej : [iod@opolskie.pl;](mailto:iod@opolskie.pl)
- f. posiadam prawo cofnięcia zgody na przetwarzanie danych osobowych;
- g. posiadam prawo do wniesienia sprzeciwu wobec przetwarzania danych osobowych;
- h. posiadam prawo do przeniesienia danych osobowych;
- i. podanie danych jest dobrowolne i jest niezbędne do oceny oraz realizacji przedmiotowego projektu.

# <span id="page-7-0"></span>**3. Podstawy prawne i dokumenty programowe**

Rozporządzenie Parlamentu Europejskiego i Rady (UE) nr 2021/1060 z dnia 24 czerwca 2021 r. ustanawiające wspólne przepisy dotyczące Europejskiego Funduszu Rozwoju Regionalnego, Europejskiego Funduszu Społecznego Plus, Funduszu Spójności, Funduszu na rzecz Sprawiedliwej Transformacji i Europejskiego Funduszu Morskiego, Rybackiego i Akwakultury, a także przepisy finansowe na potrzeby tych funduszy oraz na potrzeby Funduszu Azylu, Migracji i Akwakultury, Funduszu Bezpieczeństwa Wewnętrznego i Instrumentu Wsparcia Finansowego na rzecz Zarządzania Granicami i Polityki Wizowej.

Ustawa z dnia 28 kwietnia 2022 r. o zasadach realizacji zadań finansowanych ze środków europejskich w perspektywie finansowej 2021-2027 (Dz. U. 2022 poz. 1079).

Ustawa z dnia 14 czerwca 1960 r. Kodeks postępowania administracyjnego (Dz.U. 2022 poz. 2000 ze zm.).

Ustawa z dnia 30 kwietnia 2004 r. o postępowaniu w sprawach dotyczących pomocy publicznej (Dz.U. 2021 poz. 743).

Rozporządzenie Parlamentu Europejskiego i Rady (UE) 2016/679 z dnia 27 kwietnia 2016 r. w sprawie ochrony osób fizycznych w związku z przetwarzaniem danych osobowych i w sprawie swobodnego przepływu takich danych oraz uchylenia dyrektywy 95/46/WE (ogólne rozporządzenie o ochronie danych) (Dz.U.UE.L.2016.119.1).

Rozporządzenia Ministra Funduszy i Polityki Regionalnej z dnia 29 września 2022 r. w sprawie udzielania pomocy de minimis w ramach regionalnych programów na lata 2021-2027 (Dz.U. 2022 poz. 2062 z późn. zm.).

Rozporządzenie komisji (UE) nr 651/2014 z dnia 17 czerwca 2014 r. uznające niektóre rodzaje pomocy za zgodne z rynkiem wewnętrznym w zastosowaniu art. 107 i 108 Traktatu (Tekst mający znaczenie dla EOG) (Dz.U.UE.L.2014.187.1 ze zm.)

Rozporządzenie Rady Ministrów z dnia 27 grudnia 2022 r. zmieniające rozporządzenie w sprawie sprawozdań o udzielonej pomocy publicznej, informacji o nieudzieleniu takiej pomocy oraz sprawozdań o zaległościach przedsiębiorców we wpłatach świadczeń należnych na rzecz sektora finansów publicznych (Dz.U. 2022 poz. 2864).

Rozporządzenie Ministra Finansów, Funduszy i Polityki Regionalnej z dnia 12 marca 2021 r. zmieniające rozporządzenie w sprawie rejestru podmiotów wykluczonych z możliwości otrzymania środków przeznaczonych na realizację programów finansowanych z udziałem środków europejskich (Dz.U. 2021 poz. 493).

Rozporządzenie Ministra Funduszy i Polityki Regionalnej z dnia 21 września 2022 r. w sprawie zaliczek w ramach programów finansowanych z udziałem środków europejskich (Dz.U. 2022 poz. 2055).

Przed przystąpieniem do sporządzania wniosku o dofinansowanie projektu wnioskodawca i/lub partner powinien zapoznać się z poniższymi dokumentami, związanymi z systemem wdrażania programu FEO 2021-2027

- 1. Program regionalny Fundusze Europejskie dla Opolskiego 2021-2027
- 2. Szczegółowy Opis Priorytetów programu regionalnego Fundusze Europejskie dla Opolskiego 2021-2027
- 3. Wytyczne dotyczące wyboru projektów na lata 2021-2027 z 12 października 2022 r.
- 4. Wytyczne dotyczące kwalifikowalności wydatków na lata 2021-2027 z 18 listopada 2022 r.
- 5. Wytyczne dotyczące realizacji zasad równościowych w ramach funduszy unijnych na lata 2021-2027 z 29 grudnia 2022 r.
- 6. Wytyczne dotyczące informacji i promocji Funduszy Europejskich na lata 2021-2027 (projekt).
- 7. Wytyczne dotyczące monitorowania postępu rzeczowego realizacji programów na lata 2021-2027 z 12 października 2022 r.
- 8. Wytyczne dotyczące warunków gromadzenia i przekazywania danych w postaci elektronicznej na lata 2021-2027.
- 9. Wytyczne dotyczące kontroli realizacji programów polityki spójności na lata 2021–2027 z 26 października 2022 r.

Nieznajomość powyższych dokumentów może spowodować niewłaściwe przygotowanie projektu, nieprawidłowe wypełnienie formularza wniosku o dofinansowanie projektu (części merytorycznej oraz budżetu) i inne konsekwencje skutkujące obniżeniem liczby przyznanych punktów lub uzyskaniem oceny negatywnej.

# <span id="page-9-0"></span>**4. Pełna nazwa i adres właściwej instytucji**

Opolskie Centrum Rozwoju Gospodarki jako Instytucja Pośrednicząca we wdrażaniu Regionalnego Programu Fundusze Eupopejskie dla Opolskiego 2021 – 2027 w ramach realizacji zadań powierzonych przez Instytucję Zarządzającą Regionalnym Programem Fundusze Europejskie dla Opolskiego 2021 – 2027- Zarząd Wojewodztwa Opolskiego: **Opolskie Centrum Rozwoju Gospodarki, ul. Krakowska 38, 45-075 Opole.**

# <span id="page-9-1"></span>**5. Typy przedsięwzięć**

- 1. Infrastruktura B+R w MŚP.
- 2. Prace B+R w MŚP.

Każdy z powyższych typów przedsięwzięć może być uzupełniony o podnoszenie kompetencji pracowników MŚP.

### **W ramach niniejszego naboru brak możliwości finansowania elementu wdrożeniowego.**

# <span id="page-9-2"></span>**6. Typ beneficjenta**

O dofinansowanie w ramach postępowania konkurencyjnego mogą ubiegać się następujące typy beneficjentów:

 MSP (mikro, małe i średnie przedsiębiorstwa, zgodnie z definicją w załączniku 1 do Rozporządzenia Komisji (UE) nr 651/2014).

Wnioskodawca powinen prowadzić działalność gospodarczą na terenie województwa opolskiego.

Oznacza to, że na terenie województwa opolskiego Wnioskodawca posiada główną siedzibę lub oddział lub miejsce prowadzenia działalności. Weryfikacja nastąpi na podstawie odpisu ze stosownego rejestru (ewidencji) – z zastrzeżeniem, że przedmiotowy wpis do rejestru (ewidencji) został dokonany najpóźniej na dzień podpisania umowy o dofinansowanie.

Forma prawna beneficjenta zgodnie z klasyfikacją form prawnych podmiotów gospodarki narodowej określonych w § 7 Rozporządzenia Rady Ministrów z dnia 30 listopada 2015 r. w sprawie sposobu i metodologii prowadzenia i aktualizacji krajowego rejestru urzędowego podmiotów gospodarki narodowej, wzorów wniosków, ankiet i zaświadczeń (Dz.U. 2015 poz. 2009 z późn. zm.).

### <span id="page-10-0"></span>**7. Szczegółowe warunki realizacji projektów**

- 1. Maksymalna kwota dofinansowania projektu **– 1 000 000,00 PLN**
- 2. Minimalna kwota dofinansowania projektu **300 000,00 PLN**
- 3. Realizowane będą jedynie projekty umożliwiające rozwój branż zidentyfikowanych jako inteligentne specjalizacje regionalne w Regionalnej Strategii Innowacji Województwa Opolskiego do roku 2030.
- 4. Termin zakończenia finansowej realizacji projektu nie może wykraczać poza 24 miesiące od orientacyjnego terminu rozstrzygnięcia naboru , jednak nie później niż do 30 czerwca 2027 roku. W uzasadnionych przypadkach, na wniosek Beneficjenta, IP może wyrazić zgodę na wydłużenie wskazanego we wniosku okresu realizacji projektu.
- 5. Wnioskodawca może złożyć w ramach postępowania konkurencyjnego tylko jeden wniosek. Złożenie większej liczby wniosków w ramach jednego postępowania będzie skutkowało odrzuceniem kolejnych wniosków złożonych przez Wnioskodawcę. Równocześnie Wnioskodawca nie może być partnerem w innym projekcie złożonym w ramach danego postępowania.
- 6. Status przedsiębiorstwa badany jest podczas oceny projektu oraz poddawany jest ponownej weryfikacji przed podpisaniem umowy o dofinansowanie.
- 7. Aby wystąpił tzw. efekt zachęty, rozpoczęcie realizacji projektu musi nastąpić po dniu złożenia wniosku w odpowiedzi na niniejsze postępowanie konkurencyjne. Przez rozpoczęcie realizacji projektu należy rozumieć rozpoczęcie robót budowlanych związanych z inwestycją lub pierwsze prawnie wiążące zobowiązanie do zamówienia środków trwałych i wartości niematerialnych i prawnych lub inne zobowiązanie, które sprawia, że inwestycja staje się nieodwracalna, zależnie od tego, co nastąpi najpierw (zakupu gruntów ani prac

przygotowawczych, nie uznaje się za rozpoczęcie prac). W odniesieniu do przejęć "rozpoczęcie prac" oznacza moment nabycia aktywów bezpośrednio związanych z nabytym zakładem.

- 8. Wsparciem nie będą objęte badania podstawowe B+R.
- 9. Nie mogą istnieć samodzielnie projekty polegające jedynie na prowadzeniu badań przemysłowych. Projekt musi obejmować badania przemysłowe i prace eksperymentalne albo prace eksperymentalne.
- 10. Nie mogą istnieć samodzielne projekty składające się tylko z pierwszej produkcji realizowanej w ramach prac eksperymentalnych.
- 11. Eksperymentalne prace rozwojowe nie obejmują rutynowych i okresowych zmian wprowadzanych do istniejących produktów, linii produkcyjnych, procesów wytwórczych, usług oraz innych operacji w toku, nawet jeśli takie zmiany mają charakter ulepszeń.
- 12. Tworzenie oprogramowania może kwalifikować się do działalności B+R, tylko jeśli pociąga za sobą postęp nauki lub techniki prowadzący do zwiększenia zakresu wiedzy w tej dziedzinie. Wnioskodawca powinien wykazać, że zaplanowane prace nie mają charakteru rutynowego.
- 13. W przypadku budowy prototypu wykorzystującego już istniejącą na rynku infrastrukturę/urządzenie, prace B+R nie mogą polegać jedynie na dostosowaniu ich do nowych funkcjonalności lub modyfikacji pewnej części ich konstrukcji.
- 14. Koszty kwalifikowalne poniesione na tworzenie infrastruktury B+R nie mogą przekraczać 50% kosztów kwalifikowalnych projektu. Zakup infrastruktury badawczej jest możliwy pod warunkiem przedstawienia agendy badawczej uzasadniającej konieczność zakupów. Wsparcie w zakresie zakupu infrastruktury B+R może zostać przyznane pod warunkiem braku występowania na rynku planowanej do zakupu infrastruktury, która mogłaby zostać efektywnie wykorzystana przez Wnioskodawcę do realizacji agendy badawczej.
- 15. Podwykonawstwo w projekcie może zostać zlecone do wysokości maksymalnie 50% całkowitych kosztów kwalifikowanych projektu. Podwykonawstwo może zostać zlecone wyłącznie jednostce z sektora B+R.
- 16. W ramach niniejszego naboru brak możliwości finansowania elementu wdrożeniowego.
- 17. Realizowane przedsięwzięcia muszą być zgodne z zasadą DNSH.
- 18. Dodatkowe koszty ogólne i inne koszty operacyjne, w tym koszty materiałów, dostaw i podobnych produktów, ponoszone bezpośrednio w wyniku realizacji projektu nie mogą stanowić więcej niż 50% całkowitych kosztów kwalifikowalnych projektu.
- 19. Koszty pośrednie w ramach naboru nie są kwalifikowalne.

20. Wkład własny do projektu może być wniesiony wyłącznie w formie pieniężnej. Wkład pieniężny musi pochodzić ze środków własnych lub zewnętrznych źródeł finansowania w postaci wolnej od wszelkiego publicznego wsparcia finansowego.

# <span id="page-12-0"></span>**8. Sposób wyboru projektów do dofinansowania oraz jego opis**

Projekty będą wybierane w sposób konkurencyjny. Postępowanie w zakresie wyboru projektów obejmuje nabór i ocenę wniosków o dofinansowanie

Przez przeprowadzenie naboru rozumie się:

- rozpoczęcie naboru,
- przyjmowanie wniosków,
- zakończenie naboru.

W dniu rozpoczęcia naboru IP udostępni formularz wniosku o dofinansowanie projektu w LSI 2021- 2027, aby potencjalny wnioskodawca mógł go wypełnić, a następnie złożyć wniosek w trakcie przyjmowania wniosków.

Wnioski złożone podczas naboru, podlegają ocenie, która przebiega w dwóch etapach:

**Etap I** - ocena formalna,

**Etap II** - ocena merytoryczna,

Ocena środowiskowa może odbywać się na każdym etapie oceny projektu i po rozstrzygnięciu postepowania konkurencyjnego.

Projekty, które w wyniku oceny merytorycznej uzyskają pozytywną ocenę przechodzą do rozstrzygnięcia postępowania konkurencyjnego.

Celem postępowania konkurencyjnego jest wybór do dofinansowania projektów spełniających kryteria wyboru projektów, które wśród projektów z wymaganą minimalną liczbą punktów uzyskały kolejno największą liczbę punktów w ramach dostępnej kwoty przeznaczonej na dofinansowanie projektów.

Szczegółowy opis procedury oceny projektów w ramach postępowania konkurencyjnego znajduje się w załączniku nr 1 do Regulaminu pn. Procedura oceny projektów.

**Wnioski są składane wyłącznie w formie elektronicznej, za pośrednictwem systemu teleinformatycznego LSI 2021-2027 (nie jest składana wersja papierowa).**

# <span id="page-13-0"></span>**9. System teleinformatyczny, w którym należy złożyć wniosek oraz sposób dostępu do formularza wniosku**

### **IP przyjmuje wnioski o dofinansowanie projektów wyłącznie za pomocą systemu teleinformatycznego LSI 2021-2027**.

Zadaniem systemu LSI 2021-2027 jest umożliwienie wnioskodawcom tworzenia wniosków o dofinansowanie projektu, a IP elektroniczne prowadzenie wykazu projektów od momentu ich złożenia przez wnioskodawcę, aż do utworzenia listy projektów wybranych do dofinansowania.

Elementem systemu LSI 2021-2027 jest generator wniosków. Jest to specjalna aplikacja, funkcjonująca jako serwis internetowy, dedykowana dla wnioskodawców, dostępna wyłącznie online. **Generator wniosków jest jedynym narzędziem dostępnym dla wnioskodawców, za pomocą którego należy wypełnić i złożyć wniosek o dofinansowanie projektu w ramach programu FEO 2021-2027**.

#### Adres strony internetowej generatora wniosków: http://pw2021.opolskie.pl

**Generator przewiduje możliwości złożenia załączników do wniosku o dofinansowanie projektu wypełnionych zgodnie z zapisami Instrukcji wypełniania ząłączników do wniosku stanowiącej załącznik nr 6 do Regulaminu.** 

Załączniki należy przesłać wraz z wnioskiem o dofinansowanie zgodnie z zapisami **Instrukcji obsługi Generatora wniosków FEO 2021-2027 stanowiącej zał. nr 2 do Regulaminu.**

Szczegółowe informacje odnośnie sposobu dostępu do formularza wniosku znajdują się w Instrukcji obsługi Generatora wniosków FEO 2021-2027 stanowiącej załącznik nr 2 do Regulaminu.

Wniosek o dofinansowanie wraz z załącznikami należy podpisać podpisem kwalifikowanym lub profilem zaufanym zgodnie z zapisami **Instrukcji obsługi Generatora wniosków FEO 2021-2027 stanowiącej zał. nr 2 do Regulaminu** (opis dotyczący podpisu elektronicznego wniosku).

### <span id="page-13-1"></span>**10.Termin składania wniosków**

Nabór wniosków o dofinansowanie projektów będzie prowadzony w terminie **12-21 kwietnia 2023 r.**

W przypadku awarii systemu LSI 2021-2027 podczas naboru/oceny wniosków/złożenia korekty wniosku o dofinansowanie projektu, ZWO upoważnia Dyrektora OCRG do podjęcia decyzji o wydłużeniu czasu naboru/oceny wniosków/złożenia korekty wniosku o czas trwania awarii. Wówczas termin zakończenia naboru/oceny/złożenia korekty zostanie ogłoszony w komunikacie zamieszczonym na stronie internetowej IP FEO 2021-2027, IZ FEO 2021-2027 oraz na portalu Funduszy Europejskich i/lub Wnioskodawca zostanie o tym fakcie poinformowany indywidualnie. Inne okoliczności, które mogą wpływać na datę zakończenia naboru:

- 1) zwiększenie kwoty przewidzianej na dofinansowanie projektów w ramach postępowania,
- 2) inna niż przewidywana pierwotnie liczba składanych wniosków,
- 3) zmiana regulaminu wyboru projektów.

# <span id="page-14-0"></span>**11.Orientacyjny termin przeprowadzenia oceny projektów**

Orientacyjny termin zakończenia oceny projektów to wrzesień 2023 r.

### <span id="page-14-1"></span>**12.Sposób komunikacji między wnioskodawcą a IP**

W ramach postępowania konkurencyjnego **zastosowanie ma elektroniczna forma komunikacji obejmująca:**

- składanie wniosków o dofinansowanie projektu wyłącznie za pomocą systemu teleinformatycznego LSI 2021-2027,
- przekazanie wezwania do uzupełnienia lub poprawienia wniosku o dofinansowanie projektu na etapie oceny formalnej lub merytorycznej za pośrednictwem poczty elektronicznej e-mail (termin określony w wezwaniu liczy się od dnia następującego po dniu przekazania wezwania),
- informację o zatwierdzonym wyniku oceny projektu oznaczającym wybór projektu do dofinansowania albo stanowiącym ocenę negatywną, o której mowa w art. 56 ust. 5 i 6 ustawy wdrożeniowej IP przekazuje niezwłocznie wnioskodawcy w formie pisemnej lub w formie elektronicznej. Do doręczenia informacji stosuje się przepisy działu I rozdziału 8 ustawy z dnia 14 czerwca 1960 r. – Kodeks postępowania administracyjnego.

Sposób komunikacji między wnioskodawcą a IP został szczegółowo opisany w Procedurze oceny projektów stanowiącej załącznik nr 1 do Regulaminu.

### <span id="page-14-2"></span>**13.Kryteria wyboru projektów**

KOP dokona oceny projektów w oparciu o zatwierdzone przez KM FEO 2021-2027 Kryteria wyboru projektów dla działania **1.1 Prace B+R i infrastruktura w MŚP** w ramach programu FEO 2021- 2027*,* które stanowią załącznik nr 8 do Regulaminu.

Każde kryterium posiada nazwę, definicję oraz opis znaczenia dla wyniku oceny. Definicja zawiera m. in. informacje o tym co będzie oceniane, wskazuje co wpływa na wynik oceny kryterium oraz przesądza w jakiej sytuacji kryterium uznaje się za spełnione albo niespełnione.

Kryteria wyboru projektów podzielone są na:

- **formalne** bezwzględne,
- **merytoryczne uniwersalne** bezwzględne,
- **merytoryczne szczegółowe** bezwzględne i punktowane,
- **środowiskowe.**

# <span id="page-15-0"></span>**14. Zakres w jakim możliwe jest uzupełnienie lub poprawienie wniosków**

Oceny spełniania kryteriów przez dany projekt dokonuje się na podstawie zapisów wniosku o dofinansowanie projektów wraz z załącznikami oraz poprzez wykorzystanie podczas oceny wyjaśnień udzielonych przez wnioskodawcę lub uzyskanych w inny sposób informacji dotyczących wnioskodawcy/projektu.

**Etap I - ocena formalna** obejmuje ocenę spełniania przez projekt kryteriów o charakterze formalnym. Kryteriami takimi są tylko kryteria zero-jedynkowe. W wyniku tej oceny, wniosek może zostać skierowany do poprawy lub uzupełnienia zgodnie z art. 55 ust. 1 ustawy wdrożeniowej. W trakcie uzupełniania lub poprawiania wniosku o dofinansowanie projektu IP zapewnia równe traktowanie wnioskodawców.

Możliwość pozyskiwania od wnioskodawcy wyjaśnień dotyczy wszystkich kryteriów formalnych.

**Kryteria formalne** wyboru projektów **mogą być poprawiane lub uzupełniane wyłącznie w zakresie zmian/poprawek o charakterze formalnym wskazanych przez oceniających w piśmie z uwagami.**

**Etap II - ocena merytoryczna** obejmuje ocenę spełniania przez projekt kryteriów o charakterze merytorycznym. Kryteriami takimi są kryteria zerojedynkowe oraz punktowane (w ramach kryteriów punktowanych dwa kryteria mają charakter rozstrzygający).

K**ryteria merytoryczne** wyboru projektów **mogą być poprawiane lub uzupełniane wyłącznie w zakresie zmian/poprawek wskazanych przez oceniających w piśmie z uwagami.**

Jeżeli wnioskodawca nie złoży w wymaganym terminie korekty wniosku, ocenie podlega wersja wniosku/załaczników, które zostały skierowany do uzupełnienia lub poprawy**.** 

Ocena środowiskowa dokumentacji projektowej następuje zgodnie z kryteriami środowiskowymi. Kryteria badane są przez jednego Członka KOP będącego ekspertem ds. OOŚ. Kryteria środowiskowe mogą być weryfikowane na każdym etapie i po rozstrzygnięciu postępowania konkurencyjnego na podstawie zapisów wniosku o dofinansowanie projektu i załączników do wniosku.

Ocena odbywa się w oparciu o kryteria środowiskowe znajdujące się w załączniku nr 8 do regulaminu wyboru projektów, na podstawie systemu **0/1.** 

W kryteriach wyboru projektów wskazano dwa kryteria merytoryczne punktowane **o charakterze rozstrzygającym**, tj.:

- Innowacyjność wyników projektu,
- Doświadczenie we współpracy z sektorem B+R lub posiadanie własnej jednostki B+R.

**W przypadku, gdy kilka projektów uzyska taką samą ocenę punktową**, a nie jest możliwe wybranie do dofinansowania wszystkich tych projektów, o kolejności wyboru projektu decyduje liczba punktów uzyskana w ramach ww. kryteriów rozstrzygających.

W przypadku gdy dwa lub więcej projektów skierowanych do rozstrzygnięcia postępowania konkurencyjnego spełniają wszystkie bezwzględne kryteria wyboru projektów oraz uzyskają taką samą liczbę punktów (równą lub przewyższającą 50 % maksymalnej możliwej do zdobycia liczby punktów), ale ze względu na wielkość kwoty przeznaczonej na dofinansowanie projektów wszystkie z nich nie mogą zostać wybrane do dofinansowania, o możliwości dofinansowania projektu decyduje liczba punktów uzyskana w ramach kryteriów rozstrzygających.

Punktacja uzyskana za spełnienie kryterium pn. Innowacyjność wyników projektu jest rozstrzygająca w pierwszej kolejności. W sytuacji gdy nie jest to skuteczne, w drugiej kolejności brana jest pod uwagę punktacja za spełnienie kryterium, pn. Doświadczenie we współpracy z sektorem B+R lub posiadanie własnej jednostki B+R.

W sytuacji, gdy kryteria rozstrzygające nie przesądzą o miejscu w rankingu, stosowana jest procedura opisana w załączniku nr 1 do Regulaminu wyboru projektów.

# <span id="page-16-0"></span>**15.Kwota przeznaczona na dofinansowanie projektów**

Kwota przeznaczona na nabór wniosków o dofinansowanie w ramach działania **1.1 Prace B+R i infrastruktura w MŚP** w postępowaniu konkurencyjnym wynosi **20 000 000 PLN.**

W ramach działania nie przewidziano wsparcia z budżetu państwa.

Umowy o dofinansowanie projektów zostaną podpisane z uwzględnieniem wysokości dostępnej kwoty przeznaczonej na nabór wniosków o dofinansowanie, wyliczonej na podstawie algorytmu przeliczania środków.

### <span id="page-17-0"></span>**16.Sposób postępowania ze złożonymi wnioskami, jeśli wyczerpie się kwota przewidziana na dofinansowanie projektów**

Zgodnie z art. 57 ust. 5 ustawy wdrożeniowej po zakończeniu postępowania w zakresie wyboru projektów do dofinansowania IP może wybrać do dofinansowania projekty, które zostały negatywnie ocenione z uwagi na wyczerpanie kwoty przeznaczonej na dofinansowanie projektów w tym postępowaniu, pod warunkiem dostępności kwoty przeznaczonej na dofinansowanie projektów w ramach działania. Z powyższego wynika, że po zakończeniu postępowania IP może wybierać kolejne projekty do dofinansowania, które spełniły wymagane kryteria, ale nie zostały wcześniej wybrane do dofinansowania ze względu na wyczerpanie kwoty przeznaczonej na dofinansowanie w postępowaniu. Wybór projektów po zakończeniu postępowania jest uwarunkowany dostępnością kwoty przeznaczonej na dofinansowanie projektów w ramach działania.

Wybór projektów po zakończeniu postępowania następuje w taki sam sposób jak w jego trakcie.

IP po wybraniu projektu do dofinansowania może ponownie skierować projekt do oceny. Odbywa się to zgodnie z art. 61 ust. 8 ustawy wdrożeniowej. Jeżeli IP po wybraniu projektu do dofinansowania, a przed zawarciem umowy o dofinansowanie projektu poweźmie wiedzę o okolicznościach mogących mieć negatywny wpływ na wynik oceny projektu, ponownie kieruje projekt do oceny w stosownym zakresie, o czym informuje wnioskodawcę. Przepisy rozdziału 14 i rozdziału 16 ustawy wdrożeniowej stosuje się odpowiednio.

### <span id="page-17-1"></span>**17.Maksymalny dopuszczalny poziom dofinansowania projektu**

Maksymalny dopuszczalny poziom dofinansowania projektu oznacza procent wydatków kwalifikowalnych projektu, który może zostać objęty finansowaniem UE lub współfinansowaniem krajowym ze środków budżetu państwa.

#### **Maksymalny % poziom dofinansowania UE wydatków kwalifikowalnych na poziomie projektu:**

W zależności od rodzaju pomocy publicznej, którą objęty jest projekt:

1) Projekty/koszty dotyczące infrastruktury badawczej objęte **pomocą inwestycyjną na infrastrukturę badawczą** zgodnie z rozporządzeniem Ministra Funduszy i Polityki Regionalnej z dnia 29 listopada 2022 r. w sprawie udzielania pomocy inwestycyjnej na infrastrukturę badawczą w ramach regionalnych programów na lata 2021-2027 (Dz. Dz.U. 2022 poz. 2498 z późn. zm.):

- a) Mikro i małe przedsiębiorstwa: 50 %;
- b) Średnie przedsiębiorstwa: 50 %.
- 2) Projekty/koszty objęte **pomocą w zakresie badań i rozwoju** zgodnie z rozporządzeniem Ministra Funduszy i Polityki Regionalnej z dnia 29 listopada 2022 r. w sprawie udzielania pomocy na badania przemysłowe, eksperymentalne prace rozwojowe oraz studia wykonalności w ramach regionalnych programów operacyjnych na lata 2021–2027 (Dz. U. z 2022 r. poz. 2573):
	- a) Koszty dotyczące badań przemysłowych:
	- − Mikro i małe przedsiębiorstwa: 70 %;
	- − Średnie przedsiębiorstwa: 60 %;
	- b) Koszty dotyczące prac rozwojowych:
	- − Mikro i małe przedsiębiorstwa: 45 %;
	- − Średnie przedsiębiorstwa: 35 %.

Maksymalna intensywność pomocy udzielanej na badania przemysłowe i prace rozwojowemoże wzrosnąć o 15 punktów procentowych, ale nie więcej niż do poziomu 80% jeżeli zostanie spełniony co najmniej jeden z poniższych warunków zgodnie z art. 25 pkt. 6.b) Rozporzadzenia Komisji (UE) NR 651/2014 z dnia 17 czerwca 2014 r. uznające niektóre rodzaje pomocy za zgodne z rynkiem wewnętrznym w zastosowaniu art. 107 i 108 Traktatu:

- 1. projekt zakłada efektywną współpracę:
	- a. między przedsiębiorstwami, wśród których przynajmniej jedno jest MŚP, lub jest realizowany w co najmniej dwóch państwach członkowskich lub w państwie członkowskim i w państwie umawiającej się strony Porozumienia EOG, przy czym żadne pojedyncze przedsiębiorstwo nie ponosi więcej niż 70 % kosztów kwalifikowalnych, lub
	- b. między przedsiębiorstwem i co najmniej jedną organizacją prowadzącą badania i upowszechniającą wiedzę, jeżeli ta ostatnia ponosi co najmniej 10 % kosztów kwalifikowalnych i ma prawo do publikowania własnych wyników badań;
- 2. wyniki projektu są szeroko rozpowszechniane podczas konferencji, za pośrednictwem publikacji, ogólnodostępnych baz bądź oprogramowania bezpłatnego lub otwartego.

W związku z powyższym, przy zastosowaniu wyżej opisanych dodatkowych 15 punktów procentowych, intensywność pomocy w odniesieniu do kosztów badań przemysłowych i prac rozwojowych nie może przekroczyć:

Koszty dotyczące badań przemysłowych:

- − Mikro i małe przedsiębiorstwa: 80 %;
- − Średnie przedsiębiorstwa: 75 %.

#### Koszty dotyczące prac rozwojowych:

- − Mikro i małe przedsiębiorstwa: 60 %;
- − Średnie przedsiębiorstwa: 50 %.

Wyniki projektu są szeroko rozpowszechniane, gdy zostaną:

- zaprezentowane na co najmniej 3 konferencjach naukowych lub technicznych, w tym co najmniej 1 o randze ogólnokrajowej, lub
- opublikowane w co najmniej 2 czasopismach naukowych lub technicznych (zawartych w wykazie czasopism opublikowanym przez MEiN, aktualnym na dzień przyjęcia artykułu do druku), lub
- opublikowane w powszechnie dostępnych bazach danych, zapewniających swobodny dostęp do uzyskanych wyników badań, lubw całości rozpowszechnione za pośrednictwem oprogramowania bezpłatnego lub oprogramowania z licencją otwartego dostępu.

Przeprowadzenie ww. działań upowszechniających będzie przedmiotem monitorowania a także kontroli przedsięwzięcia prowadzonej w ramach kontroli na miejscu realizacji projektu przez Instytucję Pośredniczącą. Rozpowszechnianie wyników prac B+R w gospodarce regionalnej musi nastąpić w okresie trwałości projektu.

3) W przypadku zastosowania **cross-financingu** w projekcie – na podstawie Rozporządzenia Ministra Funduszy i Polityki Regionalnej z dnia 29 września 2022 r. w sprawie udzielania pomocy de minimis w ramach regionalnych programów na lata 2021-2027 (Dz.U. 2022 poz. 2062 z późn. zm.): 70 %

### <span id="page-19-0"></span>**18.Warunki i planowany zakres stosowania cross-financingu (%) (jeśli dotyczy)**

W ramach działania 1.1 przewidziano wykorzystanie mechanizmu cross-financingu w ramach wydatków na podnoszenie kompetencji pracowników MŚP, jednak jego zastosowanie będzie wynikało z indywidualnej analizy każdego przypadku i musi być uzasadnione z punktu widzenia skuteczności lub efektywności osiągania założonych celów.

Dopuszczalny poziom cross - financingu: 15 % wydatków kwalifikowalnych projektu.

### <span id="page-20-0"></span>**19.Warunki stosowania uproszczonych form rozliczania wydatków**

W ramach postępowania konkurencyjnego nie jest dopuszczalne rozliczanie wydatków metodą uproszczoną w formie kwot ryczałtowych. Powyższe ioznacza, że wszystkie koszty rozliczane będą na podstawie wydatków rzeczywiście poniesionych.

Koszty pośrednie w ramach przedmiotowego postępowania konkurencyjnego są niekwalifikowalne.

### <span id="page-20-1"></span>**20.Wskaźniki produktu i rezultatu**

Wnioskodawca jest zobowiązany do wyboru i określenia wartości docelowej we wniosku o dofinansowanie projektu wszystkich adekwatnych wskaźników produktu/rezultatu ujętych na liście wskaźników dla działania 1.1 . Zestawienie wskaźników stanowi załącznik nr 9 do Regulaminu.

W przypadku wskaźników horyzontalnych Wnioskodawca jest zobowiązany do weryfikacji ich wartości. Jeżeli zakres rzeczowy projektu dotyczy danego wskaźnika, powinien w tabeli określić wartość docelową większą od zera. Natomiast w przypadku, kiedy zakres rzeczowy projektu nie dotyczy danego wskaźnika, należy pozostawić wartość docelową "0".

Zasady dotyczące wyboru i określenia przez wnioskodawców wartości docelowych dla wskaźników wskazano w *Instrukcji wypełniania wniosku o dofinansowanie* stanowiącej załącznik nr 4 do niniejszego Regulaminu. Zasady realizacji wskaźników na etapie wdrażania projektu oraz w okresie trwałości projektu regulują zapisy umowy o dofinansowanie projektu.

# <span id="page-20-2"></span>**21.Czynności które powinny zostać dokonane przed zawarciem umowy o dofinansowanie projektu oraz termin ich dokonania**

Wnioskodawcy przed podpisaniem umowy zobligowani będą do wskazania/ dostarczenia dokumentów niezbędnych do podpisania umowy o dofinansowanie, tj.:

a) podania numeru rachunku bankowego Wnioskodawcy, na który będzie przekazywane dofinansowanie w formie refundacji, wraz z kopią zaświadczenia z banku/kopią umowy rachunku bankowego potwierdzającą, iż Wnioskodawca jest posiadaczem niniejszego rachunku,

- b) podania wyodrębnionego numeru rachunku bankowego Wnioskodawcy, na który będzie przekazywane dofinansowanie w formie zaliczki, wraz z kopią zaświadczenia z banku/kopią umowy rachunku bankowego potwierdzającą, iż Wnioskodawca jest posiadaczem niniejszego rachunku,
- c) wypełnionej Karty wzorów podpisów,
- d) wypełnionego Wniosku o nadanie/zmianę/wycofanie dostępu dla osoby uprawnionej w ramach CST 2021;
- e) oświadczenia o kwalifikowalności podatku VAT;
- f) harmonogramu płatności;
- g) wskazania nr PESEL Wnioskodawcy/Wnioskodawców celem ujęcia w umowie o dofinansowanie, (dot. osoby fizycznej prowadzącej działalność gospodarczą/dot. spółek cywilnych),
- h) dostarczenia:
	- $\checkmark$  Zaświadczenia o niekaralności:
	- $\checkmark$  Oświadczenia o nie wykluczeniu z prawa otrzymania dofinansowania (dot. Wnioskodawcy, jak i Partnera/Partnerów);
	- Oświadczenia o spełnieniu kryteriów podmiotowych wraz z oświadczeniem weryfikującym status przedsiębiorcy oraz dokumentami potwierdzającymi dane przedstawione w załączniku nr 8 do wniosku.
	- Oświadczenia o sytuacji ekonomicznej grupy przedsiębiorstw powiązanych z Wnioskodawcą (podpisanego przez Wnioskodawcę),
	- Oświadczenia o nieotrzymaniu pomocy publicznej w okresie od dnia złożenia wniosku aplikacyjnego do momentu przedłożenia załączników do umowy o dofinansowanie,
	- Oświadczenia o nieotrzymaniu pomocy de minimis w okresie od dnia złożenia wniosku aplikacyjnego do momentu przedłożenia załączników do umowy o dofinansowanie, bądź w przypadku uzyskania pomocy de minimis we wskazanym okresie uaktualnienia oświadczenia o otrzymanej pomocy publicznej stanowiącego Załącznik do wniosku o dofinasowanie (wraz ze stosownymi zaświadczeniami potwierdzającymi uzyskaną pomoc de minimis), (dotyczy projektów, w których Beneficjent wnioskuje o pomoc de minimis).
	- $\checkmark$  Ponadto Beneficjent zostanie poproszony o wskazanie formy zabezpieczenia prawidłowej realizacji projektu (jeżeli go dotyczy).

IP zastrzega sobie też prawo żądania dodatkowych dokumentów/ wyjaśnień w związku ze specyfiką danego projektu.

### <span id="page-21-0"></span>**22.Wzór umowy o dofinansowanie projektu**

Wzór umowy o dofinansowanie projektu, która będzie zawierana z wnioskodawcami projektów wybranych do dofinansowania stanowi załącznik nr 7 do Regulaminu.

Formularz umowy zawiera wszystkie postanowienia wymagane przepisami prawa, w tym wynikające z przepisów ustawy o finansach publicznych, określające elementy umowy beneficjenta oraz właściwej instytucji udzielającej dofinansowania. Umowa o dofinansowanie zawiera również zapisy dotyczące dokonywania płatności na rzecz beneficjentów, w tym również pozyskania zaliczki na realizację inwestycji. W uzasadnionych przypadkach, na wniosek BeneficjentaIP może wyrazić zgodę na wydłużenie wskazanego we wniosku okresu realizacji projektu. W uzasadnionych przypadkach IP może wyrazić zgodę na wydłużenie terminu na złożenie wniosku

o płatność końcową.

Instytucją właściwą do podpisania umowy o dofinansowanie projektu jest Opolskie Centrum Rozwoju Gospodarki.

Każdy wnioskodawca, którego projekt został wybrany do dofinansowania jest zobowiązany do dostarczenia dokumentów niezbędnych do podpisania umowy w terminie max 30 dni od daty wyboru do dofinansowania.

Umowy z beneficjentami, których projekty zostały wybrane do dofinansowania zostaną zawarte w terminie max do 30 dni od dnia uzupełnienia przez beneficjentów wszystkich dokumentów niezbędnych do podpisania umowy.

W uzasadnionych przypadkach, na prośbę wnioskodawcy, IP może wyrazić zgodę na wydłużenie ww. terminu

# <span id="page-22-0"></span>**23.Informacja o przysługujących wnioskodawcy środkach odwoławczych oraz instytucji właściwej do ich rozpatrzenia**

W przypadku negatywnej oceny projektu, o której mowa w art. 56 ust. 5 i 6 ustawy wdrożeniowej, wybieranego w sposób konkurencyjny, Wnioskodawca ma prawo w terminie 14 dni od dnia doręczenia informacji, o której mowa w art. 56 ust. 4 ww. ustawy, złożyć pisemny protest do Instytucji Zarządzającej FEO 2021-2027. Protest jest wnoszony za pośrednictwem instytucji, o której mowa w art. 44 ust. 1, tj. OCRG, w celu ponownego sprawdzenia złożonego przez niego wniosku w zakresie spełniania kryteriów wyboru projektów.

Protest od negatywnej oceny formalnej/merytorycznej projektu oraz od niewybrania projektu do dofinansowania w trybie konkurencyjnym w ramach FEO 2021-2027 należy złożyć do IZ FEO 2021-

### 2027 za pośrednictwem OCRG na adres: **Opolskie Centrum Rozwoju Gospodarki**, **ul. Krakowska 38**, **45-075 Opole**.

Informacja na temat procedury odwoławczej obowiązującej dla postępowania konkurencyjnego została opisana szczegółowo w Rozdziale 16 tzw. ustawy wdrożeniowej, tj. ustawie z dnia 28 kwietnia 2022 r. o zasadach realizacji zadań finansowanych ze środków europejskich w perspektywie finansowej 2021-2027 (Dz.U.2022.1079).

# <span id="page-23-0"></span>**24.Sposób udzielania wnioskodawcy wyjaśnień w kwestiach dotyczących postępowania**

W przypadku konieczności udzielenia wnioskodawcy wyjaśnień w kwestiach dotyczących postępowania konkurencyjnego Opolskie Centrum Rozwoju Gospodarki udziela indywidualnie odpowiedzi na pytania wnioskodawcy. W przypadku pytań wymagających dodatkowych konsultacji odpowiedzi będą przekazywane niezwłocznie po ich przeprowadzeniu. Zapytania do IP można składać za pomocą:

- $-$  e maila: info@ocrg.opolskie.pl
- $-$  Telefonu: 77 40 33 660, 77 40 33 661, 77 40 33 669
- Bezpośrednio w siedzibie: **Opolskie Centrum Rozwoju Gospodarki Dział Informacji i Promocji**, **ul. Krakowska 38**, **45-075 Opole.**

Natomiast w zakładce "często zadawane pytanie" na stronie internetowej programu FEO 2021-2027 zamieszczane są pytania i odpowiedzi na często zadawane pytania do różnych postępowań konkurencyjnych.

### <span id="page-23-1"></span>**25.Kwalifikowalność wydatków**

Kwalifikowalność wydatków dla projektów współfinansowanych ze środków krajowych i unijnych w ramach programu FEO 2021-2027 musi być zgodna z przepisami unijnymi i krajowymi, w tym w szczególności z dokumente[m Wytyczne dotyczące kwalifikowalności wydatków na lata](https://www.funduszeeuropejskie.gov.pl/strony/o-funduszach/dokumenty/wytyczne-dotyczace-kwalifikowalnosci-2021-2027/) 2021-2027. Kwalifikowalność wydatków rozpoczyna się po dniu złożenia wniosku o dofinansowanie. Okres kwalifikowalności wydatków w ramach danego projektu określony jest w umowie o dofinansowanie projektu.

Szczegółowe informacje na temat wydatków możliwych do dofinansowania w ramach niniejszego postepowania konkurencyjnego zawarte są w Załączniku nr 10 do Regulaminu wyboru projektów, tj. Załącznik nr 10 - Opis wydatków kwalifikowanych w ramach działania.

# <span id="page-24-0"></span>**26.Partnerstwo w projekcie**

W przypadku projektów partnerskich niezbędna jest realizacja przez Partnera/ów zadań merytorycznych zaplanowanych w ramach kosztów bezpośrednich i tym samym korzystanie przez Partnera/ów projektu z dofinansowania UE, które musi być przewidziane dla Partnera/ów w budżecie projektu**.** 

Szczegółowe zasady dotyczące projektów partnerskich zostały opisane w Instrukcji wypełniania załączników do wniosku stanowiącej załącznik nr 6 do Regulaminu.

# <span id="page-24-1"></span>**27.Sposób postępowania w sytuacji, w której wszystkie wnioski w postępowaniu zostaną wycofane przez wnioskodawców**

W sytuacji, w której wszystkie wnioski w postępowaniu zostaną wycofane przez wnioskodawców, takie postępowanie zostanie anulowane. IP poinformuje o tym na stronie internetowej programu IP FEO 2021-2027, IZ FEO 2021-2027 i na portalu Funduszy Europejskich.

# <span id="page-24-2"></span>**28.Sposób podania do publicznej wiadomości wyników postępowania konkurencyjnego**

W postępowaniu konkurencyjnym po zatwierdzeniu każdego etapu oceny IP niezwłocznie zamieści na stronie internetowej IP FEO 2021-2027, IZ FEO 2021-2027 oraz Portalu Funduszy Europejskich informację o projektach zakwalifikowanych do kolejnego etapu.

Po rozstrzygnięciu postępowania w zakresie wyboru projektów do dofinansowania IP poda do publicznej wiadomości na stronie internetowej IP FEO 2021-2027, IZ FEO 2021-2027 oraz na portalu Funduszy Europejskich informację o projektach wybranych do dofinansowania oraz o projektach, które otrzymały ocenę negatywną, o której mowa w art. 56 ust. 5 i 6 ustawy wdrożeniowej.

W przypadku projektów wybranych do dofinansowania w informacji poda również wysokość przyznanej kwoty dofinansowania wynikającą z wyboru projektu do dofinansowania.

W przypadku zmian w zakresie informacji, o której mowa powyżej, IP poda do publicznej wiadomości zaktualizowaną informację na stronie internetowej IP FEO 2021-2027, IZ FEO 2021- 2027 oraz na portalu Funduszy Europejskich.

Po zakończeniu postępowania w zakresie wyboru projektów do dofinansowania IP niezwłocznie poda do publicznej wiadomości na stronie internetowej IP FEO 2021-2027, IZ FEO 2021-2027 oraz na portalu Funduszy Europejskich informację o składzie KOP, ze wskazaniem osób, które uczestniczyły w ocenie projektów w charakterze ekspertów, o których mowa w art. 80 ustawy wdrożeniowej.

W przypadku unieważnienia postępowania w zakresie wyboru projektów do dofinansowania w sposób konkurencyjny IP poda do publicznej wiadomości informację o unieważnieniu postępowania oraz jego przyczynach na stronie internetowej IP FEO 2021-2027, IZ FEO 2021-2027 oraz na portalu Funduszy Europejskich. Informacja ta nie stanowi podstawy do wniesienia protestu, o którym mowa w art. 63 ustawy wdrożeniowej.

Zgodnie z art. 48 ust. 1 ustawy wdrożeniowej dokumenty i informacje przedstawiane przez wnioskodawców nie podlegają udostępnieniu przez IP w trybie przepisów ustawy z dnia 6 września 2001 r. o dostępie do informacji publicznej (Dz. U. z 2022 r. poz. 902) oraz ustawy z dnia 3 października 2008 r. o udostępnianiu informacji o środowisku i jego ochronie, udziale społeczeństwa w ochronie środowiska oraz o ocenach oddziaływania na środowisko (Dz. U. z 2022 r. poz. 1029). Regulacja ma na celu w szczególności wyeliminowanie praktyk polegających na powielaniu w ramach danego postępowania rozwiązań opracowanych przez innych wnioskodawców.

Zgodnie z Podrozdziałem 3.6 Wytycznych dotyczących wyboru projektów na lata 2021-2027 dostęp do informacji przedstawianych przez wnioskodawców mogą uzyskać uprawnione podmioty działające na podstawie odrębnych przepisów oraz podmioty dokonujące ewaluacji programów, pod warunkiem, że zapewnią ich poufność oraz będą chronić te informacje, które stanowią tajemnice prawnie chronione.

W myśl art. 48 ust. 2 ustawy wdrożeniowej dokumenty i informacje wytworzone lub przygotowane przez IP w związku z oceną dokumentów i informacji przedstawianych przez wnioskodawców nie podlegają, do czasu zakończenia postępowania w zakresie wyboru projektów do dofinansowania, udostępnieniu w trybie przepisów ustawy z dnia 6 września 2001 r. o dostępie do informacji publicznej oraz ustawy z dnia 3 października 2008 r. o udostępnianiu informacji o środowisku i jego ochronie, udziale społeczeństwa w ochronie środowiska oraz o ocenach oddziaływania na środowisko (Dz. U. z 2022 r. poz. 1029). Celem tej regulacji jest przede wszystkim zabezpieczenie sprawnego przeprowadzenia postępowania, które mogłoby być dezorganizowane znaczną liczbą wniosków dotyczących udostępnienia informacji publicznej lub informacji o środowisku. Art. 48 ust. 2 ustawy nie oznacza, że po zakończeniu postępowania wspomniane informacje lub dokumenty będą udostępniane automatycznie. Będą one każdorazowo analizowane, czy nie mają zastosowania wyłączenia przewidziane w ustawie o dostępie do informacji publicznej albo ustawie o udostępnianiu informacji o środowisku i jego ochronie, udziale społeczeństwa w ochronie środowiska oraz o ocenach oddziaływania na środowisko.

IP zapewnia wnioskodawcy, na jego wniosek, dostęp do dokumentów dotyczących oceny jego projektu. Dba przy tym o to, aby do czasu wybrania do dofinansowania lub oceny negatywnej projektu tego wnioskodawcy, osoby oceniające projekt pozostały anonimowe.

# <span id="page-26-0"></span>**29.Unieważnienie postępowania w zakresie wyboru projektów**

Zgodnie z art. 58 ust. 1 ustawy wdrożeniowej IZ unieważnia postępowanie w zakresie wyboru projektów do dofinansowania, jeżeli:

- 1. w terminie składania wniosków o dofinansowanie projektu nie złożono wniosku lub
- 2. wystąpiła istotna zmiana okoliczności powodująca, że wybór projektów do dofinansowania nie leży w interesie publicznym, czego nie można było wcześniej przewidzieć lub
- 3. postępowanie obarczone jest niemożliwą do usunięcia wadą prawną.

IP podaje do publicznej wiadomości informację o unieważnieniu postępowania w zakresie wyboru projektów do dofinansowania oraz jego przyczynach na stronie internetowej IP FEO 2021-2027, FEO 2021-2027 oraz na portalu Funduszy Europejskich. Informacja ta nie stanowi podstawy do wniesienia protestu, o którym mowa w art. 63 ustawy wdrożeniowej.

Unieważnienie postępowania może nastąpić w jego trakcie, gdy zaistnieje co najmniej jedna z trzech przesłanek wymienionych powyżej.

Unieważnienie postępowania może nastąpić po jego zakończeniu w wyniku zaistnienia przesłanek wymienionych powyżej w pkt 2 lub 3.

IP nie może unieważnić postępowania z powodu przesłanki z pkt 1, jeśli złożono przynajmniej jeden wniosek.

Zawarcie w wyniku postępowania przynajmniej jednej umowy o dofinansowanie lub podjęcie jednej decyzji o dofinansowaniu oznacza, że IP nie może już unieważnić postępowania. Zawarcie umowy lub podjęcie decyzji oznacza, że nie wystąpiła żadna z przesłanek wymienionych powyżej w pkt 1 - 3. Zgodnie z zasadami przejrzystości i równego traktowania wnioskodawcy nie będą traktowani pod tym względem odmiennie.

# <span id="page-26-1"></span>**30.Zasady dofinansowania projektów/wykluczenia**

Pomoc publiczna i pomoc de minimis w ramach działania nie może być udzielona w przypadkach wskazanych w Rozporządzeniu Komisji (UE) nr 651/2014 oraz w Rozporządzeniu nr 1407/2013, w tym w szczególności w zakresie wskazanym poniżej.

### **Dofinansowania nie może otrzymać wnioskodawca oraz partnerzy (jeśli dotyczy):**

- 1. Na których ciąży obowiązek zwrotu pomocy, wynikający z decyzji Komisji Europejskiej uznającej pomoc za niezgodną z prawem oraz rynkiem wewnętrznym;
- 2. Znajdujący się w trudnej sytuacji ekonomicznej w rozumieniu pkt 20 Komunikatu Komisji Wytyczne dotyczące pomocy państwa na ratowanie i restrukturyzację przedsiębiorstw niefinansowych znajdujących się w trudnej sytuacji (2014/C 249/01);
- 3. Prowadzący działalność związaną z wywozem do państw trzecich lub państw członkowskich tzn. pomocy bezpośrednio związanej z ilością wywożonych produktów, tworzeniem i prowadzeniem sieci dystrybucyjnej lub innymi wydatkami bieżącymi związanymi z prowadzeniem działalności wywozowej;
- 4. Prowadzący działalność uwarunkowaną pierwszeństwem użycia towarów produkcji krajowej w stosunku do towarów sprowadzonych z zagranicy.

#### **Dodatkowo nie może zostać wybrany do dofinansowania projekt**:

1. Którego wnioskodawca oraz partnerzy (jeśli dotyczy) zostali wykluczeni z możliwości otrzymania dofinansowania na podstawie:

- art. 207 ust. 4 ustawy z dnia 27 sierpnia 2009 r. o finansach publicznych;

- art. 12 ustawy z dnia 15 czerwca 2012 r. o skutkach powierzania wykonywania pracy cudzoziemcom przebywającym wbrew przepisom na terytorium Rzeczypospolitej Polskiej;

- art. 9 ustawy z dnia 28 października 2002 r. o odpowiedzialności podmiotów zbiorowych za czyny zabronione pod groźbą kary.

- art. 7 ustawy z dnia 13 kwietnia 2022 r. o szczególnych rozwiązaniach w zakresie przeciwdziałania wspieraniu agresji na Ukrainę oraz służących ochronie bezpieczeństwa narodowego

- 2. Został fizycznie ukończony lub w pełni zrealizowany przed złożeniem wniosku o dofinansowanie, niezależnie od tego czy wszystkie powiązane płatności zostały dokonane przez beneficjenta.
- 3. Niezgodny z Kartą Praw Podstawowych Unii Europejskiej z dnia 26 października 2012 r. (Dz. Urz. UE C 326 z 26.10.2012), w zakresie odnoszącym się do sposobu realizacji, zakresu projektu i Wnioskodawcy.
- 4. Niezgodny z Konwencją o Prawach Osób Niepełnosprawnych, sporządzoną w Nowym Jorku dnia 13 grudnia 2006 r. (Dz. U. z 2012 r. poz. 1169, z późn. zm.), w zakresie odnoszącym się do sposobu realizacji, zakresu projektu i Wnioskodawcy.

# <span id="page-28-0"></span>**31.Załączniki**

- 1. Procedura oceny projektów
- 2. Instrukcja obsługi Generatora wniosków FEO 2021-2027
- 3. Wzór wniosku o dofinansowanie.
- 4. Instrukcja wypełniania wniosku o dofinansowanie projektu (zakres EFRR)
- 5. Wzory załączników do wniosku o dofinansowanie projektu
- 6. Instrukcja wypełniania załączników do wniosku o dofinansowanie projektu (zakres EFRR)
- 7. Wzór umowy o dofinansowanie projektu wraz z załącznikami
- 8. Kryteria wyboru projektów dla działania 1.1 Prace B+R i infrastruktura w MŚP w ramach programu FEO 2021-2027
- 9. Lista wskaźników na poziomie projektu dla działania 1.1 Prace B+R i infrastruktura w MŚP w ramach programu FEO 2021-2027
- 10. Opis wydatków kwalifikowanych w ramach działania.

### <span id="page-28-1"></span>**32.Uwagi końcowe**

W kwestiach nieuregulowanych niniejszym Regulaminem, zastosowanie mają odpowiednie przepisy prawa polskiego i Unii Europejskiej.

Nieznajomość powyższych dokumentów może skutkować niewłaściwym przygotowaniem projektu, nieprawidłowym wypełnieniem formularza wniosku o dofinansowanie projektu (części merytorycznej oraz budżetu) oraz załączników i innymi konsekwencjami skutkującymi obniżeniem liczby przyznanych punktów, uzyskaniem negatywnej oceny co skutkuje odrzuceniem wniosku o dofinansowanie projektu lub nieprawidłową realizacją projektu.

Mając na uwadze zmieniające się wytyczne i zalecenia zaleca się, aby wnioskodawcy zainteresowani aplikowaniem o środki w ramach niniejszego postepowania konkurencyjnego na bieżąco zapoznawali się z informacjami zamieszczonymi na stronach internetowych [IP FEO 2021-](http://rpo.ocrg.opolskie.pl/) [2027,](http://rpo.ocrg.opolskie.pl/) [IZ FEO 2021-2027](https://rpo.opolskie.pl/?p=44100) oraz na [Portalu Funduszy Europejskich](http://funduszeeuropejskie.gov.pl./)**.** 

### <span id="page-28-2"></span>**33.Słowniczek dla Działania 1.1.**

Poniżej wskazano na definicje przydatne do opracowania wniosku o dofinansowanie projektu wraz z załącznikami. W przypadku wątpliwości należy kierować się zapisami Rozporządzenia Komisji (UE) nr 651/2014.

**Własna jednostka B+R** – rozumiana jest jako dział badawczo-rozwojowy, laboratorium badawcze, dział technologiczno-konstrukcyjny lub pracownicy, stanowiący kadrę przedsiębiorstwa i prowadzący w jego ramach prace B+R. Długość funkcjonowania własnej jednostki B+R oceniana jest na moment złożenia wniosku. Ocena opiera się na przedłożonych dokumentach, z których wynika doświadczenie w zakresie realizacji projektów badawczych.

**Współpraca z jednostką/sektorem B+R** – Zgodnie z Ustawą Prawo o szkolnictwie wyższym i nauce, system szkolnictwa wyższego i nauki tworzą jednostki sektora B+R:

- 1. uczelnie;
- 2. federacje podmiotów systemu szkolnictwa wyższego i nauki, zwane dalej "federacjami";
- 3. Polska Akademia Nauk, działająca na podstawie ustawy z dnia 30 kwietnia 2010 r. o Polskiej Akademii Nauk (Dz. U. z 2020 r. poz. 1796), zwana dalej "PAN";
- 4. instytuty naukowe PAN, działające na podstawie ustawy, o której mowa w pkt 3, zwane dalej "instytutami PAN";
- 5. instytuty badawcze, działające na podstawie ustawy z dnia 30 kwietnia 2010 r. o instytutach badawczych (Dz. U. z 2022 r. poz. 498);
- 6. międzynarodowe instytuty naukowe utworzone na podstawie odrębnych ustaw działające na terytorium Rzeczypospolitej Polskiej, zwane dalej "instytutami międzynarodowymi"

6a. Centrum Łukasiewicz, działające na podstawie ustawy z dnia 21 lutego 2019 r. o Sieci Badawczej Łukasiewicz (Dz. U. z 2020 r. poz. 2098);

6b. instytuty działające w ramach Sieci Badawczej Łukasiewicz, zwane dalej "instytutami Sieci Łukasiewicz";

- 7. Polska Akademia Umiejętności, zwana dalej "PAU";
- 8. inne podmioty prowadzące głównie działalność naukową w sposób samodzielny i ciągły\*

\* Jednocześnie w przypadku tych podmiotów konieczna jest ich zakończona pozytywna ewaluacja w oparciu o szczegółowe kryteria określone w rozporządzeniu Ministra Nauki i Szkolnictwa Wyższego lub dla laboratoriów badawczych nadana przez PCA akredytacja.

Długość współpracy oceniana jest na moment złożenia wniosku. Oceniana jest współpraca z polską lub analogiczną, zagraniczną jednostką naukową. Współpraca Wnioskodawcy z sektorem B+R potwierdzona jest dokumentami, np. umowa, zlecenie badań, wyniki badań, inne opracowania i dokumenty potwierdzające współpracę.

#### **Wymiar czasu pracy opisać kadry naukowo - badawczej zaangażowanej w projekcie –** Zgodnie z

metodyką podaną w Podręczniku Frascati OECD 2015. Nie wlicza się wolnych stanowisk w działalności badawczo-rozwojowej, podobnie jak personelu pomocniczego w działalności badawczo-rozwojowej (tj. stanowisk niezwiązanych bezpośrednio z tą działalnością). Roczne EPC personelu naukowego definiuje się jako stosunek godzin pracy faktycznie poświęconych na badania i rozwój w ciągu roku kalendarzowego podzielony przez całkowitą liczby godzin umownie przepracowanych w tym samym okresie przez osobę lub grupę. Zgodnie z konwencją dana osoba nie może wykonywać więcej niż jednego EPC w zakresie badań i rozwoju rocznie. Liczba godzin umownie przepracowanych ustalana jest na podstawie normatywnych/ustawowych godzin pracy. Osoba pracująca w pełnym wymiarze czasu pracy zostanie zidentyfikowana w odniesieniu do jej statusu zatrudnienia, rodzaju umowy (pełny lub niepełny etat) oraz poziomu zaangażowania w działalność badawczą i rozwojową (Podręcznik Frascati OECD w odniesieniach, rozdział 5.3).

Przesunięcie pracowników dotychczas zatrudnionych w ramach etatów badawczych lub niebadawczych do zadań realizowanych z wykorzystaniem nowej infrastruktury, nie będzie kwalifikowane jako utworzenie nowych etatów badawczych. Likwidacja istniejących etatów i ponowne zatrudnienie również nie będzie kwalifikowane jako utworzenie nowych etatów. Zadeklarowanie przez Wnioskodawcę określonej liczby etatów będzie równoznaczne ze zobowiązaniem do jej monitorowania i utrzymania w okresie trwałości projektu.

**Ekoinnowacja** - ekoinnowacja może być technologią środowiskową lub produktem, który jest wynikiem ekoprojektowania.

**Innowacja cyfrowa -** innowacja w procesie biznesowym lub produktowa ze względu na zastosowanie technologii informacyjno-komunikacyjnych (ICT).

**Rozwiązania z zakresu zazielenienia przedsiębiorstw -** projekty bezpośrednio przyczyniające się do realizacji celów Europejskiego Zielonego Ładu, w tym neutralności klimatycznej, zielonej transformacji gospodarki i zrównoważonego rozwoju.

**Inteligentne specjalizacje regionalne -** branże zidentyfikowane w dokumencie Regionalna Strategia Innowacji Województwa Opolskiego 2030 (RSIWO 2030) jako kluczowe dla rozwoju regionu (s.34-36).

#### **Poziomy gotowości technologii:**

- **Poziom I**  zaobserwowano i opisano podstawowe zasady danego zjawiska najniższy poziom gotowości technologii, oznaczający rozpoczęcie badań naukowych w celu wykorzystania ich wyników w określonych branżach. Zalicza się do nich między innymi badania naukowe nad podstawowymi właściwościami technologii.
- **Poziom II**  określono koncepcję technologii lub jej przyszłe zastosowanie. Oznacza to rozpoczęcie procesu poszukiwania potencjalnego zastosowania technologii. Od momentu zaobserwowania podstawowych zasad opisujących nową technologię można postulować

praktyczne jej zastosowanie, które jest oparte na przewidywaniach. Nie istnieje jeszcze żaden dowód lub szczegółowa analiza potwierdzająca przyjęte założenia.

- **Poziom III**  potwierdzono analitycznie i eksperymentalnie krytyczne funkcje lub koncepcje technologii. Oznacza to przeprowadzenie badań analitycznych i laboratoryjnych, mających na celu potwierdzenie przewidywań badań naukowych wybranych elementów technologii. Zalicza się do nich komponenty, które nie są jeszcze zintegrowane w całość lub też nie są reprezentatywne dla całej technologii.
- **Poziom IV**  zweryfikowano komponenty technologii lub podstawowe jej podsystemy w warunkach laboratoryjnych. Proces ten oznacza, że podstawowe komponenty technologii zostały zintegrowane. Zalicza się do nich zintegrowane "ad hoc" modele w laboratorium. Uzyskano ogólne odwzorowanie docelowego systemu w warunkach laboratoryjnych.
- **Poziom V**  zweryfikowano komponenty lub podstawowe podsystemy technologii w środowisku zbliżonym do rzeczywistego. Podstawowe komponenty technologii są zintegrowane z rzeczywistymi elementami wspomagającymi. Technologia może być przetestowana w symulowanych warunkach operacyjnych.
- **Poziom VI**  dokonano demonstracji prototypu lub modelu systemu albo podsystemu technologii w warunkach zbliżonych do rzeczywistych. Oznacza to, że przebadano reprezentatywny model lub prototyp systemu, który jest znacznie bardziej zaawansowany od badanego na poziomie V, w warunkach zbliżonych do rzeczywistych. Do badań na tym poziomie zalicza się badania prototypu w warunkach laboratoryjnych odwzorowujących z dużą wiernością warunki rzeczywiste lub w symulowanych warunkach operacyjnych.
- **Poziom VII**  dokonano demonstracji prototypu technologii w warunkach operacyjnych. Prototyp jest już prawie na poziomie systemu operacyjnego. Poziom ten reprezentuje znaczący postęp w odniesieniu do poziomu VI i wymaga zademonstrowania, że rozwijana technologia jest możliwa do zastosowania w warunkach operacyjnych. Do badań na tym poziomie zalicza się badania prototypów na tzw. platformach badawczych.
- **Poziom VIII**  zakończono badania i demonstrację ostatecznej formy technologii. Oznacza to, że potwierdzono, że docelowy poziom technologii został osiągnięty i technologia może być zastosowana w przewidywanych dla niej warunkach. Praktycznie poziom ten reprezentuje koniec demonstracji. Przykłady obejmują badania i ocenę systemów w celu potwierdzenia spełnienia założeń projektowych, włączając w to założenia odnoszące się do zabezpieczenia logistycznego i szkolenia.
- **Poziom IX**  sprawdzenie technologii w warunkach rzeczywistych odniosło zamierzony efekt. Wskazuje to, że demonstrowana technologia jest już w ostatecznej formie i może zostać zaimplementowana w docelowym systemie. Między innymi dotyczy to wykorzystania opracowanych systemów w warunkach rzeczywistych.

**Badania podstawowe** - oznaczają prace eksperymentalne lub teoretyczne podejmowane przede wszystkim w celu zdobycia nowej wiedzy o podstawach zjawisk i obserwowalnych faktów bez nastawienia na bezpośrednie zastosowanie komercyjne.

**Badania przemysłowe** - Zgodnie z art. 2 pkt 85 rozporządzenia Komisji (UE) nr 651/2014, oznaczają badania planowane lub badania krytyczne mające na celu zdobycie nowej wiedzy oraz umiejętności celem opracowania nowych produktów, procesów lub usług lub też wprowadzenia znaczących ulepszeń do istniejących produktów, procesów lub usług. Uwzględniają one tworzenie elementów składowych systemów złożonych i mogą obejmować budowę prototypów w środowisku laboratoryjnym lub środowisku interfejsu symulującego istniejące systemy, a także linii pilotażowych, kiedy są one konieczne do badań przemysłowych, a zwłaszcza uzyskania dowodu w przypadku technologii generycznych.

**Eksperymentalne prace rozwojowe** – Zgodnie z art. 2 pkt 86 rozporządzenia Komisji (UE) nr 651/2014, oznaczają zdobywanie, łączenie, kształtowanie i wykorzystywanie dostępnej aktualnie wiedzy i umiejętności z dziedziny nauki, technologii i biznesu oraz innej stosownej wiedzy i umiejętności w celu opracowywania nowych lub ulepszonych produktów, procesów lub usług. Mogą one także obejmować na przykład czynności mające na celu pojęciowe definiowanie, planowanie oraz dokumentowanie nowych produktów, procesów i usług. Eksperymentalne prace rozwojowe mogą obejmować opracowanie prototypów, demonstracje, opracowanie projektów pilotażowych, testowanie i walidację nowych lub ulepszonych produktów, procesów lub usług w otoczeniu stanowiącym model warunków rzeczywistego funkcjonowania, których głównym celem jest dalsze udoskonalenie techniczne produktów, procesów lub usług, których ostateczny kształt zasadniczo nie jest jeszcze określony. Mogą obejmować opracowanie prototypów i projektów pilotażowych, które można wykorzystać do celów komercyjnych, w przypadku gdy prototyp lub projekt pilotażowy z konieczności jest produktem końcowym do wykorzystania do celów komercyjnych, a jego produkcja jest zbyt kosztowna, aby służył on jedynie do demonstracji i walidacji.

Eksperymentalne prace rozwojowe nie obejmują rutynowych i okresowych zmian wprowadzanych do istniejących produktów, linii produkcyjnych, procesów wytwórczych, usług oraz innych operacji w toku, nawet jeśli takie zmiany mają charakter ulepszeń.

**Prace B+R w zakresie oprogramowania komputerowego** - Należy uwzględnić zasady określone w Podręczniku Frascati (OECD, 2015), aby tworzenie oprogramowania zostało zaklasyfikowane jako prace B+R, warunkiem jego zakończenia musi być dokonanie postępu naukowego lub technicznego, a celem musi być wyeliminowanie elementu naukowej lub technicznej niepewności w sposób metodyczny. Tworzenie oprogramowania może zatem kwalifikować się do działalności B+R, ale tylko jeśli pociąga za sobą postęp nauki lub techniki prowadzący do zwiększenia zakresu wiedzy w tej dziedzinie. Wnioskodawca powinien wykazać, że zaplanowane prace nie mają charakteru rutynowego.

Przykłady czynności, które nie będą uznane za prace badawczo-rozwojowe:

- opracowywanie systemów i aplikacji na podstawie istniejących narzędzi informatycznych i znanych metod;
- wzbogacanie funkcjonalności dla użytkowników w istniejących programach użytkowych;
- tworzenie oprogramowania i/lub stron www z użyciem istniejących narzędzi;
- używanie standardowych metod weryfikacji bezpieczeństwa, kodowania i testowania integralności danych;
- dostosowywanie produktów i usług do określonych zastosowań, jeśli w ramach tego procesu nie jest uwzględniana wiedza, która przyczynia się do znaczącego ulepszenia wyjściowego oprogramowania;
- rutynowe usuwanie błędów z systemów i programów (debugging), jeśli nie jest wykonywane jeszcze przed zakończeniem eksperymentalnych prac rozwojowych.

**Infrastruktura badawcza** - oznacza obiekty, zasoby i powiązane z nimi usługi, które są wykorzystywane przez środowisko naukowe do prowadzenia badań naukowych w swoich dziedzinach, i obejmuje wyposażenie naukowe lub zestaw przyrządów, zasoby oparte na wiedzy, takie jak zbiory, archiwa lub uporządkowane informacje naukowe, infrastrukturę opartą na technologiach informacyjno-komunikacyjnych, taką jak sieć, infrastrukturę komputerową, oprogramowanie i infrastrukturę łączności lub wszelki inny podmiot o wyjątkowym charakterze niezbędny do prowadzenia badań naukowych.

Wsparcie w zakresie zakupu infrastruktury B+R może zostać przyznane pod warunkiem braku występowania na rynku planowanej do zakupu infrastruktury, która mogłaby zostać efektywnie wykorzystana przez Wnioskodawcę do realizacji agendy badawczej.

**Aparatura naukowo-badawcza** - zestawy urządzeń badawczych, pomiarowych lub laboratoryjnych o małym stopniu uniwersalności i wysokich parametrach technicznych (zazwyczaj wyższych o kilka rzędów dokładności pomiaru w stosunku do typowej aparatury stosowanej dla celów produkcyjnych lub eksploatacyjnych). Do aparatury naukowo-badawczej nie zalicza się sprzętu komputerowego i innych urządzeń nie wykorzystywanych bezpośrednio do realizacji prac B+R.

**Wartości niematerialne i prawne -** zgodnie z ustawą o rachunkowości, to nabyte przez jednostkę, zaliczane do aktywów trwałych, prawa majątkowe nadające się do gospodarczego wykorzystania, o przewidywanym okresie ekonomicznej użyteczności dłuższym niż rok, przeznaczone do używania na potrzeby jednostki.

**Inwestycja początkowa** – Zgodnie z art. 2 pkt 86 rozporządzenia Komisji (UE) nr 651/2014, oznacza:

a) inwestycję w rzeczowe aktywa trwałe lub wartości niematerialne i prawne związane z założeniem nowego zakładu, zwiększeniem zdolności produkcyjnej istniejącego zakładu, dywersyfikacją produkcji zakładu poprzez wprowadzenie produktów uprzednio nieprodukowanych w zakładzie lub zasadniczą zmianą dotyczącą procesu produkcyjnego istniejącego zakładu; lub

b) nabycie aktywów należących do zakładu, który został zamknięty lub zostałby zamknięty, gdyby zakup nie nastąpił, przy czym aktywa nabywane są przez inwestora niezwiązanego ze sprzedawcą i wyklucza się samo nabycie akcji lub udziałów przedsiębiorstwa;

**Efekt zachęty** – Aby wystąpił tzw. efekt zachęty, rozpoczęcie realizacji projektu musi nastąpić po dniu złożenia wniosku w odpowiedzi na niniejsze postępowanie konkurencyjne. Przez rozpoczęcie realizacji projektu należy rozumieć rozpoczęcie robót budowlanych związanych z inwestycją lub pierwsze prawnie wiążące zobowiązanie do zamówienia środków trwałych i wartości niematerialnych i prawnych lub inne zobowiązanie, które sprawia, że inwestycja staje się nieodwracalna, zależnie od tego, co nastąpi najpierw (zakupu gruntów ani prac przygotowawczych, nie uznaje się za rozpoczęcie prac). W odniesieniu do przejęć "rozpoczęcie prac" oznacza moment nabycia aktywów bezpośrednio związanych z nabytym zakładem. Powyższe dotyczy każdego jednostkowego projektu inwestycyjnego, czyli każdej inwestycji początkowej rozpoczętej przez tego samego beneficjenta (na poziomie grupy) w okresie 3 lat od dnia rozpoczęcia prac nad inną inwestycją objętą pomocą w tym samym regionie NUTS 3.

**Agenda badawcza -** W przypadku projektu zawierającego koszty inwestycji w tworzenie/rozbudowę infrastruktury B+R należy przedstawić agendę badawczą. Agenda badawcza musi być spójna z opisem projektu.

Agenda badawcza powinna zawierać następujące elementy:

- główne innowacyjne obszary badawcze;
- indykatywny (orientacyjny) plan prac badawczo-rozwojowych, obejmujący co najmniej okres trwałości projektu;
- przewidywane wyniki i/lub rezultaty zaplanowanych prac badawczo rozwojowych (rezultaty realizacji agendy – efekty, które zamierza osiągnąć przedsiębiorca),w tym w szczególności innowacje produktowe lub procesowe i ich przewidywaną przewagę konkurencyjną;
- analizę zapotrzebowania rynkowego na wyniki prac B+R;
- założenia strategii rozwoju działalności przedsiębiorstwa w oparciu o prace B+R;
- ryzyka projektowe.

**Innowacja –** Zgodnie z dokumentem Podręcznik Oslo 2018, przez innowację należy rozumieć nowy lub ulepszony produkt lub proces (lub ich połączenie), który różni się znacząco od poprzednich

produktów lub procesów danej jednostki i który został udostępniony potencjalnym użytkownikom (produkt) lub wprowadzony do użytku przez jednostkę (proces).

Zgodnie z ww. definicją:

- **innowacja produktowa**  to nowy lub ulepszony wyrób lub usługa, które różnią się znacząco od dotychczasowych wyrobów lub usług przedsiębiorstwa i które zostały wprowadzone na rynek.
- **innowacja w procesie biznesowym** to nowy lub ulepszony proces biznesowy dla jednej lub wielu funkcji biznesowych, który różni się znacząco od dotychczasowych procesów biznesowych przedsiębiorstwa i który został wprowadzony do użytku przez przedsiębiorstwo.
- **produkcja wyrobów lub usług** rodzaj innowacji w procesie biznesowym. Stanowi podstawową funkcję przedsiębiorstwa. Działalność polegająca na przekształcaniu nakładów pracy i środków w wyroby lub usługi, w tym prace inżynieryjne i związane z nimi testy techniczne, analizy i certyfikacja jako wsparcie produkcji.

Nie jest możliwe dofinansowanie projektów, których efektem są wyłącznie rozwiązania stanowiące innowację w procesie biznesowym, pełniące funkcje wspierające, takie jak dystrybucja i logistyka, marketing, sprzedaż i usługi posprzedażowe, usługi w zakresie technologii informacyjnokomunikacyjnych dla przedsiębiorstwa, funkcje administracyjne i zarządcze, usługi inżynieryjne i pokrewne usługi techniczne na rzecz przedsiębiorstwa oraz rozwój produktów i procesów biznesowych. Mogą one stanowić wartość dodaną projektu, lecz nie jedyny jego rezultat.

Ponadto, innowacjami nie są przede wszystkim:

- rutynowe czynności;
- naprawianie błędów, na przykład w konstrukcji;
- serwisowanie, badanie jakości, utrzymywanie produktów, usług i procesów, jak również aktualizowanie wersji, na przykład w programie komputerowym;
- proste usprawnienia i proste zmiany, na przykład koloru;
- sezonowe zmiany i dostosowania, na przykład nowe kolekcje ubiorów;
- działalność artystyczna, o ile nie jest związana z wzornictwem przemysłowym;
- przystosowywanie, konfigurację do potrzeb klienta, na przykład system informatyczny z konfigurowanymi modułami, o ile nie wnosi to znaczących zmian, wobec standardowej oferty dla innych klientów;
- produkty, które zostały zakupione gotowe, nawet jeśli są innowacyjne, a przedsiębiorca tylko je dalej sprzedaje;
- zmiana strategii cenowej, czy na przykład w plasowaniu produktu, w oparciu o metody, które były wcześniej stosowane przez firmę.
**Opinia o innowacyjności –** służy do oceny innowacyjności produktów/usług/technologii będących rezultatem projektu. Powinna zostać wystawiona przez niezależnego i nie związanego z Wnioskodawcą eksperta (naukowca/badacza) z danej dziedziny nauki, potwierdzonej przez przedstawiciela jednostki B+R. Wzór opinii stanowi załącznik do Regulaminu wyboru projektów.

**Badanie stanu techniki –** służy do oceny innowacyjności produktów/usług/technologii będących rezultatem projektu. Powinna zostać wykonane przez niezależnego i nie związanego z Wnioskodawcą rzecznika patentowego. Zgodnie z art. 25 ust. 2 i 3 Ustawy z dnia 30 czerwca 2000 r. Prawo własności przemysłowej (tekst jednolity opracowany na podstawie: t.j. Dz. U. z 2021 r. poz. 324, z 2022 r. poz. 2185.) przez stan techniki rozumie się wszystko to, co przed datą, według której oznacza się pierwszeństwo do uzyskania patentu, zostało udostępnione do powszechnej wiadomości w formie pisemnego lub ustnego opisu, przez stosowanie, wystawienie lub ujawnienie w inny sposób. Za część stanu techniki uważa się również informacje zawarte w zgłoszeniach wynalazków lub wzorów użytkowych, korzystających z wcześniejszego pierwszeństwa, nieudostępnione do wiadomości powszechnej, pod warunkiem ich ogłoszenia w sposób określony w ustawie.

W szczególności, OCRG wymaga wskazania w dokumencie:

- daty badania stanu techniki;
- baz danych (patentowych i publikacji), z których korzystano;
- klas Międzynarodowej Klasyfikacji Patentowej;
- słów kluczowych, nazw lub nazwisk twórców;
- opisu uzyskanych wyników.

**Zwiększona intensywność pomocy -** W przypadku zwiększenia pomocy przez przedsiębiorstwa o 15 punktów procentowych spełniony jest jeden z następujących warunków:

- 3. projekt zakłada efektywną współpracę:
	- a. między przedsiębiorstwami, wśród których przynajmniej jedno jest MŚP, lub jest realizowany w co najmniej dwóch państwach członkowskich lub w państwie członkowskim i w państwie umawiającej się strony Porozumienia EOG, przy czym żadne pojedyncze przedsiębiorstwo nie ponosi więcej niż 70 % kosztów kwalifikowalnych, lub
	- b. między przedsiębiorstwem i co najmniej jedną organizacją prowadzącą badania i upowszechniającą wiedzę, jeżeli ta ostatnia ponosi co najmniej 10 % kosztów kwalifikowalnych i ma prawo do publikowania własnych wyników badań;
- 4. wyniki projektu są szeroko rozpowszechniane podczas konferencji, za pośrednictwem publikacji, ogólnodostępnych baz bądź oprogramowania bezpłatnego lub otwartego.

**Szerokie rozpowszechnianie wyników projektu** – Warunek rozpowszechniania wyników musi być spełniony w okresie 3 lat od zakończenia realizacji projektu. W przypadku pozyskania premii powinny być spełnione poniższe warunki (rozłącznie):

- zaprezentowane na co najmniej 3 konferencjach naukowych lub technicznych, w tym co najmniej 1 o randze ogólnokrajowej, lub
- opublikowane w co najmniej 2 czasopismach naukowych lub technicznych (zawartych w wykazie czasopism opublikowanym przez MEiN, aktualnym na dzień przyjęcia artykułu do druku), lub
- opublikowane w powszechnie dostępnych bazach danych, zapewniających swobodny dostęp do uzyskanych wyników badań, lub
- w całości rozpowszechnione za pośrednictwem oprogramowania bezpłatnego lub oprogramowania z licencją otwartego dostępu.

Poniżej wyjaśniamy kilka wątpliwości związanych z rozpowszechnianiem wyników poprzez zapewnienie swobodnego dostępu do uzyskanych wyników projektu (zgodnie z informacjami przekaznymi przez NCBiR).

Co rozumiane jest pod pojęciem "powszechna baza danych, zapewniająca swobodny dostęp do uzyskanych wyników badań"? Czy wystarczające jest umieszczenie danych na stronie internetowej beneficjenta, czy też należy umieścić wyniki badań w innej bazie, a jeśli tak – to jakiej?

Umieszczenie danych na stronie internetowej nie jest wystarczające dla spełnienia warunku. Bazy, w których można zdeponować dane, pozyskane w ramach projektów, są właściwe dla branży/obszaru podejmowanych badań. Do beneficjenta należy wybór właściwej bazy, nie narzucamy konkretnych. Poniżej przykłady baz, niestanowiące katalogu zamkniętego:

- BLAST (Basic Local Alignment Search Tool),
- European Nucleotide Archive (EMBL-EBI),
- Gene (NCBI),
- Protein Data Bank.
- Reactome,
- UniProt,
- BacDive,
- Actor,
- iSpot.

Polską bazą danych, z której mozę skorzystać beneficjent, jest baza Otwarte Dane.

Warto pamiętać iż podstawowym elementem ułatwiającym wszystkim zainteresowanym odnalezienie danego zbioru danych jest odpowiedni ich opis za pomocą metadanych. Do opisu danych należy stosować przyjęte w danej dziedzinie konwencje nazewnicze – ułatwi to odnalezienie zbiorów dotyczących tych samych przedmiotów badań.

#### Co to znaczy "surowe dane badawcze"? Co oznacza sformułowanie "surowe"?

Są to dane, które nie podlegały lub podlegały w minimalnym stopniu przekształceniom, np. analizom statystycznym. W odróżnieniu od wyników surowe dane nie dają możliwości ich interpretacji bez podjęcia dodatkowych działań, np. odniesienia ich do standardów, wartości średnich dla populacji itd. Może to być np. sekwencja genetyczna białka, dane dotyczące jego struktury krystalograficznej itp.

#### Co rozumiane jest pod pojęciem "zostaną w całości rozpowszechnione"? Co dokładnie należy udostępnić i w jakim zakresie?

Sformułowanie "w całości" odnosi się do wszystkich danych, pozyskanych w ramach projektu. Sformułowanie to zostało użyte, aby nie dopuścić do sytuacji, w której Wnioskodawca opracowuje w projekcie np. kilka różnych produktów czy technologii, natomiast rozpowszechnia dane dotyczące tylko wybranych lub publikuje jedynie dane potwierdzające hipotezę, z odrzuceniem negatywnych wyników (tzw. cherry picking) lub w inny sposób decyduje się na udostępnienie danych niepełnych.

#### Co jest rozumiane pod pojęciem "bezpłatne oprogramowanie"?

Są to programy typu freeware, których można używać i rozpowszechniać za darmo bez uzyskania zgody autora (w odróżnieniu od shareware). Nie wolno ich jednak sprzedawać ani dokonywać w nich zmian.

Przykłady:

- Skype,
- Google Chrome,
- CPU-Z,
- Anim8or.

#### Co to znaczy "oprogramowanie z licencją otwartego dostępu"?

 Jest to oprogramowanie z licencją Open Source. Open Source jest oprogramowaniem, którego licencja pozwala na legalne i nieodpłatne kopiowane, zarówno kodu wynikowego, jak i źródłowego oraz na dowolne modyfikacje kodu źródłowego. Aby dany program został zakwalifikowany jako Open Source, musi spełnić następujące kryteria:

- wolna redystrybucja,
- otwarty kod źródłowy,
- prace pochodne,
- integralność kodów źródłowych autora,
- nie dyskryminowanie osób lub grup,
- nie dyskryminowanie pól zastosowań,
- rozpowszechnianie licencji,
- licencja nie musi być szczególna dla produktu,
- licencja nie może wpływać na inne oprogramowanie.

Źródło: Encyklopedia Zarządzania online, hasło: Open Source.

Przykłady publicznie dostępnych repozytoriów kodu źródłowego:

- GitHub,
- GitLab.

Przykłady oprogramowania:

- GIMP,
- Freshsales,
- Ethereum,
- LibreOffice,
- VLC Media Player.

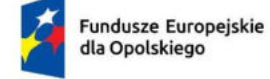

Rzeczpospolita Polska

Dofinansowane przez Unię Europejską

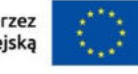

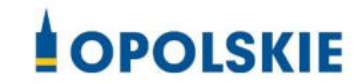

# **ZAŁĄCZNIK NR 1 PROCEDURA OCENY PROJEKTÓW W POSTĘPOWANIU KONKURENCYJNYM (ZAKRES EFRR)**

**Wersja nr 1 Opole, marzec 2023 r.** 

# Spis treści

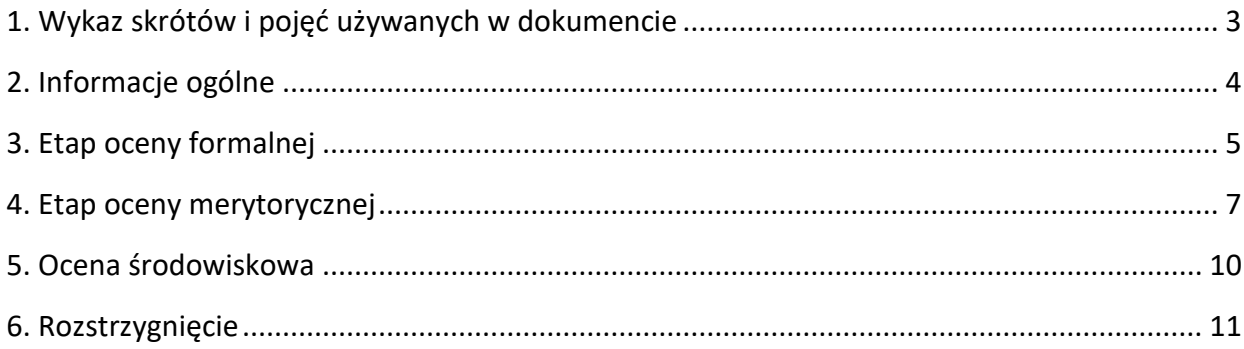

# **PROCEDURA OCENY PROJEKTÓW**

## <span id="page-42-0"></span>**1. Wykaz skrótów i pojęć używanych w dokumencie**

**ekspert** – osoba, o której mowa w rozdziale 17 ustawy wdrożeniowej

**FEO 2021-2027** – program regionalny Fundusze Europejskie dla Opolskiego 2021-2027

**IP FEO 2021-2027** – Instytucja Pośrednicząca Funduszami Europejskimi dla Opolskiego 2021-2027

**IZ FEO 2021-2027** – Instytucja Zarządzająca Funduszami Europejskimi dla Opolskiego 2021-2027

**KOP –** Komisja Oceny Projektów

**LSI 2021-2027**– Lokalny System Informatyczny na lata 2021-2027, którego elementem jest Generator wniosków

**OCRG** – Opolskie Centrum Rozwoju Gospodarki

**portal** – [portal Funduszy Europejskich](https://funduszeeuropejskie.gov.pl/)

**pracownik IP** – pracownik Instytucji Pośredniczącej programem Fundusze Europejskie dla Opolskiego 2021-2027

**Regulamin KOP –** Regulamin pracy Komisji Oceny Projektów oceniającej projekty w ramach EFRR FEO 2021-2027

**strony internetowe** – strona internetowa [IP FEO 2021-2027](https://rpo.ocrg.opolskie.pl/) oraz [IZ FEO 2021-2027](https://rpo.opolskie.pl/?p=44100)

**Ustawa wdrożeniowa** - ustawa z dnia 28 kwietnia 2022 r. o zasadach realizacji zadań finansowanych ze środków europejskich w perspektywie finansowej 2021-2027 (Dz. U. z 2022 r. poz. 1079)

**ZWO**- Zarząd Województwa Opolskiego

## <span id="page-43-0"></span>**2. Informacje ogólne**

Za przeprowadzenie oceny projektów odpowiada KOP powoływana zarządzeniem Dyrektora/Z-cy Dyrektora Opolskiego Centrum Rozwoju Gospodarki. Szczegółowe informacje dotyczące zasad i trybu pracy KOP opisane zostały w Regulaminie KOP.

W skład KOP wchodzi:

- Przewodniczący KOP (pracownik IP),
- Sekretarz KOP (pracownik IP),
- Członek KOP (pracownik IP lub ekspert).

Członek KOP przeprowadza ocenę projektu w oparciu o kryteria wyboru projektów zatwierdzone przez Komitet Monitorujący FEO 2021-2027. Lista wszystkich kryteriów wyboru projektu stanowi załącznik numer 8 do regulaminu wyboru projektów.

Ocena projektu dokumentowana jest w postaci wypełnionej przez członka KOP listy sprawdzającej w LSI 2021-2027. Wypełniona w LSI 2021-2027 lista sprawdzająca jest pobierana z systemu w postaci pliku pdf, który następnie zostaje uwierzytelniony przez członka KOP poprzez:

- akceptację w systemie EZD (w przypadku pracownika IP),
- podpis kwalifikowany lub podpis profilem zaufanym (w przypadku eksperta).

Ocena projektu pod kątem spełnienia kryteriów wyboru projektu podzielona jest na trzy etapy:

- 1. ocena formalna,
- 2. ocena merytoryczna,
- 3. ocena środowiskowa.

KOP przekazuje wyniki oceny projektu do IP FEO 2021-2027, która następnie zatwierdza wyniki oceny.

Zatwierdzenie wyniku oceny skutkować może:

- zakwalifikowaniem projektu do kolejnego etapu oceny,
- wybraniem projektu do dofinansowania,
- negatywną oceną projektu.

Informację o zatwierdzonym wyniku oceny projektu oznaczającym wybór projektu do dofinansowania albo stanowiącym ocenę negatywną, IP FEO 2021-2027 przekazuje niezwłocznie wnioskodawcy w formie pisemnej lub w formie elektronicznej. Do doręczenia informacji stosuje się przepisy działu I rozdziału 8 ustawy z dnia 14 czerwca 1960 r. – Kodeks postępowania administracyjnego.

#### **Uwaga!**

**Na żadnym etapie oceny IP FEO 2021-2027 nie dokonuje z urzędu korekty oczywistej omyłki pisarskiej lub rachunkowej, o której mowa w art. 55 ust. 3 ustawy wdrożeniowej.**

**Wnioskodawca ma możliwość uzupełniania/poprawiania wniosku o dofinansowanie projektu i załączników do wniosku w zakresie oceny kryteriów wyboru projektów na wezwanie IP FEO 2021-2027 zgodnie z procedurą określoną w punktach 3, 4 i 5 niniejszego dokumentu.**

# **Uwaga!**

# **Wnioski wraz z załącznikami są składane wyłącznie w formie elektronicznej, za pośrednictwem systemu teleinformatycznego LSI 2021-2027 (nie jest składana wersja papierowa).**

Wnioski o dofinansowanie wraz z załącznikami należy podpisać podpisem kwalifikowanym lub profilem zaufanym zgodnie z zapisami **Instrukcji obsługi Generatora wniosków FEO 2021-2027 stanowiącej zał. nr 2 do Regulaminu** (opis dotyczący podpisu elektronicznego wniosku).

## <span id="page-44-0"></span>**3. Etap oceny formalnej**

Ocena formalna wniosków o dofinansowanie projektów rozpoczyna się dzień po zakończeniu naboru wniosków i trwa do **50 dni kalendarzowych od dnia zakończenia naboru wniosków**. W uzasadnionych przypadkach termin oceny formalnej może zostać przedłużony. Za uzasadniony przypadek można uznać wszelkie sytuacje niezależne od IP FEO 2021-2027, które uniemożliwiają przeprowadzenie oceny w terminie, jak np. duża liczba złożonych wniosków w ramach ogłoszonego postępowania konkurencyjnego, wystąpienie siły wyższej. Decyzję o przedłużeniu oceny formalnej podejmuje ZWO na wniosek Zastępcy Dyrektora OCRG. Dopuszcza się wielokrotność takiego postępowania, jeżeli sytuacja tego wymaga. Informacja o przedłużeniu terminu oceny formalnej zamieszczana jest n[a stronach internetowych](http://www.rpo.opolskie.pl/) i portalu.

Ocena formalna danego projektu dokonywana jest przez jednego pracownika IP powołanego do składu KOP. Wybór wniosków o dofinansowanie projektów poddawanych ocenie formalnej pracownikom IP jest losowy. Za przeprowadzenie losowania wniosków odpowiada Przewodniczący KOP. Informacja o tym jakie projekty zostały przydzielone do oceny formalnej danemu pracownikowi IP, znajduje się w protokole cząstkowym z prac KOP sporządzanym po etapie oceny formalnej. Ocena formalna dokonywana jest w oparciu o kryteria formalne, na podstawie listy sprawdzającej do oceny formalnej w systemie **0/1.**

W trakcie oceny spełnienia kryteriów wyboru projektów, na wezwanie IP FEO 2021-2027, wnioskodawca może uzupełnić lub poprawić projekt w części dotyczącej spełniania kryteriów wyboru projektów jeżeli zostało to przewidziane w regulaminie wyboru projektów. **Wezwanie do uzupełnienia/poprawy wniosku oraz załączników do wniosku następuje drogą elektroniczną, tj. wezwanie przesyłane jest na adres e-mail podany w punkcie 2.3 wniosku o dofinansowanie projektu.** Termin na złożenie uzupełnionego/poprawionego wniosku o dofinansowanie projektu wraz z załącznikami określony w ww. wezwaniu liczony jest od dnia następnego po wysłaniu wezwania (bieg terminu nie jest zależny od tego, czy adresat odebrał wiadomość przekazującą wezwanie).

**Uzupełniony/poprawiony wniosek o dofinansowanie projektu wraz z załącznikami musi zostać wysłany on-line** (zgodnie z instrukcją znajdującą się w załączniku nr 2 do regulaminu wyboru projektów) za pośrednictwem LSI 2021-2027.

#### **Uwaga!**

**LSI 2021-2027 uniemożliwia wysłanie uzupełnionego/poprawionego wniosku o dofinansowanie projektu po wyznaczonym terminie. W związku z powyższym w przypadku gdy wnioskodawca nie złoży w wymaganym terminie korekty wniosku, ocenie podlega wersja wniosku, która została przekazana do uzupełnienia/poprawy**.

**Jeżeli wnioskodawca uzupełni/poprawi wniosek o dofinansowanie projektu niezgodnie z wezwaniem, ocenie podlega projekt na podstawie złożonej korekty wniosku.**

IP FEO 2021-2027 w trakcie uzupełniania/poprawiania projektu zapewnia równe traktowanie wnioskodawców.

IP FEO 2021-2027 może wezwać wnioskodawcę do złożenia wyjaśnień dotyczących zapisów zawartych we wniosku i załącznikach w zakresie spełnienia kryteriów formalnych. Wezwanie do złożenia wyjaśnień zapisów zawartych we wniosku i załącznikach do wniosku o dofinansowanie projektu następuje drogą elektroniczną, tj. wezwanie przesyłane jest na adres e-mail podany w punkcie 2.3 wniosku o dofinansowanie projektu. Termin na złożenie wyjaśnień zapisów zawartych we wniosku o dofinansowanie projektu określony w ww. wezwaniu, jednak nie krótszym **niż 5 dni roboczych,** liczonych od dnia następnego po wysłaniu wezwania (bieg terminu nie jest zależny od tego, czy adresat odebrał wiadomość przekazującą wezwanie). Odpowiedź na ww. wezwanie Wnioskodawca przekazuje poprzez system LSI 2021-2027.

#### **Uwaga!**

#### **Nieprzysłanie przez wnioskodawcę wyjaśnień we wskazanym terminie skutkuje oceną projektu w oparciu o zapisy wniosku o dofinansowanie projektu.**

W wyniku przeprowadzonej oceny formalnej projekt może zostać oceniony:

- a) **pozytywnie,** w przypadku gdy spełnia wszystkie wymagane kryteria formalne (żadne kryterium formalne nie zostało ocenione negatywnie),
- b) **negatywnie,** w przypadku gdy co najmniej jedno kryterium formalne zostało ocenione negatywnie.

Informacja o dokonanej ocenie formalnej wszystkich projektów zamieszczana jest w protokole cząstkowym z prac KOP sporządzanym po etapie oceny formalnej i zatwierdzanym przez Przewodniczącego KOP, zawierającym listę wszystkich projektów ocenionych na etapie oceny formalnej z wyróżnieniem projektów:

- a) ocenionych **pozytywnie,** czyli skierowanych do II etapu oceny, tj. oceny merytorycznej,
- b) ocenionych **negatywnie.**

Po przedstawieniu przez KOP wyników oceny IP FEO 2021-2027, upoważniony Zastępca Dyrektora Opolskiego Centrum Rozwoju Gospodarki zatwierdza wyniki oceny projektów poprzez podpisanie listy ocenionych projektów. Dzień zatwierdzenia ww. listy jest dniem zakończenia etapu oceny formalnej.

Niezwłocznie po zakończeniu etapu oceny formalnej IP FEO 2021-2027 zamieszcza na [stronach](http://www.rpo.opolskie.pl/)  [internetowych](http://www.rpo.opolskie.pl/) i portalu listę projektów, które zostały skierowane do etapu oceny merytorycznej. Ocena formalna przeprowadzana jest w systemie LSI 2021-2027.

## <span id="page-46-0"></span>**4. Etap oceny merytorycznej**

Projekty pozytywnie ocenione pod względem formalnym poddawane są ocenie merytorycznej, która trwa **do 100 dni kalendarzowych od dnia następnego po zakończeniu etapu oceny formalnej.**

W uzasadnionych przypadkach termin oceny merytorycznej może zostać przedłużony. Za uzasadniony przypadek można uznać wszelkie sytuacje niezależne od IP FEO 2021-2027, które uniemożliwiają przeprowadzenie oceny w terminie, jak np. duża liczba złożonych wniosków w ramach ogłoszonego postępowania konkurencyjnego, wystąpienie siły wyższej. Decyzję o przedłużeniu oceny merytorycznej podejmuje ZWO na wniosek Zastępcy Dyrektora OCRG. Dopuszcza się wielokrotność takiego postępowania, jeżeli sytuacja tego wymaga. Informacja o przedłużeniu terminu oceny merytorycznej zamieszczana jest n[a stronach internetowych](http://www.rpo.opolskie.pl/) i portalu.

Ocena merytoryczna danego projektu dokonywana jest przez członka KOP/Zespół oceniający. W skład Zespołu oceniającego (zgodnie z zasadą dwóch par oczu) wchodzą na etapie oceny merytorycznej:

- 1) pracownik IP i ekspert,
- 2) lub dwóch ekspertów,
- 3) lub dwóch pracowników IP.

Jeżeli Członek KOP nie posiada uprawnień do dokonania oceny z zakresu analizy finansowej i ekonomicznej to IP może zlecić wyżej wymienioną ocenę innemu Członkowi KOP. Jeżeli ocena merytoryczna przeprowadzana jest przez jednego członka KOP, może nim być zarówno pracownik IP jak i ekspert.

Liczba członków KOP dokonujących oceny merytorycznej projektów uzależniona jest każdorazowo od liczby projektów skierowanych do oceny merytorycznej lub innych zaistniałych okoliczności (np. stopnia złożoności projektów). O liczbie członków KOP dokonujących oceny merytorycznej w danym postępowaniu konkurencyjnym decyduje Przewodniczący KOP. Przewodniczący KOP wyznacza ekspertów do oceny merytorycznej .Dobór członków KOP do par oceniających oraz przydzielenie projektów do oceny dla danej pary oceniających odbywa się w drodze losowania. Losowanie odbywa się zgodnie z procedurą opisaną w Regulaminie KOP.

Informacja o tym jakie projekty zostały przydzielone do oceny merytorycznej danym członkom KOP znajduje się w protokole cząstkowym z prac KOP sporządzanym po etapie oceny merytorycznej.

Ocena odbywa się w oparciu o kryteria merytoryczne znajdujące się w załączniku nr 8 do Regulaminu wyboru projektów, na podstawie listy sprawdzającej do oceny merytorycznej w systemie:

- **0/1** (kryteria merytoryczne bezwzględne),
- **Punktowym** (kryteria punktowane oceniane poprzez przypisanie danemu kryterium określonej liczby punktów pomnożonej przez wagę).

Dla kryteriów ocenionych z zastrzeżeniem w listach sprawdzających oceniający określają szczegółowo zakres:

- uzupełnień/poprawek jakie należy dokonać we wniosku i załącznikach i/lub
- informacji/wyjaśnień jakie należy uzyskać od wnioskodawcy.

Wymagane uzupełnienia, poprawki, informacje lub wyjaśnienia w odniesieniu do danego kryterium mogą być formułowane przez jednego lub przez obu oceniających.

W przypadku stwierdzenia podczas oceny merytorycznej we wniosku o dofinansowanie lub załącznikach braków w zakresie kryteriów merytorycznych, wnioskodawca ma możliwość dokonania stosownych poprawek i uzupełnień w zakresie charakteru danego kryterium, w terminie wskazanym przez IP w piśmie z uwagami, jednak **nie krótszym niż 5 dni roboczych** licząc od dnia następnego od przekazania informacji.

Dopuszcza się możliwość ponownej oceny merytorycznej projektów z uwzględnieniem uzupełnienia/poprawienia projektu w zakresie kryteriów merytorycznych, i/lub złożenia wyjaśnień w zakresie kryteriów merytorycznych.

W ramach dokonywanej oceny merytorycznej przewiduje się zastosowanie dodatkowego elementu w ocenie polegającego na spotkaniu stacjonarnym/on-line członków Zespołu oceniającego z Wnioskodawcą (lub jego upoważnionym przedstawicielem). Tryb i zasady dotyczące przeprowadzenia spotkania znajdują się w Regulaminie KOP.

W wyniku przeprowadzonej oceny merytorycznej projekt może zostać:

- a) **Oceniony pozytywnie w przypadku gdy spełnia wszystkie wymagane kryteria merytoryczne bezwzględne i uzyskał wymagane minimum punktowe tj. 50% maksymalnej możliwej do zdobycia liczby punktów.**
- b) **Oceniony negatywnie** w przypadku gdy co najmniej jedno kryterium merytoryczne bezwzględne zostało ocenione negatywnie i/lub projekt nie uzyskał wymaganego minimum punktowego tj. 50% maksymalnej możliwej do zdobycia liczby punktów.

Ocenę końcową projektu po ocenie merytorycznej stanowi suma punktów/ średnia arytmetyczna (do dwóch miejsc po przecinku) ocen członka KOP/ wszystkich członków Zespołu oceniającego dany projekt. Za znaczną rozbieżność w ocenie projektu dokonanej przez dwie osoby oceniające należy uznać sytuację, gdy oceny przyznane przez członków Zespołu oceniającego w którymkolwiek z kryteriów merytorycznych w ramach oceny przeprowadzanej w systemie 0/1 są skrajne (przed uwzględnieniem wagi danego kryterium), odnotowuje się to w protokole komisji.

Informacja o dokonanej ocenie merytorycznej wszystkich projektów zamieszczana jest w protokole końcowym z prac KOP sporządzanym po etapie oceny merytorycznej zatwierdzanym przez Przewodniczącego KOP. Na podstawie ww. protokołu opracowywana jest lista wszystkich projektów ocenionych na etapie oceny merytorycznej z wyróżnieniem projektów:

- a) ocenionych **pozytywnie**, czyli skierowanych do rozstrzygnięcia,
- b) ocenionych **negatywnie**.

Po przedstawieniu przez KOP wyników oceny IP FEO 2021-2027, upoważniony właściwy Zastępca Dyrektora Opolskiego Centrum Rozwoju Gospodarki zatwierdza wyniki oceny projektów poprzez podpisanie listy ocenionych projektów. Dzień zatwierdzenia ww. listy jest dniem zakończenia etapu oceny merytorycznej.

Niezwłocznie po zakończeniu etapu oceny merytorycznej IP FEO 2021-2027 zamieszcza na [stronach internetowych](http://www.rpo.opolskie.pl/) i portalu listę projektów, które zostały pozytywnie ocenione. Ocena merytoryczna przeprowadzana jest w systemie LSI 2021-2027.

#### <span id="page-49-0"></span>**5. Ocena środowiskowa**

Ocena środowiskowa dokumentacji projektowej następuje zgodnie z kryteriami środowiskowymi w oparciu o listy sprawdzające. Kryteria badane są przez jednego Członka KOP będącego ekspertem ds. OOŚ.

Kryteria mogą być weryfikowane na każdym etapie i po rozstrzygnięciu postępowania konkurencyjnego na podstawie zapisów wniosku o dofinansowanie projektu i załączników do wniosku.

Ocena odbywa się w oparciu o kryteria środowiskowe znajdujące się w załączniku nr 8 do regulaminu wyboru projektów, na podstawie listy sprawdzającej do oceny środowiskowej w systemie **0/1.**

Ocena kryterium może skutkować skierowaniem do uzupełnienia/ poprawienia w zakresie i terminie zgodnie z zaleceniami Członka KOP. Termin na uzupełnienie dokumentacji Członek KOP ustala indywidualnie w odniesieniu dla każdej dokumentacji projektowej.

W zależności od charakteru uzupełnień wynosi:

- nie mniej niż 7 dni kalendarzowych (np. w przypadku *Formularza w zakresie oceny oddziaływania na środowisko*);
- nie więcej niż 6 miesięcy.

#### **Wyżej wymienione terminy liczone są od dnia następnego od dnia przekazania informacji.**

Wyżej wymienione terminy liczone są zgodnie z zasadami doręczania i obliczania terminów, wskazanymi w Regulaminie wyboru projektów. Członek KOP może każdorazowo wyznaczyć nowy termin dostarczenia dokumentacji, jednak sumarycznie okres ten nie może przekroczyć 6 miesięcy. Powyższe nie wymaga decyzji Zarządu Województwa Opolskiego. Uzyskanie zgody Zarządu Województwa Opolskiego na wydłużenie terminu przedłożenia dokumentacji jest niezbędne w momencie, w którym Wnioskodawca przekroczył maksymalny sześciomiesięczny okres na dokonanie stosownych uzupełnień (dotyczy uzasadnionych przypadków).

Wnioskodawca, który nie ma możliwości dostarczenia na czas wymaganych dokumentów, zobligowany jest do wystosowania do IP pisma z prośbą o wyrażenie zgody na wydłużenie terminu dostarczenia dokumentów. W przypadku braku możliwości dotrzymania przez

Wnioskodawcę wyznaczonego terminu w uzasadnionych przypadkach Zarząd Województwa Opolskiego może podjąć indywidualną decyzję o wydłużeniu terminu dostarczenia uzupełnień.

W przypadku stwierdzenia przez eksperta konieczności poprawy/uzupełnienia dokumentacji, projekt może zostać warunkowo wybrany do dofinansowania. Warunkiem podpisania umowy o dofinansowanie projektu jest spełnienie wyżej wymienionych kryteriów.

Warunki przeprowadzenia oceny oraz zasady i tryb działania KOP znajdują się w Regulaminie KOP.

Ocena merytoryczna przeprowadzana jest w systemie LSI 2021-2027.

## <span id="page-50-0"></span>**6. Rozstrzygnięcie**

Na podstawie opracowanej przez KOP listy uwzględniającej wyniki oceny wszystkich projektów, stanowiącej załącznik do protokołu końcowego z prac KOP oraz w oparciu o dostępną kwotę przeznaczoną na dofinasowanie projektów Zarząd Województwa Opolskiego podejmuje uchwałę o wyborze projektów do dofinansowania.

Do dofinansowania wybierane są projekty, które uzyskały najwyższą liczbę punktów (co najmniej 50% maksymalnej możliwej do zdobycia liczby punktów) i mieszczą się w ramach dostępnej kwoty przeznaczonej na dofinansowanie projektów oraz spełniają wszystkie kryteria merytoryczne bezwzględne.

W kryteriach wyboru projektów wskazano dwa kryteria merytoryczne punktowane **o charakterze rozstrzygającym**, tj.:

- Innowacyjność wyników projektu,
- Doświadczenie we współpracy z sektorem B+R lub posiadanie własnej jednostki B+R.

**W przypadku, gdy kilka projektów uzyska taką samą ocenę punktową**, a nie jest możliwe wybranie do dofinansowania wszystkich tych projektów, o kolejności wyboru projektu decyduje liczba punktów uzyskana w ramach kryteriów rozstrzygających.

W przypadku gdy dwa lub więcej projektów skierowanych do rozstrzygnięcia postępowania konkurencyjnego spełniają wszystkie bezwzględne kryteria wyboru projektów oraz uzyskają taką samą liczbę punktów (równą lub przewyższającą 50 % maksymalnej możliwej do zdobycia liczby punktów), ale ze względu na wielkość kwoty przeznaczonej na dofinansowanie projektów wszystkie z nich nie mogą zostać wybrane do dofinansowania, o możliwości dofinansowania projektu decyduje liczba punktów uzyskana w ramach kryteriów rozstrzygających.

Punktacja uzyskana za spełnienie kryterium pn. Innowacyjność wyników projektu jest rozstrzygająca w pierwszej kolejności. W sytuacji, gdy nie jest to skuteczne, w drugiej kolejności

brana jest pod uwagę punktacja za spełnienie kryterium, pn. Doświadczenie we współpracy z sektorem B+R lub posiadanie własnej jednostki B+R.W przypadku gdy dwa projekty na ocenie merytorycznej otrzymały taką samą liczbę punktów, to na liście rankingowej umieszczane są oba projekty ex aequo.

W sytuacji gdy dostępna kwota przeznaczona na dofinansowanie projektów jest niewystarczająca na dokonanie wyboru do dofinansowania wszystkich projektów, wybór projektu do dofinansowania następuje zgodnie z kolejnością zamieszczenia projektów na liście, przy czym ze względu na zasadę równego traktowania wnioskodawców wybór projektów musi objąć wszystkie projekty, które uzyskały taką samą liczbę punktów w ramach konkursu. Projekt, który nie spełnił wszystkich kryteriów bezwzględnych lub otrzymał w wyniku oceny merytorycznej mniej niż 50 % maksymalnej liczby punktów możliwej do uzyskania na skutek czego nie może zostać wybrany do dofinansowania lub spełnił wszystkie kryteria bezwzględne oraz otrzymał 50 % maksymalnej liczby punktów możliwej do uzyskania, jednak kwota przeznaczona na dofinansowanie projektu w postępowaniu konkurencyjnym nie jest wystarczająca na wybrania go do dofinansowania, otrzymuje ocenę negatywną, a wnioskodawca zostaje o tym fakcie pisemnie lub elektronicznie powiadomiony.

Wnioskodawca, którego projekt został oceniony negatywnie na którymkolwiek z etapów oceny, ma prawo w terminie 14 dni od dnia otrzymania informacji o jego niezakwalifikowaniu do kolejnego etapu oceny lub nie wybraniu do dofinansowania (w tym z uwagi na wyczerpanie kwoty przeznaczonej na dofinansowanie projektów w ramach postępowania konkurencyjnego), złożyć pisemny protest do IZ FEO 2021-2027. Protest jest wnoszony za pośrednictwem instytucji, o której mowa w art. 44 ust. 1, tj. OCRG. Jednakże wyczerpanie kwoty przeznaczonej na dofinansowanie projektów w ramach postępowania konkurencyjnego nie może stanowić wyłącznej przesłanki wniesienia protestu. Szczegółowe informacje dotyczące procedury odwoławczej zostały opisane w Rozdziale 16 ustawy wdrożeniowej.

W sytuacji, gdy dostępna kwota przeznaczona na dofinansowanie projektów jest niewystarczająca na wybór projektu w pełnej wnioskowanej kwocie IP FEO 2021-2027 dopuszcza możliwość wyboru projektu do dofinansowania przy spełnieniu następujących warunków:

- 1. IP po otrzymaniu wyników oceny merytorycznej i sporządzeniu listy ocenionych projektów, w przypadku gdy dostępna kwota przeznaczona na dofinansowanie projektów jest niewystarczająca na wybór wszystkich projektów albo umożliwia dofinansowanie projektu jednakże w kwocie niższej niż wnioskowana, zwraca się do IZ z zapytaniem, czy istnieje możliwość zwiększenia kwoty przeznaczonej na dofinansowanie projektów dla postępowania konkurencyjnego po jego rozstrzygnięciu.
- 2. W sytuacji gdy IZ przewiduje zwiększenie kwoty przeznaczonej na dofinansowanie projektów w celu wybrania wszystkich projektów spełniających kryteria, IP zatwierdza wyniki oceny projektów.

- 3. Jeżeli natomiast IZ nie planuje zwiększenia kwoty przeznaczonej na dofinansowanie projektów IP pisemnie lub elektronicznie zwracają się do wnioskodawcy, którego wyżej wymieniona sytuacja dotyczy, z zapytaniem czy wyraża on zgodę na wybranie projektu do dofinansowania z zastosowaniem obniżonego poziomu dofinansowania do wysokości dostępnej kwoty przeznaczonej na dofinansowanie projektów.
- 4. W przypadku wyrażenia przez wnioskodawcę zgody na zmianę poziomu dofinansowania, IP dokonuje stosownej zmiany na liście ocenionych projektów.
- 5. W sytuacji gdy wnioskodawca nie wyrazi zgody na zaproponowane obniżenie poziomu dofinansowania, zaproponowanie takiego rozwiązania kolejnemu wnioskodawcy z listy nie będzie możliwe.
- 6. Rozstrzygnięcie postępowania konkurencyjnego następuje poprzez zatwierdzenie listy ocenionych projektów.
- 7. W projekcie, w którym obniżono poziom dofinansowania, w przypadku gdy pozwoli na to dostępność kwoty przeznaczonej na dofinansowanie projektów będzie możliwość zwiększenia dofinansowania do poziomu pierwotnie wnioskowanego wyłącznie na podstawie zawartej umowy o dofinansowanie.

IP po wybraniu projektu do dofinansowania może ponownie skierować projekt do oceny. Odbywa się to zgodnie z art. 61 ust. 8 ustawy wdrożeniowej. Jeżeli IP po wybraniu projektu do dofinansowania, a przed zawarciem umowy o dofinansowanie projektu albo podjęciem decyzji o dofinansowaniu projektu poweźmie wiedzę o okolicznościach mogących mieć negatywny wpływ na wynik oceny projektu, ponownie kieruje projekt do oceny w stosownym zakresie, o czym informuje wnioskodawcę. Przepisy rozdziału 14 i rozdziału 16 ustawy wdrożeniowej stosuje się odpowiednio.

W przypadku, gdy wystąpi awaria systemu LSI FEO 2021-2027, Zarząd Województwa Opolskiego upoważnia Zastępcę Dyrektora OCRG do podjęcia decyzji o przedłużeniu terminu składania wniosków/ korekt wniosków o dofinansowanie projektów o czas wystąpienia awarii w ramach przedmiotowego postępowania konkurencyjnego. Wówczas, nowy termin złożenia wniosków/ korekt wniosków zostanie ustalony indywidualnie w odniesieniu do poszczególnych wniosków o dofinansowanie.

Po przyjęciu przez ZWO uchwały wybierającej projekty do dofinansowania, IP FEO 2021-2027 upublicznia na [stronach internetowych](http://www.rpo.opolskie.pl/) i portalu informację o wynikach postępowania konkurencyjnego, tj.: informację o projektach:

- wybranych do dofinansowania,
- ocenionych negatywnie.

Po zakończeniu postępowania konkurencyjnego w zakresie wyboru projektów do dofinansowania IP FEO 2021-2027 niezwłocznie podaje do publicznej wiadomości n[a stronach](http://www.rpo.opolskie.pl/)  [internetowych](http://www.rpo.opolskie.pl/) i portalu informację o składzie KOP, ze wskazaniem osób, które uczestniczyły w ocenie projektów w charakterze ekspertów.

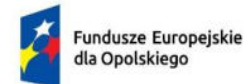

Rzeczpospolita Polska

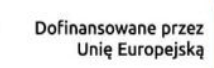

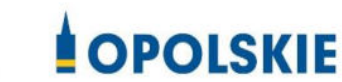

# **ZAŁĄCZNIK NR 2 - INSTRUKCJA OBSŁUGI GENERATORA WNIOSKÓW FEO 2021-2027**

**Wersja nr 1 Opole, marzec 2023 r.**

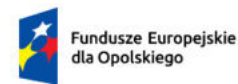

Rzeczpospolita Polska

Dofinansowane przez ť Unię Europejską

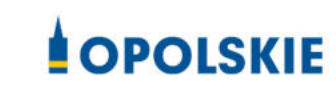

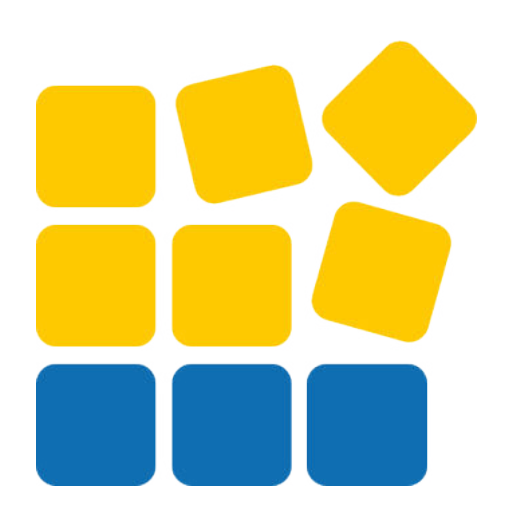

# INSTRUKCJA OBSŁUGI PANELU WNIOSKODAWCY FEO 2021-2027

Opole, luty 2023 r.

# Spis treści

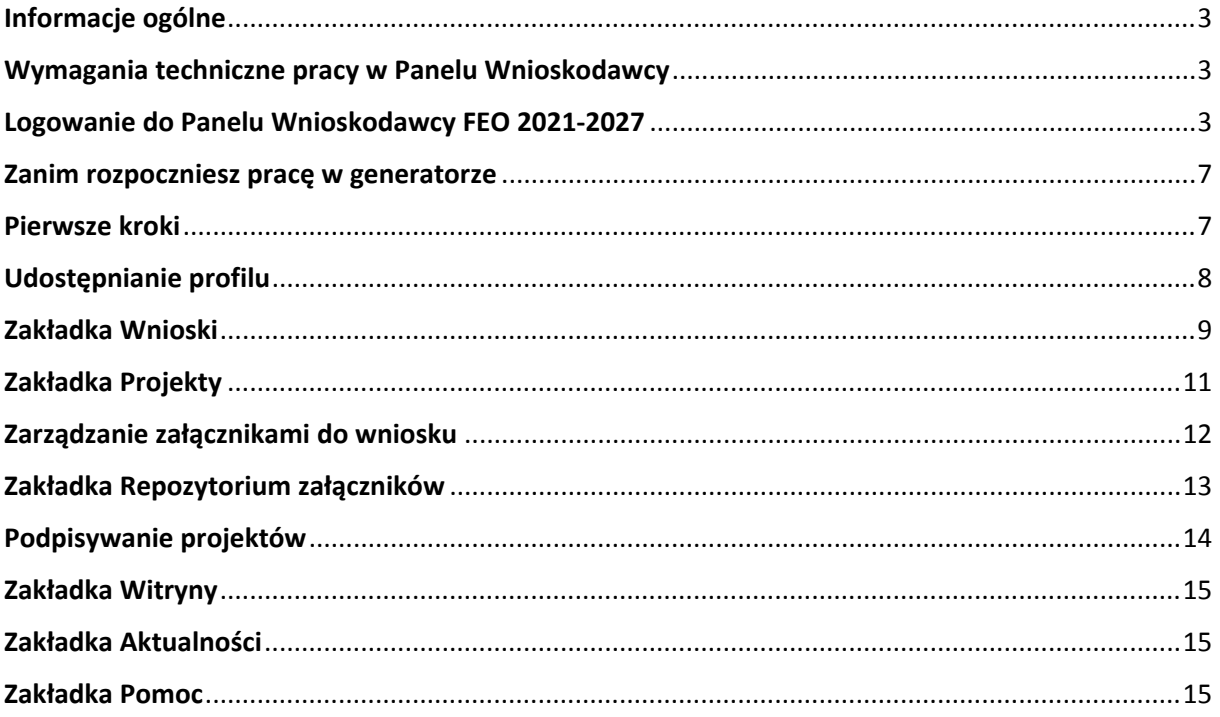

#### <span id="page-57-0"></span>**Informacje ogólne**

Lokalny System Informatyczny FEO 2021-2027 służy IZ/IP jako narzędzie w skutecznym zarządzaniu projektami oraz w monitorowaniu i zarządzaniu środkami w ramach programu Fundusze Europejskie dla Opolskiego 2021-2027.

Zadaniem systemu jest umożliwienie Beneficjentom tworzenia wniosków o dofinansowanie oraz elektroniczne prowadzenie wykazu projektów od momentu ich złożenia przez wnioskodawcę, aż do utworzenia listy projektów wybranych do dofinansowania.

Elementem systemu LSI 2021-2027 jest Panel Wnioskodawcy. Jest to specjalna aplikacja, funkcjonująca jako serwis internetowy, dedykowana dla wnioskodawców oraz Beneficjentów, dostępna wyłącznie on-line. Panel Wnioskodawcy jest jedynym narzędziem dostępnym dla wnioskodawców, za pomocą którego potencjalni beneficjenci mogą wypełnić i złożyć w odpowiedniej instytucji wniosek o dofinansowanie w ramach FEO 2021-2027. W województwie opolskim Instytucja Zarządzająca/Instytucje Pośredniczące przyjmują wnioski o dofinansowanie projektów wyłącznie za pomocą systemu informatycznego LSI 2021-2027.

#### <span id="page-57-1"></span>**Wymagania techniczne pracy w Panelu Wnioskodawcy**

W celu prawidłowej pracy w Panelu Wnioskodawcy należy na stacji roboczej zainstalować najnowszą przeglądarkę internetową oraz przeglądarkę plików PDF oraz zapewnić połączenie z siecią Internet.

Adres strony internetowej Panelu Wnioskodawcy:

#### **https://pw2021.opolskie.pl**

#### <span id="page-57-2"></span>**Logowanie do Panelu Wnioskodawcy FEO 2021-2027**

Aby zalogować się do Panelu Wnioskodawcy należy w pierwszej kolejności zarejestrować nowe konto w systemie. W tym celu należy na pierwszej stronie systemu kliknąć na zakładkę "Logowanie", a następnie na opcję "Zarejestruj się jeśli nie masz jeszcze konta".

W przeglądarce ukaże się formularz rejestracji nowego konta, w którym należy uzupełnić poniższe pola:

- 1. Dane do logowania:
	- Login login musi zawierać od 5 do 30 znaków, przy czym można użyć dużych i małych liter (bez polskich znaków), cyfr i znaku podkreślenia np. jan\_kowalski;
	- E-mail;
	- Hasło hasło musi zawierać od 12 do 30 znaków, przy czym należy użyć dużych i małych liter, cyfr i znaków specjalnych !@#\$%^&\* =+-;
- 2. Dane kontaktowe:
	- Imię;
	- Nazwisko;
	- Telefon telefon musi zawierać od 9 do 15 cyfr;

Na samym końcu należy zaznaczyć wszystkie oświadczenia dotyczące zapoznania się z regulaminem korzystania z aplikacji, polityką prywatności i zgodę na podanie i przetwarzanie danych osobowych zgodnie z Ogólnym Rozporządzeniem o Ochronie Danych (RODO).

Po uzupełnieniu wszystkich pól należy kliknąć na przycisk

Zarejestruj konto

W kolejnym kroku system poinformuje cię o konieczności aktywacji konta poprzez kliknięcie na link aktywujący przesłany pocztą elektroniczną na wskazany przy rejestracji adres e-mail.

#### Aktywacja konta

Na adres e-mail podany przy rejestracji została wysłana wiadomość z prośbą o potwierdzenie rejestracji poprzez kliknięcie w link aktywujący - link będzie aktywny przez 24 godziny.

Witamy w systemie Panel Wnioskodawcy FEO 2021-2027.

Obecnie Twoje konto powiązane z loginem **IL 1998** lest nieaktywne. Aby aktywować konto i uzyskać dostęp do pełnej funkcjonalności systemu należy potwierdzić rejestrację poprzez kliknięcie w link<br>aktywacyjny - link wygasa po 24 godzinach.

Aby korzystać z aplikacji niezbędne jest posiadanie zaktualizowanej przeglądarki internetowej. W przypadku problemów z aktywacją konta, prosimy o kontakt na adres: si2021@opolskie.pl

Ta wiadomość została wygenerowana automatycznie - prosimy na nią nie odpowiadać.

7 noważaniem Administratorzy LSI FEO 2021-2027 e-mail: |si2021@opolskie.pl tel.: (77) 549 38 15 | 20 | 19

Po kliknięciu na link aktywacyjny, możesz logować się do Panelu Wnioskodawcy FEO2021-2027.

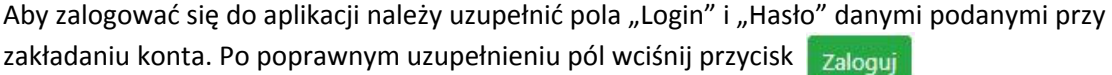

System automatycznie przeniesie cię do okna głównego z funkcjonalnościami pozwalającymi na utworzenie wniosków i projektów.

Jeśli nie pamiętasz swojego hasła do logowania, możesz skorzystać z funkcji przypomnienia hasła. W tym celu, w oknie logowania, kliknij na opcję "Nie pamiętam hasła". W dalszym kroku uzupełnij pole odzyskiwania hasła o adres e-mail, na który zostało założone konto w aplikacji.

# Odzyskiwanie hasła

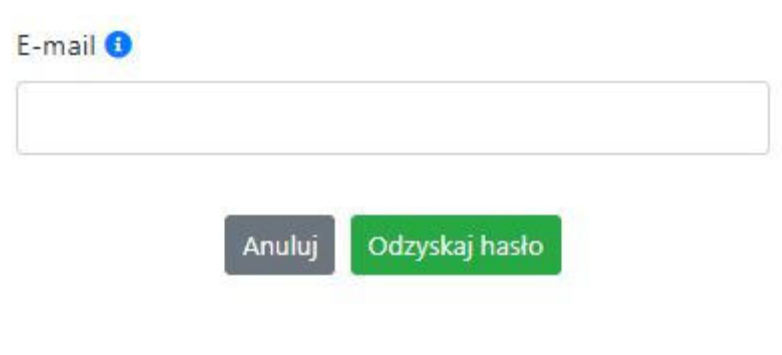

Na końcu kliknij na przycisk

Odzyskaj hasło

System poinformuję cię, że na adres e-mail na który zostało założone konto, została wysłana wiadomość e-mail z linkiem do zresetowania hasła. Procedurę resetu hasła należy wykonać w ciągu 24 godzin od otrzymania tej wiadomości.

Poniżej przykładowa treść wiadomości e-mail wysłana przez system przy resecie hasła.

Hasło do Twojego konta w systemie Panel Wnioskodawcy FEO 2021-2027 można odzyskać pod adresem - link wygasa po 24 godzinach.

W przypadku problemów z odzyskaniem hasła, prosimy o kontakt na adres: lsi2021@opolskie.pl

Ta wiadomość została wygenerowana automatycznie - prosimy na nią nie odpowiadać.

Z poważaniem, Administratorzy LSI FEO 2021-2027 e-mail: si2021@opolskie.pl tel.: (77) 549 38 15 | 20 | 19

Po kliknięciu na link do resetu hasła w dostarczonej wiadomości, w przeglądarce należy uzupełnić poniższe pola:

- 1. Login podany przy założeniu konta;
- 2. Hasło hasło musi zawierać od 12 do 30 znaków, przy czym należy użyć dużych i małych liter, cyfr i znaków specjalnych !@#\$%^&\*\_=+-;
- 3. Powtórz hasło.

#### Odzyskanie hasła

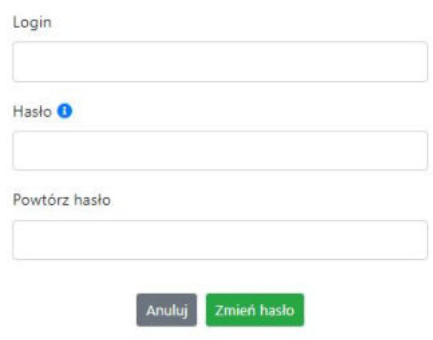

Po poprawnym uzupełnieniu pól, w celu zresetowania hasła, kliknij na przycisk

Zmień hasło

W dalszym kroku system poinformuje cię o zmianie hasła i poprosi o zalogowanie do systemu.

# Odzyskanie hasła

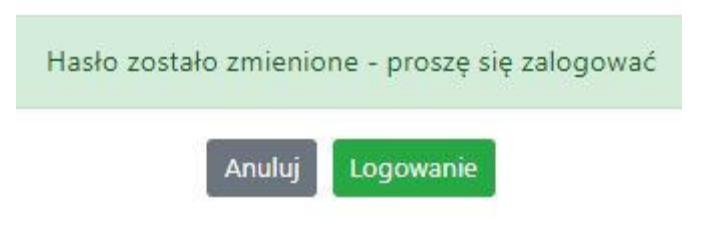

Widok systemu po poprawnym zalogowaniu do Panelu Wnioskodawcy FEO 2021-2027

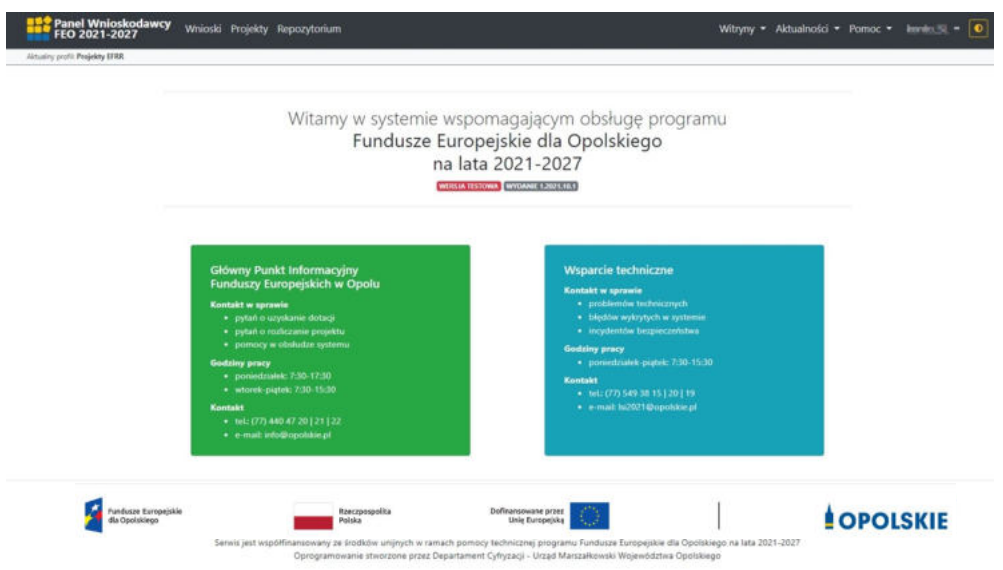

#### <span id="page-61-0"></span>**Zanim rozpoczniesz pracę w generatorze**

Aby rozpocząć pracę nad przygotowaniem projektu do dofinansowania, zapoznaj się w pierwszej kolejności z dostępnymi zakładkami i funkcjami generatora wniosków.

- 1. **Zakładka "Wnioski"**. To tutaj przygotowujesz wnioski, z których z kolei utworzysz projekty w zakładce "Projekty" i prześlesz do IZ/IP.
- 2. **Zakładka "Projekty"**. W tej zakładce tworzysz pliki projektów, które po twoim zatwierdzeniu, będą gotowe do wysłania do IZ/IP. W tej zakładce można również edytować przesłane przez IZ/IP korekty projektów.
- 3. **Zakładka** "Repozytorium". W tej zakładce dodajesz załączniki do projektu, jeśli są wymagane.
- 4. **Zakładka** "Witryny". W tej zakładce dostępne są odnośniki do stron:
	- Samorządu Województwa Opolskiego;
	- $-$  Serwisu FEO 2021-2027;
	- Portalu Funduszy Europejskich;
	- Elektronicznej Platformy Usług Administracji Publicznej.
- 5. **Zakładka "Aktualności"**. W tej zakładce dostępne są odnośniki do podstron dotyczących:
	- Aktualności informacje na temat m.in. zmian i aktualizacji dokonanych w systemie;
	- Nabory informacje na temat aktualnie trwających naborów.
- 6. **Zakładka** "Pomoc". W tej zakładce dostępne są informacje na temat:
	- O systemie;
	- Polityka prywatności;
	- Instrukcja obsługi;
	- Regulamin serwisu;
	- Deklaracja dostępności.
- 7. **Zakładka "Rejestracja"**. W tej zakładce dostępny jest formularz elektronicznej rejestracji konta w systemie.
- 8. **Zakładka** "Logowanie". W tej zakładce udostępnione są opcje do zalogowania się do konta w systemie.
- 9. **Zakładka z nazwą konta**. Zakładka dostępna po zalogowaniu się do systemu. W niej dostępne są opcje dotyczące:
	- Profili;
	- Edycji konta;
	- Zmiany hasła;
	- Wylogowania.

#### <span id="page-61-1"></span>**Pierwsze kroki**

Panel Wnioskodawcy FEO 2021-2027 umożliwia tworzenie wniosków wyłącznie w ramach wcześniej utworzonego profilu. W celu utworzenia profilu należy wykonać poniższe kroki:

- 1. Utworzyć konto w systemie i zalogować się do niego.
- 2. Kliknąć na zakładkę z nazwą profilu i wybrać opcję "Profile".
- 3. Kliknąć na ikonę "Utwórz nowy profil"  $|+|$
- 4. Widok tworzenia nowego profilu.

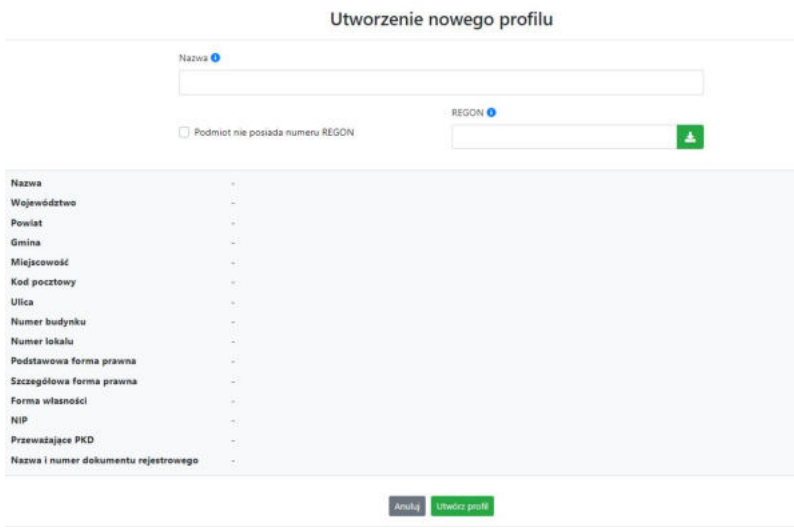

- 5. Uzupełnij nazwę profilu.
- 6. Jeśli podmiot nie posiada numeru REGON zaznacz odpowiedni checkbox.
- 7. Jeśli jednak podmiot aplikujący posiada numer REGON, zalecamy wpisanie go w odpowiednie okno. System korzysta z zewnętrznej bazy danych REGON, więc po wpisaniu numeru należy kliknąć na przycisk "Pobierz dane z bazy REGON".
- 8. Dane dotyczące podmiotu aplikującego zostaną automatycznie uzupełnione w tabeli poniżej.
- 9. Pamiętaj, że za aktualność i poprawność danych odpowiada podmiot, którego te dane dotyczą.
- 10. Na końcu należy kliknąć na przycisk "Utwórz profil". Profil z danymi podmiotu zostanie utworzony.
- 11. Dane, w ten sposób utworzonego profilu, będą prezentowane we wniosku o dofinansowanie.

Po wykonaniu tych kroków można przejść do zakładki "Wnioski" i rozpocząć uzupełnianie wniosków w ramach dostępnych naborów.

#### <span id="page-62-0"></span>**Udostępnianie profilu**

**Uwaga! IZ/IP rekomendują Beneficjentom aby w ramach swojej organizacji utworzyli konto w Panelu Wnioskodawcy oraz profil przy użyciu adresu e-mail swojej organizacji. Profil ten będzie mógł być następnie udostępniony pracownikowi merytorycznemu organizacji bądź ewentualnie podmiotowi, który będzie składał w imieniu Beneficjenta projekt.** 

Aby udostępnić utworzony w ramach konta profil, należy kliknąć na opcję "Profile" dostępną w zakładce z nazwą konta. Następnie zaznaczyć profil, który będzie udostępniany, poprzez kliknięcie na niego i kliknięcie opcji "Szczegóły profilu"  $\left| \right\rangle$ . W szczegółach profilu należy kliknąć na zakładkę "Udostępniania" i opcję "Udostępnij profil"  $\left\lceil \frac{1}{2} \right\rceil$ . W nowym oknie uzupełnić pola "Login" i "E-mail" o dane konta, dla którego ma zostać udostępniony profil, a następnie kliknąć na przycisk "Udostępnij profil". Na udostępnionym profilu pracownik merytoryczny organizacji Beneficjenta bądź podmiot, który będzie składał w imieniu Beneficjenta projekty, będzie mógł tworzyć wnioski o dofinansowanie, projekty i składać korekty projektów.

System umożliwia również wycofanie udostępnionego profilu. W tym celu należy zaznaczyć na szczegółach profilu właściwy profil i kliknąć na opcję  $\overline{x}$  "Cofnij udostępnienie profilu". W nowym oknie system poprosi o potwierdzenie wykonania operacji poprzez kliknięcie na przycisk "Cofnij udostępnienie".

W przypadku powyższych funkcjonalności system informuje o tym fakcie pracownika merytorycznego organizacji Beneficjenta bądź podmiot, któremu profil zostaje udostępniony bądź odebrany, wysyłając wiadomość e-mail.

**Uwaga! IZ/IP rekomenduje utworzenie jednego profilu pod realizację jednego projektu.**

#### <span id="page-63-0"></span>**Zakładka Wnioski**

W tej zakładce możesz przygotować wniosek o dofinansowanie. Z przygotowanego wniosku utworzysz potem projekt i prześlesz go do IZ/IP.

Opis dostępnych funkcji:

 $+$ 

Utwórz nowy wniosek. Umożliwia tworzenie nowego formularza wniosku o dofinansowanie w ramach aktualnych naborów.

Aby utworzyć w aplikacji wniosek o dofinansowanie należy kliknąć na przycisk "Utwórz nowy wniosek". Pamiętaj aby wcześniej utworzyć profil w ramach swojego konta.

W kolejnym oknie system poprosi cię o podanie numeru ogłoszonego naboru oraz wpisanie nazwy pliku wniosku.

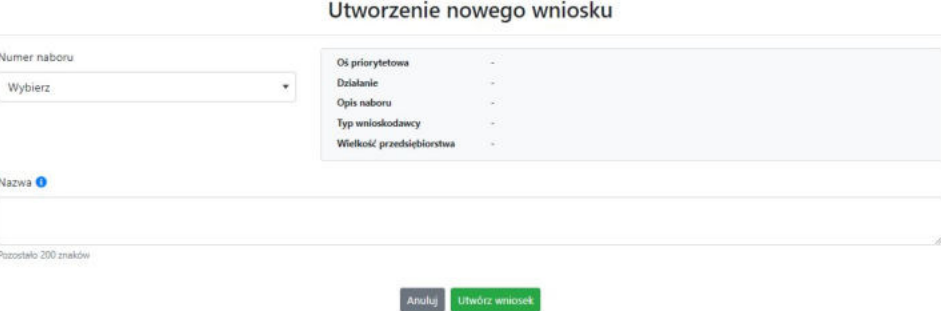

Numery ogłoszonych naborów będą widoczne w formie listy rozwijanej. Nie będą na niej prezentowane nabory przed terminem ogłoszenia oraz nabory, których termin został zakończony. Po wybraniu numeru naboru, automatycznie uzupełniona zostanie tabela obok z podstawowymi danymi naboru.

Kiedy wszystkie niezbędne pola tworzenia nowego wniosku zostały już uzupełnione, kliknij na przycisk "Utwórz wniosek". System automatycznie przeniesie cię do formularza wniosku o dofinansowanie.

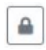

Zablokuj wniosek. Kliknij na ikonę jeśli chcesz zablokować w ramach tego profilu wniosek w celu jego edycji.

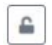

Odblokuj wniosek. Odblokowanie wniosku jest niezbędne w celu jego udostępnieniu innemu kontu w ramach systemu.

Blokada wniosku jest niezbędna w celu jego edycji w ramach aktywnego profilu. Funkcję blokady wniosku jest reprezentowana poprzez odpowiednie ikony na liście wniosków.

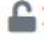

Wniosek odblokowany

Wniosek zablokowany przez użytkownika *nazwa\_konta*, na którym jesteś aktualnie zalogowany.

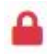

Wniosek zablokowany przez użytkownika *nazwa\_konta*, który został udostępniony innemu kontu w systemie.

Aby zablokować/odblokować wniosek, zaznacz go na liście wniosków, a następnie kliknij na odpowiedni przycisk.

**Uwaga!** Nie odblokujesz wniosku, który został udostępniony w profilu dla innego konta w aplikacji. Warunkiem tego jest również blokada tego wniosku na koncie, któremu profil został udostępniony.

 $\begin{picture}(20,20) \put(0,0){\line(1,0){10}} \put(15,0){\line(1,0){10}} \put(15,0){\line(1,0){10}} \put(15,0){\line(1,0){10}} \put(15,0){\line(1,0){10}} \put(15,0){\line(1,0){10}} \put(15,0){\line(1,0){10}} \put(15,0){\line(1,0){10}} \put(15,0){\line(1,0){10}} \put(15,0){\line(1,0){10}} \put(15,0){\line(1,0){10}} \put(15,0){\line(1$ 

Edytuj wniosek. Kliknięcie na tę ikonę spowoduje wejście w tryb edycji wybranego wcześniej na liście wniosku o dofinansowanie.

Wygeneruj podgląd wniosku. Za pomocą tej funkcji możesz wygenerować wersję roboczą 四 wniosku o dofinansowanie. Plik tak wygenerowanego wniosku nie będzie zawierał sumy kontrolnej.

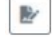

 $\widehat{\mathbf{m}}$ 

Zmień nazwę wniosku. Umożliwia zmianę nazwy pliku wniosku o dofinansowanie.

Usuń wniosek. Korzystając z tej opcji trwale usuwasz wniosek z systemu.

W zakładce tej dodatkowo dostępne są informacje o poszczególnych utworzonych wnioskach:

- 1. **Nazwa** uzupełniania w momencie tworzenia wniosku.
- 2. **Autor** pole to uzupełniane jest zależnie od właściciela profilu, w ramach którego został wniosek utworzony.
- 3. **Data utworzenia** data i godzina utworzenia wniosku o dofinansowanie.
- 4. **Data edycji** data i godzina ostatniej edycji pliku wniosku.
- 5. **Stan** informacja w formie graficznej o zablokowaniu/odblokowaniu wniosku oraz czy został do końca wypełniony i nie zawiera błędów uniemożliwiających utworzenie projektu.
- 6. **Numer naboru**  numer naboru, w ramach którego wniosek został utworzony.

#### <span id="page-65-0"></span>**Zakładka Projekty**

W zakładce tej przygotujesz, z wcześniej poprawnie uzupełnionego wniosku, projekt. Projektu nie utworzysz z pliku wniosku o dofinansowanie, który nie został poprawnie i do końca uzupełniony oraz w momencie kiedy nabór został już zakończony.

Opis dostępnych funkcji:

- Utwórz nowy projekt. Umożliwia utworzenie nowego projektu. Warunkiem jest poprawnie  $+$ uzupełnienie formularza wniosku o dofinansowanie w zakładce Wnioski. Po kliknięciu na przycisk, pojawi się nowe okno, w którym należy wybrać plik wniosku z listy rozwijanej. Po wybraniu wniosku należy kliknąć na przycisk "Utwórz projekt". Na liście projektów pojawi się dodany projekt o statusie "Wersja robocza".
- Szczegóły projektu. Po kliknięciu na przycisk ukaże się nowa strona z podziałem na dwie  $\hat{\mathbf{w}}$ zakładki:
	- 1. Szczegóły. W tej zakładce znajdują się podstawowe informacje o projekcie oraz informacje o ocenie projektu przez pracownika IZ/IP.
	- 2. Wnioski. Tutaj znajduje się lista wszystkich plików wersji danego projektu, a więc wniosek pierwotny oraz jego korekty.

W tej zakładce dostępne są dodatkowe opcje:

- $\mathbf{A}$ Wygeneruj podgląd wniosku. Funkcja pozwalająca wygenerować plik PDF projektu z sumą kontrolną.
- Zarządzaj załącznikami do wniosku. Po kliknięciu na przycisk, system przerzuci  $\mathcal Q$ cię do strony, na której możesz zarządzać załącznikami do wniosku. A więc dodawać i usuwać pliki załączników.
- Zablokuj projekt. Kliknij na ikonę jeśli chcesz zablokować w ramach tego profilu projekt w  $\triangle$ celu jego przesłania do IZ/IP lub edycji.
- $\hat{\mathbf{h}}$ Odblokuj projekt. Odblokowanie projektu jest niezbędne w celu jego udostępnieniu innemu kontu w ramach systemu.
- $\sim$ Dołącz podpisany elektronicznie plik dokumentacji projektu. Funkcja umożliwia dołączenie do składanej dokumentacji projektu do IZ/IP, gotowego pliku projektu podpisanego elektronicznie przez osoby upoważnione.
- Złóż dokumentacje projektu do IZ/IP. Za pomocą tego przycisku należy zatwierdzić ostateczną  $\circ$ wersję projektu. Zatwierdzony projekt zmieni swój status na "Złożony".
- $\mathbb{R}$ Wygeneruj podgląd dokumentacji projektu złożonej do IZ/IP. Funkcjonalność umożliwia wygenerowanie pliku PDF złożonego do IZ/IP projektu z sumą kontrolną.
- $\theta$ Wyświetl listę załączników do projektu. Umożliwia wyświetlenie w formie okna listy załączonych do projektu dokumentów.
- Wycofaj ostatnią dokumentację projektu złożona do IZ/IP. Za pomocą tego przycisku możesz  $\mathbb{C}$ wycofać w systemie projekt jedynie o statusie "Złożony". Status ten bowiem wskazuje, że projekt nie został jeszcze zarejestrowany w systemie przez pracownika w IZ/IP. Wycofany projekt przyjmuje status "Wersja robocza".
- Korekta. Używając tej funkcji możesz dokonać korekty na projekcie. Korekty możesz dokonać  $\mathbb R$ jedynie na projektach o statusie "Korekta nazwa\_oceny" lub "W korekcie nazwa\_oceny".
- Usuń projekt. Przy pomocy tego przycisku możesz trwale usunąć projekt z systemu. Można  $\widehat{\mathfrak{m}}$ usuwać projekty jedynie o statusie "Wersja robocza".

W zakładce tej dodatkowo dostępne są informacje o poszczególnych utworzonych projektach:

- 1. **Tytuł** pole prezentuje tytuł twojego projektu.
- 2. **Status** w tym polu znajduje się status projektu. Status będzie cię informował na jakim etapie oceny znajduje się projekt.
- 3. **Numer** jest nadawany dla projektu w momencie przyjęcia go przez pracownika IZ/IP.
- 4. **Data zatwierdzenia / wpływu** pole prezentuje daty zatwierdzenia projektu przez ciebie oraz datę przyjęcia projektu przez pracownika IZ/IP.
- 5. **Stan** informacja w formie graficznej o zablokowaniu/odblokowaniu projektu.
- 6. **Numer naboru** pole prezentuje numer naboru, w ramach którego jest składany projekt.

#### <span id="page-66-0"></span>**Zarządzanie załącznikami do wniosku**

Funkcja zarządzania załącznikami pozwoli ci na dodawanie załączników do gotowego projektu. Załączniki można dodawać wyłącznie dla projektów o statusie "Wersja robocza" oraz "Korekta *nazwa\_oceny"* i "W korekcie nazwa\_oceny".

Opis dostępnych funkcji:

- $\textcircled{\small{\texttt{}}\vphantom{\textup{\texttt{}}}}$ Wyświetl listę wymaganych załączników. Po kliknięciu na przycisk, w nowym oknie otworzy się lista wszystkich wymaganych załączników w ramach naboru.
- Powiąż załącznik z wnioskiem. Pozwala na wybór i powiązanie załączników do  $\overline{\bullet}$ przygotowanego projektu. Lista załączników jest prezentowana w formie listy rozwijanej. Na liście będą się znajdować wszystkie załączniki, które były wcześniej dodane w zakładce "Repozytorium".
- Odepnij załącznik od wniosku. Funkcja pozwala na usunięcie wcześniej powiązanego z  $\boldsymbol{\times}$ projektem załącznika. Odpięcie załącznika można wykonać dla projektów o statusie "Wersja robocza" oraz "Korekta *nazwa* oceny" i "W korekcie nazwa oceny".
- $\mathbf B$ Pobierz załącznik. Funkcja pozwala na pobranie i zapisanie na swoim komputerze powiązanego z projektem załącznika.

W zakładce tej dostępne są informacje o powiązanych z projektem załącznikach:

- 1. **Nazwa** nazwa załącznika powiązanego z projektem. Nazwa jest podawana w zakładce "Repozytorium".
- 2. **Opis**  opis załączonego do projektu pliku załącznika. Opis załącznika jest uzupełniany w zakładce "Repozytorium".
- 3. **Typ** pole określa jaki jest to typ załączonego pliku. System dopuszcza załączanie plików o następujących typach: PDF, DOC, DOCX, ODT, XLS, XLSX, ODS, JPG, JPEG, PNG, ZIP, RAR, 7Z.
- 4. **Rozmiar**  informacja o rozmiarze powiązanego z projektem załącznika.

#### <span id="page-67-0"></span>**Zakładka Repozytorium załączników**

Repozytorium załączników pozwoli ci na przygotowanie dokumentów niezbędnych do powiązania z przygotowanym projektem. Umieszczone tutaj dokumenty należy powiązać z projektem poprzez funkcjonalność "Zarządzanie załącznikami do wniosku".

Opis dostępnych funkcji:

 $+$ Dodaj nowy załącznik. Za pomocą tego przycisku możesz dodawać pliki załączników do repozytorium.

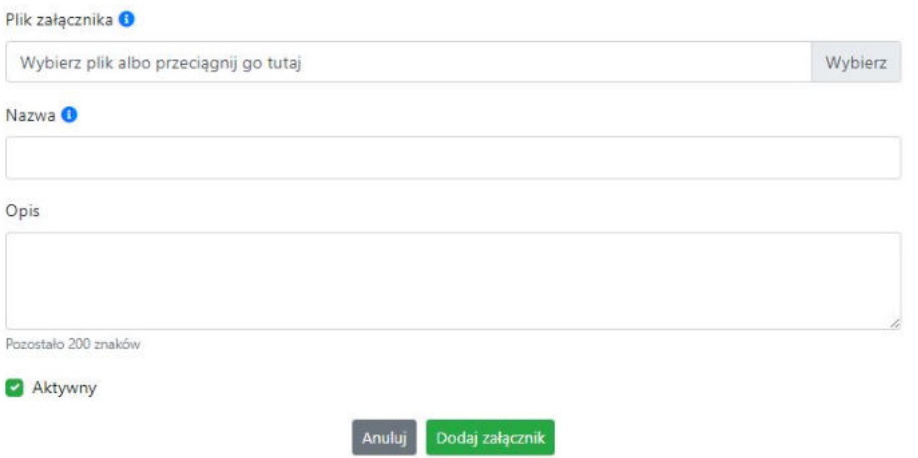

#### Dodanie nowego załącznika

W nowym oknie dodaj plik załącznika w odpowiednim formacie, a następnie uzupełnij pola z nazwą oraz opisem załącznika. Sugerujemy aby nazwa załącznika umożliwiła na jego szybką identyfikację w repozytorium. Pole "Opis" jest dodatkową opcją do uzupełnienia w celu lepszej identyfikacji pliku załącznika. Na samym końcu zaznacz opcję "Aktywny" aby móc dodać ten załącznik do dokumentacji projektu. Opcję tę w każdej chwili będziesz mógł odznaczyć. Plik nie będzie wtedy widoczny na liście załączników do dodania w funkcji "Zarządzanie załącznikami do wniosku".

Edytuj załącznik. Za pomocą tej funkcji możesz edytować pola nazwy i opisu pliku załącznika. Jeżeli plik załącznika jest powiązany z projektem, pola te są zablokowane do edycji. Ponadto możesz ustawić plik jako aktywny/nieaktywny.

Pobierz załącznik. Funkcja pozwala na pobranie na swój komputer, wybranego z listy repozytorium, pliku załącznika.

 $\leq$  Wyświetl listę powiązanych dokumentów. Za pomocą tej funkcji możesz podejrzeć listę swoich projektów, z którymi jest powiązany dany plik załącznika.

面 Usuń załącznik. Funkcja umożliwia usunięcie załącznika z repozytorium. System uniemożliwia usunięcie załącznika powiązanego z projektem.

W zakładce tej dostępne są informacje o plikach załączników:

- 1. **Nazwa** nazwa pliku załącznika. Nazwa jest podawana w momencie dodania pliku załącznika do repozytorium.
- 2. **Opis**  opis pliku załącznika jest podawana w momencie dodawania pliku załącznika do repozytorium.
- 3. **Data dodania** data dodania pliku załącznika do repozytorium.
- 4. **Stan** oznaczenie czy plik załącznika jest ustawiony na aktywny/nieaktywny.
- 5. **Typ** rodzaj załącznika. System dopuszcza dodawanie załączników o rozszerzeniach: PDF, DOC, DOCX, ODT, XLS, XLSX, ODS, JPG, JPEG, PNG, ZIP, RAR, 7Z.
- 6. **Rozmiar** rozmiar oddanego pliku załącznika.
- 7. **Autor** w polu tym znajduje się informacja o autorze konta, z którego został dodany plik załącznika.

#### <span id="page-68-0"></span>**Podpisywanie projektów**

System umożliwia podłączenie podpisanego elektroniczne gotowego projektu. W celu podpisania elektronicznie dokumentu należy najpierw zaznaczyć go na liście projektów i kliknąć na przycisk *Dołącz podpisany elektronicznie plik dokumentacji projektu* aby pobrać go na swój komputer.

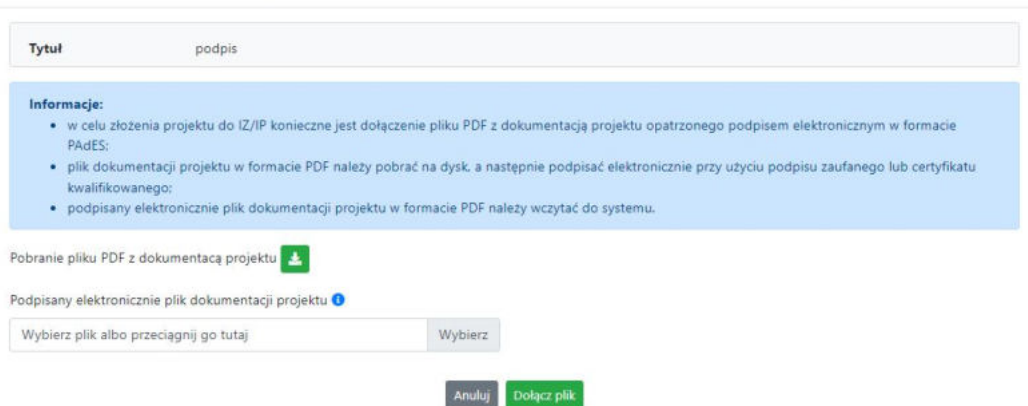

Dołączenie podpisanego elektronicznie pliku dokumentacji projektu

W nowym oknie należy kliknąć na przycisk  $\blacktriangleright$  aby pobrać plik PDF z dokumentacją projektu.

Pobrany plik projektu będzie oznaczony sumą kontrolną. Plik dokumentacji projektu można podpisać:

1. Profilem zaufanym z poziomu usługi "Podpisz dokument elektronicznie", która dostępna jest pod adresem:

#### **<https://moj.gov.pl/nforms/signer/upload?xFormsAppName=SIGNER>**

2. Podpisem kwalifikowalnym z poziomu oprogramowania dedykowanego przez dostawcę certyfikatu kwalifikowalnego.

**Uwaga! Plik PDF projektu należy podpisać podpisem kwalifikowalnym lub profilem zaufanym wyłącznie w formacie PAdES.** 

Podpisany elektronicznie dokument należy następnie dołączyć do projektu i kliknąć na przycisk "Dołącz plik".

Tak przygotowana dokumentacja projektu jest gotowa do wysłania do IZ/IP.

#### <span id="page-69-0"></span>**Zakładka Witryny**

W zakładce tej znajdują się linki do witryn związanych z funduszami europejskimi oraz samorządem województwa:

- 1. Samorząd Województwa Opolskiego.
- 2. Serwis FEO 2021-2027
- 3. Portal Funduszy Europejskich
- 4. Elektroniczna Platforma Usług Administracji Publicznej.

#### <span id="page-69-1"></span>**Zakładka Aktualności**

Tutaj znajdziesz informacje na poniższe tematy:

- 1. Aktualności informacje na temat aplikacji Panel Wnioskodawcy FEO 2021-2027.
- 2. Nabory informacje na temat aktualnych naborów. Informacje na temat naborów zakończonych nie są prezentowane.

#### <span id="page-69-2"></span>**Zakładka Pomoc**

W zakładce tej znajdują się informacje:

- 1. O systemie.
- 2. Polityka prywatności.
- 3. Instrukcja obsługi.
- 4. Regulamin serwisu.
- 5. Deklaracja dostępności.

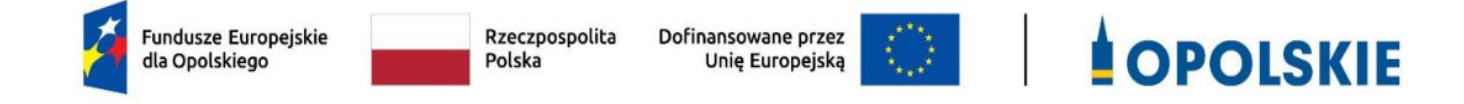

# **ZAŁĄCZNIK NR 3 WZÓR WNIOSKU O DOFINANSOWANIE (zakres EFRR)**

**Wersja 1 Opole, marzec 2023 r.** 

## **WNIOSEK O DOFINANSOWANIE PROJEKTU ZE ŚRODKÓW EUROPEJSKIEGO FUNDUSZU ROZWOJU REGIONALNEGO W RAMACH FUNDUSZY EUROPEJSKICH DLA OPOLSKIEGO 2021-2027**

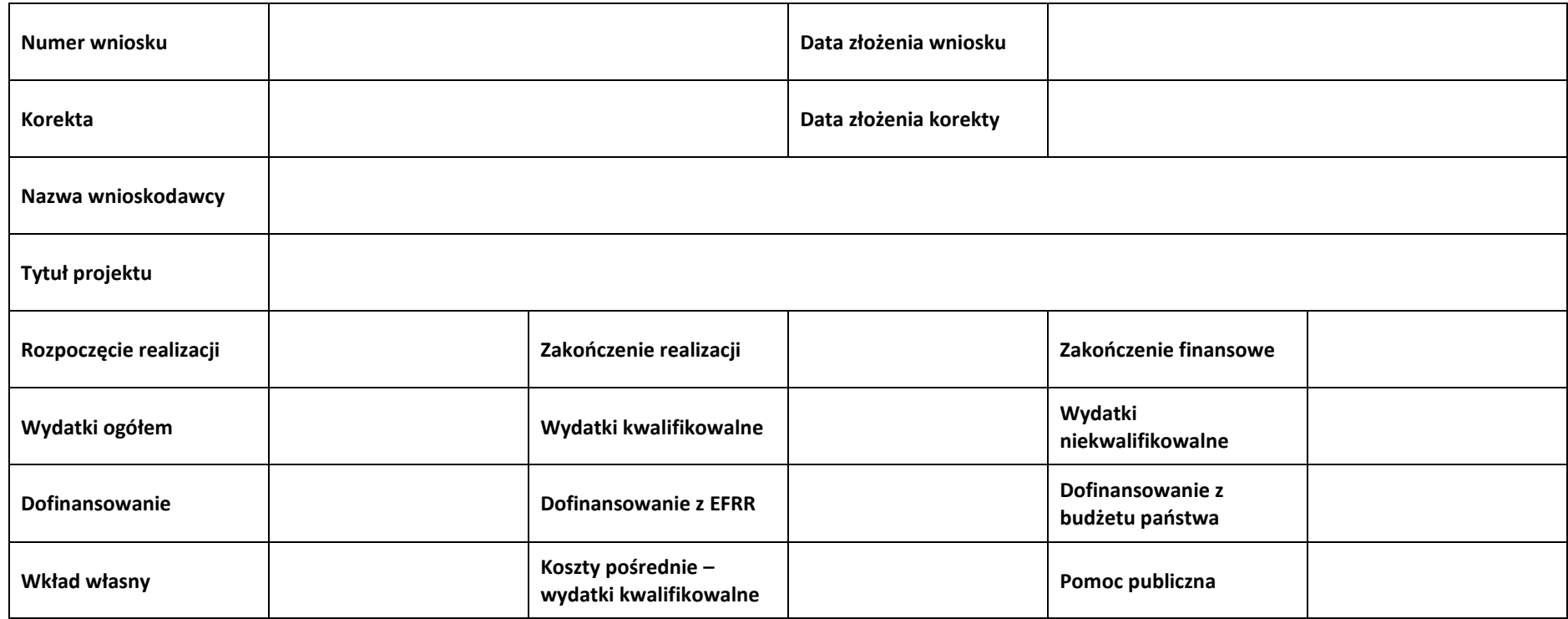
# **Sekcja 1. Informacje ogólne**

## **1.1 Identyfikacja naboru**

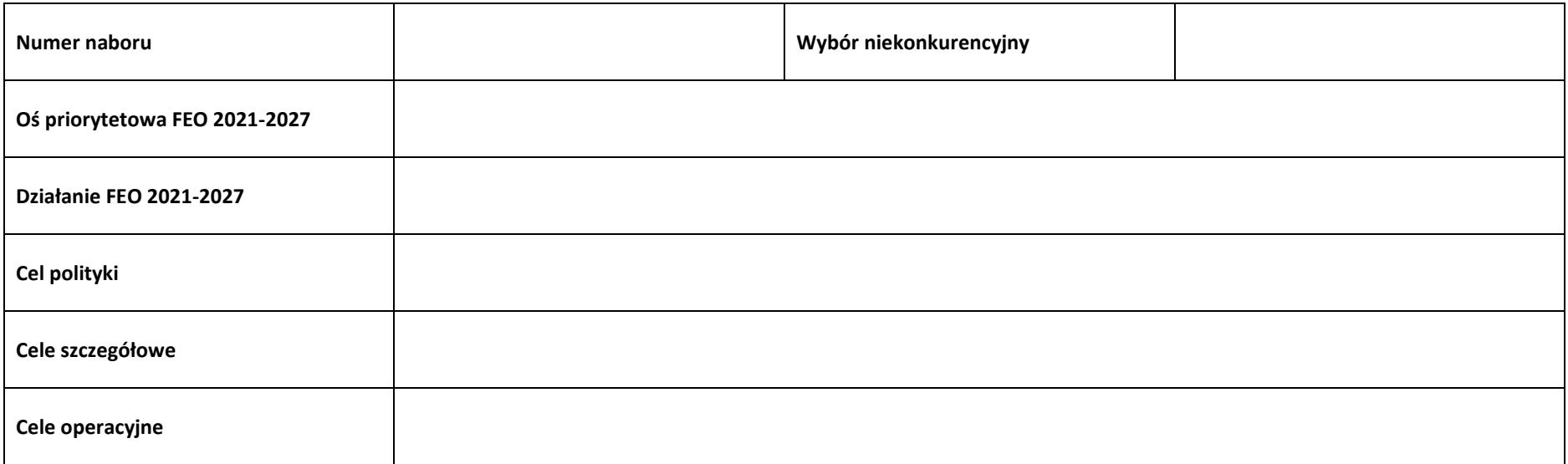

## **1.2 Partnerstwo w projekcie**

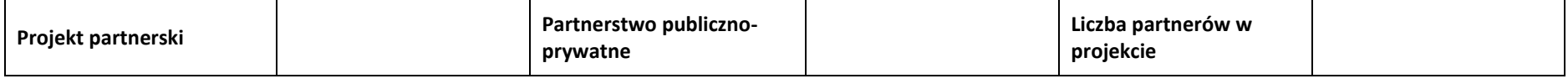

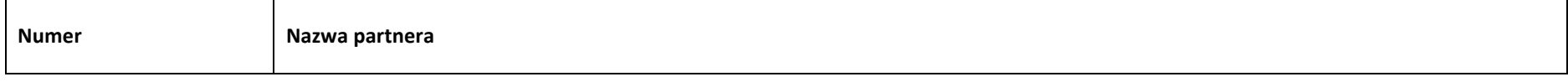

# **Sekcja 2. Charakterystyka wnioskodawcy i partnerów**

# **2.1 Dane teleadresowe siedziby wnioskodawcy**

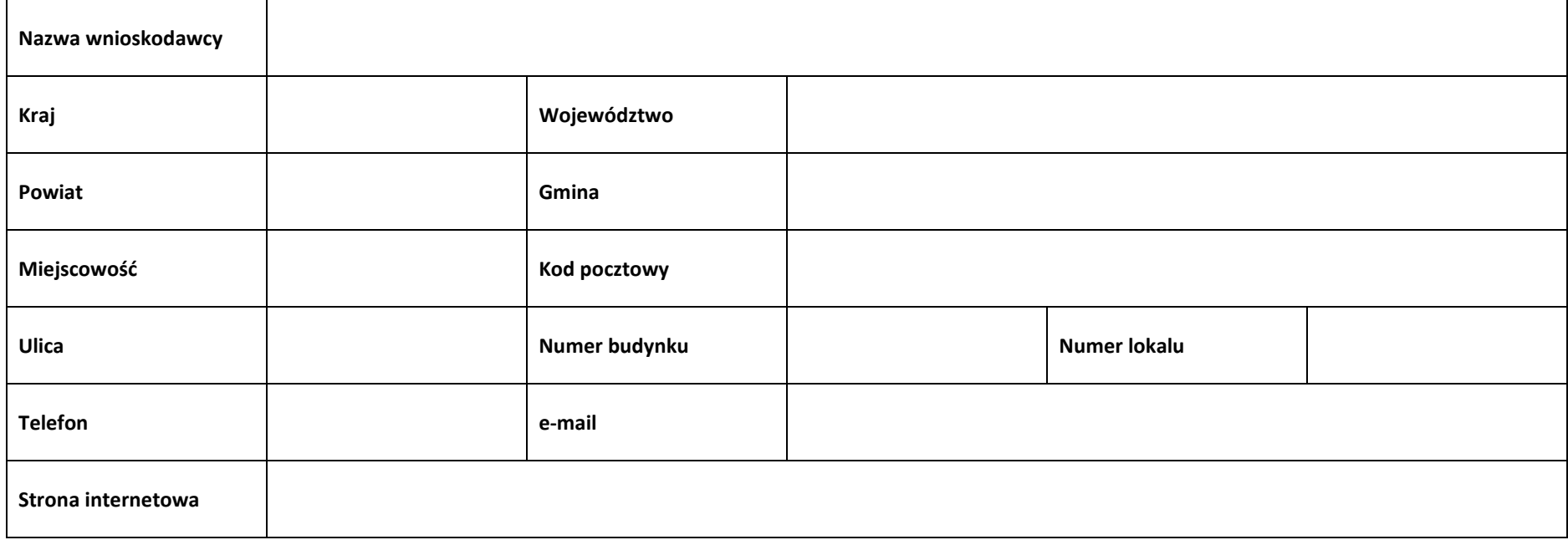

#### **2.2 Identyfikacja i klasyfikacja wnioskodawcy**

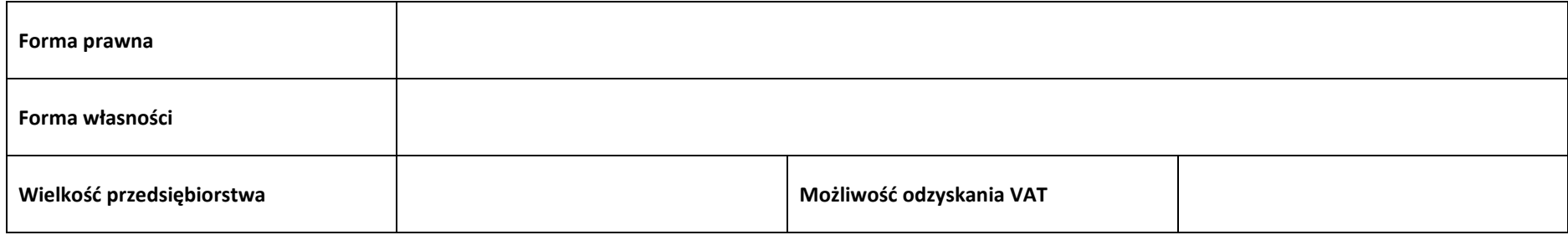

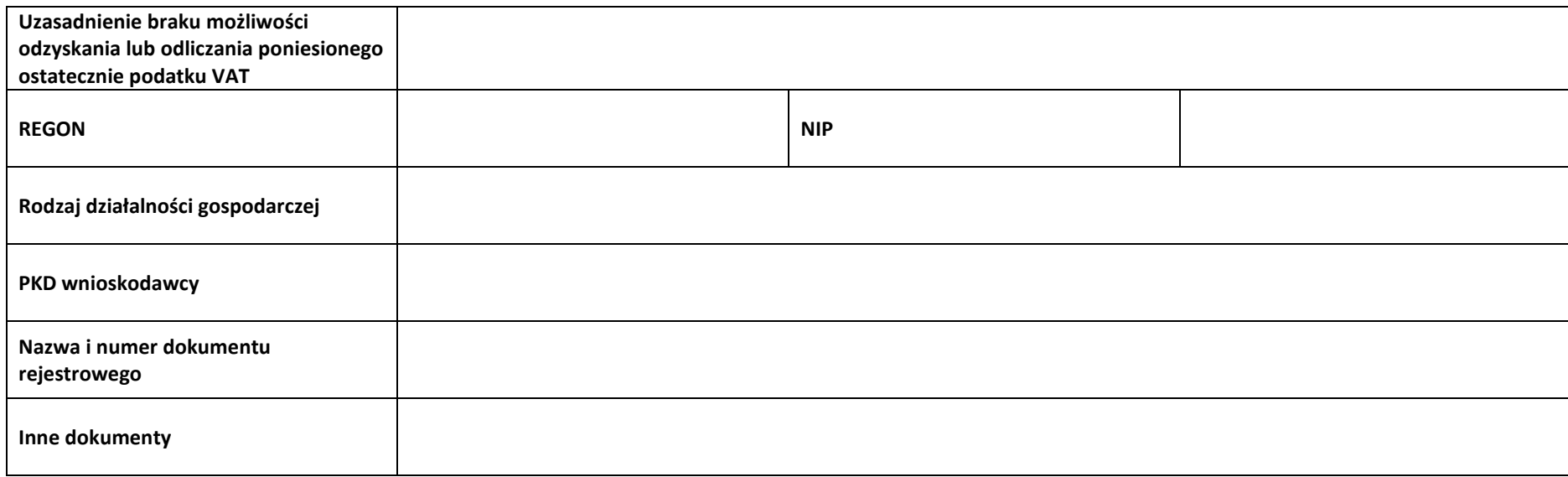

#### **2.3 Dane teleadresowe do korespondencji**

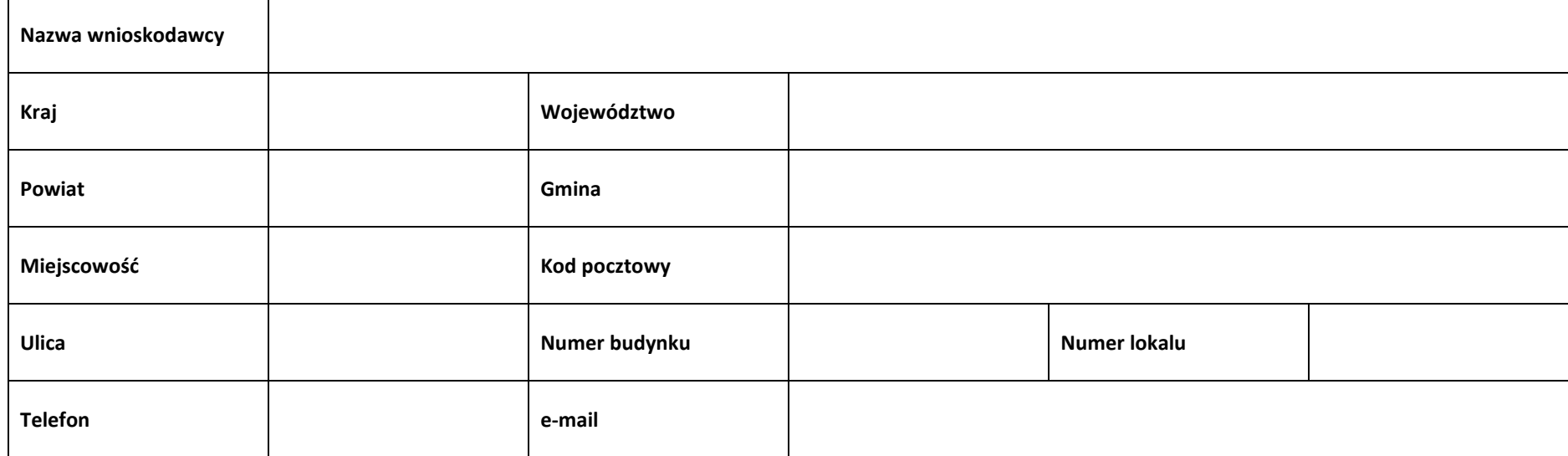

# **2.4 Osoby do kontaktu w ramach projektu**

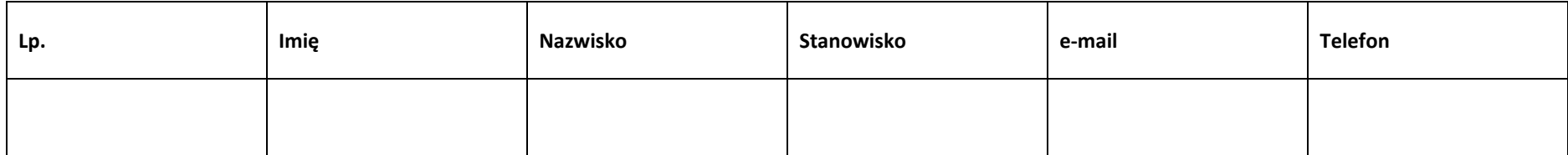

#### **2.5 Osoby uprawnione do podpisania wniosku o dofinansowanie**

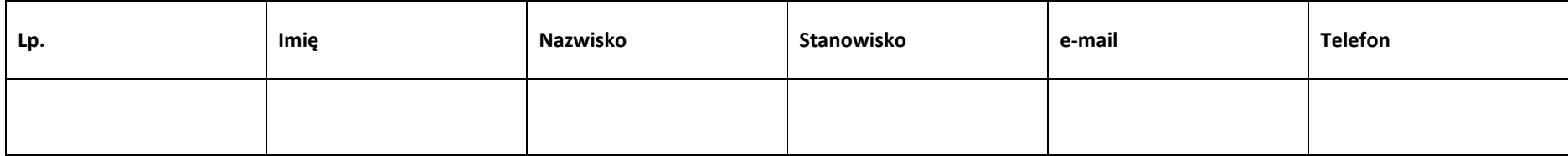

# **2.6 Pomoc uzyskana przez wnioskodawcę**

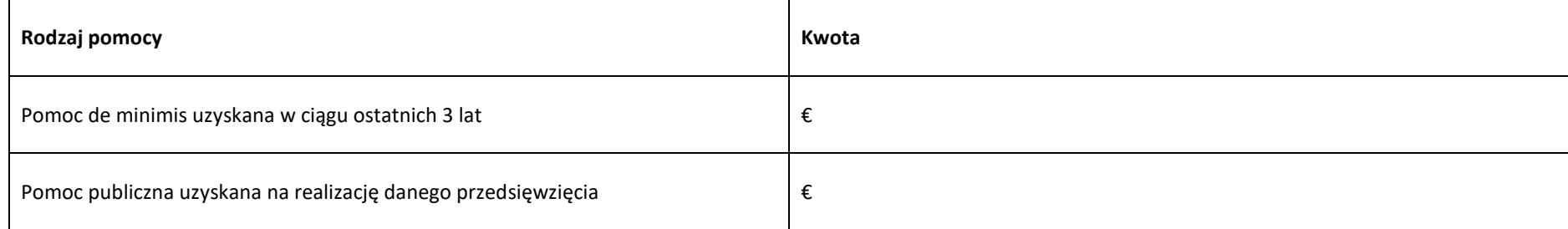

# **2.7 Partnerzy**

## **Partner nr …**

# **2.7.1 Dane teleadresowe siedziby partnera**

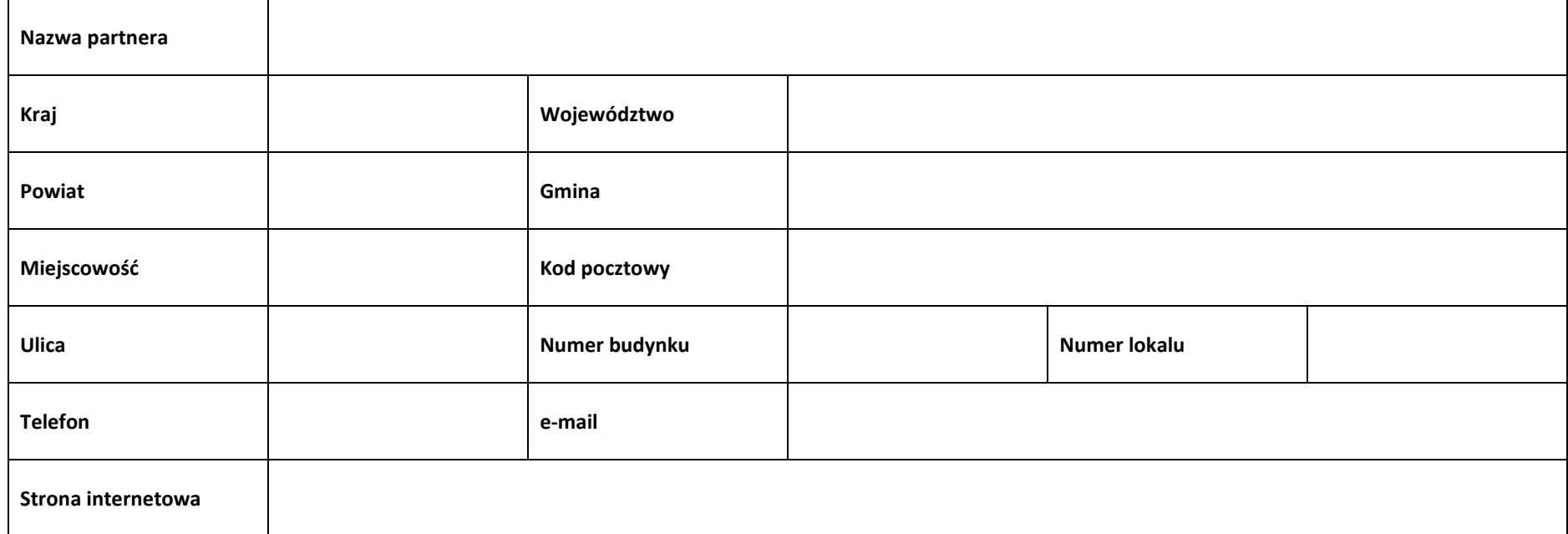

# **2.7.2 Identyfikacja i klasyfikacja partnera**

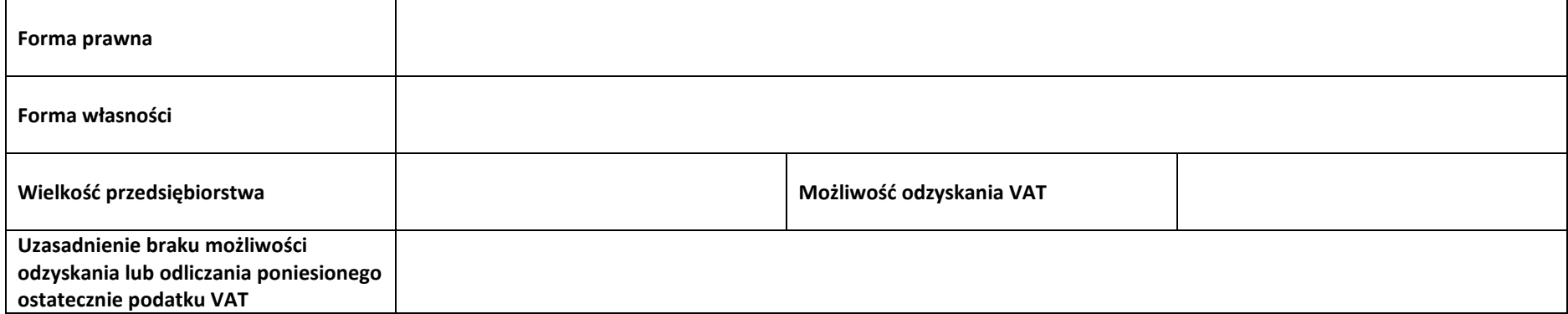

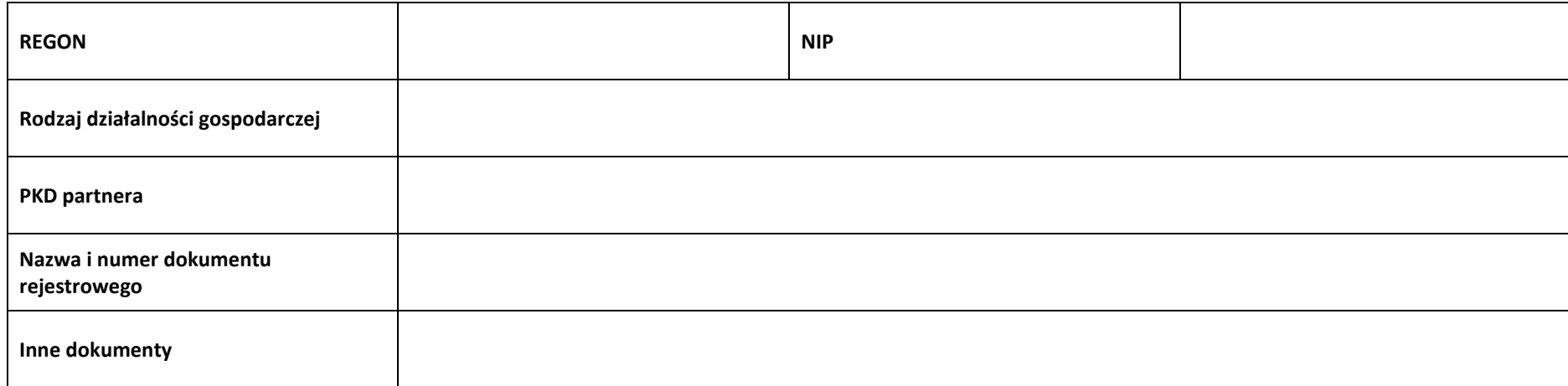

#### **2.7.3 Pomoc uzyskana przez partnera**

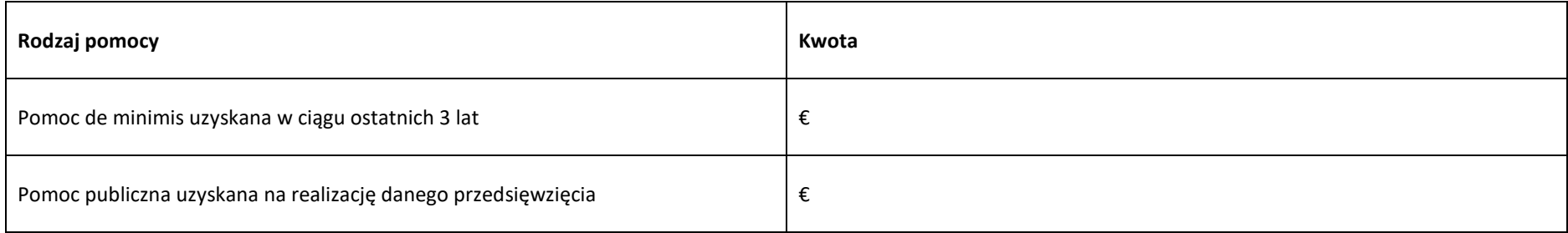

# **Sekcja 3. Informacje o projekcie**

#### **3.1 Informacje podstawowe**

**Tytuł projektu**

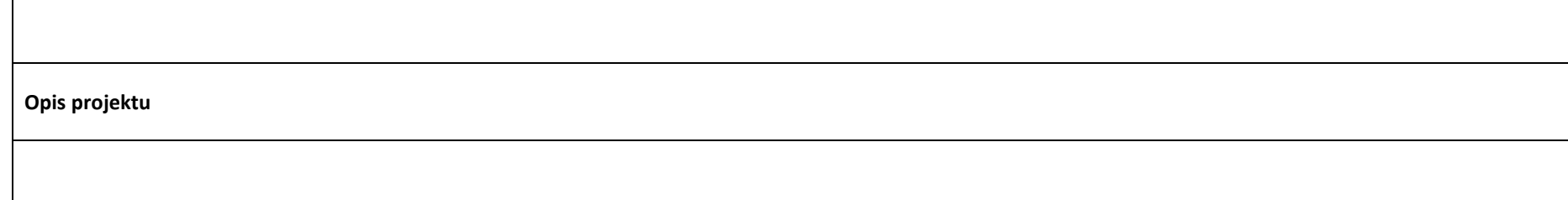

#### **3.2 Okres realizacji projektu**

 $\Gamma$ 

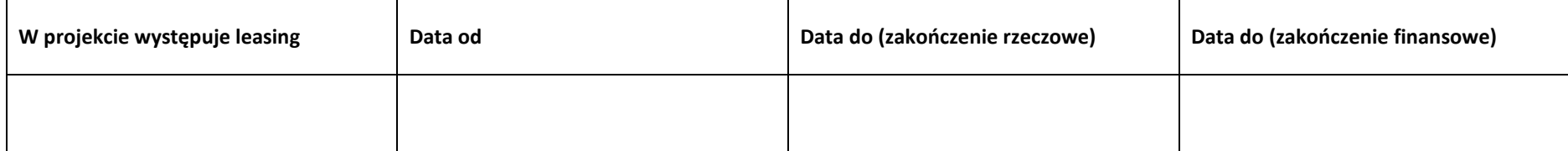

# **3.3 Miejsce realizacji projektu**

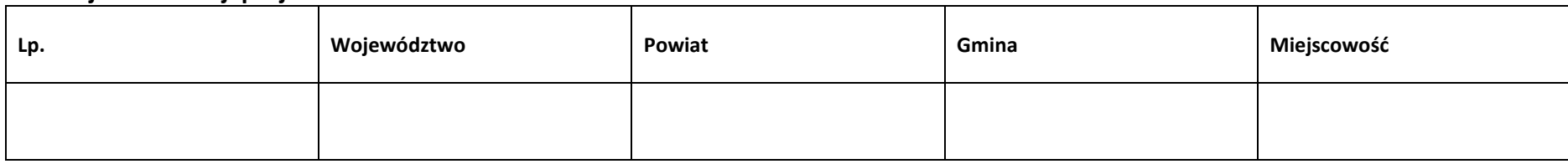

# **3.4 Charakterystyka projektu**

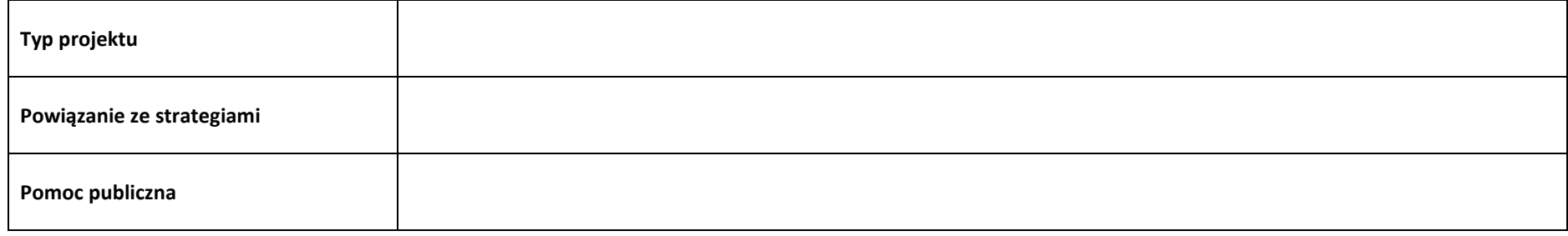

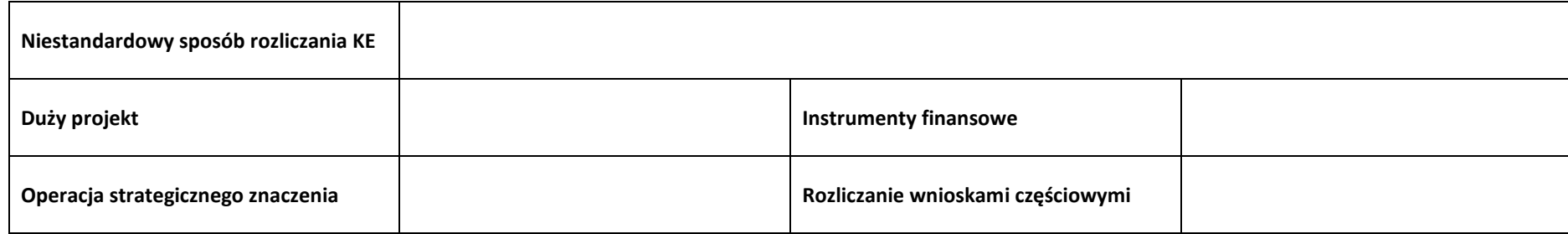

## **3.5 Klasyfikacja projektu**

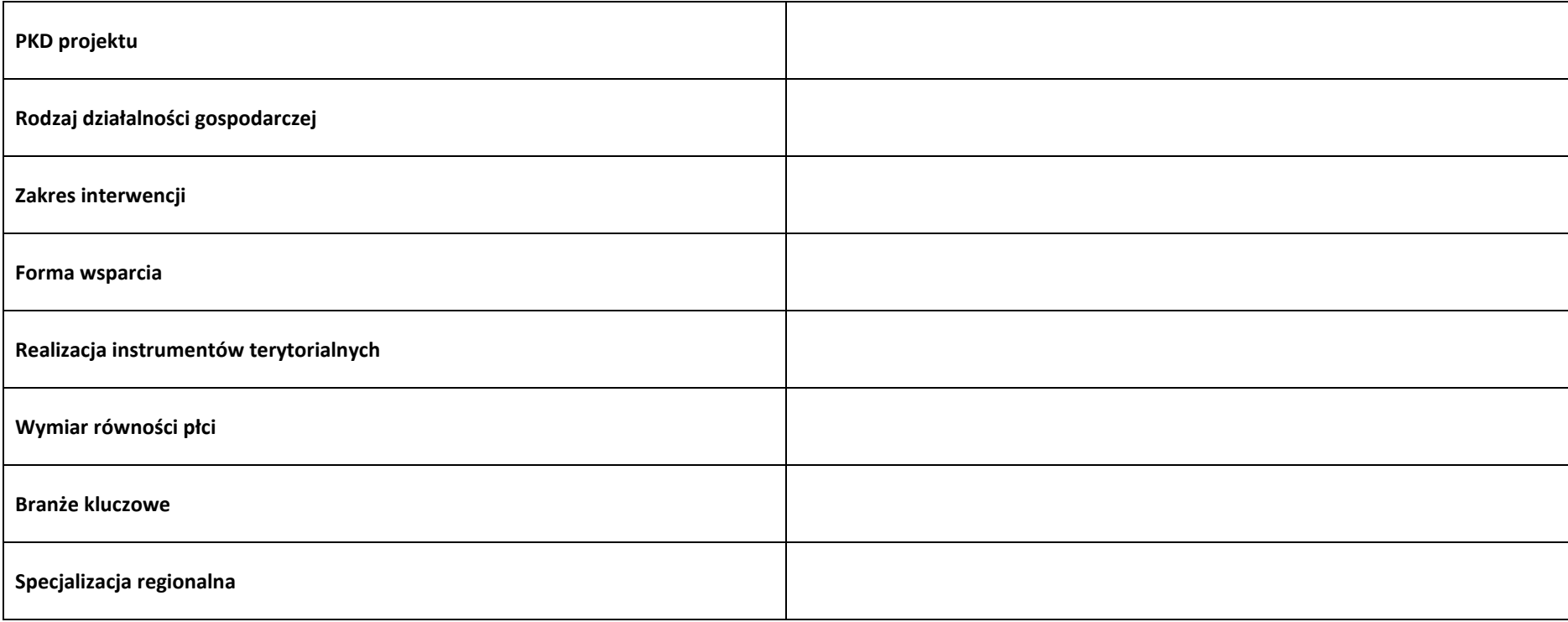

# **3.6 Identyfikacja projektów komplementarnych i efektów synergii**

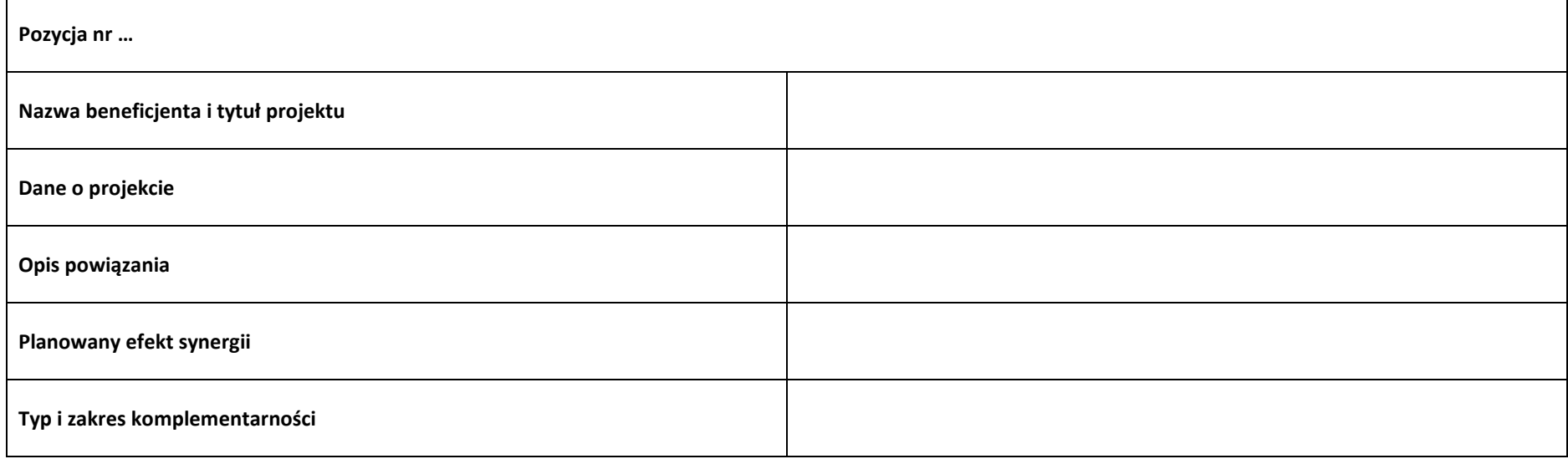

# **3.7 Informacje dodatkowe**

**Cel realizacji projektu i jego wpływ na realizację celów FEO 2021-2027 Grupy docelowe Wpływ projektu na realizację kierunków działań Strategii Opolskie 2030**

# **Sekcja 4. Wskaźniki projektu**

# **4.1 Wskaźniki produktu obowiązkowe**

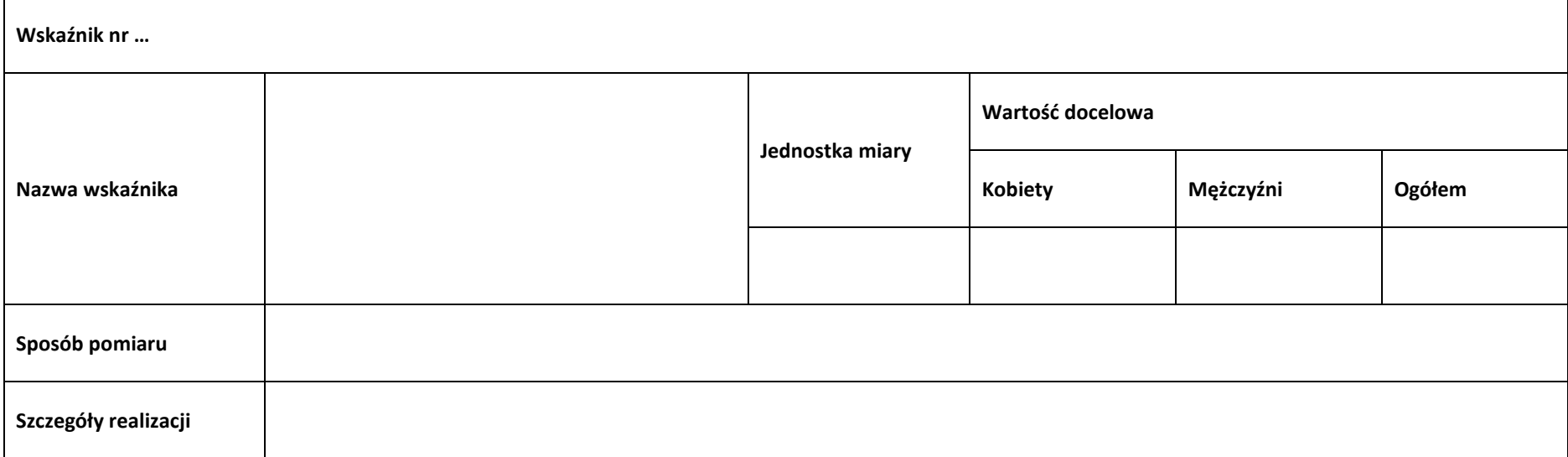

#### **4.2 Wskaźniki produktu dodatkowe**

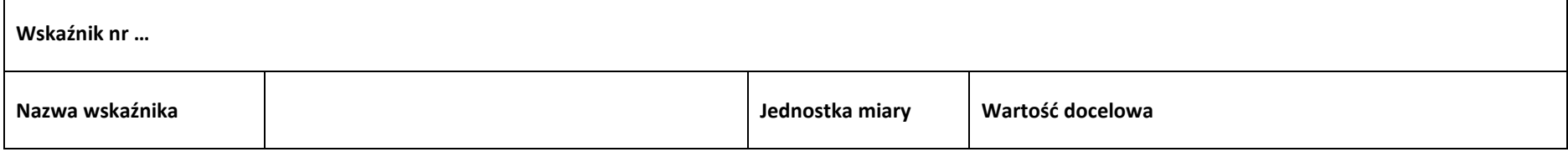

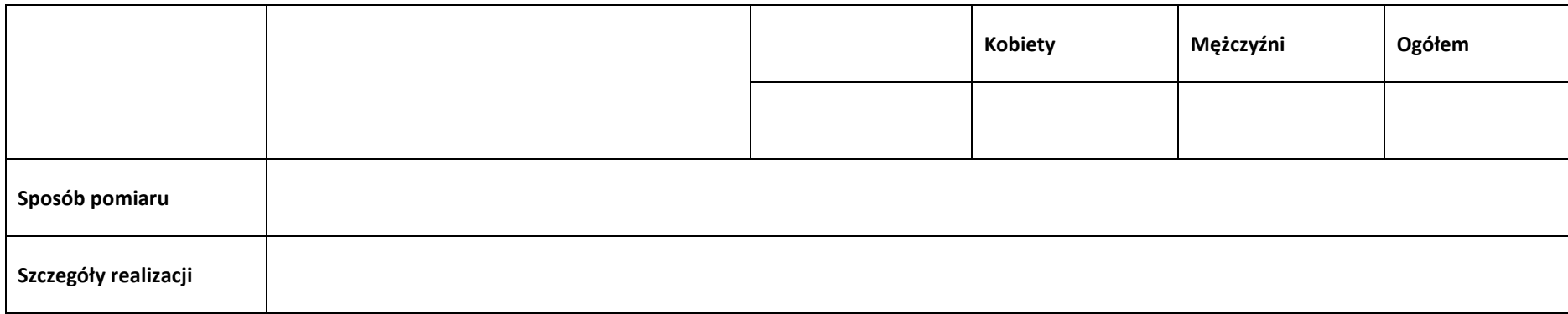

# **4.3 Wskaźniki rezultatu obowiązkowe**

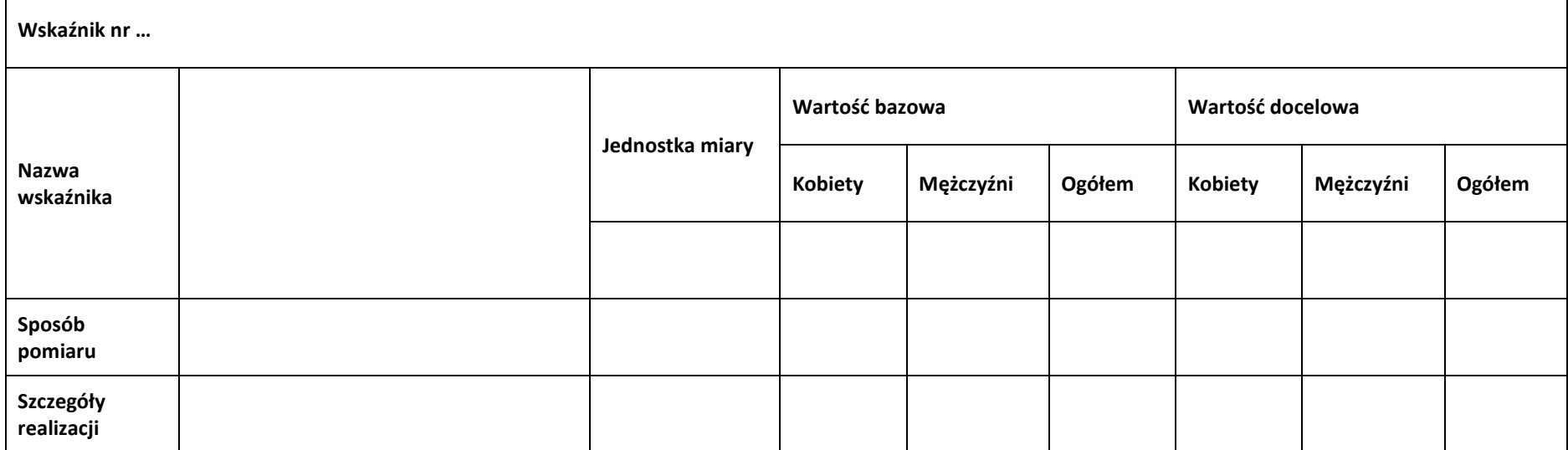

#### **4.4 Wskaźniki rezultatu dodatkowe**

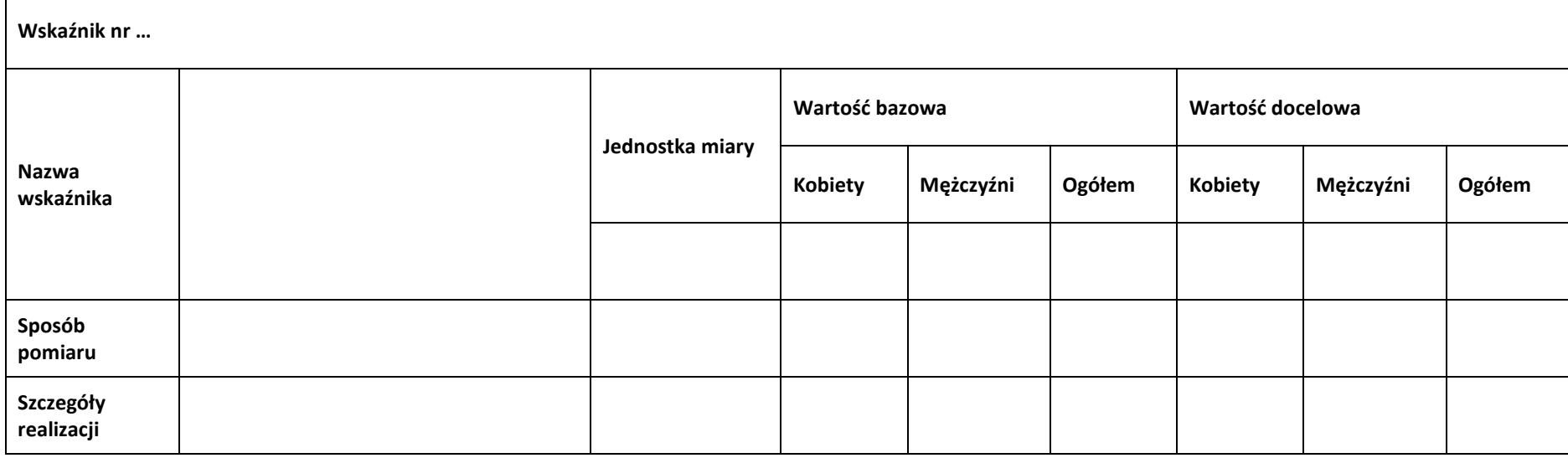

# **4.5 Podsumowanie w podziale na realizatorów**

# **Wnioskodawca/partner**

#### **4.5.1 Wskaźniki produktu obowiązkowe**

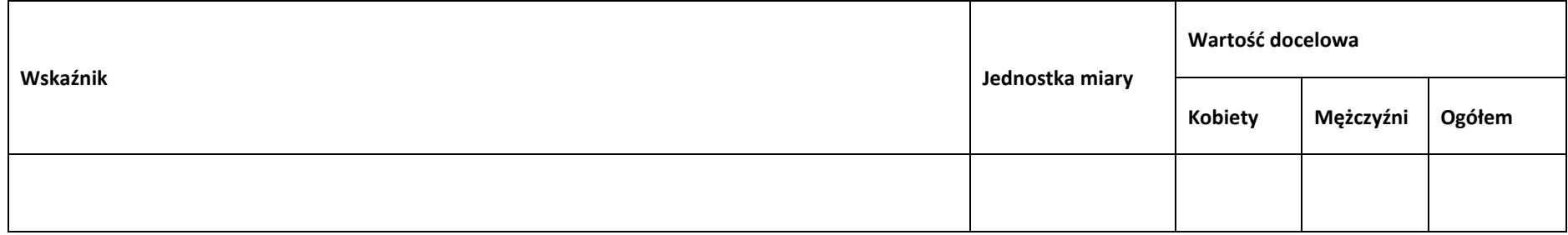

## **4.5.2 Wskaźniki produktu dodatkowe**

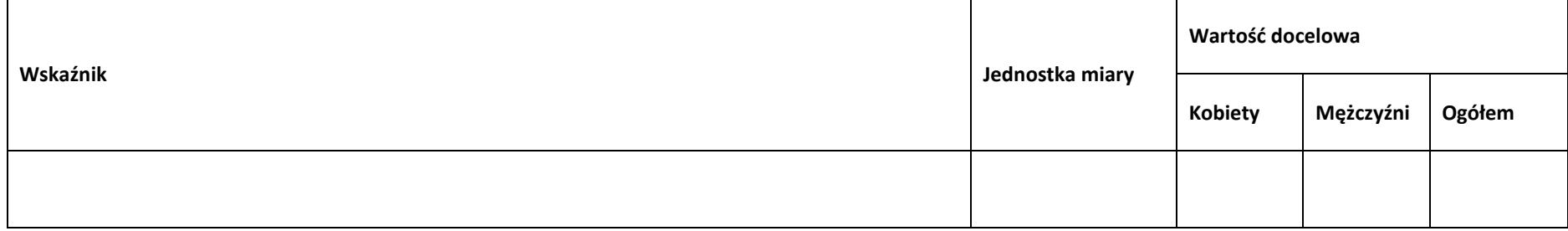

#### **4.5.3 Wskaźniki rezultatu obowiązkowe**

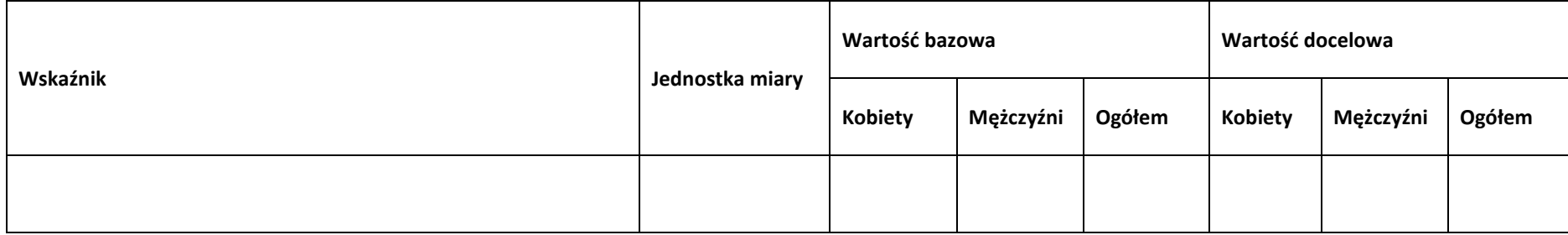

# **4.5.4 Wskaźniki rezultatu dodatkowe**

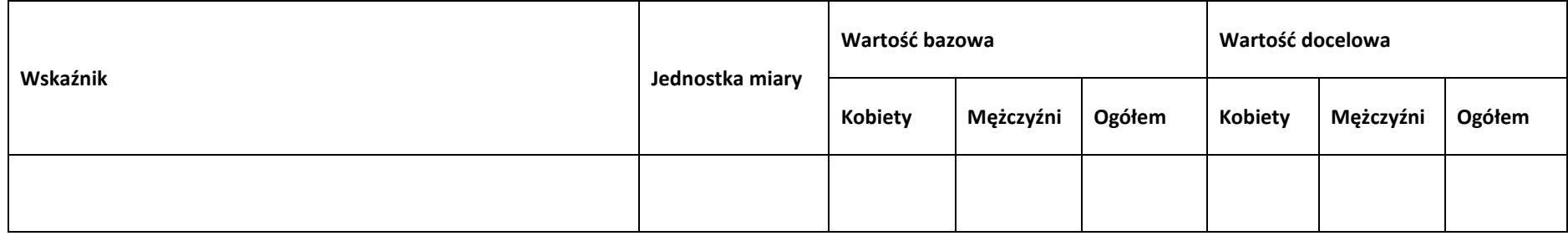

**Sekcja 5. Harmonogram rzeczowo-finansowy**

# **5.1 Zakres rzeczowo-finansowy**

#### **Zadanie nr …**

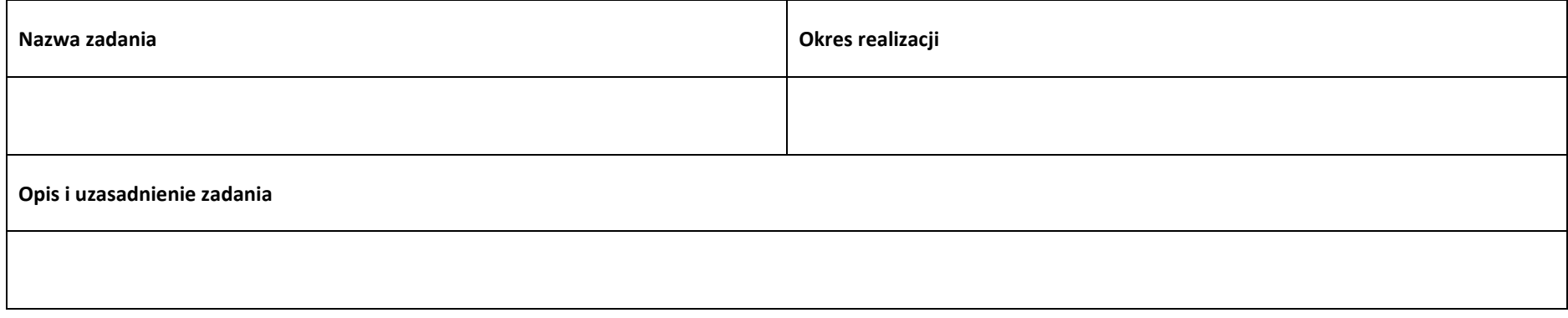

#### **Wydatki rzeczywiście ponoszone**

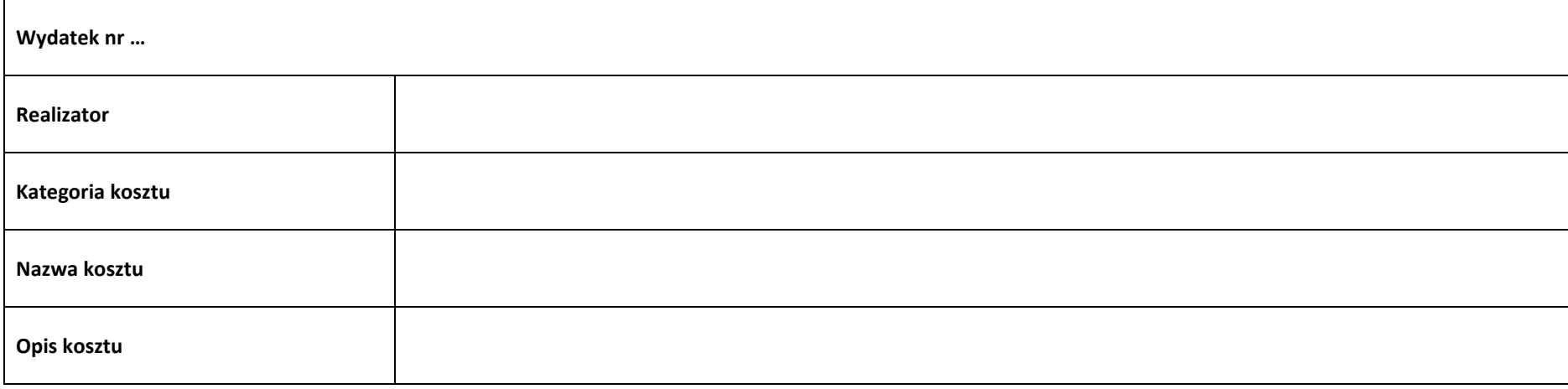

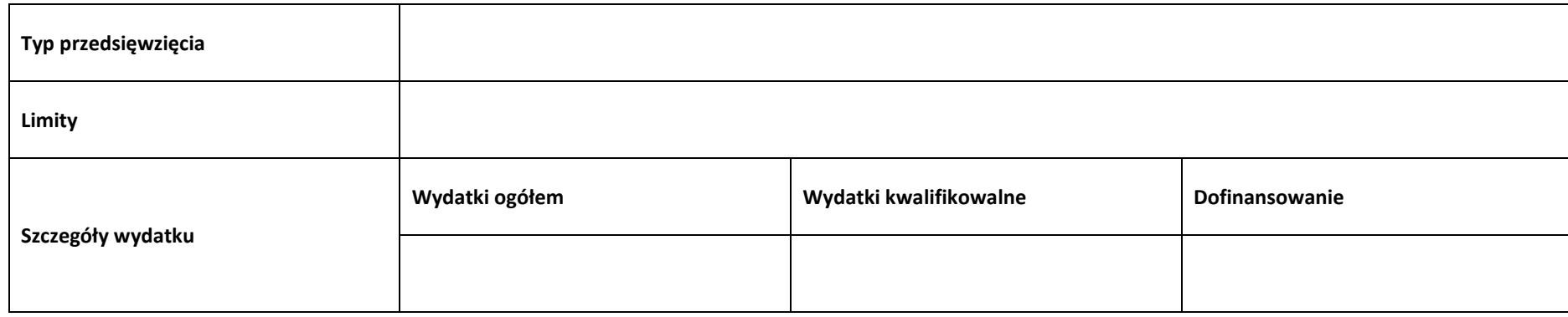

#### **Wydatki rozliczane ryczałtowo**

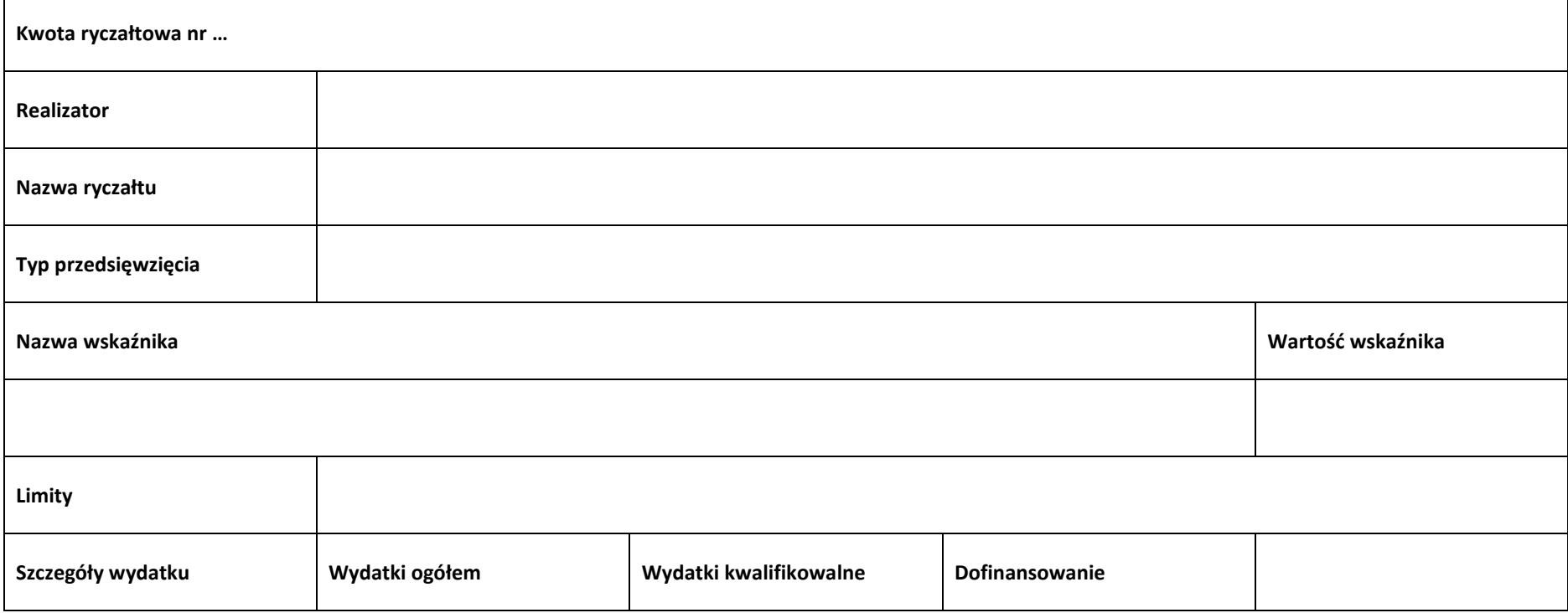

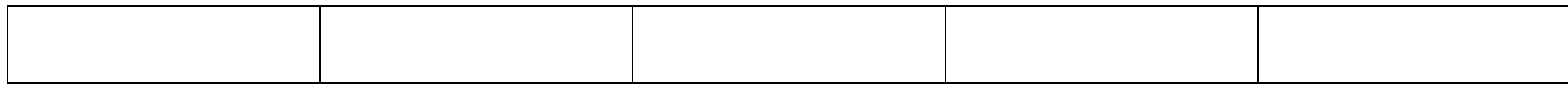

#### **Podsumowanie zadania nr …**

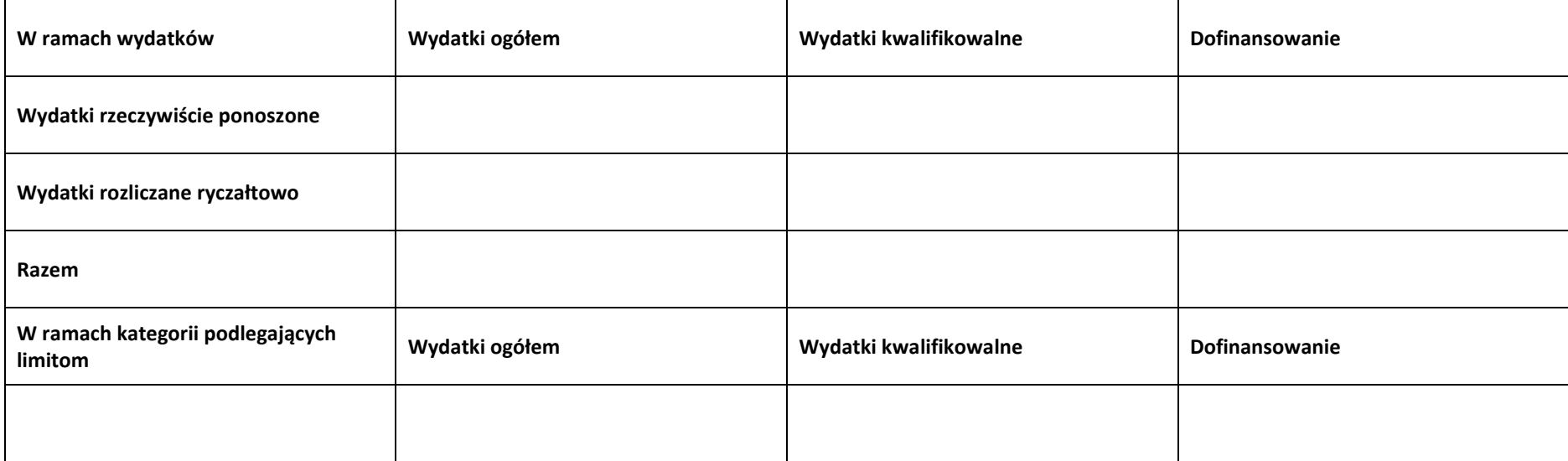

#### **Koszty pośrednie**

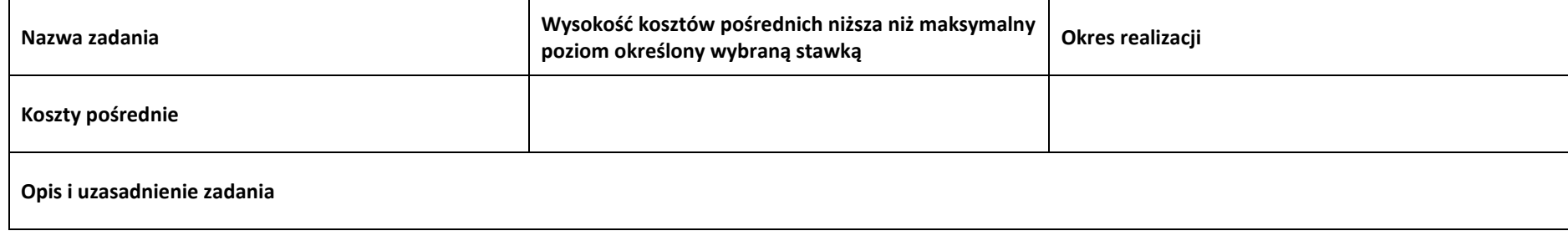

#### **Wydatki rozliczane ryczałtowo**

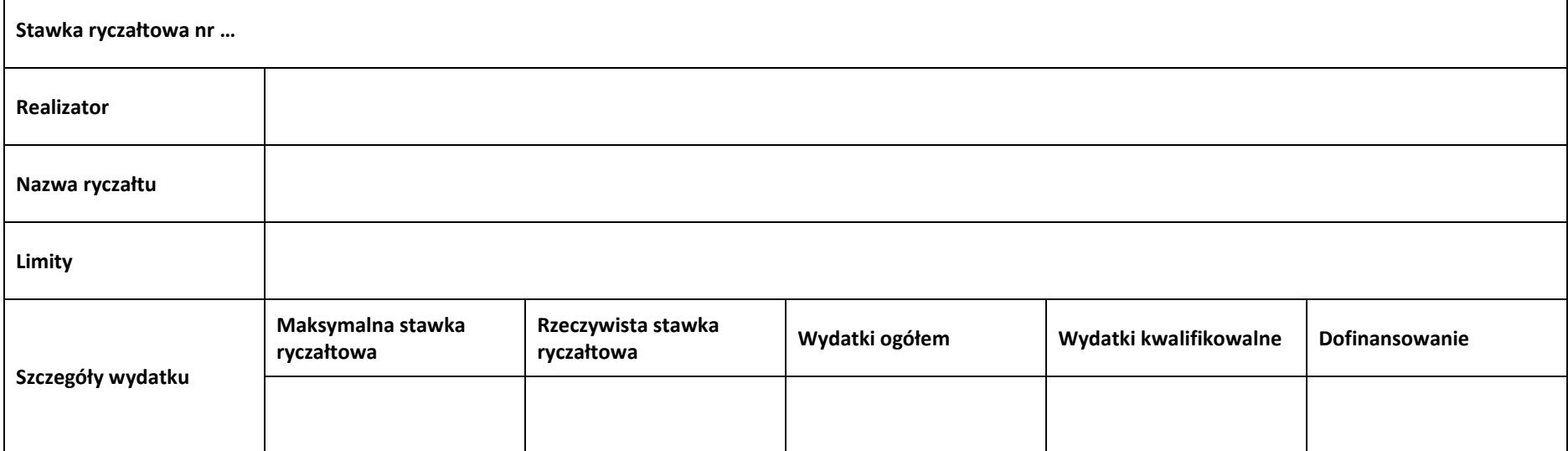

#### **Podsumowanie – koszty pośrednie**

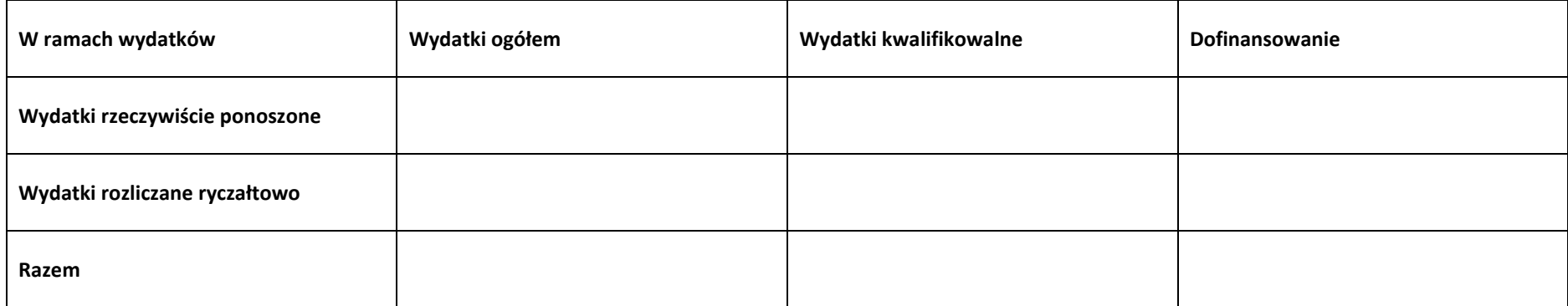

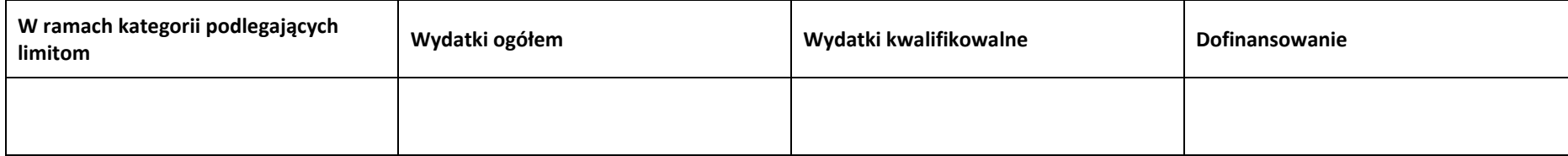

#### **5.2 Podsumowanie budżetu**

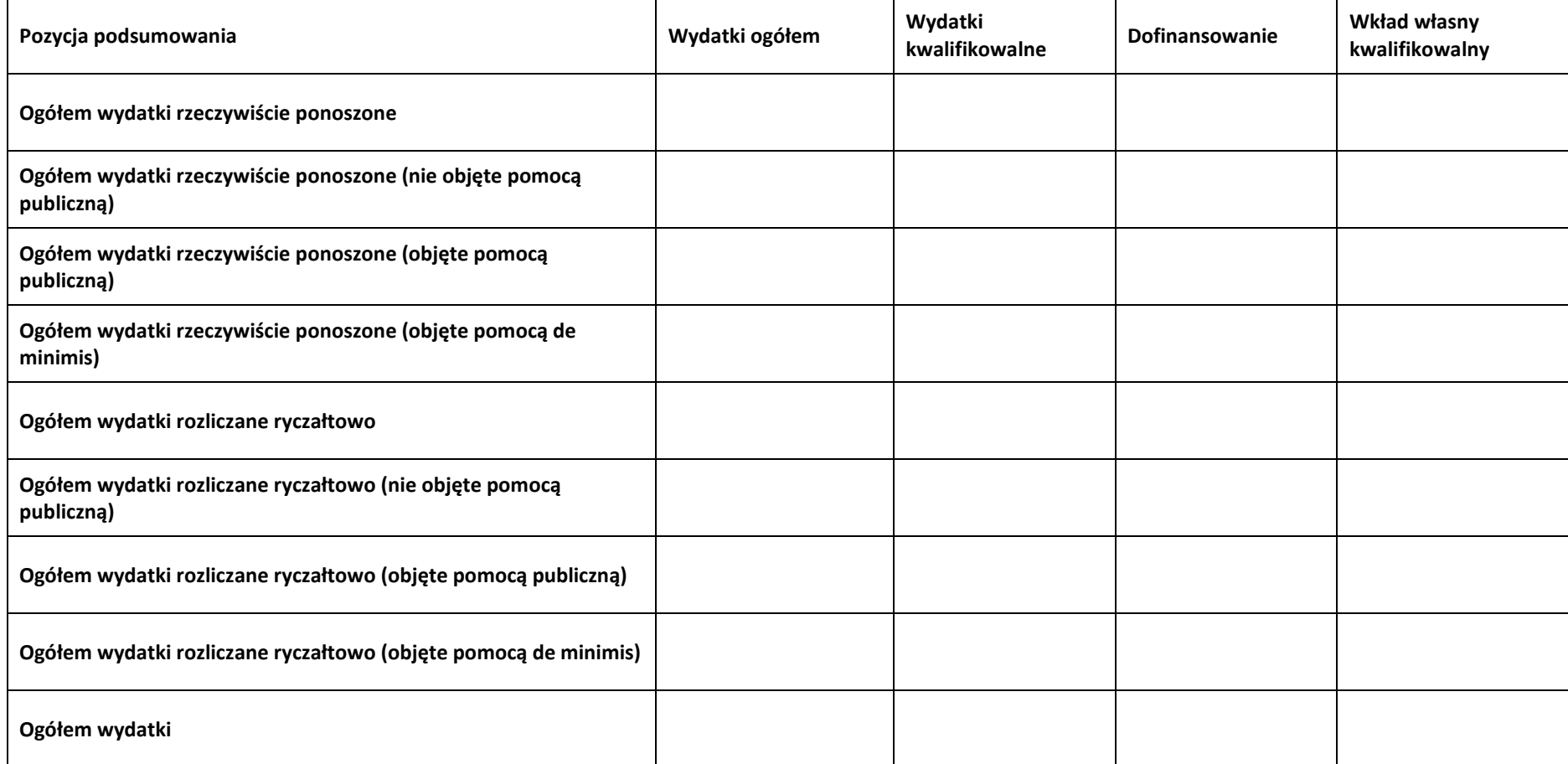

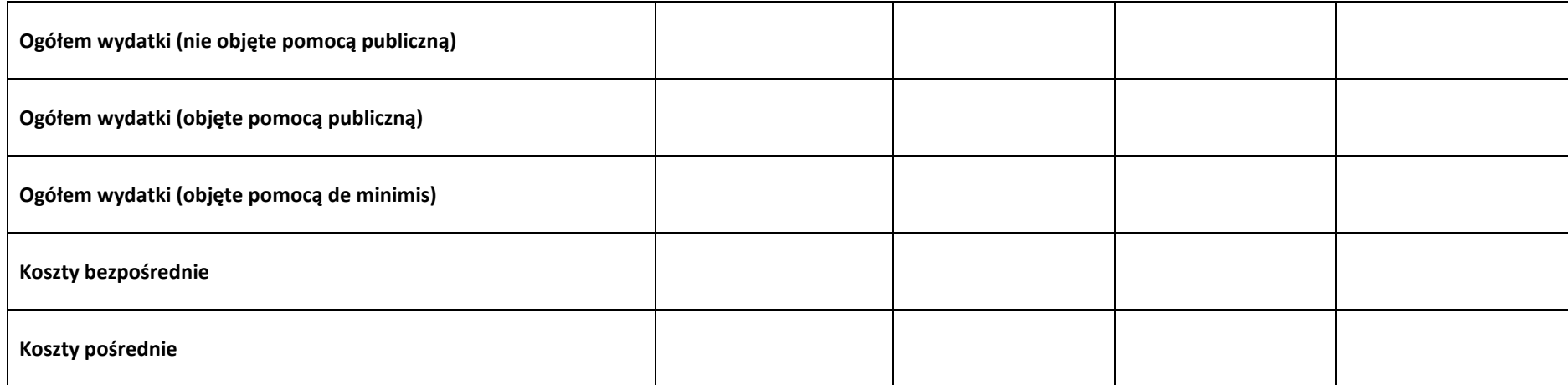

# **5.3 Podsumowanie w ramach zadań**

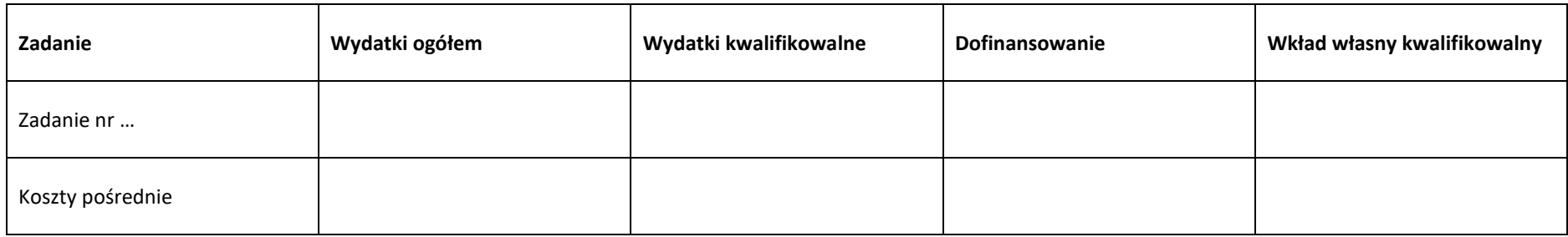

# **5.4 Podsumowanie w ramach kategorii kosztów**

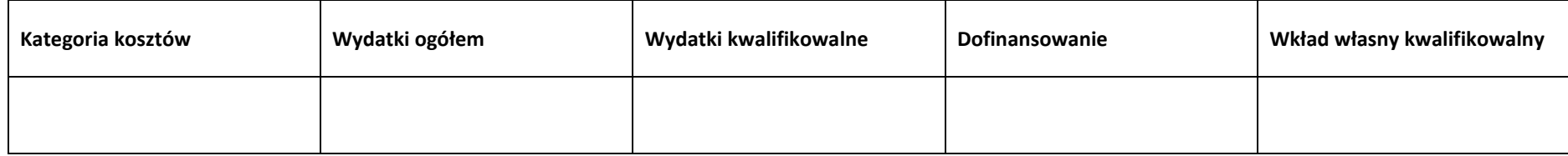

# **5.5 Podsumowanie w ramach typów przedsięwzięć**

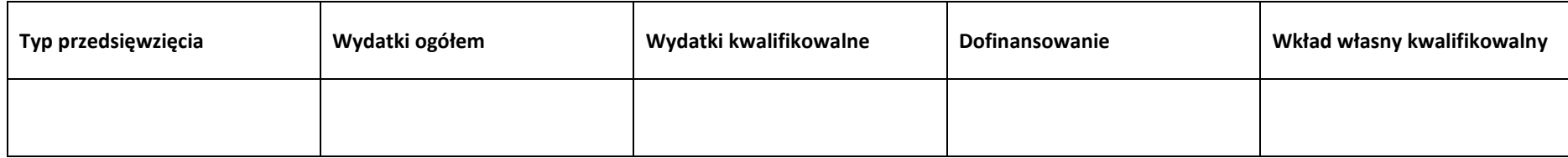

## **5.6 Podsumowanie w ramach kategorii podlegających limitom**

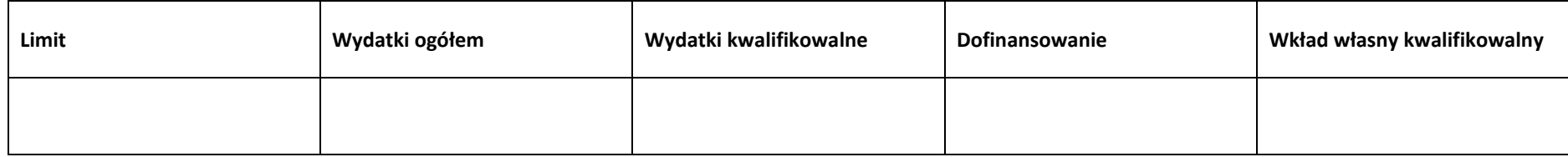

# **5.7 Podsumowanie w ramach realizatorów**

#### **Wnioskodawca/partner**

#### **5.7.1 Podsumowanie budżetu**

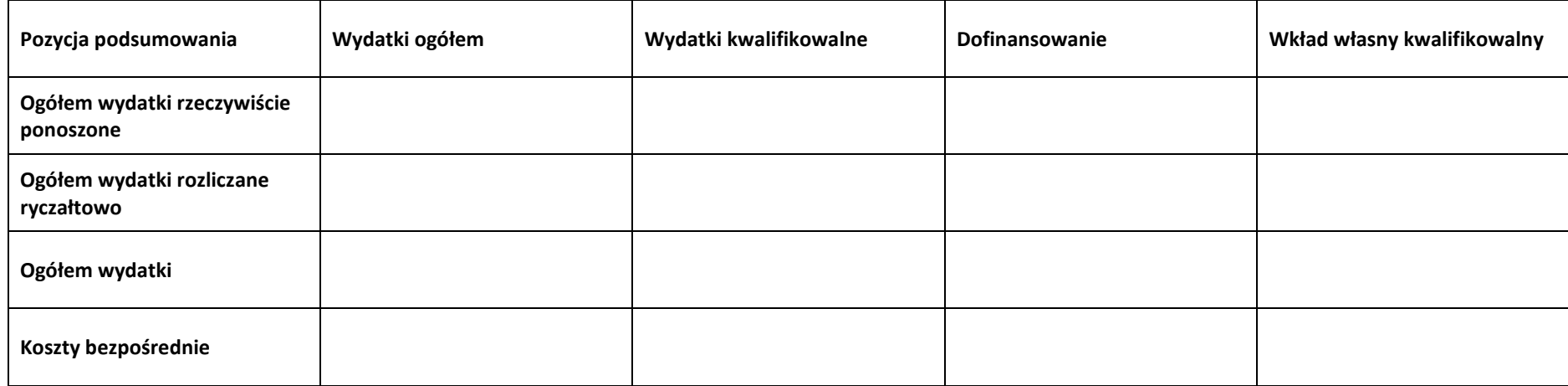

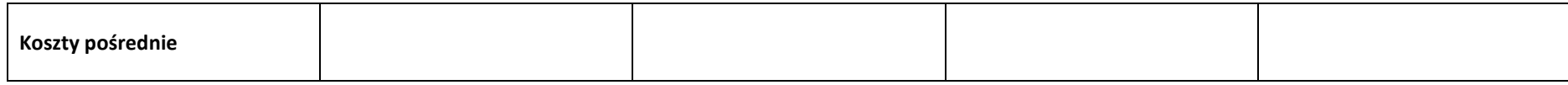

#### **5.7.2 Podsumowanie w ramach zadań**

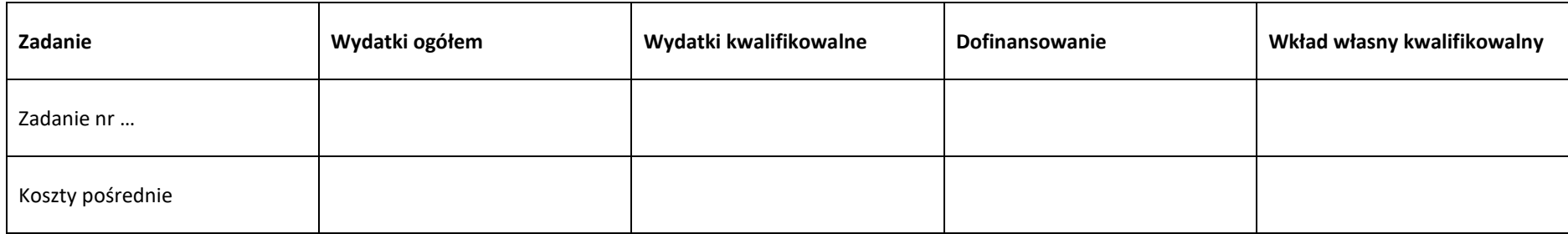

#### **5.7.3 Podsumowanie w ramach kategorii kosztów**

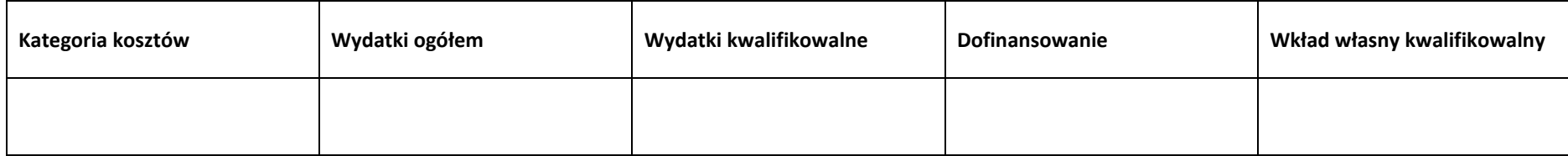

# **5.7.4 Podsumowanie w ramach typów przedsięwzięć**

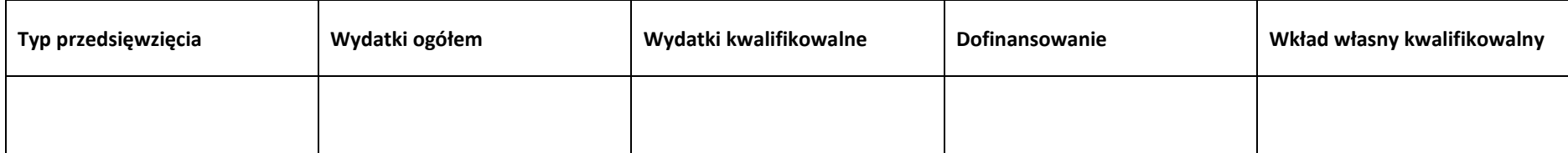

# **5.7.5 Podsumowanie w ramach kategorii podlegających limitom**

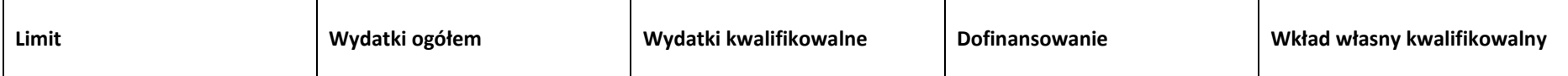

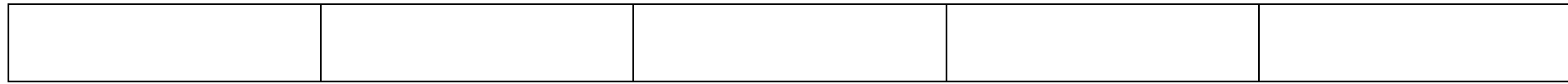

# **Sekcja 6. Źródła finansowania wydatków**

## **6.1 Planowany dochód generowany przez projekt**

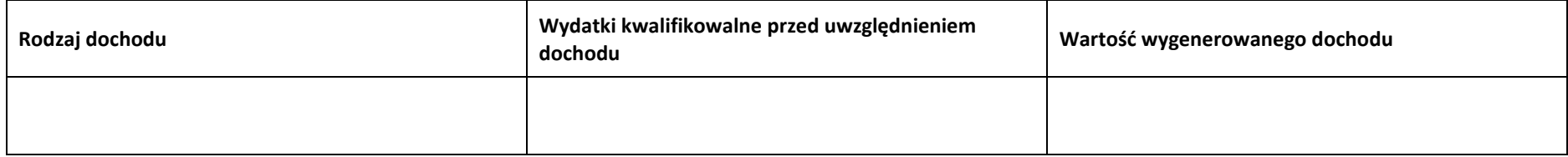

# **6.2 Źródła finansowania wydatków – nie objęte pomocą publiczną**

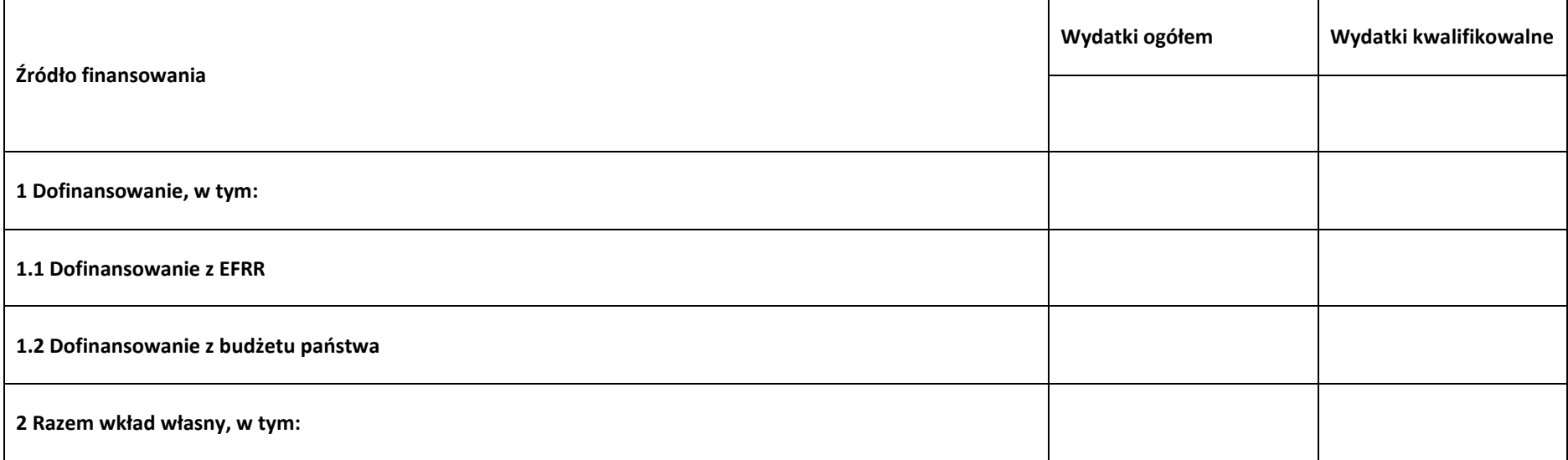

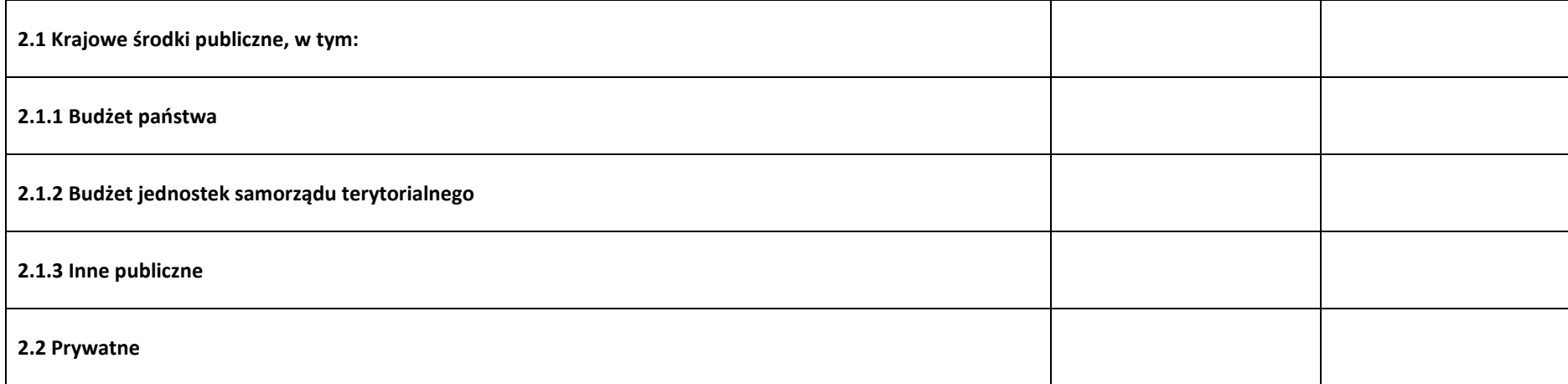

# **6.3 Źródła finansowania wydatków projektu – objęte pomocą publiczną**

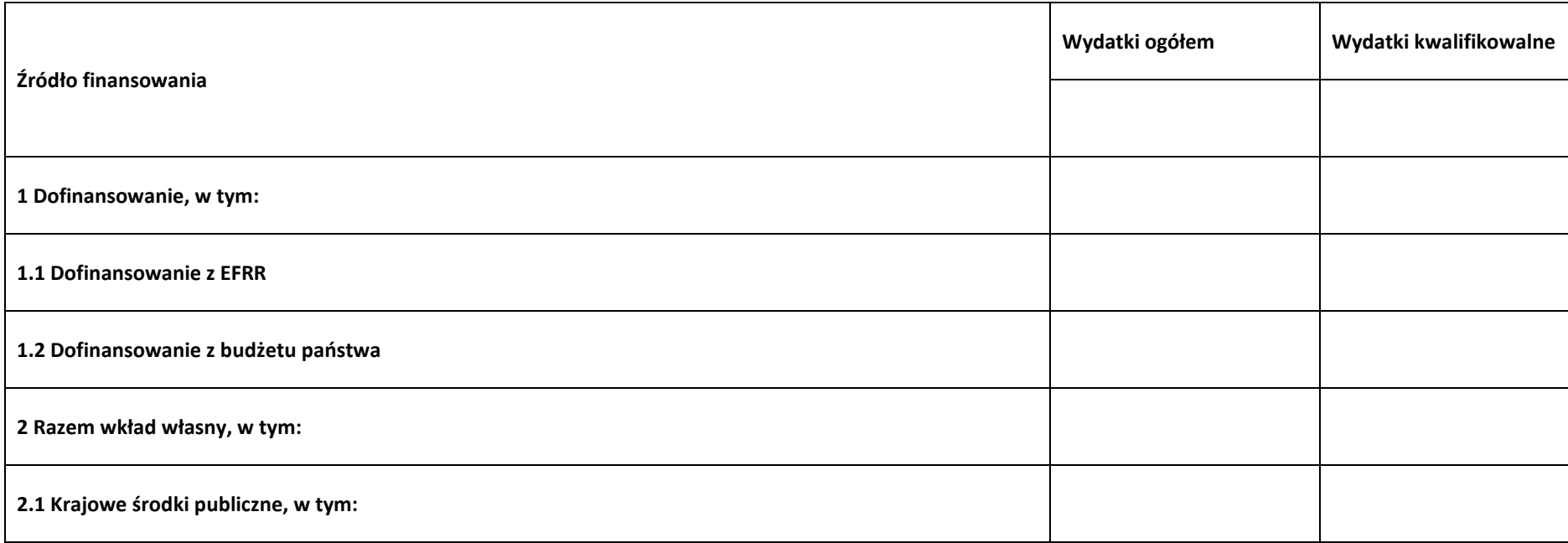

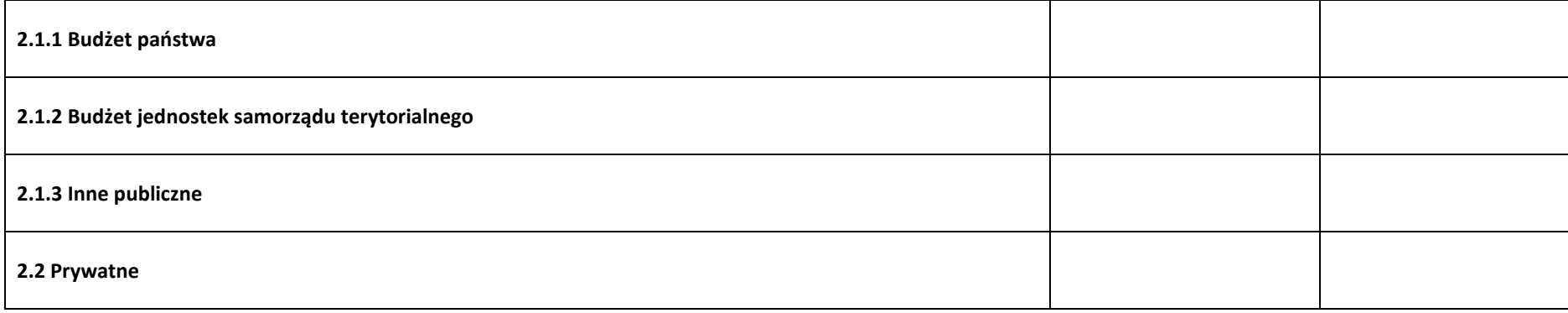

# **6.4 Źródła finansowania wydatków projektu – objęte pomocą de minimis**

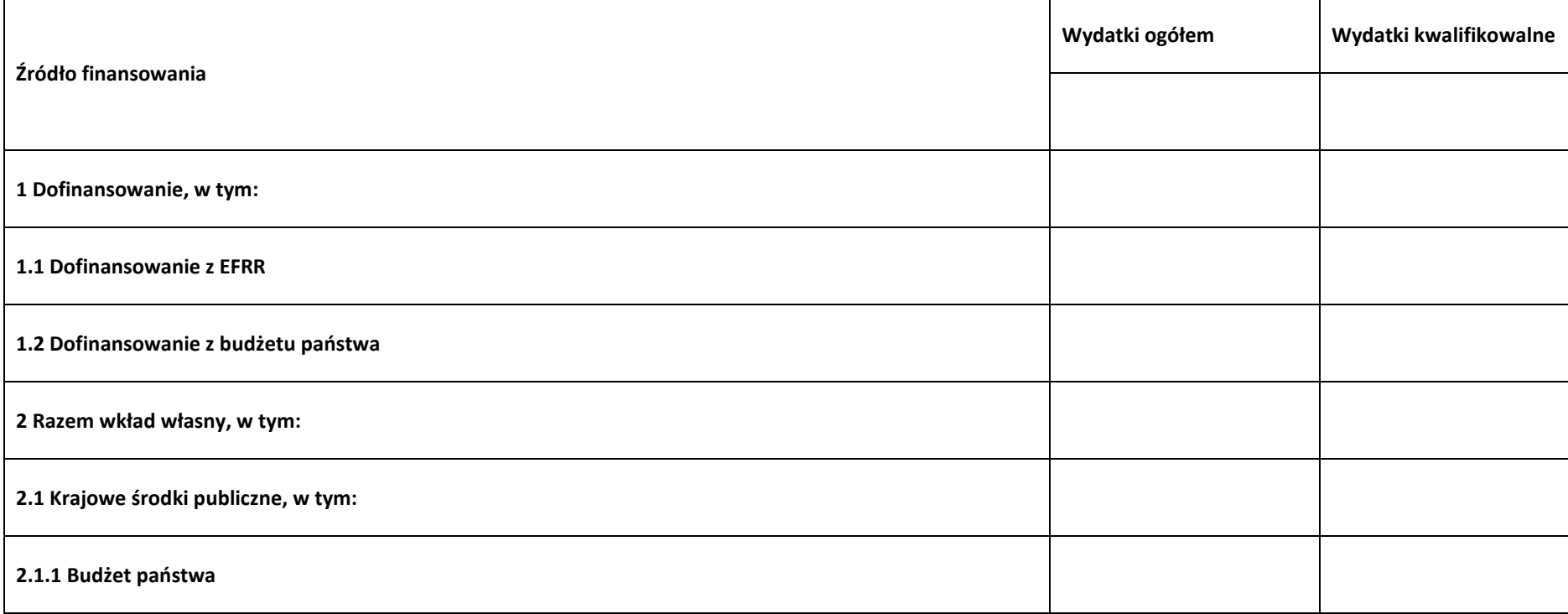

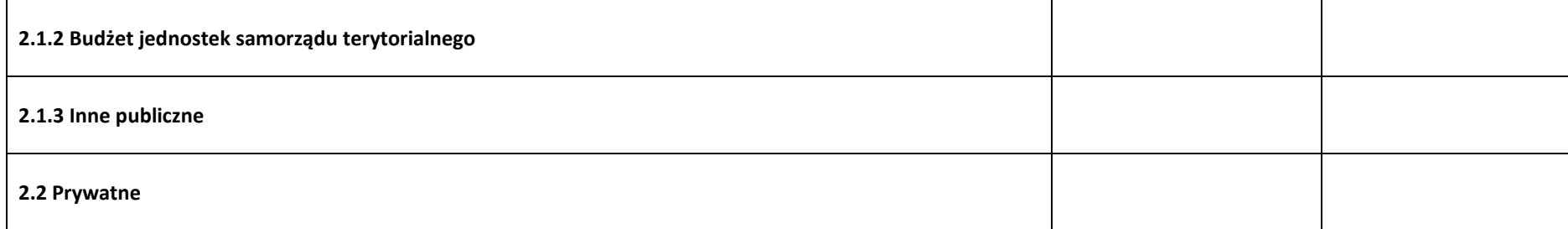

# **6.5 Źródła finansowania wydatków projektu - razem**

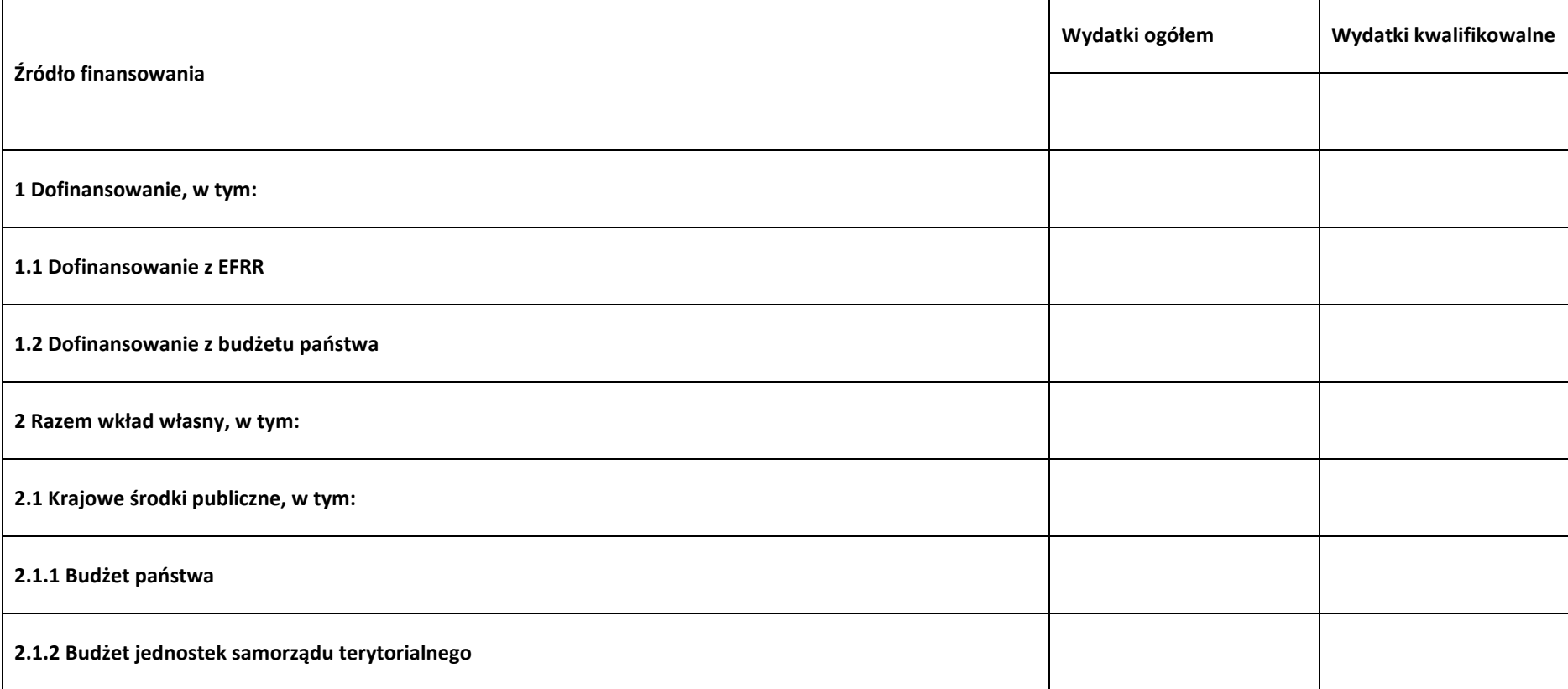

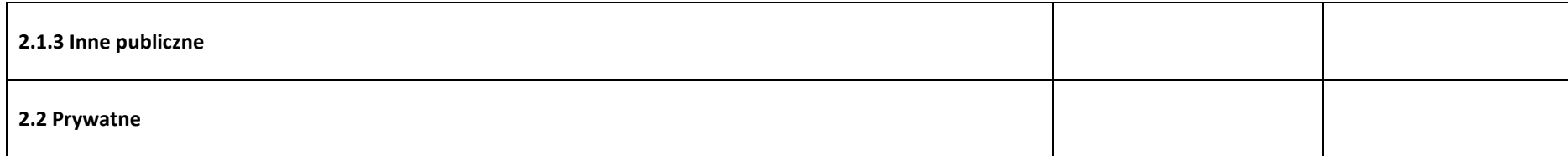

#### **6.6 Weryfikacja poziomu dofinansowania**

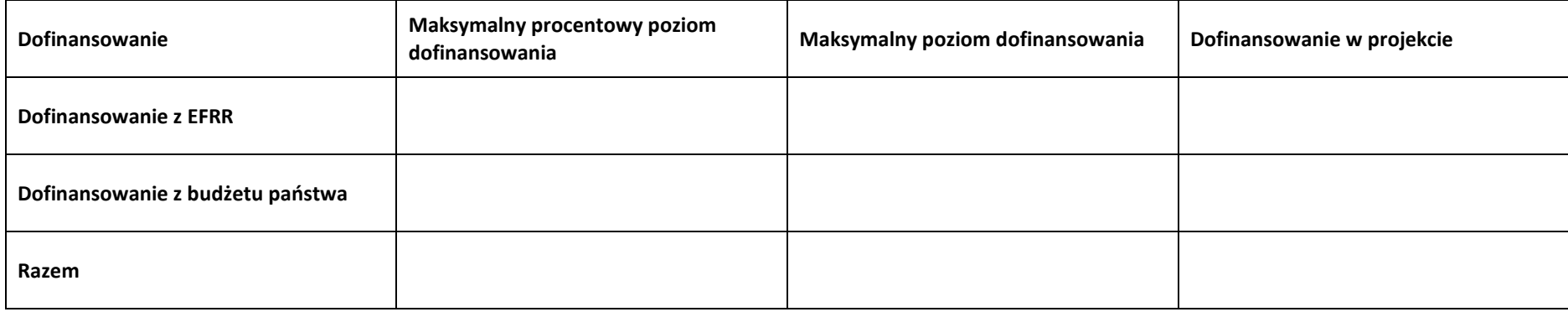

# **Sekcja 7. Potencjał do realizacji projektu**

#### **7.1 Informacje podstawowe**

**Doświadczenie** 

**Opis sposobu zarządzania projektem**

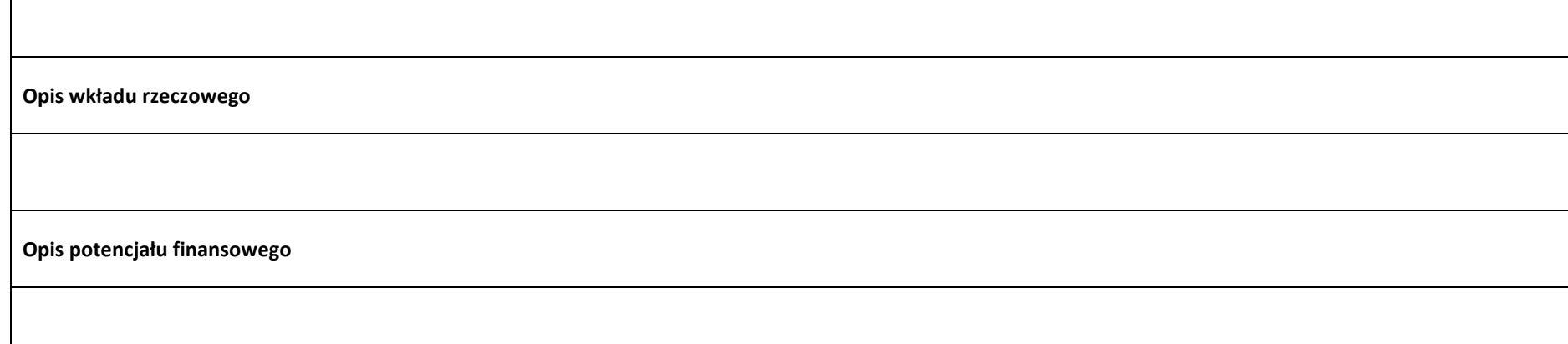

# **7.2 Analiza ryzyka**

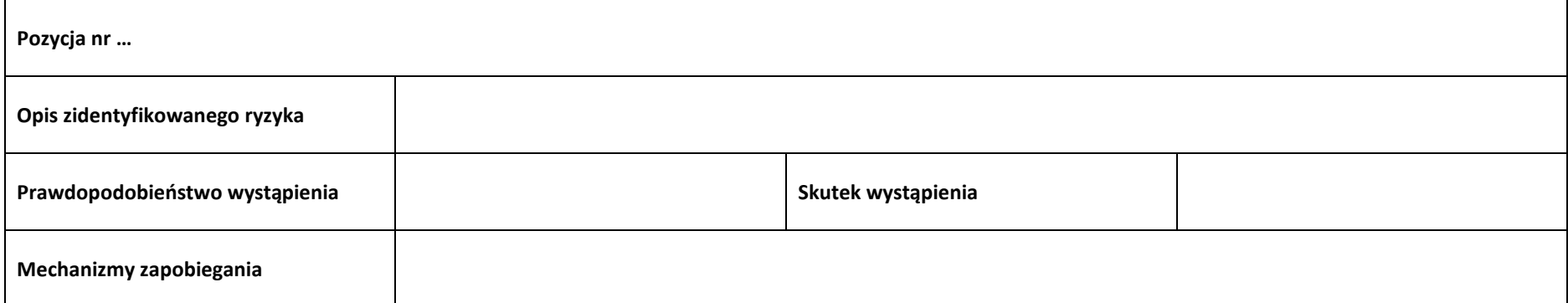

# **Sekcja 8. Zgodność projektu z zasadą konkurencyjności / ustawą prawo zamówień publicznych**

#### **8.1 Wydatki zgodne z ustawą prawo zamówień publicznych**

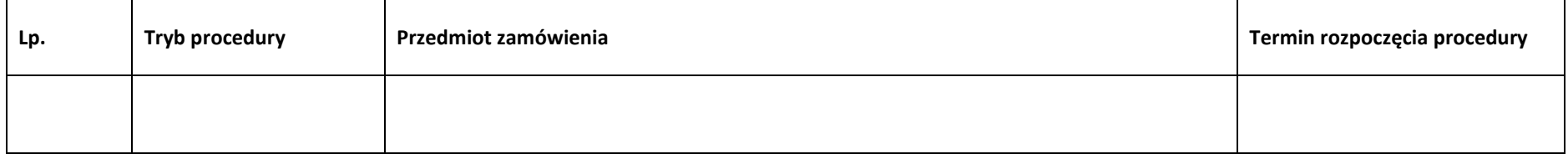

#### **8.2 Wydatki zgodne z zasadą konkurencyjności**

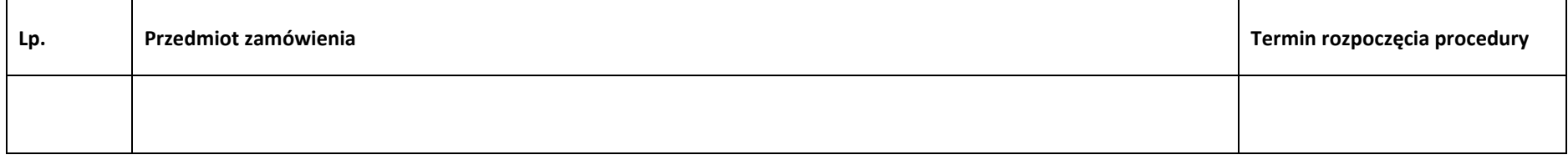

# **Sekcja 9. Zgodność projektu z politykami horyzontalnymi UE**

## **9.1 Zrównoważony rozwój oraz zasada DNSH**

**Uzasadnienie** 

#### **9.2 Równość szans i niedyskryminacja**

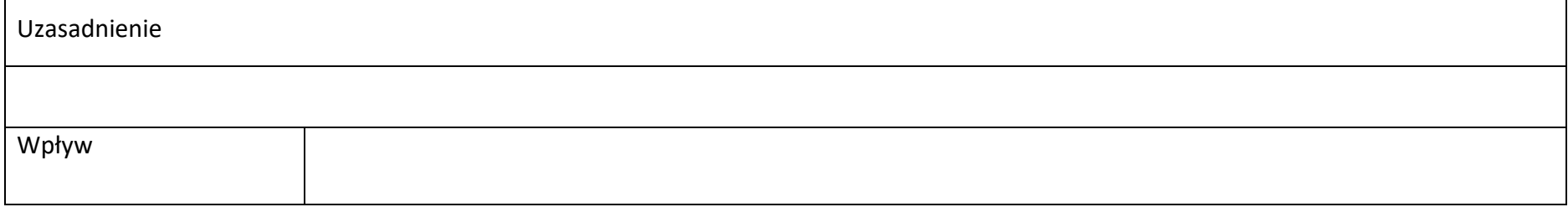

#### **9.3 Równouprawnienie płci**

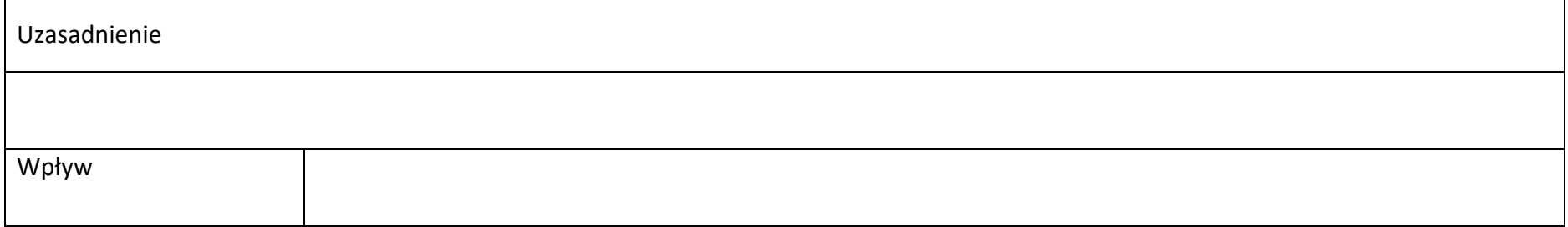

# **Sekcja 10. Załączniki**

#### **10.1 Lista załączników**

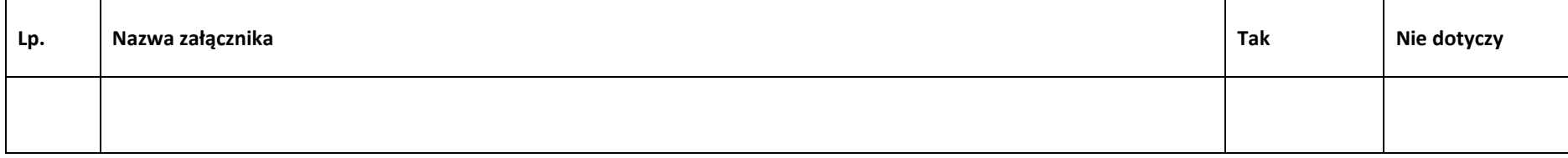

# **Sekcja 11. Promocja projektu**

#### **11.1 Informacje podstawowe**

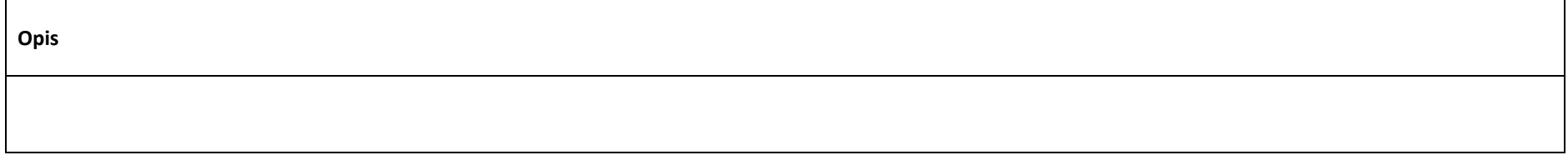

# **11.2 Osoby odpowiedzialne za promocję projektu**

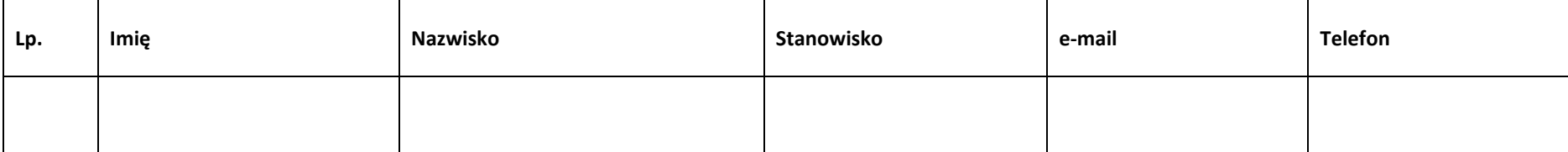

#### **11.3 Projekt w internecie**

#### **11.4 Plan działań promocyjnych**

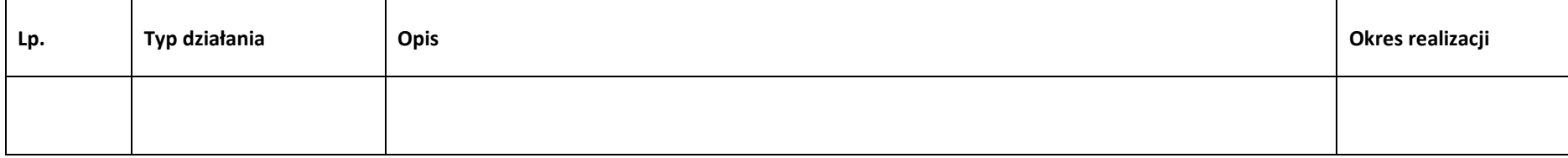

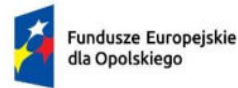

Rzeczpospolita Polska

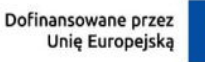

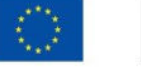

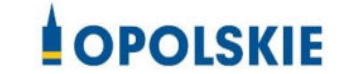

# **ZAŁĄCZNIK NR 4 - INSTRUKCJA WYPEŁNIANIA WNIOSKU O DOFINANSOWANIE PROJEKTU PROGRAMU REGIONALNEGO FUNDUSZE EUROPEJSKIE DLA OPOLSKIEGO 2021-2027**

**(EFRR)** 

**Wersja nr 1 Opole, marzec 2023 r.**

# Spis treści

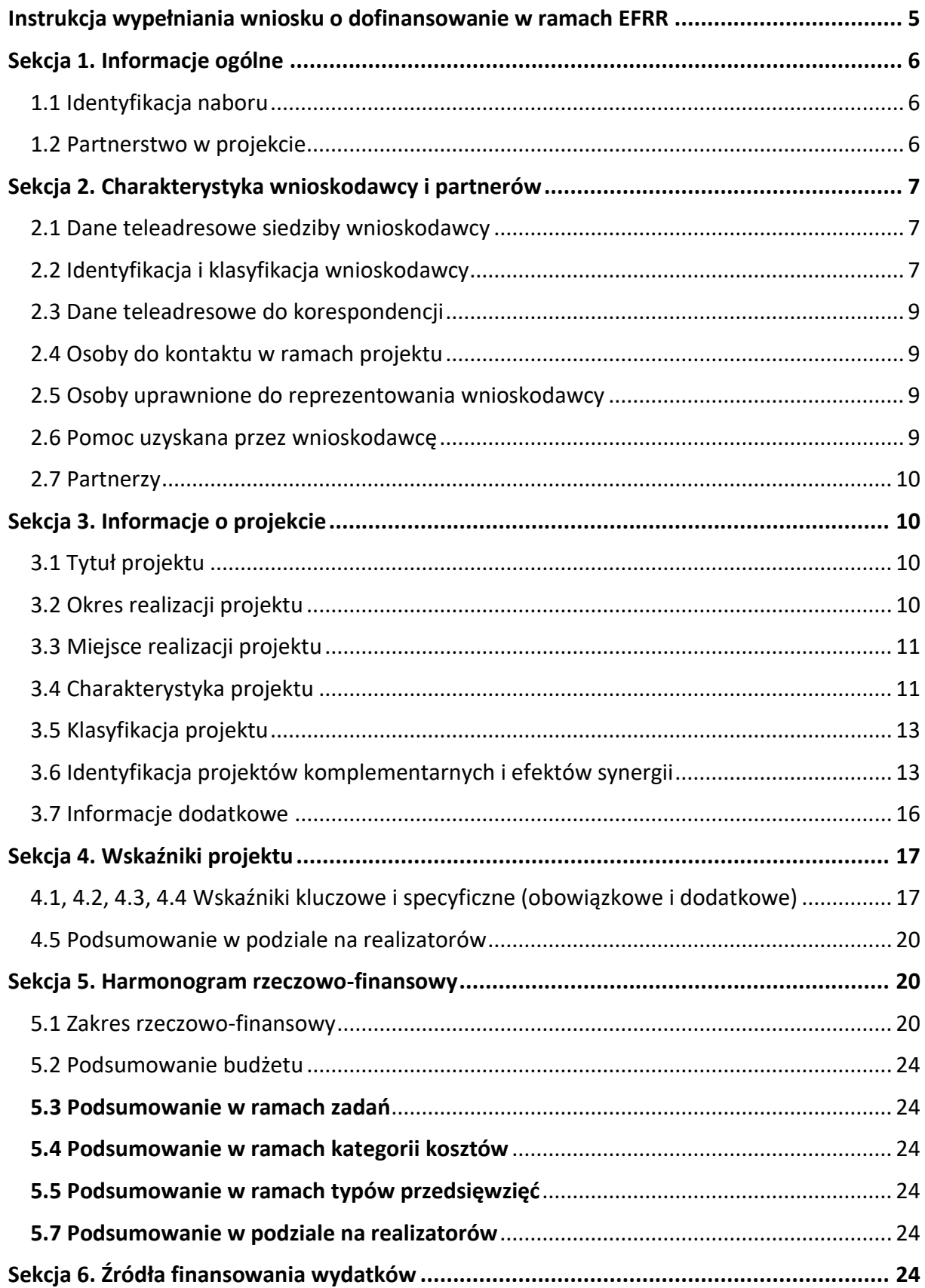

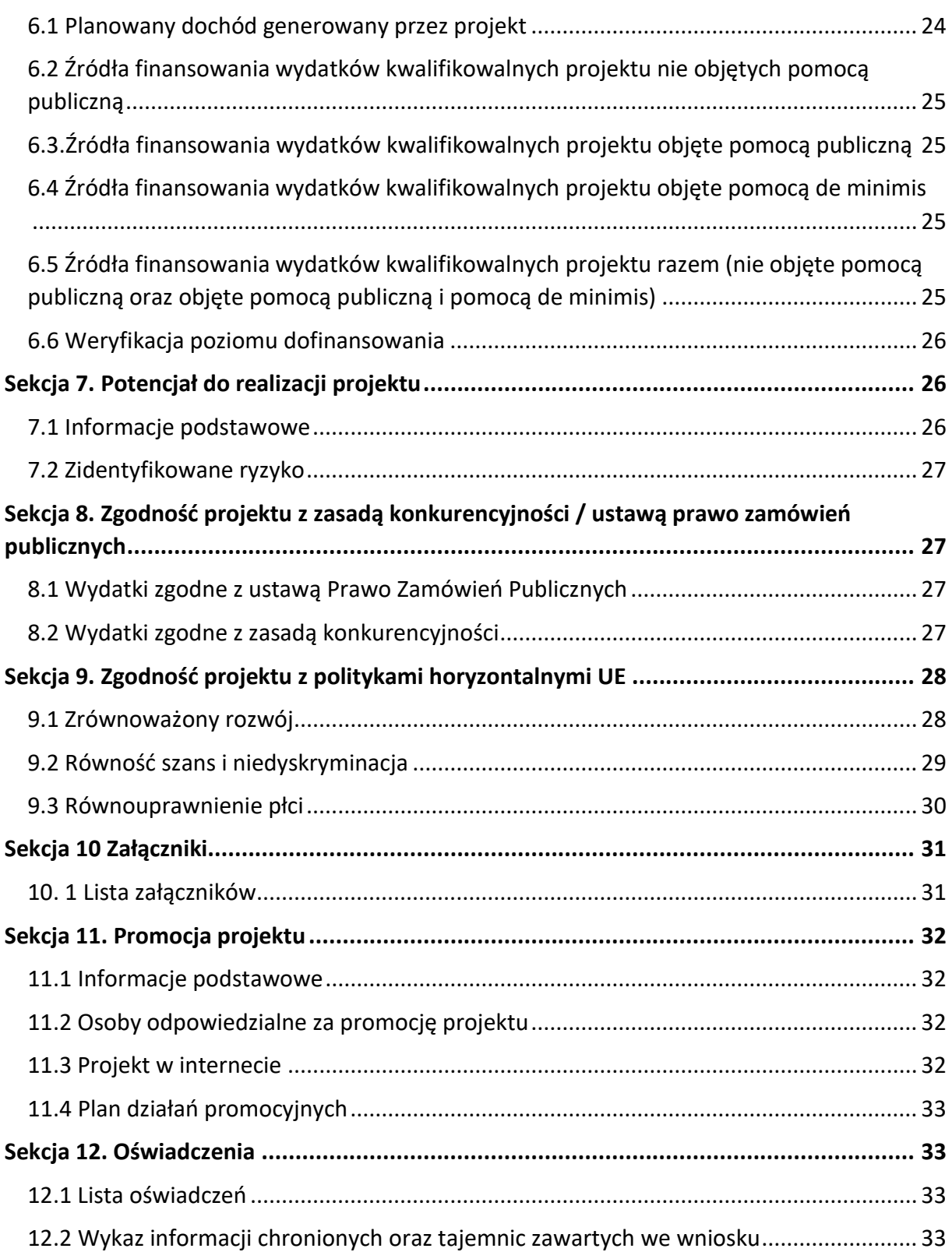

# **Informacje wstępne**

## **Uwaga!**

**W celu poprawnego wypełnienia wniosku o dofinansowanie projektu wnioskodawca powinien zapoznać się z poniższą instrukcją.**

W celu prawidłowego wypełnienia wniosku aplikacyjnego niezbędna jest znajomość następujących aktów prawa wspólnotowego i krajowego oraz dokumentów programowych:

## A. Prawodawstwo Unii Europejskiej:

- 1) Rozporządzenie Parlamentu Europejskiego i Rady (UE) nr 2021/1060 z dnia 24 czerwca 2021 r ustanawiające wspólne przepisy dotyczące Europejskiego Funduszu Rozwoju Regionalnego, Europejskiego Funduszu Społecznego Plus, Funduszu Spójności, Funduszu na rzecz Sprawiedliwej Transformacji i Europejskiego Funduszu Morskiego, Rybackiego i Akwakultury, a także przepisy finansowe na potrzeby tych funduszy oraz na potrzeby Funduszu Azylu, Migracji i Integracji, Funduszu Bezpieczeństwa Wewnętrznego i Instrumentu Wsparcia Finansowego na rzecz Zarządzania Granicami i Polityki Wizowej;
- 2) Rozporządzenie Parlamentu Europejskiego i Rady 2021/1058 z dnia 24 czerwca 2021 r. w sprawie Europejskiego Funduszu Rozwoju Regionalnego i Funduszu Spójności ;

## B. Prawodawstwo krajowe:

- 1) Ustawa z dnia 28 kwietnia 2022 r. o zasadach realizacji zadań finansowanych ze środków europejskich w perspektywie finansowej 2021-2027 (t.j. Dz.U. z 2022 r., poz. 1079);
- 2) Ustawa z dnia 27 sierpnia 2009 r. o finansach publicznych (t.j. Dz. U. z 2022 r. poz. 1634 ze zm.);
- 3) Ustawa z dnia 11 marca 2004 r. o podatku od towarów i usług (t.j. Dz. U. z 2022 r. poz. 931 ze zm.);
- 4) Ustawa z dnia 11 września 2019 r. Prawo zamówień publicznych (t.j. Dz. U. z 2022 r. poz. 1710 ze zm.);
- 5) Ustawa z dnia 3 października 2008 r. o udostępnianiu informacji o środowisku i jego ochronie, udziale społeczeństwa w ochronie środowiska oraz o ocenach oddziaływania na środowisko [\(Dz.U. z 2022 r. poz. 1029 ze zm. \)](https://sip.lex.pl/#/act/21733567);
- 6) Rozporządzenie Rady Ministrów z dnia 10 września 2019 r. w sprawie przedsięwzięć mogących znacząco oddziaływać na środowisko (Dz.U. z 2019 r. poz. 1839 ze zm.);

7) Ministra Funduszy i Polityki Regionalnej z dnia 29 września 2022 r. w sprawie udzielania pomocy de minimis w ramach regionalnych programów na lata 2021-2027 (Dz. U. z 2022 r. poz. 2062);

# C. Dokumenty operacyjne:

- 1) Fundusze Europejskie dla Opolskiego 2021-2027 dokument przyjęty Decyzją Wykonawczą Komisji z dnia 29 listopada 2022 r., do wsparcia z Europejskiego Funduszu Rozwoju Regionalnego i Europejskiego Funduszu Społecznego Plus w ramach celu "Inwestycje na rzecz zatrudnienia i wzrostu" dla regionu Opolskiego w Polsce. CCI 2021PL16FFPR008;
- 2) Szczegółowy opis priorytetów programu regionalnego Fundusze Europejskie dla Opolskiego 2021-2027 zakres EFRR;
- 3) Wytyczne horyzontalne wydane przez ministra właściwego ds. rozwoju regionalnego.

# <span id="page-107-0"></span>**Instrukcja wypełniania wniosku o dofinansowanie w ramach EFRR**

Poniżej przedstawiono opis wszystkich pól formularza wniosku o dofinansowanie projektu wraz z instrukcją ich wypełniania. Wniosek o dofinansowanie powinien być sporządzony w języku polskim.

Nowy wniosek o dofinansowanie wypełniamy poprzez uzupełnienie karty *Utworzenie nowego wniosku*. W karcie tej dostępne będą dwa pola, które bezwzględnie należy wypełnić:

**Numer naboru** – z listy należy wybrać nabór, w ramach którego będzie składany wniosek o dofinansowanie. Na liście rozwijalnej będą widoczne tylko aktualne nabory. Nabory zakończone nie będą prezentowane na liście. Po wybraniu naboru, w oknie obok, system pokaże jego szczegóły.

**Nazwa** – nazwa pliku wniosku o dofinansowanie. Nazwa powinna umożliwić szybką identyfikację pliku wniosku.

Należy pamiętać, że dane w poszczególnych polach wniosku o dofinansowanie projektu należy wprowadzać zgodnie z zasadami przedstawionymi w poniższej instrukcji.

We wniosku o dofinansowanie wprowadzono obligatoryjne do wypełnienia pola. Są one oznaczone czerwoną ramką.

# **Walidacja i sprawdzanie poprawności wniosku**

Generator wniosku posiada wbudowaną automatyczną walidację, która weryfikuje czy wszystkie pola obowiązkowe są uzupełnione. Jeśli wszystkie pola wniosku zostały uzupełnione, sekcje zostaną zaznaczone na zielono.
Jeśli nie uzupełniłeś jakiegoś pola lub pole zawiera błąd merytoryczny, to sekcja ta zostanie zaznaczona na czerwono. Błąd ten należy poprawić, gdyż nie będzie możliwe utworzenie projektu i w konsekwencji wysłanie go do IP.

Sekcja 1 v Sekcja 2 v Sekcja 3 x Sekcja 4 v Sekcja 5 v Sekcja 6 v Sekcja 7 v Sekcja 8 v Sekcja 10 v Sekcja 11 v

#### **Strona tytułowa wniosku**

Pierwsza strona na wydruku wniosku o dofinansowanie projektu (plik PDF) nie jest widoczna w generatorze. Zostanie ona utworzona automatycznie na podstawie danych wprowadzonych do generatora w poszczególnych sekcjach. Znajdują się na niej następujące pola:

**Numer wniosku** – pole zostanie uzupełnione w momencie jego rejestracji w systemie przez pracownika IP.

**Korekta** – pole zostanie uzupełnione o numer składanej korekty.

**Data złożenia wniosku** oraz **Data złożenia korekty** – pola uzupełniane automatycznie w momencie złożenia dokumentacji przez Beneficjenta w IP.

**Nazwa wnioskodawcy** – nazwa wnioskodawcy, która została uzupełniona w polu 2.1 formularza wniosku.

**Tytuł projektu** – tytuł realizowanego projektu, który został uzupełniony w polu 3.1 formularza wniosku.

**Rozpoczęcie realizacji**, **Zakończenie rzeczowe** i **Zakończenie finansowe** – pola z datami, które zostały uzupełnione w pkt. 3.2 formularza wniosku.

Pola dotyczące kwot wydatków ogółem, wydatków kwalifikowalnych, kwot dofinansowania, wkładu własnego, kosztów pośrednich i pomocy publicznej są zasilane danymi, które zostały uzupełnione w sekcji 6 formularza wniosku.

## **Sekcja 1. Informacje ogólne**

## **1.1 Identyfikacja naboru**

Wszystkie pola w tym punkcie są nieedytowalne. Dane zostaną automatycznie wypełnione przez generator po wcześniej wprowadzonych danych przez wnioskodawcę przy tworzeniu wniosku i wyborze naboru w ramach którego wniosek będzie składany.

## **1.2 Partnerstwo w projekcie**

Przy pomocy przycisku **wychowacz zadeklarować czy projekt będzie realizowany** w partnerstwie.

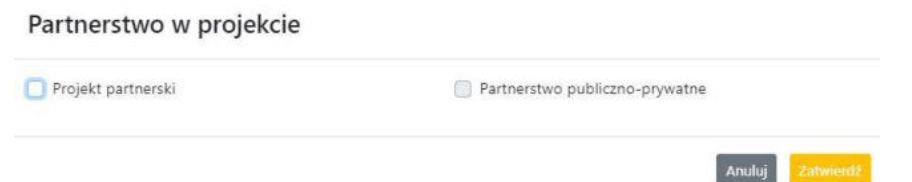

Zaznaczenie opcji "Projekt partnerski" spowoduje uruchomienie w dalszej części formularza wniosku o dofinansowanie dodatkowe opcje, konieczne do wypełnienia dla tego typu projektu. Zaznaczenie tej opcji spowoduje odblokowanie dodatkowej opcji do zaznaczenia "Partnerstwo publiczno-prywatne".

## **Sekcja 2. Charakterystyka wnioskodawcy i partnerów**

## **2.1 Dane teleadresowe siedziby wnioskodawcy**

#### **Uwaga!**

**W przypadku, gdy siedziba wnioskodawcy znajduje się w gminie Opole należy**  wypełniając generator w polu "powiat" wybrać z listy rozwijalnej m. Opole (a nie powiat **opolski).** 

Dane teleadresowe wpisane we wniosku o dofinansowanie projektu muszą być zgodne ze stanem faktycznym i prawnym. W pierwszym wierszu należy podać pełną nazwę własną podmiotu, uprawnionego do aplikowania o środki w ramach danego naboru programu regionalnego Fundusze Europejskie dla Opolskiego 2021-2027, zgodnie z zapisami aktualnego dokumentu rejestrowego (m.in. wypisu z KRS, Centralnej Ewidencji i Informacji o Działalności Gospodarczej lub umowy spółki).

W kolejnym polach należy wybrać z listy rozwijalnej kraj, województwo, powiat, gminę, miejscowość i ulicę. W kolejnych polach należy uzupełnić dane dotyczące kodu pocztowego, numeru budynku i lokalu oraz podać numer telefonu i adres e-mail. Opcjonalnie można uzupełnić pole dotyczące "Strony internetowej" wnioskodawcy.

Poprawnie wpisane dane teleadresowe są ważne ze względu na późniejszy kontakt pracowników IP z wnioskodawcą.

# **2.2 Identyfikacja i klasyfikacja wnioskodawcy**

Z rozwijalnej listy należy wybrać zgodnie z dokumentami rejestrowymi (np. KRS, CEIDG) jedną z podanych "*form prawnych"* oraz "*form własności*" wnioskodawcy. W przypadku, gdy na liście rozwijalnej brak jest formy prawnej przynależnej wnioskodawcy należy wybrać pozycję *"bez szczególnej formy prawnej":*

Dla potrzeb wdrażania programu regionalnego Fundusze Europejskie dla Opolskiego 2021- 2027 na podstawie zapisów dokumentów Komisji Europejskiej przytacza się następujące definicje:

**Podmiot gospodarczy** – oznacza każdą osobę fizyczną lub prawną lub inny podmiot biorący udział we wdrażaniu pomocy z EFRR, z wyjątkiem państwa członkowskiego wykonującego swoje uprawnienia władzy państwowej.

**Przedsiębiorstwo** – podmiot prowadzący działalność gospodarczą bez względu na jego formę prawną. Zalicza się tu w szczególności osoby prowadzące działalność na własny rachunek oraz firmy rodzinne zajmujące się rzemiosłem lub inną działalnością, a także spółki lub stowarzyszenia prowadzące regularną działalność gospodarczą.

Za **mikroprzedsiębiorstwa, małe oraz średnie przedsiębiorstwa** uważa się przedsiębiorstwa spełniające nw. kryteria:

- **Mikroprzedsiębiorstwa** definiuje się jako przedsiębiorstwo zatrudniające mniej niż 10 pracowników i którego roczny obrót lub roczna suma bilansowa nie przekracza 2 mln EUR;
- **Przedsiębiorstwo małe** zatrudniające mniej niż 50 pracowników i którego roczny obrót lub roczna suma bilansowa nie przekracza 10 mln EUR;
- **Przedsiębiorstwo średnie** zatrudniające mniej niż 250 pracowników i którego roczny obrót nie przekracza 50 mln EUR lub roczna suma bilansowa nie przekracza 43 mln EUR;
- **Duże** zatrudniające więcej niż 250 pracowników i którego roczny obrót przekracza 50 mln EUR lub roczna suma bilansowa przekracza 43 mln EUR;

Przy obliczaniu progów zatrudnienia i pułapu finansowego kwalifikujących do MŚP uwzględnia się kryteria określone w artykułach od 3 do 6 Załącznika 1 do Rozporządzenia Komisji (UE) nr 651/2014 z dnia 17 czerwca 2014 r. uznające niektóre rodzaje pomocy za zgodne z rynkiem wewnętrznym w zastosowaniu art. 107 i 108 Traktatu (Dz. U.L 187, 26/6/2014).

Szczegółowe informacje na temat typów wnioskodawców zostały zamieszczone w *"Szczegółowym opisie priorytetów programu regionalnego Fundusze Europejskie dla Opolskiego 2021-2027"* (rozdział dot. Osi priorytetowej I i jej poszczególnych działań).

Ponadto w punkcie tym należy wskazać czy wnioskodawca ma możliwość odzyskania podatku VAT oraz podać aktualny numer NIP i REGON wnioskodawcy. Numer NIP i REGON należy wpisać pomijając separatory, np. 8661730985. Generator weryfikuje poprawność wprowadzonych numerów sprawdzając sumę kontrolną. Poniżej należy z rozwijalnej listy wybrać odpowiedni "Rodzaj działalności gospodarczej" i "PKD wnioskodawcy". Natomiast w polu *"Nazwa i nr dokumentu rejestrowego"* należy wpisać nazwę i nr dokumentu, na postawie którego został utworzony podmiot (KRS, CEIDG itp.). W polu "Inne dokumenty" proszę wpisać inny dokument określający status prawny beneficjenta.

# **2.3 Dane teleadresowe do korespondencji**

W przypadku, gdy projekt jest realizowany przez realizatora należy wypełnić jego dane teleadresowe w tabeli.

Dane teleadresowe należy uzupełnić przy pomocy przycisku lub skopiować przy pomocy przycisku (Kopiuj) z pkt. 2.1 Dane teleadresowe siedziby wnioskodawcy.

# **2.4 Osoby do kontaktu w ramach projektu**

Należy wpisać aktualne dane osoby kompetentnej do udzielania informacji w sprawie projektu i uprawnionej bądź upoważnionej do kontaktu. Dane te są bardzo istotne w przypadku wyjaśnienia wątpliwości dotyczących ewentualnych poprawek i uzupełnień we wniosku o dofinansowanie projektu. Dane można wpisać po kliknięciu przycisku **.**  $\bullet$ **.** Numer telefonu można podać wraz z numerem wewnętrznym.

W przypadku, gdy wnioskodawca chciałby wpisać dane więcej niż jednej osoby do kontaktu należy użyć przycisku **+**.

# **2.5 Osoby uprawnione do podpisania wniosku o dofinansowanie**

Należy wpisać aktualne dane osoby/osób, które są prawnie uprawnione do podpisania wniosku o dofinansowanie. W odniesieniu do osób upoważnionych należy dołączyć upoważnienie i zamieścić je w ostatnim załączniku *"Inne niezbędne załączone dokumenty wymagane prawem lub kategorią projektu"* (osób upoważnionych nie należy wpisywać w pkt 2.5 wniosku).

Dane można wpisać po kliknięciu przycisku **.** Numer telefonu można podać wraz z numerem wewnętrznym.

W przypadku, gdy wnioskodawca chciałby wpisać dane więcej niż jednej osoby należy użyć przycisku **.** 

System umożliwia również skopiowanie przy pomocy przycisku danych osób wpisanych w pkt. 2.4 wniosku.

# **2.6 Pomoc uzyskana przez wnioskodawcę**

Jeżeli Wnioskodawca **ubiega się** o pomoc de minimis/pomoc publiczną i w okresie ostatnich 3 lat (sektor MŚP) poprzedzających złożenie wniosku o dofinansowanie projektu wnioskodawca uzyskał wsparcie w ramach pomocy *de minimis* oraz/lub korzystał z pomocy publicznej na realizację danego przedsięwzięcia, to należy podać w odpowiednim polu wielkość uzyskanej kwoty.

Informacja ta służy weryfikacji przestrzegania zakazu podwójnego dofinansowania i zabezpieczeniu przed przekroczeniem maksymalnych pułapów udzielania pomocy publicznej.

# **2.7 Partnerzy**

Punkt ten jest aktywny tylko jeśli wnioskodawca w Sekcji 1 uzupełni pkt. 1.2. W takim przypadku należy uzupełnić wszystkie pola dotyczące "Danych teleadresowych siedziby partnera", "Identyfikacji i klasyfikacji partnera" oraz rodzaju uzyskanej przez niego pomocy. Pola należy uzupełnić analogicznie jak w przypadku Lidera projektu.

# **Sekcja 3. Informacje o projekcie**

# **3.1 Tytuł projektu**

Tytuł projektu powinien w sposób jasny identyfikować projekt: jego przedmiot, lokalizację i etap w przypadku, gdy jest częścią większej inwestycji. Tytuł powinien stanowić krótką nazwę. Powinien być zrozumiały i odpowiednio syntetyczny. Należy też mieć na uwadze, że tytuł projektu będzie w przyszłości często wykorzystywany przez beneficjenta, m.in. do celów promocyjnych – tablice informacyjne/pamiątkowe, materiały informacyjne. Należy pamiętać, że tytuł nie powinien ulegać modyfikacji po złożeniu wniosku i powinien, o ile to możliwe, być używany w całej dokumentacji związanej z realizacją projektu.

# **3.2 Okres realizacji projektu**

Należy użyć przycisku celem wprowadzenia okresu realizacji projektu.

W polu *"Data od"* należy wybrać z kalendarza datę rozpoczęcia realizacji projektu. Data ta jest tożsama z terminem poniesienia pierwszego wydatku kwalifikowalnego (np. robót budowlanych, dostaw, usług).

W polu *"Data do (zakończenie rzeczowe)"* należy wybrać z kalendarza datę zakończenia rzeczowej realizacji projektu, która jest tożsama z datą protokołu ostatecznego odbioru lub wystawienia świadectwa wykonania. Termin zakończenia rzeczowej realizacji projektu dotyczy wszystkich rodzajów kategorii wydatków kwalifikowalnych.

W polu *"Data do (zakończenie finansowe)*" należy wybrać z kalendarza datę zakończenia finansowej realizacji projektu. Data ta jest tożsama z terminem poniesienia ostatniego wydatku kwalifikowalnego (robót budowlanych, dostaw lub usług).

**Należy jednak pamiętać**, aby okres pomiędzy planowanym terminem zakończenia rzeczowej realizacji projektu a planowaną datą zakończenia finansowego nie przekraczał 60 dni. Termin ten nie dotyczy projektów w których występuje leasing (wówczas należy zaznaczyć pole typu checkbox "*W projekcie występuje leasing*", co wyłączy walidację w generatorze ograniczającą datę zakończenia finansowego do 60 dni od daty zakończenia rzeczowej realizacji projektu). Data zakończenia finansowego projektu nie może być wcześniejsza od daty zakończenia rzeczowego projektu.

## **3.3 Miejsce realizacji projektu**

Biorąc pod uwagę podejście terytorialne w Programie oraz odpowiednie zapisy działań należy podać dane umożliwiające przestrzenną lokalizację projektu.

Miejsce realizacji projektu można uzupełnić na dwa sposoby:

- klikając na przycisk **i z**i z rozwijalnej listy należy wybrać powiat, gminę i miejscowość. Jeżeli projektu realizowany będzie na terenie kilku gmin lub powiatów to należy je wymienić, poprzez dodanie kolejnych wierszy. Jeżeli projekt realizowany będzie na terenie całej gminy wówczas nie należy podawać miejscowości;
- zaznaczając checkbox "Całe województwo" zostanie dodana tylko jedna rubryka z wypełnionym polem województwo – opolskie.

## **3.4 Charakterystyka projektu**

W niniejszym punkcie należy wypełnić tabelę korzystając z list rozwijalnych. W poszczególnych polach tj. *Typ projektu*, *Powiązanie ze strategiami (*w przypadku gdy projekt jest powiązany ze strategiami z listy rozwijalnej należy dokonać odpowiedniego wyboru. W polu dot. pomocy publicznej należy dokonać odpowiedniego wyboru (jest to pole wielokrotnego wyboru):

- pomoc de minimis;
- pomoc de minimis udzielana przez beneficjenta;
- pomoc publiczna;
- bez pomocy publicznej/pomocy de minimis.

Uwaga. W przypadku wybrania pozycji "bez pomocy publicznej/pomocy de minimis" nie można wybrać dodatkowo żadnej innej opcji.

Jeśli projekt jest rozliczany w oparciu o stawki jednostkowe, kwoty ryczałtowe i stawki ryczałtowe, to w polu "Niestandardowy sposób rozliczania KE" powinna zostać wybrana opcja "artykuł 94".

## **Pomoc publiczna**

Od 1 maja 2004 r. w Polsce obowiązują, w zakresie pomocy publicznej, przepisy prawa Unii Europejskiej określające zarówno warunki dopuszczalności pomocy publicznej, jak i zasady jej nadzorowania. Dane wsparcie może zostać uznane za pomoc publiczną w oparciu o przepis art. 107. *Traktatu o funkcjonowaniu Unii Europejskiej* (TFUE), zgodnie z którym:

Wsparcie dla podmiotu prowadzącego działalność gospodarczą podlega przepisom dotyczącym pomocy publicznej, o ile jednocześnie spełnione są następujące przesłanki:

a) Udzielane jest ono przez Państwo lub ze środków państwowych, co oznacza, że pomoc nie musi być koniecznie udzielona przez państwo. Może być również udzielona przez prywatny lub publiczny organ pośredni wyznaczony przez państwo.

- b) Przedsiębiorca uzyskuje przysporzenie na warunkach korzystniejszych od oferowanych na rynku, czyli korzyść ekonomiczną, której nie osiągnąłby w zwykłym toku działalności.
- c) Ma charakter selektywny (uprzywilejowuje określonego lub określonych przedsiębiorców albo produkcję określonych towarów). Za selektywny uważa się taki program, w przypadku którego władze zarządzające posiadają pewną swobodę decyzyjną. Kryterium selektywności spełnione jest również wówczas, gdy program ma zastosowanie tylko do części terytorium państwa członkowskiego (tak jest w przypadku wszelkich programów pomocy regionalnej i sektorowej).
- d) Grozi zakłóceniem lub zakłóca konkurencję, chodzi tu o konkurencję faktyczną (gdy konkurują ze sobą co najmniej dwa podmioty) lub potencjalną (w obecnej chwili daną działalność na określonym rynku wykonuje tylko jeden podmiot, lecz potencjalnie mogą pojawić się inne podmioty zainteresowane podjęciem tej samej działalności na tym samym rynku).
- e) Wpływa na wymianę handlową między państwami członkowskimi UE. Zakłada się, że ta przesłanka jest spełniana w każdym przypadku, gdyż zgodnie z wyrokami Europejskiego Trybunału Sprawiedliwości nie ma znaczenia jaka jest "siła" oddziaływania wsparcia przyznanego przedsiębiorcy na wymianę handlową.

Biorąc powyższe pod uwagę, w celu stwierdzenia czy dane wsparcie stanowi pomoc publiczną w rozumieniu art. 107 ust. 1 TFUE, konieczne jest rozważenie, czy spełnione zostają wszystkie przesłanki zawarte w tym przepisie.

Odbiorcami pomocy publicznej są wszystkie kategorie podmiotów zaangażowanych w działalność gospodarczą niezależnie od formy prawnej, źródeł finansowania, nie ma znaczenia także czy są nastawione na zysk. Przepisy prawa UE znajdują zastosowanie także do podmiotów sektora publicznego prowadzących działalność gospodarczą. Definicja podmiotu gospodarczego została przedstawiona w instrukcji do pkt 2.5 wniosku o dofinansowanie projektu.

Działalność gospodarczą mogą prowadzić także podmioty, które ze względu na formę organizacyjno–prawną nie znajdują się w Centralnej Ewidencji i Informacji o Działalności Gospodarczej. Przykładem takich form są stowarzyszenia i fundacje, często realizujące swoje cele poprzez prowadzenie działalności gospodarczej. Taką możliwość musi przewidywać ich statut, przychody z takiej działalności są najczęściej przeznaczane na cele statutowe.

Wszyscy wnioskodawcy projektów korzystający z pomocy państwa zobowiązani są do wypełnienia oświadczenia dotyczącego zgodności projektu z zasadami udzielania pomocy publicznej zgodnie z obowiązującymi rozporządzeniami dotyczącymi przyznawania pomocy publicznej.

Szczegółowe informacje na temat intensywności pomocy publicznej w ramach poszczególnych działań znajdują się w *"Szczegółowym opisie priorytetów programu* 

*regionalnego Fundusze Europejskie dla Opolskiego 2021-2027"* (rozdział dot. Osi priorytetowej I i jej poszczególnych działań).

# **3.5 Klasyfikacja projektu**

Z rozwijalnej listy należy wybrać kolejno: PKD projektu, rodzaj działalności gospodarczej, zakres interwencji, formę wsparcia, realizację instrumentów terytorialnych, wymiar równości płci, branże kluczowe (lista wielokrotnego wyboru), specjalizacja regionalna. Należy zwrócić uwagę, aby dane, o których mowa powyżej, były zgodne z aktualnym stanem prawnym, wskazanym w dokumentach rejestrowych ujętych w pkt 2.5 wniosku o dofinansowanie projektu.

# **3.6 Identyfikacja projektów komplementarnych i efektów synergii**

Projekt zgłaszany do wsparcia może być elementem realizacji szerszego przedsięwzięcia, jak również pozostawać w związku z realizacją innych projektów.

W niniejszym punkcie należy wskazać projekty powiązane logicznie i tematycznie z innymi realizowanymi / zrealizowanymi projektami. W takim przypadku należy skorzystać

z przycisku w celu uaktywnienia odpowiednich pól w celu ich wypełnienia.

Dla projektów komplementarnych należy podać nazwę beneficjenta oraz tytuł projektu.

W polu *Dane o projekcie* należy wpisać nazwę programu, z którego projekt otrzymał dofinansowanie, wartość całkowitą projektu, wartość dofinansowania oraz okres realizacji. Natomiast w polu *Opis powiązania* należy ująć najważniejsze rezultaty i rozwiązania wypracowane w ramach projektu komplementarnego. W polu *Planowany efekt synergii* należy wpisać planowany efekt synergii natomiast w polu *Typ i zakres komplementarności* należy z listy rozwijalnej wybrać właściwe opcje. Wnioskodawca może podać kilka projektów, z którymi powiązany jest projekt zgłaszany do wsparcia. W takim wypadku należy ponownie

skorzystać z przycisku ...

Maksymalna liczba znaków do wpisania w poszczególnych polach została określona w generatorze.

# **Informacje ogólne dotyczące komplementarności**

Rozporządzenie ogólne, w art. 4 pkt 2 stanowi, iż "Komisja i państwa członkowskie **zapewniają, przy uwzględnieniu specyficznego kontekstu każdego państwa członkowskiego, spójność wsparcia z EFRR z właściwą polityką, zasadami horyzontalnymi określonymi w art. 5, 7 i 8 i priorytetami Unii oraz jego komplementarność z innymi instrumentami Unii.**"

Zgodnie z ww. artykułem jedną z zasad przyznawania wsparcia przez Unię Europejską państwom członkowskim jest zapewnienie komplementarności pomocy funduszy z innymi wspólnotowymi instrumentami finansowymi.

## **Komplementarność:**

- powinna być działaniem celowym, zamierzonym i ocenianym, nie zaś charakteryzować się przypadkowością;
- poprzez świadome programowanie działań powinna zapobiegać rozproszeniu środków publicznych;
- zawsze odnosi się do innego projektu (projekt nie może być komplementarny sam w sobie).

Należy jednocześnie pamiętać, że **komplementarność wsparcia nie jest tożsama z demarkacją**, która wyraźnie określa zakres interwencji poszczególnych funduszy i ma pomocniczy charakter w procesie zapewnienia komplementarności wsparcia.

# Czym charakteryzują się projekty komplementarne:

- wzajemnie na siebie oddziałują;
- zwiększają efekty podejmowanych, uzupełniających się działań (tworzą wartość dodaną dzięki wspólnej realizacji);
- przyczyniają się do osiągnięcia lepszych/ większych rezultatów i produktów za takie same (lub mniejsze) pieniądze;
- są (powinny być) planowane w powiązaniu ze sobą;
- projekty są komplementarne, jeśli uzupełniają się tworząc spójną całość i przyczyniają się do realizacji wspólnego celu (niekoniecznie wskazanego jako cel każdego z tych projektów);
- są jednym z elementów całościowego podejścia do problemu zapisanego w strategii (instytucji, firmy lub rozwoju danego terytorium);
- są elementem kompleksowego planu (np. realizacja projektów kompleksowych, partnerskich, zamiast projektów punktowych);
- mogą uzupełniać się w ramach jednego obszaru lub pomiędzy obszarami, w tym pomiędzy obszarami charakterystycznymi dla przedsięwzięć twardych a obszarami realizacji przedsięwzięć miękkich;
- mogą być realizowane przez różnych beneficjentów lub przez jednego beneficjenta;
- mogą być realizowane w różnych okresach czasu np. w odstępie kilku lat; wymagają koordynacji działań podejmowanych w ramach kilku projektów (zwłaszcza w przypadku różnych projektodawców).

Celem realizacji działań/projektów komplementarnych jest osiągniecie efektu synergii. Efekt synergii zachodzi wówczas, gdy realizacja projektów przyczynia się do uzyskania wartości dodanej (potęgowania się rezultatów ich realizacji) tzn., że efekt synergii obserwowany jest wówczas, gdy łączny efekt wielu działań jest większy niż suma poszczególnych działań realizowanych osobno.

Zjawisko komplementarności ma charakter wielowymiarowy, uzupełnianie się działań może zachodzić na wielu płaszczyznach nie stojąc ze sobą w sprzeczności. Możemy wyróżnić kilka typów komplementarności:

| <b>Podział</b><br>komplementarnoś | <b>Komplementarność</b>                                                                                                    |
|-----------------------------------|----------------------------------------------------------------------------------------------------|
| ci ze względu na:                 |                                                                                                    |
| okres<br>programowania            | jednookresowa<br>dotyczy projektów/działań względem siebie komplementarnych,<br>finansowanych w tym samym okresie programowania, np. 2021-2027.                                                                  |
|                                   | międzyokresowa<br>dotyczy projektów/działań względem siebie komplementarnych,<br>finansowanych w ramach różnych okresów programowania, np. 2014-<br>2020 oraz 2021-2027, 2007-2013 oraz 2021-2027.               |
| polityki UE                       | w ramach jednej polityki<br>dotyczy projektów/działań względem siebie komplementarnych,<br>finansowanych z funduszu lub funduszy, będących instrumentami jednej<br>polityki, np. Polityki Spójności              |
|                                   | pomiędzy politykami<br>dotyczy projektów/działań względem siebie komplementarnych,<br>finansowanych z funduszy będących instrumentami różnych polityk, np.<br>Polityki Spójności oraz Wspólnej Polityki Rolnej.  |
| fundusze                          | wewnątrzfunduszowa                                                                                                    |
|                                   | dotyczy projektów/działań względem siebie komplementarnych,<br>finansowanych w ramach jednego funduszu, np. Europejskiego<br>Funduszu Rozwoju Regionalnego.                                                      |
| europejskie                       | międzyfunduszowa                                                                                                    |
|                                   | dotyczy projektów/działań względem siebie komplementarnych,<br>finansowanych z różnych funduszy, np. Europejski Fundusz Rozwoju<br>Regionalnego oraz Europejski Fundusz Społeczny.                               |
| programy<br>operacyjne            | wewnątrzprogramowa (wewnętrzna)                                                                                                    |
|                                   | dotyczy projektów/działań względem siebie komplementarnych,<br>finansowanych w ramach jednego programu operacyjnego, np. FEO<br>2021-2027.                                                                       |
|                                   | międzyprogramowa (zewnętrzna)                                                                                                    |
|                                   | dotyczy projektów/działań względem siebie komplementarnych,<br>finansowanych w ramach dwóch lub kilku różnych programów, np. FEO<br>2021-2027 oraz Program Operacyjny Infrastruktura i Środowisko 2014-<br>2020. |
|                                   | w ramach funduszy europejskich                                                                                                    |

Tabela nr 1 *Podstawowe rodzaje komplementarności*

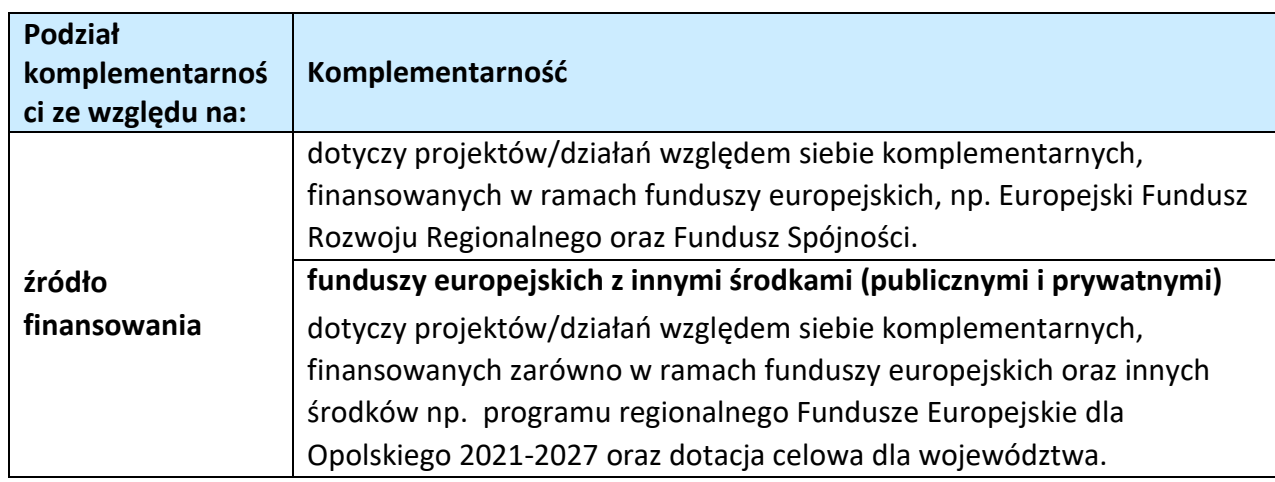

Źródło: Opracowanie własne

Ponadto komplementarność można podzielić na następujące typy:

Komplementarność przestrzenna (geograficzna)

Zachodzi w przypadku projektów uzupełniających się, które są realizowane na tym samym obszarze lub geometrycznie blisko siebie.

Komplementarność w obszarze problemowym

Zachodzi wówczas, gdy działania/projekty komplementarne mają postawione za cel rozwiązanie tego samego problemu w danym obszarze problemowym, np. zagrożenie ekologiczne.

Komplementarność przedmiotowa (sektorowa)

Zachodzi w przypadku projektów komplementarnych, które oddziałują na ten sam sektor/branżę, np. środowisko.

Komplementarność funkcjonalna

Zachodzi wówczas, gdy projekty uzupełniające się ukierunkowane są na osiągnięcie celu związanego z funkcją, jaką projekty mają do spełnienia, np. zwiększenie dostępności komunikacyjnej danej miejscowości.

## **3.7 Informacje dodatkowe**

W punkcie tym należy uzupełnić pola opisowe dotyczące "Celu realizacji projektu i jego wpływu na realizację celów programu regionalnego Fundusze Europejskie dla Opolskiego 2021-2027 oraz "Grupy docelowe".

Ponadto należy zaznaczyć jeden z checkboxów dotyczących wpływu projektu na realizację kierunków działań Strategii Opolskie 2030.

# **Sekcja 4. Wskaźniki projektu**

# **4.1, 4.2, 4.3, 4.4 Wskaźniki kluczowe i specyficzne (obowiązkowe i dodatkowe)**

Wnioskodawca zobowiązany jest do wykazania rzeczowego postępu realizacji projektu.

Wnioskodawca wykazuje wartości wskaźników **w zestawieniu tabelarycznym w pkt** *4 Lista mierzalnych wskaźników projektu***.** W części tej wydzielono:

 **pkt 4.1 i 4.3** tj. **wskaźniki kluczowe (obowiązkowe)** - są to wskaźniki kluczowe określone dla poszczególnych celów polityki i celów szczegółowych na poziomie krajowym na LWK 2021,

Pkt 4.1 - wskaźniki produktu – są to bezpośrednie, rzeczowe efekty podjętych działań mierzonych konkretnymi wielkościami. Opisują wszystkie te produkty, które powstają w trakcie realizacji projektu na skutek wydatkowania środków, tj. kosztów kwalifikowalnych, np. *Długość wybudowanej sieci kanalizacyjnej.* 

Pkt 4.3 - wskaźniki rezultatu – są to efekty realizacji projektu. Opisują zmiany, jakie nastąpiły w wyniku wdrożenia projektu. Są logicznie powiązane ze wskaźnikami produktu, np. *Przychody ze sprzedaży produktów na eksport.* 

 **pkt 4.2 i 4.4** tj. **wskaźniki specyficzne (dodatkowe)** dla programu regionalnego Fundusze Europejskie dla Opolskiego 2021-2027 - dodatkowe wskaźniki określone przez IZ/IP na poziomie Programu, SZOPFEO i projektu w celu uzyskania informacji o konkretnych formach wsparcia realizowanych przez wnioskodawcę lub specyficznych dla działania. Jeśli dla danego naboru programu regionalnego Fundusze Europejskie dla Opolskiego 2021-2027, IP/IZ nie zaproponuje wskaźników specyficznych, wówczas tabele w pkt 4.2 nie będą aktywne.

Podobnie jak w pkt 4.1 i 4.3, w pkt 4.2 i 4.4 również ujęte są tabele, dla wskaźników produktu i rezultatu.

Pkt 4.2 - wskaźniki produktu – jak wyżej;

Pkt 4.4 - wskaźniki rezultatu – jak wyżej.

Zestawienie wskaźników ujęto w dokumencie *Lista wskaźników na poziomie projektu*  programu regionalnego Fundusze Europejskie dla Opolskiego 2021-2027- *zakres EFRR,* który stanowi załącznik nr 9 do Regulaminu naboru projektów.

# **Obowiązki wnioskodawcy:**

1. Wnioskodawca musi wybrać i określić wartość większą od "0" przynajmniej dla **jednego obowiązkowego wskaźnika produktu/rezultatu**. Niedostosowanie się do tej zasady, uniemożliwi stworzenie projektu z wniosku – **dotyczy łącznie wskaźników ujętych w pkt 4.1 i 4.3.**

- 2. W przypadku, kiedy w projekcie występują wskaźniki horyzontalne (wybrane na stałe) a zakres rzeczowy projektu nie dotyczy danego wskaźnika horyzontalnego, w tabeli należy wykazać wartość docelową "0" – dotyczy pkt 4.1.
- 3. Wnioskodawca **zobowiązany jest do wyboru i określenia wartości większej niż "0" dla wszystkich wskaźników adekwatnych** dla danego projektu – **dotyczy łącznie wskaźników ujętych w pkt 4.1 i 4.2, 4.3 i 4.4.**

#### **Uwaga**

Wybór wskaźników horyzontalnych oraz określenie wartości docelowej przynajmniej dla jednego wskaźnika jest badane na etapie oceny formalnej. Uchylanie się wnioskodawcy od wyboru wskaźników adekwatnych dla danego projektu będzie skutkować odrzuceniem wniosku. Zwraca się ponadto uwagę, że na każdym z etapów oceny projektu wnioskodawca może zostać poproszony o uzupełnienie i wybór wskaźników (poza horyzontalnymi), do czego powinien się zastosować.

#### **Zasady prezentowania wskaźników:**

- 1. W celu wybrania wskaźników należy zastosować przycisk **. Dran**. Dla wybranego naboru wniosków o dofinansowanie zaimplementowana jest odpowiednia (rozwijalna) lista wskaźników (pole "Nazwa wskaźnika"). Należy wybrać wskaźnik z listy, po czym ponownie stosując przycisk <sup>+</sup>, uzupełnić składowe wskaźnika - należy wybrać "Realizatora" oraz wpisać wartość docelową wskaźnika (oraz ewentualnie bazową).
- 2. Wartość bazowa w przypadku każdego wskaźnika wynosi "0", chyba że w definicji wskaźnika wskazano inaczej. W szczególności, wartość bazową różną od "0" mogą przyjmować wskaźniki rezultatu. W ramach projektów badany jest efekt netto, tzn. będący wynikiem realizacji inwestycji.

W wyjątkowych sytuacjach IP może być zainteresowana monitorowaniem stanu wyjściowego w zakresie danego wskaźnika, wówczas wnioskodawca zobowiązany będzie w rubryce *sposób pomiaru* (znajdującą się pod rubryką "składowe wskaźnika") wskazać tą wartość.

## **Przykład**

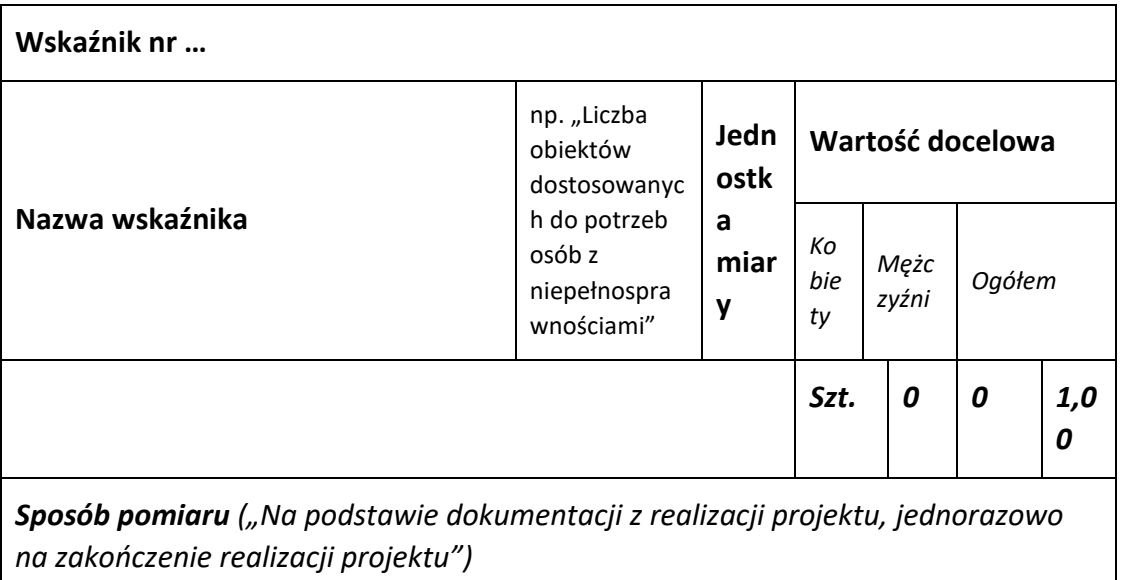

*Szczegóły realizacji*

- 3. **Jednostka miary** właściwa wybranemu wskaźnikowi pojawia się w generatorze **automatycznie**. Wartości należy wyrazić liczbowo w odpowiednich jednostkach miary, tj. m.in.: szt./EPC (ekwiwalent pełnego czasu pracy), km, m<sup>2</sup>.
- 4. Założona do realizacji wartość wskaźnika powinna zostać **rzetelnie oszacowana**. Podstawa szacowania oraz metoda monitoringu (częstotliwość pozyskiwania danych pomiarowych oraz źródło informacji) powinna zostać wskazana w *Sposobie pomiaru* [w wierszu znajdującym się pod rubryką "składowe wskaźnika"].

Realność założonych wartości docelowych badana będzie na etapie oceny merytorycznej. Błędne założenia oraz uchylanie się od ich korekty będzie skutkować odrzuceniem wniosku. Należy ponadto podkreślić, że osiąganie wskaźników będzie szczegółowo badane na etapie wdrażania projektu oraz w okresie trwałości projektu, a nieosiąganie założonych wartości może skutkować zwrotem dofinansowania (zapisy umowy o dofinansowanie).

- 5. Wartości wskaźników powinny być prezentowane jednorazowo:
	- dla wskaźników produktu w momencie **zakończenia finansowej realizacji projektu**;
	- dla wskaźników rezultatu **w rok po zakończeniu finansowej realizacji projektu**.

Pola "rok" i "kwartał" automatycznie uzupełniane są przez system po określeniu przez wnioskodawcę terminu zakończenia finansowej realizacji projektu. Wartość docelowa jest tożsama z wartością prezentowanego wskaźnika.

W odniesieniu do projektów, w których występuje leasing:

wartość wskaźnika produktu prezentowana jest w roku otrzymania przedmiotu leasingu;

a wskaźnika rezultatu prezentowana jest w rok po zakończeniu finansowej realizacji projektu.

# **4.5 Podsumowanie w podziale na partnerów**

Podsumowanie wskaźników w podziale na partnerów biorących udział w projekcie (jeżeli wcześniej wskazano realizację projektu w partnerstwie).

# **Sekcja 5. Harmonogram rzeczowo-finansowy**

# **5.1 Zakres rzeczowo-finansowy**

Zakres rzeczowy projektu przedstawiany jest w rozbiciu na poszczególne zadania, które dodajemy poprzez kliknięcie przycisku ...

Do każdego zadania należy przypisać nazwę, daty rozpoczęcia oraz zakończenia, a w polu "Opis i uzasadnienie zadania" opisać działania, które są planowane do realizacji w ramach tego zadania oraz uzasadnić potrzebę realizacji zadania.

Wnioskodawca zobowiązany jest dla każdego zadania określić formę, w jaki sposób następować będzie rozliczanie wydatków poprzez dodanie rodzajów wydatków oznaczonych

przyciskiem (wydatki rzeczywiście ponoszone / stawki jednostkowe / kwoty ryczałtowe / stawki ryczałtowe).

Należy pamiętać, iż prawidłowe wypełnienie ww. pól będzie miało wpływ na ostateczny kształt tabeli w dalszej jej części. Metodę rozliczania wydatków należy określić w oparciu o zapisy ujęte w Regulaminie wyboru projektów. Informacje podane w zadaniach powinny być spójne z informacjami podanymi na poziomie wydatków (każdy element opisu projektu musi znaleźć odzwierciedlenie w kategorii wydatków i odwrotnie) oraz załączników.

Zadania o których mowa powyżej należy określić dla całego projektu.

W sytuacji wypełniania wniosku o dofinansowanie **projektu partnerskiego**, należy w ramach wszystkich zadań przypisać poszczególne wydatki do Lidera (Wnioskodawcy) lub do Partnera /ów, w zależności od tego przez kogo są realizowane.

W przypadku gdy projekt dotyczy różnych typów przedsięwzięć każde zadanie powinno odpowiadać danemu typowi przedsięwzięcia. W ramach jednego zadania brak jest możliwości łączenia dwóch i więcej typów przedsięwzięć. Równocześnie istnieje możliwość wpisania kilku zadań w ramach jednego typu przedsięwzięcia.

Jeżeli w ramach projektu występują zadania obejmujące wydatki wchodzące do limitu mniejszości, to nie mogą być łączone z wydatkami poza limitem mniejszości.

W sytuacji gdy projekt zakłada koszty związane z **dostępnością**, wydatki z nimi związane należy ująć w **osobnym zadaniu**.

Maksymalna liczba znaków do wpisania w poszczególnych polach została określona w generatorze.

Na podstawie uzupełnionych zadań i zaznaczonych rodzaju wydatków, generator automatyczne odblokuje tabele dotyczące wydatków rzeczywiście poniesionych oraz/lub część dotyczącą wydatków rozliczonych ryczałtowo (stawki jednostkowe, stawki ryczałtowe, kwoty ryczałtowe).

W celu uzupełnienia danych dla poszczególnych wydatków rzeczywiście poniesionych, należy

kliknąć przycisk **.** Wnioskodawca dla każdego zadania powinien wybrać z rozwijalnej listy wszystkie planowane wydatki w rozbiciu na typy projektu / przedsięwzięć i kategorie kosztów. Jeżeli wydatek nie może być przypisany do jednego typu projektu / przedsięwzięcia (np. SWI, dokumentacja projektu), to należy wybrać z listy pozycję *Nie dotyczy*. Następnie należy podać nazwy kosztów oraz opisać rodzaje wydatków, które zostały zakwalifikowane do wybranej kategorii kosztów. Nazwa kosztu powinna być unikalna w ramach danej kategorii kosztów i danego zadania - system umożliwia kilkukrotne wybranie tej samej kategorii kosztu w ramach jednego zadania.

W polu *Opis kosztu* należy doprecyzować koszty ujęte w *Nazwie kosztu*.

W polu "Wydatki ogółem" należy wpisać planowane całkowite wydatki, natomiast w polu "Wydatki kwalifikowalne" tylko tą część planowanych wydatków, która kwalifikuje się do wsparcia zgodnie z zapisami Regulaminu wyboru projektów. Ponadto, w polu Dofinansowanie należy wpisać odpowiednią wartość. Jeśli całość wydatku stanowi wkład własny, należy w tym polu wprowadzić wartość 0,00.

Dodatkowo w przypadku, gdy wydatek będzie objęty pomocą publiczną lub pomocą *de minimis* Wnioskodawca zobowiązany jest wybrać limit odpowiednio do rodzaju pomocy w rubryce "Limity". Analogicznie należy postąpić w przypadku występowania innych kategorii kosztów podlegających limitom: *Cross-financing, wkład niepieniężny, Wydatki poniesione na zakup nieruchomości, czy limit wydatków na dostępność*.

Jeżeli projekt nie jest objęty pomocą publiczną a podatek VAT jest kosztem kwalifikowalnym należy w kolumnie wydatki kwalifikowalne wykazać kwoty brutto (tj. z podatkiem VAT).

Co do zasady za kwalifikowalne uznaje się tylko wydatki faktycznie poniesione i zapłacone w okresie od 1 stycznia 2021 r. do 31 grudnia 2029 r., zgodnie z art. 63 pkt 2 Rozporządzenia Parlamentu Europejskiego i Rady (UE) nr 2021/1060 z dnia 24 czerwca 2021 r. Szczegółowe

informacje dotyczące okresu kwalifikowalności wydatków dla danego działania, w ramach którego organizowane jest postępowanie (konkurencyjne / niekonkurencyjne) zawarte są w Regulaminie wyboru projektów.

# **Koszty pośrednie**

W Pkt. 5.1 generatora można dodać koszty pośrednie klikając na przycisk **+**, (czyli dodając zadanie, bądź później je edytując przyciskiem (zniela następnie w oknie "Zadanie" zaznaczając checkbox "Koszty pośrednie". System umożliwia dodać koszty pośrednie niższe niż maksymalny poziom określony wybraną stawką (checkbox o takiej samej nazwie). Koszty pośrednie należy wypełnić w przypadku, gdy w projekcie będą występowały tego rodzaju wydatki oraz jeśli są one kwalifikowalne w ramach procedury wyboru projektów. Jeśli planujesz w projekcie koszty pośrednie to dodaj je na końcu, po wprowadzeniu wszystkich zadań i uzupełnieniu wszystkich wydatków w ramach zadań. Dodanie kosztów pośrednich na początku lub w trakcie sporządzania budżetu zablokuje możliwość edycji zadań.

Koszty pośrednie liczone z poziomu projektu (pole pojawia się tylko w przypadku projektów partnerskich): zaznaczenie tej opcji spowoduje, iż wysokość dostępnych kosztów do obliczenia kosztów pośrednich będzie pochodzić z poziomu całego projektu, a nie z poziomu kosztów danego lidera / partnera.

Koszty pośrednie wyliczają się automatycznie na podstawie wprowadzonych wydatków w ramach kosztów bezpośrednich.

Jeśli dodałeś koszty pośrednie, a musisz jeszcze dodać lub poprawić jakiś wydatek to:

- usuń koszty pośrednie z listy zadań w sekcji V, skorzystaj z ikony
- edytuj zadanie / wydatek w budżecie, skorzystaj z ikony
- dodaj ponownie koszty pośrednie.

Powyższa funkcjonalność została wyłączona w przypadku konieczności edycji pól opisowych we wprowadzonych zadaniach

# UWAGA!

Usunięcie kosztów pośrednich z listy zadań w sekcji V spowoduje usunięcie wszystkich opisów dotyczących kosztów pośrednich. Przed usunięciem skopiuj opisy do innego dokumentu i zapisz je na komputerze.

Podobną operację trzeba będzie wykonać w przypadku konieczności poprawienia budżetu złożonego do IP projektu, na etapie którejkolwiek z ocen.

# **Ryczałt <sup>1</sup>**

.<br>-

W przypadku, gdy projekt przewiduje rozliczanie wydatków metodą ryczałtową, należy wybrać odpowiednią kategorię wydatku rozliczonego ryczałtowo (wszystkie kategorie są

podzielone na zakładki), poprzez użycie przycisku **przy odpowiedniej kategorii.** 

Dopuszczalne formy ryczałtu to: stawki jednostkowe, kwoty ryczałtowe, oraz stawki ryczałtowe. Wysokość tych kwot ustala się m. in. na podstawie rzetelnej, sprawiedliwej i weryfikowalnej metody obliczeń w oparciu o:

- 1. dane statystyczne, inne obiektywne informacje lub ocenę ekspercką;
- 2. zweryfikowane dane historyczne poszczególnych beneficjentów;
- 3. zastosowanie zwyczajowej praktyki księgowania wydatków przez poszczególnych beneficjentów.

Obowiązek wyboru metody ryczałtowej istnieje, w przypadku korzystania z pomocy de minimis, gdy równocześnie całkowita kwota dofinansowania nie przekracza 200 tys. EUR.

Po wybraniu odpowiedniej metody ryczałtowej należy:

- 1) podać nazwę ryczałtu, wybrać właściwy *Typ* projektu / przedsięwzięcia, a następnie uzupełnić pozycję "Limity" oraz wstawić wskaźnik / wskaźniki ryczałtowe (nazwę, odnoszącą się do szczegółowego wydatku, oraz wartość, wyrażającą np. ilość zakupionego sprzętu). Następnie należy wpisać odpowiadające im wielkości wydatków w pozycji *Szczegóły ryczałtu* (z zastrzeżeniem, że **w ramach jednego zadania można zastosować tylko i wyłącznie jedną kwotę ryczałtową)***.*
- 2) Uzupełniając informację nt. ww. wskaźników należy nadmienić, że **Wskaźniki pomiaru kwot ryczałtowych** jako **wskaźniki postępu rzeczowego** określone są przez Wnioskodawcę i powinny odpowiadać zakresowi danego zadania. Na podstawie osiągnięcia niniejszych **Wskaźników pomiaru kwot ryczałtowych** nastąpi rozliczenie projektu. *Przykładowo kosztem kwalifikowanym projektu jest zakup środków trwałych - jako wskaźnik pomiaru kwot ryczałtowych wnioskodawca wpisuje wskaźnik "Liczba zakupionych środków trwałych".*
- 3) W formularzu wniosku o dofinansowanie jest wbudowana walidacja, która **nie dopuszcza możliwości wprowadzenia wielu kwot ryczałtowych**. Ponadto, zaleca się, aby nazwa ryczałtu w zakładce Kwoty ryczałtowe była identyczna jak nazwa zadania. Np.: Nazwa zadania: Szkolenia językowe na poziomie A1 i A2, Nazwa ryczałtu: Szkolenia językowe na poziomie A1 i A2.

<sup>1</sup> **Regulamin wyboru projektów w ramach postępowania konkurencyjnego dla** *Działania 1.1 Prace B+R i infrastruktura w MŚP***, nie przewiduje korzystania z ryczałtu.**

# **Wartości liczbowe w poszczególnych polach należy wpisać z dokładnością do dwóch miejsc po przecinku.**

W przypadku gdy w projekcie wnoszony jest wkład niepieniężny (stanowiący część lub całość wkładu własnego), należy wydatek ten wyodrębnić do osobnego zadania. Zwraca się uwagę, iż dofinansowanie takiego wydatku powinno wynosić "0", natomiast w celu zachowania odpowiedniego poziomu dofinansowania na projekcie należy odpowiednio zwiększyć kwotę dofinansowania dla pozostałych wydatków. Szczegółowe warunki dla wkładu niepieniężnego w projekcie zostały określone w *Wytycznych dotyczących kwalifikowalności wydatków na lata 2021-2027*.

Maksymalna liczba znaków do wpisania w poszczególnych polach została określona w generatorze.

## **5.2 Podsumowanie budżetu**

Segment przedstawia ogólne podsumowanie kosztów projektu w podziale na rodzaj pomocy oraz rodzaj wydatków.

## **5.3 Podsumowanie w ramach zadań**

Segment przedstawia posumowanie kosztów w podziale na zadania.

## **5.4 Podsumowanie w ramach kategorii kosztów**

Segment przedstawia posumowanie kosztów w podziale na kategorie kosztów.

## **5.5 Podsumowanie w ramach typów przedsięwzięć**

Segment przedstawia posumowanie kosztów w podziale na typy projektu.

# **5.6 Podsumowanie w ramach kategorii podlegających limitom**

Segment przedstawia posumowanie kosztów w podziale na kategorie kosztów podlegające limitom.

## **5.7 Podsumowanie w podziale na realizatorów**

Segment przedstawia posumowanie kosztów w podziale na realizatorów (jeżeli w projekcie przewidziano udział partnerów).

## **Sekcja 6. Źródła finansowania wydatków**

## **6.1 Planowany dochód generowany przez projekt**

Jeżeli Wnioskodawcą jest podmiot z sektora MŚP, należy zaznaczyć "nie dotyczy".

# **6.2 Źródła finansowania wydatków kwalifikowalnych projektu nie objętych pomocą publiczną**

Należy dokonać podziału źródeł finansowania projektu, z których pokryte zostaną wydatki kwalifikowalne, w rozbiciu na: nieobjęte (tabela 6.2) lub/oraz objęte pomocą publiczną (tabela 6.3) czy objęte pomocą de minimis (tabela 6.4).

Na podstawie danych wprowadzonych w Sekcji V w polu *Dofinansowanie* generator automatycznie wylicza sumę wartości dofinansowania dla wydatków nieobjętych pomocą publiczną z dokładnością do dwóch miejsc po przecinku (pole to nie jest edytowalne) oraz następuje automatyczne obliczenie % dofinansowania.

Kwota wydatków kwalifikowalnych nie objętych pomocą publiczną przenosi się automatycznie z sekcji V do nagłówka pkt 6.2. Wartości liczbowe w poszczególnych polach należy wpisywać z dokładnością do dwóch miejsc po przecinku, zwracając uwagę, aby suma wartości dofinansowania oraz wkładu własnego była tożsama z wartością wydatków kwalifikowalnych.

W sytuacji gdy środki własne wnioskodawcy na realizację projektu, stanowią kredyty i pożyczki należy zwrócić szczególną uwagę aby spełniona została zasada zakazu podwójnego finansowania, tj. aby np. nie sfinansować wydatku w wysokości łącznej wyższej niż 100 % wydatków kwalifikowalnych projektu lub części projektu, a także aby kredyty lub pożyczki przeznaczone na prefinansowanie wkładu UE nie zostały umorzone. Szczegółowe zasady w powyższym zakresie zostały opisane w *Wytycznych dotyczących kwalifikowalności 2021- 2027*.

# **6.3.Źródła finansowania wydatków kwalifikowalnych projektu objęte pomocą publiczną**

W przypadku inwestycji objętych pomocą publiczną dofinansowanie powinno być zgodne ze schematami pomocy publicznej określonymi przez ministra właściwego ds. rozwoju w programach pomocowych.

Tabelę należy wypełnić analogiczne jak dla projektu bez pomocy, tj. zgodnie z opisem w pkt 6.2.

# **6.4 Źródła finansowania wydatków kwalifikowalnych projektu objęte pomocą de minimis**

W przypadku inwestycji objętych pomocą de minimis dofinansowanie powinno być zgodne ze schematami ww. pomocy określonymi przez ministra właściwego ds. rozwoju w programach pomocowych.

Tabelę należy wypełnić analogiczne jak dla projektu bez pomocy, tj. zgodnie z opisem w pkt 6.2.

# **6.5 Źródła finansowania wydatków kwalifikowalnych projektu razem (nie objęte pomocą publiczną oraz objęte pomocą publiczną i pomocą de minimis)**

Generator na podstawie danych wprowadzonych do pkt 6.2 oraz 6.3 i 6.4 automatycznie wypełni tabelę zbiorczą. Na podstawie danych wprowadzonych w Sekcji V w polu *Dofinansowanie* generator automatycznie wylicza sumę wartości dofinansowania dla wydatków kwalifikowalnych z dokładnością do dwóch miejsc po przecinku (pole to nie jest edytowalne) oraz następuje automatyczne obliczenie % dofinansowania. Należy zwrócić szczególną uwagę na obliczoną przez generator wielkość %. W przypadku np. przekroczenia dopuszczalnej wielkości, należy dokonać korekty wielkości dofinansowania w Sekcji V lub pkt 6.2 / 6.3 / 6.4 wniosku o dofinansowanie projektu. Dodatkowo należy zwrócić uwagę, iż wniosek o dofinansowanie projektu musi spełniać warunki finansowe (m.in. wartość kwotowa i wysokość procentowa wnioskowanego dofinansowania, całkowita wartość projektu), zgodnie z zapisami karty SZOP FEO dla danego działania.

## **6.6 Weryfikacja poziomu dofinansowania**

W punkcie wbudowano mechanizm kontrolny sprawdzający przekroczenie maksymalnego % dofinansowania ustalonego dla naboru. W celu weryfikacji czy wnioskowana kwota dofinansowania przekracza ten % należy w tych polach wpisać maksymalny % dofinansowania jaki wnioskodawca może uzyskać w ramach tego naboru (musi być on zgodny na poziomie całego projektu z dokumentacją wyboru projektów).

#### **Uwaga!**

**Informacje dotyczące poziomu oraz źródeł dofinansowania znajdują się w Regulaminie wyboru projektów.**

Następnie system sam obliczy czy nastąpiło przekroczenie sygnalizując to pojawieniem się odpowiedniego komunikatu. W takiej sytuacji należy dokonać korekty wartości dofinansowania w tabelach w sekcji V lub pkt 6.2 / 6.3 / 6.4 wniosku w taki sposób, aby zapewnić, iż maksymalny procent dofinansowania nie został przekroczony.

## **Sekcja 7. Potencjał do realizacji projektu**

## **7.1 Informacje podstawowe**

W polach opisowych należy wykazać "Doświadczenie" wnioskodawcy w realizacji tego typu przedsięwzięcia, jak również wskazać w jaki sposób projekt będzie prowadzony i zarządzany ze strony Wnioskodawcy (w polu "Opis sposobu zarządzania projektem"); należy określić wkład rzeczowy w polu "Opis wkładu rzeczowego" (jeżeli występuje w projekcie – w przeciwnym razie należy wpisać "nie dotyczy") oraz wskazać źródła własnych środków finansowych Wnioskodawcy w polu "Opis własnych środków finansowych".

## 7.2 **Zidentyfikowane ryzyko**

W polu tym należy wykazać ryzyka mogące mieć wpływ na niezrealizowanie projektu bądź tylko częściową jego realizację.

Po użyciu przycisku , otworzy się okno gdzie należy wypełnić pole *Opis zidentyfikowanego ryzyka*, określić *Prawdopodobieństwo wystąpienia* oraz *Skutek wystąpienia*, a na koniec *Mechanizm zapobiegania*.

Kolejne ryzyka można wybrać ponownie używając ww. przycisku.

W przypadku braku zidentyfikowanych ryzyk, należy użyć przycisku "Nie dotyczy" .

# **Sekcja 8. Zgodność projektu z zasadą konkurencyjności / ustawą prawo zamówień publicznych**

## **Uwaga!**

**Prawidłowość wskazanych we wniosku do zastosowania trybów wyboru wykonawców do planowanych zamówień weryfikowana jest na etapie realizacji projektu tj. po podpisaniu umowy o dofinansowanie projektu/decyzji o dofinansowaniu projektu.**

# **8.1 Wydatki zgodne z ustawą Prawo Zamówień Publicznych**

W przypadku, gdy wnioskodawca (np. przedsiębiorca) nie jest zobligowany do przeprowadzenia postępowania przetargowego zgodnie z zapisami Ustawy z dnia 11 września 2019 r. Prawo zamówień publicznych nad tabelą należy użyć przycisku "Nie dotyczy" 0

## **8.2 Wydatki zgodne z zasadą konkurencyjności**

W przypadku, gdy wnioskodawca nie jest zobowiązany do stosowania ustawy PZP musi pamiętać, że wydatki poniesione w trakcie realizacji projektu, będą kwalifikować się do dofinansowania, jeśli zastaną dokonane m. in. "w sposób oszczędny, tzn. w oparciu o zasadę dążenia do uzyskania najlepszych efektów z danych nakładów". W związku z powyższym wnioskodawca zobowiązany jest do bezwzględnego stosowania zasad opisanych w dokumencie ministra właściwego ds. rozwoju tj. *Wytycznych dotyczących kwalifikowalności wydatków na lata 2021-2027*. W takim przypadku wnioskodawca powinien wypełnić tabelę opisując przedmioty zamówienia z podaniem planowanych terminów rozpoczęcia poszczególnych procedur. W punkcie tym wnioskodawca powinien

# wypełnić tabelę wykazując **wszystkie wydatki**, do których nie zastosowano ustawy PZP (tj. te które nie zostały ujęte w punkcie 8.1).

W przypadku, gdy występuje konieczność wprowadzenia kolejnych postępowań należy wybierać przycisk **+ doku**. Generator na podstawie wprowadzonych danych automatycznie zliczy liczbę postępowań o udzielenie zamówienia.

Maksymalna liczba znaków do wpisania w tym polu wynosi: 500 włącznie ze spacjami<sup>2</sup>.

# **Sekcja 9. Zgodność projektu z politykami horyzontalnymi UE**

Podczas oceny merytorycznej polityki horyzontalne tj.: zgodność z właściwymi zasadami unijnymi w tym:

- zasadą równości szans kobiet i mężczyzn;
- zasadą równości szans i niedyskryminacji w tym dostępności dla osób z niepełnosprawnościami;
- zasadą zrównoważonego rozwoju
- zasadą DNSH;

<u>.</u>

będą traktowane rozdzielnie, zgodnie z decyzją ministra właściwego ds. rozwoju regionalnego, odnośnie polityk horyzontalnych wymienionych w art. 9 Rozporządzenia ogólnego. W związku z tym, w celu spełnienia kryteriów merytorycznych i kryteriów środowiskowych, należy zachować zgodność projektu z każdą z wyżej wymienionych polityk horyzontalnych.

# **9.1 Zrównoważony rozwój oraz zasada DNSH**

W punkcie należy wybrać właściwą opcję tj. wpływ pozytywny bądź neutralny.

W polu "Uzasadnienie" należy opisać zgodność realizowanego projektu z zasadą zrównoważonego rozwoju oraz z zasadą "Do No Significant Harm" - "nie czyń poważnych szkód" (DNSH) w odniesieniu do wyznaczonych celów środowiskowych. Zasada zrównoważonego rozwoju ma charakter horyzontalny i w związku z tym będzie uwzględniana przy realizacji programu FEO 2021-2027. Zgodnie z art. 9 ust. 4 rozporządzenia ogólnego cele funduszy są realizowane zgodnie

z celem wspierania zrównoważonego rozwoju, określonym w art. 11 Traktat o funkcjonowaniu Unii Europejskiej (TFUE) oraz z uwzględnieniem celów ONZ dotyczących zrównoważonego rozwoju.

<sup>2</sup> Należy pamiętać, iż liczba znaków możliwa do wpisania w danym polu może być różna od liczby znaków wykazywanych w statystykach edytorów tekstów np. Word, z uwagi na fakt zliczania przez generator znaków/symboli/poleceń używanych przez te aplikacje. I tak np. znak następnej linii tj. enter, który przez MS Word nie jest liczony jako znak, przez generator traktowany jest jak znak.

Jednym z narzędzi realizacji zasady zrównoważonego rozwoju w ramach realizowanych przedsięwzięć jest zastosowanie rozwiązań proekologicznych takich między innymi jak oszczędność energii i wody, czy powtórne wykorzystanie zasobów.

Projekty realizowane w ramach FEO 2021 – 2027 co do zasady powinny mieć pozytywny wpływ na zasadę zrównoważonego rozwoju. Głównym założeniem tej zasady jest zachowanie zasobów i walorów środowiska w stanie zapewniającym trwałe i nie doznające uszczerbku możliwości korzystania z nich zarówno przez obecne, jak i przyszłe pokolenia. Działania te muszą jednocześnie nie stać w sprzeczności z zachowaniem trwałości procesów przyrodniczych oraz naturalnej różnorodności biologicznej. W praktyce może to oznaczać podejmowanie działań wykraczających poza obowiązujące przepisy prawa krajowego jak i UE w zakresie ochrony środowiska, dotyczyć może także wdrożonych w jednostkach systemów zarządzania środowiskiem oraz stosowania zielonych zamówień publicznych. Państwa członkowskie i Komisja zapewniają, aby wymogi ochrony środowiska, efektywnego gospodarowania zasobami, dostosowanie do zmian klimatu i łagodzenia jej skutków, różnorodność biologiczna, odporność na klęski żywiołowe oraz zapobieganie ryzyku i zarządzanie ryzykiem były promowane podczas przygotowania i wdrażania umów partnerstwa i programów.

Produkty i efekty projektów powinny spełniać te wymogi lub w uzasadnionych przypadkach być w stosunku do nich neutralne.

Spełnianie wymogów rozwoju zrównoważonego lub neutralność produktu projektu musi wynikać z zapisów wniosku o dofinansowanie.

Ze względu na charakter interwencji przewidzianej do realizacji w programie Fundusze Europejskie dla Opolskiego 2021-2027 realizowane przedsięwzięcia co do zasady są zgodne z zasadą DNSH. Ze względu na ich charakter przyjmuje się, że nie mają negatywnego wpływu na środowisko.

Maksymalna liczba znaków do wpisania w tym polu wynosi: 3000.

# **9.2 Równość szans i niedyskryminacja**

W punkcie należy wybrać właściwą opcję tj. wpływ pozytywny bądź neutralny.

W polu "Uzasadnienie" należy wskazać działania zaplanowane w projekcie, które świadczą o tym, że realizacja projektu ma pozytywny wpływ na zasadę równości szans i niedyskryminacji, w tym dostępności dla osób z niepełnoprawnościami. Przez pozytywny wpływ należy rozumieć zapewnienie wsparcia bez jakiekolwiek dyskryminacji ze względu na przesłanki określone w art. 9 Rozporządzenia ogólnego, w tym zapewnienie dostępności do oferowanego w projekcie wsparcia dla wszystkich jego uczestników/uczestniczek oraz zapewnienie dostępności wszystkich produktów projektu (w tym także usług), które nie zostały uznane za neutralne, dla wszystkich ich

użytkowników/użytkowniczek, zgodnie ze standardami dostępności, stanowiącymi załącznik nr 2 do "Wytycznych dotyczących realizacji zasad równościowych w ramach funduszy unijnych na lata 2021-2027".

Przez pozytywny wpływ rozumie się wdrożenie w ramach projektu działań umożliwiających wszystkim osobom sprawiedliwe i pełne uczestnictwo bez względu na ich płeć, rasę, kolor skóry, pochodzenie etniczne lub społeczne, cechy genetyczne, język, religie lub przekonania, poglądy polityczne, przynależność do mniejszości narodowej, majątek, urodzenie, niepełnosprawność, wiek lub orientację seksualną.

Wnioskodawca zobligowany jest do zaplanowania i opisania w tym punkcie sposobu w jaki zapewni zgodnie ze standardami dostępności dla polityki spójności na lata 2021-2027:

- dostępność do oferowanego w projekcie wsparcia i rekrutacji dla wszystkich jego uczestników/uczestniczek,
- dostępność wszystkich produktów projektu (w tym także usług), które nie zostały uznane za neutralne, dla wszystkich ich użytkowników/użytkowniczek zgodne ze standardami dostępności,
- komunikację z biurem projektu i informowanie o projekcie.

W przypadku gdy produkty (usługi) projektu nie mają swoich bezpośrednich użytkowników/użytkowniczek dopuszczalne jest uznanie, że mają one charakter neutralny wobec zasady równości szans i niedyskryminacji. Wnioskodawca musi wykazać we wniosku o dofinansowanie projektu, że dostępność nie dotyczy danego produktu (lub usługi). Ostateczna decyzja o uznaniu danego produktu (lub usługi) za neutralny należy do KOP, która dokonuje oceny wniosku o dofinansowanie projektu. W przypadku uznania, że dany produkt (lub usługa) jest neutralny, projekt zawierający ten produkt (lub usługę) może być uznany za zgodny z zasadą równości szans i niedyskryminacji. Uznanie neutralności określonych produktów (usług) projektu nie zwalnia jednak beneficjenta ze stosowania standardów dostępności dla realizacji pozostałej części projektu, dla której standardy dostępności mają zastosowanie.

Maksymalna liczba znaków do wpisania w tym polu wynosi: 3000.

# **9.3 Równouprawnienie płci**

W punkcie należy wybrać właściwą opcję tj. wpływ pozytywny bądź neutralny.

W polu "uzasadnienie" należy wskazać również informacje potwierdzające zgodność planowanego projektu z zasadą równości kobiet i mężczyzn.

Przez zgodność z tą zasadą należy rozumieć, że Wnioskodawca:

- zaplanował w projekcie działania, które wpłyną na wyrównywanie szans danej płci będącej w gorszym położeniu (o ile takie nierówności zostały zdiagnozowane w projekcie),
- zaplanował w projekcie zastosowanie mechanizmów, dzięki którym na żadnym etapie realizacji projektu nie dojdzie do dyskryminacji i wykluczenia ze względu na płeć.

Zasada ta ma prowadzić do podejmowania działań na rzecz osiągnięcia stanu, w którym kobietom i mężczyznom przypisuje się taką samą wartość społeczną, równe prawa i równe obowiązki oraz gdy mają oni równy dostęp do zasobów z których mogą korzystać. Zasada ta ma gwarantować możliwość wyboru drogi życiowej bez ograniczeń wynikających ze stereotypów płci.

Dopuszcza się w uzasadnionych przypadkach, neutralny wpływ projektu na zasadę równości mężczyzn i kobiet. Jeżeli Wnioskodawca uznaje, że projekt ma neutralny wpływ na realizację tej zasady, wówczas należy szczegółowo uzasadnić, dlaczego projekt nie jest w stanie zrealizować jakichkolwiek działań w zakresie spełniania ww. zasady.

Maksymalna liczba znaków do wpisania w tym polu wynosi: 3000.

# **Sekcja 10 Załączniki**

## **10. 1 Lista załączników**

Niniejsze listy służą weryfikacji zamieszczenia niezbędnych dla rozpatrzenia wniosku o dofinansowanie projektu załączników. Właściwą listę należy wybrać z listy rozwijalnej (Przedsiębiorca lub pozostali wnioskodawcy). Na wybranej liście dla każdego załącznika należy wybrać opcję TAK / Nie dotyczy. Jedną z powyższych opcji wybieramy w następujących sytuacjach:

- TAK gdy wnioskodawca składa załącznik wraz z wnioskiem o dofinansowanie projektu lub załącznik niezbędny do realizacji projektu jest w trakcie przygotowania i wnioskodawca załączył oświadczenia informujące o niezwłocznym dostarczeniu załącznika,
- Nie dotyczy gdy załącznik nie ma związku z charakterystyką danego projektu.

Szczegółowe informacje nt. koniecznych załączników zamieszczone zostały w załączniku nr 6 do Regulaminu wyboru projektów.

## **Sekcja 11. Promocja projektu**

#### **Ważne**

Zasady dot. informacji i promocji projektu znajdują się w *Podręczniku wnioskodawcy i beneficjenta Funduszy Europejskich na lata 2021-2027 w zakresie informacji i promocji.*

## **11.1 Informacje podstawowe**

Informacje podstawowe o promocji projektu należy wprowadzić klikając przycisk i uzupełniając pole opis. Wprowadzanie danych potwierdzamy klikając przycisk "zatwierdź". W polu *Opis* należy opisać podstawowe informacje na temat działań promocyjnych planowanych do realizacji w ramach projektu oraz o sposobie wypełnienia przez Wnioskodawcę obowiązków informacyjnych i promocyjnych, w tym wymogu informowania społeczeństwa o dofinansowaniu projektu przez Unię Europejską, wynikających z zapisów rozporządzenia ogólnego<sup>3</sup> (w szczególności art. 50).

## **11.2 Osoby odpowiedzialne za promocję projektu**

Należy wpisać dane osoby upoważnionej do udzielania informacji w zakresie promocji projektu. Dane te są bardzo istotne w przypadku np. konieczności uzyskania materiałów promujących projekt, współpracy przy wydarzeniach promujących projekt/program. Dane można wpisać po kliknięciu przycisku **.** Numer telefonu wraz z numerem wewnętrznym (jeśli dotyczy).

W przypadku, gdy wnioskodawca chciałby wpisać dane więcej niż jednej osoby do kontaktu należy ponownie użyć przycisku .

## **11.3 Projekt w internecie**

.<br>-

W niniejszym punkcie wnioskodawca powinien wskazać swoją stronę internetową lub konto/stronę w mediach społecznościowych gdzie zamieści opis realizowanego projektu.

<sup>3</sup> Rozporządzenie Parlamentu Europejskiego i Rady (UE) 2021/1060 z dnia 24 czerwca 2021 r. ustanawiające wspólne przepisy dotyczące Europejskiego Funduszu Rozwoju Regionalnego, Europejskiego Funduszu Społecznego Plus, Funduszu Spójności, Funduszu na rzecz Sprawiedliwej Transformacji i Europejskiego Funduszu Morskiego, Rybackiego i Akwakultury, a także przepisy finansowe na potrzeby tych funduszy oraz na potrzeby Funduszu Azylu, Migracji i Integracji, Funduszu Bezpieczeństwa Wewnętrznego i Instrumentu Wsparcia Finansowego na rzecz Zarządzania Granicami i Polityki Wizowej (Dz.Urz.UE L 231 z 30.06.2021, str. 159, z późn. zm.).

Dane można wpisać po kliknięciu przycisku **.** Lista adresów stron internetowych lub kont/stron w mediach społecznościowych musi zawierać co najmniej 1 pozycję.

#### **Ważne**

Beneficjent zobowiązany jest do zamieszczenia na oficjalnej stronie internetowej, jeżeli taka strona istnieje, lub na stronach mediów społecznościowych, opisu realizowanego projektu. Minimalny zakres informacji znajduje się w *Podręczniku wnioskodawcy i beneficjenta Funduszy Europejskich na lata 2021-2027 w zakresie informacji i promocji.*

## **11.4 Plan działań promocyjnych**

Działania promocyjne planowane do realizacji w ramach projektu należy wpisać do tabeli

dodając kolejne wiersze klikając przycisk .

Do każdego działania należy wybrać z listy rozwijanej adekwatny typ, a następnie w kolejnym polu opisać sposób realizacji planowanego działania promocyjnego. Dla każdego działania należy określić jego planowany okres realizacji wybierając z listy rozwijanej miesiąc początkowy i końcowy. Aby dodać działanie do planu, po uzupełnieniu wszystkich pól należy kliknąć przycisk "zatwierdź".

Aby wprowadzić kolejne działanie promocyjne należy ponownie użyć przycisku .

# **Sekcja 12. Oświadczenia**

## **12.1 Lista oświadczeń**

Lista oświadczeń, z którymi należy się dokładnie zapoznać oraz odpowiednio wybrać i zaznaczyć.

## **12.2 Wykaz informacji chronionych oraz tajemnic zawartych we wniosku**

Aby dodać pierwszą oraz kolejne informacje we wniosku, które powinny być chronione

należy użyć przycisku "dodaj" .

Jeżeli wniosek nie zawiera informacji chronionych oraz tajemnic, należy posłużyć się przyciskiem "Nie dotyczy" (O

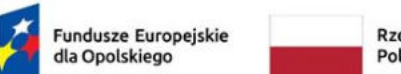

Rzeczpospolita Polska

Dofinansowane przez Unię Europejską

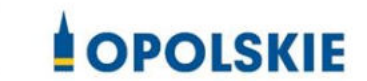

# **Załącznik nr 1 do wniosku o dofinansowanie - Biznesplan dla wnioskodawców ubiegających się o wsparcie w ramach FEO 2021 – 2027**

# **PRIORYTET I Fundusze europejskie na rzecz wzrostu innowacyjności i konkurencyjności opolskiego**

**DZIAŁANIE 1.1 Prace B+R i infrastruktura w MŚP**

**Wersja 1 Opole, marzec 2023 r.**

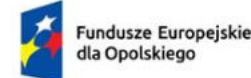

Dofinansowane przez Unię Europejską

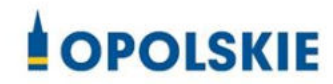

# Spis treści

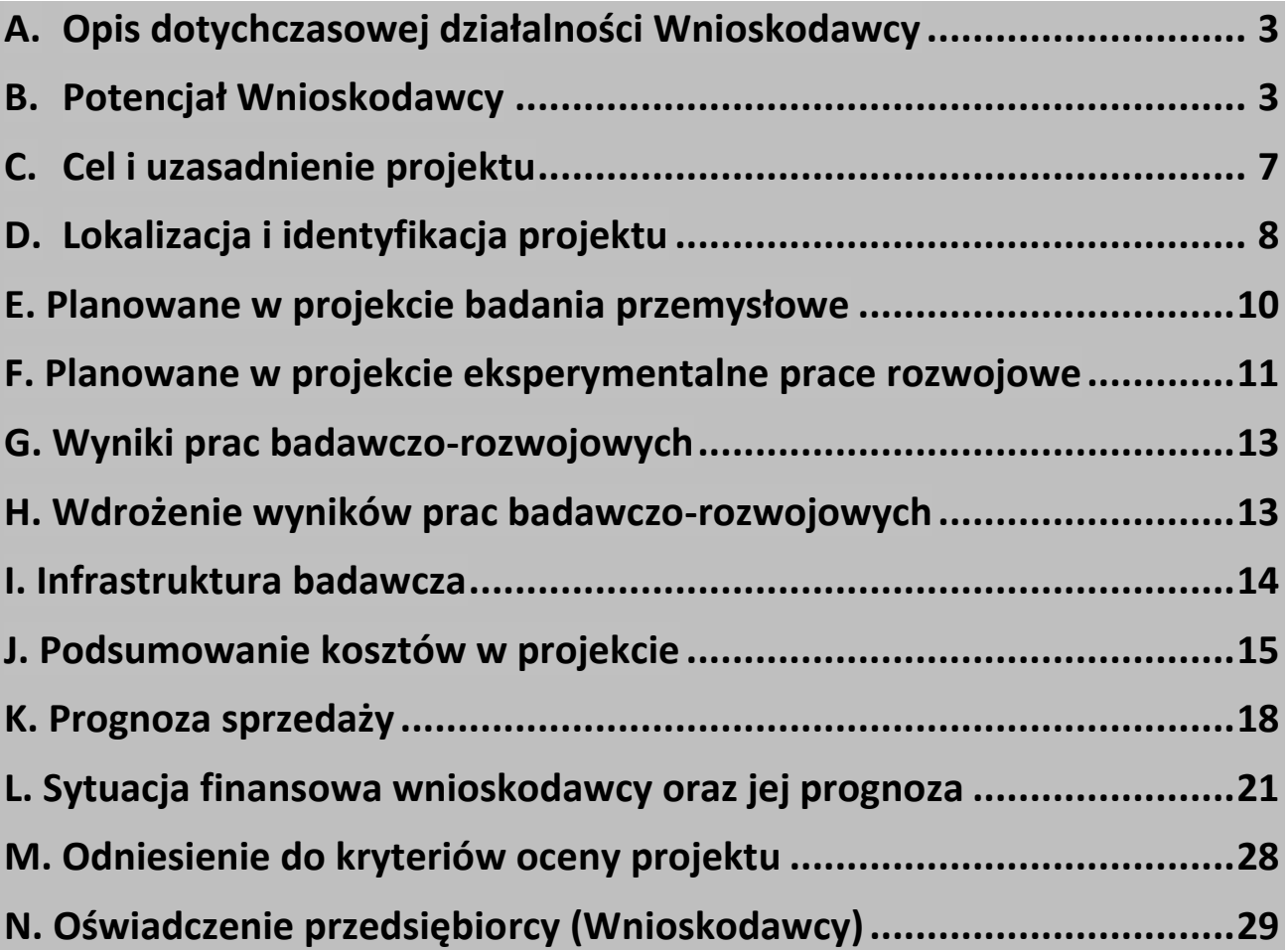

# **Ważne informacje:**

W przypadku projektu realizowanego w partnerstwie Lider projektu powinien szczegółowo opisać które działania, prace i koszty, będą ponoszone przez Lidera, a które przez Partnera. Wskazane części Biznesplanu powinny być również powielone.

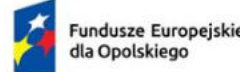

Polska

Rzeczpospolita

Dofinansowane przez Unię Europejską

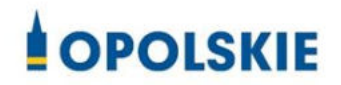

# <span id="page-138-0"></span>A. Opis dotychczasowej działalności Wnioskodawcy

(dla projektów partnerskich należy powielić)

**Proszę krótko opisać działalność przedsiębiorstwa, m.in. jak wygląda proces produkcyjny/usługowy/handlowy w przedsiębiorstwie oraz czy i jak w związku z realizacją projektu zmieni się charakter prowadzonej działalności.** 

(miejsce na opis lub nie dotyczy)

**Proszę krótko scharakteryzować swoją konkurencję na rynku.** 

(miejsce na opis lub nie dotyczy)

# <span id="page-138-1"></span>B. Potencjał Wnioskodawcy

(dla projektów partnerskich zapisy należy powielić lub szczegółowo wskazać, które zasoby należą do lidera, a które do partnera projektu)

- **I. Proszę podać, czy Wnioskodawca posiada własną komórkę B+R? Jak długo funkcjonuje? Jak wygląda jej struktura? Proszę wskazać:**
	- **1. Liczbę pracowników realizujących prace badawczo-rozwojowe (w przeliczeniu na EPC)**
	- **2. Jakie nakłady przedsiębiorstwo przeznacza na działalność badawczo-rozwojową (w PLN) w okresie ostatnich trzech lat obrachunkowych**
	- **3. Jakie nowe produkty/usługi lub nowe metody produkcji wdrożono w wyniku działalności badawczo-rozwojowej w okresie ostatnich trzech lat obrachunkowych**
	- **4. Zrealizowane projekty badawczo-rozwojowe (ich okres realizacji oraz efekty)**
	- **5. Uzyskane bądź zgłoszone patenty/prawa ochronne/wzory użytkowe/ inne zastosowania wyników prac B+R**

**Własna jednostka B+R** rozumiana jest jako dział badawczo-rozwojowy, laboratorium badawcze, dział technologiczno-konstrukcyjny lub pracownicy, stanowiący kadrę przedsiębiorstwa i prowadzący w jego ramach prace B+R. Długość funkcjonowania własnej jednostki B+R oceniana jest na moment złożenia wniosku. Ocena opiera się na przedłożonych dokumentach, z których wynika doświadczenie w zakresie realizacji projektów badawczych.

(miejsce na opis lub nie dotyczy)

**II. Proszę opisać dotychczasową współpracę z sektorem B+R (jak długo trwa, wskazać podpisane umowy o współpracy, wspólnie realizowane projekty, itp., itd.)**

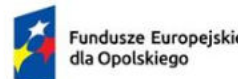

Polska

Rzeczpospolita

Dofinansowane przez Unię Europejską

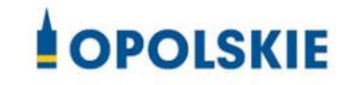

Zgodnie z Ustawą Prawo o szkolnictwie wyższym i nauce, system szkolnictwa wyższego i nauki tworzą jednostki sektora B+R:

1. uczelnie;

2. federacje podmiotów systemu szkolnictwa wyższego i nauki, zwane dalej "federacjami";

3. Polska Akademia Nauk, działająca na podstawie ustawy z dnia 30 kwietnia 2010 r. o Polskiej Akademii Nauk (Dz. U. z 2020 r. poz. 1796), zwana dalej "PAN";

4. instytuty naukowe PAN, działające na podstawie ustawy, o której mowa w pkt 3, zwane dalej "instytutami PAN";

5. instytuty badawcze, działające na podstawie ustawy z dnia 30 kwietnia 2010 r. o instytutach badawczych (Dz. U. z 2022 r. poz. 498);

6. międzynarodowe instytuty naukowe utworzone na podstawie odrębnych ustaw działające na terytorium Rzeczypospolitej Polskiej, zwane dalej "instytutami międzynarodowymi";

6a. Centrum Łukasiewicz, działające na podstawie ustawy z dnia 21 lutego 2019 r. o Sieci Badawczej Łukasiewicz (Dz. U. z 2020 r. poz. 2098);

6b. instytuty działające w ramach Sieci Badawczej Łukasiewicz, zwane dalej "instytutami Sieci Łukasiewicz";

7. Polska Akademia Umiejętności, zwana dalej "PAU";

8. inne podmioty prowadzące głównie działalność naukową w sposób samodzielny i ciągły\*

\*Jednocześnie w przypadku tych podmiotów konieczna jest ich zakończona pozytywna ewaluacja w oparciu o szczegółowe kryteria określone w rozporządzeniu Ministra Nauki i Szkolnictwa Wyższego lub dla laboratoriów badawczych nadana przez PCA akredytacja.

Długość współpracy oceniana jest na moment złożenia wniosku. Oceniana jest współpraca z polską lub analogiczną, zagraniczną jednostką naukową. Współpraca Wnioskodawcy z sektorem B+R potwierdzona jest dokumentami, np. umowa, zlecenie badań, wyniki badań, inne opracowania i dokumenty potwierdzające współpracę.

(miejsce na opis lub nie dotyczy)

**III. Proszę opisać zasoby techniczne (pomieszczenia, aparaturę naukowo-badawczą oraz inne wyposażenie) oraz wartości niematerialne i prawne (m.in. prawa własności intelektualnej), które mogą posłużyć do prowadzenia i wdrożenia wyników prac B+R powstałych w związku z realizacją projektu. Proszę opisać je w podziale na:** 

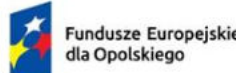

Rzeczpospolita Polska

Dofinansowane przez Unię Europejską

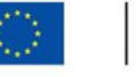

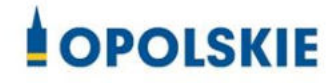

## **1. Pozostające w dyspozycji Wnioskodawcy**

(miejsce na opis lub nie dotyczy)

## **2. Planowane do zakupu/wynajęcia**

(miejsce na opis lub nie dotyczy)

## **3. Będące w dyspozycji podwykonawcy**

(miejsce na opis lub nie dotyczy)

## **IV. Proszę opisać kadrę naukowo - badawczą zaangażowaną w projekcie.**

Zgodnie z metodyką podaną w Podręczniku Frascati OECD 2015. Nie wlicza się wolnych stanowisk w działalności badawczo-rozwojowej, podobnie jak personelu pomocniczego w działalności badawczo-rozwojowej (tj. stanowisk niezwiązanych bezpośrednio z tą działalnością). Roczne EPC personelu naukowego definiuje się jako stosunek godzin pracy faktycznie poświęconych na badania i rozwój w ciągu roku kalendarzowego podzielony przez całkowitą liczbę godzin umownie przepracowanych w tym samym okresie przez osobę lub grupę. Zgodnie z konwencją dana osoba nie może wykonywać więcej niż jednego EPC w zakresie badań i rozwoju rocznie. Liczba godzin umownie przepracowanych ustalana jest na podstawie normatywnych/ustawowych godzin pracy. Osoba pracująca w pełnym wymiarze czasu pracy zostanie zidentyfikowana w odniesieniu do jej statusu zatrudnienia, rodzaju umowy (pełny lub niepełny etat) oraz poziomu zaangażowania w działalność badawczą i rozwojową (Podręcznik Frascati OECD w odniesieniach, rozdział 5.3).

**W tym proszę podać: imię i nazwisko oraz wykształcenie, rolę w projekcie, wymiar zaangażowania w projekcie oraz doświadczenie zawodowe (szczególnie w pracach B+R skutkujących wdrożeniem wyników prac B+R do działalności gospodarczej, uzyskaniem patentów, czy praw ochronnych na wzory użytkowe, publikacje naukowe lub inne zastosowania prac B+R).** 

**W podziale na:** 

# **1. Pozostającą w dyspozycji Wnioskodawcy**

(miejsce na opis lub nie dotyczy)

## **2. Planowaną do zatrudnienia**

(miejsce na opis lub nie dotyczy)

# **V. Proszę opisać kadrę zarządzającą zaangażowaną w projekcie.**

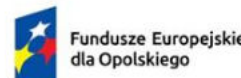

Rzeczpospolita Polska

Dofinansowane przez Unię Europejską

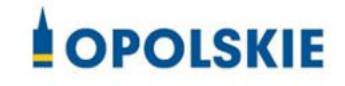

**W tym proszę podać: imię i nazwisko oraz wykształcenie, rolę w projekcie, wymiar zaangażowania w projekcie oraz doświadczenie zawodowe (szczególnie w zakresie kierowania projektami/pracami B+R)** 

**W podziale na:** 

**1. Pozostającą w dyspozycji Wnioskodawcy**

(miejsce na opis lub nie dotyczy)

**2. Planowaną do zatrudnienia** 

(miejsce na opis lub nie dotyczy)

**VI. Proszę opisać kadrę techniczną zaangażowaną w projekcie.** 

**W tym proszę podać: imię i nazwisko oraz wykształcenie, rolę w projekcie, wymiar zaangażowania w projekcie oraz doświadczenie zawodowe lub wymagane kwalifikacje** 

**W podziale na:** 

**1. Pozostającą w dyspozycji Wnioskodawcy**

(miejsce na opis lub nie dotyczy)

# **2. Planowaną do zatrudnienia**

(miejsce na opis lub nie dotyczy)

**Proszę opisać planowane podwykonawstwo w projekcie. Czy Wnioskodawca planuje zaangażowanie podwykonawców? Czy Wnioskodawca wybrał już jakiegokolwiek podwykonawcę? W takim wypadku proszę podać nazwę podwykonawcy. Proszę opisać doświadczenie podwykonawcy w prowadzeniu prac B+R (skutkujące wdrożeniem wyników prac B+R do działalności gospodarczej, uzyskaniem patentów, czy praw ochronnych na wzory użytkowe, publikacje naukowe lub inne zastosowania prac B+R). Proszę opisać posiadane przez podwykonawcę zasoby techniczne i kadrowe niezbędne do realizacji projektu.** 

(miejsce na opis lub nie dotyczy)

**Proszę wskazać zakres i wartość prac zleconych w ramach projektu.** 

(miejsce na opis lub nie dotyczy)

**Proszę opisać planowaną, dodatkową współpracę w ramach projektu. Proszę wskazać, czy Wnioskodawca w ramach projektu, oprócz prac opartych na podwykonawstwie, planuje** 

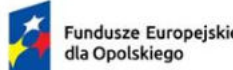

Rzeczpospolita Polska

Dofinansowane przez Unię Europejską

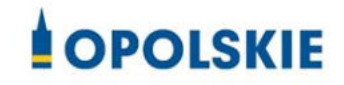

**współpracę z sektorem B+R, z organizacją pozarządową, stowarzyszeniem, fundacją lub innym przedsiębiorstwem. Proszę o wskazanie nazwy podmiotu oraz zakresu planowanej współpracy.**

(miejsce na opis lub nie dotyczy)

# <span id="page-142-0"></span>C. Cel i uzasadnienie projektu

**Proszę opisać główny cel i uzasadnienie potrzeb realizacji projektu, a także wskazać pożądany stan rzeczy do którego przedsiębiorstwo zmierza. Proszę wskazać jakie problemy zostaną rozwiązane lub jakie korzyści przedsiębiorstwo osiągnie w wyniku realizacji projektu.** 

(miejsce na opis lub nie dotyczy)

**Proszę o wskazanie, w jaki sposób realizacja przedmiotowego projektu przyczyni się do realizacji celów programu Fundusze Europejskie dla Opolskiego 2021-2027, m.in.:** 

**zwiększonej aktywności badawczo-rozwojowej przedsiębiorstwa**

(miejsce na opis lub nie dotyczy)

- **opracowania lub wdrożenia rozwiązań z zakresu ekoinnowacji (ekoinnowacja może być technologią środowiskową lub produktem, który jest wynikiem ekoprojektowania) i/lub**
- **opracowania lub wdrożenia rozwiązań z zakresu transformacji cyfrowej (przez innowację cyfrową rozumie się innowację w procesie biznesowym lub produktową ze względu na zastosowanie technologii informacyjno-komunikacyjnych (ICT)) i/lub**
- **opracowania lub wdrożenia rozwiązań z zakresu zazielenienia przedsiębiorstw (projektów bezpośrednio przyczyniających się do realizacji celów Europejskiego Zielonego Ładu, w tym neutralności klimatycznej, zielonej transformacji gospodarki i zrównoważonego rozwoju)**

(miejsce na opis lub nie dotyczy)

**powstania zaawansowanej technologii produktów**

(miejsce na opis lub nie dotyczy)

**wdrażania innowacyjnych badań w regionie** 

(miejsce na opis lub nie dotyczy)

- **Fundusze Europeiskie** dla Opolskiego
- Rzeczpospolita Polska

Dofinansowane przez Unię Europejską

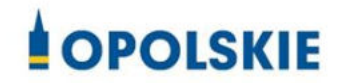

**powstania nowych rozwiązań technologicznych i organizacyjnych**

(miejsce na opis lub nie dotyczy)

 **rozwoju branż zidentyfikowanych w RSIWO 2030 jako inteligentne specjalizacje regionalne**

(miejsce na opis lub nie dotyczy)

 **zwiększenia miejsc pracy i zatrudnienia w sektorze B+R/komórkach B+R w przedsiębiorstwie** 

(miejsce na opis lub nie dotyczy)

 **ograniczenia presji na środowisko, w tym m.in. ograniczenie emisji i substancji do środowiska**

(miejsce na opis lub nie dotyczy)

# <span id="page-143-0"></span>D. Lokalizacja i identyfikacja projektu

## **Proszę o wskazanie lokalizacji projektu:**

- **powiat:** (miejsce na opis lub nie dotyczy)
- **gmina:** (miejsce na opis lub nie dotyczy)
- **miejscowość:** (miejsce na opis lub nie dotyczy)
- **kod pocztowy:** (miejsce na opis lub nie dotyczy)
- **ulica:** (miejsce na opis lub nie dotyczy)
- **numer domu i lokalu:** (miejsce na opis lub nie dotyczy)
- **nr działki/działek:** (miejsce na opis lub nie dotyczy)
- **proszę opisać status prawny nieruchomości, tzn. kto posiada prawo do dysponowania nieruchomością. Jeśli nieruchomość jest dzierżawiona/wynajmowana, to na jaki okres i jakie są ograniczenia, np. okres wypowiedzenia. Czy wnioskodawca posiada zgodę właściciela/współwłaściciela nieruchomości na przeprowadzenie prac zaplanowanych w ramach projektu:**  (miejsce na opis lub nie dotyczy)

**Proszę o wskazanie oraz uzasadnienie wyboru inteligentnej specjalizacji regionalnej zidentyfikowanej w RSI WO 2030 której dotyczy projekt**
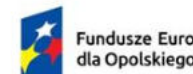

**Fundusze Europeiskie** 

Dofinansowane przez Unię Europejską

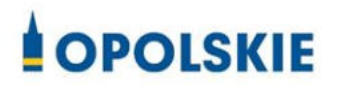

#### **technologie chemiczne**

(miejsce na opis lub nie dotyczy)

#### **zrównoważone technologie budownictwa i drewna**

(miejsce na opis lub nie dotyczy)

#### **technologie przemysłu maszynowego i metalowego**

(miejsce na opis lub nie dotyczy)

**technologie rolno – spożywcze, procesy** 

(miejsce na opis lub nie dotyczy)

**produkty i usługi ochrony zdrowia i jakości życia**

(miejsce na opis lub nie dotyczy)

 **inne obszary badawcze zidentyfikowane w ramach PPO - procesu przedsiębiorczego odkrywania** 

(miejsce na opis lub nie dotyczy)

**Proszę wskazać obecny stan wiedzy na temat przedmiotowego problemu/wyzwania oraz proponowanych metod jego rozwiązania.**

(miejsce na opis lub nie dotyczy)

**Proszę wskazać poziom gotowości, na którym znajduje się technologia będąca przedmiotem projektu (przed jego rozpoczęciem).** 

- **Poziom I**  zaobserwowano i opisano podstawowe zasady danego zjawiska najniższy poziom gotowości technologii, oznaczający rozpoczęcie badań naukowych w celu wykorzystania ich wyników w określonych branżach. Zalicza się do nich między innymi badania naukowe nad podstawowymi właściwościami technologii.
- **Poziom II**  określono koncepcję technologii lub jej przyszłe zastosowanie. Oznacza to rozpoczęcie procesu poszukiwania potencjalnego zastosowania technologii. Od momentu zaobserwowania podstawowych zasad opisujących nową technologię można postulować praktyczne jej zastosowanie, które jest oparte na przewidywaniach. Nie istnieje jeszcze żaden dowód lub szczegółowa analiza potwierdzająca przyjęte założenia.
- **Poziom III**  potwierdzono analitycznie i eksperymentalnie krytyczne funkcje lub koncepcje technologii. Oznacza to przeprowadzenie badań analitycznych i laboratoryjnych, mających na celu potwierdzenie przewidywań badań naukowych wybranych elementów

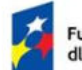

**Fundusze Europeiskie** dla Opolskiego

Rzeczpospolita Polska

Dofinansowane przez Unię Europejską

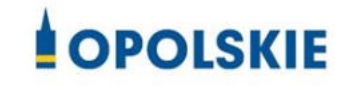

technologii. Zalicza się do nich komponenty, które nie są jeszcze zintegrowane w całość lub też nie są reprezentatywne dla całej technologii.

- **Poziom IV**  zweryfikowano komponenty technologii lub podstawowe jej podsystemy w warunkach laboratoryjnych. Proces ten oznacza, że podstawowe komponenty technologii zostały zintegrowane. Zalicza się do nich zintegrowane "ad hoc" modele w laboratorium. Uzyskano ogólne odwzorowanie docelowego systemu w warunkach laboratoryjnych.
- **Poziom V**  zweryfikowano komponenty lub podstawowe podsystemy technologii w środowisku zbliżonym do rzeczywistego. Podstawowe komponenty technologii są zintegrowane z rzeczywistymi elementami wspomagającymi. Technologia może być przetestowana w symulowanych warunkach operacyjnych.
- **Poziom VI**  dokonano demonstracji prototypu lub modelu systemu albo podsystemu technologii w warunkach zbliżonych do rzeczywistych. Oznacza to, że przebadano reprezentatywny model lub prototyp systemu, który jest znacznie bardziej zaawansowany od badanego na poziomie V, w warunkach zbliżonych do rzeczywistych. Do badań na tym poziomie zalicza się badania prototypu w warunkach laboratoryjnych odwzorowujących z dużą wiernością warunki rzeczywiste lub w symulowanych warunkach operacyjnych.
- **Poziom VII**  dokonano demonstracji prototypu technologii w warunkach operacyjnych. Prototyp jest już prawie na poziomie systemu operacyjnego. Poziom ten reprezentuje znaczący postęp w odniesieniu do poziomu VI i wymaga zademonstrowania, że rozwijana technologia jest możliwa do zastosowania w warunkach operacyjnych. Do badań na tym poziomie zalicza się badania prototypów na tzw. platformach badawczych.
- **Poziom VIII**  zakończono badania i demonstrację ostatecznej formy technologii. Oznacza to, że potwierdzono, że docelowy poziom technologii został osiągnięty i technologia może być zastosowana w przewidywanych dla niej warunkach. Praktycznie poziom ten reprezentuje koniec demonstracji. Przykłady obejmują badania i ocenę systemów w celu potwierdzenia spełnienia założeń projektowych, włączając w to założenia odnoszące się do zabezpieczenia logistycznego i szkolenia.
- **Poziom IX**  sprawdzenie technologii w warunkach rzeczywistych odniosło zamierzony efekt. Wskazuje to, że demonstrowana technologia jest już w ostatecznej formie i może zostać zaimplementowana w docelowym systemie. Między innymi dotyczy to wykorzystania opracowanych systemów w warunkach rzeczywistych.

**Należy wybrać i uzasadnić wskazany powyżej poziom gotowości technologicznej oraz wskazać od i do którego etapu planowana jest realizacja projektu.**

(miejsce na opis lub nie dotyczy)

# E. Planowane w projekcie badania przemysłowe

- jeśli w projekcie nie przewidziano takich prac punkt należy pozostawić pusty

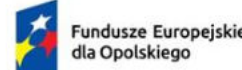

Rzeczpospolita Polska

Dofinansowane przez Unię Europejską

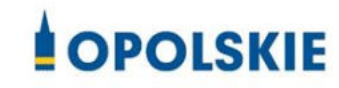

- w razie konieczności (w zależności od ustalonego okresu realizacji projektu, realizacji projektu w partnerstwie) poszczególne etapy realizacji prac można powielić

**Badania przemysłowe** - oznaczają badania planowane lub badania krytyczne mające na celu zdobycie nowej wiedzy oraz umiejętności celem opracowania nowych produktów, procesów lub usług lub też wprowadzenia znaczących ulepszeń do istniejących produktów, procesów lub usług. Uwzględniają one tworzenie elementów składowych systemów złożonych i mogą obejmować budowę prototypów w środowisku laboratoryjnym lub środowisku interfejsu symulującego istniejące systemy, a także linii pilotażowych, kiedy są one konieczne do badań przemysłowych, a zwłaszcza uzyskania dowodu w przypadku technologii generycznych.

W przypadku projektów, w których zaplanowano prace B+R w zakresie oprogramowania komputerowego, należy uwzględnić zasady określone w Podręczniku Frascati (OECD, 2015). Moduł, w którym zaplanowano tworzenie oprogramowania został zaklasyfikowany jako moduł B+R, warunkiem jego zakończenia musi być dokonanie postępu naukowego lub technicznego, a celem musi być wyeliminowanie elementu naukowej lub technicznej niepewności w sposób metodyczny. Tworzenie oprogramowania może zatem kwalifikować się do działalności B+R, ale tylko jeśli pociąga za sobą postęp nauki lub techniki prowadzący do zwiększenia zakresu wiedzy w tej dziedzinie. Wnioskodawca powinien wykazać, że zaplanowane prace nie mają charakteru rutynowego.

- **Nr etapu:** (miejsce na opis lub nie dotyczy)
- **Okres realizacji etapu:** (miejsce na opis lub nie dotyczy)
- **Problem technologiczny:**  (miejsce na opis lub nie dotyczy)
- **Opis planowanych prac:**  (miejsce na opis lub nie dotyczy)
- **Efekt końcowy/kamień milowy:**  (miejsce na opis lub nie dotyczy)
- **Ryzyka/zagrożenia:**  (miejsce na opis lub nie dotyczy)
- **Koszty do poniesienia w ramach etapu (opis i wartość):**  (miejsce na opis lub nie dotyczy)

# F. Planowane w projekcie eksperymentalne prace rozwojowe

- jeśli w projekcie nie przewidziano takich prac punkt należy pozostawić pusty

- w razie konieczności (w zależności od ustalonego okresu realizacji projektu, realizacji projektu w partnerstwie) poszczególne etapy realizacji prac można powielić

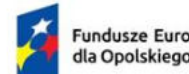

**Fundusze Europeiskie** 

Rzeczpospolita Polska

Dofinansowane przez Unię Europejską

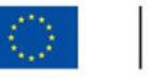

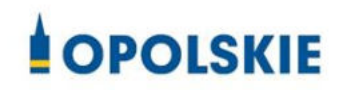

**Eksperymentalne prace rozwojowe** – oznaczają zdobywanie, łączenie, kształtowanie i wykorzystywanie dostępnej aktualnie wiedzy i umiejętności z dziedziny nauki, technologii i biznesu oraz innej stosownej wiedzy i umiejętności w celu opracowywania nowych lub ulepszonych produktów, procesów lub usług. Mogą one także obejmować na przykład czynności mające na celu pojęciowe definiowanie, planowanie oraz dokumentowanie nowych produktów, procesów i usług. Eksperymentalne prace rozwojowe mogą obejmować opracowanie prototypów, demonstracje, opracowanie projektów pilotażowych, testowanie i walidację nowych lub ulepszonych produktów, procesów lub usług w otoczeniu stanowiącym model warunków rzeczywistego funkcjonowania, których głównym celem jest dalsze udoskonalenie techniczne produktów, procesów lub usług, których ostateczny kształt zasadniczo nie jest jeszcze określony. Mogą obejmować opracowanie prototypów i projektów pilotażowych, które można wykorzystać do celów komercyjnych, w przypadku gdy prototyp lub projekt pilotażowy z konieczności jest produktem końcowym do wykorzystania do celów komercyjnych, a jego produkcja jest zbyt kosztowna, aby służył on jedynie do demonstracji i walidacji.

Eksperymentalne prace rozwojowe nie obejmują rutynowych i okresowych zmian wprowadzanych do istniejących produktów, linii produkcyjnych, procesów wytwórczych, usług oraz innych operacji w toku, nawet jeśli takie zmiany mają charakter ulepszeń.

W przypadku projektów, w których zaplanowano prace B+R w zakresie oprogramowania komputerowego, należy uwzględnić zasady określone w Podręczniku Frascati (OECD, 2015). Moduł, w którym zaplanowano tworzenie oprogramowania został zaklasyfikowany jako moduł B+R, warunkiem jego zakończenia musi być dokonanie postępu naukowego lub technicznego, a celem musi być wyeliminowanie elementu naukowej lub technicznej niepewności w sposób metodyczny. Tworzenie oprogramowania może zatem kwalifikować się do działalności B+R, ale tylko jeśli pociąga za sobą postęp nauki lub techniki prowadzący do zwiększenia zakresu wiedzy w tej dziedzinie. Wnioskodawca powinien wykazać, że zaplanowane prace nie mają charakteru rutynowego.

- **Nr etapu:** (miejsce na opis lub nie dotyczy)
- **Okres realizacji etapu:** (miejsce na opis lub nie dotyczy)
- **Problem technologiczny:**  (miejsce na opis lub nie dotyczy)
- **Opis planowanych prac:**  (miejsce na opis lub nie dotyczy)
- **Efekt końcowy/kamień milowy:**  (miejsce na opis lub nie dotyczy)
- **Ryzyka/zagrożenia:**  (miejsce na opis lub nie dotyczy)
- **Koszty do poniesienia w ramach etapu (opis i wartość):**  (miejsce na opis lub nie dotyczy)

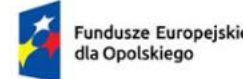

Rzeczpospolita Polska

Dofinansowane przez Unię Europejską

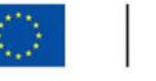

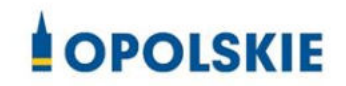

# G. Wyniki prac badawczo-rozwojowych

**Proszę scharakteryzować nową funkcjonalność rezultatów projektu. W przypadku innowacji produktowych (wyrób lub usługa) proszę opisać zapotrzebowanie rynkowe na rezultaty projektu. W przypadku innowacji w procesie biznesowym dotyczącym produkcji wyrobów lub usług proszę opisać jak rezultat wyników prac badawczo-rozwojowych wpłynie na cykl produkcyjny lub usługowy w przedsiębiorstwie. Proszę wskazać jak zaproponowane rozwiązanie lepiej zaspokoi potrzeby niż rozwiązania dotychczasowe/konkurencyjne. Proszę wskazać na nowe cechy i funkcjonalności w porównaniu do rozwiązań o podobnej funkcji podstawowej dostępnych i stosowanych na rynku:** 

(miejsce na opis lub nie dotyczy)

**Proszę scharakteryzować rodzaj powstałej innowacji:** 

**produktowa (wyrób lub usługa)**

(miejsce na opis lub nie dotyczy lub nie dotyczy)

 **procesów biznesowych (produkcja wyrobów lub usług, dystrybucja i logistyka, marketing, sprzedaż i usługi posprzedażowe, usługi w zakresie technologii informacyjnokomunikacyjnych dla przedsiębiorstwa, funkcje administracyjne i zarządcze, usługi inżynieryjne i pokrewne usługi techniczne na rzecz przedsiębiorstwa, rozwój produktów i procesów biznesowych)** 

(miejsce na opis lub nie dotyczy lub nie dotyczy) **Proszę scharakteryzować skalę nowości rezultatów projektu:** 

#### **region (województwo)**

(miejsce na opis lub nie dotyczy lub nie dotyczy)

**kraj** 

(miejsce na opis lub nie dotyczy lub nie dotyczy)

**świat**

(miejsce na opis lub nie dotyczy lub nie dotyczy)

**Proszę wskazać, czy Wnioskodawca planuje szerokie rozpowszechniane wyników projektu podczas konferencji, za pośrednictwem publikacji, ogólnodostępnych baz bądź oprogramowania bezpłatnego lub otwartego. Proszę opisać planowany sposób rozpowszechniania.** 

(miejsce na opis lub nie dotyczy)

# H. Wdrożenie wyników prac badawczo-rozwojowych

- jeśli w projekcie nie przewidziano takich działań punkt należy pozostawić pusty

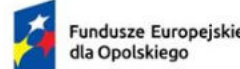

Rzeczpospolita Polska

Dofinansowane przez Unię Europejską

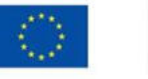

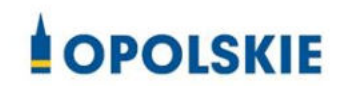

- proszę zwrócić uwagę na przyporządkowanie informacji odpowiednio do lidera i partnera projektu w przypadku realizacji projektu w partnerstwie

**Proszę szczegółowo wskazać i opisać planowany okres i sposób wdrożenia wyników prac badawczo-rozwojowych. Proszę uwzględnić w jakiej skali planowane jest wdrożenie wyników projektu (województwo, kraj, świat) oraz czy wyniki prac będą wdrożone w ramach działalności własnej przedsiębiorstwa, czy też np. będą podlegały sprzedaży lub udzielaniu licencji.**

(miejsce na opis lub nie dotyczy)

**Proszę opisać swoje przygotowanie do wdrożenia wyników prac, zidentyfikowane ryzyka i zagrożenia związane z wdrożeniem, w tym, czy planowane jest pozyskanie patentu/wzoru użytkowego na wyniki badań, czy wdrożenie wyników nie naruszy praw osób trzecich.**

(miejsce na opis lub nie dotyczy)

**Proszę przedstawić szczegółowo koszty planowane do poniesienia w związku z wdrożeniem (opis i wartość; w przypadku konieczności zakupu środków trwałych i/lub wyposażenia proszę wskazać na ich szczegółowe parametry).:** 

(miejsce na opis lub nie dotyczy)

# I. Infrastruktura badawcza

- jeśli w projekcie nie przewidziano takich działań punkt należy pozostawić pusty

- proszę zwrócić uwagę na przyporządkowanie informacji odpowiednio do lidera i partnera projektu w przypadku realizacji projektu w partnerstwie

- zakup infrastruktury badawczej jest możliwy pod warunkiem przedstawienia agendy badawczej uzasadniającej konieczność zakupów

**Infrastruktura badawcza** - oznacza obiekty, zasoby i powiązane z nimi usługi, które są wykorzystywane przez środowisko naukowe do prowadzenia badań naukowych w swoich dziedzinach, i obejmuje wyposażenie naukowe lub zestaw przyrządów, zasoby oparte na wiedzy, takie jak zbiory, archiwa lub uporządkowane informacje naukowe, infrastrukturę opartą na technologiach informacyjno-komunikacyjnych, taką jak sieć, infrastrukturę komputerową, oprogramowanie i infrastrukturę łączności lub wszelki inny podmiot o wyjątkowym charakterze niezbędny do prowadzenia badań naukowych.

Wsparcie w zakresie zakupu infrastruktury B+R może zostać przyznane pod warunkiem braku występowania na rynku planowanej do zakupu infrastruktury, która mogłaby zostać efektywnie wykorzystana przez Wnioskodawcę do realizacji agendy badawczej.

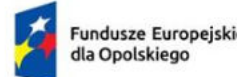

Rzeczpospolita Polska

Dofinansowane przez Unię Europejską

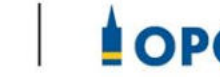

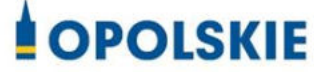

**Proszę uzasadnić konieczność rozbudowy infrastruktury B+R w ramach projektu. Proszę uwzględnić w tym zakresie również zapisy agendy badawczej.** 

(miejsce na opis lub nie dotyczy)

**Proszę przedstawić szczegółowo koszty planowane do poniesienia w zakupem infrastruktury badawczej (opis i wartość, szczegółowe parametry):**

(miejsce na opis lub nie dotyczy)

# J. Podsumowanie kosztów w projekcie

- proszę zwrócić uwagę na przyporządkowanie informacji odpowiednio do lidera i partnera projektu w przypadku realizacji projektu w partnerstwie

**Proszę o podsumowanie kategorii kosztów planowanych do poniesienia w projekcie na poszczególnych jego etapach. Wnioskodawca jest zobowiązany przedstawić konieczność poniesienia kosztu, jego niezbędność dla realizacji projektu oraz sposób przeprowadzenia rozeznania rynku oraz wskazać źródła danych, na podstawie których określił planowana do poniesienia wartość każdego wydatku.**

#### **I. Badania przemysłowe**

(miejsce na opis lub nie dotyczy)

- a. koszt nr 1 nazwa, wartość, opis (np. główne parametry, zakres usługi), uzasadnienie
- b. koszt nr 2 nazwa, wartość, opis (np. główne parametry, zakres usługi), uzasadnienie
- c. itd.

#### **II. Eksperymentalne prace rozwojowe**

(miejsce na opis lub nie dotyczy)

- a. koszt nr 1 nazwa, wartość, opis (np. główne parametry, zakres usługi), uzasadnienie
- b. koszt nr 2 nazwa, wartość, opis (np. główne parametry, zakres usługi), uzasadnienie
- c. itd.

#### **III. Wdrożenie wyników prac badawczo-rozwojowych**

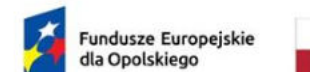

Rzeczpospolita Polska

Dofinansowane przez Unię Europejską

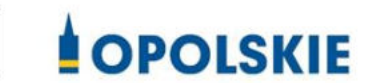

(miejsce na opis lub nie dotyczy)

- a. koszt nr 1 nazwa, wartość, opis (np. główne parametry, zakres usługi), uzasadnienie
- b. koszt nr 2 nazwa, wartość, opis (np. główne parametry, zakres usługi), uzasadnienie
- c. itd.

#### **IV. Infrastruktura badawcza**

(miejsce na opis lub nie dotyczy)

- a. koszt nr 1 nazwa, wartość, opis (np. główne parametry, zakres usługi), uzasadnienie
- b. koszt nr 2 nazwa, wartość, opis (np. główne parametry, zakres usługi), uzasadnienie
- c. itd.

#### **V. Cross-financing**

(miejsce na opis lub nie dotyczy)

- a. koszt nr 1 nazwa, wartość, opis (np. główne parametry, zakres usługi), uzasadnienie
- b. koszt nr 2 nazwa, wartość, opis (np. główne parametry, zakres usługi), uzasadnienie
- c. itd.

#### **VI. Pozostałe koszty niezbędne do poniesienia w ramach projektu, np. podatek VAT**

(miejsce na opis lub nie dotyczy)

- a. koszt nr 1 nazwa, wartość, opis (np. główne parametry, zakres usługi), uzasadnienie
- b. koszt nr 2 nazwa, wartość, opis (np. główne parametry, zakres usługi), uzasadnienie
- c. itd.

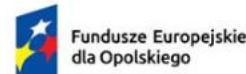

Rzeczpospolita Polska

Dofinansowane przez Unię Europejską

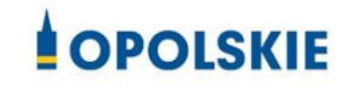

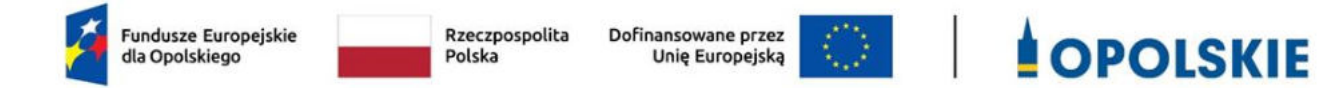

# K. Prognoza sprzedaży

W tabeli tej proszę określić przewidywane przychody ze sprzedaży podstawowych produktów / usług. Proszę wyodrębnić te produkty/usługi, które zostaną wdrożone w wyniku realizacji projektu (dotyczy także projektów, gdzie w wyniku ich realizacji zwiększy się wyłącznie wartość sprzedaży; w takim przypadku należy rozpatrywać saldo przyrostu). W przypadku sprzedaży wyników prac B+R / udzielaniu licencji proszę wyodrębnić te przychody. Proszę zaplanować politykę cenową oraz oszacować wielkość sprzedaży. Miara ta pozwoli dokonać oceny spodziewanego sukcesu, tzn. czy wprowadzenie rezultatów wyników badań B+R na rynek jest opłacalne, w tym czy prognoza finansowa przychodów związanych z wdrożeniem nowego procesu biznesowego lub produktu wskazuje na opłacalność. Proszę podać informację dotyczącą wszystkich głównych produktów / usług. Dane dla podobnych kategorii oferty można grupować w ramach jednego produktu lub usługi. W przypadku podania pogrupowanych produktów/usług, można podać średnią cenę. Rok bazowy n-1 to ostatni zakończony okres obrachunkowy. Proszę przygotować prognozę na okres realizacji projektu oraz pięciu/trzech (dla MŚP) lat od momentu jego zakończenia. Dane dotyczące poszczególnych lat powinny być tożsame z sekcją L.

**Szczegółowe założenia do przyjętych prognoz finansowych:** 

(miejsce na opis)

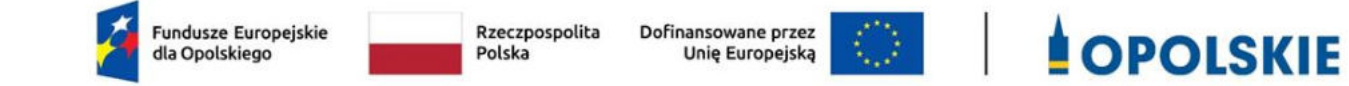

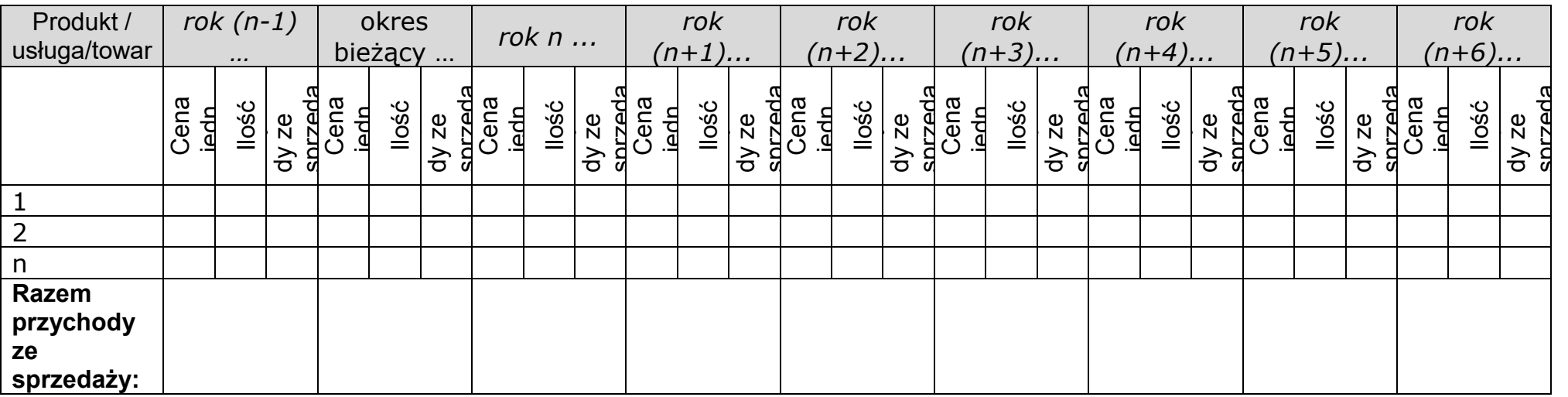

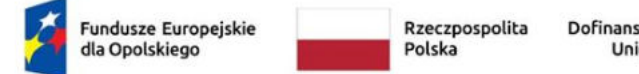

Dofinansowane przez<br>Unię Europejską

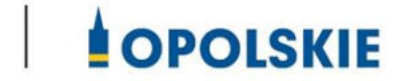

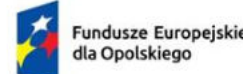

Rzeczpospolita Polska

Dofinansowane przez Unię Europejską

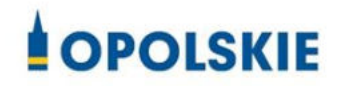

# L. Sytuacja finansowa wnioskodawcy oraz jej prognoza

#### **Proszę wypełnić sprawozdania finansowe dla:**

**- dwóch poprzednich lat obrachunkowych (w przypadku mikroprzedsiębiorstw za ostatni rok obrachunkowy);** 

**- okresu bieżącego;**

**- przygotować prognozę na okres realizacji projektu oraz trzech lat od momentu jego zakończenia.**

- Rok bazowy n-2 oraz n-1 to dwa pełne zakończone okresy obrachunkowe (Np. rok 2021 oraz 2022);
- Jeżeli działalność nie była prowadzona w okresie ostatnich dwóch lat to Wnioskodawca przedstawia sprawozdanie lub sprawozdania dotyczące dostępnych okresów – (np. przedsiębiorca, który rozpoczął działalność w czerwcu 2022 r. przedstawia sprawozdanie za okres od czerwca do grudnia 2022, oraz sprawozdanie okresu bieżącego i prognozę);
- Okres bieżący to okres za który Wnioskodawca posiada najbardziej aktualne sprawozdanie finansowe za zakończone kwartały roku bieżącego (od 21 dnia po zakończeniu kwartału), np. jeżeli wniosek jest złożony w 30 kwietnia 2023 to będzie to sprawozdanie za pierwszy kwartał roku 2023 lub dane ze sprawozdania za ostatni rok (2022) w sytuacji, gdy Wnioskodawca nie posiada aktualnego sprawozdania za I kwartał;
- Rok n to okres obejmujący pełen roczny cykl obrachunkowy (np. jeżeli sprawozdanie bieżące dotyczy pierwszego kwartału 2023, to rok n obejmuje to sprawozdanie oraz prognozę na kolejne, trzy kwartały roku 2023);
- Przyjmujemy, że rok obrachunkowy jest zakończonym rokiem kalendarzowym, jeżeli jest inaczej prosimy o stosowną adnotację w polu Szczegółowe założenia do przyjętych prognoz finansowych;
- Wszystkie dane finansowe podajemy w tysiącach złotych do jednego miejsca po przecinku;
- Prosimy podać szczegółowe założenia do przyjętych prognoz finansowych, w tym przyjętą kalkulację kosztów działalności;
- Prognozy muszą opierać się na realnych założeniach i być dostosowane do specyfiki danego przedsiębiorstwa oraz branży, w której ono funkcjonuje;

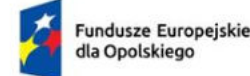

Rzeczpospolita Polska

Dofinansowane przez Unię Europejską

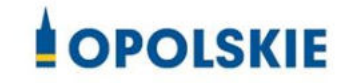

#### **Szczegółowe założenia do przyjętych prognoz finansowych:**

(miejsce na opis)

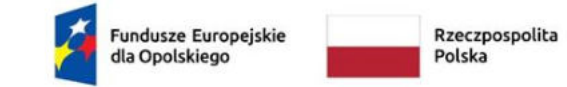

Dofinansowane przez<br>Unię Europejską

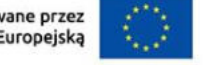

# **COPOLSKIE**

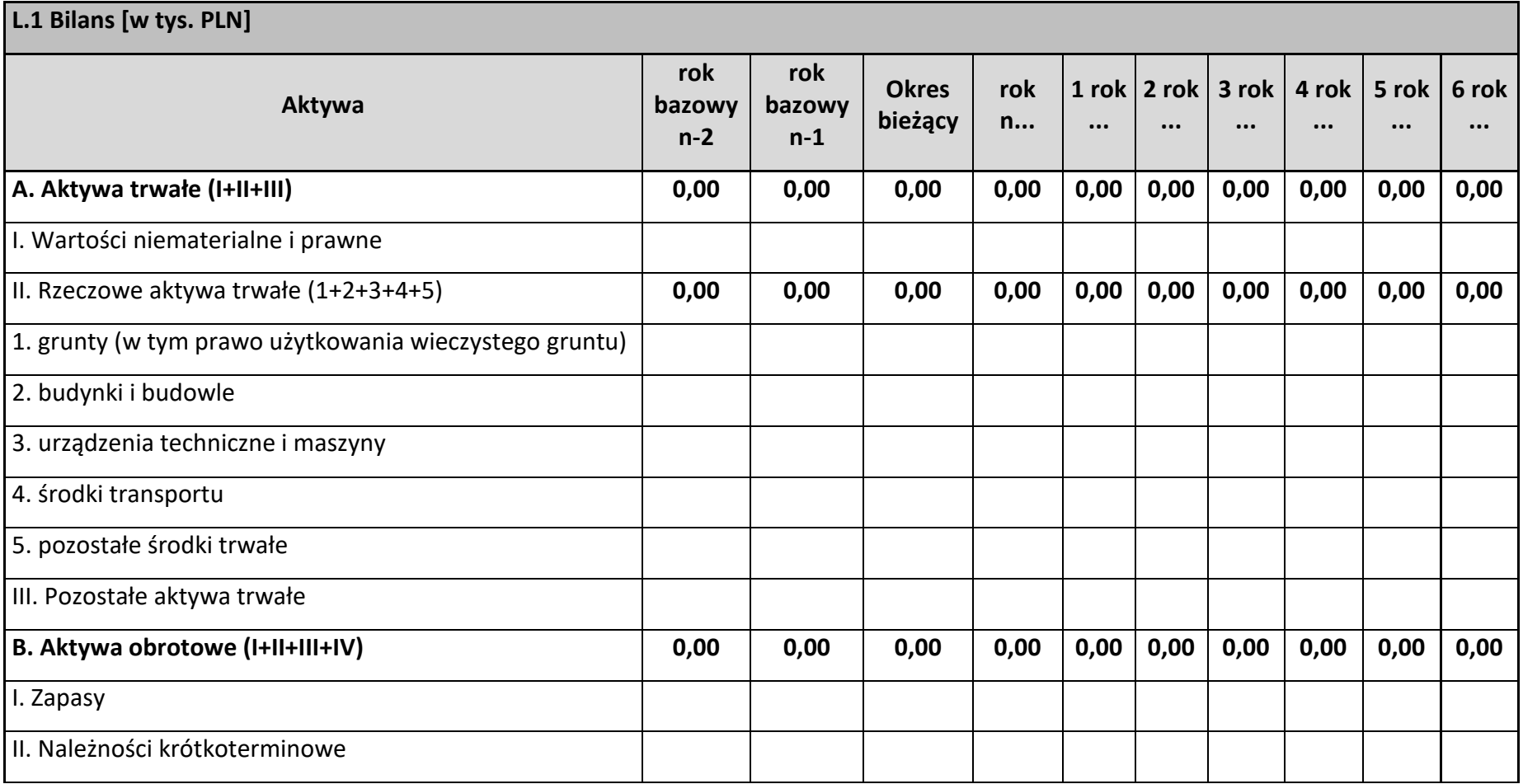

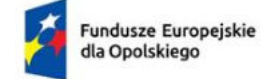

Rzeczpospolita<br>Polska Dofinansowane przez<br>Unię Europejską

# **COPOLSKIE**

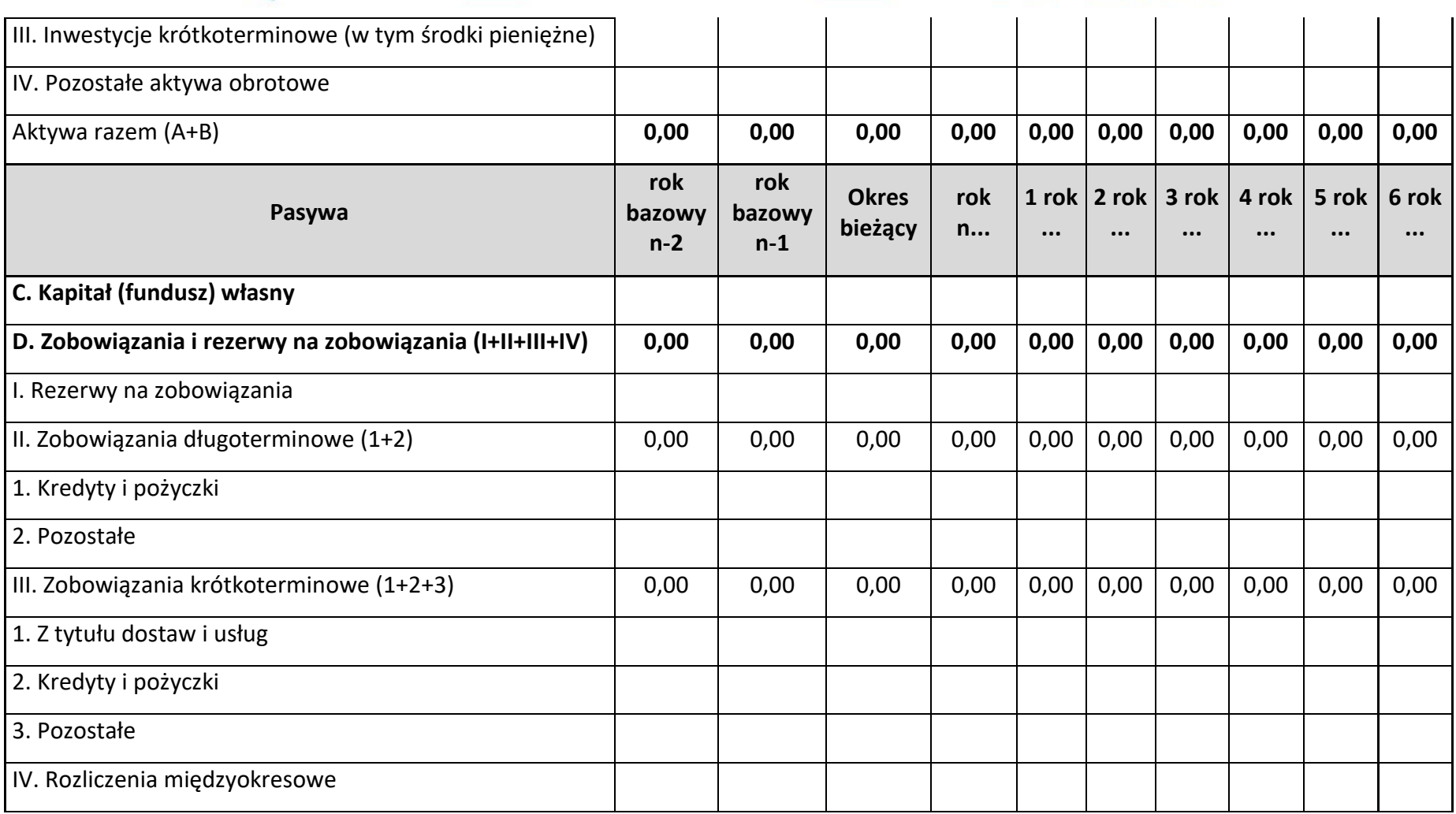

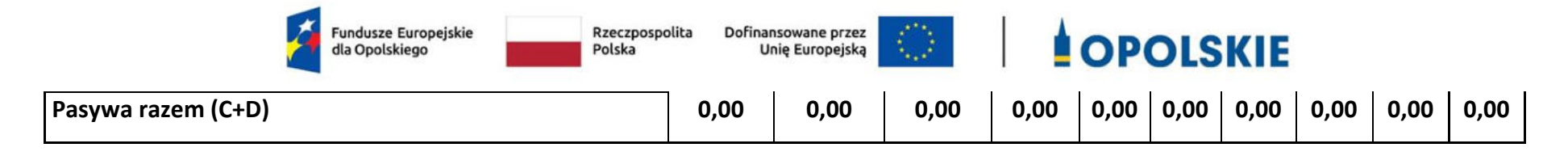

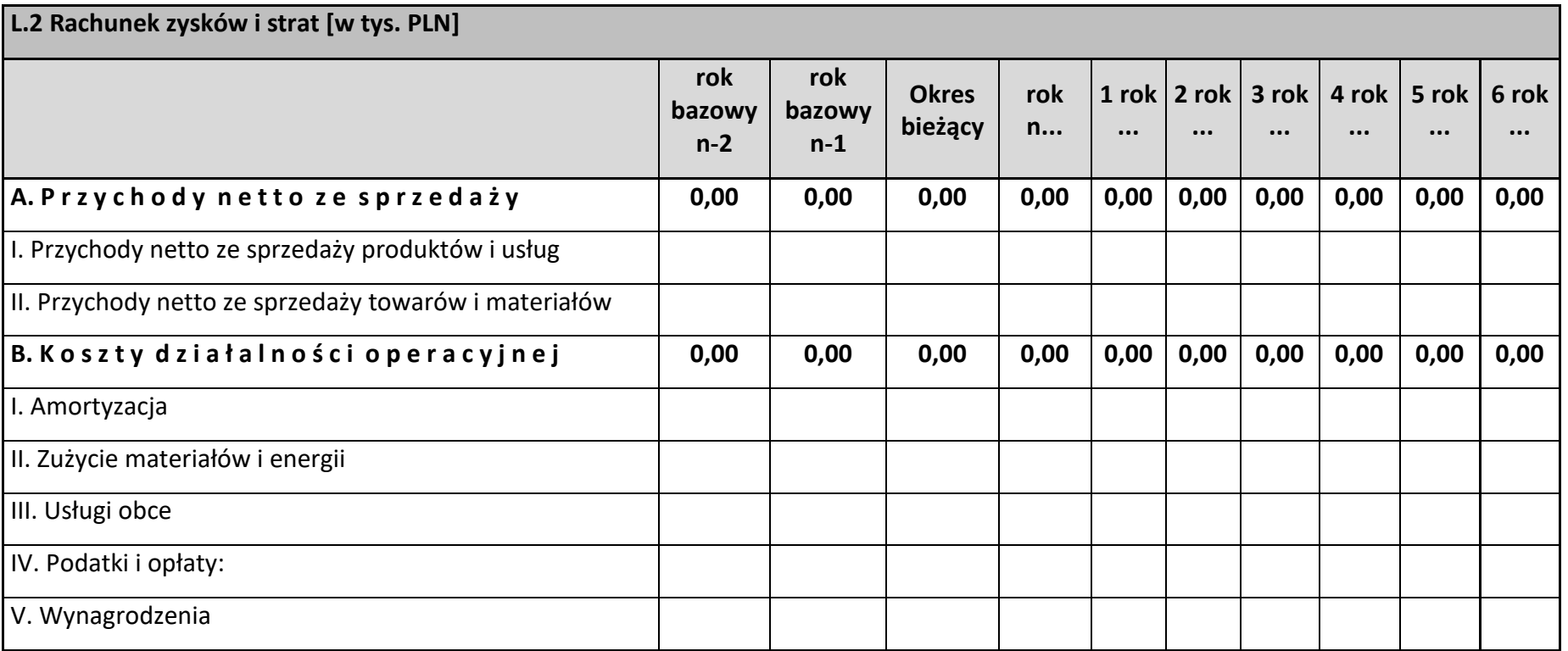

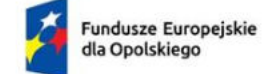

Rzeczpospolita<br>Polska

Dofinansowane przez<br>Unię Europejską

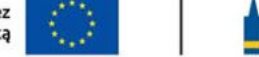

# **COPOLSKIE**

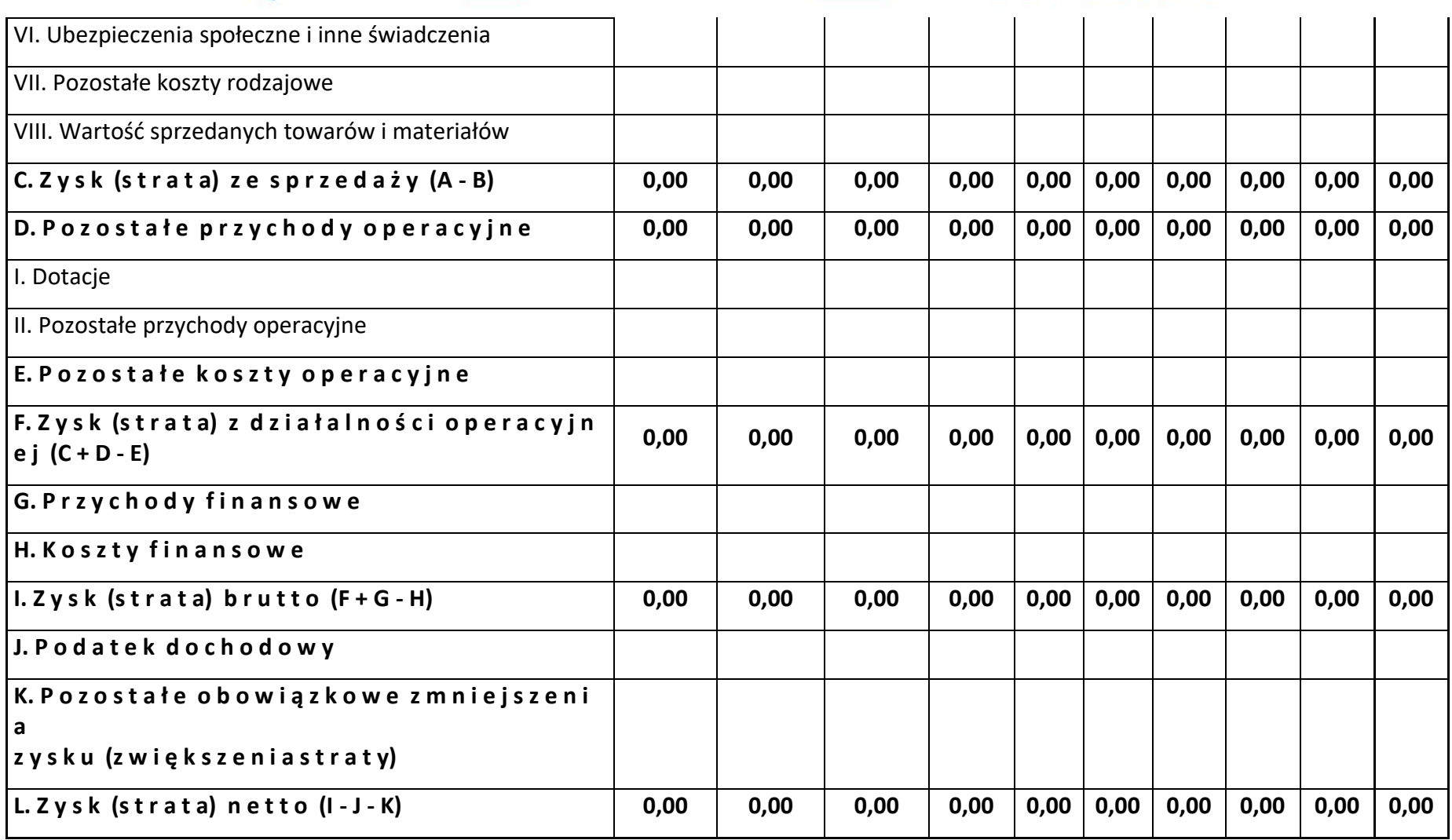

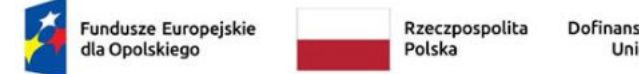

Dofinansowane przez<br>Unię Europejską

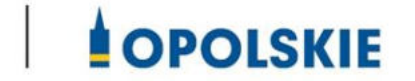

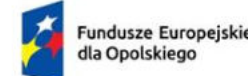

Rzeczpospolita Polska

Dofinansowane przez Unię Europejską

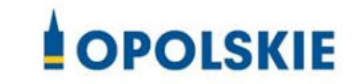

# M. Odniesienie do kryteriów oceny projektu

**Proszę o odniesienie się do kryteriów oceny projektu, które stanowią Załącznik nr 7 do Regulaminu wyboru projektów.**

#### **Kryteria merytoryczne szczegółowe (TAK/NIE)**

**1. Projekt spełnia kryteria inwestycji początkowej (jeśli dotyczy)**

(miejsce na opis lub nie dotyczy)

**2. Projekt dotyczy wsparcia w obszarze Inteligentnych Specjalizacji Regionalnych** 

(miejsce na opis lub nie dotyczy)

**3. Projekt spełnia warunki dotyczące zwiększonej intensywności pomocy w zakresie badań przemysłowych i eksperymentalnych prac rozwojowych**

(miejsce na opis lub nie dotyczy)

**4. Zaplanowane prace B+R są adekwatne i niezbędne do osiągnięcia celu projektu, a ryzyka z nim związane zostały zdefiniowane** 

(miejsce na opis lub nie dotyczy)

#### **5. Agenda badawcza (jeśli dotyczy)**

(miejsce na opis lub nie dotyczy)

#### **6. Potencjał Wnioskodawcy**

(miejsce na opis lub nie dotyczy)

**7. Projekt obejmuje badania przemysłowe i eksperymentalne prace rozwojowe albo eksperymentalne prace rozwojowe** 

(miejsce na opis lub nie dotyczy)

**8. Projekt dotyczy innowacji produktowych i/lub innowacji procesów biznesowych w zakresie produkcji wyrobów lub usług**

(miejsce na opis lub nie dotyczy)

**9. Skala innowacji produktowych i/lub innowacji procesów biznesowych w zakresie produkcji wyrobów lub usług będących rezultatem projektu**

(miejsce na opis lub nie dotyczy)

#### **Kryteria merytoryczne szczegółowe (punktowane)**

**1. Projekt realizowany we współpracy z sektorem B+R**

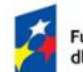

**Fundusze Europeiskie** dla Opolskiego

Rzeczpospolita Polska

Dofinansowane przez Unię Europejską

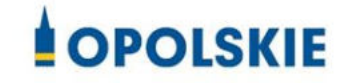

(miejsce na opis lub nie dotyczy)

#### **2. Innowacyjność wyników projektu**

(miejsce na opis lub nie dotyczy)

**3. Doświadczenie we współpracy z sektorem B+R lub posiadanie własnej jednostki B+R** 

(miejsce na opis lub nie dotyczy)

**4. Miejsca pracy dla naukowców utworzone w wyniku realizacji projektu** 

(miejsce na opis lub nie dotyczy)

**5. Projekt dotyczy działań ograniczających presje na środowisko, w tym m.in. ograniczających emisję substancji do środowiska**

(miejsce na opis lub nie dotyczy)

**6. Projekt realizowany w partnerstwie** 

(miejsce na opis lub nie dotyczy)

**7. Wpływ projektu na rozwój gospodarczy regionu** 

(miejsce na opis lub nie dotyczy)

# N. Oświadczenie przedsiębiorcy (Wnioskodawcy)

Oświadczam(y), że wszelkie informacje przedstawione w niniejszym dokumencie są prawdziwe, przedstawione w sposób rzetelny oraz przygotowane w oparciu o najpełniejszą wiedzę dotyczącą przedsiębiorstwa oraz perspektyw i możliwości jego rozwoju

Podpis osoby (osób) uprawnionej do występowania w imieniu przedsiębiorcy (Wnioskodawcy).

W przypadku realizacji projektu w partnerstwie należy dodatkowo uzupełnić o podpis osoby (osób) uprawnionej do występowania w imieniu przedsiębiorstwa - Partnera projektu.

Jestem świadomy/świadoma odpowiedzialności karnej za złożenie fałszywych oświadczeń.

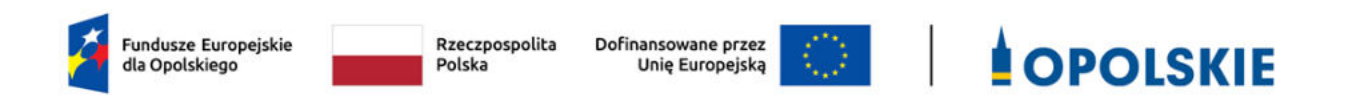

# **Załącznik nr 2 do wniosku o dofinansowanie**

# **FORMULARZ W ZAKRESIE WPŁYWU PROJEKTU NA ŚRODOWISKO**

**Wersja 1 Opole, marzec 2023 r.** 

#### Tytuł projektu: proszę wpisać

### **I. FORMULARZ W ZAKRESIE OCENY ODDZIAŁYWANIA NA ŚRODOWISKO Z UWZGĘDNIENIEM ZASADY "NIE CZYŃ ZNACZĄCEJ SZKODY" (ZASADY DNSH)**

### **A.1. Zgodność projektu z polityką ochrony środowiska i zrównoważoną środowiskowo działalnością gospodarczą:**

W celu określenia stopnia, w jakim dany projekt jest zrównoważony środowiskowo (a dana działalność gospodarcza kwalifikuje się jako zrównoważona środowiskowo), ocenia się czy wnosi on istotny wkład w realizację, co najmniej jednego z celów środowiskowych określonych w art. 9 rozporządzenia o taksonomii oraz czy nie wyrządza znaczących szkód dla żadnego z celów środowiskowych określonych w art. 9, zgodnie z zapisami art. 17, a także spełnia techniczne kryteria kwalifikacji, które zostały ustanowione przez Komisję dla danego rodzaju działalności w rozporządzeniu delegowanym Komisji (UE) 2021/2139.

### **A.1.1. Jak projekt wpisuje się w politykę ochrony środowiska i zrównoważoną działalność gospodarczą?**

#### *(do uzupełnienia)*

**A.2. Stosowanie dyrektywy 2001/42/WE Parlamentu Europejskiego i Rady** (**"dyrektywa SOOŚ" -** Dyrektywa 2001/42/WE Parlamentu Europejskiego i Rady z dnia 27 czerwca 2001 r. w sprawie oceny wpływu niektórych planów i programów na środowisko (Dz.U. L 197 z 21.7.2001, s. 30)**.** 

## **A.2.1. Czy projekt jest realizowany w wyniku planu lub programu, innego niż Fundusze Europejskie?** - podkreśl właściwą odpowiedź:

- TAK

- NIE

## **A.2.2 Jeżeli w odpowiedzi na pytanie A.2.1 zaznaczono "TAK", należy określić, czy dany plan lub program podlegał strategicznej ocenie oddziaływania na środowisko zgodnie z dyrektywą SOOŚ** – podkreśl właściwą odpowiedź:

- TAK

 $-$  NIF.

Jeżeli zaznaczono odpowiedź "NIE", należy podać krótkie wyjaśnienie:

*(do uzupełnienia)*

Jeżeli zaznaczono odpowiedź "TAK", należy podać nietechniczne streszczenie (przygotowane zgodnie z art. 5 i załącznikiem I do dyrektywy 2001/42/WE ) sprawozdania dotyczącego środowiska oraz informacji wymaganych w art. 9 ust. 1 lit. b) przedmiotowej dyrektywy (łącze internetowe albo kopię elektroniczną):

## *(do uzupełnienia)*

A.3. Stosowanie dyrektywy 2011/92/WE Parlamentu Europejskiego i Rady ("dyrektywa OOŚ"-Dyrektywa Parlamentu Europejskiego i Rady 2011/92/UE z dnia 13 grudnia 2011 r. w sprawie oceny skutków wywieranych przez niektóre przedsięwzięcia publiczne i prywatne na środowisko (Dz. U. UE. L. z 2012 r. Nr 26, str. 1 z późn. zm.).:

**A.3.1. Czy projekt wymieniono w następujących załącznikach do dyrektywy OOŚ** (jeżeli projekt składa się z szeregu robót/działań/usług, które są zaklasyfikowane do różnych grup, informacje należy podać oddzielnie dla poszczególnych zadań inwestycyjnych) – proszę podkreślić właściwą odpowiedź):

- załączniku I do tej dyrektywy (należy przejść do pytania A.3.2);

- załączniku II do tej dyrektywy (należy przejść do pytania A.3.3);

- żadnym z powyższych załączników - należy przejść do pytania A.4 (w odniesieniu do projektów, które nie obejmują przedsięwzięć wskazanych w żadnym z powyższych załączników dyrektywy, a ujętych wg prawa krajowego jako przedsięwzięcia mogące potencjalnie znacząco oddziaływać na środowisko należy przejść do pytania A.3.4.) oraz przedstawić wyjaśnienie poniżej; proszę wyjaśnić czy przedsięwzięcie należy do przedsięwzięć mogących znacząco oddziaływać na środowisko wg prawa krajowego, jeżeli nie, proszę załączyć wymagane oświadczenie (wzór oświadczenia zawarty został we wzorze "Formularza w zakresie wpływu projektu na środowisko").

## *(do uzupełnienia)*

W odniesieniu do projektów, które nie obejmują przedsięwzięć wskazanych w żadnym

z powyższych załączników dyrektywy, a ujętych wg prawa krajowego jako przedsięwzięcia mogące zawsze znacząco oddziaływać na środowisko należy przejść do pytania A.3.3.

**A.3.2. Jeżeli projekt objęty jest załącznikiem I do dyrektywy OOŚ** (dotyczy to również projektów obejmujących przedsięwzięcia ujęte wg prawa krajowego jako przedsięwzięcia mogące zawsze znacząco oddziaływać na środowisko)**, należy załączyć następujące dokumenty i przedstawić poniżej dodatkowe informacje i wyjaśnienia** (dodatkowe informacje powinny obejmować głównie wybrane elementy procedury OOŚ istotne w odniesieniu do projektu (np. analizę danych, badania i oceny, dodatkowe)**:** 

- a) nietechniczne streszczenie raportu z OOŚ (przygotowane zgodnie z art. 5 i załącznikiem IV do dyrektywy 2011/92/UE) lub cały raport (tylko w przypadku, gdy uzasadnienie do decyzji o środowiskowych uwarunkowaniach nie zawiera wymaganych informacji);
- b) informacje na temat konsultacji z organami ds. ochrony środowiska, ze społeczeństwem oraz w stosownych przypadkach z innymi państwami członkowskimi przeprowadzonych

zgodnie z art. 6 i 7 dyrektywy OOŚ (tylko w przypadku, gdy uzasadnienie do decyzji o środowiskowych uwarunkowaniach nie zawiera powyższych informacji);

c) decyzję właściwego organu wydaną zgodnie z art. 8 i 9 dyrektywy OOŚ (w przypadkach gdy procedurę OOŚ zakończono prawnie wiążącą decyzją przed wydaniem zezwolenia na inwestycję w rozumieniu dyrektywy 2011/92/UE, Wnioskodawca załącza do wniosku dokument, podpisany przez osoby uprawnione do jego reprezentacji, w którym zobowiązuje się do terminowego działania w celu uzyskania ww. zezwolenia na inwestycję oraz do rozpoczęcia prac dopiero po jego uzyskaniu), w tym informacje dotyczące sposobu podania jej do wiadomości publicznej (należy podać numer i datę wydania decyzji oraz informacje dotyczące sposobu podania jej do wiadomości publicznej).

#### *(do uzupełnienia)*

**A.3.3. Jeżeli projekt objęty jest załącznikiem II do przedmiotowej dyrektywy** (dotyczy to również projektów obejmujących przedsięwzięcia ujęte wg prawa krajowego jako przedsięwzięcia mogące potencjalnie znacząco oddziaływać na środowisko), **czy przeprowadzono ocenę oddziaływania na środowisko?** – proszę podkreślić właściwą odpowiedź:

- TAK
- NIE

Jeżeli zaznaczono odpowiedź "TAK", należy załączyć niezbędne dokumenty wskazane w pkt A.3.2.

Jeżeli zaznaczono odpowiedź "NIE", należy podać następujące informacje:

- a) ustalenie wymagane w art. 4 ust. 4 dyrektywy OOŚ (w formie określanej mianem "decyzji dotyczącej preselekcji" lub "decyzji "screeningowej");
- b) progi, kryteria lub przeprowadzone indywidualne badania przedsięwzięć, które doprowadziły do wniosku, że OOŚ nie była wymagana (nie ma konieczności przedstawienia przedmiotowych informacji, jeżeli zawarto je już w decyzji wspomnianej w pkt a) powyżej);
- c) wyjaśnienie powodów, dla których projekt nie ma znaczących skutków środowiskowych, biorąc pod uwagę odpowiednie kryteria selekcji określone w załączniku III do dyrektywy OOŚ (nie ma konieczności przedstawienia przedmiotowych informacji, jeżeli zawarto je już w decyzji wspomnianej w pkt a) powyżej).

*(do uzupełnienia)*

#### **A.3.4. Zezwolenie na inwestycję/pozwolenie na budowę (w stosownych przypadkach):**

**A.3.4.1.** Czy projekt jest już na etapie budowy (co najmniej jedno zamówienie na roboty budowlane)? – podkreśl właściwą odpowiedź:

- TAK (Komisja Europejska nie dopuszcza projektów znajdujących się na etapie budowy (odpowiedź "TAK" na pytanie A.3.4.1.), w przypadku których nie posiadano zezwolenia na inwestycje/pozwolenia na budowę w odniesieniu do co najmniej jednego zamówienia na roboty budowlane w momencie przedstawienia ich Komisji Europejskiej)

- NIE.

**A.3.4.2.** Czy udzielono już zezwolenia na inwestycję/pozwolenia na budowę w odniesieniu do danego projektu (w przypadku co najmniej jednego zamówienia publicznego na roboty budowlane)? – podkreśl właściwą odpowiedź:

- TAK

- NIE (Komisja Europejska nie dopuszcza projektów znajdujących się na etapie budowy (odpowiedź "TAK" na pytanie A.3.4.1.), w przypadku których nie posiadano zezwolenia na inwestycje/pozwolenia na budowę w odniesieniu do co najmniej jednego zamówienia na roboty budowlane w momencie przedstawienia ich Komisji Europejskiej)

A.3.4.3. Jeżeli zaznaczono odpowiedź "TAK" (na pytanie A 3.4.2), należy podać datę.

*(do uzupełnienia)*

A.3.4.4. Jeżeli zaznaczono odpowiedź "NIE" (na pytanie A. 3.4.2), należy podać datę złożenia oficjalnego wniosku o zezwolenie na inwestycję:

*(do uzupełnienia)*

A.3.4.5. Jeżeli zaznaczono odpowiedź "Nie" (na pytanie A.3.4.2.), należy określić przeprowadzone dotychczas czynności administracyjne i opisać te, które pozostały do przeprowadzenia:

*(do uzupełnienia)*

**A.3.4.6.** Kiedy oczekuje się wydania ostatecznej decyzji (lub ostatecznych decyzji)?

*(do uzupełnienia)*

**A.3.4.7.** Należy określić właściwy organ (lub właściwe organy), który wydał lub wyda zezwolenie na inwestycję:

*(do uzupełnienia)*

## **A.4. ŁAGODZENIE ZMIAN KLIMATU**

Dana działalność gospodarcza kwalifikuje się jako wnosząca istotny wkład w łagodzenie zmian klimatu, jeżeli działalność ta wnosi istotny wkład w ustabilizowanie stężenia gazów cieplarnianych w atmosferze na poziomie pozwalającym zapobiec groźnej antropogenicznej ingerencji w system klimatyczny, zgodnie z długoterminowym celem dotyczącym temperatury, określonym w porozumieniu paryskim, poprzez niedopuszczanie do powstania emisji gazów cieplarnianych lub ich ograniczanie lub zwiększanie pochłaniania gazów cieplarnianych, w tym poprzez innowację procesową lub produktową.

**A.4.1 Łagodzenie zmian klimatu: Czy oczekuje się, że projekt doprowadzi do znacznych emisji gazów cieplarnianych?** – podkreśl właściwą odpowiedź:

- TAK

- NIE

*(do uzupełnienia)*

## **A.5. ADAPTACJA DO ZMIAN KLIMATU**

Dana działalność gospodarcza kwalifikuje się jako wnosząca istotny wkład w adaptację do zmian klimatu, jeżeli działalność ta obejmuje rozwiązania w zakresie adaptacji, które istotnie ograniczają ryzyko niekorzystnych skutków obecnych i oczekiwanych przyszłych warunków klimatycznych dla tej działalności gospodarczej albo istotnie ograniczają te niekorzystne skutki bez zwiększania ryzyka niekorzystnych skutków wywieranych na ludzi, przyrodę lub gdy zapewnia rozwiązania w zakresie adaptacji, które wnoszą istotny wkład w zapobieganie ryzyku niekorzystnych skutków obecnych i oczekiwanych przyszłych warunków klimatycznych wywieranych na ludzi, przyrodę.

# **A.5.1 Czy oczekuje się, że projekt doprowadzi do zwiększonego niekorzystnego wpływu obecnego i spodziewanego przyszłego klimatu na samo działanie lub na ludność, przyrodę lub aktywa?** – podkreśl właściwą odpowiedź:

- TAK

- NIE

## *(do uzupełnienia)*

**A.5.2. Czy przyjęto rozwiązania w celu zapewnienia odporności na bieżącą zmienność klimatu i przyszłe zmiany klimatu w ramach projektu –** podkreśl właściwą odpowiedź:

- TAK

- NIE

*(do uzupełnienia).* 

# **A.6 Zrównoważone wykorzystywanie i ochrona zasobów wodnych i morskich**

Dana działalność gospodarcza kwalifikuje się jako wnosząca istotny wkład w zrównoważone wykorzystywanie i ochronę zasobów wodnych i morskich, jeżeli działalność ta wnosi istotny wkład w osiąganie dobrego stanu jednolitych części wód, w tym jednolitych części wód powierzchniowych i wód podziemnych, albo w zapobieganie pogorszeniu się dotychczas dobrego stanu jednolitych części wód, lub wnosi istotny wkład w osiąganie dobrego stanu środowiska wód morskich lub w zapobieganie pogorszeniu ich dotychczas dobrego stanu.

**A.6.1. Czy projekt obejmuje zmiany charakterystyki fizycznej lub chemicznej części wód powierzchniowych, wód gruntowych lub zmiany poziomu części wód podziemnych, które pogarszają stan jednolitej części wód lub uniemożliwiają osiągnięcie dobrego stanu wód w tym stanu wód morskich?**- podkreśl właściwą odpowiedź:

- TAK

- NIE

A.6.2. Jeżeli zaznaczono odpowiedź "Tak", należy przedstawić ocenę oddziaływania na **jednolite części wód i szczegółowe wyjaśnienie sposobu, w jaki spełniono lub w jaki zostaną spełnione wszystkie warunki zgodnie z art. 4 ust. 7 ramowej dyrektywy wodnej.**

### *(do uzupełnienia)*

# **A.7. Gospodarka o obiegu zamkniętym, w tym zapobieganie powstawaniu odpadów i recykling**

Dana działalność gospodarcza kwalifikuje się jako wnosząca istotny wkład w przejście na gospodarkę o obiegu zamkniętym, w tym zapobieganie powstawaniu odpadów oraz ich ponowne użycie i recykling, jeżeli działalność ta wykorzystuje bardziej efektywnie w produkcji zasoby naturalne, w tym pochodzące ze zrównoważonych źródeł surowce pochodzenia biologicznego i inne surowce. Zwiększa trwałość produktów, a także możliwości ich naprawy, ulepszenia lub ponownego użycia, szczególnie w procesie projektowania i produkcji. Zwiększa możliwości recyklingu produktów, istotnie ogranicza zawartość substancji niebezpiecznych oraz prowadzi do zastąpienia tych substancji. Przedłuża okres użytkowania produktów, w tym poprzez ich ponowne wykorzystanie, zwiększa wykorzystywanie surowców wtórnych i podniesienia ich jakości, również poprzez wysokiej jakości recykling odpadów. Zapobiega wytwarzaniu odpadów, w tym wytwarzaniu odpadów pochodzących z wydobywania minerałów oraz odpadów z budowy i rozbiórki budynków, lub ogranicza ich wytwarzanie. Intensyfikuje działania w zakresie przygotowania do ponownego użycia i recyklingu odpadów. Pobudza rozwój infrastruktury gospodarowania odpadami niezbędnej do zapobiegania ich powstawaniu, do przygotowania do ponownego użycia i recyklingu odpadów, minimalizuje spalanie odpadów i prowadzi do uniknięcia unieszkodliwiania odpadów, w tym składowania, zgodnie z zasadami hierarchii postępowania z odpadami.

# **A.7. 1 Czy projekt ma istotny wkład w przejście na gospodarkę o obiegu zamkniętym, w tym zapobieganie powstawaniu odpadów oraz ich ponowne użycie i recykling?** – podkreśl właściwą odpowiedź:

- TAK

- NIE

**A.7.2 Należy wyjaśnić, w jaki sposób projekt spełnia cele określone w art. 1 dyrektywy ramowej w sprawie odpadów. W szczególności, w jakim stopniu projekt jest spójny z odpowiednim planem gospodarki odpadami (art. 28), hierarchią postępowania z odpadami (art. 4) i w jaki sposób projekt przyczynia się do osiągnięcia celów w zakresie recyklingu (art. 11 ust. 2).** 

## *(do uzupełnienia)*

**A.8. Zapobieganie zanieczyszczeniom powietrza, wody lub gleby i jego kontrola** 

Dana działalność gospodarcza kwalifikuje się jako wnosząca istotny wkład w zapobieganie zanieczyszczeniu i jego kontrolę, jeżeli działalność ta wnosi istotny wkład w ochronę środowiska przed zanieczyszczeniem poprzez zapobieganie lub, gdy nie jest to możliwe do realizowania, ograniczania emisji zanieczyszczeń (innych niż emisje gazów cieplarnianych) do powietrza, wody lub ziemi. Dąży do poprawy jakości powietrza, wody lub gleby na obszarach, na których prowadzona jest dana działalność gospodarcza, przy jednoczesnym minimalizowaniu wszelkich niekorzystnych skutków lub zagrożeń dla zdrowia ludzi i dla środowiska. Zapobiegania wszelkim niekorzystnym skutkom dla zdrowia ludzi i dla środowiska wynikającym z produkcji, stosowania lub unieszkodliwiania chemikaliów lub minimalizowania takich niekorzystnych skutków.

#### **A.8.1. Czy oczekuje się, że projekt doprowadzi do istotnego zwiększenia poziomu emisji zanieczyszczeń do powietrza, wody lub gleby?** – podkreśl właściwą odpowiedź:

- TAK

- NIE

#### *(do uzupełnienia)*

#### **A.9. Ochrona i odbudowa bioróżnorodności i ekosystemów**

Dana działalność gospodarcza kwalifikuje się jako wnosząca istotny wkład w ochronę i odbudowę bioróżnorodności i ekosystemów, jeżeli działalność ta wnosi istotny wkład w ochronę, zachowanie, odbudowę bioróżnorodności lub w osiąganie dobrego stanu ekosystemów, lub w ochronę ekosystemów będących dotychczas w dobrym stanie. Poprzez zachowanie przyrody i bioróżnorodności, w tym osiągnięcie korzystnego stanu zachowania siedlisk naturalnych i półnaturalnych oraz gatunków lub zapobieganie pogorszeniu ich dotychczas korzystnego stanu zachowania, oraz ochronę i odbudowę ekosystemów lądowych, morskich i innych ekosystemów wodnych w celu poprawy ich stanu i zwiększenia ich zdolności do świadczenia usług ekosystemowych. Poprzez zrównoważone użytkowanie gruntów i gospodarowanie nimi, w tym odpowiednią ochronę bioróżnorodności gleby, neutralność degradacji gruntów i remediację terenów zanieczyszczonych. A także poprzez zrównoważone praktyki rolnicze, w tym praktyki, które przyczyniają się do zwiększenia bioróżnorodności lub do powstrzymania degradacji gleby i innych ekosystemów, wylesiania i utraty siedlisk lub do zapobiegania tym procesom oraz zrównoważoną gospodarkę leśną, w tym praktyki i sposoby wykorzystywania lasów i gruntów leśnych, które przyczyniają się do zwiększenia bioróżnorodności lub do powstrzymania degradacji ekosystemów, wylesiania i utraty siedlisk lub do zapobiegania tym procesom.

## **A.9.1 Czy projekt może samodzielnie lub w połączeniu z innymi projektami znacząco negatywnie wpłynąć na obszary, które są lub mają być objęte siecią Natura 2000? –** podkreśl właściwą odpowiedź:

- TAK

- NIE

A.9.2 Jeżeli w odpowiedzi na pytanie A.9.1 zaznaczono "Tak", należy przedstawić:

- 1) decyzję właściwego organu oraz odpowiednią ocenę przeprowadzoną zgodnie z art. 6 ust. 3 dyrektywy siedliskowej;
- 2) jeżeli właściwy organ ustalił, że dany projekt ma istotny negatywny wpływ na jeden obszar lub więcej obszarów objętych lub które mają być objęte siecią Natura 2000, należy przedstawić:
	- kopię standardowego formularza zgłoszeniowego "Informacje dla Komisji Europejskiej zgodnie z art. 6 ust. 4 dyrektywy siedliskowej, zgłoszone Komisji (DG ds. Środowiska) lub;
	- opinię Komisji zgodnie z art. 6 ust. 4 dyrektywy siedliskowej w przypadku projektów mających istotny wpływ na siedliska lub gatunki o znaczeniu priorytetowym, które są uzasadnione tak ważnymi względami jak nadrzędny interes publiczny inny niż zdrowie ludzkie i bezpieczeństwo publiczne lub korzystne skutki o podstawowym znaczeniu dla środowiska.

#### **II. OŚWIADCZENIE O BRAKU KONIECZNOŚCI PRZEPROWADZENIA POSTĘPOWANIA W SPRAWIE OOŚ I WYDANIA DECYZJI O ŚRODOWISKOWYCH UWARUNKOWANIACH**

W związku z ubieganiem się *(do uzupełnienia pełna nazwa Wnioskodawcy)*  o przyznanie dofinansowania ze środków Europejskiego Funduszu Rozwoju Regionalnego w ramach Fundusze Europejskie dla Opolskiego 2021 - 2027 na realizację projektu (*do uzupełnienia nazwa projektu*) oświadczam, że:

Po przeprowadzonej weryfikacji planowanego do realizacji projektu polegającego na: *(do uzupełnienia krótki opis projektu)* stwierdza się, że żadne z planowanych zadań/działań nie jest przedsięwzięciem mogącym znacząco oddziaływać na środowisko w rozumieniu ustawy o udostępnianiu informacji o środowisku i jego ochronie, udziale społeczeństwa w ochronie środowiska oraz o ocenach oddziaływania na środowisko (t.j. Dz. U. z 2022 r., poz. 1029 z późn. zm.) oraz rozporządzenia w sprawie przedsięwzięć mogących znacząco oddziaływać na środowisko (Dz. U. z 2019 r., poz. 1839 z późn. zm.)

Ja niżej podpisany oświadczam, że jestem świadom odpowiedzialności karnej za podanie fałszywych danych lub złożenie fałszywych oświadczeń (zgodnie z art. 47, pkt 2 Ustawy z dnia 28 kwietnia 2022 r. r. o zasadach realizacji programów w zakresie polityki spójności finansowanych w perspektywie finansowej 2021-2027).

- NIE DOTYCZY *(do uzupełnienia)* – skreśl tą opcję lub podkreśl jako wybraną

#### **III. WPŁYW PROJEKTU NA ZASADĘ ZRÓWNOWAŻONEGO ROZWOJU**

Proszę przedstawić jaki wpływ będzie miał projekt na zasadę zrównoważonego rozwoju. Głównym założeniem tej zasady jest zachowanie zasobów i walorów środowiska w stanie zapewniającym trwałe i nie doznające uszczerbku możliwości korzystania z nich zarówno przez obecne, jak i przyszłe pokolenia. Działania te muszą jednocześnie dążyć do zachowania trwałości procesów przyrodniczych oraz naturalnej różnorodności biologicznej.

*(do uzupełnienia)*

#### **IV. OŚWIADCZENIE WNIOSKODAWCY:**

Oświadczam(y), że wszelkie informacje przedstawione w niniejszym dokumencie są prawdziwe, przedstawione w sposób rzetelny oraz przygotowane w oparciu o najpełniejszą wiedzę dotyczącą przedsięwzięcia wskazanego we wniosku o dofinansowanie.

Podpis osoby/osób uprawnionej/uprawnionych do występowania w imieniu Wnioskodawcy:

**Imię i Nazwisko:** 

**Funkcja/Stanowisko:** 

**Data:** 

**Podpis:** 

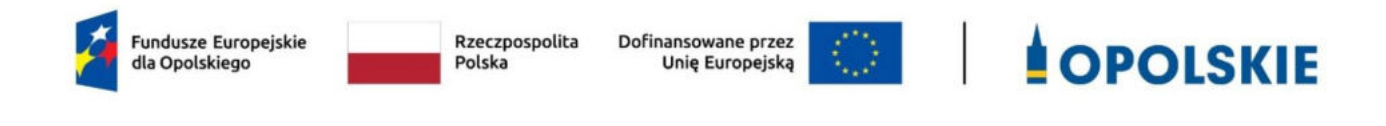

# **Załącznik nr 7.1 do wniosku o dofinansowanie - Oświadczenie Wnioskodawcy o otrzymanej/nieotrzymanej pomocy publicznej**

**Wersja nr 1 Opole, marzec 2023 r.** 

## **OŚWIADCZENIE WNIOSKODAWCY O OTRZYMANEJ/NIEOTRZYMANEJ POMOCY PUBLICZNEJ**

W związku z ubieganiem się *(nazwa wnioskodawcy*) o przyznanie dofinansowania ze środków Europejskiego Funduszu Rozwoju Regionalnego w ramach FEO 2021-2027 na realizację projektu *(tytuł projektu)* oświadczam, że na realizację w/w projektu została mi udzielona pomoc publiczna:

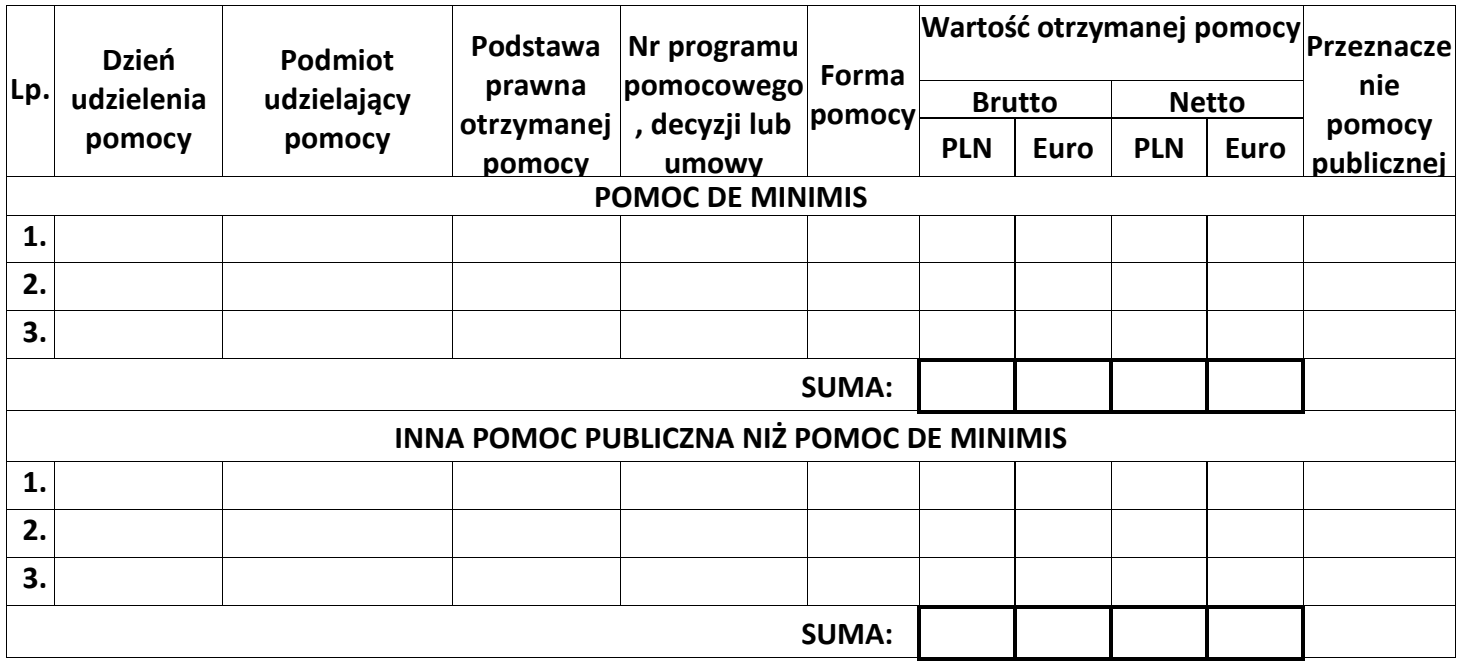

Ponadto oświadczam, iż w okresie ostatnich trzech lat została mi udzielona pomoc de minimis:

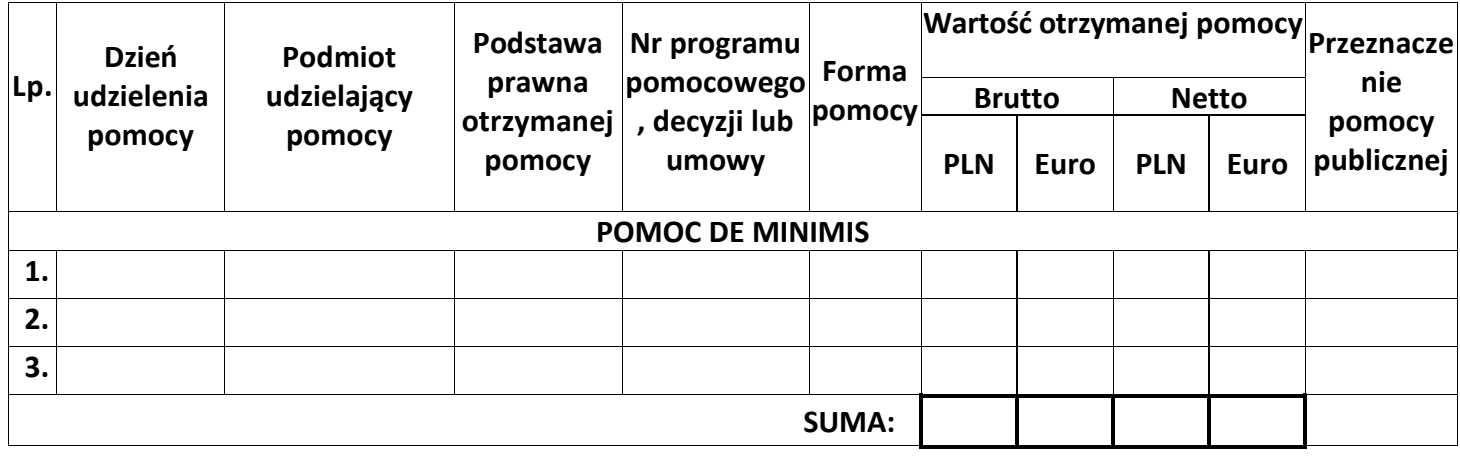

Jestem świadomy/świadoma odpowiedzialności karnej za złożenie fałszywych oświadczeń.

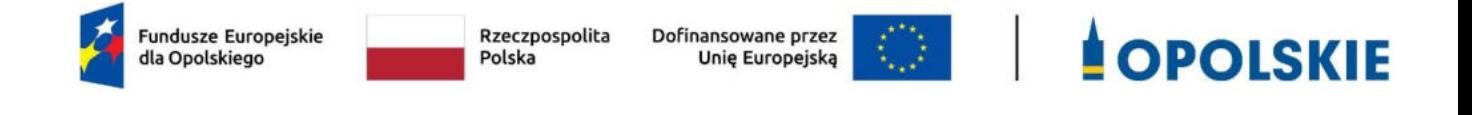

# **Załącznik nr 7.2 do wniosku o dofinansowanie - Oświadczenie Wnioskodawcy o sytuacji ekonomicznej**

**Wersja nr 1 Opole, marzec 2023 r.** 

## **OŚWIADCZENIE O SYTUACJI EKONOMICZNEJ**

- 1. W związku z ubieganiem się (nazwa wnioskodawcy) o przyznanie dofinansowania w ramach Fundusze Europejskie dla Opolskiego na lata 2021 – 2027 na realizację projektu oświadczam, że (proszę podkreślić wybraną opcję a lub b):
	- a) zaliczam się do przedsiębiorstw znajdujących się w trudnej sytuacji
	- b) nie zaliczam się do przedsiębiorstw znajdujących się w trudnej sytuacji.

Definicja "przedsiębiorstwa znajdującego się w trudnej sytuacji" określona została w art. 2 pkt 18 rozporządzenia Komisji (UE) nr 651/2014 z dnia 17 czerwca 2014 r. uznającego niektóre rodzaje pomocy za zgodne z rynkiem wewnętrznym w zastosowaniu art. 107 i 108 Traktatu.

- 2. Ponadto oświadczam, że tworzę z innymi podmiotami jednostkę gospodarczą (proszę podkreślić wybraną opcję a lub b):
	- a) TAK
	- b) NIE

Jednostka gospodarcza to grupa przedsiębiorstw tworzących jeden podmiot gospodarczy w rozumieniu orzecznictwa europejskiego z zakresu prawa konkurencji.

- 3. Jeśli w pkt 2 zaznaczono odpowiedź TAK, oświadczam,że jednostka gospodarcza, w skład której wchodzę (proszę podkreślić wybraną opcję a lub b):
	- a) znajduje się w trudnej sytuacji
	- b) nie znajduje się w trudnej sytuacji.

Jestem świadomy/świadoma odpowiedzialności karnej za złożenie fałszywych oświadczeń.

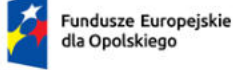

Rzeczpospolita Polska

Dofinansowane przez Unię Europejską

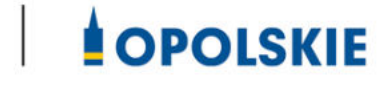

**Załącznik nr 8 do wniosku o dofinansowanie - Oświadczenie o spełnieniu kryteriów podmiotowych przez przedsiębiorcę**

**Wersja 1 Opole, marzec 2023 r.**
# **OŚWIADCZENIE O SPEŁNIENIU KRYTERIÓW PODMIOTOWYCH PRZEZ PRZESIĘBIORCĘ**

W związku z ubieganiem się (nazwa Wnioskodawcy) o przyznanie dofinansowania ze środków Europejskiego Funduszu Rozwoju Regionalnego w ramach Fundusze Europejskie dla Opolskiego na lata 2021 – 2027 na realizację projektu (tytuł projektu) oświadczam, że na dzień złożenia wniosku przedsiębiorstwo spełnia kryteria dotyczące (podkreśl właściwą opcję: 1,2,3, lub 4):

- **1. Mikroprzedsiębiorstwa** mikroprzedsiębiorstwo to przedsiębiorstwo, które:
- a) zatrudnia mniej niż 10 pracowników;
- b) jego roczny obrót nie przekracza 2 milionów euro lub roczna suma bilansowa nie przekracza 2 milionów euro
	- **2. Małym przedsiębiorstwa** małe przedsiębiorstwo to przedsiębiorstwo, które:
- a) zatrudnia mniej niż 50 pracowników;
- b) jego roczny obrót nie przekracza 10 milionów euro lub roczna suma bilansowa nie przekracza 10 milionów euro
	- **3. Średnim przedsiębiorstwa –** średnie przedsiębiorstwo to przedsiębiorstwo, które:
- a) zatrudnia mniej niż 250 pracowników;
- b) jego roczny obrót nie przekracza 50 milionów euro lub roczna suma bilansowa nie przekracza 43 milionów euro

**4. Dużym przedsiębiorstwem** - duże przedsiębiorstwo to przedsiębiorstwo, które:

- a) nie spełnia kryteriów MŚP,
- b) 25 % lub więcej kapitału lub praw głosu kontroluje bezpośrednio lub pośrednio, wspólnie lub indywidualnie, co najmniej jeden organ publiczny

oraz spełnia wymogi odnoszące się do przedsiębiorstwa (podkreśl właściwą opcję: 1,2 lub 3):

#### **1. Samodzielnego**

 Każde przedsiębiorstwo, które nie jest zakwalifikowane jako przedsiębiorstwo partnerskie, ani jako przedsiębiorstwo powiązane.

### **2. Partnerskiego**

Przedsiębiorstwa, które nie zostały zakwalifikowane jako przedsiębiorstwa powiązane i między którymi istnieją następujące związki: przedsiębiorstwo (przedsiębiorstwo wyższego szczebla) posiada, samodzielnie lub wspólnie z co najmniej jednym przedsiębiorstwem powiązanym, co najmniej 25 % kapitału innego przedsiębiorstwa (przedsiębiorstwa niższego szczebla) lub praw głosu w takim przedsiębiorstwie. Przedsiębiorstwo można jednak zakwalifikować jako samodzielne i w związku z tym niemające żadnych przedsiębiorstw partnerskich, nawet jeśli niżej wymienieni inwestorzy osiągnęli lub przekroczyli pułap 25 %, pod warunkiem że nie są oni powiązani, indywidualnie ani wspólnie, z danym przedsiębiorstwem:

- a) publiczne korporacje inwestycyjne, spółki venture capital, osoby fizyczne lub grupy osób fizycznych prowadzące regularną działalność inwestycyjną w oparciu o venture capital, które inwestują w firmy nienotowane na giełdzie (tzw. "anioły biznesu"), pod warunkiem że całkowita kwota inwestycji tych aniołów biznesu w jedno przedsiębiorstwo nie przekroczy 1 250 000 EUR;
- b) uczelnie wyższe lub ośrodki badawcze nienastawione na zysk;
- c) inwestorzy instytucjonalni, w tym fundusze rozwoju regionalnego;
- d) niezależne władze lokalne z rocznym budżetem poniżej 10 milionów EUR oraz liczbą mieszkańców poniżej 5 000.

### **3. Powiązanego**

Każde przedsiębiorstwo, które pozostaje w jednym z poniższych związków:

- a) przedsiębiorstwo ma większość praw głosu w innym przedsiębiorstwie w roli udziałowca/akcjonariusza lub członka;
- b) przedsiębiorstwo ma prawo wyznaczyć lub odwołać większość członków organu administracyjnego, zarządzającego lub nadzorczego innego przedsiębiorstwa;
- c) przedsiębiorstwo ma prawo wywierać dominujący wpływ na inne przedsiębiorstwo na podstawie umowy zawartej z tym przedsiębiorstwem lub postanowień w jego statucie lub umowie spółki;

d) przedsiębiorstwo będące udziałowcem/akcjonariuszem lub członkiem innego przedsiębiorstwa kontroluje samodzielnie, na mocy umowy z innymi udziałowcami/akcjonariuszami lub członkami tego przedsiębiorstwa, większość praw głosu udziałowców/akcjonariuszy lub członków w tym przedsiębiorstwie.

Zakłada się, że wpływ dominujący nie istnieje, jeżeli inwestorzy wymienieni w ust. 2 akapit drugi załącznika I rozporządzenia Komisji Europejskiej Nr 651/2014 z dnia 17 czerwca 2014 r. uznające niektóre rodzaje pomocy za zgodne ze wspólnym rynkiem w zastosowaniu art. 107 i 108 Traktatu, nie angażują się bezpośrednio lub pośrednio w zarządzanie danym przedsiębiorstwem, bez uszczerbku dla ich praw jako udziałowców/ akcjonariuszy. Przedsiębiorstwa, które pozostają w jednym ze związków opisanych w akapicie pierwszym ww. rozporządzenia za pośrednictwem co najmniej jednego przedsiębiorstwa, lub jednego z inwestorów, o których mowa w ust. 2 ww. rozporządzenia, również uznaje się za powiązane. **Przedsiębiorstwa pozostające w jednym z takich związków za pośrednictwem osoby fizycznej lub grupy osób fizycznych działających wspólnie również uznaje się za przedsiębiorstwa powiązane, jeżeli prowadzą one swoją działalność lub część działalności na tym samym rynku właściwym lub rynkach pokrewnych.** 

Za "rynek pokrewny" uważa się rynek dla danego produktu lub usługi znajdujący się bezpośrednio na wyższym lub niższym szczeblu rynku w stosunku do rynku właściwego. Poza przypadkami określonymi w ust. 2 akapit drugi ww. rozporządzenia, przedsiębiorstwa nie można uznać za małe lub średnie przedsiębiorstwo, jeżeli 25 % lub więcej kapitału lub praw głosu kontroluje bezpośrednio lub pośrednio, wspólnie lub indywidualnie, co najmniej jeden organ publiczny.

Przedsiębiorstwa mogą złożyć oświadczenie o swoim statusie prawnym przedsiębiorstwa samodzielnego, przedsiębiorstwa partnerskiego lub przedsiębiorstwa powiązanego, załączając dane dotyczące pułapów określonych w art. 2 ww. rozporządzenia. Oświadczenie można złożyć nawet wtedy, gdy kapitał jest rozdrobniony w stopniu uniemożliwiającym określenie właściciela, w którym to przypadku przedsiębiorstwo w dobrej wierze oświadcza, że w sposób prawnie uzasadniony może przyjąć, iż 25 % lub więcej jego kapitału nie jest w posiadaniu innego przedsiębiorstwa ani we wspólnym posiadaniu większej liczby powiązanych

przedsiębiorstw. Oświadczenia takie nie wykluczają kontroli i postępowań wyjaśniających przewidzianych w przepisach krajowych lub unijnych.

Kryteria określone zgodnie z załącznikiem I rozporządzenia Komisji Europejskiej Nr 651/2014 z dnia 17 czerwca 2014 r. uznające niektóre rodzaje pomocy za zgodne ze wspólnym rynkiem w zastosowaniu art. 107 i 108 Traktatu.

# **DANE WERYFIKUJĄCE STATUS PRZEDSIĘBIORCY:**

Dane konieczne do uzupełnienia wynikają z zapisów załącznika I rozporządzenia Komisji Europejskiej Nr 651/2014 z dnia 17 czerwca 2014 r. uznające niektóre rodzaje pomocy za zgodne ze wspólnym rynkiem w zastosowaniu art. 107 i 108 Traktatu.

# **PROSZĘ WPISAĆ KONKRETNE LATA, W ODNIESIENIU DO KTÓRYCH NALEŻY UZUPEŁNIĆ WYMAGANE WARTOŚCI W DALSZEJ CZĘŚCI:**

Rok złożenia wniosku – Ostatni zamknięty okres obrachunkowy – Poprzedni zamknięty okres obrachunkowy -

### **I. WNIOSKODAWCA:**

PROSZĘ UZUPEŁNIĆ DANE W PKT. 1,2,3 KOLEJNO DLA KAŻDEGO WYMAGANEGO ROKU:

1. Wielkość zatrudnienia (roczne jednostki pracy – RJR):

- w roku złożenia wniosku *–*

- w ostatnim zamkniętym okresie obrachunkowym *-* 

- w poprzednim zamkniętym okresie obrachunkowym *–* 

2. Przychody netto ze sprzedaży towarów, wyrobów, usług i operacji finansowych (w mln. EUR na koniec zamkniętego roku obrachunkowego według średniego kursu NBP na dzień sporządzania sprawozdania):

- w roku złożenia wniosku *–*

- w ostatnim zamkniętym okresie obrachunkowym *-* 

- w poprzednim zamkniętym okresie obrachunkowym *–* 

3. Suma aktywów bilansu (w mln. EUR na koniec zamkniętego roku obrachunkowego według

średniego kursu NBP na dzień sporządzania sprawozdania):

- w roku złożenia wniosku *–*

- w ostatnim zamkniętym okresie obrachunkowym *-* 

- w poprzednim zamkniętym okresie obrachunkowym *–* 

### *II.* **PRZEDSIĘBIORSTWO PARTNERSKIE/ POWIĄZANE** – część II proszę powtórzyć/

skopiować dla każdego partnerskiego/ powiązanego przedsiębiorstwa

#### PROSZĘ UZUPEŁNIĆ DANE W PKT 1, 2, 3 DLA KOLEJNO DLA KAŻDEGO WYMAGANEGO ROKU:

1. Wielkość zatrudnienia (roczne jednostki pracy – RJR):

- w roku złożenia wniosku *–*

- w ostatnim zamkniętym okresie obrachunkowym *-* 

- w poprzednim zamkniętym okresie obrachunkowym *–* 

2. Przychody netto ze sprzedaży towarów, wyrobów, usług i operacji finansowych (w mln. EUR na koniec zamkniętego roku obrachunkowego według średniego kursu NBP na dzień

sporządzania sprawozdania):

- w roku złożenia wniosku *–*

- w ostatnim zamkniętym okresie obrachunkowym *-* 

- w poprzednim zamkniętym okresie obrachunkowym *–* 

3. Suma aktywów bilansu (w mln. EUR na koniec zamkniętego roku obrachunkowego według średniego kursu NBP na dzień sporządzania sprawozdania):

- w roku złożenia wniosku *–*

- w ostatnim zamkniętym okresie obrachunkowym *-* 

- w poprzednim zamkniętym okresie obrachunkowym *–* 

Jestem świadomy/świadoma odpowiedzialności karnej za złożenie fałszywych oświadczeń.

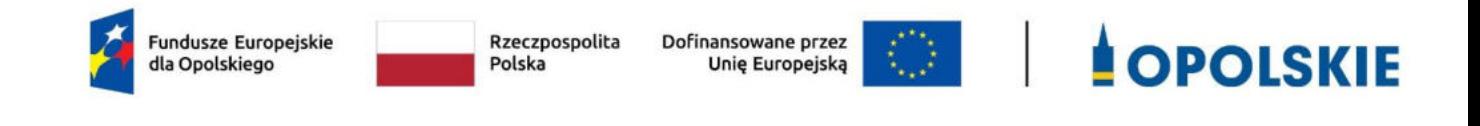

# **Załącznik nr 9 do wniosku o dofinansowanie - Oświadczenie Wnioskodawcy o niekaralności**

**Wersja nr 1 Opole, marzec 2023 r.** 

## **OŚWIADCZENIE WNIOSKODAWCY O NIEKARALNOŚCI**

W związku z ubieganiem się *(tu wpisz nazwę Wnioskodawcy*) o przyznanie dofinansowania ze środków Europejskiego Funduszu Rozwoju Regionalnego w ramach Fundusze Europejskie dla Opolskiego 20121– 2027 na realizację projektu *(tu wpisz nazwę projektu)* oświadczam, co następuje:

będąc osobą fizyczną lub osoby będące członkami organów zarządzających bądź wspólnikami niniejszego podmiotu nie zostały skazane prawomocnym wyrokiem za przestępstwo składania fałszywych zeznań, przekupstwa, przeciwko mieniu, wiarygodności dokumentów, obrotowi pieniędzmi i papierami wartościowymi, obrotowi gospodarczemu, systemowi bankowemu, karno-skarbowe albo inne związane z wykonywaniem działalności gospodarczej lub popełnione w celu osiągnięcia korzyści majątkowych.

Jestem świadomy/świadoma odpowiedzialności karnej za złożenie fałszywych oświadczeń.

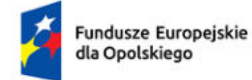

Rzeczpospolita Polska

Dofinansowane przez Unię Europejską

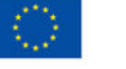

 $\overline{1}$ 

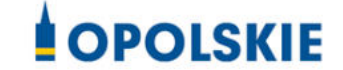

# **Załącznik nr 10.2 do wniosku o dofinansowanie - Badanie**

# **stanu techniki**

**Wersja 1 Opole, marzec 2023 r.**

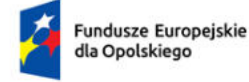

Rzeczpospolita Polska

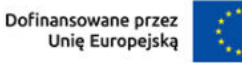

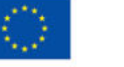

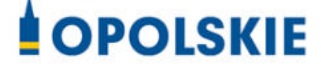

### **Badanie stanu techniki**

**Badanie stanu techniki przeprowadzone zostało przez niezależnego i nie związanego z Wnioskodawcą rzecznika patentowego** (proszę podać imię i nazwisko), który ukończył magisterskie studia wyższe o kierunku technicznym (proszę podać kierunek ukończonych studiów) lub prawniczym przydatnym do przeprowadzenia przedmiotowego badania stanu techniki.

Zgodnie z art. 25 ust. 2 i 3 Ustawy z dnia 30 czerwca 2000 r. Prawo własności przemysłowej (tekst jednolity opracowany na podstawie: t.j. Dz. U. z 2021 r. poz. 324, z 2022 r. poz. 2185.) przez stan techniki rozumie się wszystko to, co przed datą, według której oznacza się pierwszeństwo do uzyskania patentu, zostało udostępnione do powszechnej wiadomości w formie pisemnego lub ustnego opisu, przez stosowanie, wystawienie lub ujawnienie w inny sposób. Za część stanu techniki uważa się również informacje zawarte w zgłoszeniach wynalazków lub wzorów użytkowych, korzystających z wcześniejszego pierwszeństwa, nieudostępnione do wiadomości powszechnej, pod warunkiem ich ogłoszenia w sposób określony w ustawie.

### **Badanie stanu techniki przeprowadzone zostało na wniosek:**

Nazwa i adres przedsiębiorcy: (proszę podać dane przedsiębiorcy) Tytuł projektu: (proszę podać tytuł projektu)

### **Nazwa technologii, która zostanie wprowadzona na rynek w wyniku realizacji projektu:**

(Proszę podać nazwę technologii objętej projektem).

**Opis technologii:** (Proszę podać opis zawierający charakterystykę produktów/usług /technologii).

### **Wnioski z przeprowadzonego badanie stanu techniki:** (Proszę określić w szczególności

- datę badania stanu techniki;
- bazy danych (patentowych i publikacji), z których korzystano;
- klasy Międzynarodowej Klasyfikacji Patentowej;
- słowa kluczowe,
- nazwy lub nazwiska twórców;
- opis uzyskanych wyników *do 2000 znaków).*

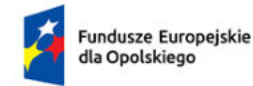

Rzeczpospolita Polska

Dofinansowane przez Unię Europejską

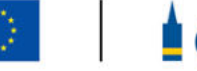

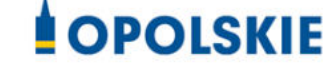

**Rodzaj innowacji**: (Proszę określić czy projekt dotyczy innowacji produktowej i/lub innowacji procesów biznesowych w zakresie produkcji wyrobów lub usług).

Zgodnie z definicją OECD Podręcznik Oslo 2018 (Zalecenia dotyczące pozyskiwania, prezentowania i wykorzystywania danych dotyczących innowacji wydanie 4, Główny Urząd Statystyczny, Polska 2020)*,* przez **innowację** należy rozumieć nowy lub ulepszony produkt lub proces (lub ich połączenie), który różni się znacząco od poprzednich produktów lub procesów danej jednostki i który został udostępniony potencjalnym użytkownikom (produkt) lub wprowadzony do użytku przez jednostkę (proces).

Zgodnie z ww. definicją:

- innowacja produktowa to nowy lub ulepszony wyrób lub usługa, które różnią się znacząco od dotychczasowych wyrobów lub usług przedsiębiorstwa i które zostały wprowadzone na rynek.
- innowacja w procesie biznesowym to nowy lub ulepszony proces biznesowy dla jednej lub wielu funkcji biznesowych, który różni się znacząco od dotychczasowych procesów biznesowych przedsiębiorstwa i który został wprowadzony do użytku przez przedsiębiorstwo.

**Nie jest możliwe dofinansowanie projektów, których efektem są wyłącznie rozwiązania stanowiące innowację w procesie biznesowym, pełniące funkcje wspierające, takie jak dystrybucja i logistyka, marketing, sprzedaż i usługi posprzedażowe, usługi w zakresie technologii informacyjno-komunikacyjnych dla przedsiębiorstwa, funkcje administracyjne i zarządcze, usługi inżynieryjne i pokrewne usługi techniczne na rzecz przedsiębiorstwa oraz rozwój produktów i procesów biznesowych. Mogą one stanowić wartość dodaną projektu, lecz nie jedyny jego rezultat.**

 produkcja wyrobów lub usług stanowi podstawową funkcję przedsiębiorstwa. Działalność polegająca na przekształcaniu nakładów pracy i środków w wyroby lub usługi, w tym prace inżynieryjne i związane z nimi testy techniczne, analizy i certyfikacja jako wsparcie produkcji.

Innowacjami nie są przede wszystkim rutynowe czynności; naprawianie błędów, na przykład w konstrukcji; serwisowanie, badanie jakości, utrzymywanie produktów, usług i procesów, jak również aktualizowanie wersji, na przykład w programie komputerowym; proste usprawnienia i proste zmiany, na przykład koloru; sezonowe zmiany i dostosowania, na przykład nowe kolekcje ubiorów; działalność artystyczna, o ile nie jest związana z wzornictwem przemysłowym.

### **Poziom innowacyjności produktów/usług /technologii**

Projekt zakłada, że produkty/usługi/technologie będące jego rezultatem będą innowacyjne w skali: (proszę określić stopień innowacyjności - **województwa, kraju** lub **świata**).

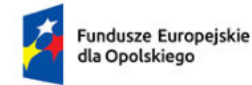

Rzeczpospolita Polska

Dofinansowane przez Unię Europejską

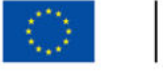

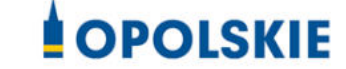

**Uzasadnienie:** (Proszę wskazać podstawy/źródła danych oraz aktualną analizę rynku, na podstawie której stwierdzono skalę innowacyjności - *co najmniej od 2000 do 4000 znaków)*

**Inwestycja zakłada zastosowanie rozwiązań innowacyjnych w odniesieniu do produktu/usług/technologii, stosowanych co najmniej na skalę**: (proszę wskazać stopień innowacyjności na skalę województwa, kraju lub świata).

**Uzasadnienie:** (Proszę wskazać podstawy/źródła danych oraz aktualną analizę rynku, na podstawie której stwierdzono skalę innowacyjności - *co najmniej od 2000 do 4000 znaków).*

**Dokument Sporządził/a:** *(*Proszę podać imię, nazwisko oraz nr wpisu na Liście Rzeczników Patentowych lub nr ewidencji na Liście Kancelarii Patentowych Urzędu Patentowego Rzeczpospolitej Polskiej*)*

### **Deklaracja o poufności i bezstronności**

- 1. Zgodnie z posiadaną przeze mnie wiedzą nie pozostaję w stosunku pokrewieństwa lub powinowactwa z niniejszym przedsiębiorcą, jego zastępcami prawnymi lub członkami władz osób prawnych;
- 2. Zgodnie z posiadaną przeze mnie wiedzą w okresie ostatnich trzech lat nie pozostawałem/łam w stosunku pracy lub zlecenia z niniejszym przedsiębiorcą, ani nie byłem/łam członkiem jej władz;
- 3. Zgodnie z posiadaną przeze mnie wiedzą nie pozostaję z niniejszym przedsiębiorcą w takim stosunku prawnym lub faktycznym, że może to budzić uzasadnione wątpliwości, co do mojej bezstronności;
- 4. Wyrażam zgodę na zachowanie w tajemnicy i zaufaniu wszystkich informacji i dokumentów ujawnionych mi lub wytworzonych przeze mnie lub przygotowanych przeze mnie w trakcie lub jako rezultat przygotowania opinii i zgadzam się, że informacje te powinny być użyte tylko dla celów przygotowania przedmiotowej opinii i nie powinny być ujawnione stronom trzecim. Zobowiązuję się również nie zatrzymywać kopii jakichkolwiek pisemnych informacji.

Potwierdzam rzetelność badania i zgodność ze stanem faktycznym treść deklaracji bezstronności i poufności.

Data, podpis

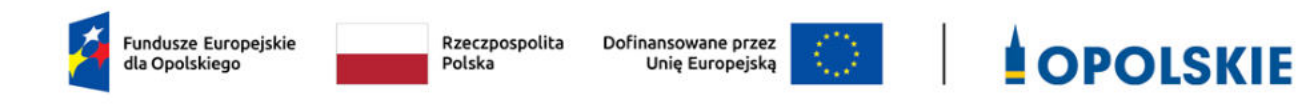

# **Załącznik nr 10.2 do wniosku o dofinansowanie - Opinia o**

# **innowacyjności**

**Wersja 1** 

# **Opole, marzec 2023 r.**

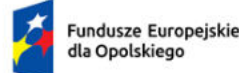

Rzeczpospolita Polska

Dofinansowane przez Unie Europeiska

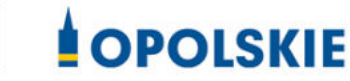

**………………………**  Pieczęć Instytucji

### **Opinia o innowacyjności**

**Opinia o innowacyjności wystawiona przez niezależnego i nie związanego z Wnioskodawcą eksperta (naukowca/badacza) z danej dziedziny nauki, potwierdzonej przez przedstawiciela jednostki B+R** (proszę podać przedstawiciela jednostki B+R) z danej dziedziny nauki (proszę podać dziedzinę nauki) potwierdzonej przez uprawnionego przedstawiciela Sektora B+R.

System szkolnictwa wyższego i nauki zgodnie z Ustawą Prawo o szkolnictwie wyższym i nauce, tworzą jednostki sektora B+R:

- uczelnie;
- $-$  federacje podmiotów systemu szkolnictwa wyższego i nauki, zwane dalej "federacjami";
- Polska Akademia Nauk, działająca na podstawie ustawy z dnia 30 kwietnia 2010 r. o Polskiej Akademii Nauk (Dz. U. z 2020 r. poz. 1796 z późn. zm.), zwana dalej "PAN";
- instytuty naukowe PAN, działające na podstawie ustawy, o której mowa w pkt 3, zwane dalej "instytutami PAN";
- instytuty badawcze, działające na podstawie ustawy z dnia 30 kwietnia 2010 r. o instytutach badawczych (Dz. U. z 2022 r. poz. 498);
- międzynarodowe instytuty naukowe utworzone na podstawie odrębnych ustaw działające na terytorium Rzeczypospolitej Polskiej, zwane dalej "instytutami międzynarodowymi";
	- o 6a. Centrum Łukasiewicz, działające na podstawie ustawy z dnia 21 lutego 2019 r. o Sieci Badawczej Łukasiewicz (Dz. U. z 2020 r. poz. 2098);
	- o 6b. instytuty działające w ramach Sieci Badawczej Łukasiewicz, zwane dalej "instytutami Sieci Łukasiewicz";
- Polska Akademia Umiejętności, zwana dalej "PAU";
- inne podmioty prowadzące głównie działalność naukową w sposób samodzielny i ciągły\*.

\*Jednocześnie w przypadku tych podmiotów konieczna jest ich zakończona pozytywna ewaluacja w oparciu o szczegółowe kryteria określone w rozporządzeniu Ministra Nauki i Szkolnictwa Wyższego lub dla laboratoriów badawczych nadana przez PCA akredytacja.

### **Opinia o innowacyjności sporządzona została na wniosek:**

Nazwa i adres przedsiębiorcy:

(proszę podać dane przedsiębiorcy)

Tytuł projektu:

(proszę podać tytuł projektu)

**Nazwa technologii która zostanie wprowadzona na rynek w wyniku realizacji projektu:**  (Proszę podać nazwę technologii objętej projektem).

## **Opis technologii:**

(Proszę podać opis zawierający charakterystykę produktów/usług/technologii. Opinia o innowacyjności powinna zawierać dokładną charakterystykę planowanej do wdrożenia przez przedsiębiorstwo technologii i określać okres, w jakim jest ona ewentualnie stosowana).

## **Rodzaj innowacji**:

(Proszę określić czy projekt dotyczy innowacji produktowej i/lub innowacji procesów biznesowych w zakresie produkcji wyrobów lub usług).

Zgodnie z definicją OECD Podręcznik Oslo 2018 (Zalecenia dotyczące pozyskiwania, prezentowania i wykorzystywania danych dotyczących innowacji wydanie 4, Główny Urząd Statystyczny, Polska 2020), przez **innowację** należy rozumieć nowy lub ulepszony produkt lub proces (lub ich połączenie), który różni się znacząco od poprzednich produktów lub procesów danej jednostki i który został udostępniony potencjalnym użytkownikom (produkt) lub wprowadzony do użytku przez jednostkę (proces).

Zgodnie z ww. definicją:

- innowacja produktowa to nowy lub ulepszony wyrób lub usługa, które różnią się znacząco od dotychczasowych wyrobów lub usług przedsiębiorstwa i które zostały wprowadzone na rynek.
- innowacja w procesie biznesowym to nowy lub ulepszony proces biznesowy dla jednej lub wielu funkcji biznesowych, który różni się znacząco od dotychczasowych procesów biznesowych przedsiębiorstwa i który został wprowadzony do użytku przez przedsiębiorstwo.

**Nie jest możliwe dofinansowanie projektów, których efektem są wyłącznie rozwiązania stanowiące innowację w procesie biznesowym, pełniące funkcje wspierające, takie jak dystrybucja i logistyka, marketing, sprzedaż i usługi posprzedażowe, usługi w zakresie technologii informacyjno-komunikacyjnych dla przedsiębiorstwa, funkcje administracyjne i zarządcze, usługi inżynieryjne i pokrewne usługi techniczne na rzecz przedsiębiorstwa oraz rozwój produktów i procesów biznesowych. Mogą one stanowić wartość dodaną projektu, lecz nie jedyny jego rezultat.**

 produkcja wyrobów lub usług stanowi podstawową funkcję przedsiębiorstwa. Działalność polegająca na przekształcaniu nakładów pracy i środków w wyroby lub usługi, w tym prace inżynieryjne i związane z nimi testy techniczne, analizy i certyfikacja jako wsparcie produkcji.

Innowacjami nie są przede wszystkim rutynowe czynności; naprawianie błędów, na przykład w konstrukcji; serwisowanie, badanie jakości, utrzymywanie produktów, usług i procesów, jak również aktualizowanie wersji, na przykład w programie komputerowym; proste usprawnienia i

proste zmiany, na przykład koloru; sezonowe zmiany i dostosowania, na przykład nowe kolekcje ubiorów; działalność artystyczna, o ile nie jest związana z wzornictwem przemysłowym.

### **Poziom innowacyjności produktów/usług /technologii**

Projekt zakłada, że produkty/usługi/technologie będące jego rezultatem będą innowacyjne w skali:

(proszę określić stopień innowacyjności - **województwa, kraju** lub **świata**).

### **Uzasadnienie:**

(Proszę wskazać podstawy/źródła danych oraz aktualną analizę rynku, na podstawie której stwierdzono skalę innowacyjności - co najmniej od 2000 do 4000 znaków)

### **Deklaracja o poufności i bezstronności**

- 1. Zgodnie z posiadaną przeze mnie wiedzą nie pozostaję w stosunku pokrewieństwa lub powinowactwa z niniejszym przedsiębiorcą, jego zastępcami prawnymi lub członkami władz osób prawnych;
- 2. Zgodnie z posiadaną przeze mnie wiedzą w okresie ostatnich trzech lat nie pozostawałem/łam w stosunku pracy lub zlecenia z niniejszym przedsiębiorcą, ani nie byłem/łam członkiem jej władz;
- 3. Zgodnie z posiadaną przeze mnie wiedzą nie pozostaję z niniejszym przedsiębiorcą w takim stosunku prawnym lub faktycznym, że może to budzić uzasadnione wątpliwości, co do mojej bezstronności;
- 4. Wyrażam zgodę na zachowanie w tajemnicy i zaufaniu wszystkich informacji i dokumentów ujawnionych mi lub wytworzonych przeze mnie lub przygotowanych przeze mnie w trakcie lub jako rezultat przygotowania opinii i zgadzam się, że informacje te powinny być użyte tylko dla celów przygotowania przedmiotowej opinii i nie powinny być ujawnione stronom trzecim. Zobowiązuję się również nie zatrzymywać kopii jakichkolwiek pisemnych informacji.

## **Opinię Sporządził/a:**

(Proszę podać imię, nazwisko i funkcję w Instytucji)

Potwierdzam rzetelność opinii i zgodność ze stanem faktycznym treść deklaracji bezstronności i poufności.

Data, podpis

### **Zaakceptował/a:**

(Proszę podać imię, nazwisko osoby reprezentującej Instytucję oraz funkcję w Instytucji):

Data, podpis

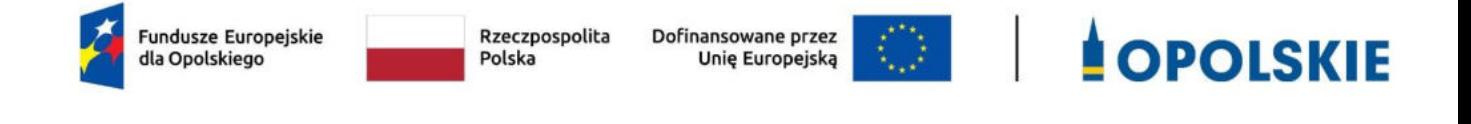

# **Załącznik nr 11.1 do wniosku o dofinansowanie - Oświadczenie Wnioskodawcy w zakresie szczególnych rozwiązań i przepisów**

**Wersja nr 1 Opole, marzec 2023 r.** 

# **OŚWIADCZENIE**

Ja, niżej podpisany ( tu wpisz nazwę Wnioskodawcy) oświadczam, że stosuję się do przepisów:

- ustawy z dnia 13 kwietnia 2022 r. o szczególnych rozwiązaniach w zakresie przeciwdziałania wspieraniu agresji na Ukrainę oraz służących ochronie bezpieczeństwa narodowego (Dz. U. z 2022 r. poz. 835) oraz do Rozporządzenia Rady (UE) Nr 269/2014 z dnia 17 marca 2014 r. w sprawie środków ograniczających w odniesieniu do działań podważających integralność terytorialną, suwerenność i niezależność Ukrainy lub im zagrażających i Rozporządzenia Rady (WE) nr 765/2006 z dnia 18 maja 2006 r. dotyczącego środków ograniczających w związku z sytuacją na Białorusi i udziałem Białorusi w agresji Rosji wobec Ukrainy; oraz
- art. 12 ustawy z dnia 15 czerwca 2012 r. o skutkach powierzania wykonywania pracy cudzoziemcom przebywającym wbrew przepisom na terytorium Rzeczypospolitej Polskiej.

Jestem świadomy/świadoma odpowiedzialności karnej za złożenie fałszywych oświadczeń.

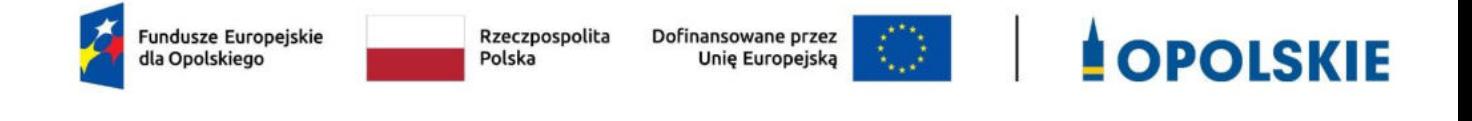

# **Załącznik nr 11.2 do wniosku o dofinansowanie - Oświadczenie o zabezpieczeniu środków na realizację projektu**

**Wersja nr 1 Opole, marzec 2023 r.** 

## **OŚWIADCZENIE WNIOSKODAWCY**

Ja, niżej podpisany (tu wpisz nazwę Wnioskodawcy) oświadczam, że posiadam wystarczające środki finansowe gwarantujące płynną i terminową realizację projektu przedstawionego w niniejszym wniosku.

Przed podpisaniem ewentualnej umowy o dofinansowanie projektu potwierdzę ten fakt poprzez dołączenie aktualnego dokumentu wskazującego na fakt posiadania środków w wysokości co najmniej wkładu własnego oraz wydatków niekwalifikowalnych projektu.

Jestem świadomy/świadoma odpowiedzialności karnej za złożenie fałszywych oświadczeń.

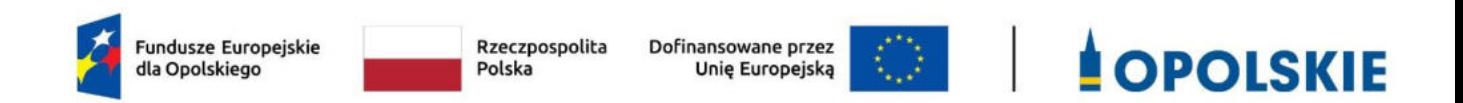

# **Załącznik nr 6 - Instrukcja wypełniania załączników do wniosku o dofinansowanie projektu ze środków EFRR dla przedsiębiorców**

**Wersja nr 1 Opole, marzec 2023 r.** 

Integralną częścią wniosku o dofinansowanie realizacji projektu ze środków EFRR w ramach FEO 2021-2027 są załączniki, które służą do uzupełniania, uwiarygodniania bądź weryfikacji danych opisywanych we wniosku o dofinansowanie. Wniosek o dofinansowanie powinien być sporządzony w języku polskim. W przypadku dodatkowych załączników w językach obcych, Wnioskodawca zobowiązany jest do dostarczenia załączników przetłumaczonych na język polski.

### **Wymaganymi załącznikami do wniosku o dofinansowanie są:**

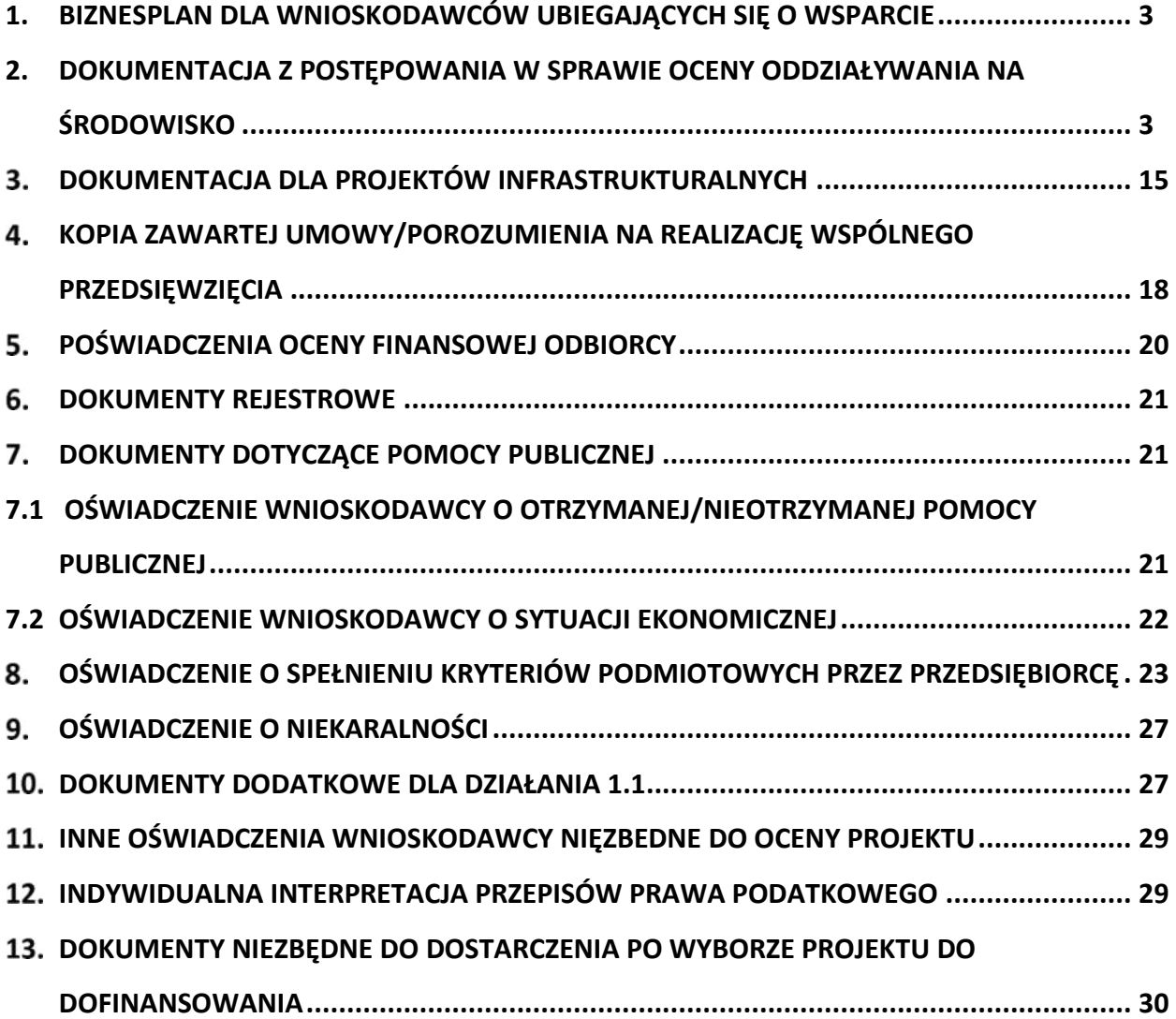

## <span id="page-202-0"></span>**1. BIZNESPLAN DLA WNIOSKODAWCÓW UBIEGAJĄCYCH SIĘ O WSPARCIE**

We wzorze biznesplanu zawarte są wytyczne, jaki opis powinien ująć wnioskodawca w ramach każdego z punktów. Dane zawarte w biznesplanie muszą być zgodne z zapisami, jakie ujęte są we wniosku o dofinansowanie projektu oraz w pozostałej dokumentacji projektowej (m.in. w zakresie wskaźników, polityk wspólnotowych, kosztów kwalifikowalnych). Dane zawarte w biznesplanie muszą w pełni odpowiadać stanowi faktycznemu, Wnioskodawca ponosi pełną odpowiedzialność za informacje zawarte w składanych dokumentach. Biznesplan powinien zostać wypełniony elektronicznie.

# <span id="page-202-1"></span>**2. DOKUMENTACJA Z POSTĘPOWANIA W SPRAWIE OCENY ODDZIAŁYWANIA NA ŚRODOWISKO**

Ochrona środowiska stanowi jeden z głównych celów polityki unijnej. W związku z tym, Komisja Europejska przywiązuje dużą wagę do prawidłowego przeprowadzania postępowania w sprawie oceny oddziaływania na środowisko dla projektów współfinansowanych z EFRR. Istnieje zatem ryzyko nie zrealizowania projektu ze środków FEO 2021 - 2027 w momencie, gdy dostarczona dokumentacja z postępowania OOŚ zawiera uchybienia proceduralne, bądź wykaże negatywne oddziaływanie projektu na środowisko.

Projekt oceniany jest w zakresie wpływu na środowisko w ramach kryteriów środowiskowych. Projekty, które nie spełniają kryteriów, tj. wskazują znacząco negatywne oddziaływanie na środowisko, **nie mogą być zrealizowane** ze środków FEO 2021-2027.

Podstawowym wymogiem, który wnioskodawcy muszą uwzględnić w związku z finansowaniem inwestycji ze środków pochodzących z budżetu Wspólnoty Europejskiej, jest przeprowadzenie postępowania OOŚ (dla przedsięwzięć mogących zawsze znacząco oddziaływać na środowisko lub dla przedsięwzięć mogących potencjalnie znacząco oddziaływać na środowisko oraz dla przedsięwzięć mogących znacząco oddziaływać na obszary Natura 2000) przez właściwe organy.

**Postępowanie w sprawie oceny oddziaływania na środowisko (OOŚ)** należy przeprowadzić w oparciu o następujące dokumenty:

- Ustawę z dnia 3 października 2008 r. o udostępnianiu informacji o środowisku i jego ochronie, udziale społeczeństwa w ochronie środowiska oraz o ocenach oddziaływania na środowisko (t.j. Dz. U. z 2022 r. poz. 1029 z późn. zm.).
- Rozporządzenie Rady Ministrów z dnia 10 września 2019 r. w sprawie przedsięwzięć mogących znacząco oddziaływać na środowisko (t.j. Dz.U. z 2019 r. poz. 1839 z późn. zm).

W celu zapewnienia transpozycji prawa wspólnotowego, 15 listopada 2008 r. weszła w życie ustawa z dnia 3 października 2008 r. *o udostępnianiu informacji o środowisku i jego ochronie, udziale społeczeństwa w ochronie środowiska oraz o ocenach oddziaływania na środowisko*. Uooś dokonuje w zakresie swojej regulacji wdrożenia m.in. Dyrektywie Parlamentu Europejskiego i

Rady 2011/92/UE z dnia 13 grudnia 2011 r. w sprawie oceny skutków wywieranych przez niektóre przedsięwzięcia publiczne i prywatne na środowisko (Dz.U. L 26 z 28.1.2012, s. 1, zmienionej przez dyrektywę 2014/52/UE z dnia 16 kwietnia 2014.).

Uooś dzieli przedsięwzięcia mogące znacząco oddziaływać na środowisko na:

- a) przedsięwzięcia mogące **zawsze** znacząco oddziaływać na środowisko (tzw. przedsięwzięcia z **grupy I**),
- b) przedsięwzięcia mogące **potencjalnie** znacząco oddziaływać na środowisko (tzw. przedsięwzięcia z **grupy II**),
- c) przedsięwzięcia mogące znacząco oddziaływać na **obszar Natura 2000** (tzw. przedsięwzięcia z **grupy III**).

Rodzaje przedsięwzięć mogących zawsze lub potencjalnie znacząco oddziaływać na środowisko określa rozporządzenie Rady Ministrów z dnia 10 września 2019 r. *w sprawie przedsięwzięć mogących znacząco oddziaływać na środowisko* (t.j. Dz.U. z 2019 r. poz. 1839 z późn. zm.).

### **W świetle przepisów realizacja planowanego przedsięwzięcia z I, II lub III grupy, jest dopuszczalna wyłącznie po uzyskaniu decyzji o środowiskowych uwarunkowaniach.**

Zaleca się wnioskodawcom umieszczenie we wniosku o wydanie decyzji o środowiskowych uwarunkowaniach, w ramach opisu przedsięwzięcia, informacji, iż wnioskodawca ubiega się o dofinansowanie przedsięwzięcia ze środków Unii Europejskiej

w ramach właściwego Programu Operacyjnego.

Wszyscy wnioskodawcy do wniosku o dofinansowanie projektu zobowiązani są dołączyć wypełniony załącznik nr 2 do wniosku tj. formularz w zakresie wpływu projektu na środowisko (wraz z wymaganymi dokumentami m.in decyzja o środowiskowych uwarunkowaniach i/lub oświadczenie) oraz opisać wpływ projektu na zasady zrównoważonego rozwoju i DNSH wskazane w punkcie III we wzorze załącznika nr 2.

## W przypadku **projektów inwestycyjnych wymagających przeprowadzenia postępowania w sprawie OOŚ,** tj. projektów dotyczących przedsięwzięć wskazanych

w ww. rozporządzeniach oraz Dyrektywie Parlamentu Europejskiego i Rady 2011/92/UE z dnia 13 grudnia 2011 r. w sprawie oceny skutków wywieranych przez niektóre przedsięwzięcia publiczne i prywatne na środowisko (Dz.U. L 26 z 28.1.2012, s. 1), zmienionej przez dyrektywę 2014/52/UE z dnia 16 kwietnia 2014 r., beneficjenci zobowiązani są dołączyć decyzję o środowiskowych uwarunkowaniach (zgodnie z procedurą określoną w art. 80-86 Uooś).

W przypadku braku decyzji środowiskowej, Wnioskodawca jest zobowiązany załączyć oświadczenie o braku konieczności przeprowadzenia postępowania w sprawie OOŚ i wydania decyzji o środowiskowych uwarunkowaniach.

W przypadku projektów **nie wymagających przeprowadzenia postępowania w sprawie OOŚ,** tj. przedsięwzięć nie ujętych w ww. rozporządzeniach oraz Dyrektywie Parlamentu Europejskiego i

Rady 2011/92/UE z dnia 13 grudnia 2011 r. w sprawie oceny skutków wywieranych przez niektóre przedsięwzięcia publiczne i prywatne na środowisko (Dz.U. L 26 z 28.1.2012, s. 1), zmienionej przez dyrektywę 2014/52/UE z dnia 16 kwietnia 2014 r., wnioskodawcy zobowiązani są dołączyć odpowiednie oświadczenie (oświadczenie zawarte zostało w punkcie II w załączniku nr 2 do wniosku, którego wzór znajduje się w Załączniku nr 5 do Regulaminu).

IZ FEO 2021 - 2027 może na każdym etapie procedury zażądać od Wnioskodawcy pełnej dokumentacji o przeprowadzonej ocenie oddziaływania na środowisko.

W razie wątpliwości wnioskodawcy, co do klasyfikacji przedsięwzięcia dopuszcza się załączenie postanowienia organu o braku przesłanek do przeprowadzenia postępowania w przedmiocie wydania decyzji o środowiskowych uwarunkowaniach.

W przypadku projektów z programem funkcjonalno-użytkowym, proces oceny dokumentacji z przeprowadzonej procedury oceny oddziaływania na środowisko przebiega dwustopniowo:

1. Pierwszy etap obejmuje ocenę procedury oddziaływania na środowisko przeprowadzonej na etapie tworzenia koncepcji określonego przedsięwzięcia

– Wnioskodawca w momencie składania wniosku o dofinansowanie zobowiązany jest dostarczyć dokumentację środowiskową dla planowanego przedsięwzięcia.

2. Drugi etap polega na stwierdzeniu zgodności dostarczonego przez Wnioskodawcę pozwolenia na budowę i projektu budowlanego z przedłożoną wcześniej dokumentacją projektową (w tym z programem funkcjonalno-użytkowym). W sytuacji stwierdzenia pełnej zgodności ww. dokumentów nie jest wymagane ponowna ocena dokumentacji

z przeprowadzonej procedury oceny oddziaływania na środowisko. Natomiast w przypadku, gdy wnioskodawca dokona zmian w projekcie budowlanym w stosunku do wcześniej złożonej dokumentacji projektowej, powinien wystąpić do właściwego organu o ponowne przeprowadzenie procedury OOŚ przed wystąpieniem o pozwolenie na budowę. Dokumentację z ponownie przeprowadzonej procedury OOŚ wraz z pozwoleniem na budowę oraz projektem budowlanym należy przedłożyć do IZ FEO 2021-2027.

W przypadku projektów z programem funkcjonalno-użytkowym, które zostaną wybrane do dofinansowania, natomiast dostarczona dokumentacja z postępowania OOŚ wskaże znacząco negatywne oddziaływanie projektu na środowisko, projekt nie będzie mógł być zrealizowany ze środków FEO 2021 – 2027.

### **2.1. INSTRUKCJA WYPEŁNIANIA FORMULARZA**

Wzór Formularza w zakresie wpływu projektu na środowisko został zamieszczony we wzorze załącznika nr 2 do wniosku, w załączniku nr 5 do Regulaminu.

W przypadku, gdy dany projekt składa się z więcej niż jednego przedsięwzięcia, dla każdego takiego przedsięwzięcia należy odrębnie wypełnić formularz (poprzez powielenie punktu I we wzorze załącznika nr 2 do wniosku). Pojęcie "przedsięwzięcie" należy rozumieć zgodnie z ustawą z dnia 3 października 2008 r. o udostępnieniu informacji o środowisku i jego

ochronie, udziale społeczeństwa w ochronie środowiska oraz o ocenach oddziaływania na środowisko zwanej dalej ustawą OOŚ). W polach nie wypełnianych należy wpisać "nie dotyczy".

Fundusze unijne oznaczają fundusze objęte rozporządzeniem Parlamentu Europejskiego i Rady (UE) nr 2021/1060 z dnia 24 czerwca 2021 r. ustanawiającym wspólne przepisy dotyczące Europejskiego Funduszu Rozwoju Regionalnego, Europejskiego Funduszu Społecznego Plus, Funduszu Spójności, Funduszu na rzecz Sprawiedliwej Transformacji i Europejskiego Funduszu Morskiego, Rybackiego i Akwakultury, a także przepisy finansowe na potrzeby tych funduszy oraz na potrzeby Funduszu Azylu, Migracji i Integracji, Funduszu Bezpieczeństwa Wewnętrznego i Instrumentu Wsparcia Finansowego na rzecz Zarządzania Granicami i Polityki Wizowej (zwanym dalej "rozporządzeniem w sprawie wspólnych przepisów na lata 2021-2027"). Beneficjent to podmiot zgodnie z art. 2 pkt 9 rozporządzenia w sprawie wspólnych przepisów na lata 2021- 2027. Pojęcie "przedsięwzięcie" należy rozumieć zgodnie z ustawą z dnia 3 października 2008 r. o udostępnianiu informacji o środowisku i jego ochronie, udziale społeczeństwa w ochronie środowiska oraz o ocenach oddziaływania na środowisko (tj. Dz. U. z 2017 r. poz. 1405 z późn. zm.), dalej jako "ustawa OOŚ". Zasada "nieczynienia znaczącej szkody" oznacza niewspieranie ani nieprowadzenie działalności gospodarczej, która czyni znaczące szkody dla któregokolwiek z celów środowiskowych, w stosownych przypadkach, w rozumieniu art. 17 rozporządzenia (UE) 2020/852.

W celu właściwego wypełnienia formularza należy stosować poniższe wskazówki:

### **Punkt A.1.1.**

W punkcie A.1.1. w szczególności należy odnieść się do 6 celów środowiskowych art. 9 z rozporządzenia Parlamentu Europejskiego i Rady (UE) 2020/852 z dnia 18 czerwca 2020 r. w sprawie ustanowienia ram ułatwiających zrównoważone inwestycje, zmieniające rozporządzenie (UE) 2019/2088. Cele te związane są z: łagodzeniem zmian klimatu, adaptacją do zmian klimatu, zrównoważonym wykorzystywaniem i ochroną zasobów wodnych i morskich, gospodarką o obiegu zamkniętym, w tym zapobieganiem powstawaniu odpadów i recyklingiem, zapobieganiem zanieczyszczeniom powietrza, wody lub gleby i jego kontrolą, ochroną i odbudowa bioróżnorodności i ekosystemów. Należy wskazać, w jaki sposób projekt odnosi się do zrównoważonej działalności i jak uwzględniono przedmiotowe cele środowiskowe w danym projekcie.

### **Punkt A.2.**

Przez plan lub program inny niż Fundusze Europejskie należy rozumieć dokument, o którym mowa w art. 46 ustawy OOŚ, z którego postanowień wynika realizacja przedsięwzięcia. Przez Fundusze Europejskie należy rozumieć krajowe i regionalne Fundusze Europejskie np. Fundusze Europejskie na rzecz Infrastruktury Klimatu i Środowiska (FEnIKS), jako plan należy rozumieć np. Krajowy Plan na rzecz Odbudowy (KPO). Zalecane jest również zamieszczenie informacji, w jaki sposób SOOŚ (w szczególności prognoza) dla danego planu lub programu odnosi się do

przedmiotowego projektu. Zalecane jest podanie informacji czy ustalenia podjęte na etapie planu lub programu wobec projektu wzięto pod uwagę w trakcie jego przygotowania (szczególnie istotne dla projektów wrażliwych środowiskowo), a także czy realizowany projekt jest zgodny z założeniami planu lub programu.

### **Punkt A.3.1.**

Należy dokonać klasyfikacji danego przedsięwzięcia w ramach rodzajów przedsięwzięć wskazanych w załącznikach do dyrektywy OOŚ. Zwraca się uwagę na poprawność dokonanej kwalifikacji według załączników dyrektywy OOŚ.

### **Punkt A.3.2.**

Wskazane dokumenty do załączenia:

a) streszczenie w języku niespecjalistycznym raportu OOŚ, o którym mowa w art. 66 ust. 1 pkt 18 ustawy OOŚ (zastrzeżeniem przyp. 62). W przypadku, gdy w raporcie była przeprowadzona ocena zgodnie z art. 6. ust. 3 Dyrektywy Siedliskowej należy załączyć rozdziały raportu związane z oceną wskazaną w art. 6. ust. 3 Dyrektywy Siedliskowej lub pełną wersję raportu OOŚ.

b) zasadniczo wystarczającym źródłem powyższych informacji powinno być uzasadnienie do decyzji o środowiskowych uwarunkowaniach i wystarczające jest jej wskazanie (w przypadku ponownej oceny również decyzji, o których mowa w art. 88 ust. 1 ustawy OOŚ). W przypadku, gdy uzasadnienia ww. decyzji nie zawierają właściwych informacji dotyczących konsultacji z organami ochrony środowiska, ze społeczeństwem oraz informacji na temat transgranicznej OOŚ należy załączyć stosowną dokumentację w tym zakresie lub przedstawić stosowne wyjaśnienia. Udział społeczeństwa w procedurze oceny oddziaływania na środowisko regulują przepisy ustawy OOŚ. Prezentując ten etap/etapy procedury oceny należy w szczególności wskazać sposób podania informacji do publicznej wiadomości zgodnie z art. 3 ust 1 pkt. 11 ustawy OOŚ (w jaki sposób podano informację o konsultacjach i gdzie były dostępne), termin składania uwag i wniosków zgodnie z art. 33 ust. 1 pkt 7 ustawy OOŚ (termin minimalny to 21 dni), informacje na temat spotkań konsultacyjnych (ustawa OOŚ w art. 36 przewiduje rozprawę administracyjną otwartą dla społeczeństwa, w przypadku innego rodzaju spotkań konsultacyjnych zasadne jest je również opisać), zgłoszone uwagi i wnioski, a także sposób ich uwzględnienie w tym przyczyny dla których uwag i wniosków nie uwzględniono zgodnie z art. 85 ust 2 pkt. 1a ustawy OOŚ.

W przypadku konsultacji z organami ds. ochrony środowiska, postępowania ws. transgranicznego oddziaływania na środowisko, o których mowa w przedmiotowej sekcji należy zwrócić uwagę na kwestię sposobu wzięcia pod uwagę i uwzględnienia uzgodnień z organami ochrony środowiska z art. 85 ust 2 pkt. 1b ustawy OOŚ.

### **Punkt A.3.3.**

W punkcie A.3.3 należy odpowiedzieć na pytanie, czy dla przedsięwzięcia objętego rodzajem przedsięwzięcia wskazanym w załączniku II do dyrektywy OOŚ zostało przeprowadzone

postępowanie w sprawie oceny oddziaływania na środowisko, będące wynikiem wydania postanowienia o obowiązku przeprowadzenia OOŚ. W przypadku, gdy takie postępowanie:

- a) zostało przeprowadzone należy zaznaczyć kwadrat TAK oraz dołączyć stosowne dokumenty wskazane w punkcie A.3.2;
- b) nie zostało przeprowadzone należy zaznaczyć kwadrat NIE, podać wyjaśnienie oraz dołączyć stosowne dokumenty, wymagana jest również informacja, co do sposobu powiadomienia społeczeństwa o podjętej decyzji.
- c) przez "decyzję dotyczącą preselekcji" lub "decyzję "screeningową" należy rozumieć postanowienie o braku konieczności przeprowadzenia oceny oddziaływania na środowisko.
- d) w przypadku inwestycji składającej się z co najmniej dwóch przedsięwzięć, dla których wydano decyzję bez oceny oddziaływania na środowisko, zalecane jest przedstawienie w jaki sposób wszystkie te przedsięwzięcia razem wpływają na stan środowiska (efekt skumulowany). W tym celu należy posłużyć się uzasadnieniami postanowień i decyzji, odmawiających przeprowadzenia oceny oddziaływania na środowisko, zgodnie z art. 63 ustawy OOŚ.

### **Punkt A.3.4.**

Przez pojęcie "zezwolenie na inwestycję" w rozumieniu dyrektywy OOŚ w odniesieniu do prawa polskiego należy rozumieć zbiór decyzji koniecznych do uzyskania w procesie inwestycyjnym, którego ostatnim etapem jest decyzja budowlana (pozwolenie na budowę albo decyzja o zezwoleniu na realizację inwestycji), ewentualnie inna z decyzji administracyjnych kończących przygotowanie procesu inwestycyjnego, jeżeli dla danego przedsięwzięcia przepisy prawa nie przewidują konieczności uzyskania pozwolenia na budowę.

Pojęcie "zezwolenie na inwestycję" w rozumieniu formularza OOŚ należy interpretować jako instrument dla sprawdzenia gotowości projektu do ubiegania się o dofinansowanie (niezależnie od tego czy ocena oddziaływania na środowisko była prowadzona, czy też nie). Dlatego "zezwoleniem na inwestycję" w ww. znaczeniu są w szczególności zbiory decyzji obejmujące decyzje wymienione w art. 72 ust. 1 w tym "decyzje budowlane" lub zgłoszenia wymienione w art. 72 ust. 1a ustawy OOŚ.

Wobec powyższego ilekroć w formularzu ooś jest mowa o "zezwoleniu na inwestycję/decyzji budowlanej" należy przez to rozumieć każdą decyzję uprawniającą do rozpoczęcia robót budowlanych a także sytuację, kiedy w wyniku braku sprzeciwu właściwego organu beneficjent jest uprawniony do realizacji przedsięwzięcia w oparciu o zgłoszenie robót budowlanych w trybie art. 30 ustawy Prawo budowlane (w takiej sytuacji należy wskazać tą okoliczność w treści formularza w polu tekstowym A.3.4.3).

### **Punkt A.3.4.1. i Punkt A.3.4.2.**

W punkcie A.3.4.1 oraz A.3.4.2 oczekuje się informacji potwierdzającej, że w przypadku rozpoczęcia robót budowlanych poprzedzone one zostały stosowną procedurą zezwolenia na inwestycję.

**Uwaga:** W punkcie A.3.4.1 poprzez "co najmniej jedno zamówienie na roboty budowlane" rozumie się podpisaną umowę na roboty budowlane, w ramach której rozpoczęto realizację robót budowlanych.

W przypadku zgłoszenia robót budowlanych, formularz wypełnia się analogicznie.

### **Punkt A.3.4.3.**

Należy wymienić uzyskane decyzje budowlane wskazując jednocześnie datę, sygnaturę, organ wydający oraz przedmiot każdej z decyzji. W przypadku gdy roboty budowlane są realizowane na podstawie zgłoszenia należy podać datę zgłoszenia (tj. datę wpływu do organu) oraz właściwy organ oraz datę upływu terminu na zgłoszenie sprzeciwu przez organ.

### **Punkt A.3.4.4.**

Należy podać daty wniosków oraz wskazać organy, do których złożono wnioski o zezwolenie na inwestycję/decyzji budowlanej.

### **Punkt A.3.4.5.**

Należy wskazać dotychczas uzyskane decyzje o środowiskowych uwarunkowaniach oraz określić obecnie realizowany etap procesu przygotowania dokumentacji do wniosku lub obecny etap procesu uzyskiwania zezwoleń na inwestycję/decyzji budowlanych.

Wskazać należy czynności administracyjne niezbędne do wykonania w celu uzyskania ostatecznej decyzji budowlanej (lub ostatecznych decyzji budowlanych).

### **Punkt A.3.4.6.**

Należy podać przewidywane daty uzyskania decyzji budowlanych oraz daty upływu terminu wniesienia sprzeciwu przez organ, do któremu zgłoszono roboty budowalne w rozumieniu art. 30 Prawa budowalnego (zgodnie z przyjętym harmonogramem dla projektu). Należy zwrócić uwagę na spójność prezentowanych danych z pozostałą częścią formularza.

Jeżeli, w pkt. A.3.4.1 i A.3.4.2 zaznaczono kwadrat TAK wobec uzyskania przynajmniej jednego zezwolenia na inwestycję/decyzji budowalnej, ale planuje się uzyskiwanie jeszcze kolejnych, to w niniejszym punkcie należy wskazać kiedy zostały lub będą złożone wnioski na pozostałe zezwolenia na inwestycję/decyzje budowalne oraz kiedy planowane jest ich uzyskanie.

### **Punkt A.3.4.7.**

Należy wskazać organ, który wyda/wydał zezwolenie na inwestycje/decyzje budowlane lub do którego dokonano zgłoszenia robót budowlanych oraz organ, który wydał decyzje środowiskowe.

## **Punkt A.4.1.**

Należy opisać, w jaki sposób realizacja projektu wpisuje się w cele klimatyczne określone w Strategii Europejski Zielony Ład, Prawie Klimatycznym, Pakiecie energetyczno- klimatycznym, Krajowym Planie na Rzecz Energii i Klimatu, w celu dążenia do neutralności klimatycznej do roku 2050. Konieczne jest w niniejszym punkcie wskazanie, w syntetyczny sposób, zastosowanej metody oszacowania emisji GHG.

Cel 1 Łagodzenie zmian klimatu art. 9 rozporządzenia w sprawie taksonomii w art. 17 wskazuje, że jeżeli projekt prowadzi do znacznych emisji gazów cieplarnianych to stanowi znaczące szkody dla środowiska i jest nie zgodny z zasadą DNSH.

Bezpośrednim odwołaniem dla tego celu jest rozporządzenie delegowane Komisji (UE) 2021/2139 z dnia 4 czerwca 2021 r. uzupełniające rozporządzenie Parlamentu Europejskiego i Rady (UE) 2020/852 poprzez ustanowienie technicznych kryteriów kwalifikacji służących określeniu warunków, na jakich dana działalność gospodarcza kwalifikuje się jako wnosząca istotny wkład w łagodzenie zmian klimatu lub w adaptację do zmian klimatu, a także określeniu, czy ta działalność gospodarcza nie wyrządza znaczących szkód względem żadnego z pozostałych celów środowiskowych.

### **Punkt A.5.1.**

Cel 2 Adaptacja do zmian klimatu w art. 9 rozporządzenia o taksonomii w art. 17 stanowi, że jeżeli działalność prowadzi do nasilenia niekorzystnych skutków obecnych i oczekiwanych, dla przyszłych warunków klimatycznych, wywieranych na tę działalność lub na ludzi, przyrodę lub aktywa to wpływa znacząco na środowisko i jest niezgodna z zasadą DNSH.

Należy wyjaśnić, w jaki sposób uwzględniono zagrożenia związane ze zmianami klimatu, kwestie dotyczące przystosowania się do zmian klimatu i ich łagodzenia oraz odporność na klęski żywiołowe. Czy w trakcie przygotowywania projektu przeprowadzono ocenę zagrożeń wynikających ze zmian klimatycznych lub kontrolę podatności (ocenę ryzyka związanego prognozowanymi zmianami klimat lub analizę podatności)?. W jaki sposób kwestie klimatyczne zostały uwzględnione w analizie i rankingu odpowiednich wariantów? W jaki sposób projekt odnosi się do strategii krajowej lub regionalnej w zakresie przystosowania się do zmian klimatu? Czy projekt w połączeniu ze zmianami klimatu będzie miał jakikolwiek pozytywny lub negatywny wpływ na otoczenie? Czy zmiany klimatu wpłynęły na lokalizację projektu?

Bezpośrednim odwołaniem dla tego celu jest rozporządzenie delegowane Komisji (UE) 2021/2139 z dnia 4 czerwca 2021 r. uzupełniające rozporządzenie Parlamentu Europejskiego i Rady (UE) 2020/852 poprzez ustanowienie technicznych kryteriów kwalifikacji służących określeniu warunków, na jakich dana działalność gospodarcza kwalifikuje się jako wnosząca istotny wkład w łagodzenie zmian klimatu lub w adaptację do zmian klimatu, a także określeniu, czy ta działalność gospodarcza nie wyrządza znaczących szkód względem żadnego z pozostałych celów środowiskowych.

### **Punkt A.5.2.**

W niniejszym punkcie należy odnieść się do tych kwestii które odnoszą się do rodzaju i charakteru projektu. Zakres oddziaływań poszczególnych zagrożeń klimatycznych na projekt zależy od miejsca lokalizacji projektu, jego wrażliwości, zdolności adaptacyjnych oraz kierunku przewidywanych zmian natężenia tych czynników w czasie, które będą następowały wraz ze zmianami klimatu.

W szczególności należy udzielić odpowiedzi na następujące pytania: w jaki sposób uwzględniono zmiany klimatu podczas opracowywania projektu i jego części składowych np. w odniesieniu do sił zewnętrznych (np. obciążenie wiatrem, obciążenie śniegiem, różnice temperatury) i oddziaływań (np. fale upałów, zagrożenie powodziowe, jak również przedłużające się okresy suszy wpływające np. na właściwości gleby). Konieczne jest opisanie odpowiednich warunków czy zaleceń dotyczących zarówno projektowania, jak i eksploatacji, które zostały sformułowane na etapie oceny oddziaływania na środowisko przedsięwzięć wchodzących w skład projektu oraz ewentualnie na etapie strategicznej oceny oddziaływania na środowisko dokumentów strategicznych, tworzących ramy realizacji tego projektu.

### **Punkt A.6.1**

Stosowanie dyrektywy 2000/60/WE Parlamentu Europejskiego i Rady ("ramowej dyrektywy wodnej") do oceny oddziaływania na jednolite części wód. Ramowa Dyrektywa Wodna wyznacza cele dla osiągnięcia dobrego stanu ekologicznego i chemicznego wód powierzchniowych, jak również dobrego stanu chemicznego i ilościowego wód podziemnych. Osiągnięcie celów dyrektywy wspierane jest poprzez opracowanie niezbędnych dokumentów planistycznych, jakimi są Plany gospodarowania wodami na obszarach dorzeczy oraz Program wodno-środowiskowy kraju. Cel 3 zrównoważone wykorzystywanie i ochrona zasobów wodnych i morskich art. 19 rozporządzenia o taksonomii stanowi, że jeżeli projekt będzie zagrażał dobremu stanowi lub dobremu potencjałowi ekologicznemu jednolitych części wód, w tym wód powierzchniowych i wód gruntowych oraz dobremu stanowi środowiska wód morskich to nie spełnia on zasady DNSH. Słowo "projekt" przez co należy rozumieć jakiekolwiek działanie lub działania objęte wnioskiem o dofinansowanie. Pojęcie "przedsięwzięcie" rozumiane jest zgodnie z definicją zawartą w art. 3 ust. 1 pkt. 13 ustawy OOŚ.

### **Punkt A.6.2**

Należy wskazać także, czy projekt jest wynikiem krajowej/regionalnej strategii w odniesieniu do danego sektora lub wynikiem planu gospodarowania wodami w dorzeczu, który uwzględnia wszystkie istotne czynniki (np. wariant korzystniejszy dla środowiska, oddziaływanie skumulowane itd.)? Jeżeli tak, należy podać szczegółowe informacje. Należy wyjaśnić, w jaki sposób projekt pokrywa się z celami planu gospodarowania wodami w dorzeczu, które ustanowiono dla odpowiednich jednolitych części wód.

W przedmiotowym punkcie należy dokonać identyfikacji jednolitych części wód, których dotyczy planowany projekt oraz przypisanych im celów środowiskowych. W nawiązaniu do ustalonych celów należy wskazać w jaki sposób projekt wpływa na ich osiągnięcie.

### **Punkt A.7.1**

Zastosowanie dyrektywy 2008/98/WE Parlamentu Europejskiego i Rady69 ("dyrektywy ramowej w sprawie odpadów") do oceny celów zrównoważonej działalności gospodarczej. Dla celu 4 Przejście na gospodarkę o obiegu zamkniętym, w tym zapobieganie powstawaniu odpadów i ich recykling wskazanego w art. 9 rozporządzenia w sprawie taksonomii i zapisy art. 17 stanowią, że jeżeli prowadzi działanie do znacznego zwiększenia wytwarzania, spalania lub unieszkodliwiania odpadów, z wyjątkiem spalania odpadów niebezpiecznych nienadających się do recyklingu lub doprowadzi do znaczącej nieefektywności w zakresie bezpośredniego lub pośredniego korzystania z jakiegokolwiek zasobu naturalnego na dowolnym etapie jego cyklu życia, która nie zostanie ograniczona do minimum za pomocą odpowiednich środków lub spowoduje znaczące i długoterminowe szkody dla środowiska w kontekście gospodarki o obiegu zamkniętym. Co jest niezgodne z zasadą DNHS.

### **Punkt A.7.2.**

Należy wyjaśnić, w jaki sposób projekt wpisuje się w realizację celów dyrektywy ramowej o odpadach na obszarze odziaływania przedsięwzięcia. Należy wskazać zgodność wsparcia z wojewódzkimi planami gospodarki odpadami oraz Krajowym planem gospodarki odpadami, Krajowym Planem Zapobiegania Powstawaniu Odpadów. W szczególności należy opisać, w jaki sposób została uwzględniona hierarchia sposobów postępowania z odpadami od zapobiegania powstawaniu odpadów poprzez selektywne zbieranie, przygotowanie do ponownego użytku, recykling, inne procesy odzysku po unieszkodliwianie.

### **Punkt A.8.1.**

Zastosowanie m.in. dyrektywy 2010/75/UE Parlamentu Europejskiego i Rady ("dyrektywy w sprawie emisji przemysłowych"). Należy wykazać, że instalacja jest/będzie eksploatowana zgodnie z warunkami ustalonymi w pozwoleniach środowiskowych z uwzględnieniem, tam gdzie ma to zastosowanie, granicznych wielkości emisji określonych we właściwych Konkluzjach BAT-AEL i innych obowiązujących standardach emisyjnych środowiskowych.

Cel 5 Zapobieganie zanieczyszczeniu i jego kontrola art. 9 rozporządzenia w sprawie taksonomii w art. 17 stanowi, że, jeżeli działalność prowadzi do znaczącego wzrostu emisji zanieczyszczeń do powietrza, wody lub ziemi w porównaniu z sytuacją sprzed rozpoczęcia tej działalności to wyrządza znaczące szkody i jest niezgodna z zasadą DNSH.

### **Punkt A.9.**

Zastosowanie Dyrektywy Rady 92/43/EWG w sprawie ochrony siedlisk przyrodniczych oraz dzikiej fauny i flory (dyrektywa siedliskowa). Punkt A.9 dotyczy obszarów, które już zostały objęte siecią

Natura 2000 oraz tych, które mają zostać objęte tą siecią. Należy podkreślić, że oddziaływanie na te obszary może mieć projekt realizowany nie tylko w obrębie tego obszaru, ale również poza nim.

Cel 6 Ochrona i odbudowa bioróżnorodności i ekosystemów wynikający z art. 9 rozporządzenia w sprawie taksonomii i art. 17 przewiduje, że przedsięwzięcie, które będzie w znacznym stopniu szkodliwe dla dobrego stanu i odporności ekosystemów lub będzie szkodliwe dla stanu zachowania siedlisk i gatunków, w tym siedlisk i gatunków objętych zakresem zainteresowania Unii nie spełnia zasady DNSH.

Wnioskodawca zaznacza odpowiedź "NIE", tylko jeżeli nie istniało lub nie istnieje prawdopodobieństwo, że projekt może znacząco oddziaływać na obszary Natura 2000 i nie uznano w związku z tym za konieczne przeprowadzenie oceny oddziaływania na obszary Natura 2000.

Jeżeli jednak w trakcie postępowania w sprawie oceny oddziaływania na środowisko kwestia oddziaływania przedsięwzięcia na obszary Natura 2000 była szczegółowo analizowana przez odpowiednie organy, ale ostatecznie uznano, że znaczącego negatywnego oddziaływania nie będzie, także dzięki zastosowaniu działań minimalizujących, należy uznać, że przeprowadzono ocenę oddziaływania na obszary Natura 2000.

Najczęściej spotykanymi sytuacjami, w których konieczne jest uzyskanie deklaracji przez wnioskodawcę, są następujące przypadki:

- a) dla przedsięwzięcia mogącego zawsze znacząco oddziaływać na środowisko, właściwy organ określając zakres raportu OOŚ, wskazał i uzasadnił, że ze względu na brak możliwości wpływu przedsięwzięcia na obszary Natura 2000, nie ma konieczności przeprowadzenia oceny oddziaływania na obszar Natura 2000 – co powinno znaleźć swoje odzwierciedlenie w postanowieniu tego organu, a następnie w postanowieniu uzgadniającym RDOŚ oraz w decyzji o środowiskowych uwarunkowaniach;
- b) dla przedsięwzięcia mogącego zawsze znacząco oddziaływać na środowisko, dla którego nie ustalano zakresu raportu OOŚ, przeprowadzona OOŚ, ze względu na wykazany w raporcie OOŚ brak możliwości wpływu przedsięwzięcia na obszary Natura 2000, nie obejmowała oceny na obszar Natura 2000 (a jedynie wyniki kwalifikacji przedsięwzięcia do oceny odziaływania na obszar Natura 2000) – co powinno znaleźć swoje odzwierciedlenie w postanowieniu uzgadniającym RDOŚ oraz w decyzji o środowiskowych uwarunkowaniach;
- c) dla przedsięwzięcia mogącego potencjalnie znacząco oddziaływać na środowisko, właściwy organ nie stwierdził potrzeby przeprowadzenia OOŚ (w tym w zakresie wpływu na obszary Natura 2000) w ramach kwalifikacji przedsięwzięcia do oceny – co powinno znaleźć swoje odzwierciedlenie w postanowieniu tego organu oraz w decyzji o środowiskowych uwarunkowaniach;

- d) dla przedsięwzięcia mogącego potencjalnie znacząco oddziaływać na środowisko, właściwy organ, stwierdzając obowiązek przeprowadzenia OOŚ i określając jednocześnie zakres raportu OOŚ, wskazał i uzasadnił, że ze względu na brak możliwości wpływu przedsięwzięcia na obszary Natura 2000, nie ma konieczności przeprowadzenia oceny oddziaływania na obszar Natura 2000 – co powinno znaleźć swoje odzwierciedlenie w postanowieniu tego organu, a następnie w postanowieniu uzgadniającym RDOŚ oraz w decyzji o środowiskowych uwarunkowaniach;
- e) dla przedsięwzięcia innego niż mogące znacząco oddziaływać na środowisko, organ właściwy do wydania decyzji wymaganej przed rozpoczęciem realizacji przedsięwzięcia, po rozważeniu czy przedsięwzięcie może potencjalnie znacząco oddziaływać na obszar Natura 2000 i stwierdzeniu braku takiej możliwości, nie wydał postanowienia nakładającego obowiązek przedłożenia przez inwestora dokumentacji, w tym karty informacyjnej przedsięwzięcia, do RDOŚ, aby ten przeprowadził kwalifikację przedsięwzięcia do oceny odziaływania na obszar Natura 2000 – co powinno znaleźć swoje odzwierciedlenie w decyzji wymaganej przed rozpoczęciem realizacji przedsięwzięcia;
- f) dla przedsięwzięcia innego niż mogące znacząco oddziaływać na środowisko, RDOŚ stwierdził, po przeanalizowaniu przedłożonej przez inwestora dokumentacji, w tym karty informacyjnej przedsięwzięcia, brak potrzeby przeprowadzenia oceny oddziaływania przedsięwzięcia na obszar Natura 2000 (w ramach kwalifikacji przedsięwzięcia do oceny odziaływania na obszar Natura 2000) – co powinno znaleźć swoje odzwierciedlenie w postanowieniu RDOŚ o braku potrzeby przeprowadzenia oceny oddziaływania przedsięwzięcia na obszar Natura 2000 oraz w decyzji wymaganej przed rozpoczęciem realizacji przedsięwzięcia.

Istotne są zalecenia zawarte w dokumentach:

- Zarządzanie obszarami Natura 2000. Postanowienia artykułu 6 dyrektywy "siedliskowej" 92/43/EWG;
- Ocena planów i przedsięwzięć znacząco oddziałujących na obszary Natura 2000. Wytyczne metodyczne dotyczące przepisów Artykułu 6(3) i (4) Dyrektywy Siedliskowej 92/43/EWG.

W przypadku, gdy w raporcie była przeprowadzona ocena zgodnie z art. 6 ust. 3 Dyrektywy Siedliskowej należy załączyć pełną wersję raportu albo rozdziały raportu, w których zawarto ocenę wskazaną w art. 6. ust. 3 Dyrektywy Siedliskowej.

W przypadku procedury oceny dla przedsięwzięć innych niż mogące znacząco oddziaływać na środowisko opisanej w rozdziale 5 ustawy OOŚ (tzn. przedsięwzięć, które nie są przedsięwzięciami mogącymi znacząco oddziaływać na środowisko ale mogą znacząco wpływać na obszary Natura 2000) wymaga się załączenia raportu, o którym mowa w art. 97 ust. 3 ustawy

OOŚ, postanowienia, o którym mowa w art. 98 ust. 1 ustawy OOŚ oraz kopii decyzji, o której mowa w art. 96 ust. 1 ustawy OOŚ wraz z informacją o jej podaniu do publicznej wiadomości w formie przewidzianej w art. 3 ust. 1 pkt 11 ustawy OOŚ.

W przypadku, o którym mowa w art. 35 ustawy o ochronie przyrody, czyli informacji dotyczącej ustalenia kompensacji przyrodniczej niezbędne jest dołączeniu tej dokumentacji. Zakładany efekt kompensacji przyrodniczej powinien nastąpić nie później niż w terminie rozpoczęcia działań powodujących negatywne oddziaływanie co powinno zostać odnotowane/potwierdzone na potrzeby wniosku o dofinansowanie.

Pozostałe części formularza – jak wskazano do uzupełnienia.

## <span id="page-214-0"></span>**3. DOKUMENTACJA DLA PROJEKTÓW INFRASTRUKTURALNYCH**

Załącznik nie dotyczy projektów polegających wyłącznie na zakupie sprzętu ruchomego, środków trwałych (maszyn, urządzeń, wartości niematerialnych i prawnych).

W przypadku projektów infrastrukturalnych, obejmujących roboty budowalne konieczne jest dostarczenie projektu budowlanego lub programu funkcjonalno-użytkowego.

Na żądanie IP wnioskodawca zobowiązany jest dostarczyć pełną dokumentację poświadczająca prawo wnioskodawcy do dysponowania nieruchomością, na której realizowany będzie projekt.

W momencie składania wniosku o dofinansowanie projektu przedstawienie jednego z niżej wymienionych dokumentów nie jest bezwzględne, jednakże do czasu podpisania umowy o dofinansowanie projektu ze środków EFRR Wnioskodawca zobowiązany jest dostarczyć kserokopię jednego z dokumentów do IP. Załączone dokumenty powinny być prawomocne i aktualne tzn.

- jeśli prace budowlane nie zostały rozpoczęte pozwolenie budowlane **nie powinno być starsze niż trzy lata** od momentu jego uprawomocnienia. Natomiast Zgłoszenie budowy /robót budowlanych nie powinno być starsze niż trzy lata od określonego w zgłoszeniu terminu rozpoczęcia prac budowlanych;
- gdy prace budowlane zostały rozpoczęte, należy dostarczyć kserokopię pozwolenia budowlanego oraz **kserokopię pierwszej strony dziennika budowy oraz stronę z ostatnim wpisem**, który potwierdza ważność pozwolenia. Natomiast w przypadku budowy/robót budowlanych wymagających zgłoszenia należy dostarczyć kserokopię Zgłoszenia budowy/robót budowlanych nie wymagających pozwolenia na budowę.

W przypadku projektów z programem funkcjonalno-użytkowym dostarczenie pozwolenia na budowę przed podpisaniem umowy nie jest wymagane ze względu na specyfikę projektu. Wnioskodawcy takich projektów na etapie składania wniosku o dofinansowanie projektu zobowiązani są dostarczyć jeden z dokumentów dotyczących zagospodarowania przestrzennego, natomiast pozwolenie budowlane należy dostarczyć niezwłocznie po jego wystawieniu.

Informacje zawarte w pozwoleniu na budowę bądź zgłoszeniu budowy/robót budowlanych powinny być zbieżne z informacjami zawartymi we wniosku o dofinansowanie oraz pozostałych załącznikach.

Projekty dotyczące budowy/robót budowlanych, które wymagają zgłoszenia właściwemu organowi zostały określone w art. 29-31 Ustawy z dnia 7 lipca 1994 r. Prawo budowlane (t.j. Dz. U. z 2021 r. poz. 2351 z późn. zm.).

Projekty dotyczące budowy/robót budowlanych, które nie wymagają uzyskania pozwolenia na budowę, ani zgłoszenia właściwemu organowi zostały określone w art. 29-31 Ustawy z dnia 7 lipca 1994 r. Prawo budowlane (t.j. Dz. U. z 2021 r. poz. 2351 z późn. zm.).

Jeśli Wnioskodawca posiada ważne pozwolenie na budowę, nie ma konieczności przedstawiania dokumentów dotyczących zagospodarowania przestrzennego.

W przypadku projektów z programem funkcjonalno-użytkowym, do wniosku o dofinansowanie wnioskodawca zobowiązany jest dołączyć:

- aktualny wypis i wyrys z obowiązującego miejscowego planu zagospodarowania przestrzennego, określającego przeznaczenie terenu, na którym będzie realizowany projekt.
- kopię decyzji o warunkach zabudowy i zagospodarowania terenu w przypadku braku miejscowego planu zagospodarowania przestrzennego dla tych projektów, dla których jest on wymagany zgodnie z art. 59 ustawy z dnia 27 marca 2003 r. o planowaniu i zagospodarowaniu przestrzennym (t.j. Dz. U. z 2022 r. poz. 503 z późn. zm.).

Wymagana dokumentacja techniczna:

Projekty ze zgłoszeniem budowy/robót budowlanych

W przypadku budowy/robót budowlanych wymagających zgłoszenia prócz kserokopii aktualnego zgłoszenia należy dostarczyć ewentualne załączniki tj. uproszczony projekt, szkice lub rysunki (o ile takowe były wymagane).

• Projekty z projektem budowlanym

Jako jeden z wymaganych załączników Wnioskodawca zobowiązany jest dostarczyć stronę tytułową projektu budowlanego oraz wyciąg z opisu technicznego zawartego w dokumentacji technicznej. Dokumenty te pozwalają na weryfikację poprawności wybranych wskaźników produktu.

Ponadto, na żądanie IP wnioskodawca zobowiązany jest dostarczyć pełną dokumentację techniczną projektu.

Projekty z programem funkcjonalno-użytkowym
Załączenie programu funkcjonalno-użytkowego jest bardzo wygodnym sposobem realizacji inwestycji ponieważ umożliwia składanie wniosków o dofinansowanie projektów oraz podpisywanie umów o dofinansowanie projektów tylko w oparciu o program funkcjonalno-użytkowy oraz koncepcję projektu, bez konieczności posiadania pełnej dokumentacji technicznej oraz pozwolenia na budowę.

Należy pamiętać wówczas o tym, iż zgodnie z Ustawą Prawo zamówień publicznych art. 103 ust. 2 Ustawy z dnia 11 września 2019 r. (t.j. Dz. U. z 2022 r. poz. 1710 z późn. zm.), jeżeli przedmiotem zamówienia jest zaprojektowanie i wykonanie robót budowlanych w rozumieniu Ustawy Prawo budowlane z dnia 7 lipca 1994 r. (t.j. Dz. U. z 2021 r. poz. 2351 z późn. zm. ), zamawiający opisuje przedmiot zamówienia za pomocą programu funkcjonalno-użytkowego.

Program funkcjonalno-użytkowy obejmuje opis zadania budowlanego, w którym podaje się przeznaczenie ukończonych robót budowlanych oraz stawiane im wymagania techniczne, ekonomiczne, architektoniczne, materiałowe i funkcjonalne. Szczegółowy zakres i formę programu funkcjonalno-użytkowego określa Rozporządzenie Ministra Rozwoju i Technologii z dnia 20 grudnia 2021 r. w sprawie szczegółowego zakresu i formy dokumentacji projektowej, specyfikacji technicznych wykonania i odbioru robót budowlanych oraz programu funkcjonalno-użytkowego.

Dla projektów tego typu nie jest koniecznym przedstawienie kopii pozwolenia na budowę lub zgłoszenia budowy/robót budowlanych. Jednakże należy pamiętać, iż dokumenty te będą musiały zostać dostarczone do Instytucji Pośredniczącej po ich otrzymaniu przez wnioskodawcę, już po podpisaniu umowy o dofinansowanie. Po otrzymaniu dokumentacji projektu oraz wszelkich wymaganych prawem pozwoleń na realizację projektu Instytucja Pośrednicząca dokona oceny zgodności projektu z Dyrektywą Parlamentu Europejskiego i Rady 2011/92/UE z dnia 13 grudnia 2011 r. w sprawie oceny skutków wywieranych przez niektóre przedsięwzięcia publiczne i prywatne na środowiska ze zmianą zawartą w dyrektywie Parlamentu Europejskiego i Rady 2014/52/UE z dnia 16 kwietnia 2014 r., oraz dyrektywą 2001/42/WE Parlamentu Europejskiego i Rady z dnia 27 czerwca 2001 r. w sprawie oceny wpływu niektórych planów i programów na środowisko (szczegółowe zapisy znajdują się w umowie o dofinansowanie).

W przypadku, gdy wnioskodawca zdecyduje się realizować projekt z programem funkcjonalno-użytkowym obowiązek przygotowania projektów wykonawczych, zgłoszenia prac i uzyskania prawomocnych pozwoleń dla takich projektów spoczywa na wykonawcy wyłonionym do realizacji zadania w ramach projektu.

# **4. KOPIA ZAWARTEJ UMOWY/POROZUMIENIA NA REALIZACJĘ WSPÓLNEGO PRZEDSIĘWZIĘCIA**

Umowa/porozumienie na realizację wspólnego przedsięwzięcia musi zostać zawarta przed złożeniem wniosku o dofinansowanie projektu, tylko i wyłącznie pomiędzy Wnioskodawcami, których typy zostały określone w Regulaminie wyboru projektów oraz ogłoszeniu.

Zgodnie z art. 39 ust. 1 Ustawy wdrożeniowej (Ustawa z dnia 28 kwietnia 2022 r. o zasadach realizacji zadań finansowanych ze środków europejskich w perspektywie finansowej 2021-2027), w celu wspólnej realizacji projektu mogą być tworzone partnerstwa przez podmioty wnoszące do projektu zasoby ludzkie, organizacyjne, techniczne lub finansowe realizujące wspólny projekt. **Należy mieć na uwadze, że aby uznać związane partnerstwo za zasadne i racjonalne niezbędne jest korzystanie przez partnerów projektu z dofinansowania UE, które musi być przewidziane dla partnerów w budżecie projektu, w powiązaniu z zadaniami, które mają do wykonania.** 

Podmioty realizują wspólnie projekt partnerski, na warunkach określonych w porozumieniu lub umowie partnerskiej lub na podstawie odrębnych przepisów.

W przypadku realizacji projektu przez więcej niż jeden podmiot, do wniosku o dofinansowanie projektu należy dołączyć kopię umowy – porozumienia stron uczestniczących w realizacji projektu. Umowa partnerska powinna w szczególności określać zadania partnerów, zasady wspólnego zarządzania projektem oraz sposób przekazywania przez Wnioskodawcy środków finansowych na pokrycia niezbędnych kosztów ponoszonych przez partnerów na realizację zadań w ramach projektu.

### **Każdy partner powinien być podmiotem uprawnionym do otrzymania wsparcia w ramach działania 1.1, zgodnie z warunkami określonymi Regulaminu wyboru projektów.**

Porozumienie lub umowa o partnerstwie nie mogą również być zawarte pomiędzy podmiotami powiązanymi w rozumieniu załącznika I do rozporządzenia Komisji (UE) nr 651/2014 z dnia 17 czerwca 2014 r. uznającego niektóre rodzaje pomocy za zgodne z rynkiem wewnętrznym w zastosowaniu art. 107 i 108 Traktatu (Dz. Urz. UE L. 187 z 26.06 2014, str. 1). Tworzenie partnerstw przez podmioty powiązane wyklucza bowiem zarówno równorzędność partnerów jak i swobodną możliwość podejmowania decyzji przez podmiot znajdujący się pod kontrolą innego "partnera". Dodatkowo, szczególnie w sytuacji, w której podmiot kontrolujący inny podmiot ma w projekcie realizować zadania wyłącznie (albo prawie wyłącznie) koordynacyjne, wątpliwości może budzić sama potrzeba angażowania takiego podmiotu w realizację projektu , skoro na skutek kontroli sprawowanej nad innym podmiotem jest w stanie zapewnić prawidłową koordynację realizacji projektu, działając w ramach podmiotu kontrolowanego bez potrzeby bezpośredniego angażowania się (a tym samym m.in. ponoszenia kosztów projektu) w jego realizację. Jednocześnie należy mieć na uwadze, że zakaz tworzenia partnerstwa przez podmioty powiązane dotyczy zarówno przedsiębiorców jak i innych podmiotów, niezależnie od formy prawnej tych jednostek.

Ponadto podmioty, które zostały wykluczone z możliwości otrzymania dofinansowania, nie mogą być stroną porozumienia czy umowy o partnerstwie.

Zadania realizowane przez poszczególnych partnerów w ramach projektu partnerskiego nie mogą polegać na oferowaniu towarów, świadczeniu usług lub wykonywaniu robót budowlanych na rzecz pozostałych partnerów.

W umowie/ porozumieniu należy wskazać lidera projektu, który będzie odpowiedzialny za realizację projektu. Lider projektu będzie odpowiadał za zarządzanie projektem, a więc: składanie wniosku o dofinansowanie projektu, koordynowanie całego przedsięwzięcia, reprezentowanie wszystkich umawiających się stron, sprawozdawczość i rozliczenia oraz wyłonienie w drodze przetargu wyspecjalizowanego podmiotu. Pozostałe podmioty zaangażowane w realizację projektu występują w charakterze partnerów.

W umowie/porozumieniu powinno zostać określone m.in.: sposób odbioru poszczególnych elementów robót, sposób zapłaty za poszczególne faktury, wielkość i czas zaangażowania środków własnych stron, sposób zapłaty bądź zwrotu podatku VAT i inne sprawy ważne dla sprawnej realizacji inwestycji.

# **Każdy partner powinien złożyć wszystkie, adekwatne do charakteru projektu, załączniki wymienione w liście załączników do wniosku o dofinansowanie, poza biznesplanem. W biznesplanie konieczne jest powielenie wskazanych pól i szczegółowe opisanie oraz podpisanie go zarówno przez Wnioskodawcę jak i partnera.**

Realizacja projektu w partnerstwie wymaga spełnienia niżej wskazanych warunków:

- 1. Posiadania Partnera wiodącego (będącego stroną umowy o dofinansowanie).
- 2. Adekwatności udziału partnerów tj. adekwatności wnoszonych przez nich zasobów ludzkich, organizacyjnych, technicznych i finansowych do zakresu zadań realizowanych przez nich w ramach projektu.
- 3. Wspólnego przygotowania wniosku o dofinansowanie przez Lidera i pozostałych Partnerów.

Umowa /porozumienie na realizację wspólnego przedsięwzięcia powinna zawierać m.in.:

- 1) Strony umowy,
- 2) Przedmiot umowy,
- 3) Zakres współpracy (planowanych prac) w ramach wspólnego przedsięwzięcia,
- 4) Zarządzanie projektem, (kto będzie odpowiedzialny za realizację projektu lider przedsięwzięcia (podmiot wszelkich praw i obowiązków), kto będzie zarządzał projektem),
- 5) Obowiązki pozostałych stron umowy (podział obowiązków pozostałych stron podczas realizacji projektu),

- 6) Finansowanie wspólnego przedsięwzięcia:, (kto, w jakiej wysokości i w jakich terminach będzie współfinansował projekt, jak będą dokonywane i rozliczane płatności, nazwa banku i numer konta bankowego właściwego dla realizowanego przedsięwzięcia),
- 7) Własność majątku uzyskanego w ramach projektu (czyją własnością będą produkty zrealizowane w ramach projektu?, zobowiązanie o zachowaniu celów projektu zgodnych z wnioskiem aplikacyjnym w ciągu 3 lat od daty zakończenia realizacji projektu, zobowiązanie wnioskodawcy do utrzymania majątku w przeciągu 3 lat od daty zakończenia realizacji projektu),
- 8) Postanowienia końcowe,
- 9) Oświadczenia wszystkich partnerów z treścią zgodną z oświadczeniami Wnioskodawcy zawartymi we wzorze wniosku o dofinansowanie projektu (w formie załączników).

### **Podpisanie umowy partnerskiej musi nastąpić przed dniem złożenia wniosku o dofinansowanie projektu.**

# **5. POŚWIADCZENIA OCENY FINANSOWEJ ODBIORCY**

Oceniający będzie dokonywał oceny na podstawie sprawozdań finansowych Wnioskodawcy posiadającego obowiązek składania sprawozdań finansowych korzystając z rejestrów publicznych posiadanych przez inne podmioty publiczne, do których właściwa instytucja ma dostęp w drodze elektronicznej.

W przypadku braku dostępności w rejestrach publicznych do sprawozdań finansowych, oceniający ma prawo poprosić na etapie oceny o sprawozdanie finansowe bądź bilans oraz rachunek zysków i strat ze sprawozdania finansowego.

W przypadku, gdy Wnioskodawca jest zwolniony z obowiązku sporządzenia i składania rocznego sprawozdania finansowego i/lub rozlicza prowadzoną działalność w formie PIT, konieczne jest załączenie kopii deklaracji PIT za ostatnie dwa lata z dokumentem potwierdzającym złożenie dokumentu rozliczenia podatku w urzędzie skarbowym (w przypadku projektu realizowanego w partnerstwie dotyczy również partnera projektu) lub inny dokument rozliczenia podatku za ostatnie dwa lata działalności (rozliczenie roczne dla karty podatkowej).

Ponadto w związku z potrzebą oceny kryterium dotyczącego potencjału Wnioskodawcy, finansowej wykonalności oraz trwałości projektu, trudnej sytuacji jednostki gospodarczej Wnioskodawcy **tworzący z innymi podmiotami jednostkę gospodarczą** muszą dostarczyć dokumenty finansowej od podmiotów wchodzących w skład jednostki gospodarczej za dwa ostatnie lata obrachunkowe wraz z dokumentem potwierdzającym złożenie dokumentu rozliczenia podatku w urzędzie skarbowym, jeśli oceniający nie ma dostępu do tych dokumentów z rejestrów publicznych.

Dla pozostałych podmiotów powiązanych i partnerskich nie stanowiących jednostki gospodarczej z Wnioskodawcą w/w dokumenty należy dostarczyć przed podpisaniem umowy.

Każdy Wnioskodawca jest zobligowany złożyć wraz dokumentacją oświadczenie o sytuacji ekonomicznej stanowiące załącznik nr 7.2 do wniosku o dofinansowanie projektu.

## **6. DOKUMENTY REJESTROWE**

W przypadku, gdy podmiotami są spółki należy załączyć kopię aktualnej umowy ustanawiającej spółkę.

# **7. DOKUMENTY DOTYCZĄCE POMOCY PUBLICZNEJ**

# **7.1 OŚWIADCZENIE WNIOSKODAWCY O OTRZYMANEJ/NIEOTRZYMANEJ POMOCY PUBLICZNEJ**

Wnioskodawcy projektów zobowiązani są do wypełnienia oświadczenia o otrzymanej pomocy publicznej zgodnie z obowiązującymi rozporządzeniami dotyczącymi przyznawania pomocy publicznej.

W przypadku projektów, w których wnioskodawcą jest spółka cywilna, w przypadku, gdy działalność nie jest prowadzona wyłącznie w formie spółki cywilnej, przedmiotowe oświadczenie winno być złożone przez każdego ze wspólników.

W przypadku, gdy wnioskodawca nie otrzymał ani pomocy publicznej ani pomocy de minimis we wniosku o dofinansowanie projektu należy zaznaczyć nie dotyczy. W sytuacji, gdy podmiot ubiegający się o pomoc otrzymał w przeszłości pomoc publiczną w związku z realizacją różnych inwestycji, należy wykazać jedynie pomoc publiczną przeznaczoną na realizację tej samej inwestycji, w związku, z którą ubiega się o pomoc. W przypadku pomocy de minimis należy wykazać pomoc, którą otrzymało się na realizację składanego projektu oraz każdą inną pomoc de minimis udzieloną wnioskodawcy w okresie ostatnich trzech lat kalendarzowych.

- 1. **Dzień udzielenia pomocy publicznej**  należy podać dzień udzielenia pomocy w rozumieniu art. 2 pkt 11 ustawy z dnia 30 kwietnia 2004 r. o postępowaniu w sprawach dotyczących pomocy publicznej (t. j. Dz. U. z 2021 r., poz. 743 z późn. zm.).
- 2. **Podmiot udzielający pomocy publicznej** należy podać pełną nazwę i adres podmiotu, który udzielił pomocy publicznej. W przypadku, gdy podmiot uzyskał pomoc publiczną na podstawie aktu normatywnego, który uzależnia nabycie prawa do otrzymania pomocy wyłącznie od spełnienia przesłanek w nim określonych, bez konieczności wydania decyzji albo zawarcia umowy, należy pozostawić to miejsce niewypełnione.
- 3. **Podstawa prawna otrzymanej pomocy publicznej** jeżeli pomoc publiczna została udzielona na podstawie ustawy, należy podać jej tytuł i datę oraz oznaczenie roku, numeru i pozycji Dziennika Ustaw Rzeczypospolitej Polskiej, w którym ustawa została ogłoszona, a także wskazać przepis będący podstawą udzielenia pomocy publicznej

(artykuł, ustęp, punkt, litera, tiret). Jeżeli pomoc publiczna została udzielona na podstawie aktu wykonawczego do ustawy, należy podać nazwę organu wydającego akt, tytuł i datę aktu oraz oznaczenie roku, numeru i pozycji Dziennika Ustaw Rzeczypospolitej Polskiej, w którym został ogłoszony, oraz oznaczenie przepisu będącego podstawą udzielenia pomocy (paragraf, ustęp, punkt, litera, tiret). Jeżeli pomoc publiczna została udzielona na podstawie uchwały, należy podać nazwę organu wydającego akt, datę i tytuł aktu. Jeżeli pomoc publiczna została udzielona na podstawie umowy, należy podać przedmiot umowy, datę jej zawarcia oraz strony umowy.

4. **Numer programu pomocowego, decyzji albo umowy** - w przypadku, gdy pomoc publiczna była udzielona w ramach programu pomocowego, należy podać numer programu pomocowego (numery obowiązujących programów pomocowych oraz pomocy indywidualnej zamieszczone na stronie internetowej Urzędu Ochrony Konkurencji i Konsumentów, a w zakresie pomocy udzielanej w rolnictwie lub rybołówstwie na stronie internetowej ministra właściwego do spraw rolnictwa). W przypadku pomocy indywidualnej należy podać numer decyzji albo umowy będącej

podstawą udzielenia pomocy publicznej.

- 5. **Forma pomocy publicznej** należy podać formę otrzymanej pomocy publicznej.
- 6. **Wartość otrzymanej pomocy publicznej**należy podać wartość pomocy publicznej, jako ekwiwalent dotacji obliczony zgodnie z przepisami w sprawie szczegółowego sposobu obliczania wartości pomocy publicznej udzielanej w różnych formach.
- 7. **Przeznaczenie pomocy publicznej** należy podać kod wskazujący przeznaczenie otrzymanej pomocy publicznej według tabeli stanowiącej załącznik do Rozporządzenia Rady Ministrów z dnia 7 sierpnia 2008 r. w sprawie sprawozdań o udzielonej pomocy publicznej, informacji o nieudzieleniu takiej pomocy oraz sprawozdań o zaległościach przedsiębiorców we wpłatach świadczeń należnych na rzecz sektora finansów publicznych (Dz.U. 2008 nr 153 poz. 952 z późn. zm.).

Jednocześnie należy pamiętać, że w przypadku wyboru projektu do dofinansowania dla projektów, które ubiegały się o dofinansowanie w formie pomocy de minimis, konieczne będzie dostarczenie przed podpisaniem umowy zaświadczeń o pomocy de minimis uzyskanej przez wnioskodawcę i podmioty powiązane w okresie ostatnich trzech lat kalendarzowych, wystawione przez podmiot udzielający pomocy.

W przypadku projektów nie objętych pomocą de minimis dostarczanie zaświadczeń o otrzymanej pomocy de minimis nie jest wymagane.

# **7.2 OŚWIADCZENIE WNIOSKODAWCY O SYTUACJI EKONOMICZNEJ**

Każdy Wnioskodawca zobowiązany jest do wypełnienia oświadczenia o sytuacji ekonomicznej.

# **8. OŚWIADCZENIE O SPEŁNIENIU KRYTERIÓW PODMIOTOWYCH PRZEZ PRZEDSIĘBIORCĘ**

Wnioskodawca wypełnia oświadczenie, w którym zaznacza, czy na dzień złożenia wniosku o dofinansowanie projektu spełnia kryteria w zakresie zakwalifikowania podmiotu do mikro, małego, średniego bądź dużego przedsiębiorstwa, a także czy jest przedsiębiorstwem samodzielnym, partnerskim lub powiązanym.

### **Liczba osób zatrudnionych**

Zgodnie z zapisami art. 5 Załącznika nr 1 rozporządzenia Komisji Europejskiej Nr 651/2014 z dnia 17 czerwca 2014 r. uznające niektóre rodzaje pomocy za zgodne ze wspólnym rynkiem w zastosowaniu art. 107 i 108 Traktatu, liczba personelu odpowiada liczbie rocznych jednostek pracy (RJP), to jest liczbie pracowników zatrudnionych w pełnym wymiarze czasu pracy w obrębie danego przedsiębiorstwa lub w jego imieniu w ciągu całego uwzględnianego roku referencyjnego. Praca osób, które nie przepracowały pełnego roku, osób, które pracowały w niepełnym wymiarze godzin, bez względu na długość okresu zatrudnienia, lub pracowników sezonowych jest obliczana jako część ułamkowa RJP. W skład personelu wchodzą:

- a) pracownicy;
- b) osoby pracujące dla przedsiębiorstwa, podlegające mu i uważane za pracowników na mocy prawa krajowego;
- c) właściciele kierownicy;
- d) partnerzy prowadzący regularną działalność w przedsiębiorstwie i czerpiący z niego korzyści finansowe.

Praktykanci lub studenci odbywający szkolenie zawodowe na podstawie umowy o praktyce lub szkoleniu zawodowym nie wchodzą w skład personelu. Nie wlicza się okresu trwania urlopu macierzyńskiego ani wychowawczego.

Za roczną jednostkę pracy (RJP) powinno się przyjmować każdą osobę faktycznie wykonującą pracę na rzecz przedsiębiorstwa, nie zaś wyłącznie osoby pozostające z nim w stosunku pracy w rozumieniu prawa polskiego. Zatem, w odniesieniu do umów cywilnoprawnych zawieranych przez przedsiębiorstwo z osobami wykonującymi w swoim imieniu działalność gospodarczą (pozostającymi w tzw. samo zatrudnieniu) stwierdzić należy, iż podobnie jak w przypadku definicji przedsiębiorstwa za decydujący należy uznać aspekt funkcjonalny.

W przypadku, gdy praca wykonywana jest według zasad tworzących stosunek pracy, uważa się, iż osoba zatrudniona jest pracownikiem w rozumieniu przepisów prawa krajowego.

W zaistniałej sytuacji osoby zatrudnione na ww. warunkach należy uwzględniać jako RJP, przy czym bez znaczenia pozostaje nazwa umowy, w oparciu o którą wykonywane są czynności na rzecz przedsiębiorstwa (np. "umowa o dzieło", "umowa zlecenia", umowa z agencją

pośrednictwa pracy). Koniecznym jest więc każdorazowe przeanalizowanie faktycznej treści stosunku łączącego strony.

### **Okres referencyjny**

Dla określenia zmiany statusu przedsiębiorcy należy uwzględniać dane odnoszące się do zamkniętego okresu obrachunkowego bez czekania na zatwierdzenie tych danych (to jest w praktyce w większości przedsiębiorstw od dnia 1 stycznia kolejnego roku).

W odniesieniu do przedsiębiorstw nowopowstałych, które nie mają jeszcze zamkniętego pierwszego okresu obrachunkowego, dane służące do określenia statusu MŚP powinny pochodzić z oceny dokonanej w dobrej wierze w trakcie roku obrachunkowego. Określenie statusu przedsiębiorstwa nowopowstałego powinno opierać się na danych aktualnych na dzień ubiegania się o wsparcie i odzwierciedlać prognozy dla całego bieżącego okresu obrachunkowego. Wszelkie przyjęte przez wnioskodawcę wartości powinny znajdować oparcie w dokumentacji przedsiębiorstwa, a zakładane prognozy dotyczące poziomu zatrudnienia oraz wyników finansowych należy stosownie umotywować.

### **Przedsiębiorstwo powiązane - powiązania osobowe**

Istotnym aspektem w zakresie powiązań są relacje zachodzące pomiędzy przedsiębiorstwami za pośrednictwem kontrolujących je osób fizycznych (nie chodzi tu o osoby fizyczne prowadzące indywidualną działalność gospodarczą na podstawie wpisu do Ewidencji Działalności Gospodarczej, gdyż takie traktowane są jako przedsiębiorstwa na gruncie art. 1 Załącznika nr 1 rozporządzenia Komisji Europejskiej Nr 651/2014 z dnia 17 czerwca 2014 r. uznające niektóre rodzaje pomocy za zgodne ze wspólnym rynkiem w zastosowaniu art. 107 i 108 Traktatu). Zgodnie z treścią art. 3 ust. 3 ww. rozporządzenia, powiązanie należy stwierdzić także, jeżeli zachodzi ono poprzez osobę fizyczną, przy czym konieczne jest ustalenie, że rozpatrywane podmioty prowadzą działalność na tym samym rynku lub rynkach pokrewnych. Osoby fizyczne oznaczają w tym przypadku wspólników, udziałowców, akcjonariuszy, członków zarządu, prokurentów i wszelkie inne osoby fizyczne mające faktyczny wpływ na zarządzanie przedsiębiorstwem. Przykładowo fakt występowania, tożsamych pod względem osobowym, struktur zarządu w dwóch spółkach z o. o. stanowiłby przesłankę do stwierdzenia powiązania pomiędzy nimi. Podobnie należałoby uznać w przypadku, w którym jedna osoba fizyczna posiadałaby uprawnienia umożliwiające kontrolowanie dwóch formalnie odrębnych podmiotów.

Powiązanie nie musi koniecznie zachodzić przez – literalnie – te same osoby fizyczne, ale może się także opierać na związkach o charakterze rodzinnym czy biznesowym. O ile pojęcie tożsamego rynku właściwego wydaje się jasne, o tyle wyjaśnienia wymaga zakres pojęciowy wyrażenia "rynki pokrewne". Ww. rozporządzenie za rynek pokrewny uznaje rynek danego produktu lub usługi znajdujący się bezpośrednio na niższym lub wyższym szczeblu w stosunku do właściwego rynku. Powyższe oznacza zależność w rodzaju: wytwórca materiału służącego do produkcji artykułu – producent artykułu – dystrybutor artykułu, przy czym wytwórca oraz dystrybutor

działają na rynkach pokrewnych względem producenta, zaś producent na rynku pokrewnym względem wytwórcy oraz dystrybutora.

Ponadto elementem fundamentalnym dla stwierdzenia powiązań pomiędzy przedsiębiorstwami jest istnienie okoliczności faktycznych wskazujących na współdziałanie. O powyższym świadczyć mogą w szczególności:

- wzajemne korzystanie ze swoich zasobów (finansowych, majątkowych) przez podmioty powiązane;
- posługiwanie się tożsamymi oznaczeniami indywidualizującymi podmiot w obrocie;
- funkcjonowanie pod tym samym adresem siedziby lub pod adresami nieruchomości powiązanych ze sobą w dowolny sposób funkcjonalny;
- tożsamość (choćby częściowa) kadry pracowniczej;
- wspólna strategia rozwoju;
- tożsamość (choćby częściowa) kanałów dystrybucji;
- wspólna strategia marketingowa;
- wspólne występowanie w postępowaniach o udzielenie zamówienia;
- zawarte umowy o współpracy.

Przedstawione powyżej wyliczenie ma charakter przykładowy i nie stanowi katalogu zamkniętego przesłanek, które mogą stanąć u podstaw stwierdzenia powiązania, lecz ma na celu ukazanie szerokości spektrum badania zależności zachodzących pomiędzy przedsiębiorstwami. Badanie relacji w odniesieniu do konkretnego podmiotu aplikującego o dofinansowanie każdorazowo będzie dotyczyć całego szeregu okoliczności analizowanych pod kątem faktycznego ich wpływu na pozycję rynkową wnioskodawcy. Stwierdzenie, że pomiędzy przedsiębiorstwami zachodzą opisywane związki o charakterze faktycznym może skutkować zaistnieniem pomiędzy nimi powiązania nawet w braku przekroczenia progów przewidzianych w art. 3 ust. 3 lit. a, b, c, d Załącznika nr 1 rozporządzenia Komisji Europejskiej Nr 651/2014 z dnia 17 czerwca 2014 r., czy też zaistnienia bezpośrednich relacji poprzez osoby fizyczne. Przesłanką dla stwierdzenia powiązania będzie w tym przypadku faktyczne funkcjonowanie na rynku jako jedna jednostka gospodarcza, złożona z podmiotów formalnie od siebie odrębnych.

#### **Przedsiębiorstwa partnerskie**

Nie ma znaczenia okoliczność, czy to Wnioskodawca posiada udziały w innym przedsiębiorstwie czy też to inne przedsiębiorstwo posiada udziały w przedsiębiorstwie Wnioskodawcy, nieistotnym, dla stwierdzenia relacji o charakterze partnerskim, pozostaje zatem "kierunek" zachodzącego partnerstwa. Z uwagi na dokonane w 2017 r. sprostowanie Załącznika nr I do Rozporządzenia KE nr 651/2014 w obowiązującym aktualnie brzmieniu brak jest odniesień do rynku właściwego przy ocenie istnienia powiązań przedsiębiorstw partnerskich.

#### **Dane weryfikujące status przedsiębiorcy:**

Niezależnie od statusu przedsiębiorstwa, do wniosku o dofinansowanie projektu należy wypełnić poniższe dane weryfikujące status przedsiębiorcy.

Wnioskodawca wypełnia tabele, w których określa kolejno:

- wielkość zatrudnienia;
- przychody netto ze sprzedaży towarów, wyrobów, usług i operacji finansowych;
- obrót oraz sumę aktywów bilansu

za dwa pełne lata obrachunkowe poprzedzające rok złożenia wniosku o dofinansowanie.

Wnioskodawca będący przedsiębiorstwem samodzielnym wypełnia dane tylko dotyczące Wnioskodawcy.

Wnioskodawca będący przedsiębiorstwem partnerskim lub powiązanym wypełnia kolejne dane dla przedsiębiorstw partnerskich/ powiązanych.

W przypadku, gdy Wnioskodawca jest powiązany/ partnerski z więcej niż jednym przedsiębiorstwem dane te należy powielić z dla każdego z podmiotów powiązanych/ partnerskich.

Dane należy wypełnić zgodnie z dokumentacją dołączoną we wniosku o dofinansowanie i pozostałymi załącznikami, w tym dokumentami finansowymi/ kadrowymi Wnioskodawcy.

**W przypadku wyboru projektu do dofinansowania** Wnioskodawca, **przed podpisaniem umowy**, będzie zobowiązany do dostarczenia dokumentów **potwierdzających dane** przedstawione w tym załączniku:

- kopie aktualnych umów ustanawiających spółki przedsiębiorstw partnerskich/powiązanych, umowy nawiązania współpracy z Wnioskodawcą (umowy spółki);
- dokumenty finansowe od podmiotów partnerskich/ powiązanych za dwa ostatnie lata obrachunkowe z dokumentami potwierdzającym rozliczenie podatku w urzędzie skarbowym, jeśli oceniający nie ma dostępu do tych dokumentów z rejestrów publicznych - dla podmiotów, które nie tworzą z Wnioskodawcą jednostki gospodarczej, zgodnie z zapisami Instrukcji wypełniania załączników do wniosku o dofinansowanie dotyczącymi załącznika nr 5 (Poświadczenia oceny finansowej odbiorcy);
- dokumenty potwierdzające ilość osób zatrudnionych w przedsiębiorstwie Wnioskodawcy oraz przedsiębiorstwie partnerskim/powiązanym (deklaracje składane do ZUS, z których wynikać powinien wymiar czasu pracy lub zestawienie osób zatrudnionych w przeliczeniu na etaty potwierdzone przez głównego księgowego/ właściciela firmy/ osobę upoważnioną do reprezentowania firmy) za dwa pełne lata

obrachunkowe poprzedzające rok złożenia wniosku ze wskazaniem na wymiar czasu pracy.

Jeżeli z załączonych dokumentów nie wynika jednoznacznie status przedsiębiorstwa IZ/IP zastrzega możliwość poproszenia o dokumentację za poprzednie lata obrachunkowe, do momentu możliwości określenia statusu.

# **9. OŚWIADCZENIE O NIEKARALNOŚCI**

Wnioskodawca wypełnia oświadczenie, w którym określa:

- czy będąc osobą fizyczną nie został skazany prawomocnym wyrokiem za przestępstwo składania fałszywych zeznań, przekupstwa, przeciwko mieniu, wiarygodności dokumentów, obrotowi pieniędzmi i papierami wartościowymi, obrotowi gospodarczemu, systemowi bankowemu, karno-skarbowe albo inne związane z wykonywaniem działalności gospodarczej lub popełnione w celu osiągnięcia korzyści majątkowych;
- osoby będące członkami organów zarządzających bądź wspólnikami niniejszego podmiotu nie zostały skazane prawomocnym wyrokiem za przestępstwo składania fałszywych zeznań, przekupstwa, przeciwko mieniu, wiarygodności dokumentów, obrotowi pieniędzmi i papierami wartościowymi, obrotowi gospodarczemu, systemowi bankowemu, karno-skarbowe albo inne związane z wykonywaniem działalności gospodarczej lub popełnione w celu osiągnięcia korzyści majątkowych.

Ww. oświadczenie powinno być złożone indywidualnie przez Wnioskodawcę będącego osobą fizyczną prowadzącą działalność gospodarczą.

W przypadku projektów, w których Wnioskodawcą jest spółka osobowa oraz spółka cywilna przedmiotowe oświadczenie składają indywidualnie wszyscy wspólnicy (zgodnie z dokumentem rejestrowym). W przypadku projektów, w których Wnioskodawcą jest spółka kapitałowa, przedmiotowe oświadczenie składają indywidualnie wszystkie osoby będące członkami organu zarządzającego oraz prokurenci.

# **10.DOKUMENTY DODATKOWE DLA DZIAŁANIA 1.1**

W przypadku działania 1.1. Prace B+R i infrastruktura w MŚP, wnioskodawca zobowiązany jest dostarczyć:

- **1) Opinię o innowacyjności**, wystawioną przez niezależnego i niezwiązanego z Wnioskodawcą eksperta (naukowca/badacza) z danej dziedziny nauki, potwierdzonej przez uprawnionego przedstawiciela Sektora B+R, który obejmuje podmioty składające się na system szkolnictwa wyższego i nauki, tj.:
	- uczelnie;
	- $-$  federacje podmiotów systemu szkolnictwa wyższego i nauki, zwane dalej "federacjami";

- Polska Akademia Nauk, działająca na podstawie ustawy z dnia 30 kwietnia 2010 r. o Polskiej Akademii Nauk (Dz. U. z 2020 r. poz. 1796 z późn. zm.), zwana dalej "PAN";
- instytuty naukowe PAN, działające na podstawie ustawy, o której mowa w pkt 3, zwane dalej "instytutami PAN";
- instytuty badawcze, działające na podstawie ustawy z dnia 30 kwietnia 2010 r. o instytutach badawczych (Dz. U. z 2022 r. poz. 498);
- międzynarodowe instytuty naukowe utworzone na podstawie odrębnych ustaw działające na terytorium Rzeczypospolitej Polskiej, zwane dalej "instytutami międzynarodowymi";
- 6a. Centrum Łukasiewicz, działające na podstawie ustawy z dnia 21 lutego 2019 r. o Sieci Badawczej Łukasiewicz (Dz. U. z 2020 r. poz. 2098);
- 6b. instytuty działające w ramach Sieci Badawczej Łukasiewicz, zwane dalej "instytutami Sieci Łukasiewicz";
- Polska Akademia Umiejętności, zwana dalej "PAU";
- inne podmioty prowadzące głównie działalność naukową w sposób samodzielny i ciągły\*.

\* Jednocześnie w przypadku tych podmiotów konieczna jest ich zakończona pozytywna ewaluacja w oparciu o szczegółowe kryteria określone w rozporządzeniu Ministra Nauki i Szkolnictwa Wyższego lub dla laboratoriów badawczych nadana przez PCA akredytacja. Oceniana jest również opinia wystawiona przez polską lub analogiczną zagraniczną jednostkę naukową.

**lub** 

**2) Badanie stanu techniki przeprowadzone przez niezależnego i nie związanego z Wnioskodawcą rzecznika patentowego,** który ukończył magisterskie studia wyższe o kierunku technicznym lub prawniczym przydatnym do przeprowadzenia przedmiotowego badania stanu techniki. Zgodnie z art. 25 ust. 2 i 3 Ustawy z dnia 30 czerwca 2000 r. Prawo własności przemysłowej (tekst jednolity opracowany na podstawie: t.j. Dz. U. z 2021 r. poz. 324, z 2022 r. poz. 2185.) przez stan techniki rozumie się wszystko to, co przed datą, według której oznacza się pierwszeństwo do uzyskania patentu, zostało udostępnione do powszechnej wiadomości w formie pisemnego lub ustnego opisu, przez stosowanie, wystawienie lub ujawnienie w inny sposób. Za część stanu techniki uważa się również informacje zawarte w zgłoszeniach wynalazków lub wzorów użytkowych, korzystających z wcześniejszego pierwszeństwa, nieudostępnione do wiadomości powszechnej, pod warunkiem ich ogłoszenia w sposób określony w ustawie.

Wzór opinii o innowacyjności oraz badania stanu techniki stanowi odpowiednio: Załącznik nr 10.1 oraz Załącznik nr 10.2 do wniosku o dofinansowanie projektu.

**3)** W przypadku projektu zawierającego koszty inwestycji w tworzenie/rozbudowę infrastruktury B+R należy przedstawić **agendę badawczą**. Agenda badawcza musi być spójna z opisem projektu. Nie ma wzoru agendy badawczej, ale powinna ona zawierać następujące elementy:

- główne innowacyjne obszary badawcze;
- indykatywny (orientacyjny) plan prac badawczo-rozwojowych, obejmujący co najmniej okres trwałości projektu;
- przewidywane wyniki i/lub rezultaty zaplanowanych prac badawczo rozwojowych (rezultaty realizacji agendy – efekty, które zamierza osiągnąć przedsiębiorca),w tym w szczególności innowacje produktowe lub procesowe i ich przewidywaną przewagę konkurencyjną;
- analizę zapotrzebowania rynkowego na wyniki prac B+R;
- założenia strategii rozwoju działalności przedsiębiorstwa w oparciu o prace B+R;
- ryzyka projektowe.

Ponadto, Wnioskodawca może dołączyć wszelkie inne załączniki mogące pomóc w należytej ocenie projektu. W szczególności powinny to być dokumenty uzasadniające przyjęcie rozwiązań odmiennych niż typowe, korzystanie ze zwolnień lub innych środków legislacji niż typowa. Dokumentami takimi mogą być także wszelkiego rodzaju audyty wewnętrzne/zewnętrzne, ekspertyzy, badania, na skutek których przyjęto szczególne rozwiązania projektu, a które nie zostały dołączone do biznesplanu.

Ponadto, do tego załącznika należy dołączyć również wszelkie upoważnienia.

**IP może zażądać innych dokumentów, które zostaną określone w regulaminie wyboru projektów. Dodatkowo na każdym etapie postępowania konkurencyjnego Wnioskodawca może zostać wezwany do uzupełnienia niezbędnych dokumentów w celu przeprowadzania oceny projektów, a także dokonania weryfikacji prawidłowości zawartych w nim danych.** 

## **11.INNE OŚWIADCZENIA WNIOSKODAWCY NIĘZBEDNE DO OCENY PROJEKTU**

Należy wypełnić oświadczenia zgodnie z załączonym wzorem oświadczeń.

# **12. INDYWIDUALNA INTERPRETACJA PRZEPISÓW PRAWA PODATKOWEGO**

W przypadku gdy Wnioskodawca uzna podatek VAT jako kwalifikowalny, zobowiązany jest do załączenia do wniosku **interpretacji przepisów prawa podatkowego, wydanej przez właściwy organ.** W sytuacji, gdy wnioskodawca nie jest w stanie dostarczyć indywidualnej interpretacji na etapie naboru wniosków o dofinansowanie projektów, zobowiązany jest dołączyć do wniosku o dofinansowanie wniosek o wydanie interpretacji indywidualnej, który złożył do właściwego organu oraz zobowiązany jest do niezwłocznego przedłożenia tej interpretacji do IP 2021-2027 po jej otrzymaniu. Maksymalnym terminem dostarczenia indywidualnej interpretacji jest okres 30 dni od dnia przyjęcia przez Zarząd Województwa Opolskiego – IZ FEO Uchwały w sprawie przyjęcia listy projektów do dofinansowania. W uzasadnionych przypadkach, na prośbę wnioskodawcy, ZWO może wyrazić zgodę na wydłużenie ww. terminu).

# **13. DOKUMENTY NIEZBĘDNE DO DOSTARCZENIA PO WYBORZE PROJEKTU DO DOFINANSOWANIA**

Wnioskodawca, w przypadku gdy złożony przez niego projekt zostanie wybrany do dofinansowania, zobowiązany jest do przedstawienia dokumentów niezbędnych do potwierdzenia informacji zawartych w złożonym przez siebie projekcie. Przed rozpoczęciem procesu kontraktacji konieczne zatem m.in. będzie:

#### **przedstawienie zabezpieczenia finansowego inwestycji**

Wnioskodawca powinien zapewnić posiadanie wystarczających środków finansowych gwarantujących płynną i terminową realizację projektu przedstawionego w niniejszym wniosku. Przed podpisaniem umowy o dofinansowanie projektu konieczne jest potwierdzenie tego faktu poprzez **dołączenie dokumentu potwierdzającego fakt posiadania środków w wysokości co najmniej wkładu własnego oraz wydatków niekwalifikowalnych projektu**.

W przypadku rozliczania projektu refundacją lub poprzez uproszczone metody rozliczania wydatków (SCOs), np. poprzez kwoty ryczałtowe, beneficjent otrzyma dofinansowanie w formie refundacji po realizacji poszczególnego zadania i osiągnięciu zadeklarowanego wskaźnika do niego przypisanego. W praktyce oznacza to, że na etapie realizacji projektu beneficjenci muszą zapewnić środki w taki sposób, aby możliwe było realizowanie zaplanowanego projektu w terminie ujętym we wniosku o dofinansowanie **bez otrzymania środków dofinansowania**, ponieważ będą musieli sami sfinansować swoje wydatki na rzecz wykonawcy/dostawcy, natomiast refundację poniesionych wydatków kwalifikowalnych otrzymają w późniejszym czasie.

Wkład własny do projektu może być wniesiony wyłącznie w **formie pieniężnej**. Wkład pieniężny musi pochodzić ze środków własnych lub zewnętrznych źródeł finansowania w postaci wolnej od wszelkiego publicznego wsparcia finansowego.

W wypadku zamiaru zaciągnięcia **kredytu** na realizację projektu należy przedstawić promesę kredytową uzyskaną z banku zapewniającą, iż w przypadku uzyskania dofinansowania wnioskodawca otrzyma środki na współfinansowanie inwestycji. Środki objęte promesą powinny zostać uruchomione umożliwiającym finansowanie projektu w terminie. Informacja zawarta w promesie powinna potwierdzać, że Wnioskodawca posiada zdolność kredytową do jej uzyskania, a jedynym warunkiem jej uruchomienia będzie podpisanie umowy o dofinansowanie. Nie będą zatem uznane za zabezpieczające środki finansowe, tzw. promesy warunkowe, gdyż w celu jej udzielenia Wnioskodawca musi spełnić szereg warunków, m.in. złożyć wniosek o udzielenie promesy, złożyć dokumenty potwierdzające posiadanie zdolności kredytowej.

W celu udokumentowania finansowania projektu ze **środków zewnętrznych** (np. środków instytucji finansowych) do wniosku o dofinansowanie projektu należy dołączyć

dokumenty potwierdzające możliwość pozyskania tych środków w wysokości i terminie umożliwiającym sfinansowanie inwestycji (dokumentami mogą być m.in. umowa pożyczki). Instytucja Pośrednicząca zastrzega możliwość weryfikacji sytuacji finansowej instytucji finansowej udzielającej ww. pożyczki oraz przedstawienia dokumentu potwierdzającego posiadanie przez nią środków na realizację zadania.

W przypadku przedsiębiorstw, które zamierzają finansować projekt ze **środków własnych** (np. środkami zgromadzonymi na rachunku bankowym wnioskodawcy) do wniosku o dofinansowanie należy dołączyć aktualny wyciąg z konta bankowego lub lokatę (nie starszy niż 3 miesiące).

**W przypadku finansowania projektu z innych źródeł niż EFRR i środki własne**, należy dołączyć dodatkowe oświadczenie instytucji partycypującej finansowo w kosztach projektu (lub inny wiążący dokument, np. umowę). Oświadczenie powinno zawierać nazwę instytucji finansującej, nazwę projektu oraz kwotę, którą zamierza ona przeznaczyć na współfinansowanie projektu.

W przypadku warunkowego przyznania środków na realizacje inwestycji informacja o tym musi znaleźć się w oświadczeniu. Instytucja Pośrednicząca może zażądać przedstawienia dokumentu potwierdzającego posiadanie środków na realizację zadania przez instytucję partycypującą finansowo w kosztach projektu.

W przypadku kiedy do dofinansowania składany jest projekt, którego realizacja już się rozpoczęła bądź projekt został już częściowo zrealizowany należy dołączyć do wniosku o dofinansowanie projektu kopie faktur lub inne dokumenty o równoważnej wartości dowodowej wraz z poleceniami przelewu potwierdzające poniesienie wydatków kwalifikowalnych wraz z zestawieniem faktur zawierającym odniesienie do pozycji kosztu, której dotyczą. Powyższe nie dotyczy projektów objętych pomocą publiczną.

**Dokument potwierdzający zabezpieczenie wkładu własnego oraz wydatków niekwalifikowalnych należy dostarczyć w terminie określonym każdorazowo w terminie określonym w Regulaminie wyboru projektów - co do zasady nie dłuższym niż 30 dni kalendarzowych od dnia podjęcia przez Zarząd Województwa Opolskiego – IZ FEO 2001- 2027 uchwały o wyborze projektów do dofinansowania.** W uzasadnionych przypadkach, na prośbę wnioskodawcy, ZWO może wyrazić zgodę na wydłużenie ww. terminu.

**W przypadku nieudokumentowania przez Wnioskodawcę posiadania ww. środków w terminie określonym powyżej, projekt utraci możliwość dofinansowania na jego realizację.**

**uaktualnienie informacji o otrzymanej pomocy** *de minimis*

W przypadku, gdy przedsiębiorca w ramach naboru ubiegał się o dofinansowanie objęte pomocą *de minimis* konieczne jest uaktualnienie informacji o otrzymanej przez jedno

przedsiębiorstwo pomocy *de minimis* udzielonej w okresie ostatnich trzech lat kalendarzowych. W przypadku otrzymania przez jedno przedsiębiorstwo pomocy *de minimis*, przed podpisaniem umowy o dofinansowanie projektu wnioskodawcy są zobowiązani dostarczyć zaświadczenia o otrzymanej pomocy *de minimis* otrzymanej w okresie ostatnich trzech lat kalendarzowych, wystawione przez podmiot udzielający pomocy.

**uaktualnienie informacji o statusie MŚP przedsiębiorstwa**

Przed podpisaniem umowy o dofinansowanie projektu ponownie weryfikowany jest status przedsiębiorstwa otrzymującego wsparcie. W przypadku zmiany danych finansowych, dot. liczby pracowników, czy powiązań z innymi podmiotami wskazanych we wniosku o dofinansowanie projektu, konieczne będzie ich uaktualnienie.

- **przedstawienie aktualnych zaświadczeń z Urzędu Skarbowego oraz ZUS o niezaleganiu z należnościami**
- **przedstawienie aktualnego zaświadczenia o niekaralności z Krajowego Rejestru Karnego**

Przedmiotowe zaświadczenie powinno dotyczyć:

- wnioskodawcy będącego osobą fizyczną prowadzącą działalność gospodarczą;
- w przypadku, w których Wnioskodawcą jest spółka osobowa oraz spółka cywilna przedmiotowe zaświadczenie składają indywidualnie wszyscy wspólnicy (zgodnie z dokumentem rejestrowym)
- w przypadku projektów, w których Wnioskodawcą jest spółka kapitałowa, przedmiotowe zaświadczenie składają indywidualnie wszystkie osoby będące członkami organu zarządzającego oraz prokurenci.
- **przedstawienie innych dokumentów niezbędnych do podpisania umowy o dofinansowanie, wskazanych każdorazowo w Regulaminie wyboru projektu wraz z załącznikami oraz w piśmie do wnioskodawcy informującym o wyborze projektu do dofinasowania.**

*Załącznik nr 7 do REGULAMINU WYBORU PROJEKTÓW dotyczącego projektów złożonych w ramach: Działania 1.1 Prace B+R i infrastruktura w MŚP, Priorytetu 1 Fundusze Europejskie na rzecz wzrostu innowacyjności i konkurencyjności opolskiego, FEO 2021-2027, Nabór I, Wersja nr 1, 2023 r.*

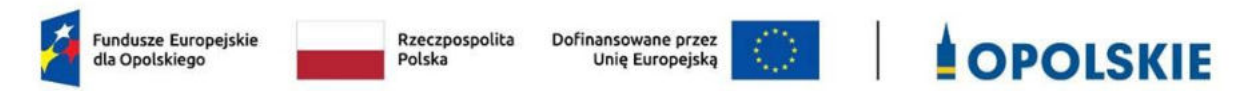

#### *WZÓR <sup>1</sup>*

Dokument podpisywany w formie elektronicznej *[w przypadku formy papierowej należy wykasować to zdanie]* 

Umowa o dofinansowanie Projektu w formie zaliczki lub refundacji dla Projektu wdrażanego przez Instytucję Pośredniczącą w ramach programu regionalnego Fundusze Europejskie dla Opolskiego 2021-2027, zwana dalej umową, w ramach: Priorytetu 1 Fundusze Europejskie na rzecz wzrostu innowacyjności i konkurencyjności opolskiego Działania 1.1 Prace B+R i infrastruktura w MŚP **Numer ewidencyjny wniosku** *(numer wniosku)* Nr Umowy: ............................................................. Umowa o dofinansowanie Projektu: *[tytuł Projektu]* w ramach programu regionalnego Fundusze Europejskie dla Opolskiego 2021-2027 współfinansowanego ze środków Europejskiego Funduszu Rozwoju Regionalnego, zwana dalej "Umową" zawarta w ..................... [miejsce zawarcia umowy] w dniu ….................. / w dniu złożenia ostatniego podpisu elektronicznego na umowie *[w zależności od formy podpisania umowy (papierowa czy elektroniczna) należy wybrać właściwe]* pomiędzy: Województwem Opolskim, reprezentowanym przez Zarząd Województwa Opolskiego, pełniącym funkcję Instytucji Zarządzającej programu regionalnego Fundusze Europejskie dla Opolskiego 2021- 2027 w imieniu którego występuje: Opolskie Centrum Rozwoju Gospodarki w Opolu w osobach: ...................................................................................[imię, nazwisko, pełniona funkcja], ...................................................................................[imię, nazwisko, pełniona funkcja], / zgodnie z podpisami elektronicznymi *[w zależności od formy podpisania umowy (papierowa czy elektroniczna) należy wybrać właściwe]* na podstawie pełnomocnictwa......................................., pełniące funkcję Instytucji Pośredniczącej programu regionalnego Fundusze Europejskie dla Opolskiego 2021-2027 zwane dalej "Instytucją Pośredniczącą" a [nazwa i adres Beneficjenta, gdy posiada NIP i/lub REGON, należy podać te numery], zwanym/zwaną dalej "Beneficientem", reprezentowanym(a) przez: ................................................................................................... [imię, nazwisko, pełniona funkcja], na podstawie ………………..................,

zwanymi dalej "Stronami Umowy".

 $\overline{\phantom{0}}$ 

 $1$  Wzór Umowy może być przez strony uzupełniony o postanowienia niezbędne dla realizacji Projektu, w szczególności w zakresie wynikającym z przepisów prawa. Postanowienia stanowiące uzupełnienie wzoru Umowy nie mogą być sprzeczne z postanowieniami zawartymi w tym wzorze. Wzór Umowy stosuje się dla Beneficjentów niebędących państwowymi jednostkami budżetowymi oraz Beneficjentów, którzy nie otrzymują środków na realizacje projektów na podstawie odrębnych przepisów prawa krajowego.

*Priorytetu 1 Fundusze Europejskie na rzecz wzrostu innowacyjności i konkurencyjności opolskiego, FEO 2021-2027,* 

*Nabór I, Wersja nr 1, 2023 r.*

### **§ 1**

Ilekroć w Umowie jest mowa o:

- 1) "B*eneficjencie*" oznacza to podmiot, o którym mowa w art. 2 pkt 9 Rozporządzenia ogólnego. Ilekroć jest mowa o Beneficjencie należy przez to rozumieć również wskazanych we wniosku Partnera i podmiot upoważniony do ponoszenia wydatków, chyba że z treści Umowy wynika, że chodzi o Beneficjenta jako stronę Umowy;
- 2) "*BGK*" oznacza to Bank Gospodarstwa Krajowego, zajmujący się obsługą bankową płatności i współfinansowania, wynikających z Umowy, w ramach umowy rachunku bankowego zawartej z Ministrem Finansów;
- 3) "danych osobowych" oznacza to dane osobowe w rozumieniu "RODO", dotyczące Beneficjentów Projektu, które muszą być przetwarzane przez Instytucję Pośredniczącą oraz Beneficjenta w celu wykonywania obowiązków państwa członkowskiego w zakresie aplikowania o środki wspólnotowe i w związku z realizacją Projektów w ramach FEO 2021-2027;
- 4) "*dofinansowaniu*" oznacza to zgodnie z art. 2 pkt 3 ustawy wdrożeniowej finansowanie UE lub współfinansowanie krajowe z budżetu państwa, przyznane na podstawie umowy albo decyzji o dofinansowaniu Projektu, lub ze środków funduszy celowych, o ile tak stanowi umowa, albo decyzja o dofinansowaniu Projektu. Finansowanie UE, to środki o których mowa w art. 2 pkt 4 ustawy wdrożeniowej;
- 5) "*EFRR*" oznacza to Europejski Fundusz Rozwoju Regionalnego;
- 6) "*Instytucji Zarządzającej*" oznacza to Zarząd Województwa Opolskiego;
- 7) *"Instytucji Pośredniczącej"* oznacza to Opolskie Centrum Rozwoju Gospodarki;
- 8) "*Partnerze*" oznacza to podmiot w rozumieniu art. 39 ustawy wdrożeniowej, który jest wymieniony w zatwierdzonym wniosku, realizujący wspólnie z Beneficjentem (i ewentualnie innymi Partnerami) Projekt na warunkach określonych w umowie lub decyzji o dofinansowanie Projektu i porozumieniu albo umowie o partnerstwie i wnoszący do Projektu zasoby ludzkie, organizacyjne, techniczne lub finansowe, bez którego realizacja Projektu nie byłaby możliwa;
- 9) "*Programie*" oznacza to program regionalny Fundusze Europejskie dla Opolskiego 2021-2027 (FEO 2021-2027) przyjęty Decyzją wykonawczą Komisji Europejskiej z dnia 29 listopada 2022 r. zatwierdzającą program regionalny "Fundusze Europejskie dla Opolskiego 2021-2027" do wsparcia z Europejskiego Funduszu Rozwoju Regionalnego i Europejskiego Funduszu Społecznego Plus w ramach celu "Inwestycje na rzecz zatrudnienia i wzrostu" dla regionu opolskiego w Polsce CCI 2021PL16FFPR008;
- 10) "*Projekcie*" oznacza to Projekt *[Tytuł Projektu],* nr *[numer Projektu]*, określony we wniosku;
- 11) "*przetwarzaniu danych osobowych*" oznacza to przetwarzanie w rozumieniu art. 4 pkt 2 RODO, tj. operację lub zestaw operacji wykonywanych na danych osobowych lub zestawach danych osobowych w sposób zautomatyzowany lub niezautomatyzowany, taką jak zbieranie, utrwalanie, organizowanie, porządkowanie, przechowywanie, adaptowanie lub modyfikowanie, pobieranie, przeglądanie, wykorzystywanie, ujawnianie poprzez przesyłanie, rozpowszechnianie lub innego rodzaju udostępnianie, dopasowywanie lub łączenie, ograniczanie, usuwanie lub niszczenie, a zwłaszcza te, które wykonuje się w systemie informatycznym;
- 12) "*Rozporządzeniu ogólnym*" oznacza to rozporządzenie Parlamentu Europejskiego i Rady (UE) 2021/1060 z dnia 24 czerwca 2021 r. ustanawiające wspólne przepisy dotyczące Europejskiego Funduszu Rozwoju Regionalnego, Europejskiego Funduszu Społecznego Plus, Funduszu Spójności, Funduszu na rzecz Sprawiedliwej Transformacji i Europejskiego Funduszu Morskiego, Rybackiego i Akwakultury, a także przepisy finansowe na potrzeby tych funduszy oraz na potrzeby Funduszu Azylu, Migracji i Integracji, Funduszu Bezpieczeństwa Wewnętrznego i Instrumentu Wsparcia Finansowego na rzecz Zarządzania Granicami i Polityki Wizowej (Dz. Urz. UE L 231 z 30.06.2021, str. 159, z późn. zm.);

*Priorytetu 1 Fundusze Europejskie na rzecz wzrostu innowacyjności i konkurencyjności opolskiego, FEO 2021-2027,* 

*Nabór I, Wersja nr 1, 2023 r.*

- 13) "*ustawie Pzp*" oznacza to ustawę z dnia 11 września 2019 r. Prawo zamówień publicznych (tekst jednolity: Dz. U. z 2022 r. poz. 1710, z późn. zm.);
- 14) *"ustawie o ochronie danych osobowych"* oznacza to ustawę z dnia 10 maja 2018 r. o ochronie danych osobowych (tekst jednolity: Dz.U. z 2019 r., poz. 1781, z późn. zm.);
- 15) "*ustawie wdrożeniowej*" oznacza to ustawę z dnia 28 kwietnia 2022 r. o zasadach realizacji zadań finansowanych ze środków europejskich w perspektywie finansowej 2021-2027 (Dz. U. z 2022 r., poz. 1079);
- 16) "*wniosku*" oznacza to wniosek o dofinansowanie projektu wybranego do dofinansowania i realizowanego na warunkach określonych w umowie lub decyzji o dofinansowaniu;
- 17) "*wydatkach kwalifikowalnych*" oznacza to wydatki lub koszty poniesione w związku z realizacją Projektu w ramach Programu, które kwalifikują się do refundacji, rozliczenia (w przypadku systemu zaliczkowego) zgodne z Wytycznymi dotyczącymi kwalifikowalności wydatków na lata 2021-2027 oraz Szczegółowym opisem priorytetów programu regionalnego Fundusze Europejskie dla Opolskiego 2021-2027, w/w SZOP oraz wytyczne są dostępne na stronie internetowej Instytucji Zarządzającej/Instytucji Pośredniczącej;
- 18) "*zamówieniu*" oznacza to zamówienie w rozumieniu odpowiednio: zapisów ustawy Pzp albo Wytycznych dotyczących kwalifikowalności wydatków na lata 2021-2027;
- 19) *"środkach europejskich"* oznacza to część lub całość dofinansowania pochodzącą ze środków Europejskiego Funduszu Rozwoju Regionalnego przekazywaną w formie płatności z rachunku Ministra Finansów, o którym mowa w art. 200 ust. 1 ustawy o finansach, prowadzonego w Banku Gospodarstwa Krajowego;
- 20) *"stronie internetowej Instytucji Zarządzającej/Instytucji Pośredniczącej" –* oznacza to adres strony: www.funduszeue.opolskie.pl;
- 21) *"ustawie o finansach" –* oznacza to ustawę z dnia 27 sierpnia 2009 r. o finansach publicznych (tekst jednolity: Dz. U. 2022 r., poz. 1634, z późn. zm.);
- 22) "*SZOP*" oznacza to Szczegółowy opis priorytetów programu regionalnego Fundusze Europejskie dla Opolskiego 2021-2027, przyjęty przez Zarząd Województwa Opolskiego, Uchwałą nr …….. Zarządu Województwa Opolskiego z dnia …. *[należy wpisać wersję SZOP na podstawie której ogłoszono nabór w ramach którego Projekt został wybrany do dofinansowania];*
- 23) "*nieprawidłowości indywidualnej*" zgodnie z zapisami art. 2 pkt 17 ustawy wdrożeniowej, oznacza to nieprawidłowość, o której mowa w art. 2 pkt 31 Rozporządzenia ogólnego, tj. każde naruszenie mającego zastosowanie prawa, wynikające z działania lub zaniechania podmiotu gospodarczego, które ma lub może mieć szkodliwy wpływ na budżet Unii poprzez obciążenie go nieuzasadnionym wydatkiem. Przez podmiot gospodarczy, zgodnie z art. 2 pkt 30 Rozporządzenia ogólnego, należy rozumieć każdą osobę fizyczną lub prawną lub inny podmiot biorący udział we wdrażaniu Funduszy, z wyjątkiem państwa członkowskiego podczas wykonywania uprawnień władzy publicznej;
- 24) "CST2021"– oznacza to aplikację główną centralnego systemu teleinformatycznego, wykorzystywaną w procesie rozliczania Projektu;
- 25) "*wskaźnikach produktu i rezultatu*" oznacza to wskaźniki postępu rzeczowego wskazane na Liście wskaźników na poziomie Projektów, które Beneficjent wybiera i określa dla nich wartość docelową w Tabeli pkt 4 wniosku o dofinansowanie.;
- 26) "*wskaźnikach pomiaru kwot ryczałtowych*" oznacza to wskaźniki postępu rzeczowego odpowiadające zakresowi danego zadania, określone przez Wnioskodawcę w Tabeli pkt 5.1 wniosku o dofinansowanie;
- 27) *"Powierzającym"* oznacza Marszałka Województwa Opolskiego dla zbioru FEO 2021-2027 pełniącego rolę właściwego dla danego zbioru administratora danych osobowych;

*Priorytetu 1 Fundusze Europejskie na rzecz wzrostu innowacyjności i konkurencyjności opolskiego, FEO 2021-2027,* 

*Nabór I, Wersja nr 1, 2023 r.*

- 28) *"Wytycznych dotyczących gromadzenia"* oznacza to *Wytyczne dotyczące warunków gromadzenia i przekazywania danych w postaci elektronicznej na lata 2021-2027*;
- 29) *"pomocy publicznej"* należy przez to rozumieć pomoc udzielaną na podstawie programu pomocowego o numerze referencyjnym ...........................<sup>2</sup>;
- 30) "*personelu Projektu*" oznacza to osoby zaangażowane do realizacji zadań lub czynności w ramach Projektu na podstawie stosunku pracy i wolontariusze wykonujący świadczenia na zasadach określonych w ustawie z dnia 24 kwietnia 2003 r. o działalności pożytku publicznego i o wolontariacie (tekst jednolity: Dz. U. z 2022 r. poz. 1327, z późn. zm.), zwanej dalej: "ustawą o działalności pożytku publicznego i wolontariacie"; personelem Projektu jest również osoba fizyczna prowadząca działalność gospodarczą będącą Beneficjentem oraz osoby z nią współpracujące w rozumieniu art. 8 ust. 11 ustawy z dnia 13 października 1998 r. o systemie ubezpieczeń społecznych (tekst jednolity: Dz. U z 2022 r. poz. 1009, z późn. zm.), zwanej dalej: "ustawą o systemie ubezpieczeń społecznych";
- 31) *"sile wyższej"* należy przez to rozumieć zdarzenie nadzwyczajne niemożliwe do zapobieżenia przez strony. Za przypadki siły wyższej uznaje się nieprzewidziane wydarzenia, które wystąpią niezależnie od woli stron i po zawarciu umowy o dofinansowanie, a którym strona nie będzie mogła zapobiec, przy zachowaniu należytej staranności, udaremniając całkowicie lub częściowo wypełnianie zobowiązań Umowy jak np. powódź, trzęsienie ziemi, wojna, mobilizacja, działania wojenne wroga, rekwizycja, embargo lub zarządzenie władz. Nie uznaje się za siłę wyższą brak siły roboczej, materiałów i surowców, chyba, że jest to bezpośrednio spowodowane siłą wyższą;
- 32) *"RODO"* oznacza to Rozporządzenie Parlamentu Europejskiego i Rady (UE) 2016/679 z dnia 27 kwietnia 2016 r. w sprawie ochrony osób fizycznych w związku z przetwarzaniem danych osobowych i w sprawie swobodnego przepływu takich danych oraz uchylenia dyrektywy 95/46/WE (ogólne rozporządzenie o ochronie danych);
- 33) *"wytycznych"* oznacza to Wytyczne dotyczące kwalifikowalności wydatków na lata 2021-2027;
- 34) *"konflikcie interesów"*  oznacza to sytuację wskazaną w at. 61 ust. 3 Rozporządzenia Parlamentu Europejskiego i Rady (UE, Euratom) 2018/1046 z dnia 18 lipca 2018 r. w sprawie zasad finansowych mających zastosowanie do budżetu ogólnego Unii, zmieniające rozporządzenia (UE) nr 1296/2013, (UE) nr 1301/2013, (UE) nr 1303/2013, (UE) nr 1304/2013, (UE) nr 1309/2013, (UE) nr 1316/2013, (UE) nr 223/2014 i (UE) nr 283/2014 oraz decyzję nr 541/2014/UE, a także uchylające rozporządzenie (UE, Euratom) nr 966/2012 (Dz. U. UE. L. z 2018 r. Nr 193, str. 1 z późn. zm.) zgodnie z którym: "*Do celów ust. 1 interesów istnieje wówczas, gdy bezstronne i obiektywne pełnienie funkcji podmiotu upoważnionego do działań finansowych lub innej osoby, o których mowa w ust. 1, jest zagrożone z uwagi na względy rodzinne, emocjonalne, sympatie polityczne lub związki z jakimkolwiek krajem, interes gospodarczy lub jakiekolwiek inne bezpośrednie lub pośrednie interesy osobiste*";
- 35) *Wytycznych dotyczących monitorowania*" oznacza to *Wytyczne dotyczące monitorowania postępu rzeczowego realizacji programów na lata 2021-2027.*

#### **Przedmiot Umowy**

#### **§ 2**

 $\overline{\phantom{0}}$ 

- 1. Beneficjent oświadcza, że nie podlega wykluczeniu z ubiegania się o środki przeznaczone na realizację Projektu na podstawie art. 207 ust. 4 ustawy o finansach.
- 2. Całkowita wartość Projektu wynosi …. zł, (słownie złotych: …).

<sup>2</sup> Jeżeli dotyczy- należy wpisać odpowiedni numer referencyjny pomocy udzielonej Beneficjentowi, który jest nadawany przez Komisję Europejską.

*Priorytetu 1 Fundusze Europejskie na rzecz wzrostu innowacyjności i konkurencyjności opolskiego, FEO 2021-2027,* 

*Nabór I, Wersja nr 1, 2023 r.*

- 3. Łączna wartość wydatków kwalifikowalnych wynosi …… zł (słownie złotych: …), w tym wydatki kwalifikowalne objęte pomocą publiczną wynoszą …….. zł (słownie złotych: ……). Beneficjent podejmuje się realizacji Projektu, ze szczególnym uwzględnieniem postanowień § 4 ust. 1.
- 4. Na warunkach określonych w niniejszej Umowie, Instytucja Pośrednicząca przyznaje Beneficjentowi dofinansowanie na realizację Projektu. Instytucja Pośrednicząca przyznaje Beneficjentowi na realizację Projektu dofinansowanie w kwocie ….. zł (słownie złotych: ……..) stanowiącej nie więcej niż … % wydatków kwalifikowalnych, stanowiącą płatność ze środków europejskich, w tym:
	- a) dofinansowanie w kwocie ……………… zł (słownie złotych: ………….) stanowiącej nie więcej niż … % wydatków kwalifikowalnych, w ramach wydatków objętych regionalną pomocą inwestycyjną;
	- b) dofinansowanie w kwocie ……………… zł (słownie złotych: ………….) stanowiącej nie więcej niż … % wydatków kwalifikowalnych, w ramach wydatków objętych pomocą w zakresie badań przemysłowych;
	- c) dofinansowanie w kwocie ……………… zł (słownie złotych: ………….) stanowiącej nie więcej niż … % wydatków kwalifikowalnych, w ramach wydatków objętych pomocą w zakresie eksperymentalnych prac rozwojowych;
	- d) dofinansowanie w kwocie ……………… zł (słownie złotych: ………….) stanowiącej nie więcej niż … % wydatków kwalifikowalnych, w ramach wydatków objętych pomocą inwestycyjną na infrastrukturę badawczą;
	- e) dofinansowanie w kwocie ……………… zł (słownie złotych: ………….) stanowiącej nie więcej niż … % wydatków kwalifikowalnych, w ramach wydatków objętych pomocą de minimis.

Jeżeli w trakcie realizacji projektu nastąpi niepełne wykorzystanie wysokości kwot dofinansowania określonych w pkt a-e wówczas zmianie mogą ulec % wydatków kwalifikowalnych określone w zdaniu pierwszym niniejszego ustępu oraz w ust. 7. W przedmiotowym przypadku nie jest wymagane zawarcie aneksu do umowy.

- 5. Dofinansowanie jest przeznaczone na częściowe pokrycie wydatków kwalifikowalnych ponoszonych przez Beneficjenta w związku z realizacją Projektu.
- 6. Dofinansowanie na realizację Projektu może być przeznaczone na sfinansowanie wydatków poniesionych w ramach Projektu przed podpisaniem niniejszej Umowy, o ile wydatki zostaną uznane za kwalifikowalne zgodnie z obowiązującymi przepisami, w tym z wytycznymi oraz dotyczyć będą okresu realizacji Projektu, o którym mowa w § 3 ust. 1.
- 7. Beneficjent zobowiązuje się do wniesienia wkładu własnego w kwocie ……zł (słownie złotych: ....), co stanowi co najmniej …... % wydatków kwalifikowalnych Projektu.
- 8. W przypadku, gdy podatek VAT w Projekcie jest kwalifikowalny Beneficjent zobowiązany jest do złożenia oświadczenia, stanowiącego załącznik nr 2 do Umowy.
- 9. Zgodnie z zapisami wytycznych po zawarciu niniejszej Umowy nie może zostać zmieniony sposób rozliczania Projektu.

#### **Okres realizacji Projektu i zakres rzeczowy Umowy**

#### **§ 3**

- 1. Okres realizacji Projektu jest zgodny z okresem wskazanym we wniosku.
- 2. Okres, o którym mowa w ust. 1 jest równoznaczny z okresem kwalifikowalności wydatków w ramach Projektu. Za końcową datę kwalifikowalności wydatków uznaje się datę zakończenia finansowego, wskazaną we wniosku.
- 3. Instytucja Pośrednicząca może wyrazić zgodę na zmianę okresu realizacji Projektu na pisemny uzasadniony wniosek Beneficjenta.
- 4. Zmiana okresu realizacji Projektu nie wymaga formy aneksu do Umowy.

*Priorytetu 1 Fundusze Europejskie na rzecz wzrostu innowacyjności i konkurencyjności opolskiego, FEO 2021-2027,* 

*Nabór I, Wersja nr 1, 2023 r.*

- 5. Poniesienie wydatków przed podpisaniem Umowy jest dokonywane na ryzyko Beneficjenta. Zgodnie z zapisami wytycznych wydatki poniesione przed podpisaniem umowy o dofinansowaniu mogą zostać uznane za kwalifikowalne wyłącznie w przypadku spełnienia warunków kwalifikowalności określonych w wytycznych i umowie o dofinansowaniu Projektu.
- 6. Okres obowiązywania Umowy trwa od dnia jej zawarcia do dnia wykonania przez obydwie Strony Umowy wszystkich obowiązków z niej wynikających, w szczególności w zakresie realizacji zadań w ramach Projektu, osiągnięcia i utrzymania wskaźników produktu i rezultatu oraz zapewnienia trwałości Projektu, a także przechowywania i archiwizacji dokumentacji.
- 7. Podmiot upoważniony do ponoszenia wydatków<sup>3</sup>: Nazwa podmiotu: Adres podmiotu: NIP podmiotu REGON podmiotu:

#### **§ 4**

l

- 1. Beneficjent odpowiada za realizację Projektu na podstawie wniosku, w tym za:
	- 1) osiągnięcie wskaźników produktu oraz rezultatu określonych we wniosku;
	- 2) realizację Projektu w oparciu o wniosek;
	- 3) zapewnienie realizacji Projektu przez personel Projektu posiadający kwalifikacje określone we wniosku;
	- 4) zachowanie trwałości Projektu oraz utrzymanie określonych we wniosku wskaźników produktu i rezultatów;
	- 5) zapewnienie stosowania wszystkich wytycznych wydanych na podstawie delegacji z art. 5 ust. 1 ustawy wdrożeniowej;
	- 6) zapewnienie stosowania Wytycznych dotyczących monitorowania postępu rzeczowego realizacji programów na lata 2021-2027;
	- 7) zapewnienie stosowania Wytycznych dotyczących kwalifikowalności wydatków na lata 2021- 2027;
	- 8) zapewnienie stosowania Wytycznych dotyczących realizacji zasad równościowych w ramach funduszy unijnych na lata 2021-2027;
	- 9) zapewnienie stosowania Wytycznych dotyczących warunków gromadzenia i przekazywania danych w postaci elektronicznej na lata 2021-2027;
	- 10) zapewnienie stosowania Wytycznych dotyczących zagadnień związanych z przygotowaniem projektów inwestycyjnych, w tym hybrydowych na lata 2021-2027;
	- 11) zapewnienie stosowania Wytycznych dotyczących kontroli realizacji programów polityki spójności na lata 2021-2027;
	- 12) zapewnienie stosowania Wytycznych dotyczących informacji i promocji Funduszy Europejskich na lata 2021-2027;
	- 13) w zakresie, w jakim w ramach Projektu jest udzielana pomoc publiczna w rozumieniu art. 107 ust. 1 Traktatu o funkcjonowaniu Unii Europejskiej lub pomoc de minimis zastosowanie mają szczegółowe warunki i tryb udzielania pomocy;
	- 14) zapewnienie stosowania Wytycznych dotyczących unikania konfliktów interesów i zarządzania takimi konfliktami na podstawie rozporządzenia finansowego (Wytyczne Komisji Europejskiej – Zawiadomienie Komisji (2021/C 121/01)) w zakresie dotyczącym zapobiegania konfliktom interesów w odniesieniu do beneficjentów i wykonawców zamówień, w tym w

<sup>&</sup>lt;sup>3</sup> W przypadku, gdy w projekcie występuje więcej niż 1 podmiot upoważniony do ponoszenia wydatków, zapis należy powielić analogicznie dla pozostałych podmiotów. Jeżeli wydatki w projekcie będą ponoszone wyłącznie przez Beneficjenta lub partnera, ust. 7 nie wypełnia się.

*Priorytetu 1 Fundusze Europejskie na rzecz wzrostu innowacyjności i konkurencyjności opolskiego, FEO 2021-2027,* 

*Nabór I, Wersja nr 1, 2023 r.*

szczególności: powstrzymania się od jakiejkolwiek działalności prowadzącej do konfliktu interesów oraz przeniesienia tych i innych odpowiednich obowiązków na osoby fizyczne, które mogą ich reprezentować lub podejmować decyzje w ich imieniu, na ich personel oraz osoby trzecie zaangażowane w wykonanie/realizację umowy, w tym podwykonawców;

- 15) realizację Projektu zgodnie z zapisami Regulaminu wyboru projektów, dotyczącego naboru w ramach którego Projekt został wybrany do dofinansowania.
- 2. Instytucja Zarządzająca/Instytucja Pośrednicząca zobowiązuje się powiadomić Beneficjenta na stronie internetowej o wszelkich zmianach wytycznych, o których mowa w ust. 1, a Beneficjent do stosowania zmienionych wytycznych.
- 3. W przypadku dokonania zmian w Projekcie, o których mowa w § 23 Umowy, Beneficjent odpowiada za realizację Projektu zgodnie z wnioskiem.
- 4. Beneficjent zobowiązuje się niezwłocznie i pisemnie poinformować Instytucję Pośredniczącą o problemach w realizacji Projektu.
- 5. W przypadku, gdy ogłoszona w trakcie realizacji Projektu (po podpisaniu umowy) wersja wytycznych wprowadza rozwiązania korzystniejsze dla Beneficjenta, wówczas w stosunku do wydatków poniesionych przed tym dniem oraz do postępowań o udzielenie zamówienia wszczętych przed tym dniem, stosuje się zapisy nowej wersji wytycznych.
- 6. Beneficjent jest zobowiązany do monitorowania i dokonywania sprawozdań z realizacji założonych wartości wskaźników w trakcie realizacji Projektu na zasadach określonych w Wytycznych dotyczących monitorowania*.* W razie postępów w realizacji wskaźników produktu, Beneficjent powinien wykazać je w każdym wniosku o płatność składanym do Instytucji Pośredniczącej. Wartości osiągnięte wskaźników sprawozdawane we wnioskach o płatność odnoszą się do stanu rzeczywistego i efektów faktycznie osiągniętych, niezależnie od stanu zaawansowania finansowego całego projektu oraz poziomu jego finansowego rozliczenia (należy wykazać faktycznie osiągniętą wartość wskaźnika, a nie przeliczać proporcjonalnie do zaangażowanych środków).
- 7. W przypadku zidentyfikowania przez Beneficjenta ryzyka nieosiągnięcia wskaźników, zobowiązany jest on niezwłocznie poinformować Instytucję Pośredniczącą i przedstawić stosowne wyjaśnienia. Zmiany w realizacji założonych przez Beneficjenta wartości docelowych wskaźników związane mogą być z korektą finansową Projektu.
- 8. W przypadku nieosiągnięcia przez Beneficjenta założonych wartości wskaźników produktu lub rezultatu, Instytucja Pośrednicząca dokona indywidualnej analizy powodów nieosiągnięcia wskaźników, biorąc pod uwagę:
	- a) zakres % odchylenia wartości osiągniętej od wartości założonej,
	- b) liczbę nieosiągniętych wskaźników,
	- c) informację, w jaki sposób odchylenie wskaźnika/wskaźników wpływa na odchylenie wskaźnika/wskaźników ujętych w Programie/ramach wykonania,
	- d) informację, czy wskaźnik/wskaźniki miały wpływ na wybór Projektu do dofinansowania,
	- e) wyjaśnienia Beneficjenta, w szczególności podejmowane przez niego działania naprawcze.
- 9. W przypadku zmian w zakresie rzeczowym Projektu, skutkujących nieosiągnięciem wskaźnika produktu, Instytucja Pośrednicząca może pomniejszyć wartość dofinansowania stosownie do niezrealizowanego zakresu rzeczowego.
- 10. Po przeprowadzeniu indywidualnej analizy w oparciu o zapisy ust. 8, zmiany w realizacji założonych wartości docelowych wskaźników rezultatu związane mogą być z korektą finansową Projektu. O ewentualnym nałożeniu konsekwencji finansowych dla Beneficjenta decyduje Instytucja Pośrednicząca.

*Priorytetu 1 Fundusze Europejskie na rzecz wzrostu innowacyjności i konkurencyjności opolskiego, FEO 2021-2027,* 

*Nabór I, Wersja nr 1, 2023 r.*

- 11. Zapisy ust. 8 10 nie mają zastosowania dla wskaźników przypisanych do poszczególnych kwot ryczałtowych w przypadku rozliczania kosztów na podstawie uproszczonych metod. Dla tych wskaźników stosuje się zapisy § 4a.
- 12. Wskaźniki uznaje się za osiągnięte i powinny być wykazane przez Beneficjenta w przypadku:
	- a) wskaźników produktu w momencie zakończenia finansowej realizacji i wykazane najpóźniej we wniosku o płatność końcową;
	- b) wskaźników rezultatu osiągnięte muszą zostać w rok po terminie zakończenia finansowej realizacji projektu i wykazane w sprawozdaniu z osiągniętych wskaźników rezultatu, które Beneficjent składa do Instytucji Pośredniczącej w terminie do 30 dni od upłynięcia roku od zakończenia finansowej realizacji projektu, stanowiącym załącznik nr 12 do Umowy, będącym podstawą do dokonania przez Instytucję Pośredniczącą korekty wniosku o płatność końcową; w uzasadnionych przypadkach, na wniosek Beneficjenta i za zgodą Instytucji Pośredniczącej, termin osiągnięcia wartości docelowej wskaźnika rezultatu może zostać przedłużony;
	- c) wskaźników pomiaru kwot ryczałtowych każdorazowo na etapie składania wniosków o płatność.
- 13. Beneficjent jest zobowiązany udostępnić dokumentację potwierdzającą osiągnięcie wskaźników na każdorazowe wezwanie Instytucji Pośredniczącej, w szczególności podczas kontroli prowadzonych w ramach Projektu.
- 14. Niewykonanie wskaźnika w Projekcie może stanowić przesłankę do stwierdzenia nieprawidłowości indywidualnej.
- 15. Instytucja Pośrednicząca na każdym etapie realizacji Projektu ma prawo wezwać Beneficjenta do złożenia dokumentów źródłowych potwierdzających treść składanych przez Beneficjenta oświadczeń. Niezłożenie dokumentu źródłowego przez Beneficjenta może stanowić podstawę do niewypłacenia dofinansowania, a także do przerwania weryfikacji wniosku o płatność (o którym mowa w § 13 ust. 4 pkt 1 do czasu złożenia tego dokumentu, lub Instytucja Pośrednicząca ma możliwość stwierdzić wydatki niekwalifikowane w sytuacji braku możliwości potwierdzenia prawdziwości okoliczności wskazanych przez Beneficjenta w treści oświadczenia.
- 16. W przypadku konieczności potwierdzenia przez Instytucję Pośrednicząca, po podpisaniu umowy lub podjęciu decyzji o dofinansowaniu, że Beneficjent spełnia kryteria wyboru projektów właściwe dla naboru, w ramach którego projekt został wybrany do dofinansowania, przed zatwierdzeniem wniosku o płatność końcową Instytucja Pośrednicząca może wezwać Beneficjenta do przedłożenia stosownych dokumentów, o ile nie ma dostępu do tych dokumentów, w celu weryfikacji spełnienia tych kryteriów. Warunkiem zatwierdzenia wniosku o płatność końcową jest potwierdzenie przez Instytucję Pośredniczącą spełnienia tych kryteriów. W sytuacji, gdy Instytucja Pośrednicząca stwierdzi, że kryterium nie zostało przez Beneficjenta spełnione, może uznać wszystkie lub część wydatków w ramach projektu za niekwalifikowalne, jako niespełniające warunków wynikających z Regulaminu wyboru projektów. W przypadku uznania przez Instytucję Pośredniczącą części lub wszystkich wydatków w ramach projektu za niekwalifikowalne, do tych wydatków zastosowanie mają zapisy § 14.
- 17. Beneficjenci, którzy zgodnie z Regulaminem wyboru projektów zadeklarowali we wniosku o dofinansowanie rozpowszechnianie wyników prac B+R w gospodarce regionalnej podlegać będą monitorowaniu i kontroli przez Instytucję Pośredniczącą w ramach kontroli na miejscu realizacji projektu. Rozpowszechnianie wyników prac B+R w gospodarce regionalnej musi nastąpić w okresie trwałości projektu.

*Załącznik nr 7 do REGULAMINU WYBORU PROJEKTÓW dotyczącego projektów złożonych w ramach:* 

*Działania 1.1 Prace B+R i infrastruktura w MŚP,* 

*Priorytetu 1 Fundusze Europejskie na rzecz wzrostu innowacyjności i konkurencyjności opolskiego, FEO 2021-2027,* 

*Nabór I, Wersja nr 1, 2023 r.*

### **Wydatki rozliczane kwotami ryczałtowymi**

#### **§ 4a**

- 1. Beneficjent rozlicza wydatki w ramach Projektu w oparciu o kwoty ryczałtowe:
	- 1) za wykonanie Zadania 1 –.................... zł;
	- 2) za wykonanie Zadania 2 –.................... zł;
	- n) za wykonanie Zadania n ………………… zł.
- 2. W celu potwierdzenia wykonania zadań, Beneficjent zobowiązany jest do przedłożenia dokumentów wymienionych we wniosku.
- 3. W związku z kwotami ryczałtowymi, o których mowa w ust. 1 Beneficjent zobowiązuje się osiągnąć co najmniej następujące wskaźniki pomiaru kwot ryczałtowych:
	- 1) w ramach kwoty ryczałtowej, o której mowa w ust. 1 pkt 1 Beneficjent zrealizuje wskaźnik …………………………………………… o wartości co najmniej …………..
	- 2) w ramach kwoty ryczałtowej, o której mowa w ust. 1 pkt 2 Beneficjent zrealizuje wskaźnik …………………………………………… o wartości co najmniej ……………
	- n) w ramach kwoty ryczałtowej, o której mowa w ust. 1 pkt n Beneficjent zrealizuje wskaźnik …………………………………………… o wartości co najmniej ……………:
- 4. W związku z kwotami ryczałtowymi, o których mowa w ust. 1 Beneficjent zobowiązuje się osiągnąć wskaźniki, o których mowa w ust. 3, określone we wniosku.
- 5. W przypadku nieosiągnięcia w ramach danej kwoty ryczałtowej adekwatnych wskaźników, o których mowa w ust. 3 uznaje się, iż Beneficjent nie wykonał zadania prawidłowo oraz nie rozliczył przyznanej kwoty ryczałtowej.
- 6. W przypadku realizacji zadania niezgodnie z podstawowymi założeniami wniosku, uznaje się, iż Beneficjent nie wykonał zadania prawidłowo oraz nie rozliczył przyznanej kwoty ryczałtowej.
- 7. Wydatki, które Beneficjent poniósł na zadanie objęte kwotą ryczałtową, która nie została uznana za rozliczoną, uznaje się za niekwalifikowalne.
- 8. W przypadku konieczności zmian w zakresie rzeczowym projektu, nie skutkujących zmianą wskaźników, o których mowa ust. 3, Beneficjent zobowiązany jest niezwłocznie poinformować Instytucję Pośredniczącą. Takie zmiany wymagają zgody Instytucji Pośredniczącej.

#### **Koszty pośrednie projektu**

**§ 5** 

- 1. W związku z realizacją Projektu Beneficjentowi przysługują, zgodnie z wytycznymi, koszty pośrednie rozliczane wg stawki ryczałtowej w wysokości nie wyższej niż ……… % *[należy wpisać wartość procentową pokazaną długim procentem]* bezpośrednich wydatków kwalifikowanych / bezpośrednich wydatków kwalifikowalnych dotyczących zaangażowania personelu. Wartość kwotowa kosztów pośrednich określona jest we wniosku.
- 2. W przypadku zmiany wartości wydatków kwalifikowalnych stanowiących podstawę wyliczenia kosztów pośrednich, wysokość procentowa stawki ryczałtowej, wskazanej w ust. 1 nie ulega zmianie.
- 3. Rozliczenie kosztów pośrednich odbywa się poprzez rozliczenie w każdym wniosku o płatność takiej wysokości kosztów pośrednich, obliczonych na podstawie poniesionych, udokumentowanych i zatwierdzonych w ramach tego wniosku o płatność bezpośrednich wydatków kwalifikowalnych / bezpośrednich wydatków kwalifikowalnych dotyczących zaangażowania personelu, z zastrzeżeniem ust. 4 w proporcji jaka wynika ze stawki o której mowa w ust. 1.
- 4. Podstawa wyliczenia kosztów pośrednich rozliczanych stawką ryczałtową, tj. wartość kosztów bezpośrednich, ulega pomniejszeniu o wartość wydatków poniesionych przez Partnerów ponadnarodowych w Projektach ponadnarodowych (jeśli dotyczy). W przypadku stwierdzenia

*Priorytetu 1 Fundusze Europejskie na rzecz wzrostu innowacyjności i konkurencyjności opolskiego, FEO 2021-2027,* 

*Nabór I, Wersja nr 1, 2023 r.*

wydatku niekwalifikowalnego lub w przypadku nałożenia korekty finansowej w ramach bezpośrednich wydatków kwalifikowanych / bezpośrednich wydatków kwalifikowalnych dotyczących zaangażowania personelu, stawka ryczałtowa, o której mowa w ust. 1 wyliczana jest w oparciu o wysokość prawidłowo poniesionych wydatków w ramach bezpośrednich wydatków kwalifikowanych / bezpośrednich wydatków kwalifikowalnych dotyczących zaangażowania personelu.

- 5. Katalog kosztów pośrednich określony został w wytycznych.
- 6. Na etapie realizacji projektu Instytucja Pośrednicząca weryfikując wniosek o płatność, weryfikuje czy w zestawieniu poniesionych kosztów bezpośrednich nie zostały wykazane koszty pośrednie. Koszty pośrednie wykazane w wytycznych nie mogą być rozliczone jako wydatki bezpośrednie.

#### **Odpowiedzialność Instytucji Pośredniczącej i Beneficjenta**

- **§ 6**
- 1. Instytucja Pośrednicząca nie ponosi odpowiedzialności wobec osób trzecich za szkody powstałe w związku z realizacją Projektu.
- 2. W przypadku realizowania Projektu przez Beneficjenta działającego w formie partnerstwa, umowy/porozumienia o partnerstwie określa odpowiedzialność Beneficjenta oraz Partnerów wobec osób trzecich za działania wynikające z niniejszej Umowy.
- 3. Beneficjent zobowiązuje się do:
	- 1) pisemnej informacji o złożeniu do Sądu wniosków o ogłoszenie upadłości przez Beneficjenta lub partnera lub przez ich wierzycieli, w terminie do 3 dni od dnia wystąpienia powyższych okoliczności;
	- 2) pisemnego informowania Instytucji Pośredniczącej o pozostawaniu w stanie likwidacji albo podleganiu zarządowi komisarycznemu, bądź zawieszeniu swej działalności, w terminie do 3 dni od dnia wystąpienia powyższych okoliczności;
	- 3) pisemnego informowania Instytucji Pośredniczącej o toczącym się wobec Beneficjenta jakimkolwiek postępowaniu egzekucyjnym, karnym, skarbowym, o posiadaniu zajętych wierzytelności, w terminie do 7 dni od dnia wystąpienia powyższych okoliczności oraz pisemnego powiadamiania Instytucji Pośredniczącej w terminie do 7 dni od daty powzięcia przez Beneficjenta informacji o każdej zmianie w tym zakresie.

#### **Wyodrębniona ewidencja wydatków<sup>4</sup>**

**§ 7** 

 $\overline{a}$ 

- 1. Beneficjent zobowiązuje się do prowadzenia wyodrębnionej ewidencji wszystkich wydatków Projektu lub do korzystania z odpowiedniego kodu księgowego w sposób przejrzysty, tak aby możliwa była identyfikacja poszczególnych operacji związanych z Projektem, z wyłączeniem wydatków rozliczanych w oparciu o metody uproszczone wskazane w wytycznych.
- 2. Przez wyodrębnioną ewidencję wydatków rozumie się ewidencję prowadzoną w oparciu o:
	- 1) Ustawę o rachunkowości Beneficjent prowadzący pełną księgowość księgi rachunkowe zobowiązany jest do prowadzenia, na potrzeby realizowanego przez siebie Projektu, wyodrębnionej ewidencji księgowej zgodnie z zasadami rachunkowości, przez co należy rozumieć ewidencję wyodrębnioną w ramach już prowadzonych przez daną jednostkę ksiąg rachunkowych. System ewidencji księgowej powinien umożliwić sporządzenie sprawozdań i kontroli wykorzystania środków funduszy strukturalnych Unii Europejskiej, poprzez wprowadzenie kont syntetycznych, analitycznych i pozabilansowych. W związku z tym, na kierowniku podmiotu, jako organie odpowiedzialnym za wykonanie obowiązków

<sup>4</sup> Nie dotyczy wydatków rozliczanych metodami uproszczonymi

*Priorytetu 1 Fundusze Europejskie na rzecz wzrostu innowacyjności i konkurencyjności opolskiego, FEO 2021-2027,* 

*Nabór I, Wersja nr 1, 2023 r.*

w zakresie rachunkowości, ciąży obowiązek ustalenia i opisania zasad dotyczących ewidencji i rozliczania środków otrzymanych w ramach funduszy strukturalnych Unii Europejskiej.

- 2) Krajowe przepisy podatkowe Beneficjent, który nie prowadzi pełnej księgowości, a rozlicza się w formie podatkowej księgi przychodów i rozchodów lub w formie ewidencji przychodów w zryczałtowanym podatku dochodowym, ma możliwość wyboru i prowadzenia na potrzeby realizowanego przez siebie Projektu, wyodrębnionej ewidencji księgowej w formie "Zestawienia wszystkich dokumentów księgowych dotyczących realizowanego Projektu", bądź wykorzystać do tego celu książkę przychodów i rozchodów, w taki sposób, aby dokument (tj. faktura lub inny dokument o równoważnej wartości dowodowej) w ww. ewidencji został oznaczony tak, żeby to oznaczenie w jednoznaczny sposób wskazywało na związek operacji gospodarczej z Projektem finansowanym w ramach Programu.
- 3) Beneficjent nie stosujący ustawy o rachunkowości i krajowych przepisów podatkowych lub Beneficjent, który nie ma możliwości przeksięgowania wydatków poniesionych w latach ubiegłych ze względu na fakt, iż w momencie księgowania wydatków nie wiedział, iż Projekt zostanie dofinansowany, lub Beneficjent, który nie jest zobowiązany do prowadzenia jakiejkolwiek ewidencji księgowej na podstawie obowiązujących przepisów jest zobowiązany do prowadzenia, na potrzeby realizowanego przez siebie Projektu "Zestawienia wszystkich dokumentów księgowych dotyczących realizowanego Projektu".
- 3. Wzór "Zestawienia wszystkich dokumentów księgowych dotyczących realizowanego Projektu", o których mowa w ust. 2 pkt 2 i pkt 3 stanowi załącznik nr 4 do Umowy.
- 4. W przypadku Projektu partnerskiego obowiązek, o którym mowa w ust. 1, dotyczy każdego z Partnerów, w zakresie tej części Projektu, za której realizację odpowiada dany Partner.

### **Planowanie płatności na rzecz Beneficjenta**

#### **§ 8**

- 1. W terminie 7 dni od daty podpisania Umowy Beneficjent przekazuje poprzez CST2021 do Instytucji Pośredniczącej Harmonogram składania wniosków o płatność, którego wzór stanowi załącznik nr 3 do Umowy. W Harmonogramie składania wniosków o płatność Beneficjent ma obowiązek ująć terminy i wartości na jakie składane będą wnioski o płatność do Instytucji Pośredniczącej.
- 2. Beneficjent ma obowiązek aktualizowania Harmonogramu składania wniosków o płatność, o którym mowa w ust. 1, przy każdym składanym wniosku o płatność. Jednym z warunków zatwierdzenia wniosku o płatność, jest złożenie do niego przez Beneficjenta prawidłowego Harmonogramu składania wniosków o płatność. Aktualizacja Harmonogramu składania wniosków o płatność nie wymaga zawarcia aneksu do Umowy.
- 3. Dofinansowanie w formie zaliczki jest przekazywane Beneficjentowi na następujący rachunek bankowy Beneficjenta …… (nr rachunku, nazwa banku). Dofinansowanie w formie refundacji jest przekazywane Beneficjentowi na następujący rachunek bankowy Beneficjenta …… (nr rachunku, nazwa banku).
- 4. Beneficjent przekazuje odpowiednią część dofinansowania na pokrycie wydatków Partnerów, zgodnie z umową/porozumieniem o partnerstwie,.
- 5. Beneficjent zobowiązuje się niezwłocznie poinformować Instytucję Pośredniczącą o zmianie rachunku/ów bankowego/ych, o którym/ch mowa w ust. 3. Zmiana rachunku/ów bankowego/ych wymaga zawarcia aneksu do Umowy.
- 6. Beneficjent zapewnia, że wydatki w ramach Projektu są ponoszone z rachunku bankowego Beneficjenta lub w przypadku Projektu partnerskiego rachunków bankowych Partnerów Projektu.

*Priorytetu 1 Fundusze Europejskie na rzecz wzrostu innowacyjności i konkurencyjności opolskiego, FEO 2021-2027,* 

*Nabór I, Wersja nr 1, 2023 r.*

### **Przekazanie Beneficjentowi Dofinansowania w formie zaliczki <sup>5</sup>**

- **§ 9**
- 1. Beneficjentowi może zostać przekazane dofinansowanie w formie zaliczki.
- 2. Całkowita wysokość zaliczek wnioskowanych przez Beneficjenta nie może być większa niż **70%** wysokości dofinansowania w ramach Projektu.
- 3. Beneficjent ma obowiązek złożyć do Instytucji Pośredniczącej wniosek rozliczający zaliczkę w terminie **90** dni od dnia przekazania całości środków wnioskowanej zaliczki na rachunek bankowy Beneficjenta.
- 4. Otrzymana zaliczka powinna być przeznaczona na sfinansowanie zaplanowanych do poniesienia wydatków kwalifikowalnych. Wydatkowanie zaliczki na inny cel (np. bieżącą działalność) może skutkować zwrotem środków wraz z odsetkami jak dla zaległości podatkowych. W takim przypadku zastosowanie mają zapisy § 14
- 5. Beneficjent jest zobowiązany wydatkować środki pochodzące z zaliczki wyłącznie na pokrycie kosztów kwalifikowalnych z zachowaniem montażu określonego we wniosku.
- 6. W przypadku płatności ze środków zaliczki Beneficjent powinien zastosować następujące metody płatności:
	- 1) płatność wydatków kwalifikowalnych ze środków zaliczki powinna następować w proporcji odpowiadającej udziałowi dofinansowania w wydatkach kwalifikowalnych; pozostała część wydatków kwalifikowalnych powinna zostać pokryta ze środków własnych Beneficjenta,
	- 2) zasilenie rachunku służącego przekazaniu środków zaliczki kwotę pozwalającą na pokrycie wkładu własnego i wydatków niekwalifikowalnych. Zasilenie takie powinno nastąpić najpóźniej w dzień dokonania płatności ze środków zaliczki i dokładnie w kwocie pozwalającej na pokrycie wkładu własnego i wydatków niekwalifikowalnych,
	- 3) zapłata wydatku z innego rachunku bankowego, należącego do Beneficjenta, niż rachunek służący przekazywaniu środków zaliczki – upoważnia Beneficjenta do zrefundowania z kwoty zaliczki, w proporcji odpowiadającej udziałowi dofinansowania, zapłaconego wydatku kwalifikowalnego,
	- 4) Instytucja Pośrednicząca nie stosuje ograniczeń co do terminu zapłaty faktur, które Beneficjent rozlicza w ramach wniosku rozliczającego zaliczkę.
- 7. Zaliczka może być przekazana w jednej lub kilku transzach. Wysokość jednej transzy zaliczki nie może stanowić więcej niż **35%** wysokości dofinansowania. W uzasadnionych przypadkach Instytucja Pośrednicząca na wniosek Beneficjenta może zwiększyć wysokość transzy zaliczki.
- 8. Zaliczka może być przekazana na podstawie prawidłowo złożonych przez Beneficjenta wniosków o płatność zaliczkową lub wniosków o których mowa w § 12 ust. 1 pkt 3, 5 i 9, przy czym wypłata kolejnej transzy dofinansowania w formie zaliczki jest uzależniona od rozliczenia **70%** łącznej kwoty dotychczas otrzymanych transz zaliczki.
- 9. Dofinansowanie w formie zaliczki przekazywane jest Beneficjentowi przelewem na rachunek bankowy Beneficjenta, wskazany w § 8 ust. 3.
- 10. Środki europejskie są przekazywane na rachunek bankowy Beneficjenta na podstawie Zleceń płatności do BGK. Instytucja Pośrednicząca nie ponosi odpowiedzialności za terminowość wypłat środków przez BGK.
- 11. Warunkiem przekazania Beneficjentowi pierwszej transzy zaliczki, jest:
	- 1) złożenie przez Beneficjenta do Instytucji Pośredniczącej prawidłowego wniosku o płatność zaliczkową wraz z prawidłowym Harmonogramem składania wniosków o płatność. Zasady oraz terminy składania wniosków o płatność i przygotowania odpowiednich dokumentów załączanych do wniosku o płatność określa § 12,

 $\overline{\phantom{0}}$ 

 $5$  Nie dotyczy wydatków rozliczanych metodami uproszczonymi.

*Priorytetu 1 Fundusze Europejskie na rzecz wzrostu innowacyjności i konkurencyjności opolskiego, FEO 2021-2027,* 

*Nabór I, Wersja nr 1, 2023 r.*

- 2) prawidłowe wniesienie przez Beneficjenta zabezpieczenia, o którym mowa w § 15,
- 3) dostępność środków europejskich w limicie określonym przez ministra właściwego ds. rozwoju regionalnego.
- 12. W przypadku Projektów z programem funkcjonalno-użytkowym transza zaliczki przekazywana jest Beneficjentowi dodatkowo po spełnieniu wymagań określonych w § 11.
- 13. Warunkiem przekazania Beneficjentowi drugiej i kolejnych transz zaliczki jest:
	- 1) złożenie przez Beneficjenta do Instytucji Pośredniczącej prawidłowych wniosków o płatność wraz z prawidłowym Harmonogramem składania wniosków o płatność, rozliczających **70%** otrzymanej transzy zaliczki. Zasady oraz terminy składania wniosków o płatność oraz przygotowania odpowiednich dokumentów finansowych załączanych do wniosku o płatność określa § 12.
	- 2) poświadczenie przez Instytucję Pośredniczącą prawidłowości wydatkowania przez Beneficjenta przekazanej wcześniej transzy zaliczki, tj. poniesienia wydatków objętych Umową i zgodnie z jej zapisami oraz ich kwalifikowalności. W przypadku stwierdzenia nieprawidłowości podczas weryfikacji wniosku o płatność rozliczającego przekazane transze zastosowanie mają zapisy § 14,
	- 3) dostępność środków europejskich w limicie określonym przez ministra właściwego ds. rozwoju regionalnego,
	- 4) wniosek rozliczający otrzymaną transzę zaliczki jest weryfikowany zgodnie z zasadami określonymi w § 13.
- 14. Warunkiem końcowego rozliczenia Projektu jest złożenie przez Beneficjenta wniosku o płatność końcową wraz z prawidłowym Harmonogramem składania wniosków o płatność.
- 15. Poświadczenie prawidłowości wydatków przez Instytucję Pośredniczącą, o którym mowa w ust. 13 pkt 2 podlega certyfikacji przez Instytucję Zarządzającą. Stwierdzenie przez tę Instytucję nieprawidłowości wydatków poniesionych przez Beneficjenta obciąża Beneficjenta. W takim przypadku zastosowanie mają zapisy § 14.
- 16. Zgodnie z art. 189 ust 3 ustawy o finansach, w przypadku niezłożenia wniosku o płatność, na kwotę lub w terminie 14 dni od dnia upływu terminu, o którym mowa w ust. 3, od środków pozostałych do rozliczenia, przekazanych w ramach zaliczki nalicza się odsetki jak dla zaległości podatkowych, liczone od dnia przekazania środków zaliczki do dnia złożenia prawidłowego wniosku o płatność rozliczającego **70%** przekazanej zaliczki, lub do dnia zwrotu środków nierozliczonych w terminie.
- 17. Odsetki bankowe naliczone na rachunku bankowym Beneficjenta, o którym mowa w § 8 ust. 3 od przekazanych transz dofinansowania podlegają zwrotowi, o ile przepisy odrębne nie stanowią inaczej. W przypadku realizowania Projektu przez Beneficjenta działającego w formie partnerstwa, kwestie zwrotu odsetek bankowych naliczonych na rachunkach projektowych Partnera/Partnerów reguluje umowa o partnerstwie. Beneficjent przekazuje informację/zaświadczenie bankowe o odsetkach i dokonuje ich zwrotu, w terminie do 10 stycznia następnego roku lub w przypadku Projektów, których realizacja kończy się w trakcie danego roku, w terminie zakończenia realizacji Projektu.
- 18. W przypadku niedokonania zapłaty odsetek, Instytucja Pośrednicząca odzyskuje środki w trybie określonym w § 14.
- 19. Instytucja Pośrednicząca może zawiesić wypłatę dofinansowania w przypadku, gdy zachodzi uzasadnione podejrzenie, że w związku z realizacją Projektu doszło do powstania rażących nieprawidłowości, w szczególności oszustwa. Instytucja Pośrednicząca informuje pisemnie Beneficjenta, o zawieszeniu biegu terminu wypłaty transzy dofinansowania i jego przyczynach.

*Priorytetu 1 Fundusze Europejskie na rzecz wzrostu innowacyjności i konkurencyjności opolskiego, FEO 2021-2027,* 

*Nabór I, Wersja nr 1, 2023 r.*

- 20. Kwota dofinansowania w formie płatności ze środków europejskich, o której mowa w § 2 ust. 4 niewydatkowana z końcem roku budżetowego, pozostaje na rachunku bankowym, o którym mowa w § 8 ust. 3, do dyspozycji Beneficjenta w następnym roku budżetowym.
- 21. Poprzez rozliczenie zaliczki rozumie się złożenie wniosku o płatność rozliczającego **70%** przekazanego w formie zaliczki dofinansowania lub zwrot środków zaliczki nierozliczonych w ww. wniosku o płatność.

#### **Przekazanie Beneficjentowi Dofinansowania w formie refundacji**

#### **§ 10**

- 1. Dofinansowanie w formie refundacji przekazywane jest Beneficjentowi przelewem na rachunek bankowy Beneficjenta, o którym mowa w § 8 ust 3, w postaci płatności pośrednich i płatności końcowej, w wysokości procentowego udziału wydatków kwalifikowalnych.
- 2. Płatność końcowa, przekazana zostanie Beneficjentowi po złożeniu i zatwierdzeniu wniosku o płatność końcową.
- 3. Środki europejskie są przekazywane na rachunek bankowy Beneficjenta na podstawie Zleceń płatności do BGK.
- 4. Instytucja Pośrednicząca nie ponosi odpowiedzialności za terminowość wypłat środków przez BGK.
- 5. Warunkiem przekazania Beneficjentowi dofinansowania w formie refundacji jest:
	- 1) złożenie przez Beneficjenta do Instytucji Pośredniczącej prawidłowego wniosku o płatność pośrednią lub końcową wraz z prawidłowym Harmonogramem składania wniosków o płatność. Zasady oraz terminy składania wniosków o płatność oraz przygotowania odpowiednich dokumentów załączanych do wniosku o płatność określa § 12,
	- 2) poświadczenie przez Instytucję Pośredniczącą prawidłowości wydatków przedstawionych przez Beneficjenta, tj. poniesienia wydatków objętych Umową i zgodnie z jej zapisami oraz ich kwalifikowalności, z zastrzeżeniem zapisów § 13 ust. 12-19,
	- 3) dostępność środków europejskich w limicie określonym przez ministra właściwego ds. rozwoju regionalnego,
	- 4) prawidłowe wniesienie przez Beneficjenta zabezpieczenia, o którym mowa w § 15.
- 6. W przypadku Projektów z programem funkcjonalno-użytkowym dofinansowanie przekazywane jest Beneficjentowi dodatkowo po spełnieniu wymagań określonych w § 11.
- 7. Warunkiem końcowego rozliczenia Projektu jest złożenie przez Beneficjenta prawidłowego wniosku o płatność końcową wraz z prawidłowym Harmonogramem składania wniosków o płatność.
- 8. Poświadczenie prawidłowości wydatków przez Instytucję Pośredniczącą, o którym mowa w ust. 5 pkt 2 podlega certyfikacji przez Instytucję Zarządzającą. Stwierdzenie przez tę Instytucję nieprawidłowości wydatków poniesionych przez Beneficjenta obciąża Beneficjenta.
- 9. W przypadku stwierdzenia nieprawidłowości wydatków, o których mowa w ust. 8, po przekazaniu do certyfikacji kwot ujętych przez Beneficjenta we wniosku o płatność, Instytucja Pośrednicząca odzyskuje środki w trybie określonym w § 14.
- 10. Instytucja Pośredniczącą może zawiesić wypłatę dofinansowania w przypadku, gdy zachodzi uzasadnione podejrzenie, że w związku z realizacją Projektu doszło do powstania rażących nieprawidłowości, w szczególności oszustwa. Instytucja Pośredniczącą informuje Beneficjenta, o zawieszeniu biegu terminu wypłaty transzy dofinansowania i jego przyczynach.

*Priorytetu 1 Fundusze Europejskie na rzecz wzrostu innowacyjności i konkurencyjności opolskiego, FEO 2021-2027,* 

*Nabór I, Wersja nr 1, 2023 r.*

# **Przekazanie dofinansowania dla Projektów z programem funkcjonalno-użytkowym<sup>6</sup>**

- **§ 11**
- 1. Przekazanie dofinansowania na zasadach określonych w § 9 i § 10 dla Projektów z programem funkcjonalno-użytkowym możliwe będzie po stwierdzeniu przez Instytucję Pośredniczącą, że Projekt spełnia Kryteria Środowiskowe dla wszystkich działań FEO 2021-2027, stanowiące załącznik do Regulaminu wyboru projektów obowiązującego w naborze, w ramach którego projekt został wybrany do dofinansowania.
- 2. Beneficjent zobowiązuje się przekazać wyciąg z dokumentacji technicznej lub dokumentację techniczną Projektu oraz wszelkie wymagane prawem pozwolenia na realizację Projektu, niezbędne do oceny przez Instytucję Pośredniczącą spełnienia kryteriów o których mowa w ust. 1, w terminie 7 dni od daty otrzymania ostatniego z ww. dokumentów.
- 3. Instytucja Pośrednicząca, po otrzymaniu dokumentów, o których mowa w ust. 2, dokonuje oceny w terminie 20 dni roboczych od dnia otrzymania kompletnej dokumentacji lub wzywa Beneficjenta do uzupełnienia dokumentów. W przypadku konieczności wezwania Beneficjenta do uzupełnienia braków bieg terminu oceny zostaje przerwany.
- 4. Instytucja Pośrednicząca może wydać rekomendacje dotyczące poprawy dokumentów lub przeprowadzonych procedur, w celu spełnienia kryteriów o których mowa w ust. 1.
- 5. Po wdrożeniu zaleceń Beneficjent przekazuje dokumenty, na zasadach określonych w ust. 2, a Instytucja Pośrednicząca dokonuje ponownej oceny, na zasadach określonych w ust. 3.
- 6. Stwierdzenie przez Instytucję Pośredniczącą spełnienia kryteriów, o których mowa w ust. 1 Beneficjent otrzymuje na piśmie.
- 7. Wszelkie skutki wynikające ze stwierdzenia przez Instytucję Pośredniczącą niespełnienia przez Projekt Kryteriów, o których mowa w ust. 1, obciążają Beneficjenta.
- 8. Stwierdzenie przez Instytucję Pośredniczącą niespełnienia przez projekt kryteriów, o których mowa w ust. 1, a także brak możliwości wdrożenia rekomendacji w celu spełnienia kryteriów o których mowa w ust. 1, może spowodować rozwiązanie Umowy, na zasadach określonych w § 25.

### **Zasady i terminy składania wniosków o płatność**

### **§ 12**

 $\overline{a}$ 

- 1. Beneficjent składa wniosek o płatność w jednej z następujących form:
	- 1) refundacyjny w którym wnioskuje o refundację na podstawie wykazanych we wniosku o płatność zapłaconych faktur lub innych dokumentów o równoważnej wartości dowodowej,
	- 2) zaliczkowy w którym wnioskuje o wypłatę dofinansowania bez wykazywania we wniosku o płatność faktur lub innych dokumentów o równoważnej wartości dowodowej,
	- 3) refundacyjno-zaliczkowy w którym Beneficjent wnioskuje równocześnie o refundację i zaliczkę,
	- 4) rozliczający zaliczkę w którym rozlicza kwotę przekazanej wcześniej zaliczki,
	- 5) refundacyjno-zaliczkowy-rozliczający zaliczkę w którym Beneficjent wnioskuje równocześnie o refundację i zaliczkę, a także rozlicza środki przekazanej wcześniej zaliczki,
	- 6) refundacyjno-rozliczający zaliczkę w którym Beneficjent wnioskuje o refundację, a także rozlicza środki przekazanej wcześniej zaliczki,
	- 7) sprawozdawczy Beneficjent składa w przypadku, gdy nie rozlicza żadnych wydatków, a sprawozdaje tylko postęp rzeczowy z realizacji Projektu,

<sup>6</sup> Dotyczy tylko Projektów z programem funkcjonalno-użytkowym, w odniesieniu do wydatków realizowanych na podstawie programu funkcjonalno-użytkowego

*Priorytetu 1 Fundusze Europejskie na rzecz wzrostu innowacyjności i konkurencyjności opolskiego, FEO 2021-2027,* 

*Nabór I, Wersja nr 1, 2023 r.*

- 8) o płatność końcową ostatni wniosek składany przez Beneficjenta na zakończenie realizacji Projektu, może mieć formę wniosku o którym mowa w pkt 1, pkt 4, pkt 6 i pkt 7,
- 9) rozliczający zaliczkę zaliczkowy w którym Beneficjent wnioskuje równocześnie o zaliczkę, a także rozlicza środki przekazanej wcześniej zaliczki.
- 2. Beneficjent składa wnioski o płatność zgodnie z Harmonogramem składania wniosków płatności, o którym mowa w § 8 ust. 1.
- 3. Beneficjent składa wniosek o płatność końcową, o którym mowa w ust. 1 pkt 8 w terminie do **30** dni kalendarzowych od dnia zakończenia finansowego realizacji Projektu, o którym mowa we wniosku.
- 4. Poprzez rozliczenie zaliczki rozumie się złożenie wniosku o płatność rozliczającego **70%** przekazanego w formie zaliczki dofinansowania lub zwrot środków zaliczki nierozliczonych w ww. wniosku o płatność.
- 5. Beneficjent przedkłada wniosek o płatność oraz dokumenty niezbędne do rozliczenia Projektu za pośrednictwem systemu teleinformatycznego, o którym mowa w § 16, chyba że w przypadku awarii CST2021 lub braku możliwości technicznych pozwalających na przesłanie dokumentów nie jest to możliwe. W takim przypadku, po uzyskaniu zgody Instytucji Pośredniczącej, Beneficjent składa w wersji papierowej wniosek o płatność w terminach wynikających z zapisów ust. 2 i ust. 3, przy czym zobowiązuje się do złożenia wniosku za pośrednictwem systemu teleinformatycznego niezwłocznie po ustaniu przyczyn, o których mowa w zdaniu pierwszym. Wzór wniosku o płatność, który Beneficjent ma obowiązek złożyć w wersji papierowej stanowi załącznik nr 5 do Umowy.
- 6. Beneficjent zobowiązuje się do przedkładania każdorazowo na żądanie Instytucji Pośredniczącej<sup>7</sup>, wskazanych do weryfikacji w oparciu o metodologię doboru próby do danego wniosku o płatność (z wyłączeniem wniosków, o których mowa w ust. 1 pkt 2 i pkt 7), następujących dokumentów (w formie wskazanej przez Instytucję Pośredniczącą – tj. skany (za pośrednictwem CST2021) oryginałów dokumentów lub kopii oryginałów dokumentów oznaczone datą i potwierdzone za zgodność z oryginałem przez Beneficjenta lub osobę upoważnioną do reprezentowania Beneficjenta):
	- 1) faktury lub inne dokumenty o równoważnej wartości dowodowej wraz z skanami wyciągów bankowych/dowodów zapłaty, potwierdzających poniesienie wydatków rozliczanych w danym wniosku o płatność,
	- 2) dokumenty, z których wynika, iż Beneficjent prowadzi wyodrębnioną ewidencję wydatków projektu, bądź są stosowane odpowiednie kody księgowe, o których mowa w § 7 ust. 1, wraz ze wskazaniem konkretnych zapisów tego dokumentu, z których wynika sposób prowadzenia ewidencji wydatków projektu. Ponadto, Beneficjent ma obowiązek przedłożyć wydruk operacji księgowych dla projektu za okres pokrywający się ze złożonym wnioskiem o płatność, z oznaczeniem wydatków, które zostały wybrane do próby w ramach danego wniosku o płatność,
	- 3) dokumenty potwierdzające odbiór urządzeń, sprzętu lub wykonanie prac,
	- 4) w przypadku zakupu urządzeń/sprzętu, które nie zostały zamontowane kopie protokołów odbioru urządzeń/sprzętu lub przyjęcia materiałów, z podaniem miejsca ich składowania,
	- 5) inne niezbędne dokumenty potwierdzające i uzasadniające prawidłową realizację Projektu oraz potwierdzające, że wydatki zostały poniesione w sposób celowy i oszczędny, z zachowaniem zasady uzyskiwania najlepszych efektów z danych nakładów zgodnie z zapisami wytycznych,

 $\overline{\phantom{0}}$ 

 $7$  Nie dotyczy wydatków rozliczanych metodami uproszczonymi.

*Priorytetu 1 Fundusze Europejskie na rzecz wzrostu innowacyjności i konkurencyjności opolskiego, FEO 2021-2027,* 

*Nabór I, Wersja nr 1, 2023 r.*

- 6) wymaganym dokumentem potwierdzającym realizację Projektu (związanego z przebudową lub rozbudową obiektu) mogą być także dokumenty księgowe potwierdzające zwiększenie wartości środka trwałego po zakończeniu inwestycji,
- 7) tłumaczeń wykonanych przez tłumacza przysięgłego dokumentów finansowych wystawionych w języku obcym,
- 8) tłumaczeń (niekoniecznie sporządzonych przez tłumacza przysięgłego) wszelkich innych dokumentów wystawionych w języku obcym składanych jako załącznik do wniosku o płatność,
- 9) w przypadku rozliczania zaliczki z tytułu robót budowlanych, szczegółowe protokoły odbioru robót podpisanych przez wykonawcę oraz odbiorcę oraz kierownika budowy (chyba że właściwy organ wydający pozwolenie na budowę wyłączył konieczność ustanawiania kierownika budowy) lub inspektora nadzoru. Z protokołu odbioru musi wynikać jaki zakres robót został wykonany na podstawie przedłożonej do rozliczenia faktury. Wyjątek stanowi sytuacja kiedy Beneficjent wnioskuje o przekazanie środków zaliczki tytułem wpłaty zaliczki na rzecz wykonawcy zgodnie z podpisaną umową.

W przypadku listy płac, wydatki na wynagrodzenia są ujmowane we wniosku o płatność po poniesieniu przez Beneficjenta całości kosztów związanych z tym wynagrodzeniem.

- 7. W przypadku wydatków rozliczanych kwotami ryczałtowymi, Beneficjent wraz z każdym wnioskiem o płatność (z wyłączeniem wniosków, o których mowa w ust. 1 pkt 2 i pkt 7) przedkłada dokumenty (za pośrednictwem CST2021) potwierdzające wykonanie postępu rzeczowego wydatków rozliczanych we wniosku o płatność, o których mowa w § 4a ust. 2, w zależności od rodzaju rozliczanej kwoty ryczałtowej.
- 8. Do wniosku o płatność końcową Beneficjent jest zobowiązany dołączyć oświadczenie o kwalifikowalności VAT, stanowiący załącznik nr 13 do Umowy - dotyczy wyłącznie projektów w ramach których podatek VAT jest wydatkiem kwalifikowalnym.
- 9. Oprócz dokumentów wskazanych w ust. 6 Beneficjent zobowiązuje się przekazać Instytucji Pośredniczącej w jednej z form wskazanych przez Instytucję Pośredniczącą na jej żądanie: skan oryginału (za pośrednictwem CST 2021) lub poświadczonej za zgodność z oryginałem kopii, wskazanych przez Instytucję Pośredniczącą dokumentów potwierdzających kwalifikowalność wydatków ujętych we wniosku o płatność, w wyznaczonym przez Instytucję Pośredniczącą terminie.
- 10. Zgodnie z zapisami art. 25 ust. 9 ustawy wdrożeniowej, jeśli jest to konieczne do stwierdzenia kwalifikowalności wydatków ponoszonych w ramach realizacji projektu, Beneficjent jest zobowiązany udostępnić instytucji kontrolującej również dokumenty niezwiązane bezpośrednio z jego realizacją.
- 11. W przypadku, gdy Beneficjent złoży kolejny wniosek o płatność, przed zatwierdzeniem poprzedniego wniosku o płatność, weryfikacja tego wniosku o płatność jest wstrzymywana do czasu zatwierdzenia wcześniej złożonego wniosku o płatność, o czym Instytucja Pośrednicząca informuje Beneficjenta. Termin weryfikacji kolejnego wniosku o płatność rozpoczyna się w następnym dniu roboczym po dniu zatwierdzenia poprzedniego wniosku o płatność.
- 12. Beneficjent jest zobowiązany złożyć wniosek o płatność co najmniej raz na 3 miesiące, licząc od dnia podpisania Umowy, jednakże wniosek ten nie powinien wpłynąć do Instytucji Pośredniczącej wcześniej niż w terminie realizacji projektu (w takim przypadku Beneficjent powinien złożyć wniosek o płatność w terminie do 3 miesięcy od daty rozpoczęcia realizacji projektu wskazanej we wniosku). W przypadku braku konieczności rozliczenia wydatków, Beneficjent składa wniosek sprawozdawczy, o którym mowa w ust. 1 pkt 7.
- 13. W przypadku konieczności złożenia wniosku o płatność w wersji papierowej, o czym jest mowa w ust. 5, Beneficjent ma obowiązek przechowywania drugiego egzemplarza wniosku o płatność

*Priorytetu 1 Fundusze Europejskie na rzecz wzrostu innowacyjności i konkurencyjności opolskiego, FEO 2021-2027,* 

*Nabór I, Wersja nr 1, 2023 r.*

(wraz z załącznikami - jeśli ich złożenia wraz z wnioskiem wymaga Instytucja Pośrednicząca) złożonego do Instytucji Pośredniczącej, w swojej siedzibie, zgodnie z zapisami Umowy dotyczącymi dokumentacji Projektu, o których mowa w § 17.

- 14. Oryginały faktur lub innych dokumentów o równoważnej wartości dowodowej związane z realizacją Projektu<sup>8</sup> na odwrocie powinny posiadać opis zawierający co najmniej:
	- 1) numer Umowy,
	- 2) nazwę Projektu,
	- 3) opis związku wydatku z Projektem należy zaznaczyć w opisie faktury, do którego zadania oraz do której kategorii kosztu wydatku przedstawionego we Wniosku odnosi się wydatek kwalifikowalny,
	- 4) kwotę wydatków kwalifikowanych,
	- 5) informację o poprawności formalno-rachunkowej i merytorycznej,
	- 6) informację, czy Beneficjent stosuje ustawę PZP, zasadę konkurencyjności, o której mowa w wytycznych, czy też w sytuacji gdy na podstawie zapisów wytycznych, Beneficjent jest zwolniony z zastosowania ww., stosuje inny tryb,
	- 7) w przypadku, gdy w ramach Projektu występuje pomoc publiczna należy zamieścić informację w tym zakresie z podziałem na kwoty objęte pomocą publiczną oraz nieobjęte pomocą publiczną,
	- 8) podanie numeru ewidencyjnego lub księgowego,
	- 9) w przypadku faktur wystawionych w walucie obcej należy zamieścić datę i kurs waluty na dzień przeprowadzenia operacji zakupu oraz datę i kurs waluty na dzień zapłaty.
- 15. Pozostałe dokumenty przedkładane przez Beneficjenta niezbędne do weryfikacji wniosku o płatność, na oryginale powinny posiadać opis zawierający numer umowy o dofinansowaniu oraz nazwę Projektu.
- 16. Beneficjent zobowiązuje się ująć każdy wydatek kwalifikowalny we wniosku o płatność przekazywanym do Instytucji Pośredniczącej w terminie do 3 miesięcy od dnia jego poniesienia.<sup>9)</sup> Zobowiązanie nie dotyczy wydatków, które można uznać za kwalifikowane a zostały poniesione przed podpisaniem Umowy. Wydatki takie powinny zostać przedstawione w pierwszym składanym wniosku o płatność.
- 17. W przypadku stawek ryczałtowych rozliczenie następuje w oparciu o przedstawiane do rozliczenia wydatki będące podstawą wyliczenia stawek, zgodnie z zatwierdzonym budżetem Projektu. Na wysokość wydatków rozliczanych stawką ryczałtową mają wpływ nie tylko koszty wykazane we wnioskach o płatność, ale również wszelkiego rodzaju pomniejszenia, które są dokonywane w ramach Projektu.
- 18. W przypadku rozliczania w projekcie kosztów wyrażonych w walucie obcej należy przedstawić Instytucji Pośredniczącej informację o przyjętych zasadach rozliczeń związanych z transakcjami walutowymi, ujętych w Polityce rachunkowości Beneficjenta. Informację tę należy złożyć wraz z pierwszym wnioskiem o płatność, w którym występują koszty wyrażone w walucie obcej.
- 19. Opis dowodu księgowego wyrażonego w walutach obcych oprócz elementów wymienionych w ust. 14 powinien zawierać przeliczenie ich wartości według faktycznie zastosowanego kursu na walutę polską i być zgodny z art. 30 Ustawy z dnia 20 września 1994 r. o rachunkowości. W takim przypadku kosztem kwalifikowalnym są także różnice kursowe. Różnice kursowe w ujęciu ustawy o rachunkowości, wyrażone są, jako różnice w wycenie między zarachowaniem a realizacją przychodu lub kosztu.
- 20. W związku z ust. 19 realizację kosztu oblicza się po odpowiednim kursie w zależności od metody wybranego sposobu płatności:

l

<sup>8</sup> Nie dotyczy wydatków rozliczanych metodami uproszczonymi

<sup>9</sup> Dotyczy jednostek sektora finansów publicznych.

*Priorytetu 1 Fundusze Europejskie na rzecz wzrostu innowacyjności i konkurencyjności opolskiego, FEO 2021-2027,* 

*Nabór I, Wersja nr 1, 2023 r.*

 $\overline{a}$ 

- 1) zapłata nastąpiła z rachunku bankowego w złotych polskich na rachunek odbiorcy prowadzony w walucie obcej, wtedy koszt należy przeliczyć po kursie sprzedaży zastosowanym przez bank, z którego usług korzysta Beneficjent, w dniu dokonania operacji (tj. zapłaty),
- 2) z rachunku prowadzonego w walucie obcej na rachunek odbiorcy prowadzony w walucie obcej kwotę należy przeliczać zgodnie z przyjętą przez Beneficjenta polityką Rachunkowości, po kursie historycznym, tj. kursie, po którym wyceniono wpływ waluty na rachunek bankowy (FIFO<sup>10</sup>, LIFO<sup>11</sup> lub średnioważony), (dotyczy podmiotów prowadzących pełną księgowość zgodnie z zapisami Ustawy o rachunkowości),
- 3) w przypadku, gdy nie ma możliwości zastosowania którejkolwiek z wyżej wskazanych metod, stosuje się przeliczenia po kursie średnim ogłoszonym dla danej waluty przez NBP z dnia poprzedzającego dzień jej wypływu z konta (tj. zapłaty).
- 21. W przypadku częściowych płatności za fakturę wyrażoną w walucie obcej z tytułu wykonania usługi, robót budowlanych lub dostawy towarów na podstawie zawartej umowy z wykonawcą, należy każdą transzę płatności przeliczyć oddzielnie. Płatność każdej z transz traktowana jest, jako jedna operacja, która stanowi podstawę do rozliczenia różnic kursowych dla poszczególnych transz.

#### **Zasady i terminy weryfikacji wniosków o płatność przez Instytucję Pośredniczącą § 13**

- 1. W przypadku gdy Beneficjent we wniosku o płatność rozlicza co najmniej 3 faktury lub inne dokumenty o równoważnej wartości dowodowej, Instytucja Pośrednicząca w terminie 5 dni roboczych od dnia następującego po dniu otrzymania wniosku o płatność dokonuje doboru próby dokumentów do weryfikacji w oparciu o metodologię doboru próby i wzywa Beneficjenta do ich przedłożenia. W przypadku gdy Beneficjent we wniosku o płatność rozlicza do 2 faktur lub innych dokumentów o równoważnej wartości dowodowej wraz z przesłaniem wniosku płatność, przesyła dokumenty o których mowa w § 12 ust. 6.
- 2. Instytucja Pośrednicząca dokonuje weryfikacji wniosków o płatność, o których mowa w § 12 ust. 1 pkt 1 i od pkt 3 do pkt 9 z wyłączeniem pkt 7, w terminie 35 dni roboczych od dnia następującego po dniu otrzymania dokumentów, o których mowa w ust. 1. Instytucja Pośrednicząca dokonuje weryfikacji wniosku o płatność, o którym mowa w § 12 ust. 1 pkt 7 w terminie 35 dni roboczych liczonych od dnia następującego po dniu otrzymania wniosku o płatność.
- 3. Instytucja Pośrednicząca dokonuje weryfikacji wniosku o płatność, o którym mowa w § 12 ust. 1 pkt 2 w terminie 20 dni roboczych liczonych od dnia następującego po dniu otrzymania wniosku o płatność.
- 4. Bieg terminów, o których mowa w ust. 2 i ust. 3 może zostać przerwany przez Instytucję Pośredniczącą w przypadku gdy:
	- 1) kwota ujęta we wniosku o płatność jest nienależna lub dokumenty potwierdzające, w tym dokumenty niezbędne do weryfikacji czy dofinansowane produkty i usługi zostały dostarczone, czy wydatki deklarowane przez Beneficjenta zostały zapłacone, oraz czy spełniają one obowiązujące przepisy prawa, wymagania Programu, oraz warunki wsparcia operacji (w przypadku gdy Instytucja Pośrednicząca wymagała dostarczenia przedmiotowych dokumentów) nie zostały przedłożone;

<sup>10</sup> **FIFO** (metoda ceny najwcześniejszej) jest to metoda wyceny zapasów i ich rozchodu, polegającą na księgowaniu rozchodu począwszy od tej jednostki towaru, która została przyjęta do magazynu najwcześniej.

<sup>11</sup> **LIFO** (metoda ceny (kosztu) najpóźniejszej) jest to metoda wyceny rozchodu zapasów, polegająca na księgowaniu rozchodu począwszy od ostatniej jednostki przyjętej do magazynu.

*Priorytetu 1 Fundusze Europejskie na rzecz wzrostu innowacyjności i konkurencyjności opolskiego, FEO 2021-2027,* 

*Nabór I, Wersja nr 1, 2023 r.*

- 2) wszczęto dochodzenie w związku z ewentualnymi nieprawidłowościami mającymi wpływ na dane wydatki, w tym m. in. gdy Instytucja Pośrednicząca zleciła kontrolę doraźną w związku ze złożonym wnioskiem o płatność, stwierdzono konieczność dostarczenia przez Beneficjenta dodatkowych wyjaśnień lub dokumentów, stwierdzono konieczność dostarczenia przez Beneficjenta korekty wniosku o płatność;
- 3) z powodu wystąpienia błędów systemowych lub technicznych systemu teleinformatycznego CST2021 nie jest możliwe przeprowadzenie formalnej weryfikacji wniosku o płatność. O przerwaniu biegu terminów o których mowa w ust. 2 i ust. 3, a także o jego przyczynach z powodów wskazanych powyżej, Instytucja Pośrednicząca każdorazowo informuje Beneficjenta na piśmie. Po każdym przerwaniu biegu terminu, o którym mowa w ust. 4, biegnie on na nowo.
- 5. Bieg terminów, o których mowa w ust. 2 i ust. 3 może zostać zawieszony przez Instytucję Pośredniczącą w przypadku, gdy w ramach Projektu jest dokonywana kontrola planowa realizacji Projektu. O zawieszeniu biegu terminów o których mowa w ust. 2 i ust. 3, a także o jego przyczynach z powodu wskazanego powyżej Instytucja Pośrednicząca każdorazowo informuje Beneficjenta na piśmie.
- 6. Bieg terminów weryfikacji, o których mowa w ust. 2 i ust. 3 z powodów, o których mowa w ust. 5 może ulec zawieszeniu do dnia przekazania przez Beneficjenta do Instytucji Pośredniczącej podpisanej Informacji Pokontrolnej lub informacji o wykonaniu lub zaniechaniu wykonania zaleceń pokontrolnych, chyba że wyniki kontroli nie wskazują na wystąpienie wydatków niekwalifikowalnych w projekcie lub nie mają wpływu na rozliczenie końcowe Projektu.
- 7. W przypadku stwierdzenia błędów w złożonym wniosku o płatność, Instytucja Pośrednicząca może dokonać uzupełnienia lub poprawienia wniosku, o czym poinformuje Beneficjenta, albo wezwać Beneficjenta do poprawienia lub uzupełnienia wniosku lub złożenia dodatkowych wyjaśnień lub dokumentów. Instytucja Pośrednicząca nie może poprawiać lub uzupełniać kopii dokumentów potwierdzających poniesione wydatki załączonych do wniosku o płatność.
- 8. Beneficjent zobowiązuje się do usunięcia błędów lub złożenia pisemnych wyjaśnień lub przekazania dokumentów w wyznaczonym przez Instytucję Pośredniczącą terminie.
- 9. Dofinansowanie, o którym mowa w § 2 ust. 4, będzie przekazywane na wskazane przez Beneficjenta rachunki bankowe w terminie nie dłuższym niż **80** dni licząc od dnia przedłożenia wniosku o płatność, uwzględniając zapisy ust. 4 - 6, w zakresie przerwania lub zawieszenia biegu terminu weryfikacji wniosku o płatność.
- 10. Instytucja Pośrednicząca po przekazaniu dofinansowania na rachunek bankowy wskazany przez Beneficjenta w przypadku wniosku refundacyjnego, lub potwierdzenia wydatków kwalifikowalnych w przypadku wniosku rozliczającego zaliczkę, przekazuje informację o zatwierdzeniu wniosku o płatność i przekazanych płatnościach, przy czym informacja ta powinna zawierać w szczególności:
	- 1) zatwierdzoną kwotę rozliczenia wydatków kwalifikowalnych oraz rozliczoną kwotę dofinansowania,
	- 2) w przypadku zidentyfikowania wydatków niekwalifikowanych kwotę wydatków, które zostały uznane za niekwalifikowalne wraz z uzasadnieniem, oraz w przypadku, gdy jest to konieczne jednoczesne wezwanie do zwrotu środków przez Beneficjenta zgodnie z § 14.
	- 3) w przypadku zidentyfikowania wydatków niekwalifikowalnych, o których mowa w pkt 2, zatwierdzoną kwotę rozliczenia wydatków kwalifikowalnych oraz rozliczoną kwotę dofinansowania, wynikające z pomniejszenia kwoty wydatków rozliczanych we wniosku o płatność o wydatki niekwalifikowalne.
- 11. Pozytywna weryfikacja wniosku o płatność nie wyklucza stwierdzenia niekwalifikowalności wydatków w późniejszym okresie. W przypadku stwierdzenia nieprawidłowości w toku innych czynności kontrolnych lub ponownej weryfikacji wniosku lub wniosków o płatność lub weryfikacji
*Priorytetu 1 Fundusze Europejskie na rzecz wzrostu innowacyjności i konkurencyjności opolskiego, FEO 2021-2027,* 

*Nabór I, Wersja nr 1, 2023 r.*

innych wniosków o płatność, kwota wydatku objętych wnioskiem o płatność podlega pomniejszeniu lub odzyskiwaniu w trybie określonym w § 14.

- 12. Zgodnie z zapisami art. 26 ust. 8 pkt 1 ustawy wdrożeniowej, w przypadku stwierdzenia nieprawidłowości indywidualnej w złożonym przez Beneficjenta wniosku o płatność, Instytucja Pośrednicząca w trakcie weryfikacji wniosku o płatność dokonuje pomniejszenia wartości wydatków kwalifikowalnych ujętych we wniosku o płatność o kwotę wydatków poniesionych nieprawidłowo.
- 13. Jeżeli Beneficjent nie zgadza się ze stwierdzeniem wystąpienia nieprawidłowości indywidualnej oraz pomniejszeniem wartości wydatków kwalifikowalnych we wniosku o płatność, może zgłosić umotywowane pisemne zastrzeżenie w terminie 14 dni od dnia otrzymania informacji.
- 14. Zastrzeżenie, o którym mowa w ust. 13 jest rozpatrywane przez Instytucję Pośredniczącą w terminie nie dłuższym niż 14 dni od daty zgłoszenia zastrzeżeń. Podjęcie przez Instytucję Pośredniczącą, w trakcie rozpatrywania zastrzeżeń, czynności lub działań, o których mowa w ust. 16 i 17, każdorazowo przerywa bieg terminu.
- 15. Beneficjent może wycofać zastrzeżenia w każdym czasie. Zastrzeżenia, które zostały wycofane, pozostawia się bez rozpatrzenia.
- 16. W trakcie rozpatrywania zastrzeżeń Instytucja Pośredniczącą ma prawo przeprowadzić dodatkowe czynności kontrolne lub żądać przedstawienia dokumentów lub złożenia dodatkowych wyjaśnień na piśmie.
- 17. W trakcie rozpatrywania zastrzeżeń Instytucja Pośrednicząca ma prawo zasięgnąć opinii Instytucji Zarządzającej.
- 18. Instytucja Pośrednicząca po rozpatrzeniu zastrzeżeń, sporządza ostateczną informację, zawierającą skorygowane ustalenia weryfikacji wniosku lub pisemne stanowisko wobec zgłoszonych zastrzeżeń wraz z uzasadnieniem odmowy skorygowania ustaleń. Ostateczna informacja jest przekazywana Beneficjentowi i nie przysługuje możliwość złożenia zastrzeżeń.
- 19. W przypadku stwierdzenia nieprawidłowości indywidualnej po zatwierdzeniu wniosku o płatność Beneficjenta, zachodzi konieczność nałożenia korekty finansowej na wydatki w ramach Projektu. Odzyskanie środków następuje w trybie określonym w § 14.
- 20. Szczegółowe zasady dotyczące skorygowania i odzyskiwania nieprawidłowych wydatków określają Wytyczne zgodnie z art. 5 ust. 1 pkt 8 ustawy wdrożeniowej.

### **Nieprawidłowości i zwrot środków**

#### **§ 14**

- 1. W przypadku gdy środki przeznaczone na realizację projektu są:
	- 1) wykorzystane niezgodnie z przeznaczeniem,
	- 2) wykorzystane z naruszeniem procedur, o których mowa w art. 184 ustawy o finansach publicznych,
	- 3) pobrane nienależnie lub w nadmiernej wysokości,

Instytucja Pośrednicząca wzywa Beneficjenta do zwrotu środków zgodnie z zapisami art. 207 ustawy o finansach publicznych.

- 2. Beneficjent w tytule przelewu dokonuje opisu zwracanych środków, o których mowa w ust. 1, poprzez wskazanie:
	- 1) numeru Projektu element bezwzględnie obowiązkowy;
	- 2) informacji o kwocie głównej i kwocie odsetek;
	- 3) tytułu zwrotu (a w przypadku dokonania zwrotu środków na podstawie decyzji, o której mowa w art. 207 ustawy o finansach publicznych, także numeru decyzji);
	- 4) roku, w którym zostały przekazane środki, których dotyczy zwrot;
	- 5) klasyfikacji budżetowej.

*Priorytetu 1 Fundusze Europejskie na rzecz wzrostu innowacyjności i konkurencyjności opolskiego, FEO 2021-2027,* 

*Nabór I, Wersja nr 1, 2023 r.*

W przypadku braku możliwości umieszczenia informacji, o których mowa od pkt 2 do pkt 5 w tytule przelewu dotyczącego zwracanych środków, Beneficjent ma obowiązek przekazać te informacje w formie pisemnej do Instytucji Pośredniczącej.

- 3. W przypadku niedokonania przez Beneficjenta zwrotu środków zgodnie z ust. 1 Instytucja Pośrednicząca, po przeprowadzeniu postępowania określonego przepisami ustawy z dnia 14 czerwca 1960 r. Kodeks postępowania administracyjnego (tekst jednolity: Dz. U. z 2022 r. poz. 2000, z późn. zm.), wydaje decyzję, o której mowa w art. 207 ust. 9 ustawy z dnia 27 sierpnia 2009 r. o finansach publicznych. Od ww. decyzji Beneficjentowi przysługuje odwołanie do Instytucji Zarządzającej.
- 4. Decyzji, o której mowa w ust. 3 nie wydaje się, jeżeli Beneficjent dokonał zwrotu środków przed jej wydaniem.
- 5. Beneficjent zobowiązuje się do ponoszenia udokumentowanych kosztów podejmowanych wobec niego działań windykacyjnych, o ile nie narusza to przepisów prawa powszechnego.
- 6. Instytucja Pośrednicząca może dochodzić zwrotu nieprawidłowo wykorzystanych środków dofinansowania na drodze postępowania cywilnego z wykorzystaniem zabezpieczenia, o którym mowa w § 15 umowy.
- 7. W przypadku stwierdzenia w projekcie nieprawidłowości, o której mowa w art. 2 pkt 31 Rozporządzenia ogólnego, całkowita wartość projektu określona w § 2 ust. 2, ulega pomniejszeniu o kwotę nieprawidłowości. Pomniejszeniu ulega także wartość wydatków kwalifikowanych, w części w jakiej nieprawidłowość dotyczy wydatków kwalifikowanych, oraz wartość dofinansowania, w części w jakiej nieprawidłowość została sfinansowana ze środków dofinansowania. Zmiany, o których mowa powyżej, nie wymagają formy aneksu do niniejszej Umowy.
- 8. Do zwrotu nieprawidłowości, o której mowa w ust. 7 stosuje się postanowienia niniejszego paragrafu.
- 9. Wszelkie zwroty w toku realizacji Projektu Beneficjent dokonuje na rachunek bankowy Instytucji Pośredniczącej, wyodrębniony dla zwrotów środków w ramach FEO 2021-2027

nr: …………………………………..

*Priorytetu 1 Fundusze Europejskie na rzecz wzrostu innowacyjności i konkurencyjności opolskiego, FEO 2021-2027,* 

*Nabór I, Wersja nr 1, 2023 r.*

### **Zabezpieczenie prawidłowej realizacji Umowy**

**§ 15 12)** 

- 1. Beneficjent wnosi, oraz przekazuje do Instytucji Pośredniczącej, poprawnie ustanowione zabezpieczenie prawidłowej realizacji Umowy nie później niż w terminie do 30 dni od dnia zawarcia Umowy, na kwotę nie mniejszą niż wysokość kwoty dofinansowania, o której mowa w § 2 ust. 4.
- 2. W przypadku, gdy wartość przyznanego dofinansowania, o którym mowa w § 2 ust. 4 nie przekracza 10.000.000 zł, lub Beneficjent jest podmiotem świadczącym usługi publiczne lub usługi w ogólnym interesie gospodarczym, o których mowa w art. 93 i art. 106 ust. 2 Traktatu o funkcjonowaniu Unii Europejskiej, lub jest instytutem badawczym w rozumieniu ustawy z dnia 30 kwietnia 2010 r. o instytutach badawczych (tekst jednolity: Dz. U. z 2022 r. poz. 498), zabezpieczenie o którym mowa w ust. 1, ustanawiane jest w formie weksla in blanco wraz z deklaracją wekslową.
- 3. W przypadku, gdy wartość przyznanego dofinansowania, o którym mowa w § 2 ust. 4 przekracza 10.000.000 zł, zabezpieczenie, o którym mowa w ust. 1 ustanawiane jest w jednej albo kilku następujących form, która została wskazana przez Beneficjenta po wyrażeniu zgody przez Instytucję Pośredniczącą na wskazaną przez Beneficjenta formę zabezpieczenia 13):
	- 1) pieniężnej;
	- 2) poręczenia bankowego lub poręczenia spółdzielczej kasy oszczędnościowo-kredytowej, z tym że zobowiązanie kasy jest zawsze zobowiązaniem pieniężnym;
	- 3) gwarancji bankowej;
	- 4) gwarancji ubezpieczeniowej;
	- 5) poręczenia, o którym mowa w art. 6b ust. 5 pkt 2 ustawy z dnia 9 listopada 2000 r. o utworzeniu Polskiej Agencji Rozwoju Przedsiębiorczości (tekst jednolity: Dz. U. z 2022 r., poz. 2080 z późn. zm.);
	- 6) weksla z poręczeniem wekslowym banku lub spółdzielczej kasy oszczędnościowo-kredytowej;
	- 7) zastawu na papierach wartościowych emitowanych przez Skarb Państwa lub jednostkę samorządu terytorialnego;
	- 8) zastawu rejestrowego na zasadach określonych w przepisach o zastawie rejestrowym i rejestrze zastawów; w przypadku gdy mienie objęte zastawem może stanowić przedmiot ubezpieczenia, zastaw ustanawiany jest wraz z cesją praw z polisy ubezpieczenia mienia będącego przedmiotem zastawu;
	- 9) przewłaszczenia rzeczy ruchomych Beneficjenta na zabezpieczenie;
	- 10) hipoteki, w przypadku gdy Instytucja Pośrednicząca uzna to za konieczne wraz z cesją praw z polisy ubezpieczenia nieruchomości będącej przedmiotem hipoteki;
	- 11) poręczenia według prawa cywilnego.
- 4. Zabezpieczenie, o którym mowa w ust. 1, ustanawiane jest na okres od dnia zawarcia Umowy, do upływu okresu trwałości Projektu. Po upływie tego okresu Beneficjent, pod warunkiem nie stwierdzenia przez Instytucję Pośredniczącą nieprawidłowego zrealizowania Projektu, nieosiągnięcia celu Projektu, zostaje poinformowany o możliwości odbioru zabezpieczenia. Po terminie wyznaczonym do odbioru, zabezpieczenie zostanie anulowane i komisyjnie zniszczone.
- 5. W szczególnie uzasadnionych przypadkach, w tym ze względu na wybraną formę zabezpieczenia wymagającą podjęcia czynności sądowych przewidzianych prawem polskim, Instytucja

 $\overline{a}$ 

<sup>&</sup>lt;sup>12</sup> Nie ma zastosowania do Beneficjenta będącego jednostką sektora finansów publicznych, albo fundacją, której jedynym fundatorem jest Skarb Państwa.

Niepotrzebne skreślić.

*Priorytetu 1 Fundusze Europejskie na rzecz wzrostu innowacyjności i konkurencyjności opolskiego, FEO 2021-2027,* 

*Nabór I, Wersja nr 1, 2023 r.*

Pośrednicząca może na pisemny, uzasadniony wniosek Beneficjenta wydłużyć termin wniesienia zabezpieczenia.

- 6. Nie przekazanie przez Beneficjenta do Instytucji Pośredniczącej zabezpieczenia w terminie wskazanym w ust. 1 z zastrzeżeniem ust. 5 może stanowić podstawę do rozwiązania Umowy, w trybie określonym w § 25 ust. 1 pkt 15.
- 7. W przypadku wszczęcia postępowania administracyjnego w celu wydania decyzji o zwrocie środków na podstawie przepisów ustawy o finansach publicznych lub postępowania sądowoadministracyjnego w wyniku zaskarżenia takiej decyzji, lub w przypadku prowadzenia egzekucji administracyjnej zwrot zabezpieczenia może nastąpić po zakończeniu postępowania i odzyskaniu środków.
- 8. Koszty ustanowienia, zmiany i wykreślenia zabezpieczenia ponosi Beneficjent.
- 9. W przypadku wprowadzenia zmian, o których mowa w § 23 ust. 11 Umowy Instytucja Pośrednicząca ma prawo żądać od Beneficjenta złożenia dodatkowego zabezpieczenia w formie wymienionej w ust. 2 i ust. 3 pkt 1-11 niezależnie od wartości przyznanego dofinansowania lub w formie poręczenia wekslowego. W szczególności każda zmiana dokonana przez Beneficjenta ograniczająca lub zmieniająca krąg podmiotów odpowiadających jako osoba trzecia w rozumieniu przepisów Ustawy z dnia 29 sierpnia 1997 r. - Ordynacja podatkowa (t.j. Dz. U. z 2022 r. poz. 2651 z późn. zm.) wymaga wniesienie dodatkowego zabezpieczenia, wedle wymagań Instytucji Pośredniczącej.
- 10. Ustanowienie dodatkowego zabezpieczenia w formie określonej w ust. 9 wymaga akceptacji Instytucji Pośredniczącej.
- 11. Brak wniesienia dodatkowego zabezpieczenia, o którym mowa w ust. 9, stanowi przesłankę wypowiedzenia niniejszej Umowy ze skutkiem natychmiastowym przez Instytucję Pośredniczącą.

#### **Zasady wykorzystywania systemu teleinformatycznego**

### **§ 16**

- 1. Beneficjent zobowiązuje się do wykorzystywania CST2021, w procesie rozliczania Projektu oraz komunikowania z Instytucją Pośredniczącą, zgodnie z Podręcznikiem Beneficjenta, udostępnionym na stronie internetowej Instytucji Zarządzającej. Wykorzystanie CST2021 obejmuje co najmniej przesyłanie:
	- 1) wniosków o płatność,
	- 2) dokumentów potwierdzających kwalifikowalność wydatków ponoszonych w ramach Projektu i wykazywanych we wnioskach o płatność,
	- 3) informacji na temat osób zatrudnionych do jego realizacji (jeżeli dotyczy),
	- 4) Harmonogramu składania wniosków o płatność,
	- 5) innych dokumentów związanych z realizacją Projektu, w tym niezbędnych do przeprowadzenia kontroli Projektu przy czym Beneficjent zobowiązuje się do wprowadzania danych do systemu teleinformatycznego CST2021 z należytą starannością i zgodnie z dokumentami źródłowymi.
- 2. Przekazanie dokumentów, o których mowa w ust. 1 pkt 2, pkt 3, pkt 4 i pkt 5 drogą elektroniczną nie zdejmuje z Beneficjenta obowiązku przechowywania oryginałów dokumentów i ich udostępniania podczas kontroli na miejscu lub na wezwanie Instytucji Pośredniczącej.
- 3. Beneficjent i Instytucja Pośrednicząca uznają za prawnie skuteczne przyjęte w umowie rozwiązania stosowane w zakresie komunikacji i wymiany danych w CST2021, bez możliwości kwestionowania skutków ich stosowania.

*Priorytetu 1 Fundusze Europejskie na rzecz wzrostu innowacyjności i konkurencyjności opolskiego, FEO 2021-2027,* 

*Nabór I, Wersja nr 1, 2023 r.*

- 4. Beneficjent<sup>14</sup> wyznacza osoby uprawnione do wykonywania w jego imieniu czynności związanych z realizacją Projektu i zgłasza je Instytucji Pośredniczącej do pracy w CST2021. Zgłoszenie ww. osób, zmiana ich uprawnień lub wycofanie dostępu jest dokonywane na podstawie procedury nadania/zmiany/wycofania/czasowego wycofania uprawnień użytkowników stanowiącej załącznik nr 6 do Wytycznych dotyczących gromadzenia oraz w oparciu o formularz stanowiący załącznik nr 7 do Wytycznych dotyczących gromadzenia .
- 5. Beneficjent zapewnia, że osoby, o których mowa w ust. 4, wykorzystują profil zaufany ePUAP lub bezpieczny podpis elektroniczny weryfikowany za pomocą ważnego kwalifikowanego certyfikatu w ramach uwierzytelniania czynności dokonywanych w ramach CST2021<sup>15</sup>. Osoby te zobowiązane są do przestrzegania Podręcznika Beneficjenta udostępnionego na stronie internetowej Instytucji Zarządzającej. Wszelkie działania w CST2021 osób uprawnionych przez Beneficjenta są traktowane w sensie prawnym jako działania Beneficjenta.
- 6. W przypadku, gdy z powodów technicznych wykorzystanie profilu zaufanego ePUAP nie jest możliwe, o czym Instytucja Pośrednicząca informuje Beneficjenta na adresy e-mail osób uprawnionych przez Beneficjenta do pracy w CST2021, uwierzytelnianie następuje przez wykorzystanie loginu i hasła wygenerowanego przez CST2021, gdzie jako login stosuje się *PESEL danej osoby uprawnionej*<sup>16</sup> /*adres e-mail*<sup>17</sup> .
- 7. Beneficjent zapewnia, że wszystkie osoby, o których mowa w ust. 4 przestrzegają regulaminu bezpieczeństwa informacji przetwarzanych w CST2021.
- 8. Beneficjent zobowiązuje się do każdorazowego informowania Instytucji Pośredniczącej o nieautoryzowanym dostępie do danych Beneficjenta w CST2021.
- 9. Wsparciem technicznym i merytorycznym dla Beneficjenta w ramach CST2021 są Administratorzy Merytoryczni przy Instytucji Pośredniczącej. W przypadku pytań, wystąpienia problemów lub niedostępności CST2021 Beneficjent zgłasza Instytucji Pośredniczącej zaistniały problem na adres e-mail: [ami.rpop@ocrg.opolskie.pl](mailto:ami.rpop@ocrg.opolskie.pl) lub telefonicznie pod numerem +48 77 40 33 676. Po potwierdzeniu awarii CST2021 przez pracownika Instytucji Pośredniczącej proces rozliczania Projektu oraz komunikowania z Instytucją Pośredniczącą odbywa się drogą pisemną. Wszelka korespondencja papierowa, aby została uznana za wiążącą, musi zostać podpisana przez osoby uprawnione do składania oświadczeń woli w imieniu Beneficjenta. O usunięciu awarii CST2021 Instytucja Pośrednicząca informuje Beneficjenta na adresy e-mail osób uprawnionych przez Beneficjenta do pracy w CST2021, Beneficjent zaś zobowiązuje się niezwłocznie uzupełnić dane w CST2021 w zakresie dokumentów przekazanych drogą pisemną.
- 10. Beneficjent zobowiązuje się do wprowadzania do CST2021 danych dotyczących angażowania personelu projektu zgodnie z zakresem określonym w Wytycznych dotyczących gromadzenia pod rygorem uznania związanych z tym wydatków za niekwalifikowalne.
- 11. Nie mogą być przedmiotem komunikacji wyłącznie przy wykorzystaniu CST2021:
	- 1) zmiany treści Umowy;

 $\overline{a}$ 

- 2) kontrole na miejscu przeprowadzane w ramach Projektu;
- 3) dochodzenie zwrotu środków od Beneficjenta, o których mowa w § 14, w tym prowadzenie postępowania administracyjnego w celu wydania decyzji o zwrocie środków;
- 4) wniesienie zabezpieczenia prawidłowej realizacji Umowy, o którym mowa w § 15.

<sup>&</sup>lt;sup>14</sup> Dotyczy przypadku, gdy Projekt jest realizowany w ramach partnerstwa.

<sup>15</sup> Dotyczy przypadku, gdy Beneficjentem jest podmiot zarejestrowany na terytorium Rzeczypospolitej Polskiej.

<sup>16</sup> Dotyczy Beneficjenta mającego siedzibę na terytorium Rzeczypospolitej Polskiej.

<sup>&</sup>lt;sup>17</sup> Dotyczy Beneficjenta nie mającego siedziby na terytorium Rzeczypospolitej Polskiej.

*Priorytetu 1 Fundusze Europejskie na rzecz wzrostu innowacyjności i konkurencyjności opolskiego, FEO 2021-2027,* 

*Nabór I, Wersja nr 1, 2023 r.*

### **Dokumentacja Projektu**

#### **§ 17**

- 1. Beneficjent zobowiązany jest do przechowywania i udostępniania pełnej dokumentacji związanej z realizacją Projektu przez okres 5 lat liczonych od dnia 31 grudnia roku, w którym Instytucja Pośrednicząca dokonała płatności końcowej na rzecz Beneficjenta, o której mowa w § 20 ust. 3 z zastrzeżeniem ust. 4. Bieg okresu, o którym mowa w zdaniu pierwszym, zostaje przerwany w przypadku wszczęcia postępowania prawnego albo na wniosek Komisji Europejskiej, o czym Beneficjent jest informowany pisemnie przez Instytucję Pośredniczącą.
- 2. Beneficjent przechowuje dokumentację związaną z realizacją Projektu w sposób zapewniający dostępność, poufność i bezpieczeństwo, oraz jest zobowiązany do poinformowania Instytucji Pośredniczącej o miejscu jej archiwizacji.
- 3. W przypadku zmiany miejsca archiwizacji dokumentów oraz w przypadku zawieszenia lub zaprzestania przez Beneficjenta działalności przed terminem, o którym mowa w ust. 1, Beneficjent zobowiązuje się pisemnie poinformować Instytucję Pośredniczącą o miejscu archiwizacji dokumentów związanych z realizowanym Projektem. Informacja ta jest wymagana w przypadku zmiany miejsca archiwizacji dokumentów w terminie, o którym mowa w ust. 1.
- 4. Dokumenty dotyczące pomocy publicznej Beneficjent zobowiązuje się przechowywać przez 10 lat, licząc od dnia jej przyznania, w sposób zapewniający poufność i bezpieczeństwo, o ile Projekt dotyczy pomocy publicznej.

### **Kontrola i przekazywanie informacji**

#### **§ 18**

- 1. Beneficjent zobowiązuje się poddać kontroli dokonywanej przez Instytucję Pośredniczącą oraz inne uprawnione podmioty w zakresie prawidłowości realizacji Projektu.
- 2. Beneficjent zobowiązuje się do zapewnienia obecności podczas kontroli lub audytu osób, które udzielą wyjaśnień na temat wydatków, realizacji i pozostałych zagadnień związanych z realizacją Projektu.
- 3. Kontrola może zostać przeprowadzona w siedzibie instytucji kontrolującej lub w innym miejscu świadczenia przez osoby kontrolujące pracy lub usług na rzecz instytucji kontrolującej, w siedzibie Beneficjenta lub w każdym miejscu związanym z realizacją projektu.
- 4. Beneficjent zapewnia podmiotom, o których mowa w ust. 1, prawo wglądu we wszystkie dokumenty związane, jak i niezwiązane z realizacją Projektu, o ile jest to konieczne do stwierdzenia kwalifikowalności wydatków w Projekcie, w tym dokumenty elektroniczne, przez cały okres ich przechowywania określony w § 17 ust. 1 i 4.
- 5. Niespełnienie przez Beneficjenta warunków określonych w ust. 1-4 lub stosowanie innych utrudnień w przeprowadzeniu kontroli lub audytu, traktowane będą jako odmowa poddania się kontroli lub audytu i powodują odpowiednio wstrzymanie dofinansowania na rzecz Beneficjenta lub wezwanie Beneficjenta do zwrotu dofinansowania.
- 6. Ustalenia podmiotów, o których mowa w ust. 1, mogą prowadzić do korekty wydatków kwalifikowalnych rozliczonych w ramach Projektu.
- 7. W wyniku kontroli sporządzana jest Informacja pokontrolna, a w przypadku wykrycia uchybień i nieprawidłowości wydawane są zalecenia pokontrolne, a Beneficjent jest zobowiązany do podjęcia w określonym w nich terminie wskazanych w zaleceniach działań naprawczych.
- 8. Beneficjent jest zobowiązany do przekazywania Instytucji Pośredniczącej wyników kontroli i audytów przeprowadzonych w ramach realizacji Projektu przez uprawnione instytucje, w terminie 7 dni od daty otrzymania dokumentu stwierdzającego ustalenia kontroli i audytu.

*Priorytetu 1 Fundusze Europejskie na rzecz wzrostu innowacyjności i konkurencyjności opolskiego, FEO 2021-2027,* 

*Nabór I, Wersja nr 1, 2023 r.*

- 9. Beneficjent jest zobowiązany do niezwłocznego, przy czym nie później niż w terminie 7 dni, przekazywania do Instytucji Pośredniczącej powziętych przez siebie informacji o postępowaniach prowadzonych przez organy ścigania oraz Urząd Ochrony Konkurencji i Konsumenta.
- 10. Instytucja kontrolująca, w celu potwierdzenia prawidłowości i kwalifikowalności poniesionych wydatków, w związku z podejrzeniem wystąpienia nadużycia finansowego lub złożenia przez beneficjenta niewystarczających wyjaśnień, może zwrócić się o złożenie wyjaśnień do innych niż beneficjent podmiotów lub osób zaangażowanych w realizację projektu, w tym uczestników projektu, grantobiorców, ostatecznych odbiorców, wykonawców lub podwykonawców. Te podmioty lub te osoby są obowiązane udzielić wyjaśnień lub udostępnić instytucji kontrolującej dokumenty dotyczące realizacji projektu.
- 11. Szczegółowe zasady dotyczące kontroli określają Wytyczne dotyczące kontroli realizacji programów polityki spójności na lata 2021-2027.
- 12. Beneficjent zobowiązuje się do przedstawiania na wezwanie Instytucji Pośredniczącej wszelkich informacji i wyjaśnień związanych z realizacją Projektu, w terminie określonym w wezwaniu.
- 13. Postanowienia ust. 1 stosuje się w okresie realizacji Projektu, o którym mowa w § 3 ust. 1 oraz w okresie wskazanym w § 17 ust. 1 i ust. 4 oraz w § 20 ust. 2.
- 14. Beneficjent jest zobowiązany do współpracy z podmiotami zewnętrznymi, realizującymi badanie ewaluacyjne na zlecenie Instytucji Zarządzającej/Instytucji Pośredniczącej, lub innego podmiotu który zawarł porozumienie z Instytucją Zarządzającą/Instytucją Pośredniczącą na realizację ewaluacji. Beneficjent jest zobowiązany do udzielania każdorazowo na wniosek tych podmiotów dokumentów i informacji na temat realizacji Projektu, niezbędnych do przeprowadzenia badania ewaluacyjnego.

### **Udzielanie zamówień w ramach Projektu<sup>18</sup>**

#### **§ 19**

- 1. Beneficjent udziela zamówień w ramach Projektu na warunkach określonych w wersji wytycznych obowiązującej na dzień poniesienia wydatku lub na dzień wszczęcia postępowania, które zakończyło się zawarciem umowy albo ustawy Pzp.
- 2. W przypadku wydatków o wartości poniżej 50 tys. zł netto Beneficjent zapewnia, że wydatek został poniesiony w sposób przejrzysty, racjonalny i efektywny, z zachowaniem zasad uzyskiwania najlepszych efektów z danych nakładów.
- 3. Instytucja Pośrednicząca, w przypadku stwierdzenia naruszenia przez Beneficjenta zasad określonych w wytycznych, dokonuje korekt finansowych, zgodnie z wytycznymi, o których mowa w art. 5 ust 1 pkt 8 ustawy wdrożeniowej. Korekty obejmują całość wydatku poniesionego z naruszeniem ww. zasad w części odpowiadającej kwocie współfinansowania ze środków UE. Wartość korekty finansowej może zostać obniżona, jeżeli Komisja Europejska określi możliwość obniżania tych wartości.
- 4. Instytucja Pośrednicząca, w przypadku stwierdzenia naruszenia przez Beneficjenta zasad określonych w ust. 1-2, może uznać wydatki związane z udzielonym zamówieniem w całości lub części za niekwalifikowalne.

### **Trwałość Projektu**

### **§ 20**

 $\overline{a}$ 

1. Zachowanie trwałości Projektu obowiązuje w odniesieniu do dofinansowanej w ramach Projektu infrastruktury (w szczególności środków trwałych, wartości niematerialnych i prawnych) lub inwestycji produkcyjnych.

<sup>18</sup> Nie dotyczy wydatków rozliczanych metodami uproszczonymi

*Priorytetu 1 Fundusze Europejskie na rzecz wzrostu innowacyjności i konkurencyjności opolskiego, FEO 2021-2027,* 

*Nabór I, Wersja nr 1, 2023 r.*

- 2. Trwałość Projektów powinna być zachowana przez okres 5 lat (3 lat w przypadku mikro, małych i średnich przedsiębiorstw - w odniesieniu do Projektów, z którymi związany jest wymóg utrzymania inwestycji lub miejsc pracy) od daty płatności końcowej na rzecz Beneficjenta, a w przypadku, gdy przepisy regulujące udzielanie pomocy publicznej wprowadzają inne wymogi w tym zakresie, wówczas stosuje się okres ustalony zgodnie z tymi przepisami.
- 3. Za datę płatności końcowej, o której mowa w ust. 2, uznaje się:
	- 1) w przypadku, gdy w ramach rozliczenia wniosku o płatność końcową Beneficjentowi przekazywane są środki - datę obciążenia rachunku płatniczego Instytucji Pośredniczącej lub BGK,
	- 2) w pozostałych przypadkach datę zatwierdzenia wniosku o płatność końcową.
- 4. Naruszenie zasady trwałości oznacza konieczność zwrotu przez Beneficjenta środków otrzymanych na realizację Projektu, wraz z odsetkami liczonymi jak dla zaległości podatkowych, proporcjonalnie do okresu niezachowania obowiązku trwałości – w trybie określonym w art. 207 ustawy o finansach.
- 5. Naruszenie zasady trwałości następuje w sytuacji wystąpienia w okresie trwałości co najmniej jednej z poniższych przesłanek:
	- 1) zaprzestanie lub przeniesienie działalności produkcyjnej poza region na poziomie województwa opolskiego, w którym projekt otrzymał wsparcie,
	- 2) zmiana własności elementu infrastruktury, która daje przedsiębiorstwu lub podmiotowi publicznemu nienależną korzyść,
	- 3) istotna zmiana wpływająca na charakter Projektu, jego cele lub warunki jego wdrażania mogąca doprowadzić do naruszenia pierwotnych celów projektu.
- 6. Zgodnie z art. 65 ust. 3 Rozporządzenia ogólnego, upadłość wynikająca z oszustwa potwierdzonego prawomocnym wyrokiem sądu oznacza naruszenie zasady trwałości projektu.
- 7. Brak ogłoszenia upadłości Beneficjenta, który zaprzestał prowadzenia działalności, oznacza naruszenie trwałości.
- 8. W sytuacji, gdy wobec Beneficjenta ogłoszona została upadłość likwidacyjna, Instytucja Pośrednicząca wzywa Beneficjenta, bądź Syndyka Masy do zwrotu środków, wyznaczając 14 dniowy termin na dokonanie zwrotu środków. W przypadku braku zwrotu, Instytucja Pośrednicząca wszczyna postępowanie administracyjne.
- 9. W przypadku zaistnienia podejrzenia o tym, że upadłość Beneficjenta mogła mieć charakter oszukańczy, Instytucja Pośrednicząca jest zobowiązana do złożenia zawiadomienia o możliwości popełnienia czynu zabronionego w trybie art. 304 § 2 Kodeksu postępowania karnego (Dz. U. 2022, poz. 1375 z późn. zm.).
- 10. Beneficjent jest zobowiązany do niezwłocznego pisemnego poinformowania Instytucji Pośredniczącej o wszelkich okolicznościach, które spowodowały lub mogą spowodować nieutrzymanie trwałości projektu, zmianę kwalifikowalności wydatków w okresie trwałości projektu, w tym zmiany powodujące możliwość odzyskania przez Beneficjenta podatku od towarów i usług, który stanowił wydatek kwalifikowany w okresie realizacji projektu, zmianę struktury własnościowej, zmianę siedziby.

### **Ochrona danych osobowych**

### **§ 21**

- 1. W związku z art. 28 RODO, Instytucja Zarządzająca powierza Beneficjentowi przetwarzanie danych osobowych, na warunkach opisanych w niniejszym paragrafie.
- 2. Przetwarzanie danych osobowych w odniesieniu do zbioru FEO 2021-2027 jest dopuszczalne na podstawie:
	- a) rozporządzenia ogólnego;

*Priorytetu 1 Fundusze Europejskie na rzecz wzrostu innowacyjności i konkurencyjności opolskiego, FEO 2021-2027,* 

*Nabór I, Wersja nr 1, 2023 r.*

- b) Rozporządzenia Parlamentu Europejskiego i Rady (UE) nr 2021/1058 z dnia 24 czerwca 2021 r. w Europejskiego Funduszu Rozwoju Regionalnego i Funduszu Spójności zwanego dalej "rozporządzeniem nr 2021/1058";
- c) ustawy wdrożeniowej.
- 3. Beneficjent zobowiązuje się, przy przetwarzaniu powierzonych danych osobowych, do ich zabezpieczenia poprzez stosowanie odpowiednich środków technicznych i organizacyjnych zapewniających adekwatny stopień bezpieczeństwa odpowiadający ryzyku związanemu z przetwarzaniem danych osobowych, o których mowa w art. 32-34 RODO.
- 4. Beneficjent zapewnia gwarancje wdrożenia odpowiednich środków technicznych i organizacyjnych, by przetwarzanie spełniało wymogi RODO i chroniło prawa osób, których dane dotyczą.
- 5. Powierzone dane osobowe mogą być przetworzone wyłącznie zgodnie z zapisami Umowy albo udokumentowanym poleceniem Instytucji Pośredniczącej lub Powierzającego przekazywanym elektronicznie lub pisemnie.
- 6. Beneficjent ponosi odpowiedzialność, tak wobec osób trzecich, jak i wobec Powierzającego, za szkody powstałe w związku z nieprzestrzeganiem ustawy o ochronie danych osobowych, RODO, przepisów prawa powszechnie obowiązującego dotyczącego ochrony danych osobowych oraz za przetwarzanie powierzonych do przetwarzania danych osobowych niezgodnie z umową.
- 7. Powierzone dane osobowe mogą być przetwarzane przez Beneficjenta wyłącznie w celu aplikowania o środki unijne i realizacji Projektów, w szczególności potwierdzania kwalifikowalności wydatków, udzielania wsparcia uczestnikom Projektów, ewaluacji, monitoringu, kontroli, audytu, sprawozdawczości oraz działań informacyjno-promocyjnych, w ramach Programu w zakresie określonym w załączniku nr 7 do Umowy.
- 8. Przy przetwarzaniu danych osobowych Beneficjent zobowiązany jest do przestrzegania zasad wskazanych w niniejszym paragrafie, w RODO, ustawie o ochronie danych osobowych oraz innych przepisach prawa powszechnie obowiązującego dotyczącego ochrony danych osobowych.
- 9. Beneficjent nie decyduje o celach i środkach przetwarzania powierzonych danych osobowych.
- 10. Beneficjent, w przypadku przetwarzania powierzonych danych osobowych w systemie informatycznym, zobowiązany jest do przetwarzania ich w LSI 2021-2027 i w CST2021.
- 11. Beneficjent prowadzi rejestr wszystkich kategorii czynności przetwarzania, o którym mowa w art. 30 ust. 2 RODO.
- 12. Instytucja Pośrednicząca w imieniu własnym i Powierzającego umocowuje Beneficjenta do powierzania przetwarzania danych osobowych podmiotom wykonującym zadania związane z udzieleniem wsparcia i realizacją Projektu, w tym w szczególności realizującym badania ewaluacyjne, jak również podmiotom realizującym zadania związane z audytem, kontrolą, monitoringiem i sprawozdawczością oraz działaniami informacyjno-promocyjnymi prowadzonymi w ramach Programu, pod warunkiem niewyrażenia sprzeciwu przez Instytucję Pośredniczącą w terminie 7 dni roboczych od dnia wpłynięcia informacji o zamiarze powierzania przetwarzania danych osobowych do Instytucji Pośredniczącej i pod warunkiem, że Beneficjent zawrze z każdym podmiotem, któremu powierzy przetwarzanie danych osobowych umowę powierzenia przetwarzania danych osobowych w kształcie zasadniczo zgodnym z postanowieniami niniejszego paragrafu.
- 13. Instytucja Pośrednicząca w imieniu własnym i Powierzającego zobowiązuje Beneficjenta, by podmioty świadczące usługi na jego rzecz zagwarantowały wdrożenie odpowiednich środków technicznych i organizacyjnych zapewniających adekwatny stopień bezpieczeństwa odpowiadający ryzyku związanemu z przetwarzaniem danych osobowych, o których mowa w art. 32-34 RODO, żeby przetwarzanie spełniało wymogi RODO i chroniło prawa osób, których dane dotyczą.

*Priorytetu 1 Fundusze Europejskie na rzecz wzrostu innowacyjności i konkurencyjności opolskiego, FEO 2021-2027,* 

*Nabór I, Wersja nr 1, 2023 r.*

- 14. Instytucja Pośrednicząca w imieniu własnym i Powierzającego zobowiązuje Beneficjenta, do wskazania w umowie powierzenia przetwarzania danych osobowych, o której mowa w ust. 12, że podmiot świadczący usługi na jego rzecz ponosi odpowiedzialność, tak wobec osób trzecich, jak i wobec administratora, za szkody powstałe w związku z nieprzestrzeganiem ustawy o ochronie danych osobowych, RODO, przepisów prawa powszechnie obowiązującego dotyczącego ochrony danych osobowych oraz za przetwarzanie powierzonych do przetwarzania danych osobowych niezgodnie z umową powierzenia przetwarzania danych osobowych.
- 15. Instytucja Pośrednicząca w imieniu własnym i Powierzającego zobowiązuje Beneficjenta, by podmioty świadczące usługi na jego rzecz, którym powierzył przetwarzanie danych osobowych w drodze umowy powierzenia przetwarzania danych osobowych, o której mowa w ust. 12 prowadziły rejestr wszystkich kategorii czynności przetwarzania, o którym mowa w art. 30 ust. 2 RODO.
- 16. Zakres danych osobowych powierzanych przez Beneficjenta podmiotom, o których mowa w ust. 12, powinien być adekwatny do celu powierzenia oraz każdorazowo indywidualnie dostosowany przez Beneficjenta, przy czym zakres ten nie może być szerszy niż zakres określony w załączniku nr 7 do Umowy.
- 17. Beneficjent przed rozpoczęciem przetwarzania danych osobowych podejmie środki umożliwiające należyte zabezpieczenie danych osobowych i prywatności, wymagane przepisami prawa powszechnie obowiązującego dotyczącego ochrony danych osobowych, w tym w szczególności art. 32 RODO oraz o których mowa w regulaminie bezpiecznego użytkowania CST2021.
- 18. Przed rozpoczęciem przetwarzania danych osobowych Beneficjent zobowiązany jest przygotować dokumentację opisującą sposób przetwarzania danych osobowych oraz środki techniczne i organizacyjne zapewniające ochronę i bezpieczeństwo przetwarzanych danych osobowych, które uwzględniają warunki przetwarzania w szczególności te, o których mowa w art. 32 RODO.
- 19. Do przetwarzania danych osobowych mogą być dopuszczone jedynie osoby upoważnione przez Beneficjenta oraz przez podmioty, o których mowa w ust. 12, posiadające imienne upoważnienie do przetwarzania danych osobowych.
- 20. Instytucja Pośrednicząca w imieniu własnym i Powierzającego zobowiązuje Beneficjenta, by osoby upoważnione przez niego oraz przez podmioty, o których mowa w ust. 12 do przetwarzania danych osobowych zobowiązane zostały do zachowania w tajemnicy danych osobowych oraz informacji o stosowanych sposobach ich zabezpieczenia, także po ustaniu stosunku prawnego łączącego osobę upoważnioną do przetwarzania danych osobowych z Beneficjentem i z wyżej wymienionymi podmiotami.
- 21. Instytucja Pośrednicząca w imieniu własnym i Powierzającego umocowuje Beneficjenta do wydawania oraz odwoływania osobom, o których mowa w ust. 19, imiennych upoważnień do przetwarzania danych osobowych w zbiorze, o których mowa w ust. 2 pkt 1. Upoważnienia przechowuje Beneficjent w swojej siedzibie. Wzór upoważnienia do przetwarzania danych osobowych oraz wzór odwołania upoważnienia do przetwarzania danych osobowych zostały określone odpowiednio w załączniku nr 8 i 9 do Umowy. Instytucja Pośrednicząca dopuszcza stosowanie przez Beneficjenta innych wzorów niż określone odpowiednio w załączniku nr 8 i 9 do Umowy, o ile zawierają one wszystkie elementy wskazane we wzorach określonych w tych załącznikach. Upoważnienia do przetwarzania danych osobowych w zbiorze, o którym mowa w ust. 2 pkt 2 wydaje wyłącznie Powierzający.
- 22. Imienne upoważnienia, o których mowa w ust. 21 są ważne do dnia odwołania, nie dłużej jednak niż do dnia, o którym mowa w § 18 ust. 1. Upoważnienie wygasa z chwilą ustania zatrudnienia upoważnionego pracownika. Upoważnienie wygasa z chwilą ustania stosunku prawnego łączącego Beneficjenta z osobą wskazaną w ust. 19. Beneficjent winien posiadać przynajmniej

*Priorytetu 1 Fundusze Europejskie na rzecz wzrostu innowacyjności i konkurencyjności opolskiego, FEO 2021-2027,* 

*Nabór I, Wersja nr 1, 2023 r.*

jedną osobę legitymującą się imiennym upoważnieniem do przetwarzania danych osobowych odpowiedzialną za nadzór nad zarchiwizowaną dokumentacją do dnia zakończenia jej archiwizowania.

- 23. Beneficjent prowadzi ewidencję osób upoważnionych do przetwarzania danych osobowych w związku z wykonywaniem Umowy.
- 24. Instytucja Pośrednicząca, w imieniu własnym i Powierzającego, umocowuje Beneficjenta do dalszego umocowywania podmiotów, o których mowa w ust. 12, do wydawania oraz odwoływania osobom, o których mowa w ust. 19, upoważnień do przetwarzania danych osobowych w zbiorach, o których mowa w ust. 2 pkt 1. W takim wypadku stosuje się odpowiednie postanowienia dotyczące Beneficjentów w tym zakresie. Upoważnienia do przetwarzania danych osobowych w zbiorze, o którym mowa w ust. 2 pkt 2, wydaje wyłącznie Powierzający.
- 25. Instytucja Pośrednicząca, w imieniu własnym i Powierzającego, umocowuje Beneficjenta do określenia wzoru upoważnienia do przetwarzania danych osobowych oraz wzoru odwołania upoważnienia do przetwarzania danych osobowych przez podmioty, o których mowa w ust. 12. Instytucja Pośrednicząca zaleca stosowanie wzoru upoważnienia do przetwarzania danych osobowych oraz wzoru odwołania upoważnienia do przetwarzania danych osobowych, które zostały określone odpowiednio w załączniku nr 8 i 9 do Umowy. Instytucja Pośrednicząca dopuszcza stosowanie innych wzorów niż określone odpowiednio w załączniku nr 8 i 9 do Umowy o ile zawierają one wszystkie elementy wskazane we wzorach określonych w tych załącznikach.
- 26. Instytucja Pośrednicząca, w imieniu własnym i Powierzającego, zobowiązuje Beneficjenta do wykonywania wobec osób, których dane dotyczą, obowiązków informacyjnych wynikających z art. 13 i art. 14 RODO.
- 27. Beneficjent zobowiązany jest do przekazania Instytucji Pośredniczącej wykazu podmiotów, o których mowa w ust. 12, za każdym razem, gdy takie powierzenie przetwarzanie danych osobowych nastąpi, a także na każde jej żądanie. Wykaz podmiotów będzie zawierał, co najmniej, nazwę podmiotu oraz dane kontaktowe podmiotu.
- 28. Instytucja Pośrednicząca, w imieniu własnym i Powierzającego, umocowuje Beneficjenta do takiego formułowania umów zawieranych przez Beneficjenta z podmiotami o których mowa w ust. 12, by podmioty te były zobowiązane do wykonywania wobec osób, których dane dotyczą, obowiązków informacyjnych wynikających z art. 13 i art. 14 RODO.
- 29. Beneficjent zobowiązany jest do podjęcia wszelkich kroków służących zachowaniu tajemnicy danych osobowych przetwarzanych przez mające do nich dostęp osoby upoważnione do przetwarzania danych osobowych oraz sposobu ich zabezpieczenia.
- 30. Beneficjent niezwłocznie informuje Instytucję Pośredniczącą o:
	- 1) wszelkich przypadkach naruszenia tajemnicy danych osobowych lub o ich niewłaściwym użyciu oraz naruszeniu obowiązków dotyczących ochrony powierzonych do przetwarzania danych osobowych, z zastrzeżeniem ust. 32;
	- 2) wszelkich czynnościach z własnym udziałem w sprawach dotyczących ochrony danych osobowych prowadzonych w szczególności przed Prezesem Urzędu Ochrony Danych Osobowych, Europejskim Inspektorem Ochrony Danych Osobowych, urzędami państwowymi, policją lub przed sądem;
	- 3) o wynikach kontroli prowadzonych przez podmioty uprawnione w zakresie przetwarzania danych osobowych wraz z informacją na temat zastosowania się do wydanych zaleceń, o których mowa w ust. 42;
	- 4) sytuacji, gdy jego zdaniem wydane mu polecenie stanowi naruszenie RODO lub innych przepisów o ochronie danych osobowych.

*Priorytetu 1 Fundusze Europejskie na rzecz wzrostu innowacyjności i konkurencyjności opolskiego, FEO 2021-2027,* 

*Nabór I, Wersja nr 1, 2023 r.*

- 31. Beneficjent zobowiązuje się do udzielenia Instytucji Pośredniczącej lub Powierzającemu, na każde ich żądanie, informacji na temat przetwarzania danych osobowych, o których mowa w niniejszym paragrafie, a w szczególności niezwłocznego przekazywania informacji o każdym przypadku naruszenia przez niego i osoby przez niego upoważnione do przetwarzania danych osobowych, obowiązków dotyczących ochrony danych osobowych.
- 32. Beneficjent, bez zbędnej zwłoki, nie później jednak niż w ciągu 24 godzin po stwierdzeniu naruszenia, zgłosi Instytucji Pośredniczącej każde naruszenie ochrony danych osobowych. Zgłoszenie powinno oprócz elementów określonych w art. 33 ust. 3 RODO zawierać informacje umożliwiające Powierzającemu określenie czy naruszenie skutkuje wysokim ryzykiem naruszenia praw lub wolności osób fizycznych. Jeżeli informacji, o których mowa w art. 33 ust. 3 RODO nie da się udzielić w tym samym czasie, Beneficjent może ich udzielać sukcesywnie bez zbędnej zwłoki.
- 33. W przypadku wystąpienia naruszenia ochrony danych osobowych, mogącego powodować w ocenie Powierzającego wysokie ryzyko naruszenia praw lub wolności osób fizycznych, Beneficjent na wniosek Instytucji Pośredniczącej zgodnie z zaleceniami Powierzającego bez zbędnej zwłoki zawiadomi osoby, których naruszenie ochrony danych osobowych dotyczy, o ile Instytucja Pośrednicząca o to wystąpi.
- 34. Beneficjent pomaga Instytucji Pośredniczącej i Powierzającemu wywiązać się z obowiązków określonych w art. 32 - 36 RODO.
- 35. Beneficjent pomaga Instytucji Pośredniczącej i Powierzającemu wywiązać się z obowiązku odpowiadania na żądania osoby, której dane dotyczą, w zakresie wykonywania jej praw określonych w rozdziale III RODO.
- 36. Beneficjent umożliwi Instytucji Pośredniczącej, Powierzającemu lub podmiotom przez nie upoważnionym, w miejscach, w których są przetwarzane powierzone dane osobowe, dokonanie kontroli lub audytu zgodności przetwarzania powierzonych danych osobowych z RODO, ustawą o ochronie danych osobowych, przepisami prawa powszechnie obowiązującego dotyczącymi ochrony danych osobowych z umową. Zawiadomienie o zamiarze przeprowadzenia kontroli powinno być przekazane podmiotowi kontrolowanemu co najmniej 5 dni przed rozpoczęciem kontroli lub audytu.
- 37. Podmioty, o których mowa w ust. 12 powinny spełniać te same gwarancje i obowiązki, jakie zostały nałożone w niniejszej Umowie na Beneficjenta.
- 38. Beneficjent ponosi pełną odpowiedzialność wobec Instytucji Pośredniczącej i Powierzającego za niewywiązywanie się z obowiązków spoczywających na podmiotach, o których mowa w ust. 12 wynikających z niniejszej Umowy.
- 39. W przypadku powzięcia przez Instytucję Pośredniczącą lub Powierzającego wiadomości o rażącym naruszeniu przez Beneficjenta obowiązków wynikających z RODO, ustawy o ochronie danych osobowych, przepisów prawa powszechnie obowiązującego dotyczących ochrony danych osobowych lub z umowy, Beneficjent umożliwi Instytucji Pośredniczącej, Powierzającemu lub podmiotom przez nie upoważnionym dokonanie niezapowiedzianej kontroli, w celu, o którym mowa w ust. 36.
- 40. Kontrolerzy Instytucji Pośredniczącej, Powierzającego lub podmiotów przez nich upoważnionych, mają w szczególności prawo:
	- 1) wstępu, w godzinach pracy Beneficjenta, za okazaniem imiennego upoważnienia, do pomieszczenia, w którym jest zlokalizowany zbiór powierzonych do przetwarzania danych osobowych oraz pomieszczenia, w którym są przetwarzane powierzone dane osobowe i przeprowadzenia niezbędnych badań lub innych czynności kontrolnych w celu oceny zgodności przetwarzania danych osobowych z RODO, ustawą o ochronie danych osobowych,

*Priorytetu 1 Fundusze Europejskie na rzecz wzrostu innowacyjności i konkurencyjności opolskiego, FEO 2021-2027,* 

*Nabór I, Wersja nr 1, 2023 r.*

przepisami prawa powszechnie obowiązującego dotyczącymi ochrony danych osobowych oraz umową;

- 2) żądać złożenia pisemnych lub ustnych wyjaśnień przez osoby upoważnione do przetwarzania danych osobowych, przedstawiciela Beneficjenta oraz pracowników w zakresie niezbędnym do ustalenia stanu faktycznego;
- 3) wglądu do wszelkich dokumentów i wszelkich danych mających bezpośredni związek z przedmiotem kontroli oraz sporządzania ich kopii;
- 4) przeprowadzania oględzin urządzeń, nośników oraz systemu informatycznego służącego do przetwarzania danych osobowych.
- 41. Uprawnienia kontrolerów Instytucji Pośredniczącej, Powierzającego lub podmiotu przez nich upoważnionego, o których mowa w ust. 40, nie wyłączają uprawnień wynikających z wytycznych w zakresie kontroli wydanych na podstawie art. 5 ust. 1 ustawy wdrożeniowej.
- 42. Beneficjent może zostać poddany kontroli lub audytowi zgodności przetwarzania powierzonych do przetwarzania danych osobowych z ustawą o ochronie danych osobowych, RODO, przepisami prawa powszechnie obowiązującego dotyczącymi ochrony danych osobowych w miejscach, w których są one przetwarzane przez instytucje uprawnione do kontroli lub audytu na podstawie odrębnych przepisów.
- 43. Beneficjent zobowiązuje się zastosować zalecenia dotyczące poprawy jakości zabezpieczenia danych osobowych oraz sposobu ich przetwarzania sporządzonych w wyniku kontroli przeprowadzonych przez Instytucję Pośredniczącą, Powierzającego lub przez podmioty przez nie upoważnione albo przez inne instytucje upoważnione do kontroli na podstawie odrębnych przepisów.
- 44. Instytucja Pośrednicząca w imieniu Powierzającego zobowiązuje Beneficjenta, do zastosowania odpowiednio ustępów 36-43 w stosunku do podmiotów świadczących usługi na jego rzecz, którym powierzył przetwarzanie danych osobowych w drodze umowy powierzenia przetwarzania danych osobowych, o której mowa w ust. 12.
- 45. Postanowienia ust. 1-44 stosuje się odpowiednio do przetwarzania danych osobowych przez Partnerów Projektu, pod warunkiem zawarcia umowy powierzenia przetwarzania danych osobowych, w kształcie zgodnym w postanowieniami niniejszego paragrafu.<sup>19</sup>

### **Komunikacja i widoczność (Obowiązki informacyjne i promocyjne dot. wsparcia z Unii Europejskiej) § 22**

- 1. Beneficjent jest zobowiązany do wypełniania obowiązków informacyjnych i promocyjnych, w tym informowania społeczeństwa o dofinansowaniu projektu przez Unię Europejską, zgodnie z Rozporządzeniem ogólnym<sup>20</sup> (w szczególności z załącznikiem IX - Komunikacja i widoczność) oraz zgodnie z załącznikiem nr 10 do Umowy *(*Wyciąg z zapisów "Podręcznika wnioskodawcy i beneficjenta Funduszy Europejskich na lata 2021-2027 w zakresie informacji i promocji").
- 2. W okresie realizacji Projektu, o którym mowa w § 3 ust 1 Beneficjent jest zobowiązany do:
	- 1) umieszczania w widoczny sposób znaku Funduszy Europejskich, znaku barw Rzeczypospolitej Polskiej (jeśli dotyczy; wersja pełnokolorowa) i znaku Unii Europejskiej na:
		- a) wszystkich prowadzonych działaniach informacyjnych i promocyjnych dotyczących Projektu,

l

<sup>&</sup>lt;sup>19</sup> Dotyczy przypadku, gdy Projekt jest realizowany w ramach partnerstwa.

<sup>&</sup>lt;sup>20</sup> Rozporządzenie Parlamentu Europejskiego i Rady (UE) 2021/1060 z dnia 24 czerwca 2021 r. ustanawiające wspólne przepisy dotyczące Europejskiego Funduszu Rozwoju Regionalnego, Europejskiego Funduszu Społecznego Plus, Funduszu Spójności, Funduszu na rzecz Sprawiedliwej Transformacji i Europejskiego Funduszu Morskiego, Rybackiego i Akwakultury, a także przepisy finansowe na potrzeby tych funduszy oraz na potrzeby Funduszu Azylu, Migracji i Integracji, Funduszu Bezpieczeństwa Wewnętrznego i Instrumentu Wsparcia Finansowego na rzecz Zarządzania Granicami i Polityki Wizowej (Dz.Urz.UE L 231 z 30.06.2021, str. 159, z późn. zm.).

*Priorytetu 1 Fundusze Europejskie na rzecz wzrostu innowacyjności i konkurencyjności opolskiego, FEO 2021-2027,* 

*Nabór I, Wersja nr 1, 2023 r.*

- b) wszystkich dokumentach i materiałach (m.in. produkty drukowane lub cyfrowe) podawanych do wiadomości publicznej,
- c) wszystkich dokumentach i materiałach dla osób i podmiotów uczestniczących w Projekcie,
- d) produktach, sprzęcie, pojazdach, aparaturze itp., powstałych lub zakupionych z Projektu, poprzez umieszczenie trwałego oznakowania w postaci naklejek,
- 2) umieszczenia w miejscu realizacji Projektu trwałej tablicy informacyjnej podkreślającej fakt otrzymania dofinansowania z UE, niezwłocznie po rozpoczęciu fizycznej realizacji Projektu obejmującego inwestycje rzeczowe lub zainstalowaniu zakupionego sprzętu, w odniesieniu do projektu, którego całkowity koszt przekracza 500 000 euro<sup>21</sup>.

W przypadku, gdy miejsce realizacji Projektu nie zapewnia swobodnego dotarcia do ogółu społeczeństwa z informacją o realizacji tego Projektu, umiejscowienie tablicy powinno być uzgodnione z Instytucją Pośredniczącą.

Tablica musi być umieszczona niezwłocznie po rozpoczęciu fizycznej realizacji Projektu lub zainstalowaniu zakupionego sprzętu aż do końca okresu trwałości Projektu. W przypadku projektów dofinansowanych z priorytetów pomocy technicznej krajowych i regionalnych programów tablica musi być umieszczona niezwłocznie po rozpoczęciu fizycznej realizacji Projektu przez okres 3 lat od zakończenia realizacji Projektu.

- 3) w przypadku projektów innych niż te, o których mowa w pkt 2, umieszczenia w widocznym miejscu realizacji Projektu przynajmniej jednego trwałego plakatu o minimalnym formacie A3 lub podobnej wielkości elektronicznego wyświetlacza, podkreślającego fakt otrzymania dofinansowania z Uni Europejskiej,
- 4) umieszczenia krótkiego opisu Projektu na oficjalnej stronie internetowej Beneficjenta, jeśli ją posiada i na jego stronach mediów społecznościowych. Opis projektu musi zawierać:
	- a) tytuł projektu lub jego skróconą nazwę,
	- b) podkreślenie faktu otrzymania wsparcia finansowego z Unii Europejskiej przez zamieszczenie znaku Funduszy Europejskich, znaku barw Rzeczypospolitej Polskiej i znaku Unii Europejskiej,
	- c) zadania, działania, które będą realizowane w ramach projektu (opis, co zostanie zrobione, zakupione etc.),
	- d) grupy docelowe (do kogo skierowany jest projekt, kto z niego skorzysta),
	- e) cel lub cele projektu,
	- f) efekty, rezultaty projektu (jeśli opis zadań, działań nie zawiera opisu efektów, rezultatów),
	- g) wartość projektu (całkowity koszt projektu),
	- h) wysokość wkładu Funduszy Europejskich.
- 5) Jeżeli projekt ma znaczenie strategiczne<sup>22</sup> lub jego całkowity koszt przekracza 10 mln euro<sup>23</sup>, zorganizowania wydarzenia lub działania informacyjno-promocyjnego (np. konferencję prasową, wydarzenie promujące projekt, prezentację projektu na targach branżowych) w ważnym momencie realizacji projektu, np. na otwarcie projektu, zakończenie projektu lub jego ważnego etapu np. rozpoczęcie inwestycji, oddanie inwestycji do użytkowania itp. Do udziału w wydarzeniu informacyjno-promocyjnym należy zaprosić z co najmniej 4-tygodniowym wyprzedzeniem przedstawicieli Komisji Europejskiej i Instytucji Zarządzającej

l

<sup>&</sup>lt;sup>21</sup> Całkowity koszt projektu obejmuje koszty kwalifikowalne i niekwalifikowalne. Koszt projektu należy przeliczyć według kursu Europejskiego Banku Centralnego z przedostatniego dnia pracy Komisji Europejskiej

w miesiącu poprzedzającym miesiąc podpisana umowy o dofinansowanie.

<sup>&</sup>lt;sup>22</sup> Projekt, który wnosi znaczący wkład w osiąganie celów programu i który podlega szczególnym środkom dotyczącym monitorowania i komunikacji.

<sup>23</sup> Patrz przypis 2.

*Priorytetu 1 Fundusze Europejskie na rzecz wzrostu innowacyjności i konkurencyjności opolskiego, FEO 2021-2027,* 

*Nabór I, Wersja nr 1, 2023 r.*

za pośrednictwem poczty elektronicznej *[europejskie@opolskie.pl](mailto:europejskie@opolskie.pl)* oraz *regiopoland@ec.europa.eu*.

- 6) dokumentowania działań informacyjnych i promocyjnych prowadzonych w ramach Projektu.
- 3. Beneficjent, który realizuje Projekt o całkowitym koszcie przekraczającym 5 mln EUR $^{24}$ (z wyłączeniem beneficjentów, którzy realizują wyłącznie projekty pomocy technicznej), informuje Instytucję Zarządzającą i Instytucję Pośredniczącą o:
	- 1) planowanych wydarzeniach informacyjno-promocyjnych związanych z Projektem,
	- 2) innych planowanych wydarzeniach i istotnych okolicznościach związanych z realizacją Projektu, które mogą mieć znaczenie dla opinii publicznej i mogą służyć budowaniu marki Funduszy Europejskich<sup>25</sup>.
- 4. Beneficjent przekazuje informacje o planowanych wydarzeniach, o których mowa w ust. 3, na co najmniej 14 dni przed wydarzeniem za pośrednictwem poczty elektronicznej na adres Instytucji Zarządzającej *[europejskie@opolskie.pl](mailto:europejskie@opolskie.pl)* oraz na adres Instytucji Pośredniczącej *biuro@ocrg.opolskie.pl*. Informacja powinna wskazywać dane kontaktowe osób ze strony Beneficjenta zaangażowanych w wydarzenie.
- 5. Każdorazowo na prośbę Instytucji Pośredniczącej, Beneficjent jest zobowiązany do zorganizowania wspólnego wydarzenia informacyjno-promocyjnego dla mediów (np. briefingu prasowego, konferencji prasowej) z przedstawicielami Instytucji Pośredniczącej.
- 6. Jeśli Beneficjent realizuje projekty, w których przewidziany jest udział uczestników projektu<sup>26</sup>, Beneficjent zobowiązany jest do rzetelnego i regularnego wprowadzania aktualnych danych do wyszukiwarki wsparcia dla potencjalnych beneficjentów i uczestników projektów, dostępnej na Portalu Funduszy Europejskich
- 7. W przypadku niewywiązania się Beneficjenta z obowiązków określonych w ust. 2 pkt 1 lit. a) c) oraz pkt 2-5, Instytucja Pośrednicząca wzywa Beneficjenta do podjęcia działań zaradczych w terminie i na warunkach określonych w wezwaniu. W przypadku braku wykonania przez Beneficjenta działań zaradczych, o których mowa w wezwaniu, Instytucja Pośrednicząca pomniejsza maksymalną kwotę dofinansowania, o której mowa w § 2 o wartość nie większą niż 3 % tego dofinansowania, zgodnie z wykazem pomniejszenia wartości dofinansowania projektu w zakresie obowiązków komunikacyjnych, który stanowi załącznik 10a do Umowy. W takim przypadku Instytucja Pośrednicząca w drodze jednostronnego oświadczenia woli, które jest wiążące dla Beneficjenta, dokona zmiany maksymalnej kwoty dofinansowania, o której mowa w § 2, o czym poinformuje Beneficjenta w formie pisemnej lub elektronicznej, wzywając go jednocześnie do odpowiedniej zmiany Harmonogramu składania wniosków o płatność. Jeżeli w wyniku pomniejszenia dofinansowania okaże się, że Beneficjent otrzymał środki w kwocie wyższej niż maksymalna wysokość dofinansowania, o której mowa w zdaniu poprzednim, różnica podlega zwrotowi bez odsetek w terminie i na zasadach określonych przez Instytucja Pośrednicząca Po bezskutecznym upływie terminu do zwrotu, następuje on w trybie i na zasadach określonych w art. 207 ustawy o finansach publicznych.
- 8. W przypadku stworzenia przez osobę trzecią utworów, w rozumieniu art.1 ustawy z dnia 4 lutego 1994 r. o Prawach autorskich i prawach pokrewnych (Dz.U. z 2021 r. poz. 1062, z późn.zm.), związanych z komunikacją i widocznością (np. zdjęcia, filmy, broszury, ulotki, prezentacje multimedialne nt. Projektu), powstałych w ramach Projektu Beneficjent zobowiązuje się do uzyskania od tej osoby majątkowych praw autorskich do tych utworów.

 $\overline{\phantom{0}}$ 

<sup>24</sup> Patrz przypis 2.

<sup>25</sup> Wydarzenia otwierające/kończące realizację projektu lub związane z rozpoczęciem/realizacją/zakończeniem ważnego etapu projektu.

<sup>&</sup>lt;sup>26</sup> Uczestnik projektu oznacza osobę fizyczną, która odnosi bezpośrednio korzyści z danego projektu, przy czym nie jest odpowiedzialna ani za inicjowanie projektu, ani jednocześnie za jego inicjowanie, i wdrażanie i która nie otrzymuje wsparcia finansowego.

*Priorytetu 1 Fundusze Europejskie na rzecz wzrostu innowacyjności i konkurencyjności opolskiego, FEO 2021-2027,* 

*Nabór I, Wersja nr 1, 2023 r.*

- 9. Każdorazowo, na wniosek IK UP, IZ, IP i unijnych instytucji lub organów i jednostek organizacyjnych, Beneficjent zobowiązuje się do udostępnienia tym podmiotom utworów związanych komunikacją i widocznością (np. zdjęcia, filmy, broszury, ulotki, prezentacje multimedialne nt. Projektu) powstałych w ramach Projektu, na podstawie oświadczenia udzielenia licencji, stanowiącego załącznik nr 10b do niniejszej umowy.
- 10. Na wniosek IK UP, IZ, IP i unijnych instytucji, organów lub jednostek organizacyjnych Beneficjent zobowiązuje się do udzielenia tym podmiotom nieodpłatnej i niewyłącznej licencji do korzystania z utworów związanych z komunikacją i widocznością (np. zdjęcia, filmy, broszury, ulotki, prezentacje multimedialne nt. Projektu) powstałych w ramach Projektu w następujący sposób:
	- 1) na terytorium Rzeczypospolitej Polskiej oraz na terytorium innych państw członkowskich UE,
	- 2) na okres 10 lat,
	- 3) bez ograniczeń co do liczby egzemplarzy i nośników, w zakresie następujących pól eksploatacji:
		- a) utrwalanie w szczególności drukiem, zapisem w pamięci komputera i na nośnikach elektronicznych, oraz zwielokrotnianie, powielanie i kopiowanie tak powstałych egzemplarzy dowolną techniką,
		- b) rozpowszechnianie oraz publikowanie w dowolny sposób (w tym poprzez: wyświetlanie lub publiczne odtwarzanie lub wprowadzanie do pamięci komputera i sieci multimedialnych, w tym Internetu) – w całości lub w części, jak również w połączeniu z innymi utworami,
		- c) publiczna dystrybucja utworów lub ich kopii we wszelkich formach (np. książka, broszura, CD, Internet),
		- d) udostępnianie, w tym unijnym instytucjom, organom lub jednostkom organizacyjnym Unii, IK UP, IZ, IP i IW oraz ich pracownikom oraz publiczne udostępnianie przy wykorzystaniu wszelkich środków komunikacji (np. Internet),
		- e) przechowywanie i archiwizowanie w postaci papierowej albo elektronicznej,
	- 4) z prawem do udzielania osobom trzecim sublicencji na warunkach i polach eksploatacji, o których mowa w ust. 10.
- 11. Znaki graficzne oraz obowiązkowe wzory tablic, plakatów i naklejek są określone w Księdze Tożsamości Wizualnej i dostępne na stronie *[www.funduszeue.opolskie.pl](http://www.funduszeue.opolskie.pl/)* od adresem *[https://rpo.opolskie.pl/?page\\_id=47897](https://rpo.opolskie.pl/?page_id=47897)* oraz w załączniku nr 10 do Umowy *(*"Podręcznika wnioskodawcy i beneficjenta Funduszy Europejskich na lata 2021-2027 w zakresie informacii i promocii").
- 12. Zmiana adresów poczty elektronicznej, wskazanych w ust. 2 pkt 5 i ust. 4 i strony internetowej wskazanej w ust. 11 nie wymaga aneksowania Umowy. Instytucja poinformuje Beneficjenta o tym fakcie w formie pisemnej lub elektronicznej, wraz ze wskazaniem daty, od której obowiązuje zmieniony adres. Zmiana jest skuteczna z chwilą doręczenia informacji Beneficjentowi.
- 13. Beneficjent przyjmuje do wiadomości, że objęcie dofinansowaniem oznacza umieszczenie danych Beneficjenta w publikowanym przez Instytucję Pośredniczącą wykazie projektów<sup>27</sup>.

#### **Zmiany w Projekcie**

#### **§ 23**

l

1. Beneficjent może dokonywać zmian w Projekcie<sup>28</sup>, za zgodą pisemną Instytucji Pośredniczącej jeżeli:

<sup>27</sup> Zgodnie z art. 49 ust. 3 i 5 rozporządzenia ogólnego.

<sup>28</sup> Zgodnie z zapisami art. 62 ustawy wdrożeniowej.

*Priorytetu 1 Fundusze Europejskie na rzecz wzrostu innowacyjności i konkurencyjności opolskiego, FEO 2021-2027,* 

*Nabór I, Wersja nr 1, 2023 r.*

- 1) zmiany nie wpłynęłyby na wynik oceny projektu w sposób, który skutkowałby negatywną oceną Projektu, albo
- 2) zmiany wynikają z wystąpienia okoliczności niezależnych od Beneficjenta, których nie mógł przewidzieć, działając z należytą starannością, oraz zmieniony Projekt w wystarczającym stopniu będzie przyczyniał się do realizacji celów Programu.
- 2. Zmiany, o których mowa w ust. 1 Beneficjent ma obowiązek zgłosić w formie pisemnej do Instytucji Pośredniczącej niezwłocznie. O konieczności dokonania zmiany Umowy decyduje Instytucja Pośrednicząca.
- 3. W celu zgłoszenia zmian, o których mowa w ust. 1 oraz zmian okresu realizacji Projektu, o którym mowa w § 3 ust. 1, Beneficjent przesyła zaktualizowany wniosek stanowiący załącznik nr 1 do Umowy wraz z Formularzem wprowadzania zmian w projekcie, stanowiącym załącznik nr 6 do Umowy.
- 4. Dopuszczalne są przesunięcia kwotowe między zadaniami i kategoriami określonymi we Wniosku, pod warunkiem uzyskania zgody Instytucji Pośredniczącej, z uwzględnieniem zapisów wytycznych.
- 5. Jeżeli wartość wydatków kwalifikowanych ulegnie zmniejszeniu w stosunku do wartości wydatków kwalifikowanych określonych we wniosku, wysokość kwoty dofinansowania ulega odpowiedniemu zmniejszeniu z zachowaniem udziału procentowego dofinansowania w wydatkach kwalifikowanych.
- 6. Jeżeli wartość wydatków kwalifikowalnych ulegnie zwiększeniu w stosunku do sumy wartości tych wydatków, określonych we wniosku, wysokość kwotowa dofinansowania nie ulega zmianie, zostaje obniżony procentowy poziom dofinansowania.
- 7. Instytucja Pośrednicząca na pisemny wniosek Beneficjenta może wstrzymać zmianę wysokości dofinansowania, o której mowa w ust. 5, do czasu ustalenia ostatecznej wartości wydatków kwalifikowalnych projektu.
- 8. Zmiana wartości dofinansowania, o której mowa w ust. 5 w przypadku Projektu partnerskiego może być rozpatrywana przez Instytucję Pośredniczącą osobno w odniesieniu do Beneficjenta oraz Partnerów.
- 9. W uzasadnionych przypadkach Instytucja Pośrednicząca może podjąć decyzję o zwiększeniu dofinansowania, o którym mowa w § 2 ust. 4, na zasadach przez siebie określonych.
- 10. Wszelkie wydatki w ramach Projektu, których poniesienie stało się konieczne po podpisaniu Umowy, a których poniesienie jest konieczne w celu prawidłowego zrealizowania Projektu, Beneficjent ma obowiązek zgłosić Instytucji Pośredniczącej. Instytucja Pośrednicząca może podjąć decyzję o wprowadzeniu tych wydatków do zapisów Umowy, jako wydatków niekwalifikowalnych lub kwalifikowanych. Instytucja Pośrednicząca podejmując decyzję o wprowadzeniu ww. wydatków do wydatków niekwalifikowanych lub kwalifikowanych bierze pod uwagę cel Projektu określony we wniosku, oraz zapisy § 4 ust. 1.
- 11. Zmiana formy prawnej Beneficjenta, przekształcenia własnościowe lub konieczność wprowadzenia innych zmian, w wyniku wystąpienia okoliczności nieprzewidzianych w momencie składania Wniosku, a mogących skutkować przeniesieniem praw i obowiązków wynikających z zapisów Umowy, możliwe są wyłącznie po poinformowaniu Instytucji Pośredniczącej o konieczności ich wprowadzenia i zaakceptowaniu ich przez Instytucję Pośredniczącą. Nie zgłoszenie ww. zmian przez Beneficjenta Instytucji Pośredniczącej, lub nie uzyskanie akceptacji Instytucji Pośredniczącej na dokonanie ww. zmian może skutkować rozwiązaniem Umowy na zasadach w niej przewidzianych.
- 12. Zmiany opisane ust. 4 10 nie dotyczą wydatków rozliczanych metodami uproszczonymi.

*Priorytetu 1 Fundusze Europejskie na rzecz wzrostu innowacyjności i konkurencyjności opolskiego, FEO 2021-2027,* 

*Nabór I, Wersja nr 1, 2023 r.*

### **Zasady równościowe - Zasada równości kobiet i mężczyzn oraz zasada równości szans i niedyskryminacji**

### **§ 24**

- 1. Do mechanizmu racjonalnych usprawnień, który regulują wytyczne, o których mowa w § 4 ust. 1 pkt 8, zastosowanie mają zapisy tych wytycznych.
- 2. W celu skorzystania z mechanizmu racjonalnych usprawnień, o którym mowa ust. 1 Beneficjent ma obowiązek poinformowania Instytucji Pośredniczącej wraz z uzasadnieniem konieczności poniesienia kosztu racjonalnego usprawnienia. Instytucja Pośrednicząca podejmuje decyzję w sprawie sfinansowania mechanizmu racjonalnych usprawnień, biorąc pod uwagę zasady określone na etapie ogłaszania naboru, w ramach którego projekt został wybrany do dofinansowania, a także zasadność i racjonalność poniesienia dodatkowych kosztów w projekcie.
- 3. Narzędziem do monitorowania realizacji zasad równościowych na poziomie projektu jest wniosek o płatność.
- 4. Beneficjent ma obowiązek do wykazania i opisania we wniosku o płatność, które z działań zaplanowanych we wniosku zostały już zrealizowało oraz w jaki sposób ich realizacja wpłynęła na sytuację osób z niepełnosprawnościami, a także na równość kobiet i mężczyzn lub innych grup wskazanych we wniosku. Obowiązek opisania tych działań powstaje tylko wówczas, gdy opisywany we wniosku o płatność postęp rzeczowy i rozliczane w nim wydatki dotyczą działań, przy realizacji których powinny być stosowane ww. zasady – zgodnie z wnioskiem<sup>29</sup>.
- 5. W przypadku rażących lub notorycznych naruszeń "Standardów dostępności", stanowiących załącznik nr 2 do wytycznych o których mowa w § 4 ust. 1 pkt 8, lub uchylania się Beneficjenta od realizacji działań naprawczych, Instytucja Pośrednicząca może uznać część wydatków projektu za niekwalifikowalne.
- 6. W ramach ogólnej kontroli projektu Instytucja Pośrednicząca weryfikuje również zgodność projektu z zasadami równościowymi. Instytucja Pośrednicząca może także w dowolnym momencie zdecydować o przeprowadzeniu kontroli ad hoc, związanej wyłącznie z weryfikacją realizacji obu zasad horyzontalnych (lub jednej z nich).
- 7. W ramach kontroli weryfikuje się czy działania zostały zrealizowane zgodnie z:
	- a) założeniami wniosku o dofinansowanie projektu;
	- b) standardami dostępności dla polityki spójności na lata 2021-2027 jeśli dotyczą danego projektu;
	- c) innymi wymaganiami Instytucji Pośredniczącej jeśli zostały określone;
	- d) informacjami wskazanymi przez beneficjenta we wniosku o płatność lub innymi równorzędnymi dokumentami.
- 8. Kontroli podlegają zarówno usługi jak i produkty (na przykład budynek, pojazd, strona internetowa, urządzenie, opracowany raport, szkolenie, konferencja, doradztwo itp.) wytworzone lub zakupione w ramach Projektu.

### **Rozwiązanie Umowy**

### **§ 25**

 $\overline{a}$ 

- 1. Instytucja Pośrednicząca może rozwiązać umowę ze skutkiem natychmiastowym, o czym informuje Beneficjenta w formie pisemnej wraz z uzasadnieniem, w przypadku, gdy Beneficjent nie realizuje Projektu na warunkach określonych w umowie, a w szczególności gdy:
	- 1) Beneficjent nie wywiązuje się z obowiązków nałożonych na niego w umowie,

<sup>&</sup>lt;sup>29</sup> Przykładowo jeśli we wniosku o płatność jest rozliczany wydatek dot. remontu budynku, powinny być opisane rozwiązania jakie przyjęto dla osób z niepełnosprawnościami, jeśli rozliczane są wydatki na zakup sprzętu komputerowego, konieczne jest odniesienie się do standardu cyfrowego określonego w załączniku nr 2 do wytycznych o których mowa w § 4 ust. 7.

*Priorytetu 1 Fundusze Europejskie na rzecz wzrostu innowacyjności i konkurencyjności opolskiego, FEO 2021-2027,* 

*Nabór I, Wersja nr 1, 2023 r.*

- 2) Beneficjent realizuje Projekt w sposób niezgodny z umową, przepisami prawa unijnego lub krajowego lub zasadami realizacji FEO 2021-2027,
- 3) Beneficjent opóźnia się w realizacji Projektu w stosunku do harmonogramu rzeczowofinansowego tak dalece, że okoliczności czynią zasadnym przypuszczenie, że ukończenie projektu nie nastąpi w terminie wynikającym z harmonogramu projektu,
- 4) Beneficjent zaprzestał realizacji umowy na skutek siły wyższej, a w opinii Instytucji Pośredniczącej brak jest możliwości prawidłowej i terminowej realizacji projektu,
- 5) Beneficjent nie przestrzega procedur udzielania zamówień,
- 6) Beneficjent nie przestrzega zasad przejrzystości, jawności i uczciwej konkurencji, w rozumieniu wytycznych ujętych w § 4 ust. 1,
- 7) Beneficjent wykorzystał przekazane środki w całości lub w części na inny cel niż określony w projekcie lub niezgodnie z niniejszą umową, przepisami prawa,
- 8) Beneficjent z przyczyn leżących po jego stronie nie zrealizował lub nie utrzymał celów i wskaźników Projektu,
- 9) Beneficjent w celu uzyskania dofinansowania złożył do Instytucji Pośredniczącej podrobione, przerobione lub stwierdzające nieprawdę dokumenty,
- 10) Beneficjent w celu uzyskania dofinansowania przedstawił niepełne oświadczenia lub dokumenty,
- 11) Beneficjent nie usunął stwierdzonych w ramach realizacji Projektu uchybień w terminie określonym przez instytucje do tego uprawnione,
- 12) Beneficjent nie przedłożył w określonym terminie, wypełnionych poprawnie sprawozdań z realizacji Projektu, wniosków o płatność w tym rozliczających zaliczkę oraz o płatność końcową,
- 13) Beneficjent odmówił lub nie poddał się kontroli prowadzonej przez Instytucję Pośredniczącą bądź inne uprawnione instytucje,
- 14) w wyniku kontroli prowadzonej przez Instytucję Pośredniczącą zostało stwierdzone, że dofinansowany projekt został ukończony lub w pełni zrealizowany przed złożeniem wniosku o dofinansowanie,
- 15) Beneficjent nie wniósł zabezpieczenia prawidłowej realizacji umowy w formie i terminie określonym w § 15,
- 16) Beneficjent z własnej winy nie rozpoczął realizacji projektu w ciągu 3 miesięcy od ustalonej we wniosku początkowej daty okresu realizacji Projektu,
- 17) Beneficjent nie zachował trwałości projektu w rozumieniu art. 65 Rozporządzenia ogólnego,
- 18) Beneficjent dokonał zmiany formy działalności, przekształceń własnościowych, zmian charakteru prowadzonej działalności lub innych zmian bez uprzedniego poinformowania o tym fakcie Instytucji Pośredniczącej, bądź dokonał tych zmian pomimo braku zgody Instytucji Pośredniczącej,
- 19) zostało stwierdzone przez Instytucję Pośredniczącą niespełnienie kryteriów, o których mowa w § 11 ust. 1, lub brak możliwości wdrożenia zaleceń w celu spełnienia tych kryteriów.
- 2. Instytucja Pośrednicząca z przyczyn określonych w ust. 1 od pkt 1 do pkt 6, pkt 10 oraz pkt 12 może rozwiązać umowę ze skutkiem natychmiastowym w przypadku kiedy Beneficjent nie zaniecha naruszeń postanowień umowy po pisemnym wezwaniu przez Instytucję Pośredniczącą.
- 3. W przypadku rozwiązania umowy z powodów, o których mowa w ust. 1 i ust. 6, Beneficjent jest zobowiązany do zwrotu otrzymanego dofinansowania wraz z odsetkami w wysokości określonej jak dla zaległości podatkowych naliczanymi od dnia przekazania dofinansowania do dnia zwrotu, w terminie wyznaczonym przez Instytucję Pośredniczącą na rachunek bankowy wskazany w § 14 ust. 10. W przypadku niedokonania zwrotu środków zgodnie z niniejszym ustępem stosuje się odpowiednio zapisy § 15 Umowy.

*Priorytetu 1 Fundusze Europejskie na rzecz wzrostu innowacyjności i konkurencyjności opolskiego, FEO 2021-2027,* 

*Nabór I, Wersja nr 1, 2023 r.*

- 4. Umowa może zostać rozwiązana na wniosek Beneficjenta, jeżeli zwróci on otrzymane dofinansowanie, wraz z odsetkami w wysokości jak dla zaległości podatkowych naliczanymi od dnia przekazania dofinansowania.
- 5. W razie rozwiązania umowy z przyczyn, o których mowa w ust. 1, Beneficjentowi nie przysługuje odszkodowanie.
- 6. Umowa może zostać rozwiązana na wniosek każdej ze stron w przypadku wystąpienia okoliczności, które uniemożliwiają dalsze wykonywanie postanowień zawartych w Umowie.

### **Siła wyższa**

### **§ 26**

- 1. Beneficjent nie jest odpowiedzialny wobec Instytucji Pośredniczącej lub uznany za naruszającego postanowienia niniejszej Umowy w związku z niewykonaniem lub nienależytym wykonaniem obowiązków wynikających z Umowy tylko w takim zakresie, w jakim takie niewykonanie lub nienależyte wykonanie jest wynikiem działania siły wyższej.
- 2. Beneficjent jest zobowiązany niezwłocznie poinformować Instytucję Pośredniczącą o fakcie wystąpienia działania siły wyższej, udowodnić te okoliczności poprzez przedstawienie dokumentacji potwierdzającej wystąpienie zdarzeń mających cechy siły wyższej oraz wskazać zakres i wpływ, jaki zdarzenie miało na przebieg realizacji Projektu.
- 3. Instytucja Pośrednicząca i Beneficjent są zobowiązani do niezwłocznego pisemnego zawiadomienia się wzajemnie o zajściu przypadku siły wyższej wraz z uzasadnieniem. O ile Instytucja Pośrednicząca lub Beneficjent nie wskaże inaczej na piśmie, Instytucja Pośrednicząca lub Beneficjent, który dokonał zawiadomienia będzie kontynuował wykonywanie swoich obowiązków wynikających z Umowy , w takim zakresie, w jakim jest to praktycznie uzasadnione i faktycznie możliwe, jak również musi podjąć wszystkie alternatywne działania i czynności zmierzające do wykonania Umowy, których podjęcia nie wstrzymuje zdarzenie siły wyższej.
- 4. W przypadku gdy dalsza realizacja Projektu nie jest możliwa z powodu działania siły wyższej Beneficjent jest zobowiązany do złożenia wniosku o rozwiązanie umowy i zwrotu środków otrzymanych w ramach dofinansowania.

#### **Postanowienia końcowe**

### **§ 27**

- 1. Prawa i obowiązki Beneficjenta wynikające z Umowy nie mogą być przenoszone na osoby trzecie, bez zgody Instytucji Pośredniczącej. Powyższy przepis nie obejmuje przenoszenia praw w ramach umowy/porozumienia o partnerstwie.
- 2. Beneficjent zobowiązuje się wprowadzić prawa i obowiązki Partnerów wynikające z Umowy w zawartej z nimi umowie/porozumieniu o partnerstwie.
- 3. W przypadku gdy:
	- 1) podczas weryfikacji wniosku o płatność końcową, kwota rzeczywiście poniesionych wydatków kwalifikowalnych okaże się niższa niż maksymalna kwota, o której mowa w § 2 ust. 3 Umowy lub

2) na skutek zmiany Umowy nastąpi zmniejszenie kwoty, o której mowa w § 2 ust. 3 Umowy. Instytucja Pośrednicząca dokona niezwłocznie ponownego obliczenia limitów w kategoriach wydatków objętych limitami. Stanowisko Instytucji Pośredniczącej w tym zakresie jest wiążące dla Beneficjenta. W przypadku, gdy Beneficjentowi rozliczono wydatki w kategorii ograniczonej limitami w wyższej kwocie niż dopuszczalna zgodnie z nowo obliczonymi limitami, różnica podlega zwrotowi bez odsetek w terminie i na zasadach określonych przez Instytucję Pośredniczącą.

*Priorytetu 1 Fundusze Europejskie na rzecz wzrostu innowacyjności i konkurencyjności opolskiego, FEO 2021-2027,* 

*Nabór I, Wersja nr 1, 2023 r.*

- 4. W przypadku o którym mowa w ust. 3 pkt 1 Instytucja Pośrednicząca dokona ponownego obliczenia maksymalnej kwoty wydatków kwalifikowalnych, o której mowa w § 2 ust. 3, a następnie na podstawie jednostronnego oświadczenia woli dokona zmiany wysokości maksymalnej kwoty wydatków kwalifikowalnych o czym poinformuje Beneficjenta w formie pisemnej.
- 5. Instytucja Pośrednicząca na uzasadniony wniosek Beneficjenta może wyrazić zgodę na zmianę terminów, wskazanych w umowie, obowiązujących Beneficjenta w zakresie składanych dokumentów, z wyłączeniem terminu na złożenie wniosku rozliczającego zaliczkę, o którym mowa w § 9 ust. 3.

### **§ 28**

W sprawach nieuregulowanych Umową zastosowanie mają odpowiednie reguły i zasady wynikające z Programu, a także odpowiednie przepisy prawa Unii Europejskiej, oraz właściwych aktów prawa krajowego, w szczególności:

- 1) Rozporządzenie ogólne,
- 2) Rozporządzenie Parlamentu Europejskiego i Rady (UE) 2021/1058 z dnia 24 czerwca 2021 r. w sprawie Europejskiego Funduszu Rozwoju Regionalnego i Funduszu Spójności,
- 3) ustawa z dnia 23 kwietnia 1964 r. Kodeks cywilny (tekst jednolity: Dz. U. z 2022 r., poz. 1360, z późn. zm.),
- 4) ustawa o finansach,
- 5) ustawa wdrożeniowa,
- 6) ustawa Pzp ,
- 7) rozporządzenie Ministra Funduszy i Polityki Regionalnej 21 września 2022 r. w sprawie zaliczek w ramach programów finansowanych z udziałem środków europejskich (Dz. U. z 2022 r., poz. 2055),
- 8) rozporządzenie Ministra Funduszy i Polityki Regionalnej z dnia 11 października 2022 r. w sprawie udzielania regionalnej pomocy inwestycyjnej w ramach programów regionalnych na lata 2021- 2027 (Dz. U. z 2022 r. poz. 2161),
- 9) rozporządzenie Ministra Funduszy i Polityki Regionalnej z dnia 29 listopada2022 r. w sprawie udzielania pomocy na badania przemysłowe, eksperymentalne prace rozwojowe oraz studia wykonalności w ramach regionalnych programów na lata 2021-2027 (Dz. U. z 2022 r. poz. 2573),
- 10) rozporządzenie Ministra Funduszy i Polityki Regionalnej z dnia 29 listopada 2022 r. w sprawie udzielania pomocy inwestycyjnej na infrastrukturę badawczą w ramach regionalnych programów na lata 2021-2027 (D.U. z 2022 r. poz. 2498),
- 11) Rozporządzenie w sprawie udzielania pomocy mikroprzedsiębiorcom, małym i średnim przedsiębiorcom na usługi doradcze oraz udział w targach w ramach regionalnych programów operacyjnych na lata 2021-2027,
- 12) Rozporządzenie Ministra Funduszy i Polityki Regionalnej z dnia 29 września 2022 r. w sprawie udzielania pomocy de minimis w ramach regionalnych programów na lata 2021-2027 (D. U. z 2022 r. poz. 2062);
- 13) Przepisy dotyczące szczegółowego przeznaczenia, warunków i trybu udzielania pomocy finansowej przy korzystaniu podczas realizacji Projektu ze środków stanowiących pomoc publiczną,
- 14) Kodeks postępowania administracyjnego (tekst jednolity: Dz. U. z 2022 r. poz. 2000 ze zm.).

*Priorytetu 1 Fundusze Europejskie na rzecz wzrostu innowacyjności i konkurencyjności opolskiego, FEO 2021-2027,* 

*Nabór I, Wersja nr 1, 2023 r.*

### **§ 29**

- 1. Spory związane z realizacją Umowy strony będą starały się rozwiązać polubownie.
- 2. W przypadku braku porozumienia spór będzie podlegał rozstrzygnięciu przez sąd powszechny właściwy dla siedziby Instytucji Pośredniczącej, z wyjątkiem sporów związanych ze zwrotem środków na podstawie przepisów ustawy o finansach publicznych.

### **§ 30**

- 1. Wszelkie wątpliwości związane z realizacją Umowy wyjaśniane będą w formie pisemnej.
- 2. Zmiany w treści Umowy wymagają formy aneksu do Umowy, z zastrzeżeniem § 2 ust. 4, § 3 ust. 4, § 8 ust. 2, § 14 ust. 8 i § 22 ust. 12.
- 3. Za formę pisemną uważa się również korespondencję prowadzoną za pośrednictwem CST2021, z uwzględnieniem zapisów § 16 ust. 11.

### **§ 31**

- 1. Umowa została sporządzona w dwóch jednobrzmiących egzemplarzach, po jednym dla każdej ze stron/Umowa została zawarta w formie elektronicznej *[niepotrzebne skreślić w zależności od formy zawarcia umowy]*.
- 2. Integralną część niniejszej Umowy stanowią następujące załączniki:
	- 1) Załącznik nr 1: Wniosek suma kontrolna … *[należy wpisać sumę kontrolną wniosku o dofinansowanie]*.
	- 2) Załącznik nr 2: Oświadczenie o kwalifikowalności podatku VAT *[dotyczy wyłącznie projektów w ramach których podatek VAT jest wydatkiem kwalifikowalnym].*
	- 3) Załącznik nr 3: Wzór Harmonogramu składania wniosków o płatność.
	- 4) Załącznik nr 4: Wzór zestawienia wszystkich dokumentów księgowych dotyczących realizowanego Projektu.
	- 5) Załącznik nr 5: Formularz wniosku o płatność.
	- 6) Załącznik nr 6: Formularz wprowadzania zmian w projekcie realizowanym w ramach FEO 2021-2027.
	- 7) Załącznik nr 7: Zakres danych osobowych powierzonych do przetwarzania.
	- 8) Załącznik nr 8: Wzór upoważnienia do przetwarzania danych osobowych.
	- 9) Załącznik nr 9: Wzór odwołania upoważnienia do przetwarzania danych osobowych.
	- 10) Załącznik nr 10: Wyciąg z zapisów "Podręcznika wnioskodawcy i beneficjenta Funduszy Europejskich na lata 2021-2027 w zakresie informacii i promocii".
	- 11) Załącznik nr 10a: Wykaz pomniejszenia wartości dofinansowania projektu w zakresie obowiązków komunikacyjnych beneficjentów FE.
	- 12) Załącznik nr 10b: Wzór oświadczenia udzielenia licencji niewyłaczej.
	- 13) Załącznik nr 11: Wzór wniosku o nadanie/zmianę/wycofanie dostępu dla osoby uprawnionej.
	- 14) Załącznik nr 12: Wzór sprawozdania z osiągniętych wskaźników rezultatu.
	- 15) Załącznik nr 13: Wzór Oświadczenia o kwalifikowalności VAT do wniosku o płatność końcową *[dotyczy wyłącznie projektów w ramach których podatek VAT jest wydatkiem kwalifikowalnym].*

*Załącznik nr 7 do REGULAMINU WYBORU PROJEKTÓW dotyczącego projektów złożonych w ramach: Działania 1.1 Prace B+R i infrastruktura w MŚP, Priorytetu 1 Fundusze Europejskie na rzecz wzrostu innowacyjności i konkurencyjności opolskiego, FEO 2021-2027, Nabór I, Wersja nr 1, 2023 r.*

Podpisy i pieczęcie:

................................................ ................................................

 *Instytucja Pośrednicząca Beneficjent*

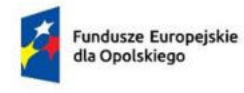

Rzeczpospolita Polska

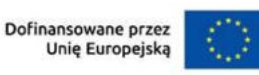

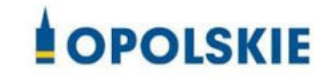

Załącznik nr 2 do umowy

OŚWIADCZENIE O KWALIFIKOWALNOŚCI VAT<sup>1</sup>

W związku z przyznaniem ........ *(nazwa Beneficjenta oraz jego status prawny*)......... dofinansowania ze środków Europejskiego Funduszu Rozwoju Regionalnego w ramach Regionalnego Programu Operacyjnego Województwa Opolskiego na lata 2014-2020 na realizację projektu ............................................. *(nazwa i nr projektu) ................. (nazwa Beneficjenta/Partnera)* oświadcza, iż realizując powyższy projekt nie może odzyskać w żaden sposób poniesionego kosztu podatku VAT, którego wysokość została zawarta w budżecie Projektu.

Jednocześnie *......................................(nazwa Beneficjenta/Partnera ).................*  zobowiązuje się do zwrotu zrefundowanej w ramach Projektu ............................................... *(nazwa i nr projektu)* części poniesionego VAT, jeżeli zaistnieją przesłanki umożliwiające odzyskanie tego podatku przez *..................................... (nazwa Beneficjenta/Partnera)* .

*........................................(nazwa Beneficjenta/Partnera )* zobowiązuje się również do udostępniania dokumentacji finansowo-księgowej oraz udzielania uprawnionym organom kontrolnym informacji umożliwiających weryfikację kwalifikowalności podatku VAT.

…………………………………

(podpis i pieczęć)

-

<sup>1</sup>Oświadczenie może być modyfikowane w przypadku gdy beneficjent kwalifikuje VAT wyłącznie w odniesieniu do poszczególnych kategorii wydatków. W przypadku realizacji projektu w ramach partnerstwa, oświadczenie składa każdy z partnerów, który w ramach ponoszonych przez niego wydatków będzie kwalifikował VAT.

 Por. z art. 91 ust. 7 ustawy z dnia 11 marca 2004 r. o podatku od towarów i usług (Dz. U. z 2022 r., poz. 931, z późn. zm.)

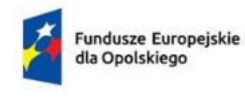

Rzeczpospolita<br>Polska

Dofinansowane przez<br>Unię Europejską

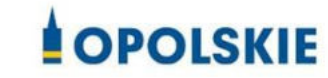

Załącznik nr 3

**Wzór harmonogramu składania wniosków o płatność w ramach projektu nr ….**

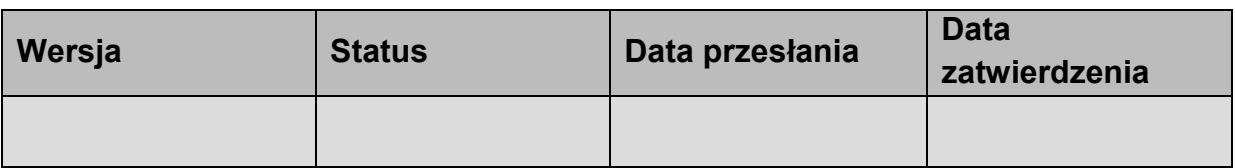

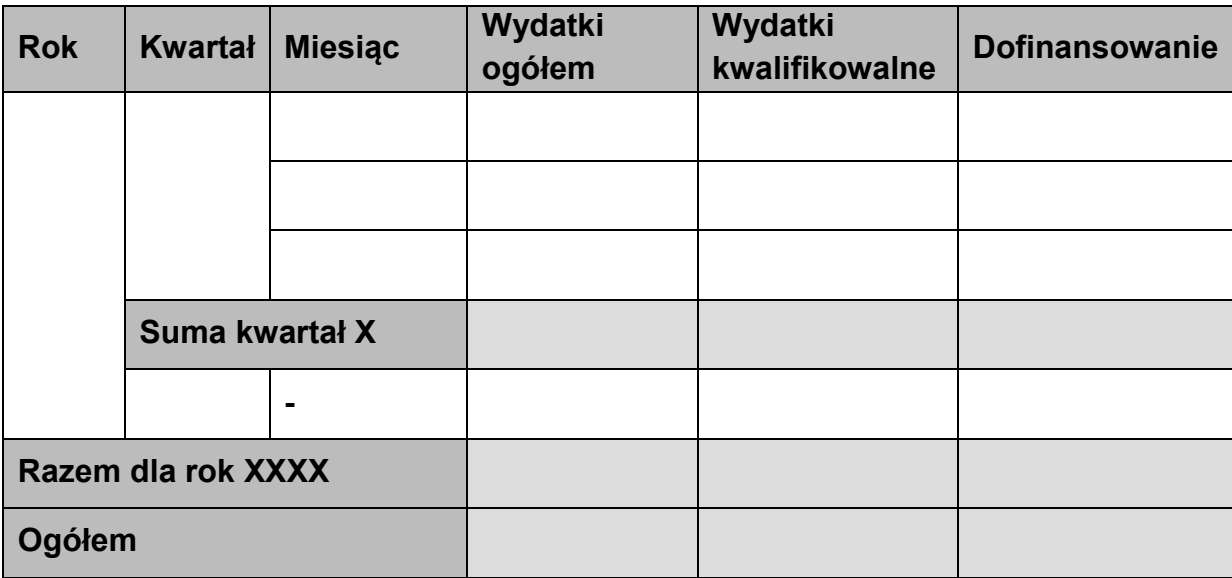

### **Informacje ogólne z karty umowy**

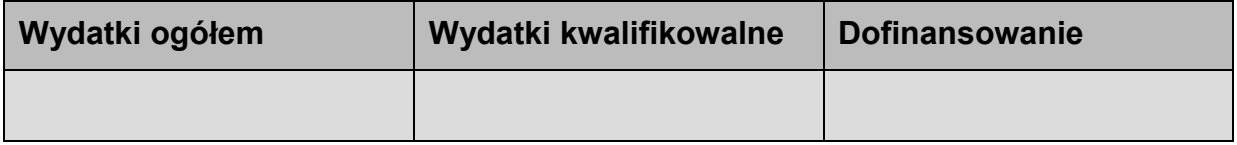

### Załącznik nr 4

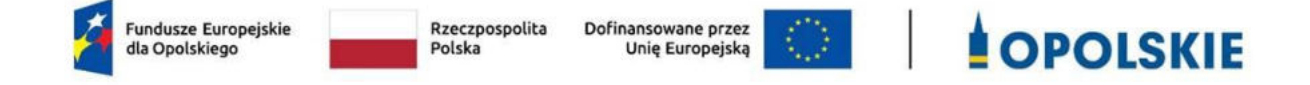

# **Zestawienie wszystkich dokumentów księgowych dotyczących realizowanego projektu\***

(faktur i innych dokumentów o równoważnej wartości dowodowej)

Numer umowy: …………………………….

Tytuł projektu: ................................

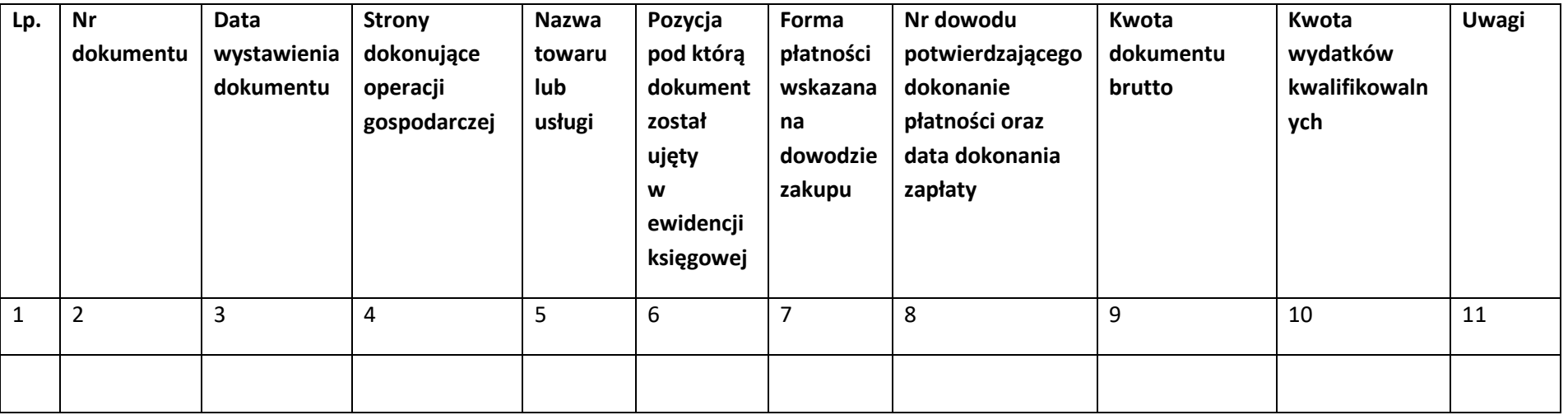

\*nie dotyczy Beneficjentów prowadzących pełną księgowość-księgi rachunkowe.

### **Instrukcja do "Zestawienia wszystkich dokumentów księgowych dotyczących realizowanego projektu"**

W "Zestawieniu wszystkich dokumentów księgowych dotyczących realizowanego projektu" w kolejnych kolumnach należy podać:

- 1) kolejną liczbę wprowadzonego chronologicznie dokumentu księgowego. Dokumenty należy wprowadzać w kolejności chronologicznej, poczynając od dokumentu wystawionego najwcześniej,
- 2) numer dokumentu księgowego dotyczącego realizowanego projektu (np. nr faktury, nr rachunku),
- 3) datę wystawienia dokumentu księgowego ujętego w kolumnie nr 2,
- 4) strony dokonujące operacji gospodarczej, tj. nazwę sprzedającego i nabywającego wynikającą np. z faktury, z rachunku,
- 5) nazwę towaru lub usługi wynikającą z dokumentu księgowego. Należy podać nazwy wszystkich pozycji, nawet gdy dotyczą kosztów niekwalifikowalnych projektu. Pozycji, które nie dotyczą realizowanego projektu nie należy podawać. Jeżeli pozycje w dokumencie księgowym dotyczą jednego rodzaju asortymentu, możliwe jest podanie zbiorczej nazwy bez przepisywania wszystkich pozycji z dokumentu,
- 6) pozycję, pod którą dokument księgowy został ujęty w ewidencji księgowej,
- 7) formę płatności wskazaną na dowodzie zakupu, należy wpisać G płatność gotówką, K karta płatnicza, albo P – płatność przelewem bankowym,
- 8) numer dowodu potwierdzającego dokonanie płatności (np. nr wyciągu bankowego, nr KP), oraz datę dokonania zapłaty wynikającą z dowodu potwierdzającego dokonanie płatności,
- 9) kwotę dokumentu księgowego brutto,
- 10) kwotę wydatków kwalifikowalnych wynikających z dokumentu księgowego, jeśli VAT wynikający z faktury jest kwalifikowalny należy wpisać kwotę brutto wydatków kwalifikowalnych z faktury, jeśli VAT jest niekwalifikowalny należy wpisać kwotę netto wydatków kwalifikowalnych z faktury,
- 11) uwagi odnoszące się do dokonanych przez beneficjenta zapisów, podane wg uznania beneficjenta.

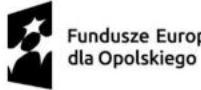

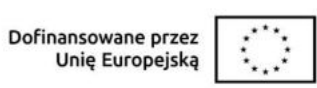

Załącznik nr 5 do Umowy Wzór formularza wniosku o płatność

# **Wniosek o płatność do projektu**

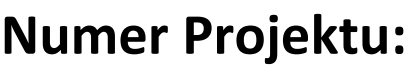

…………………………………………………………….…………….

# **Tytuł projektu:**

……………………………………………………………………………… ……………………………………………………………………………… ………………………………………………………………………

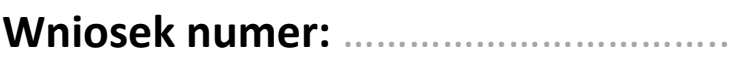

**za okres** od ………/…………/……… do ………/…………/………

**Autor (osoba sporządzająca wniosek o płatność):** …………………………………………………

**Rodzaj wniosku\*:** Rozliczający zaliczkę, Refundacyjny, Sprawozdawczy, Zaliczkowy, Końcowy.

**Beneficjent:** …………………………………………………………………………………………………………..

\*niepotrzebne skreślić

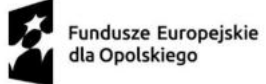

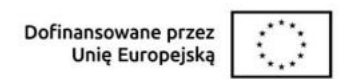

## **---- INFORMACJE O PROJEKCIE ---------------------------------------------------**

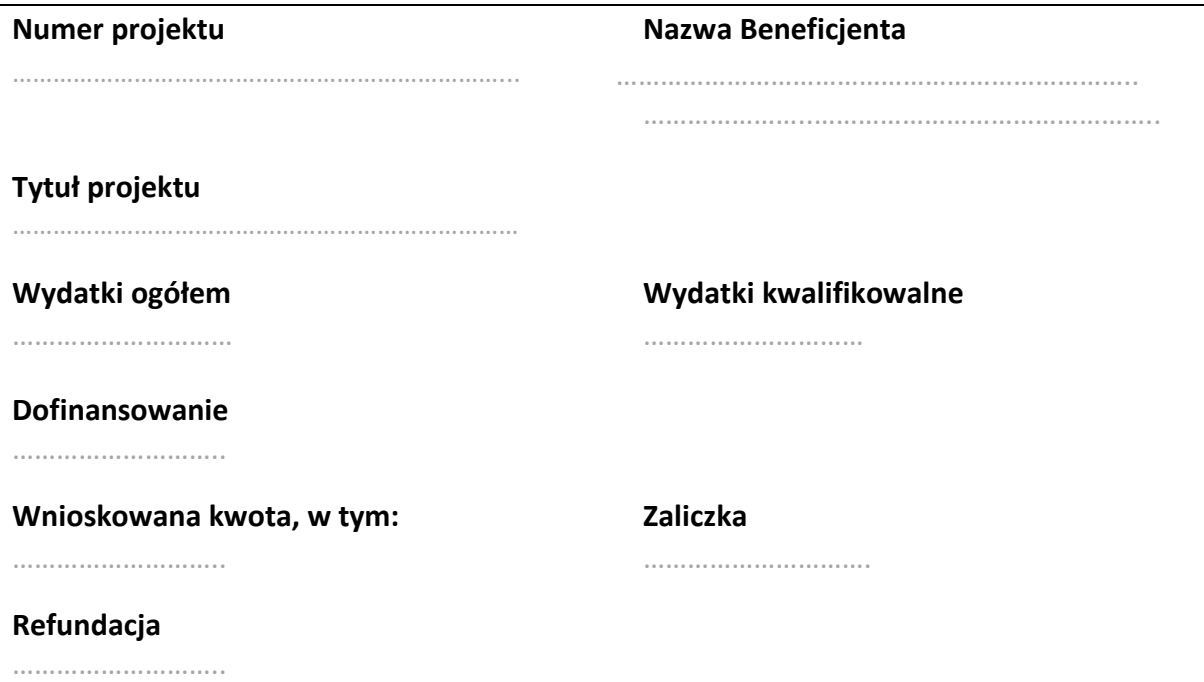

### **---- POSTĘP RZECZOWY ------------------------------------------------------------**

### **zadanie 1**

**Stan realizacji**

…………………………………………………………………………………………………………………………………………….

……………………………………………………………………………………………………………………………………………

### **zadanie 2**

**Stan realizacji**

### **Koszty pośrednie**

**Stan realizacji**

**Problemy napotkane w trakcie realizacji projektu**

…………………………………………………………………………………………………………………………………………..

……………………………………………………………………………………………………………………………………………

**Planowany przebieg realizacji projektu**

……………………………………………………………………………………………………………………………………………

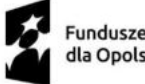

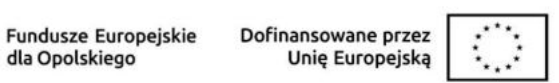

# **OPOLSKIE**

### **---- WSKAŹNIKI -----------------------------------------------------------------------**

### **Wskaźniki produktu**

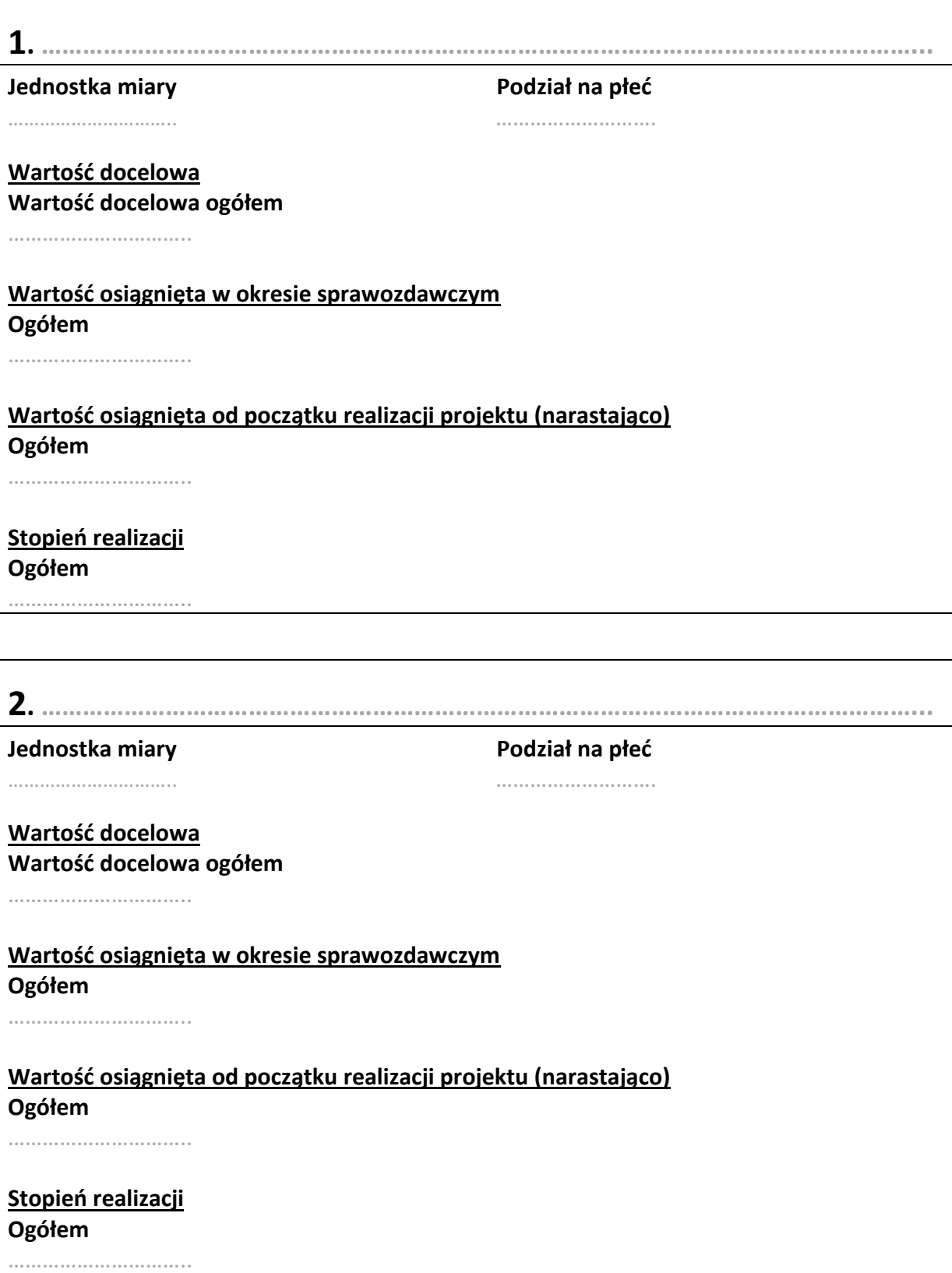

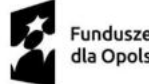

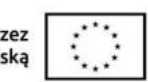

# **SOLICIAL CONDUCTS**

### **Wskaźniki rezultatu**

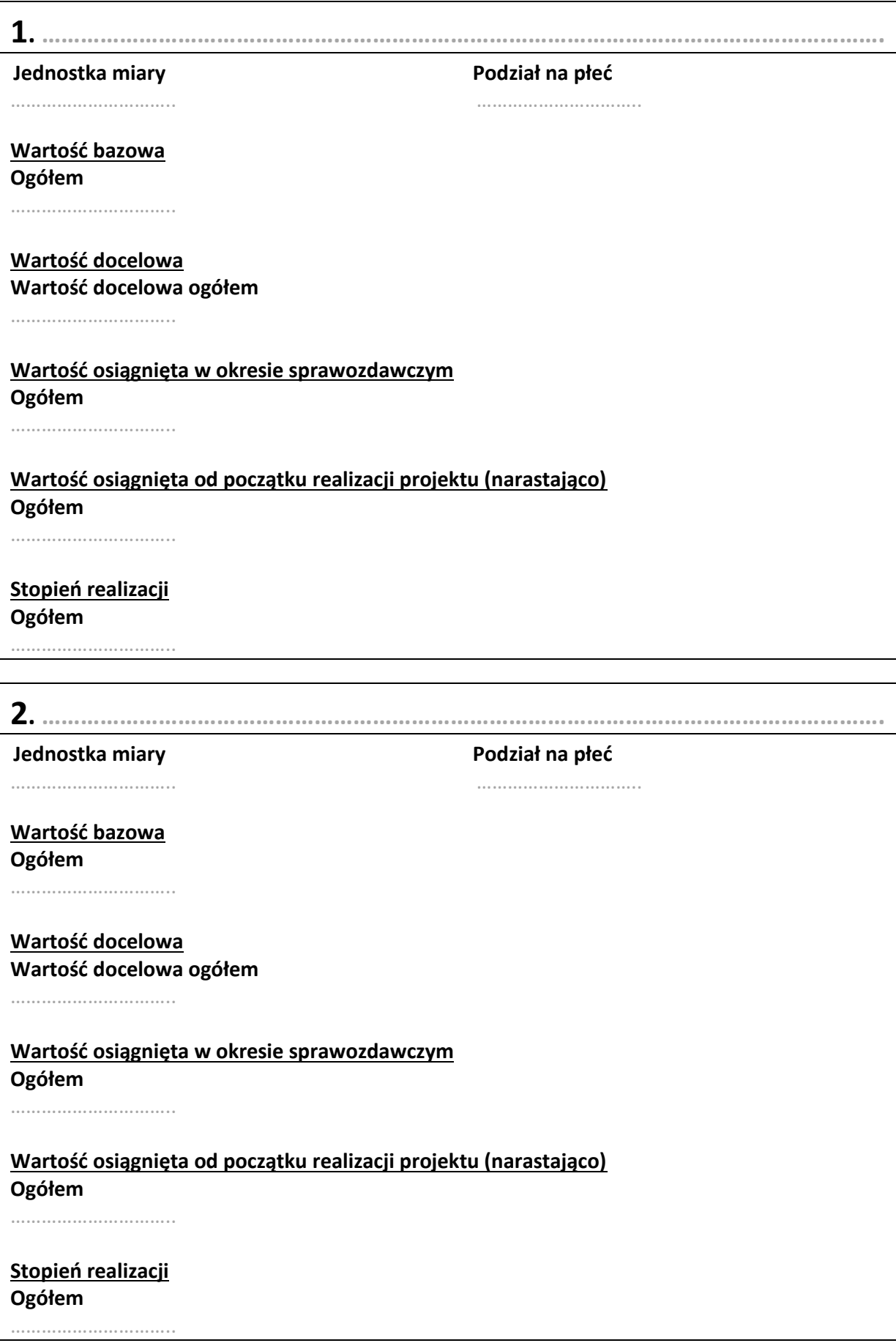

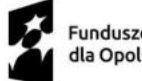

ı

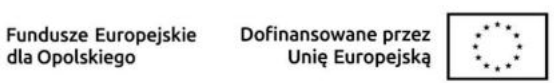

 $\begin{array}{c} \end{array}$ 

# **OPOLSKIE**

# **---- ZESTAWIENIE DOKUMENTÓW ----------------------------------------------**

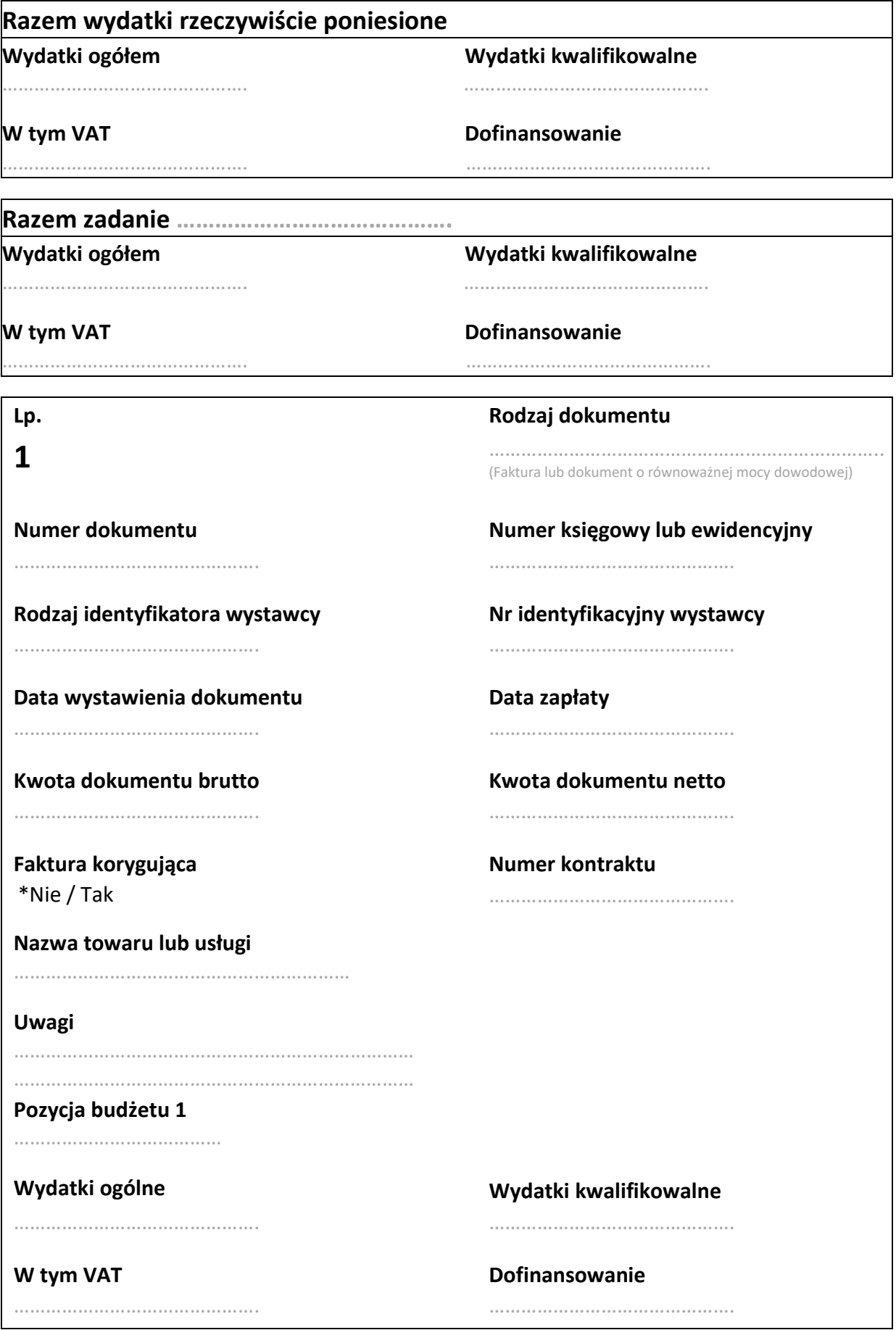

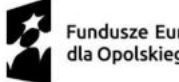

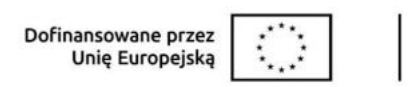

### **---- UPROSZCZONE METODY ROZLICZANIA -----------------------------------**

**Razem Uproszczone metody rozliczania Wydatki ogółem Wydatki kwalifikowalne**

………………………………………. ……………………………………….

**Dofinansowanie**

……………………………………….

### **Razem Koszty pośrednie**

**Wydatki ogółem Wydatki kwalifikowalne**

………………………………………. ……………………………………….

**Dofinansowanie**

……………………………………….

### **Razem Zadanie 1**

**Wydatki ogółem Wydatki kwalifikowalne**

………………………………………. ……………………………………….

### **Dofinansowanie**

……………………………………….

# **Razem Koszty pośrednie Wydatki ogółem Wydatki kwalifikowalne** ………………………………………. ………………………………………. **Dofinansowanie**

……………………………………….

## **---- ŹRÓDŁA FINANSOWANIA WYDATKÓW ----------------------------------**

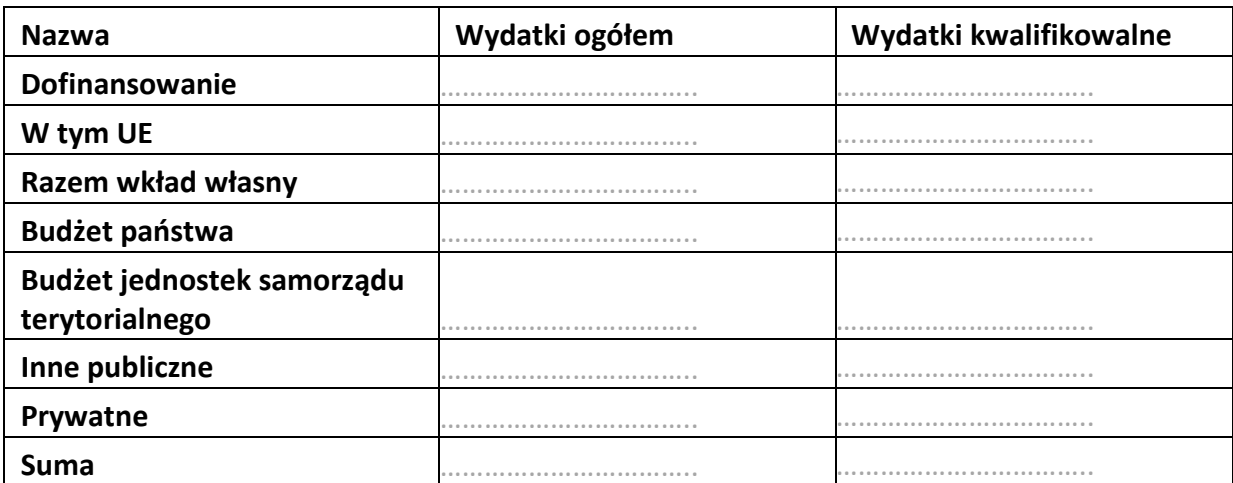

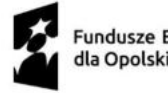

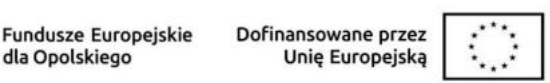

### **---- ROZLICZANIE ZALICZEK --------------------------------------------------------**

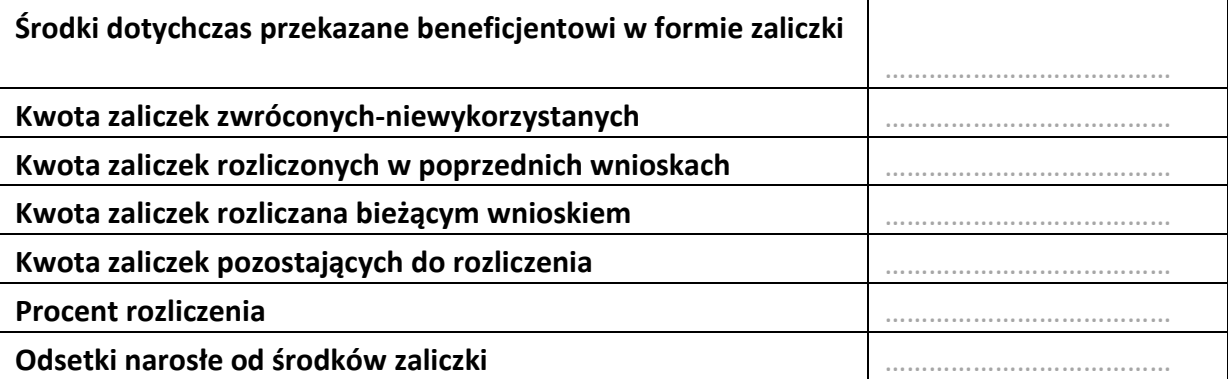

### **---- ZWROTY/KOREKTY -------------------------------------------------------------**

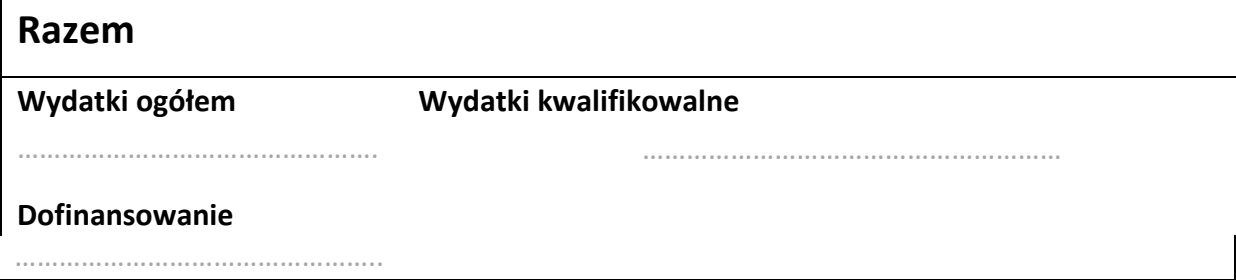

### **---- DOCHÓD --------------------------------------------------------------------------**

### **Razem**

**Kwota pomniejszająca wydatki kwalifikowalne**

**Kwota pomniejszająca dofinansowanie**

# **---- OŚWIADCZENIA -----------------------------------------------------------------**

………………………………………………. ……………………………………………

### **POLITYKI WSPÓLNOTOWE**

**Projekt jest realizowany zgodnie z zasadami polityk wspólnotowych**

…………………………..

**W przypadku nieprzestrzegania polityk wspólnoty należy opisać, na czym polegały nieprawidłowości oraz wskazać planowane i podjęte działania naprawcze:**

………………………………………………………………………………………………………………………………………………

………………………………………………………………………………………………………………………………………………

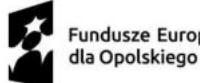

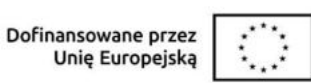

# **OŚWIADCZENIE**

Ja niżej podpisany oświadczam, iż zgodnie z moją wiedzą:

- wydatki wskazane we wniosku jako kwalifikowalne zostały poniesione zgodnie ze wszystkimi odpowiednimi zasadami kwalifikowania wydatków;
- informacje zawarte we wniosku o płatność rzetelnie odzwierciedlają rzeczowy i finansowy postęp realizacji projektu;
- we wniosku o płatność nie pominięto żadnych istotnych informacji, ani nie podano nieprawdziwych informacji, które mogłyby wpłynąć na ocenę prawidłowości realizacji projektu oraz finansowego I rzeczowego postępu w realizacji projektu;

jestem świadomy odpowiedzialności karnej wynikającej z art. 297 kodeksu karnego, dotyczącej poświadczania nieprawdy co do okoliczności mającej znaczenie prawne.

### **Miejsce przechowywania dokumentacji**

………………………………………………………………………………………………………………………………………….... …………………………………………………………………………………………………………………………………………….. …………………………………………………………………………………………………………………………………………..… ……………………………………………………………………………………………………………………………………………..

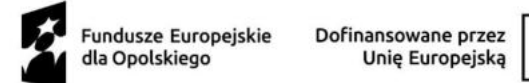

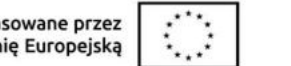

 $\overline{\phantom{a}}$ 

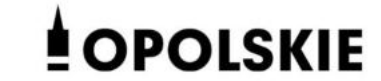

### 

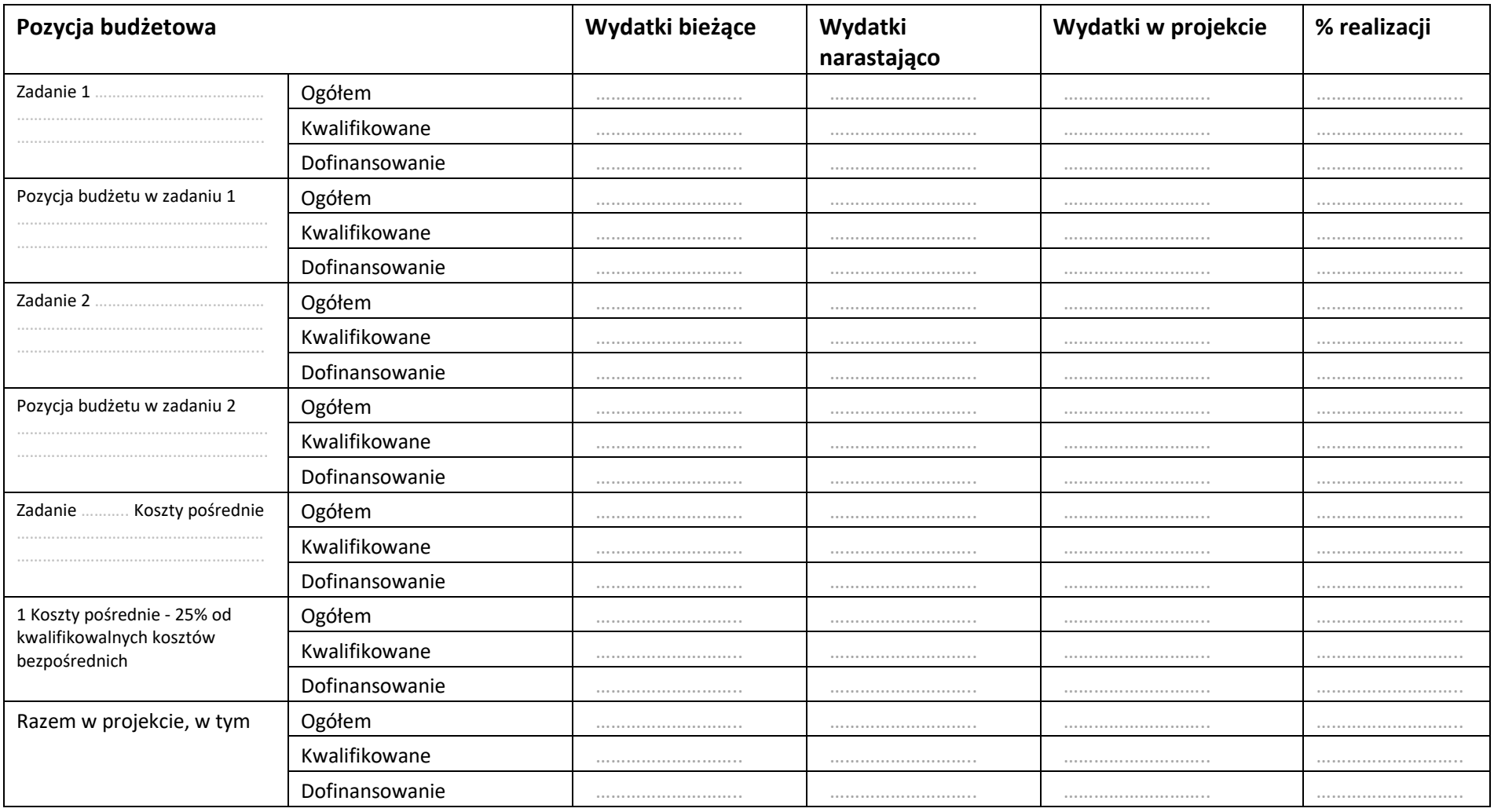

Strona 9 z 11
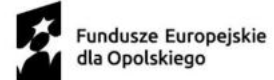

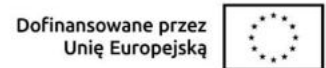

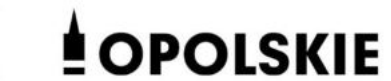

 $\overline{\phantom{a}}$ 

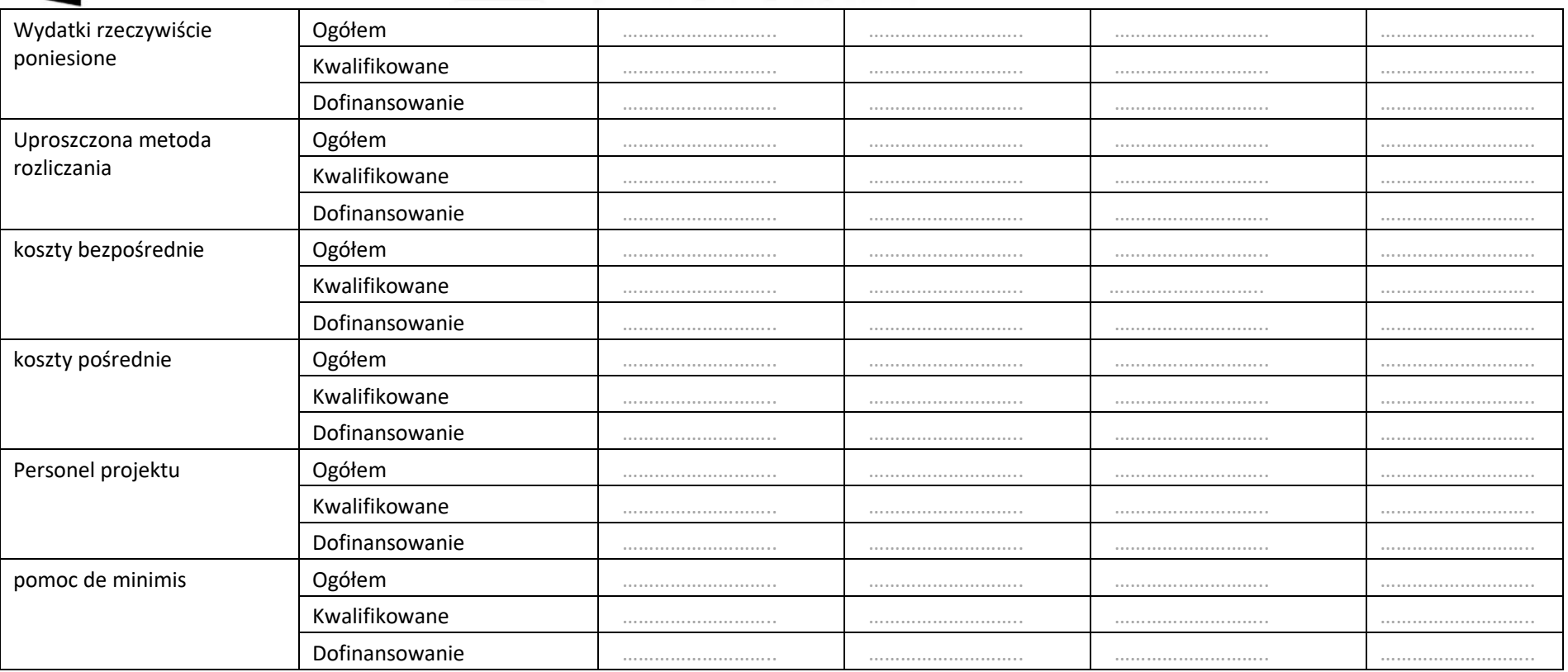

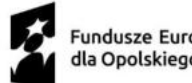

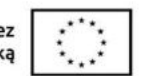

# Fundusze Europejskie Dofinansowane przez **Alexander (COLSKIE**

\_\_\_\_\_\_\_\_\_\_\_

#### 

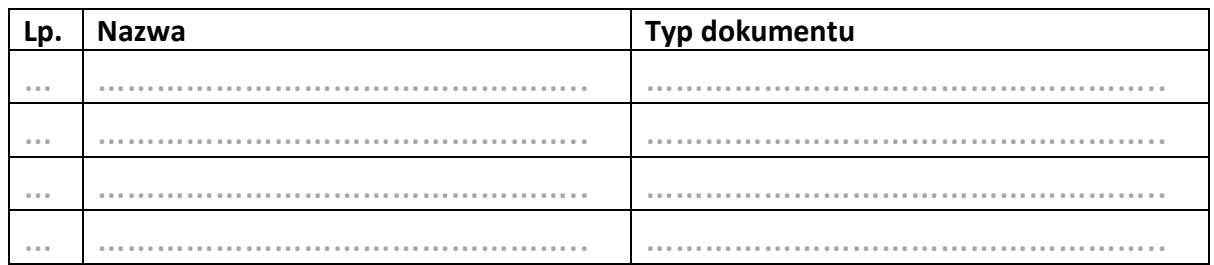

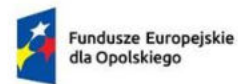

Dofinansowane przez<br>Unię Europejską

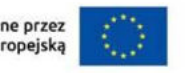

 $\overline{\phantom{a}}$ 

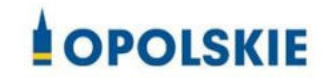

Załącznik nr 6

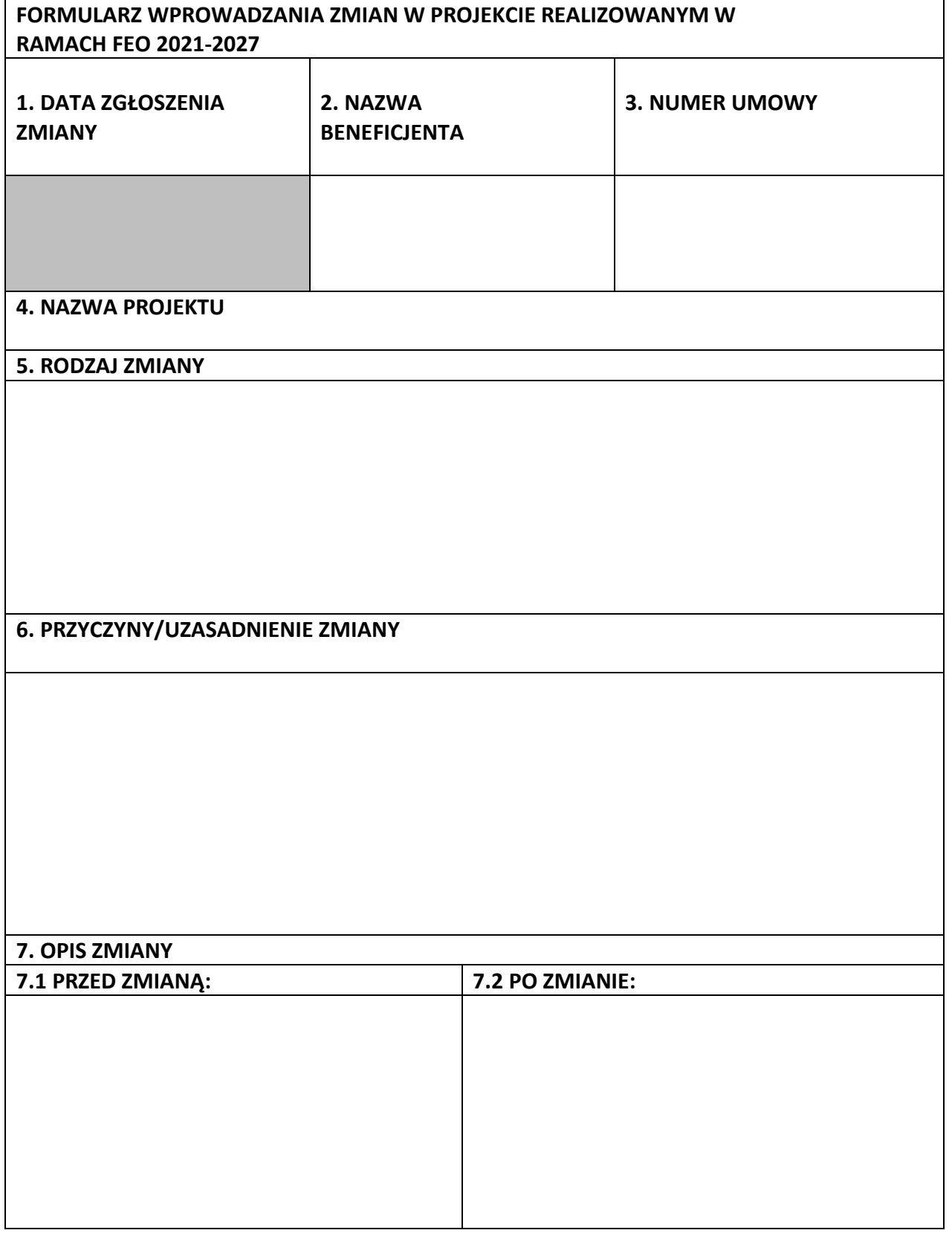

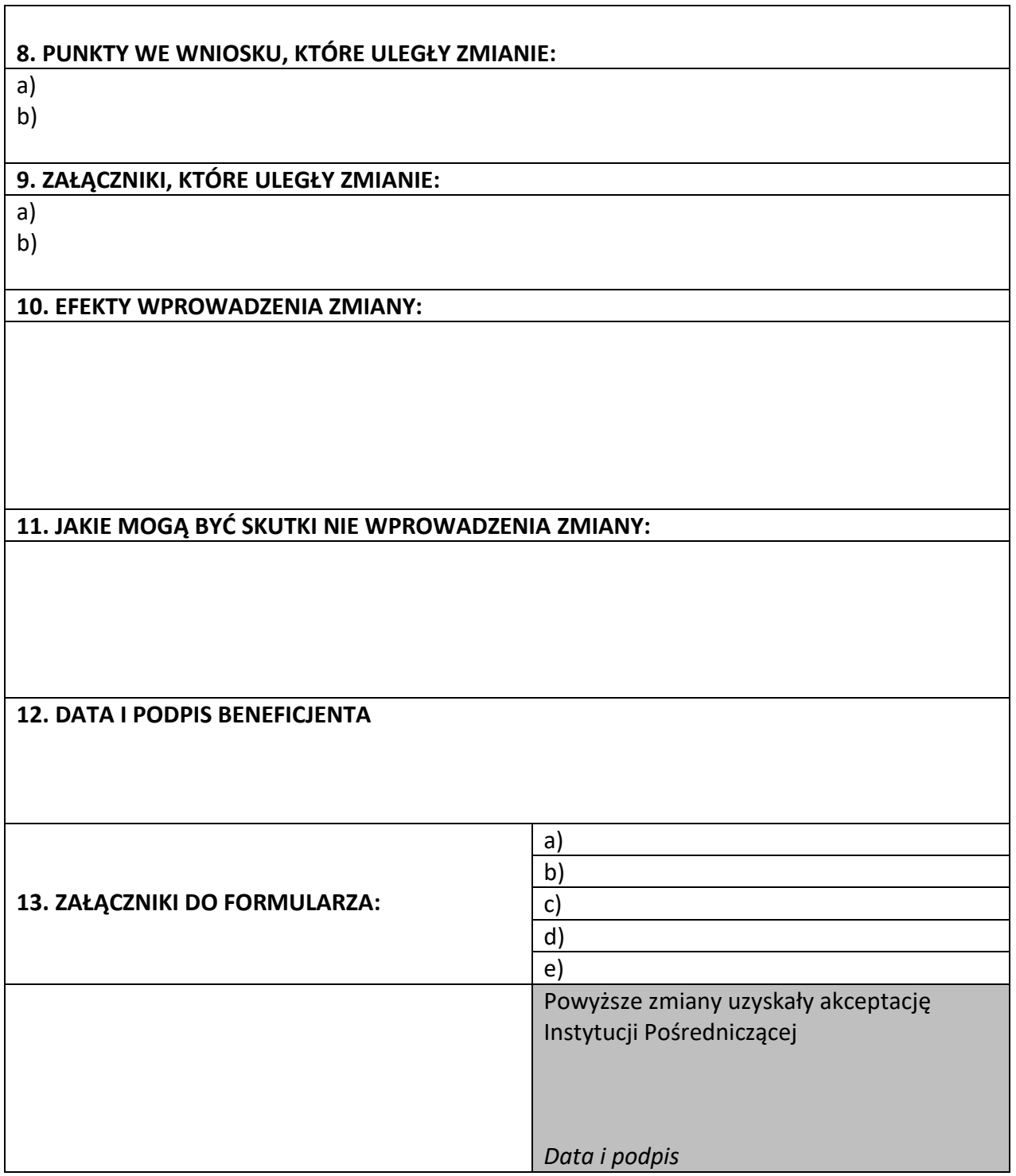

**Uwaga:** *pola zaznaczone szarym kolorem wypełnia Instytucja Pośrednicząca*

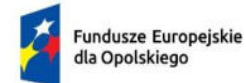

Polska

Rzeczpospolita Dofinansowane przez Unię Europejską

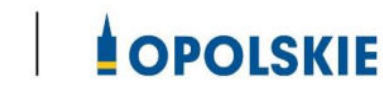

# **ZAŁĄCZNIK NR 7 – WZÓR UMOWY O DOFINANSOWANIE W RAMACH FEO 2021-2027**

**Wersja nr 1 Opole, marzec 2023 r.**

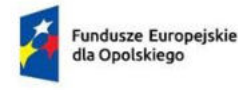

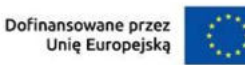

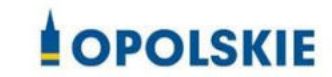

Załącznik nr 7 do umowy – Zakres danych osobowych powierzonych do przetwarzania

- 1. Kategorie osób których dane dotyczą:
	- wykonawcy, zleceniobiorcy, klienci,
	- wnioskodawcy, beneficjenci i partnerzy oraz ich pracownicy, którzy aplikują o środki wspólnotowe i realizują projekty w ramach FEO 2021-2027,
	- pracownicy instytucji zaangażowanych we wdrażanie FEO 2021-2027,
	- eksperci,
	- uczestnicy szkoleń, konkursów, konferencji,
	- uczestnicy spotkań informacyjnych,
	- osoby których dane przetwarzane są w związku z badaniem kwalifikowalności wydatków w projektach (w tym w szczególności personel projektu, wykonawcy, oferenci, uczestnicy komisji przetargowych).
- 2. Dane osobowe osób z ww. kategorii:
	- nazwiska i imiona
	- adres zamieszkania lub pobytu
	- numer ewidencyjny PESEL
	- numer identyfikacji podatkowej NIP
	- miejsce pracy
	- zawód
	- wykształcenie
	- numer telefonu
	- obywatelstwo,
	- adres e-mail, -
	- rodzaj uczestnika,
	- nazwa instytucji,
	- płeć,
	- forma zaangażowania,
	- okres zaangażowania w projekcie,
	- wymiar czasu pracy,
	- stanowisko,
	- numer konta bankowego,
	- kwota wynagrodzenia,
- nazwa instytucji/organizacji,
- REGON,
- $-$  forma prawna,
- forma własności,
- osoba/y uprawniona/e do podejmowania decyzji wiążących,
- osoba do kontaktów roboczych,
- symbol partnera,
- typ instytucji,
- informacja, czy wsparciem zostali objęci pracownicy instytucji,
- identyfikator użytkownika,
- rodzaj użytkownika.

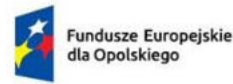

Rzeczpospolita Polska

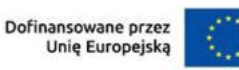

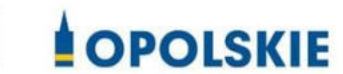

Załącznik nr 8 do umowy – Wzór upoważnienia do przetwarzania danych osobowych

#### **UPOWAŻNIENIE Nr DO PRZETWARZANIA DANYCH OSOBOWYCH**

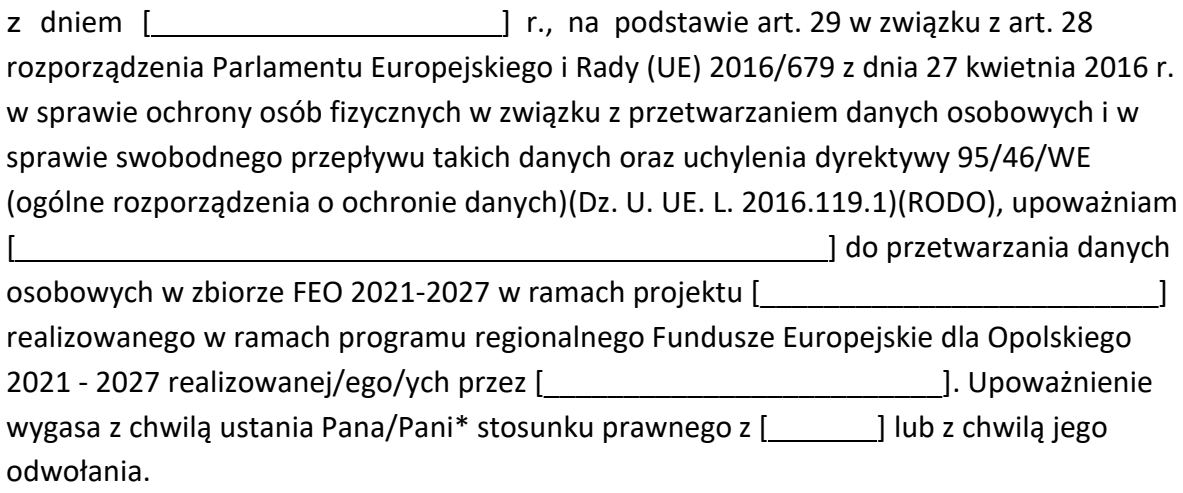

Czytelny podpis osoby upoważnionej do wydawania i odwoływaniaupoważnień.

(miejscowość, data, podpis)

Oświadczam, że zapoznałem/am się z przepisami dotyczącymi ochrony danych osobowych, w tym z rozporządzeniem Parlamentu Europejskiego i Rady (UE) 2016/679 z dnia 27 kwietnia 2016 r. w sprawie ochrony osób fizycznych w związku z przetwarzaniem danych osobowych i w sprawie swobodnego przepływu takich danych oraz uchylenia dyrektywy 95/46/WE (Dz. U. UE. L. 2016.119.1), a także z obowiązującymi w Polityką bezpieczeństwa ochrony danych osobowych oraz Instrukcją zarządzania

systemem informatycznym służącym do przetwarzania danych osobowych i zobowiązuję się do przestrzegania zasad przetwarzania danych osobowych określonych w tych dokumentach.

Zobowiązuję się do zachowania w tajemnicy przetwarzanych danych osobowych, z którymi zapoznałem/am się oraz sposobów ich zabezpieczania, zarówno w okresie trwania umowy jak również po ustania stosunku prawnego łączącego mnie z [*wichware ]*. Upoważnienie wygasa z chwilą ustania Pana/Pani\* stosunku prawnego z [ ] lub z chwilą jego odwołania.

Czytelny podpis osoby składającej oświadczenie

Upoważnienie otrzymałem

(miejscowość, data, podpis)

**\***niepotrzebne skreślić

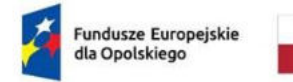

Rzeczpospolita Polska

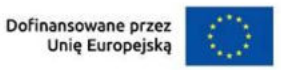

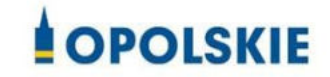

Załącznik nr 9 do umowy – Wzór odwołania upoważnienia do przetwarzania danych osobowych

#### **ODWOŁANIE UPOWAŻNIENIA Nr DO PRZETWARZANIA DANYCH OSOBOWYCH**

Z dniem r., na podstawie art. 29 w związku z art. 28 rozporządzenia Parlamentu Europejskiego i Rady (UE) 2016/679 z dnia 27 kwietnia 2016 r. w sprawie ochrony osób fizycznych w związku z przetwarzaniem danych osobowych i w sprawie swobodnego przepływu takich danych oraz uchylenia dyrektywy 95/46/WE (ogólne rozporządzenie o ochronie danych)(Dz. U. UE. L. 2016.119.1)(RODO), odwołuję upoważnienie Pana /Pani**\***  do przetwarzania danych osobowych nr wydane w dniu

> Czytelny podpis osoby, upoważnionej do wydawania i odwoływania upoważnień

(miejscowość, data)

**\***niepotrzebne skreślić

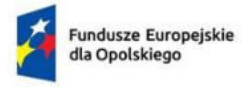

Rzeczpospolita Polska

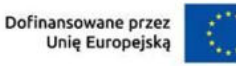

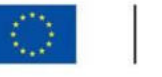

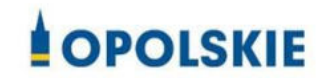

Załącznik nr 10 do Umowy

#### **Wyciąg z zapisów "Podręcznika wnioskodawcy i beneficjenta Funduszy Europejskich na lata 2021-2027 w zakresie informacji i promocji"**

#### **1. Jak oznaczać dokumenty i działania informacyjno-promocyjne w projekcie?**

Jako beneficjent musisz oznaczać działania informacyjne i promocyjne oraz dokumenty związane z realizacją projektu, które podajesz do wiadomości publicznej lub przeznaczasz dla uczestników projektów. Z wyjątkiem dokumentów, których ze względu na ich specyfikę nie można zmieniać i ingerować w ich wzory, np. z powodu obowiązującego prawa (dokumenty księgowe, certyfikaty etc.).

Uwaga! Jeśli w zestawieniu lub na materiale występują inne znaki dodatkowe (logo), to nie mogą być one większe (mierzone wysokością lub szerokością) od flagi (symbolu) Unii Europejskiej.

#### **1.1. Jakie znaki graficzne należy umieścić?**

Jeśli realizujesz projekt finansowany przez program regionalny, oznaczenie projektu musi zawierać następujące znaki:

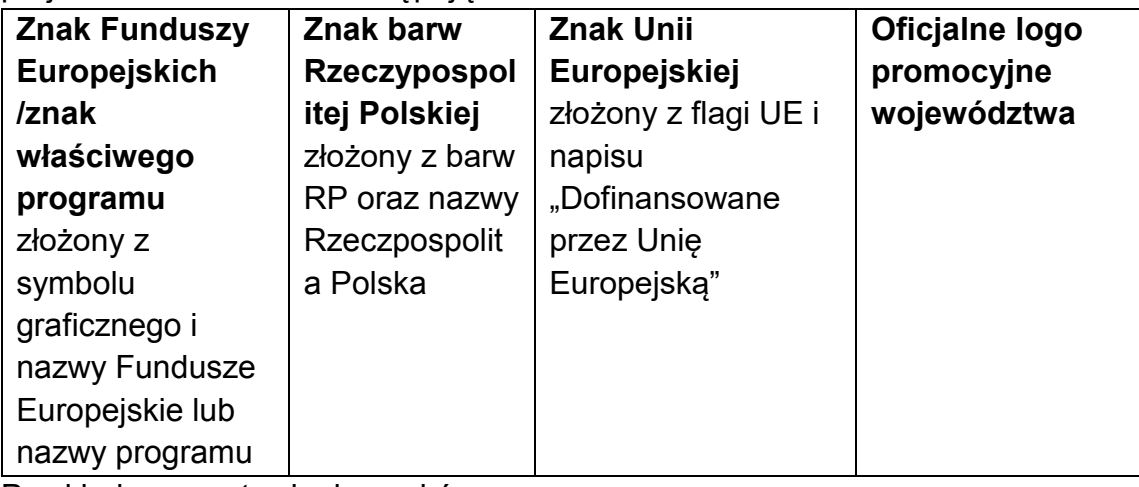

Przykładowe zestawienie znaków:

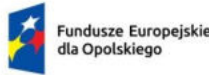

Rzeczpospolita Polska

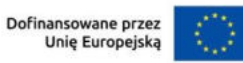

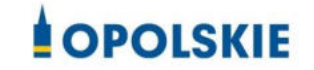

#### **1.2. Liczba znaków w zestawieniu**

Liczba znaków w zestawieniu (tzn. w jednej linii) **nie może przekraczać czterech<sup>1</sup>** , łącznie ze znakami FE, znakiem barw RP i znakiem UE, a w przypadku programów regionalnych również z herbem lub oficjalnym logo województwa.

**Nie można** w zestawieniu umieszczać znaków wykonawców, którzy realizują działania w ramach projektu, ale którzy nie są beneficjentami. Inne znaki, jeśli są potrzebne, można umieścić poza zestawieniem – linią znaków: FE, barw RP, UE (z wyjątkiem tablic, plakatów i naklejek, których wzory nie mogą być modyfikowane).

#### **2. Jak oznaczać miejsce projektu? Tablice i plakaty.**

Twoje obowiązki związane z oznaczaniem miejsca realizacji projektu zależą od rodzaju projektu oraz całkowitego kosztu projektu. Zarówno tablice, jak i plakaty, muszą znajdować się **w miejscu dobrze widocznym.** 

#### **2.1. Tablice informacyjne**

#### **2.1.1. Jak powinna wyglądać tablica informacyjna?**

Tablica musi zawierać:

<u>.</u>

- 1) znak FE, znak UE oraz oficjalne logo promocyjne województwa (jeśli realizujesz projekt dofinansowany przez program regionalny),
- 2) nazwę beneficjenta,
- 3) tytuł projektu (maksymalnie 150 znaków),
- 4) adres portalu [www.mapadotacji.gov.pl.](http://www.mapadotacji.gov.pl/)

Wzór tablicy dla programu regionalnego (przykład):

<sup>1</sup> Nie dotyczy tablic, plakatów, naklejek, których wzory nie mogą być zmieniane

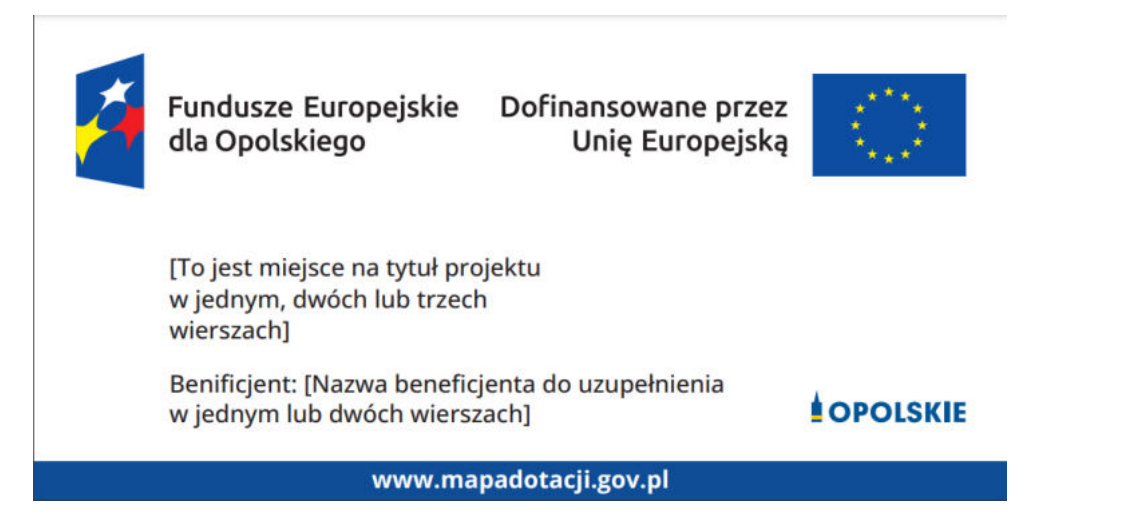

Projekty tablic są przygotowane w trzech wymiarach: 80/40, 120/60 i 240/120 cm.

**UWAGA: Wzór tablic informacyjnych jest obowiązkowy, tzn. nie można go modyfikować, dodawać/usuwać znaków, poza uzupełnianiem treści we wskazanych polach.** 

#### **2.1.2. Gdzie umieścić tablicę informacyjną?**

Tablicę informacyjną umieść w miejscu realizacji projektu, np. tam, gdzie prowadzone są prace budowlane lub infrastrukturalne.

Jeżeli realizujesz projekt, ale nie przewidujesz w nim prac budowlanych lub infrastrukturalnych, a planujesz inwestycje rzeczowe lub zakup sprzętu, to tablica powinna znajdować się na lub przed siedzibą beneficjenta.

Wybierz miejsce dobrze widoczne i ogólnie dostępne, gdzie największa liczba osób będzie miała możliwość zapoznać się z treścią tablicy.

Jeśli prowadzisz prace w kilku lokalizacjach, należy ustawić kilka tablic w kluczowych dla projektu miejscach.

W przypadku inwestycji liniowych (takich jak np. drogi, koleje, ścieżki rowerowe etc.) umieść przynajmniej dwie tablice informacyjne: na odcinku początkowym i końcowym. Tablic może być więcej, w zależności od potrzeb.

Powierzchnia tablicy powinna być odpowiednio duża tak, aby była dobrze widoczna.

#### **2.1.3 Kiedy umieścić tablicę informacyjną i na jak długo?**

Tablicę informacyjną musisz umieścić niezwłocznie po rozpoczęciu fizycznej realizacji Projektu obejmującego inwestycje rzeczowe lub zainstalowaniu

zakupionego sprzętu. Jeśli projekt rozpoczął się przed uzyskaniem dofinansowania, tablica powinna stanąć bezpośrednio po podpisaniu umowy lub uzyskaniu decyzji o dofinansowaniu (nie później niż dwa miesiące od tej daty).

Tablica informacyjna powinna być wyeksponowana w okresie realizacji projektu oraz w okresie jego trwałości. Okres trwałości projektu jest określony w umowie o dofinansowanie. Musi zatem być wykonana z trwałych materiałów, odpornych na warunki atmosferyczne. Uszkodzoną lub nieczytelną tablicę musisz wymienić lub odnowić.

#### **2.1.4 Co zrobić, jeśli realizuję kilka projektów w tym samym miejscu?**

Jeśli w tym samym miejscu realizujesz kilka projektów, które musisz oznaczyć tablicami lub jeśli w późniejszym terminie otrzymasz dalsze finansowanie na ten sam projekt, możesz umieścić jedną, **wspólną tablicę informacyjną.** Wygląd wspólnej tablicy musi być zgodny z zasadami określonymi w "Księdze Tożsamości Wizualnej marki Fundusze Europejskie 2021-2027".

#### **2.2 Plakaty informujące o projekcie**

#### **2.2.1 Jak powinien wyglądać plakat?**

Plakat musi zawierać:

- 1) znak FE, znak UE oraz herb lub oficjalne logo promocyjne województwa (jeśli realizujesz projekt finansowany przez program regionalny),
- 2) nazwę beneficjenta,
- 3) tytuł projektu (maksymalnie 150 znaków),
- 4) wysokość dofinansowania projektu z Unii Europejskiej,
- 5) adres portalu [www.mapadotacji.gov.pl](http://www.mapadotacji.gov.pl/)

Wzór plakatu dla programu regionalnego:

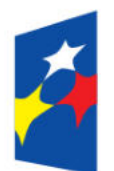

Fundusze Europejskie dla Opolskiego

Dofinansowane przez Unie Europeiska

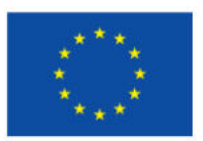

[Nazwa benificjenta do uzupełnienia] realizuje projekt [tytuł projektu do uzupełnienia]

Dofinansowanie projektu z UE: [kwota w PLN do uzupełnienia]

## **OPOISKIE**

www.mapadotacji.gov.pl

**UWAGA: Wzór plakatu jest obowiązkowy, tzn. nie można go modyfikować, dodawać/usuwać znaków poza uzupełnieniem treści we wskazanych polach.**

#### **2.2.2 Gdzie umieścić plakat?**

Plakat umieść w widocznym i dostępnym publicznie miejscu. Może być to np. wejście do budynku, w którym masz swoją siedzibę albo w recepcji. Musisz zawiesić przynajmniej jeden plakat, a jeśli działania w ramach projektu realizujesz w kilku lokalizacjach, plakaty umieść w każdej z nich.

#### **2.2.3 Kiedy umieścić plakat i na jak długo?**

Plakat musi być wyeksponowany w trakcie realizacji projektu. Trzeba go umieścić w widocznym miejscu nie później niż miesiąc od uzyskania dofinansowania.

#### **3. Jak oznaczyć sprzęt i wyposażenie zakupione/powstałe w projekcie?**

#### **3.1.1. Jak powinna wyglądać naklejka?**

Jako beneficjent, jesteś zobowiązany do umieszczenia naklejek na wyposażeniu, sprzęcie i środkach transportu, powstałych lub zakupionych w ramach projektu

dofinansowanego z Funduszy Europejskich. **Naklejki powinny znajdować się w dobrze widocznym miejscu.**

Naklejka musi zawierać:

- zestawienie znaków: Funduszy Europejskich (lub znaku odpowiedniego programu), barw Rzeczypospolitej Polskiej, Unii Europejskiej,
- tekst "Zakup współfinansowany ze środków Unii Europejskiej".

Wzór naklejki:

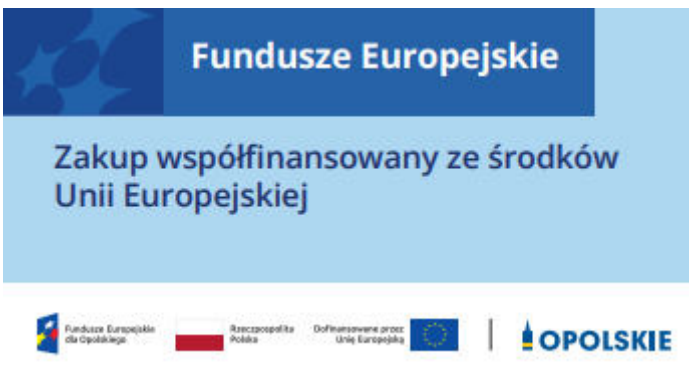

#### **UWAGA: Wzór naklejki jest obowiązkowy, tzn. nie można go modyfikować, dodawać/usuwać znaków, poza zmianą znaku "Fundusze Europejskie" na znak odpowiedniego programu.**

Naklejki należy umieścić na:

- a) sprzętach, maszynach, urządzeniach (np. maszyny, urządzenia produkcyjne, laboratoryjne, komputery, laptopy),
- b) środkach transportu (np. samochodach, radiowozach, tramwajach, autobusach, wagonach kolejowych),
- c) aparaturze (np. laboratoryjnej, medycznej, modelach szkoleniowych),
- d) środkach i pomocach dydaktycznych (np. tablicach, maszynach edukacyjnych), itp.

#### **4. Jakie informacje musisz umieścić na oficjalnej stronie internetowej i w mediach społecznościowych?**

Jeśli posiadasz oficjalną stronę internetową, musisz zamieścić na niej opis projektu, który zawiera**:**

1. tytuł projektu lub jego skróconą nazwę (maksymalnie 150 znaków),

- 2. podkreślenie faktu otrzymania wsparcia finansowego z Unii Europejskiej przez zamieszczenie znaku Funduszy Europejskich, znaku barw Rzeczypospolitej Polskiej i znaku Unii Europejskiej,
- 3. zadania, działania, które będą realizowane w ramach projektu (opis, co zostanie zrobione, zakupione etc.),
- 4. grupy docelowe (do kogo skierowany jest projekt, kto z niego skorzysta),
- 5. cel lub cele projektu,
- 6. efekty, rezultaty projektu (jeśli opis zadań, działań nie zawiera opisu efektów, rezultatów),
- 7. wartość projektu (całkowity koszt projektu),
- 8. wysokość wkładu Funduszy Europejskich.

Jest to minimalny zakres informacji, obowiązkowy dla każdego projektu.

#### **Dodatkowo muszą znaleźć się hasztagi: #FunduszeUE lub #FunduszeEuropejskie w przypadku wszelkich informacji o projekcie.**  Rekomendujemy teżzamieszczanie zdjęć, grafik, materiałów audiowizualnych oraz harmonogramu projektu, prezentującego jego główne etapy i postęp prac.

Powyższe informacje i oznaczenia (pkty 1-8) musisz także umieścić na profilu w mediach społecznościowych. Pamiętaj także o hasztagach.

Jeżeli nie posiadasz profilu w mediach społecznościowych, musisz go założyć.

Zarówno profil w mediach społecznościowych, jak i oficjalna strona internetowa, na której zamieszczasz powyższe informacje, powinny być utrzymywane do końca realizacji projektu.

Pamiętaj, że oznaczenia na stronach internetowych i w mediach społecznościowych występują **zawsze w wariancie pełnokolorowym**. Nie można tu zastosować wersji achromatycznych.

**Uwaga! Jeżeli tworzysz nową stronę internetową**, **którą finansujesz w ramach projektu**, **oznaczenia graficzne muszą znaleźć się na samej górze strony internetowej** (szczegóły znajdziesz w *Podręczniku*). Taką stronę musisz utrzymywać do końca okresu trwałości projektu.

#### **5. Jak oznaczać projekty dofinansowane jednocześnie z Funduszy Europejskich oraz Krajowego Planu Odbudowy i Zwiększania Odporności?**

Jeśli realizujesz projekt, który dofinansowany jest jednocześnie z Funduszy Europejskich (FE) oraz Krajowego Planu Odbudowy i Zwiększania Odporności (KPO), umieść wspólne zestawienie znaków: FE z nazwą właściwego programu, barw RP, UE oraz znak dodatkowy KPO (po linii oddzielającej). Pod zestawieniem tych znaków musisz umieścić informację słowną: "Dofinansowane przez Unię Europejską - NextGenerationEU".

Wzór wspólnego zestawienia znaków:

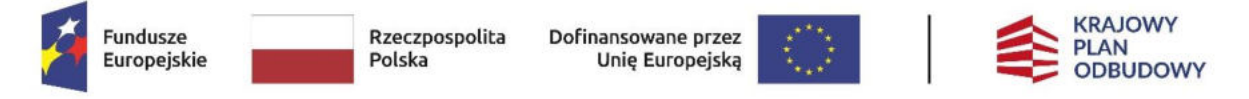

Dofinansowane przez Unię Europejską – NextGenerationEU

Jeśli w Twoim projekcie istnieje obowiązek umieszczenia tablic informacyjnych, możesz umieścić dwie oddzielne tablice – jedną dla Funduszy Europejskich i drugą dla Krajowego Planu Odbudowy **albo** możesz postawić jedną wspólną tablicę informacyjną.

Jeśli w Twoim projekcie musisz umieścić plakaty informacyjne, możesz umieścić dwa oddzielne plakaty – jeden dla FE i drugi dla KPO **lub** możesz umieścić co najmniej jeden wspólny plakat informacyjny.

Aby oznaczyć sprzęt i wyposażenie zakupione/ powstałe w ramach projektu finansowanego z FE i KPO, zastosuj wspólny wzór naklejek.

Wspólne **wzory tablicy, plakatu oraz naklejek, znajdziesz w** *Podręczniku* i na portalu www.funduszeeuropejskie.gov.pl.

#### **6. Gdzie znajdziesz znaki: FE, barw RP, UE i wzory materiałów?**

Potrzebne znaki i zestawienia znaków zapisane w plikach programów graficznych, a także wzory plakatów, tablic, naklejek i poglądowe wzory innych materiałów informacyjno-promocyjnych znajdziesz na portalu Funduszy Europejskich:

[https://www.funduszeeuropejskie.gov.pl/strony/o-funduszach/fundusze-2021-](https://www.funduszeeuropejskie.gov.pl/strony/o-funduszach/fundusze-2021-2027/prawo-i-dokumenty/zasady-komunikacji-fe/) [2027/prawo-i-dokumenty/zasady-komunikacji-fe/](https://www.funduszeeuropejskie.gov.pl/strony/o-funduszach/fundusze-2021-2027/prawo-i-dokumenty/zasady-komunikacji-fe/) oraz na stronach internetowych programów.

Jest tam również dostępna "Księga Tożsamości Wizualnej marki Fundusze Europejskie 2021-2027", w której znajdziesz szczegółowe zasady tworzenia i używania oznaczeń projektów.

Zasady stosowania herbu województwa lub jego oficjalnego logo promocyjnego oraz gotowe zestawienia znaków dla programów regionalnych, znajdziesz na stronach internetowych programów regionalnych.

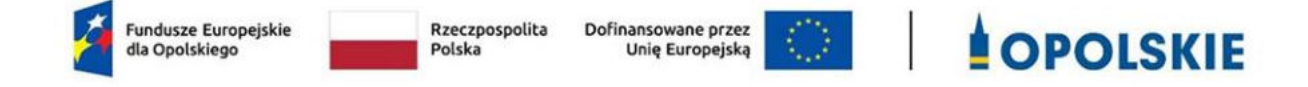

#### **Zał. nr 10a do umowy**

#### **Wykaz pomniejszenia wartości dofinansowania projektu w zakresie obowiązków komunikacyjnych beneficjentów FE**

Maksymalna wielkość pomniejszenia za wszystkie uchybienia nie może przekroczyć 3% kwoty dofinansowania.

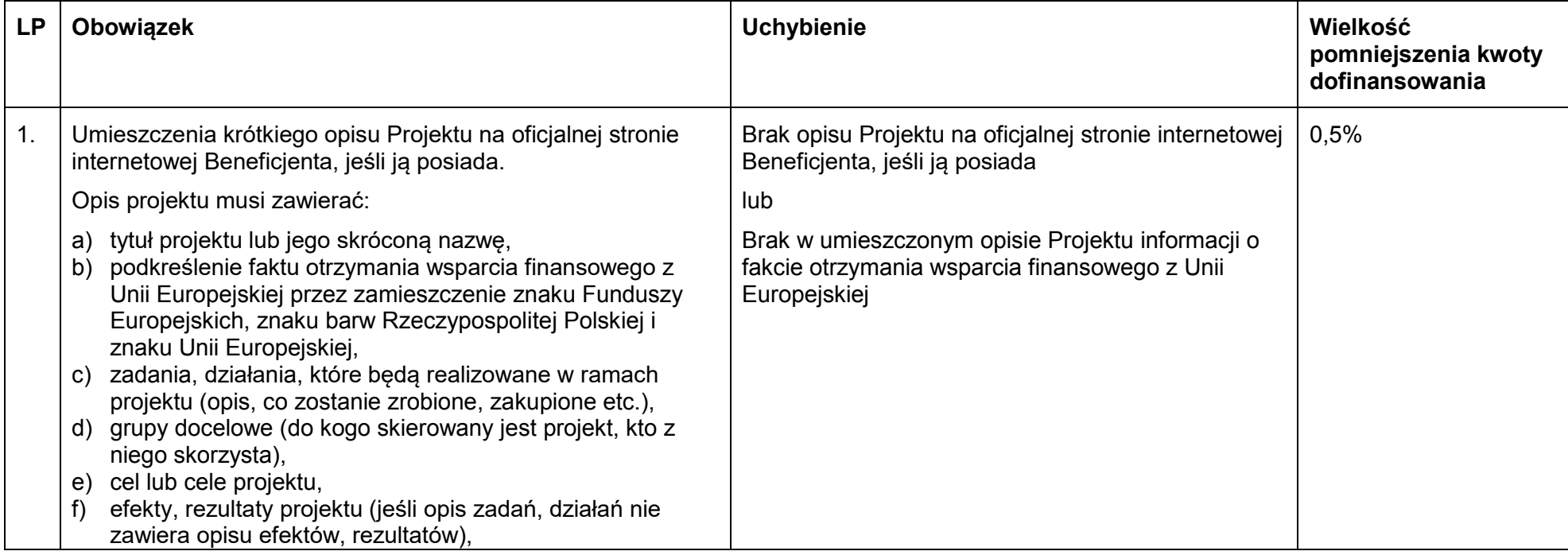

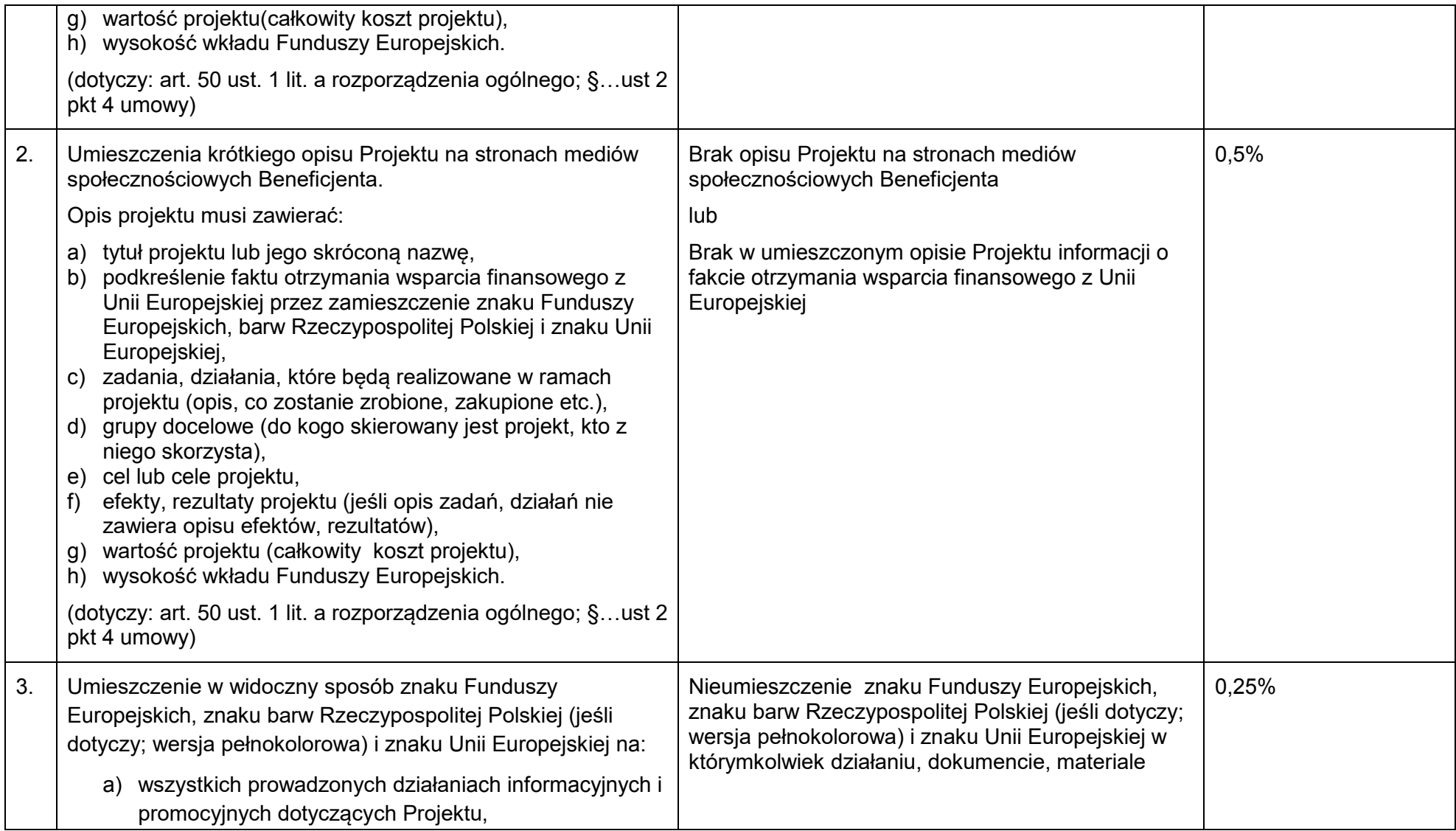

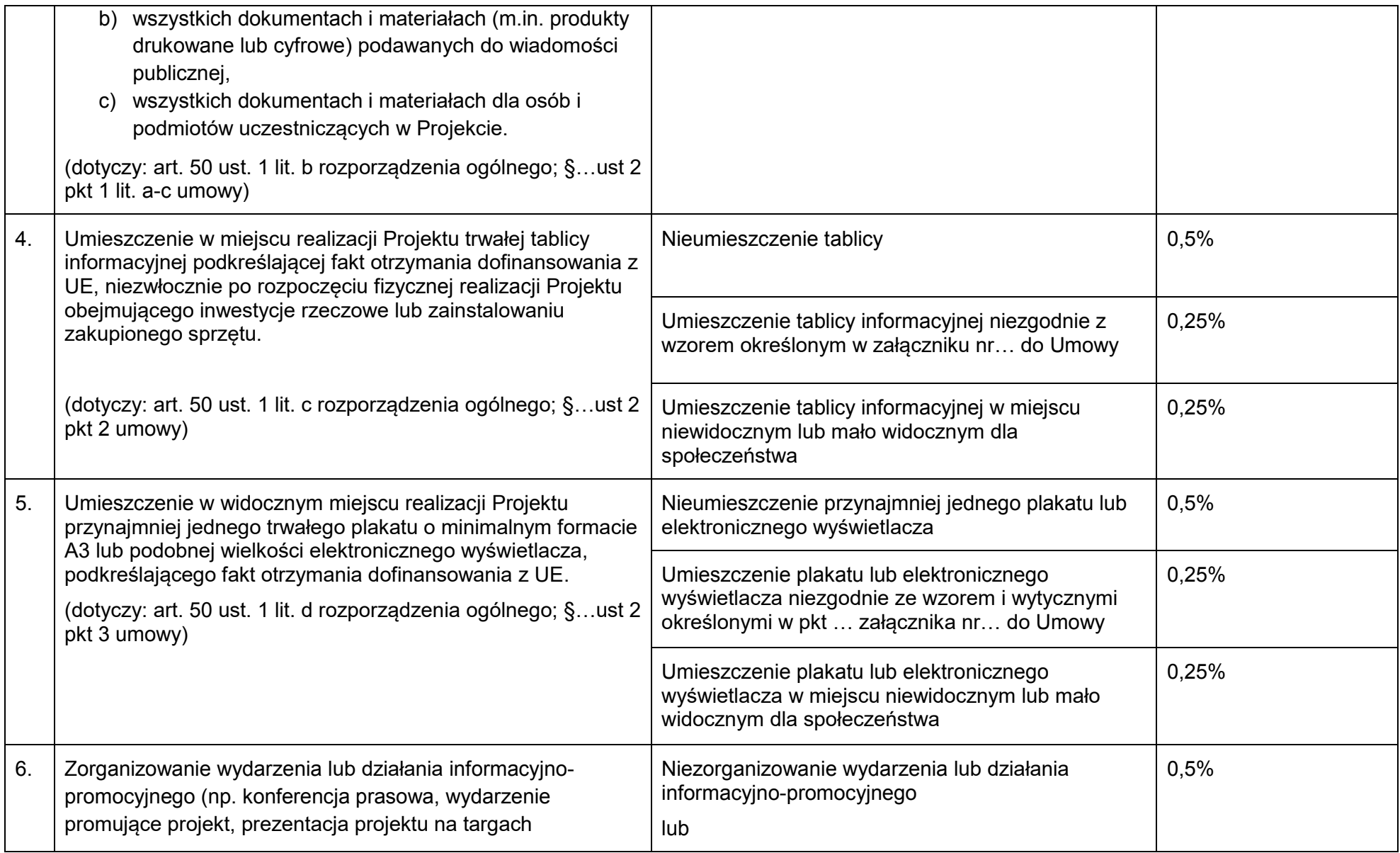

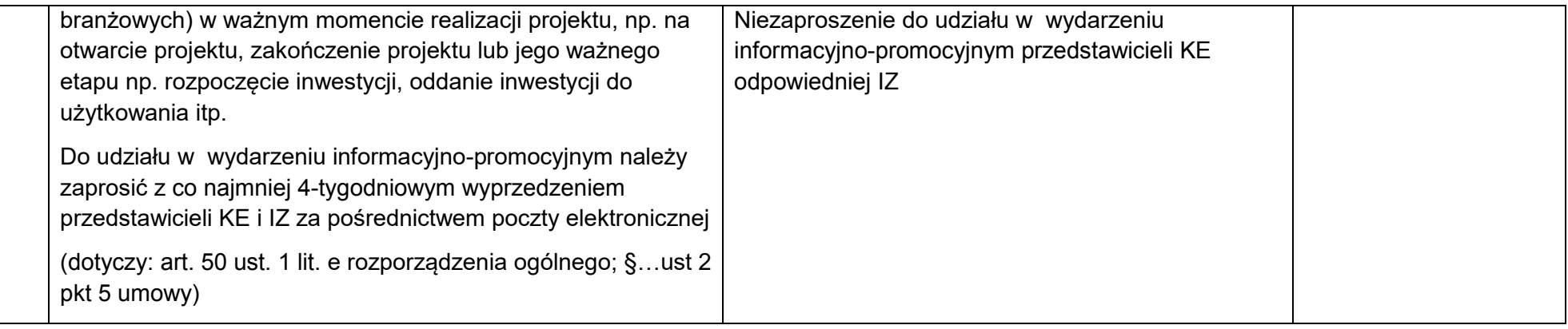

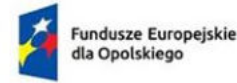

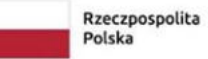

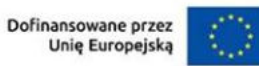

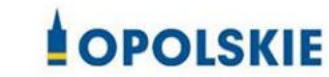

Załącznik nr 10b do Umowy

………………………. ………………… *(miejscowość, data)*

#### **Wzór oświadczenia udzielenia licencji niewyłącznej**

Niniejszym, jako posiadacz majątkowych praw autorskich, udzielam ……….. *(nazwa licencjobiorcy)* nieodpłatnej i niewyłącznej licencji do korzystania z ………………………………………………………… *(przekazane utwory),* powstałego/powstałych w ramach Projektu …………………………………(*nazwa Projektu*) na następujących warunkach:

- 1) na terytorium Rzeczypospolitej Polskiej oraz na terytorium innych państw członkowskich UE,
- 2) na okres 10 lat,
- 3) bez ograniczeń co do liczby egzemplarzy i nośników, w zakresie następujących pól eksploatacji:
	- a) utrwalanie w szczególności drukiem, zapisem w pamięci komputera i na nośnikach elektronicznych, oraz zwielokrotnianie, powielanie i kopiowanie tak powstałych egzemplarzy dowolną techniką,
	- b) rozpowszechnianie oraz publikowanie w dowolny sposób (w tym poprzez: wyświetlanie lub publiczne odtwarzanie lub wprowadzanie do pamięci komputera i sieci multimedialnych, w tym Internetu) – w całości lub w części, jak również w połączeniu z innymi utworami,
	- c) publiczna dystrybucja utworów lub ich kopii we wszelkich formach (np. książka, broszura, CD, kanał youtube, Internet),
	- d) udostępnianie, w tym instytucjom i jednostkom organizacyjnym Unii, IK UP, IZ, IP i IW oraz ich pracownikom oraz publiczne udostępnianie przy wykorzystaniu wszelkich środków komunikacji (np. Internet),
	- e) przechowywanie i archiwizowanie w postaci papierowej albo elektronicznej,
- 4) z prawem do udzielania osobom trzecim sublicencji na warunkach i polach eksploatacji, o których mowa powyżej.

Podpis Beneficjenta

………………………….

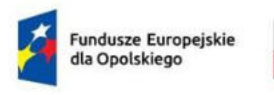

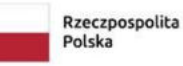

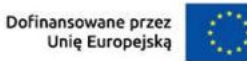

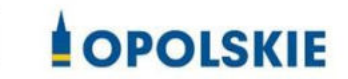

Załącznik nr 11

#### **Wnioski o nadanie/zmianę/wycofanie dostępu dla osoby uprawnionej<sup>1</sup>**

a) Wniosek o nadanie/zmianę<sup>2</sup> dostępu dla osoby uprawnionej w ramach SL2021<sup>3</sup>

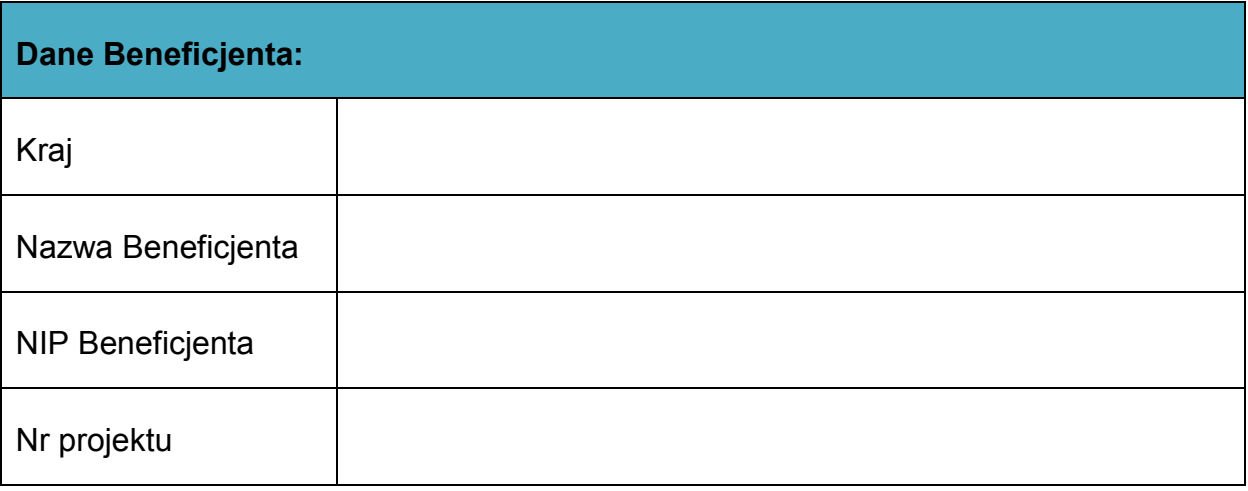

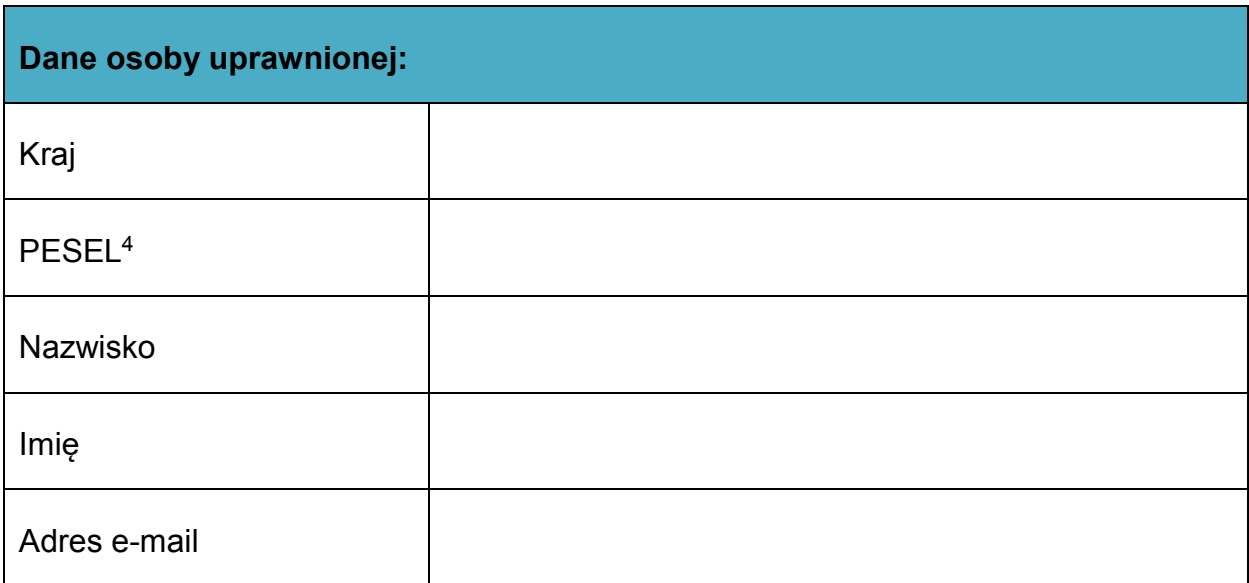

#### **Oświadczenie osoby uprawnionej<sup>5</sup> :**

 $\overline{a}$ 

 $3$  Bez podania wymaganych danych nie możliwe będzie nadanie praw dostępu do SL2021.

<sup>&</sup>lt;sup>1</sup> Przez osobę uprawnioną rozumie się tu osobę, wskazaną przez Beneficjenta w niniejszym wniosku i upoważnioną do obsługi SL2021, w jego imieniu do np. przygotowywania i składania wniosków o płatność czy przekazywania innych informacji związanych z realizacją projektu.

 $^2$  Niepotrzebne skreślić, jedna z dwóch opcji jest obsługiwana danym wnioskiem dla osoby uprawnionej.

 $^{\text{4}}$  Dotyczy osób, dla których w polu "Kraj" wskazano "Polska".

<sup>&</sup>lt;sup>5</sup> Należy wypełnić tylko w przypadku wniosku o nadanie dostępu dla osoby uprawnionej.

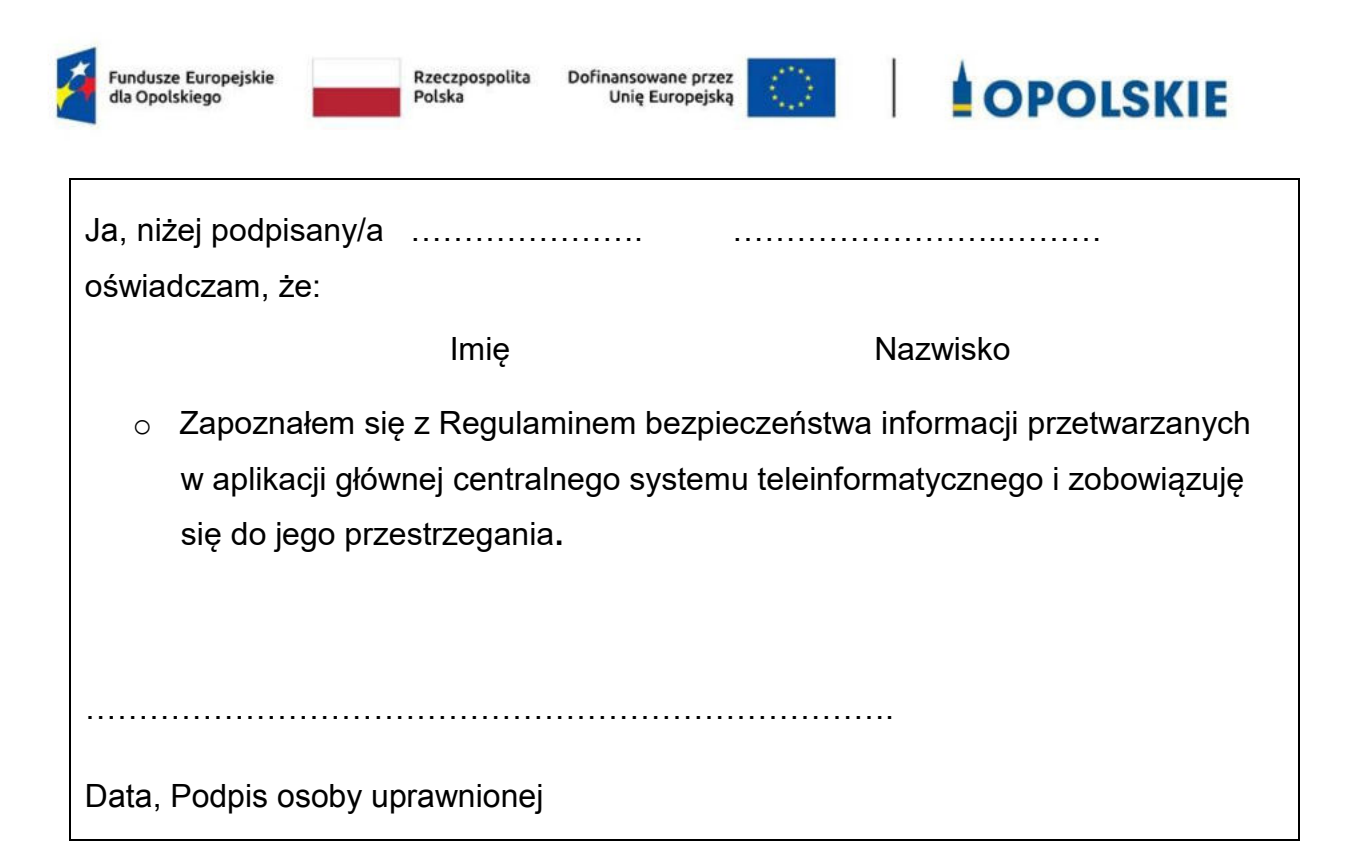

Wnioskowany zakres uprawnień w SL2021:

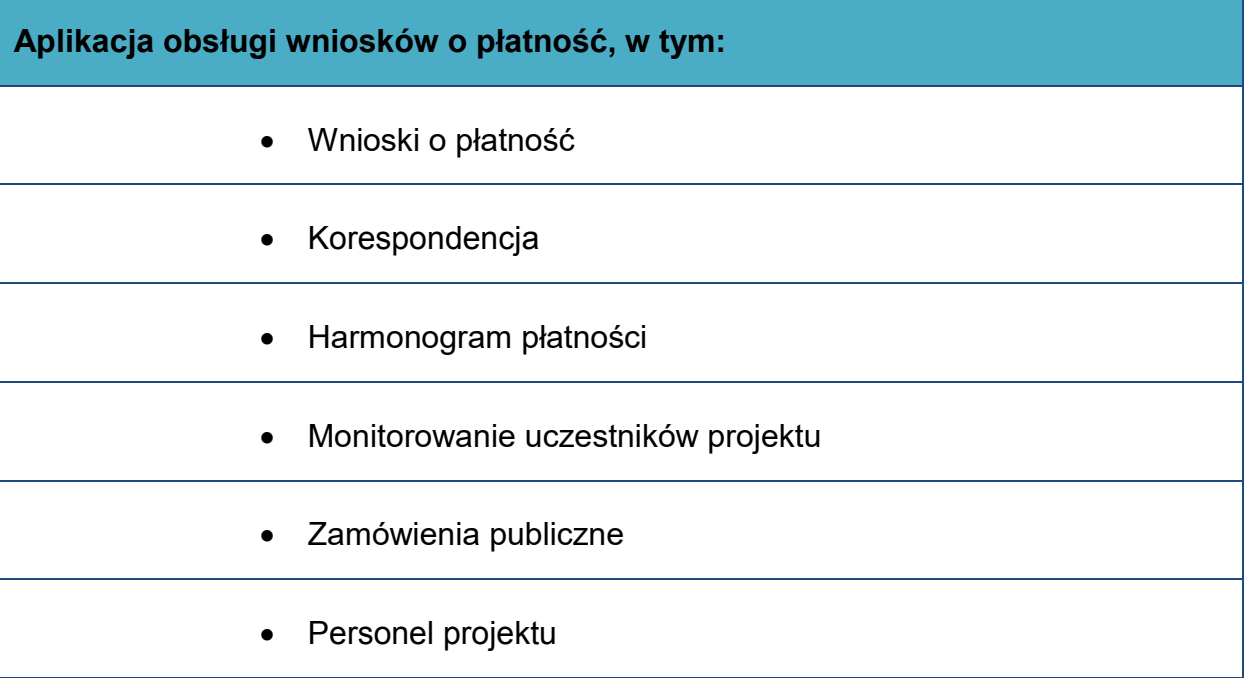

#### **Oświadczenie Beneficjenta:**

l

Oświadczam, że wszystkie działania w SL2021, podejmowane przez osoby

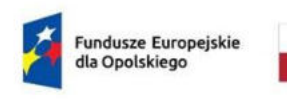

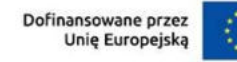

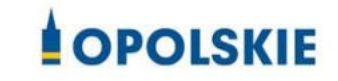

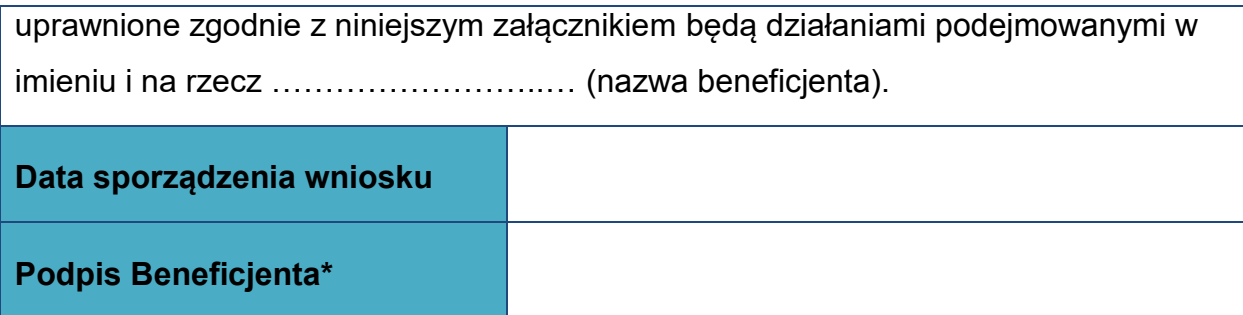

#### **\* Osoba/Osoby uprawnione do reprezentowania Beneficjenta (np. prokurent, członek zarządu, itd.)**

b) Wniosek o wycofanie dostępu dla osoby uprawnionej w ramach SL2021

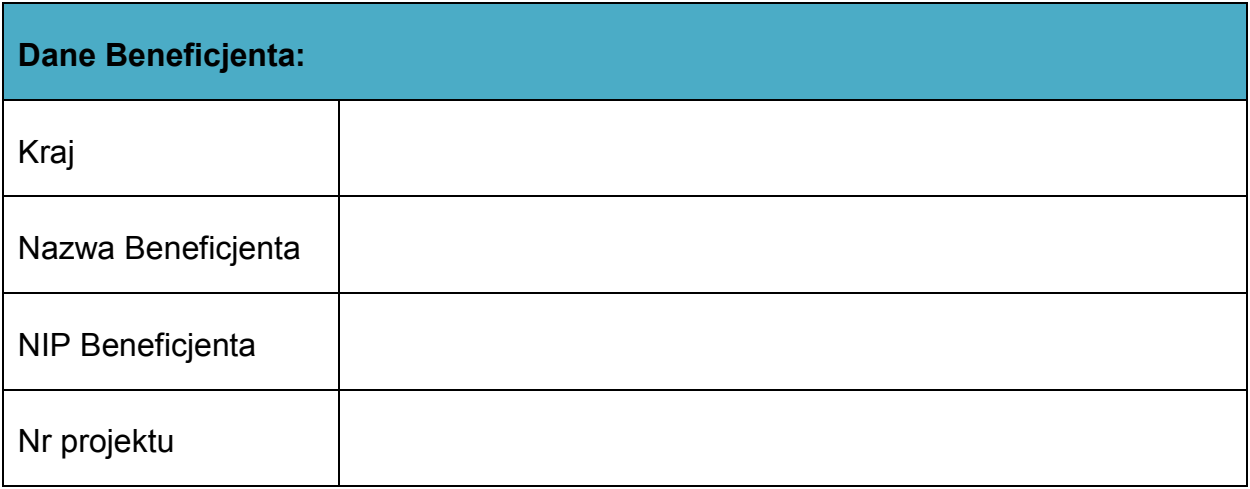

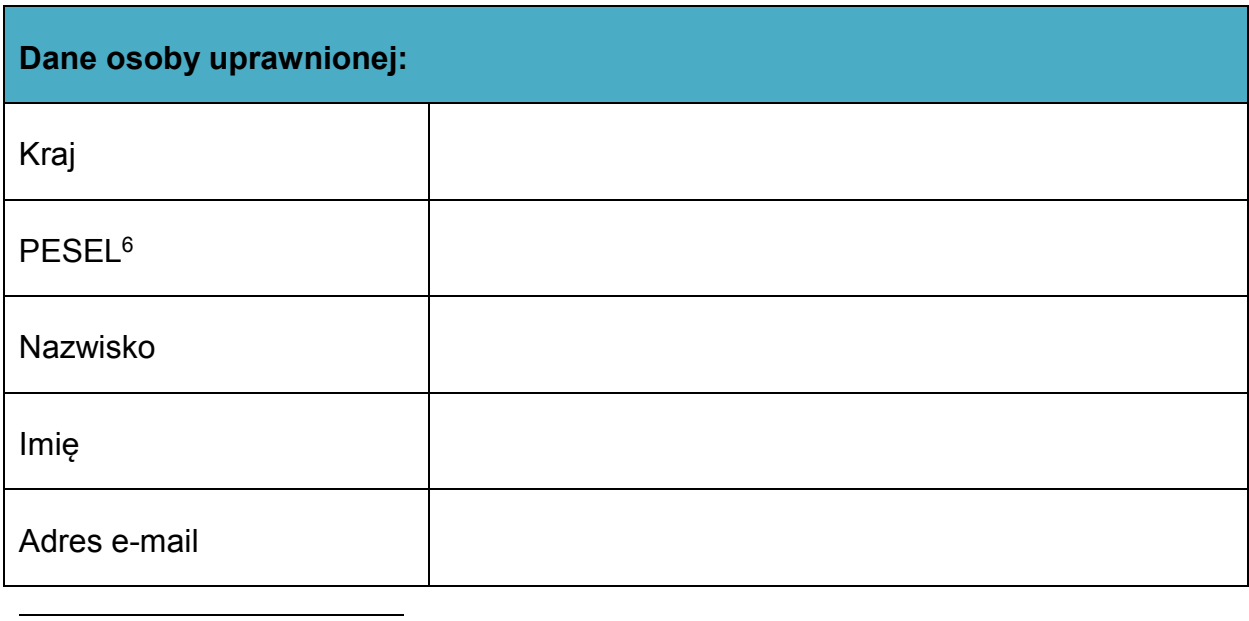

 $^6\,$  Dotyczy osób, dla których w polu "Kraj" wskazano "Polska".

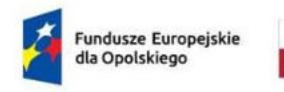

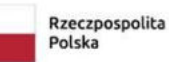

 $\langle \rangle$ Dofinansowane przez<br>Unię Europejską

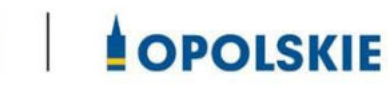

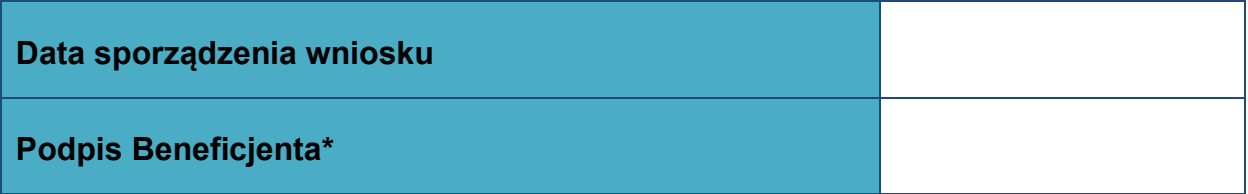

**\* Osoba/Osoby uprawnione do reprezentowania Beneficjenta (np. prokurent, członek zarządu, itd.)**

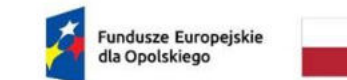

Rzeczpospolita<br>Polska

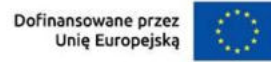

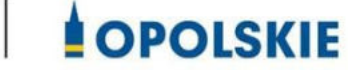

Załącznik nr 12

**Wzór sprawozdania z osiągniętych wskaźników rezultatu**

Numer umowy/decyzji o dofinansowanie:...............................................................................

Nazwa Beneficjenta:…………………………………………………………………………………………………………….

Tytuł projektu:..........................................................................................................................

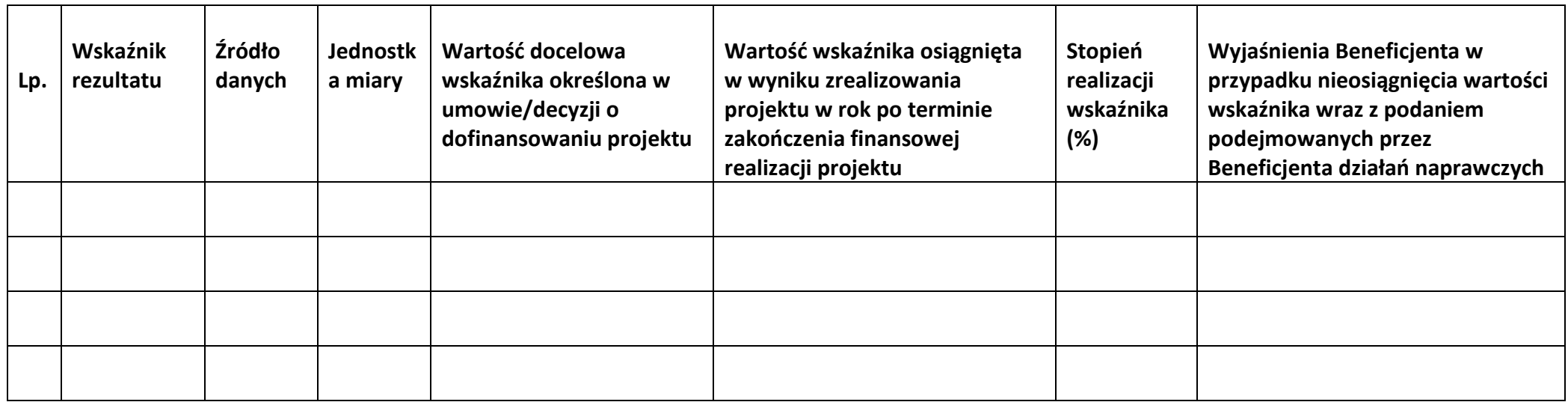

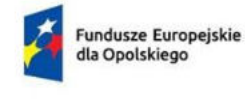

Rzeczpospolita Polska

Dofinansowane przez Unie Europeiska

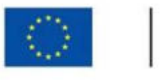

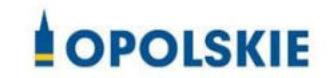

Załącznik nr 13

-

OŚWIADCZENIE O KWALIFIKOWALNOŚCI VAT<sup>1</sup> do wniosku o płatność końcową

W związku z rozliczeniem końcowym projektu nr *(nr projektu)* realizowanym przez *(nazwa Beneficjenta/Partnera oraz jego status prawny*) w ramach Programu Regionalnego Fundusze Europejskie dla Opolskiego 20121-2027, którego dofinansowanie pochodziło ze środków Europejskiego Funduszu Rozwoju Regionalnego oświadczam, iż realizując powyższy projekt nie odzyskałem/am poniesionego kosztu podatku VAT, którego wysokość została wykazana we wnioskach o płatność.

Jednocześnie *(nazwa Beneficjenta/Partnera )* zobowiązuję się do zwrotu rozliczonej w ramach Projektu *(nazwa i nr projektu)* części poniesionego VAT, jeżeli zaistnieją przesłanki umożliwiające odzyskanie tego podatku<sup>\*</sup> przez *(nazwa Beneficjenta/Partnera)*.

Zobowiązuję się również do udostępniania dokumentacji finansowo-księgowej oraz udzielania uprawnionym organom kontrolnym informacji umożliwiających weryfikację kwalifikowalności podatku VAT.

…………………………

(podpis i pieczęć)

<sup>1</sup> Oświadczenie może być modyfikowane w przypadku gdy beneficjent kwalifikuje VAT wyłącznie w odniesieniu do poszczególnych kategorii wydatków. W przypadku realizacji projektu w ramach partnerstwa, oświadczenie składa każdy z partnerów, który w ramach ponoszonych przez niego wydatków będzie kwalifikował VAT.

Por. z art. 91 ust. 7 ustawy z dnia 11 marca 2004 r. o podatku od towarów i usług (t.j. Dz. U. z 2022 r. poz. 931 z późn. zm.)

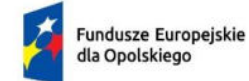

Rzeczpospolita Polska

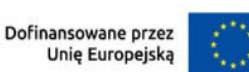

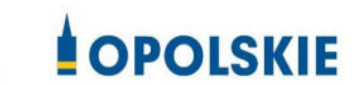

# **ZAŁĄCZNIK NR 8 – Kryteria wyboru projektów dla działania 1.1 Prace B+R i infrastruktura w MŚP w ramach programu FEO 2021-2027**

**Wersja nr 1 Opole, marzec 2023 r.**

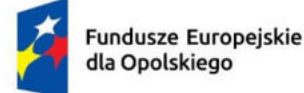

Rzeczpospolita Polska

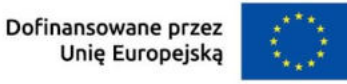

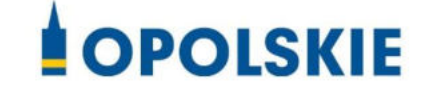

### **KRYTERIA FORMALNE**

## **DLA WSZYSTKICH DZIAŁAŃ FEO 2021-2027**

**(z wyłączeniem działań wdrażanych przez instrumenty finansowe)**

**Zakres: Europejski Fundusz Rozwoju Regionalnego** 

**Opole, 2023 r.** 

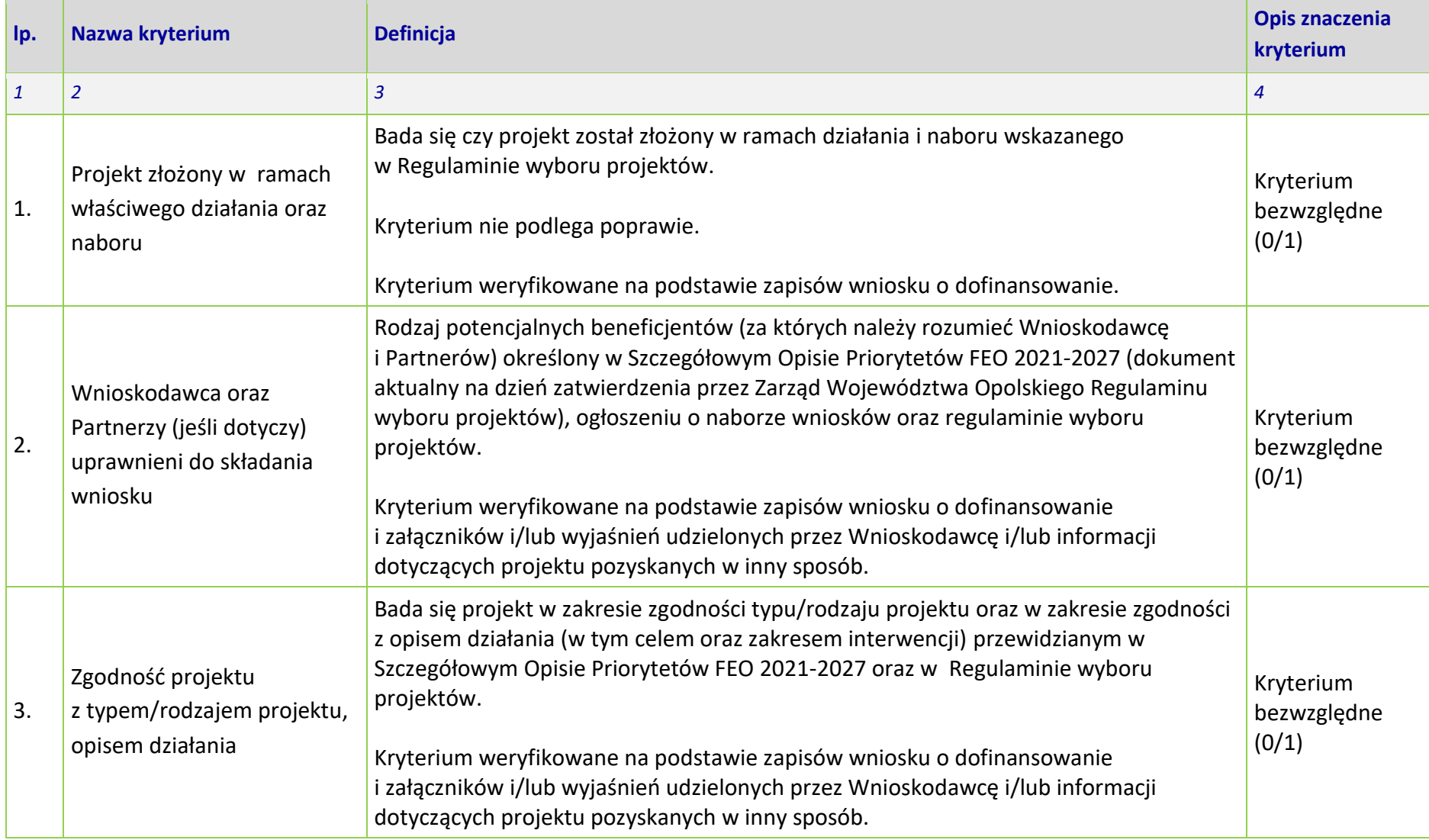

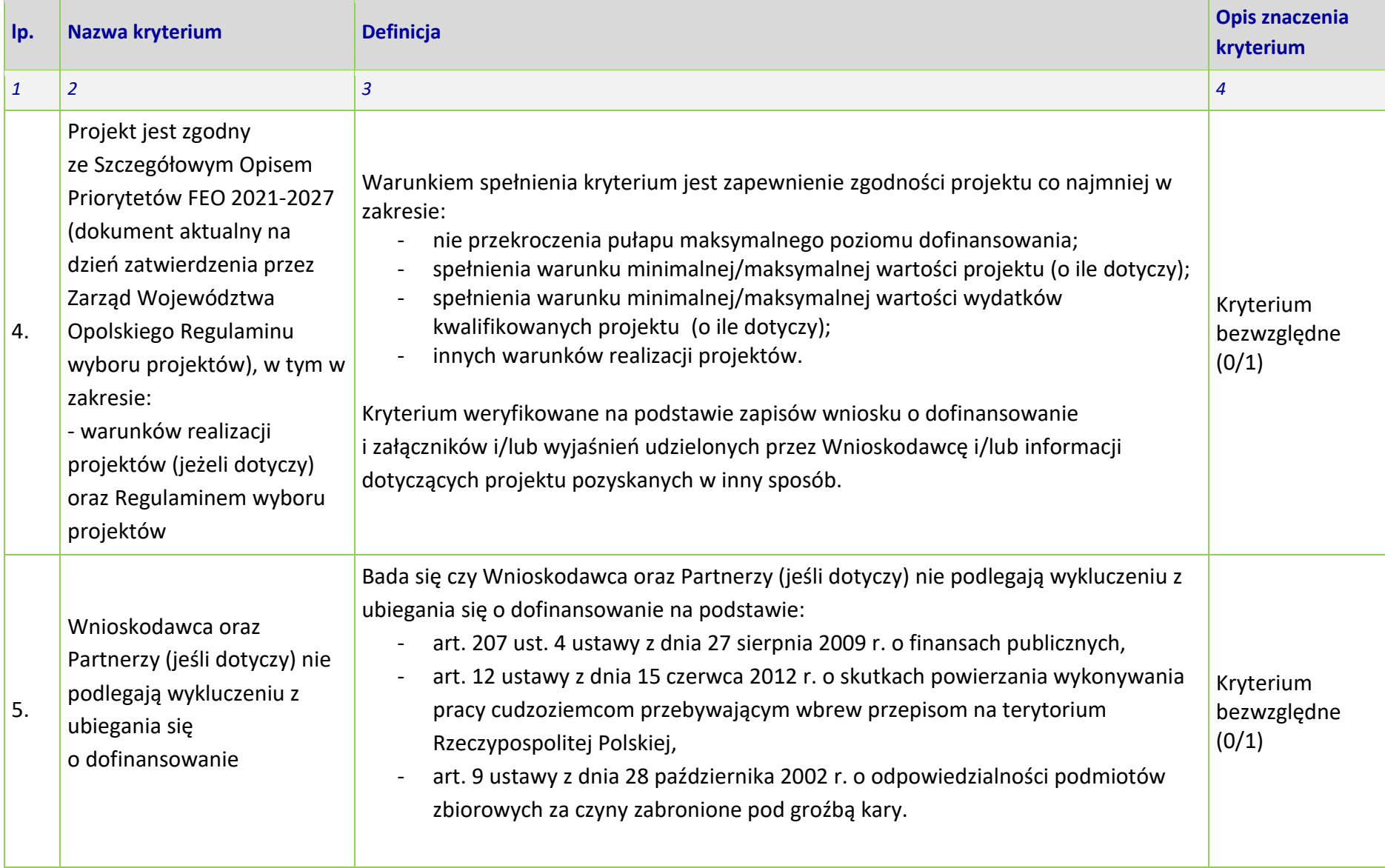

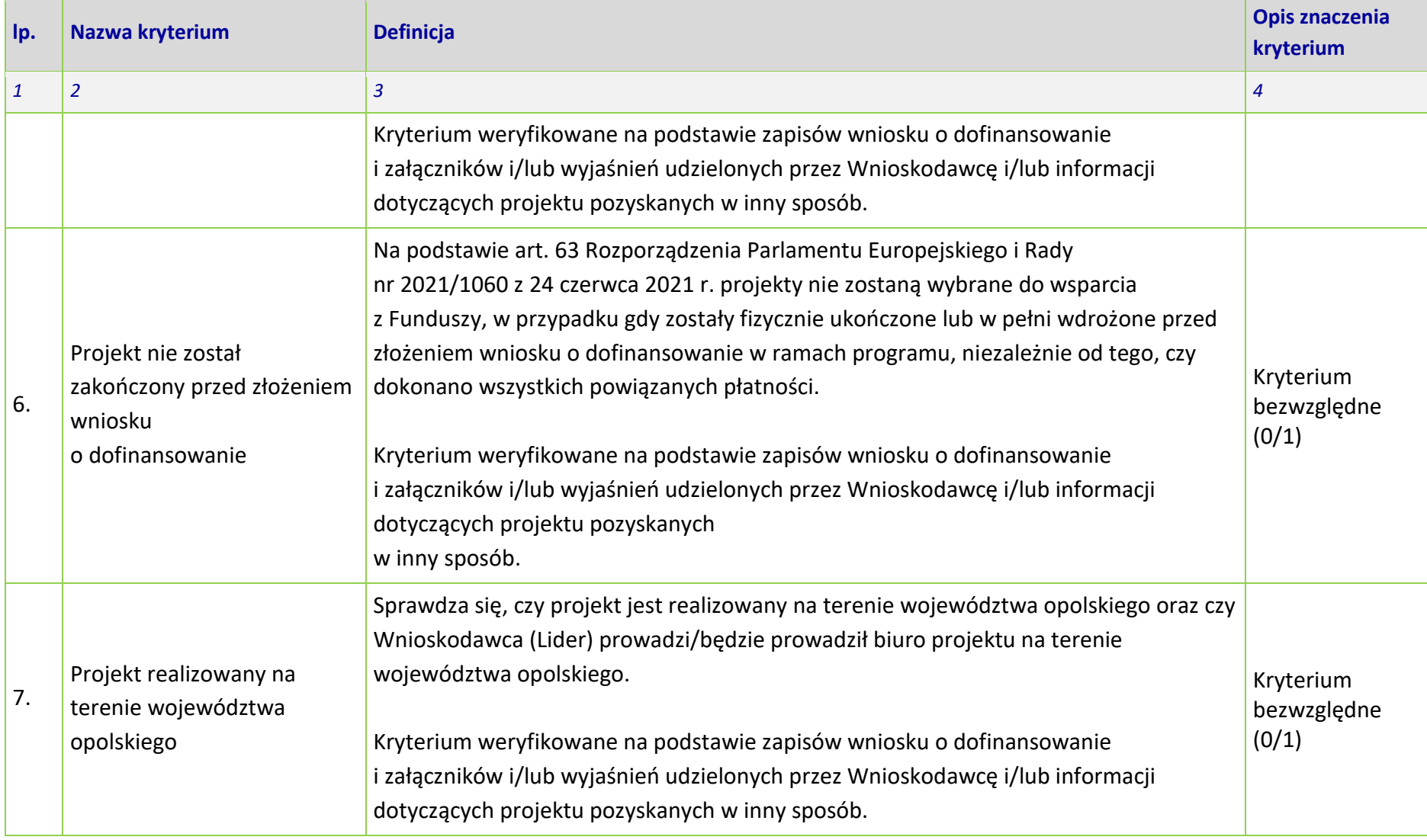

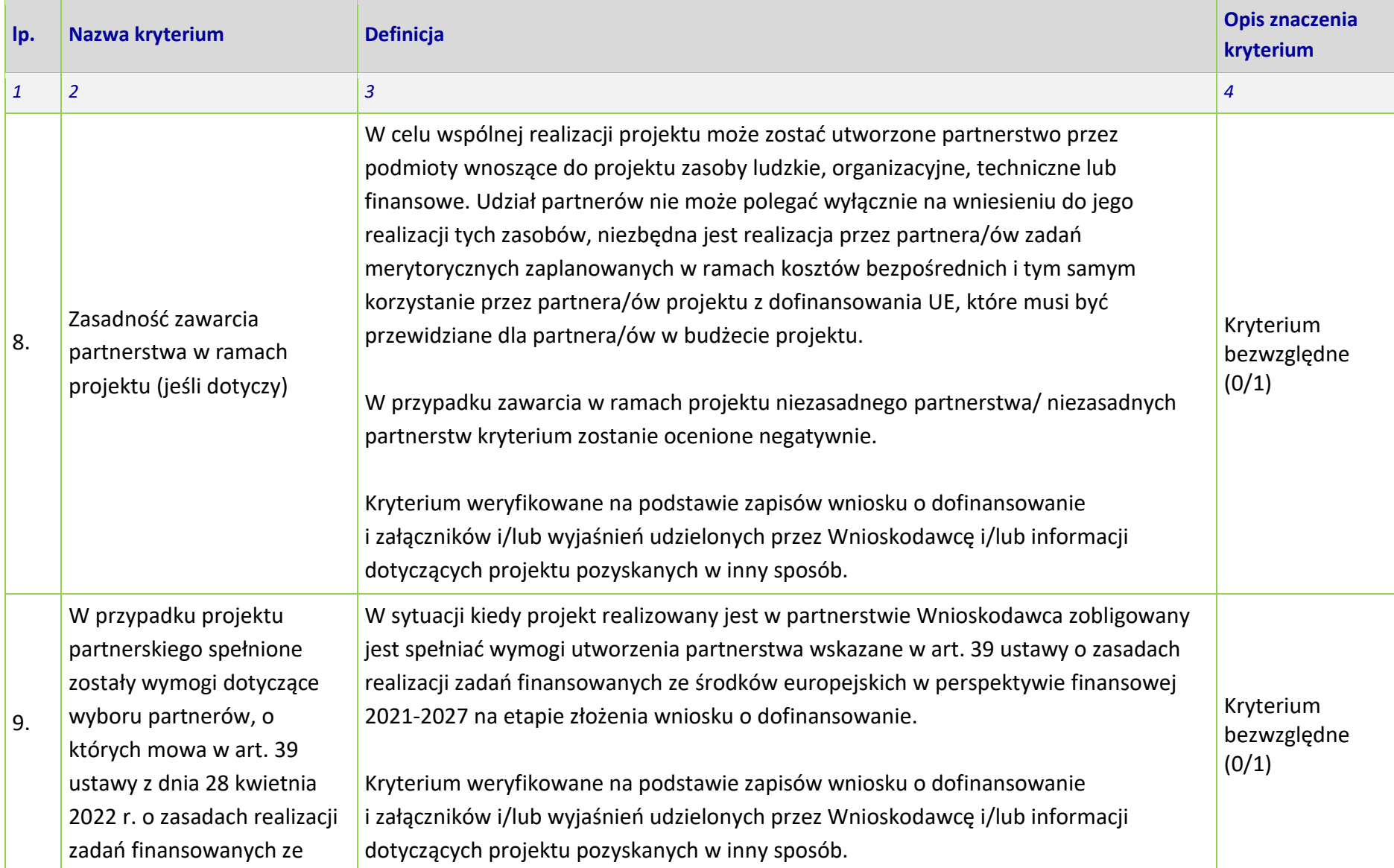

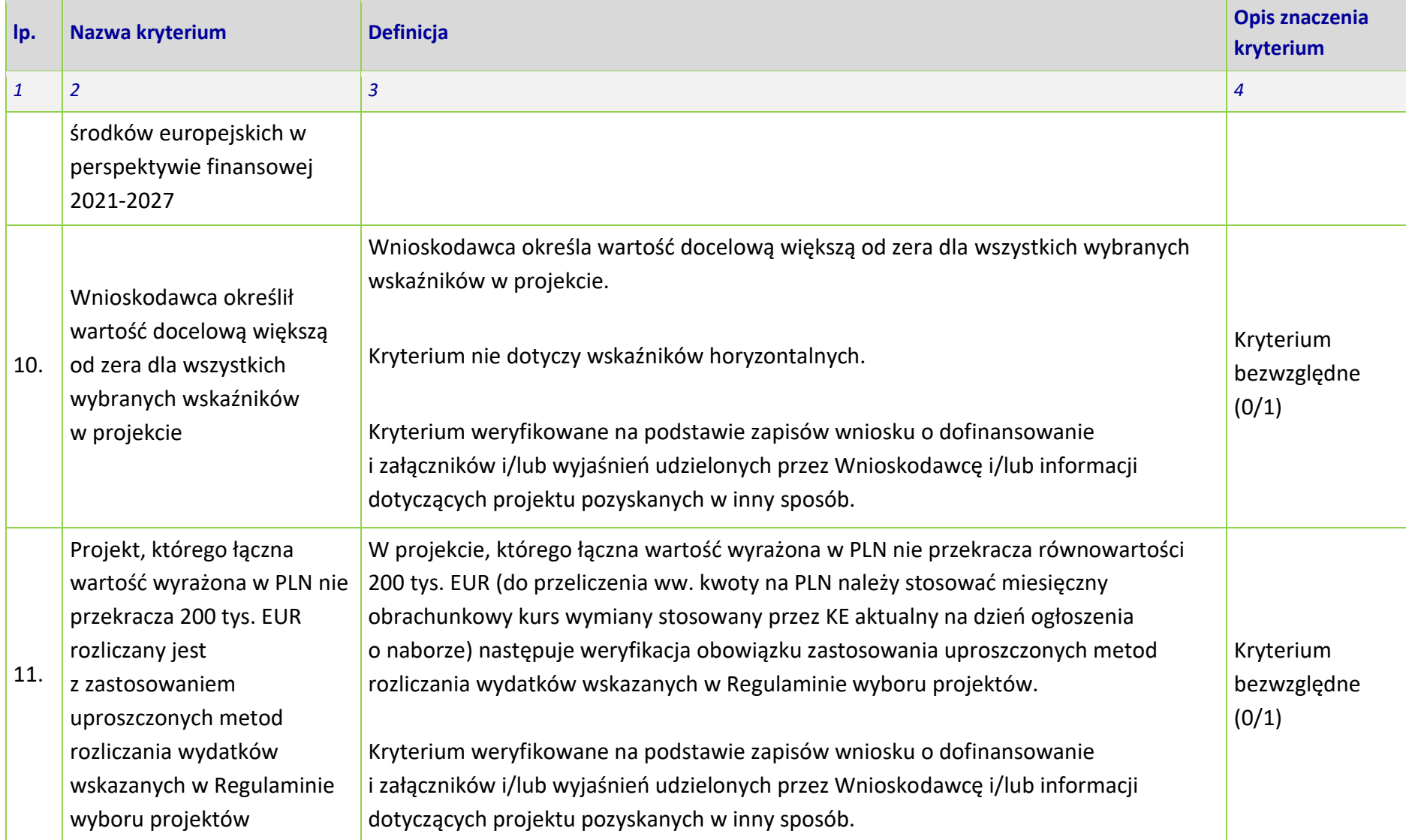
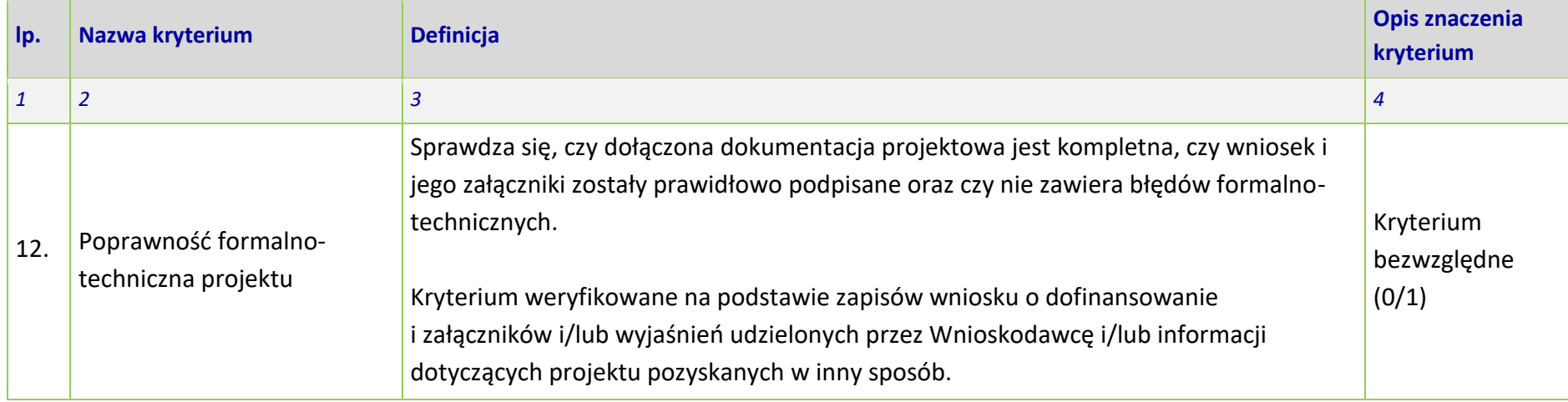

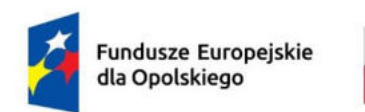

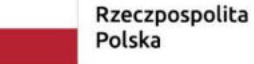

Dofinansowane przez Unię Europejską

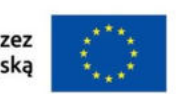

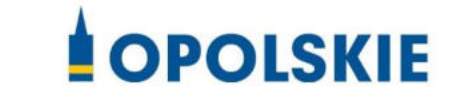

## **KRYTERIA MERYTORYCZNE - UNIWERSALNE**

**DLA WSZYSTKICH DZIAŁAŃ FEO 2021-2027** 

**(z wyłączeniem działań wdrażanych przez instrumenty finansowe)**

**Zakres: Europejski Fundusz Rozwoju Regionalnego** 

**OPOLE, 2023 r.** 

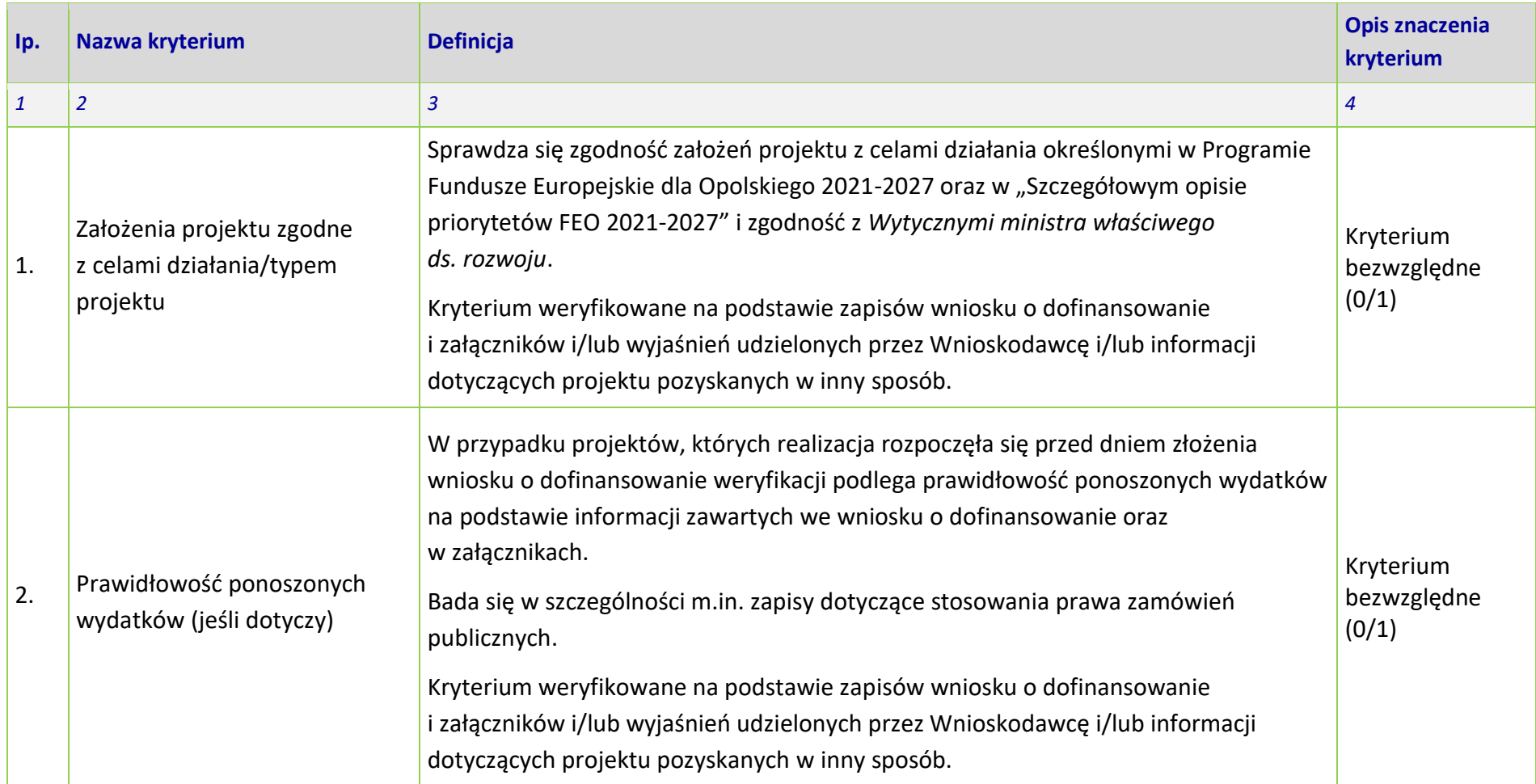

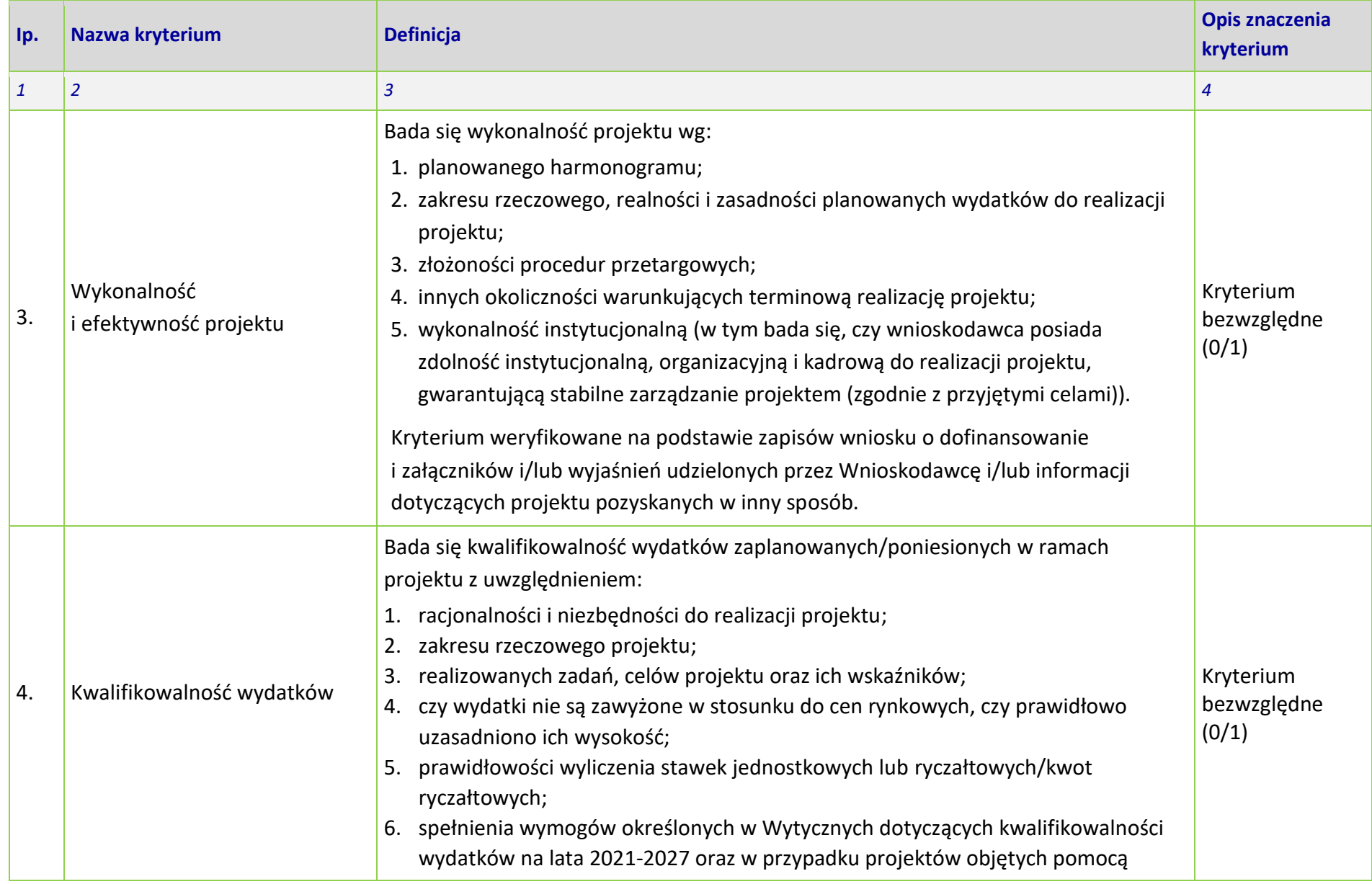

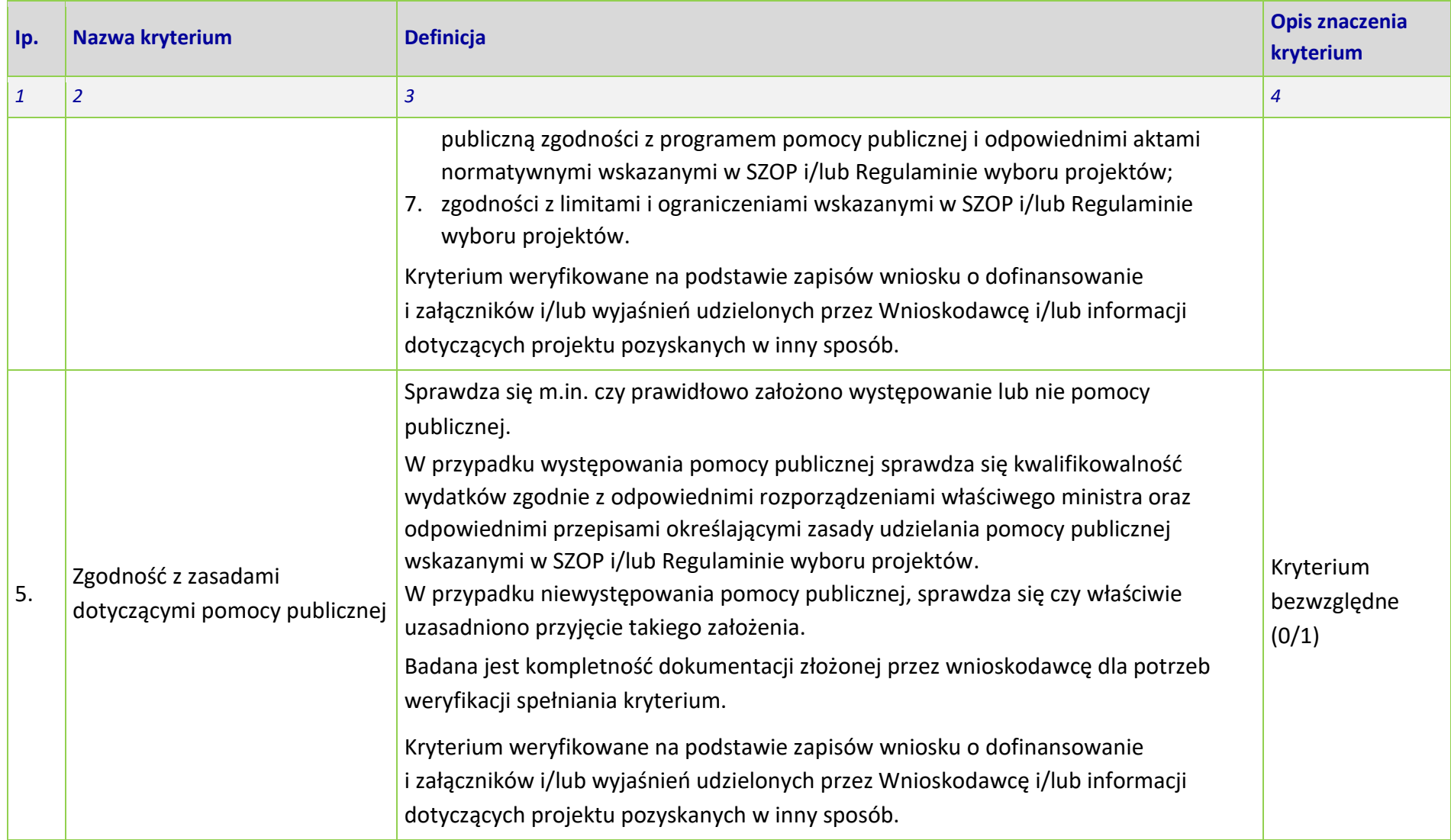

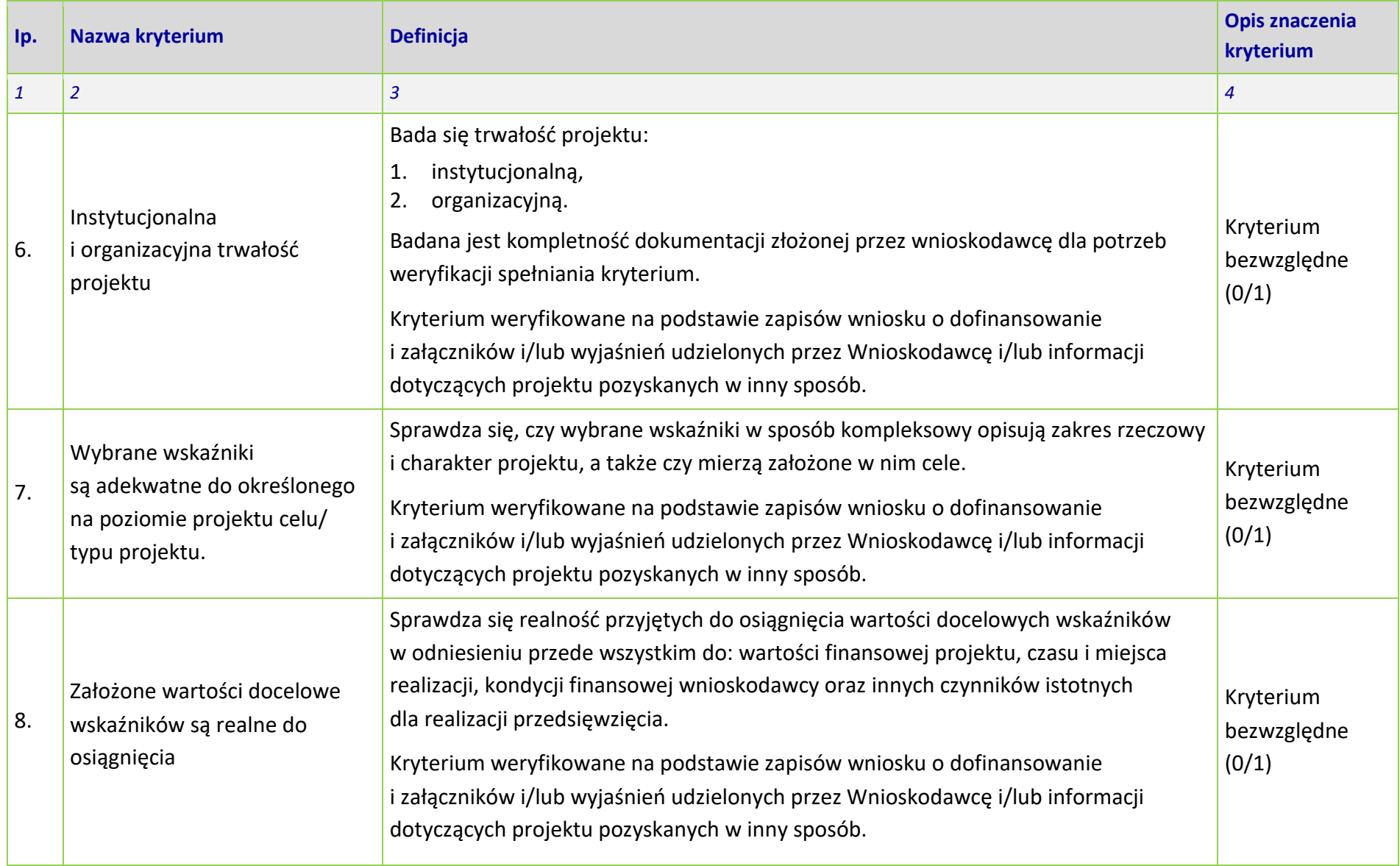

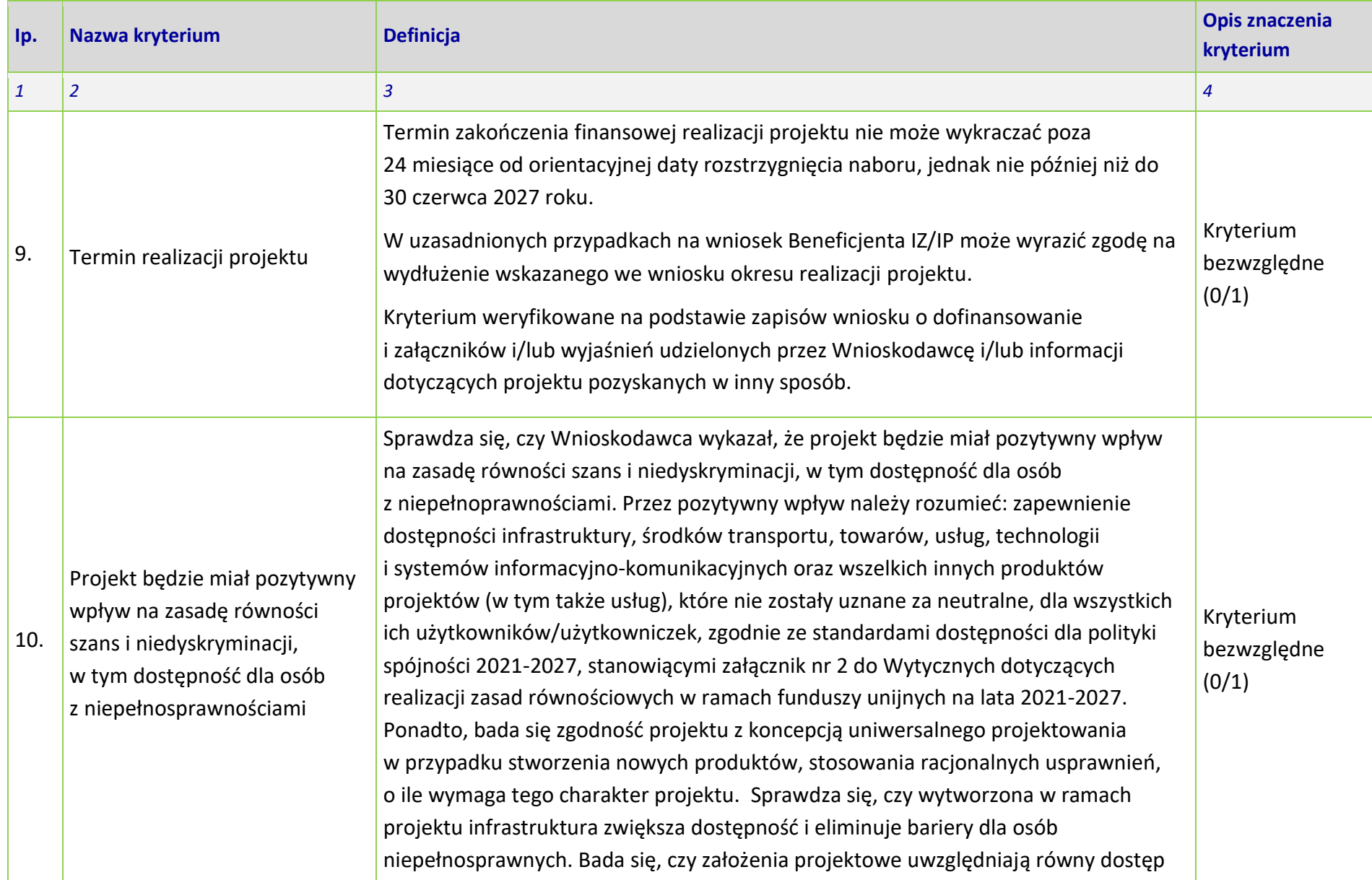

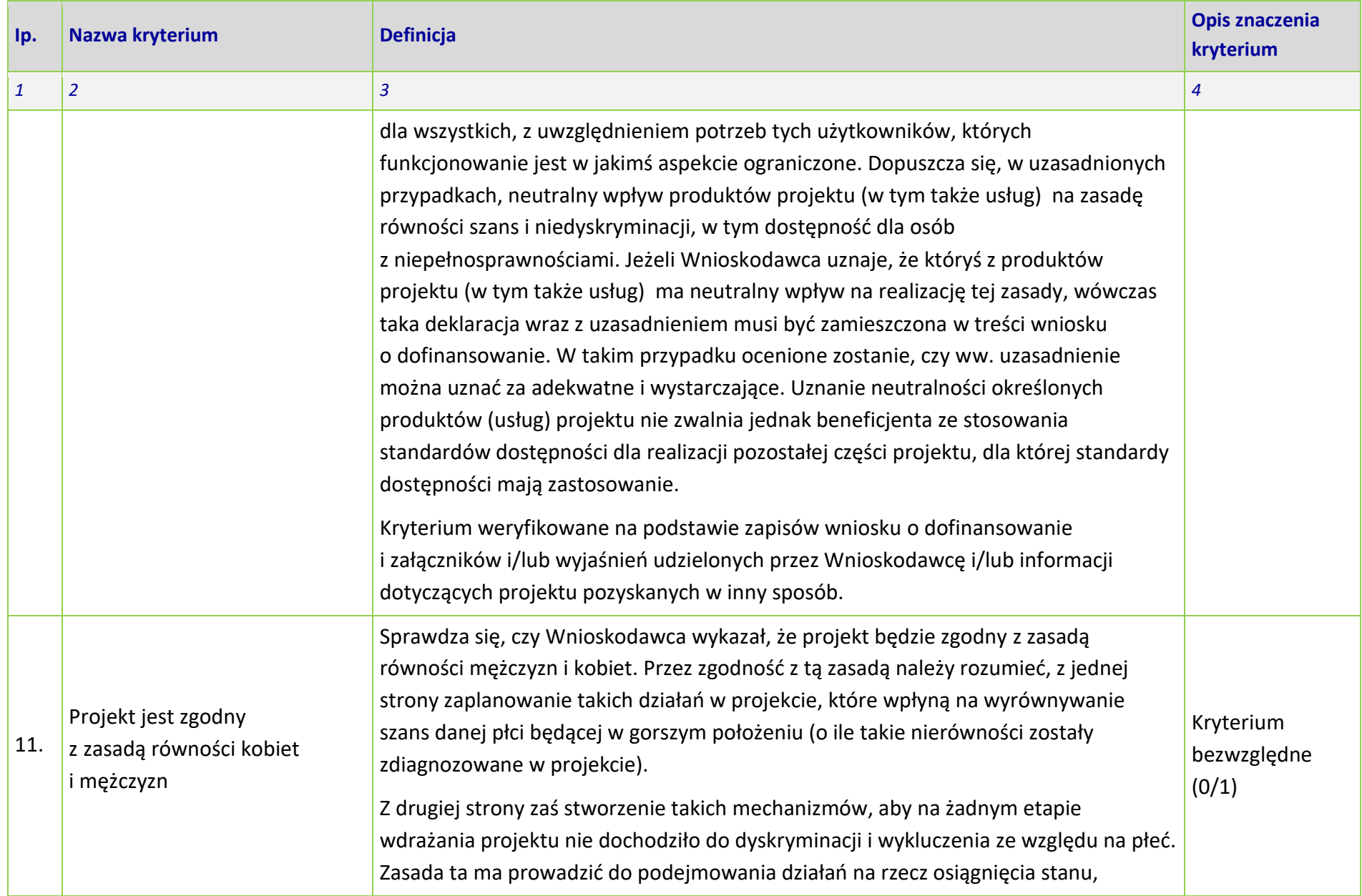

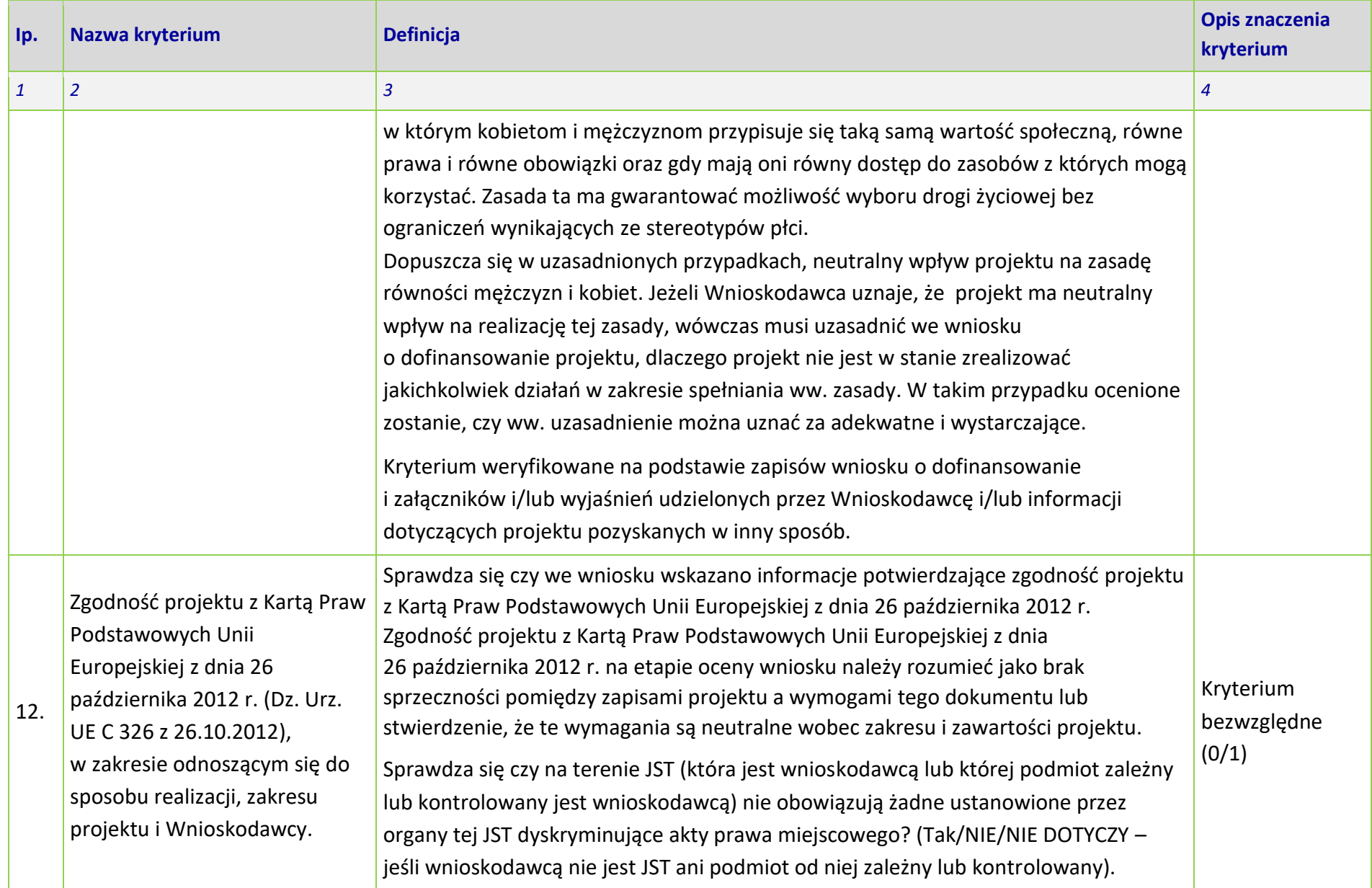

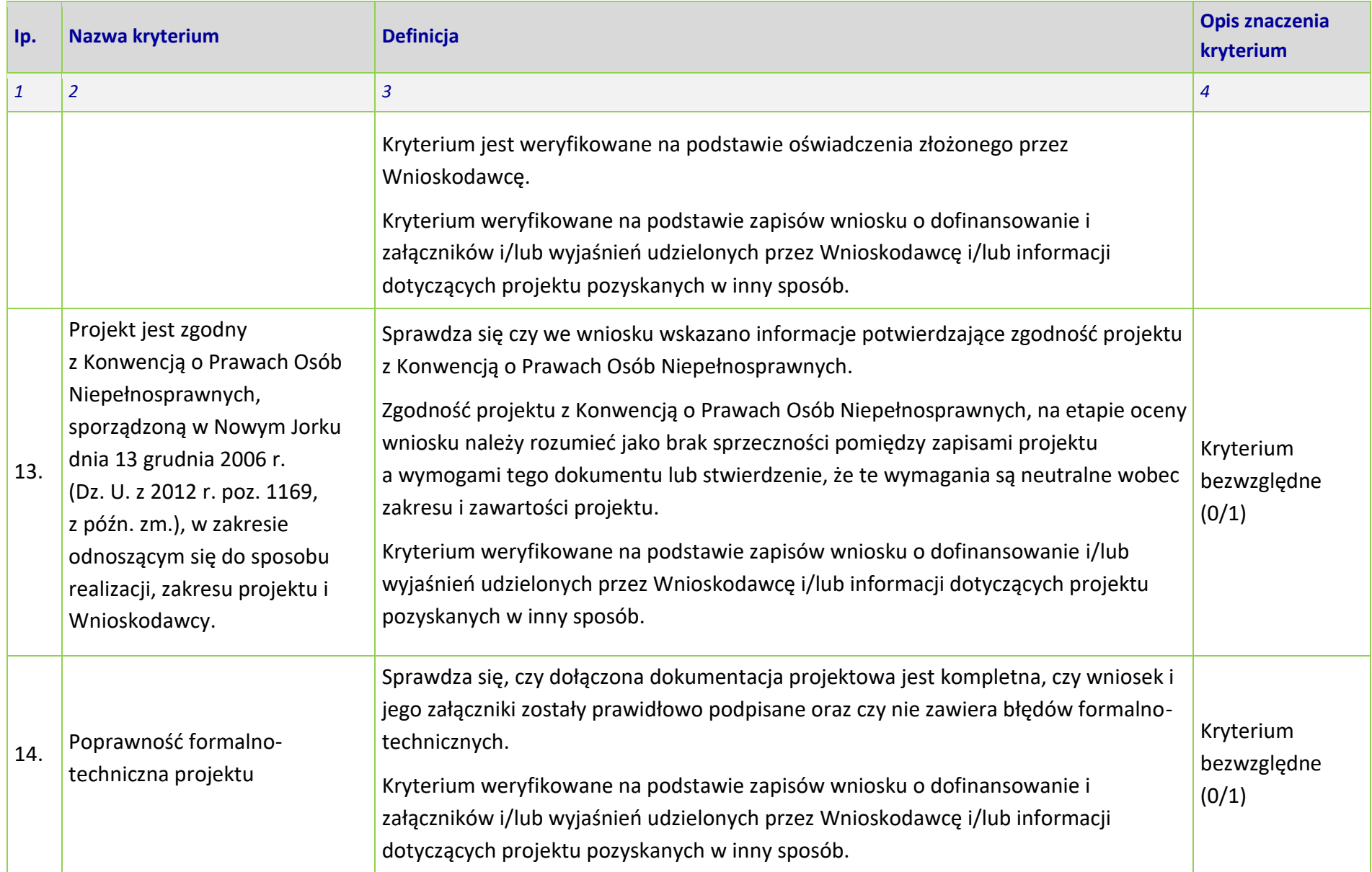

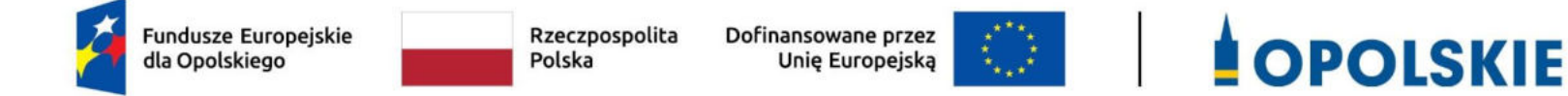

## **KRYTERIA MERYTORYCZNE - UNIWERSALNE (FINANSOWE)**

## **DLA WSZYSTKICH DZIAŁAŃ FEO 2021-2027**

**(z wyłączeniem działań wdrażanych przez instrumenty finansowe)**

**Zakres: Europejski Fundusz Rozwoju Regionalnego OPOLE, 2023 r.** 

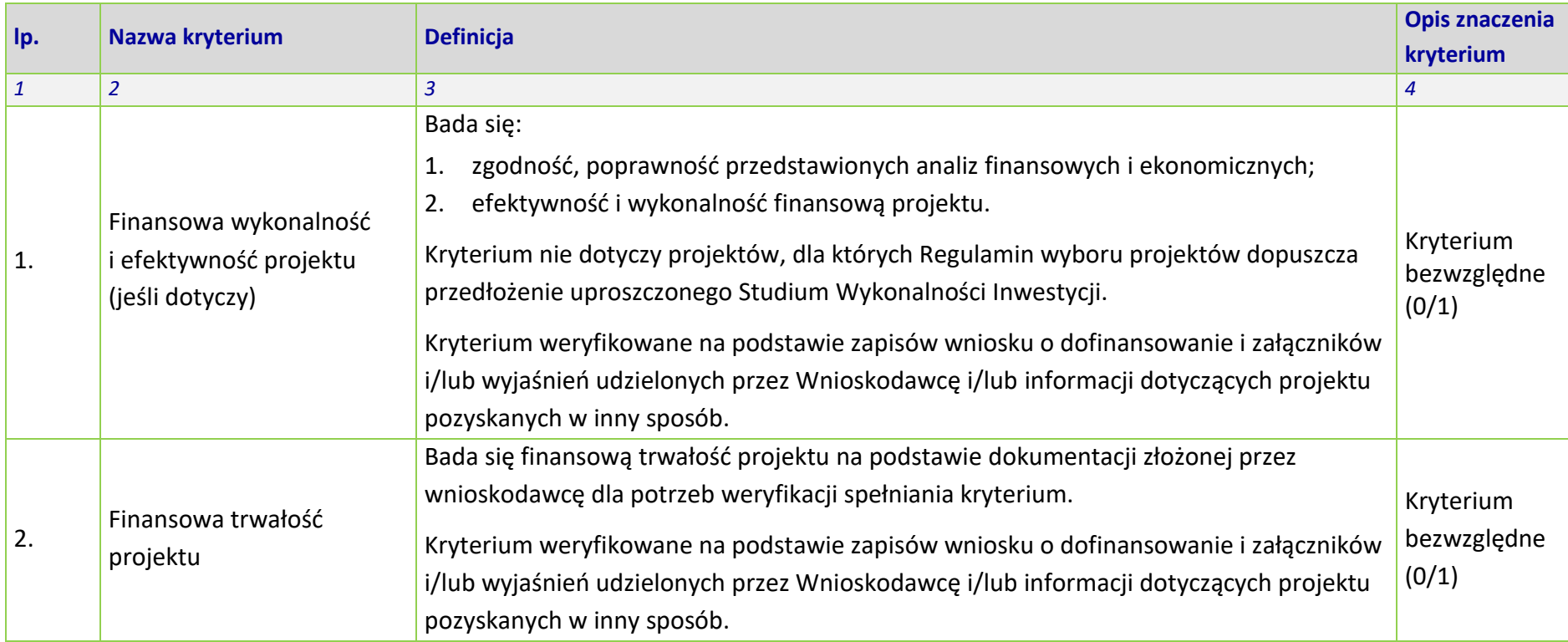

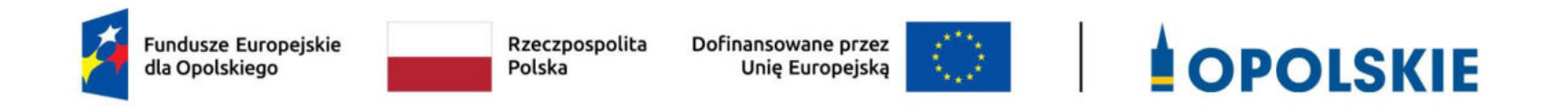

# **KRYTERIA ŚRODOWISKOWE**

**DLA WSZYSTKICH DZIAŁAŃ FEO 2021-2027** 

**Zakres: Europejski Fundusz Rozwoju Regionalnego OPOLE, 2023 r.**

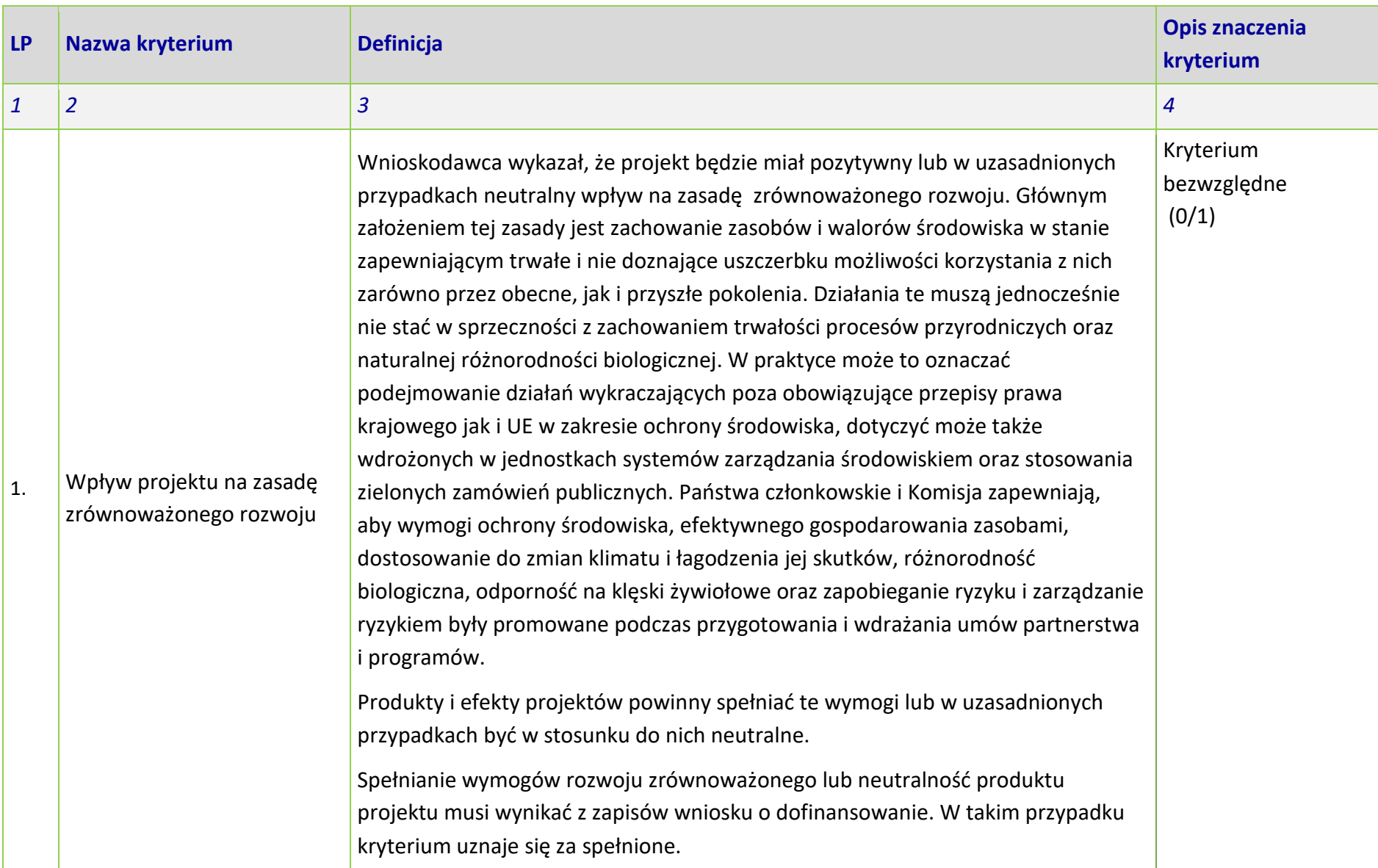

| <b>LP</b>    | Nazwa kryterium                                                     | <b>Definicja</b>                                                                                                    | <b>Opis znaczenia</b><br>kryterium          |
|--------------|---------------------------------------------------------------------|----------------------------------------------------------------------------------------------------|---------------------------------------------|
| $\mathbf{1}$ | $\overline{2}$                                                      | $\overline{3}$                                                                                                    | 4                                           |
|              |                                                                     | Kryterium weryfikowane na podstawie zapisów wniosku o dofinansowanie<br>i załączników i/lub wyjaśnień udzielonych przez Wnioskodawcę i/lub informacji<br>dotyczących projektu pozyskanych w inny sposób.                                                                                                    |                                             |
| 2.           | Projekt jest zgodny<br>z zasadą 'nie czyń<br>znaczących szkód' DNSH | Sprawdza się, czy projekt wpisuje się w "typy przedsięwzięć" na poziomie FEO<br>2021-2027, dla których zasada DNSH jest spełniona.                                                                                                    | Kryterium<br>bezwzględne<br>(0/1)           |
|              |                                                                     | Sprawdzenie polega na weryfikacji czy projekt wypełnia wszystkie wymogi<br>nałożone na dany typ działań w analizie DNSH. Kryterium uznaje się za spełnione<br>tylko wtedy gdy dane przedsięwzięcie wypełnia wszystkie wymogi dla danego typu<br>przedsięwzięcia czyli nie ma wpływu na żaden z sześciu celów środowiskowych,<br>wynikających z art. 9 rozporządzenia w sprawie taksonomii <sup>1</sup> . |                                             |
|              |                                                                     | .W przypadku przedsięwzięć inwestycyjnych kryterium uznaje się za spełnione gdy<br>w trakcie realizacji tych przedsięwzięć stosowane będą standardy ochrony drzew<br>i zieleni.                                                                                                    |                                             |
|              |                                                                     | Kryterium weryfikowane na podstawie zapisów wniosku o dofinansowanie i<br>załączników i/lub wyjaśnień udzielonych przez Wnioskodawcę i/lub informacji<br>dotyczących projektu pozyskanych w inny sposób.                                                                                                    |                                             |
| 3.           | Projekt jest zgodny<br>z krajowymi oraz unijnymi                    | W ramach kryterium bada się czy projekt został przygotowany (albo jest<br>przygotowywany) zgodnie z prawem dotyczącym ochrony środowiska, w tym:                                                                                                    | Kryterium<br>bezwzględne<br>(0/1) warunkowe |

l <sup>1</sup> Rozporządzenie Parlamentu Europejskiego i Rady (UE) 2020/852 z dnia 18 czerwca 2020 r. w sprawie ustanowienia ram ułatwiających zrównoważone inwestycje, zmieniające rozporządzenie (UE) 2019/2088 (Dz. Urz. UE L 198 z 22.6.2020, s. 13) https://eur-lex.europa.eu/legalcontent/PL/TXT/PDF/?uri=CELEX:32020R0852&from=PL

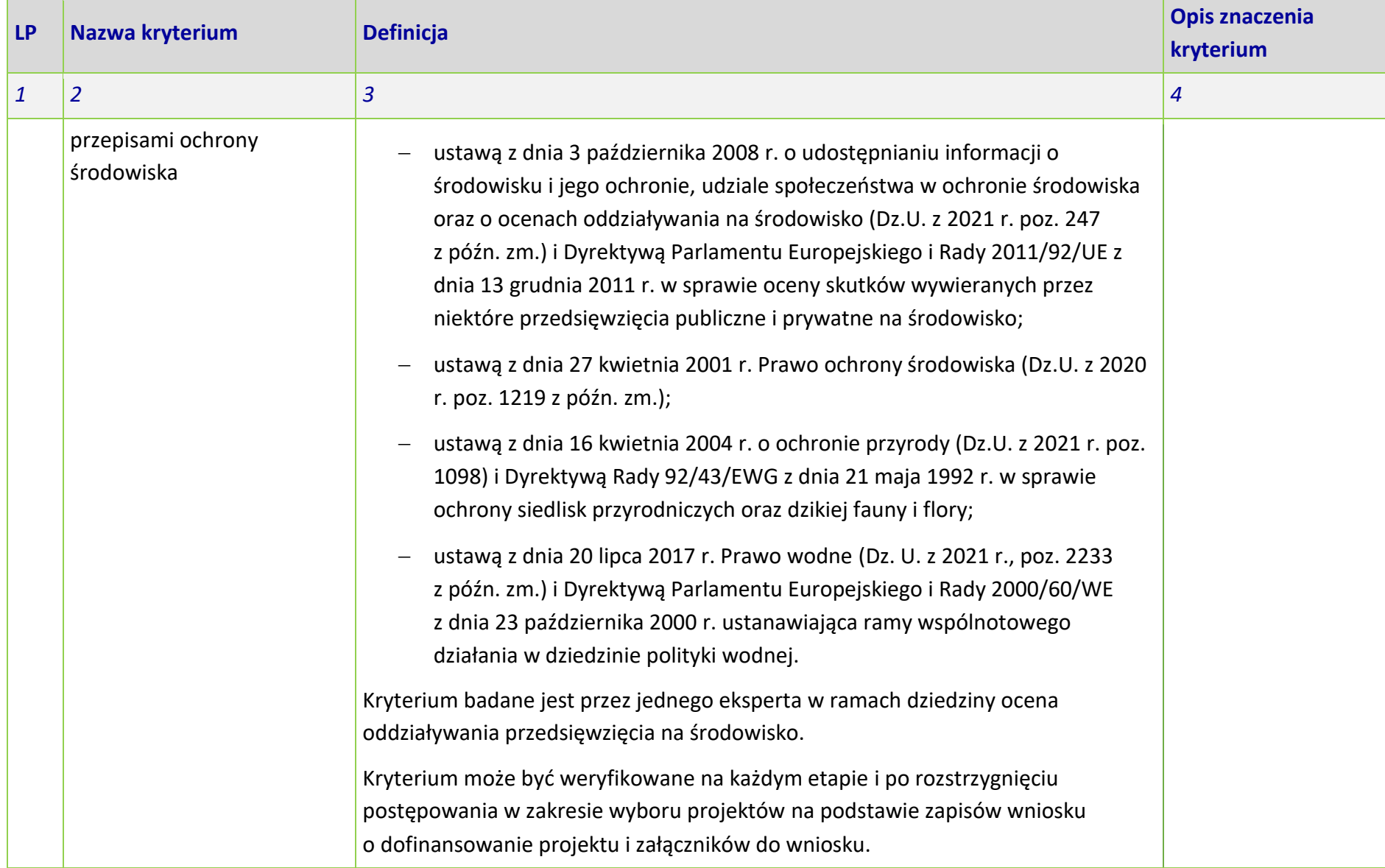

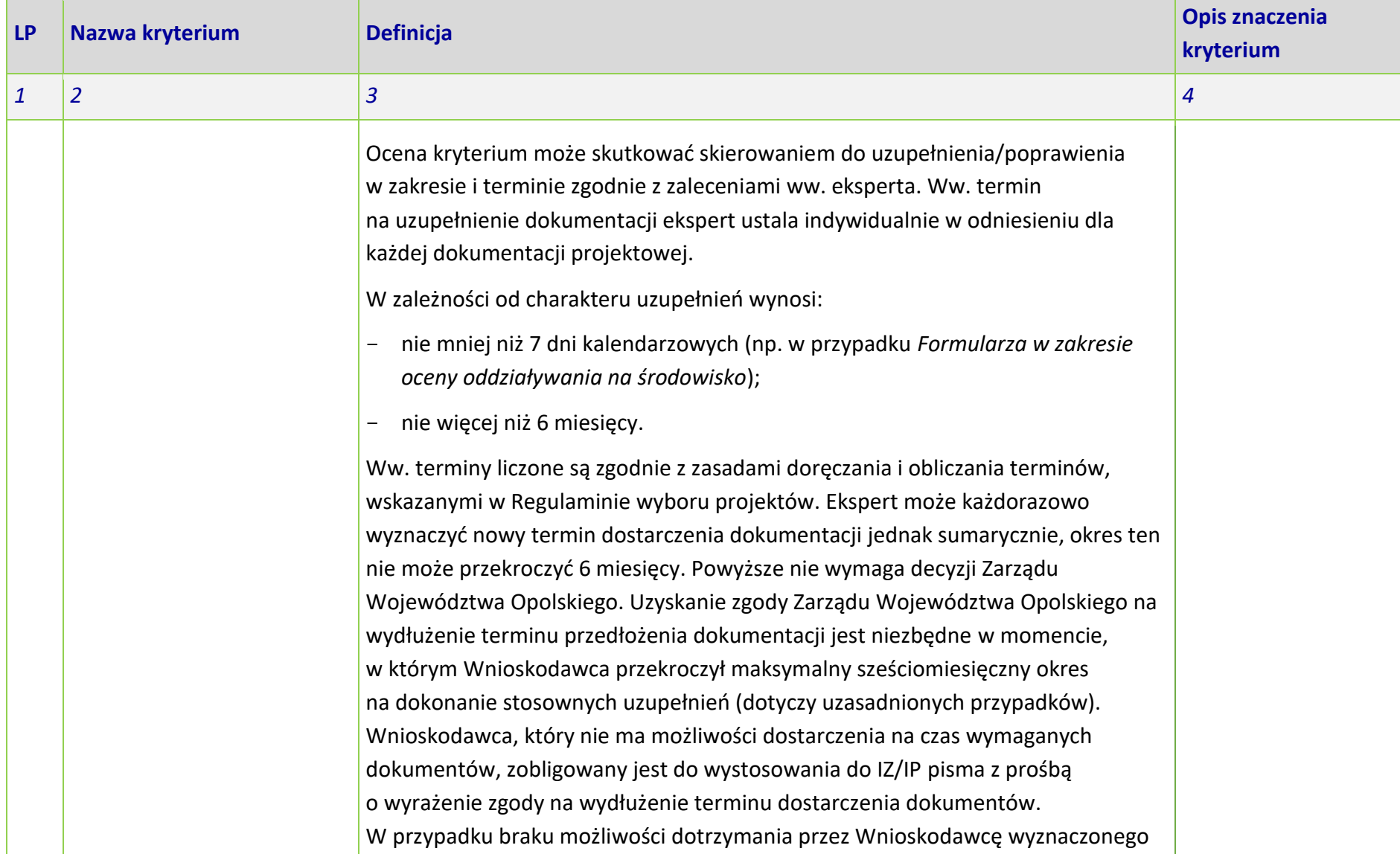

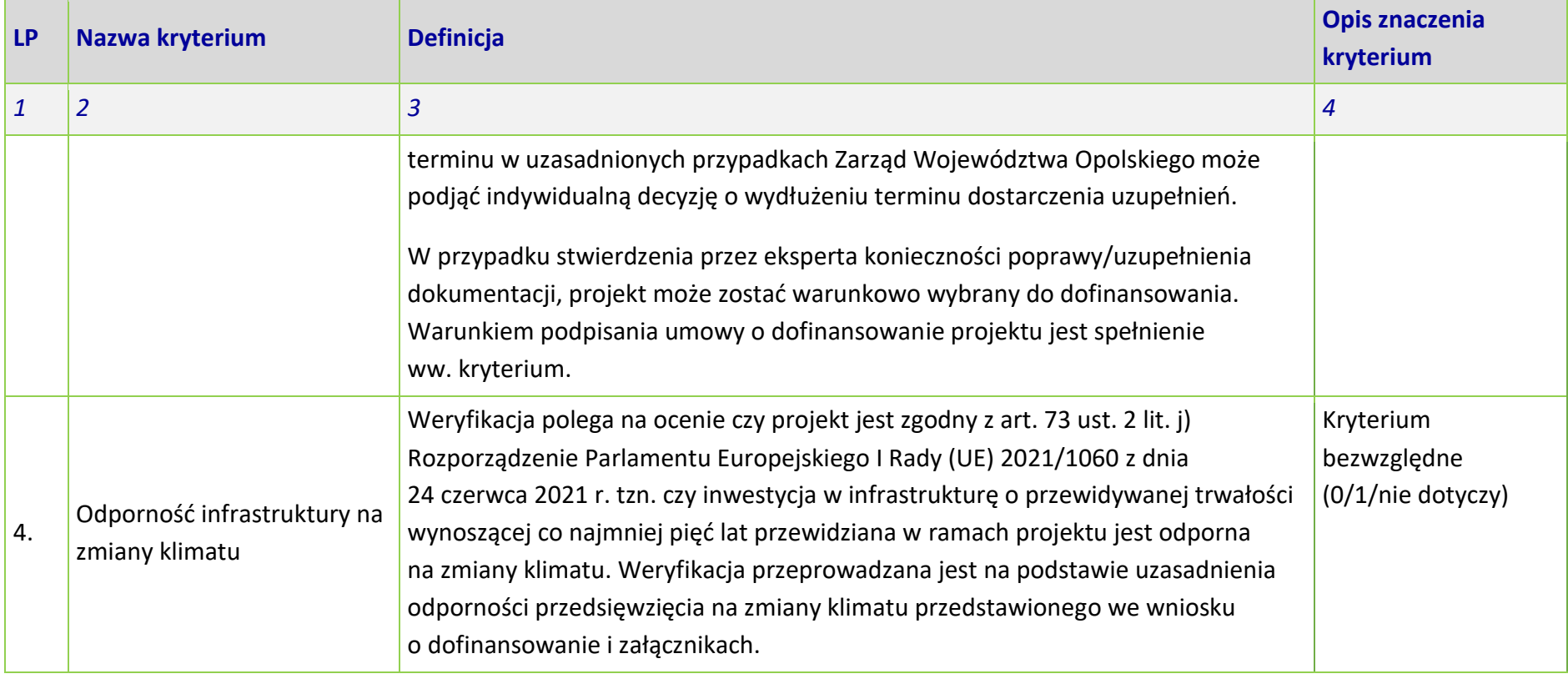

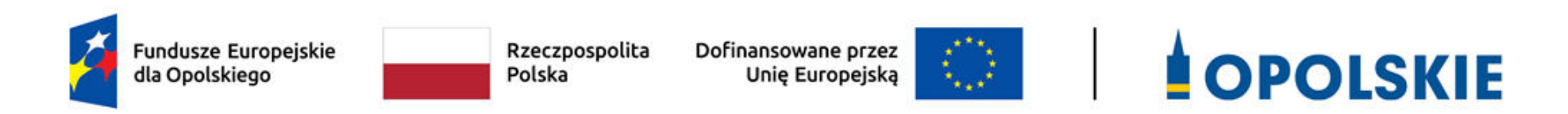

# **KRYTERIA MERYTORYCZNE SZCZEGÓŁOWE**

**PRIORYTET I Fundusze europejskie na rzecz wzrostu innowacyjności i konkurencyjności opolskiego** 

**DZIAŁANIE 1.1 Prace B+R i infrastruktura w MŚP**

**Opole, 2023 r.** 

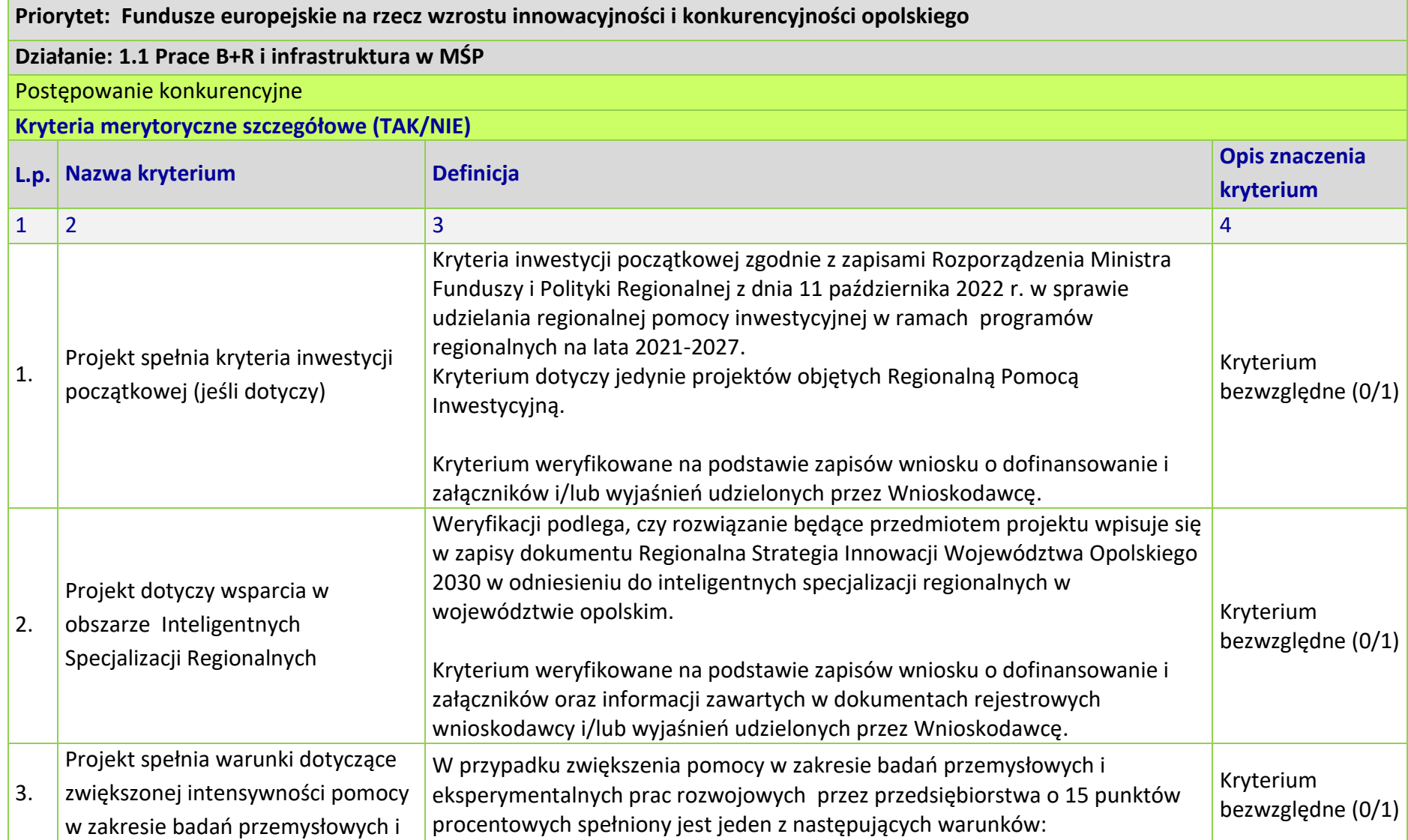

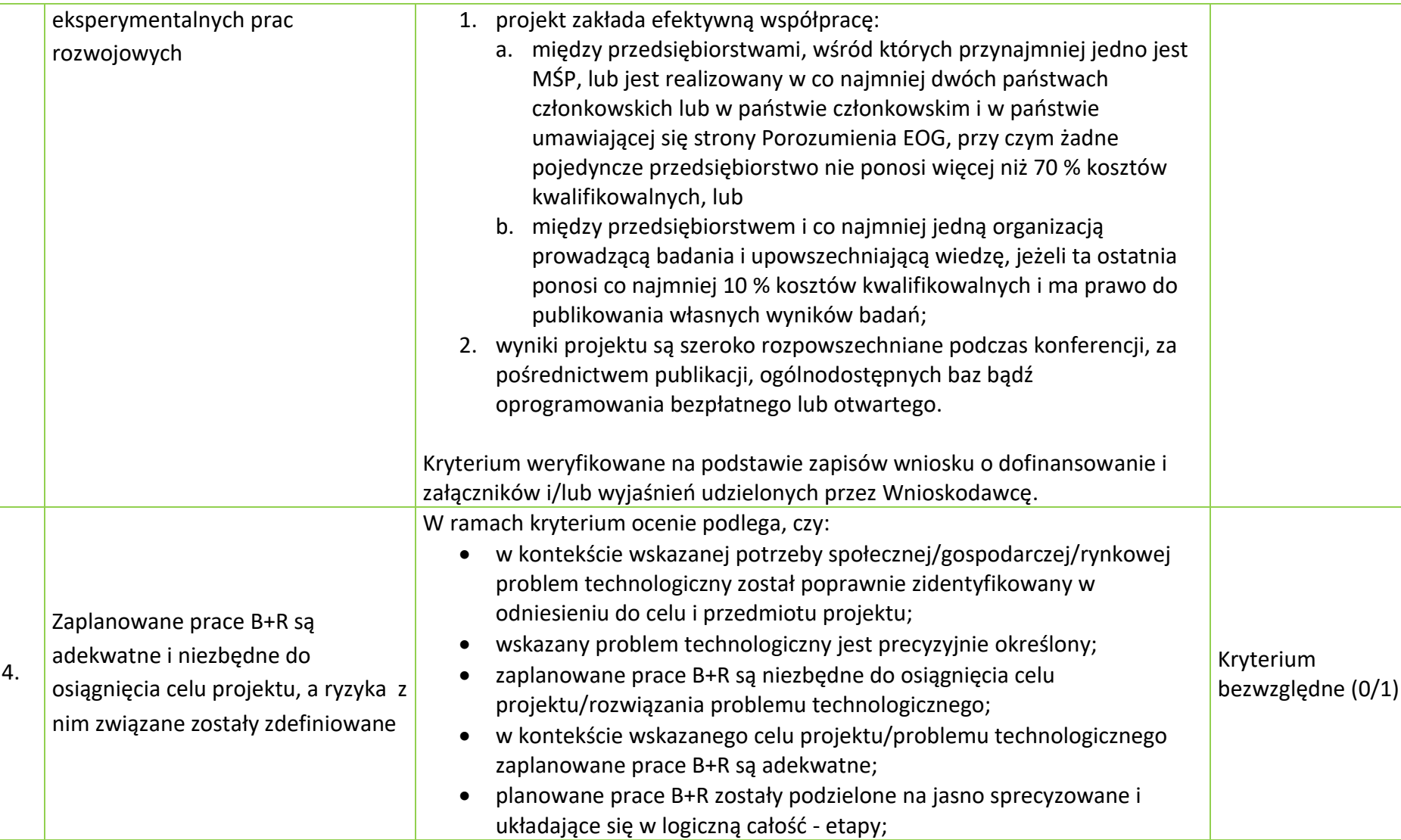

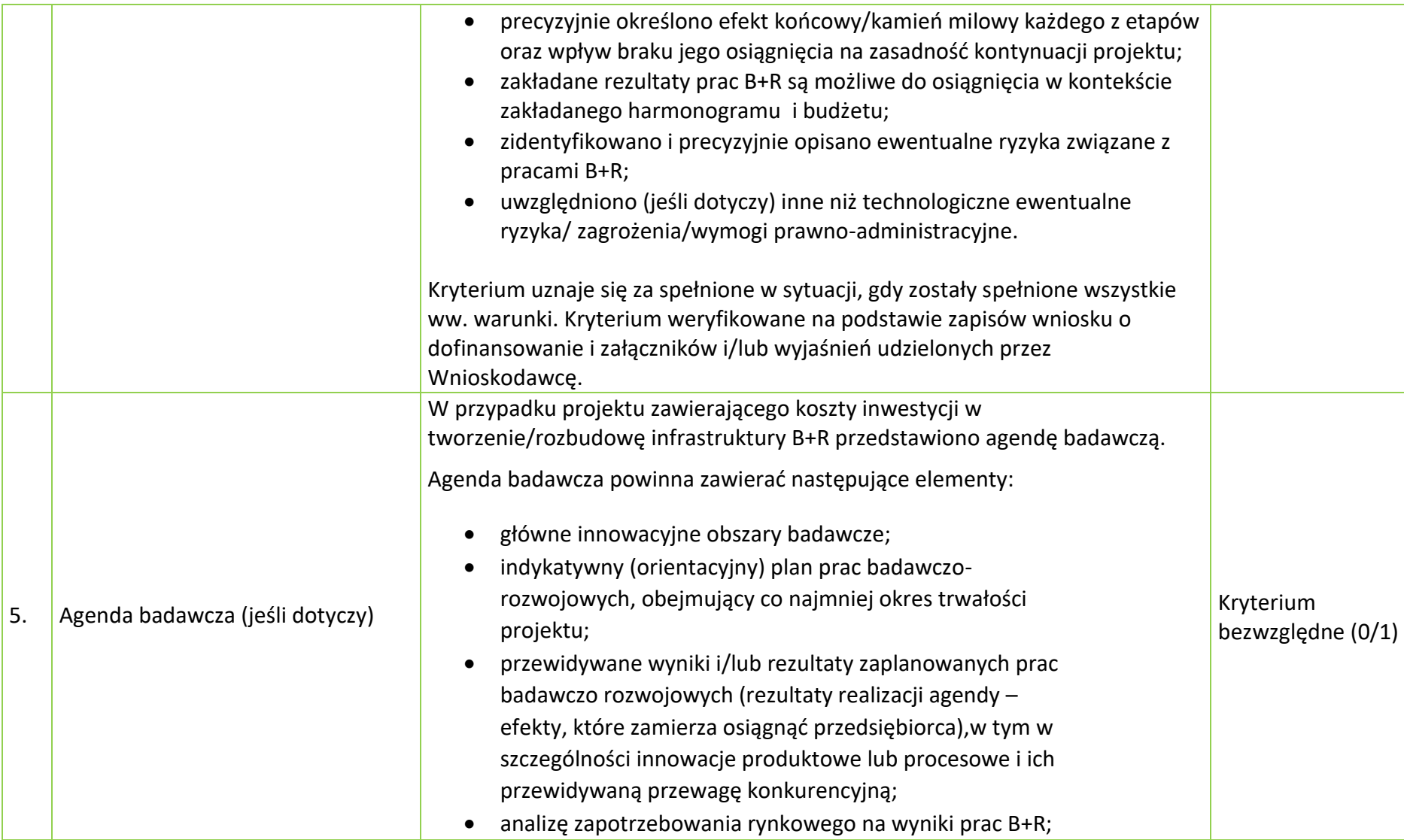

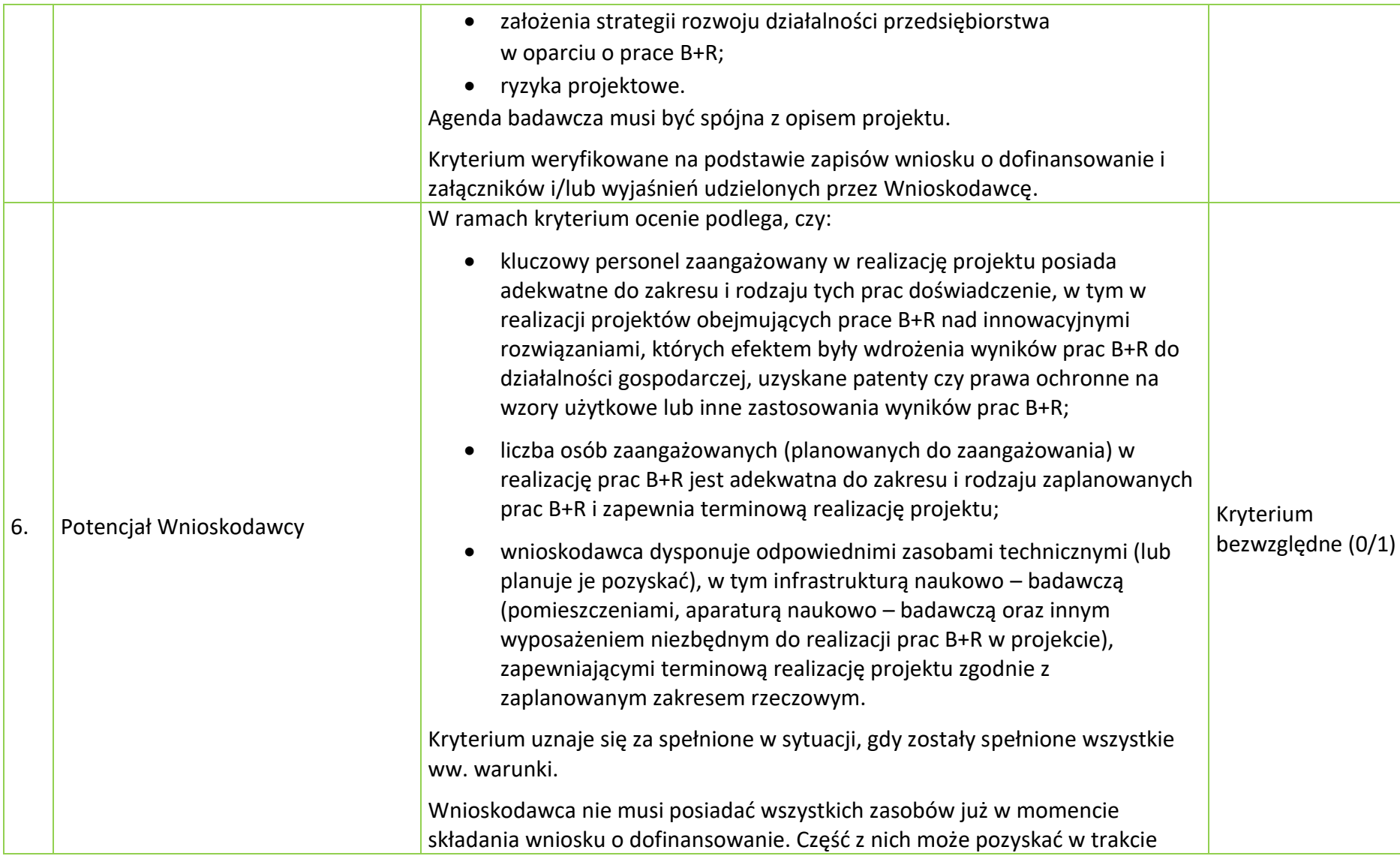

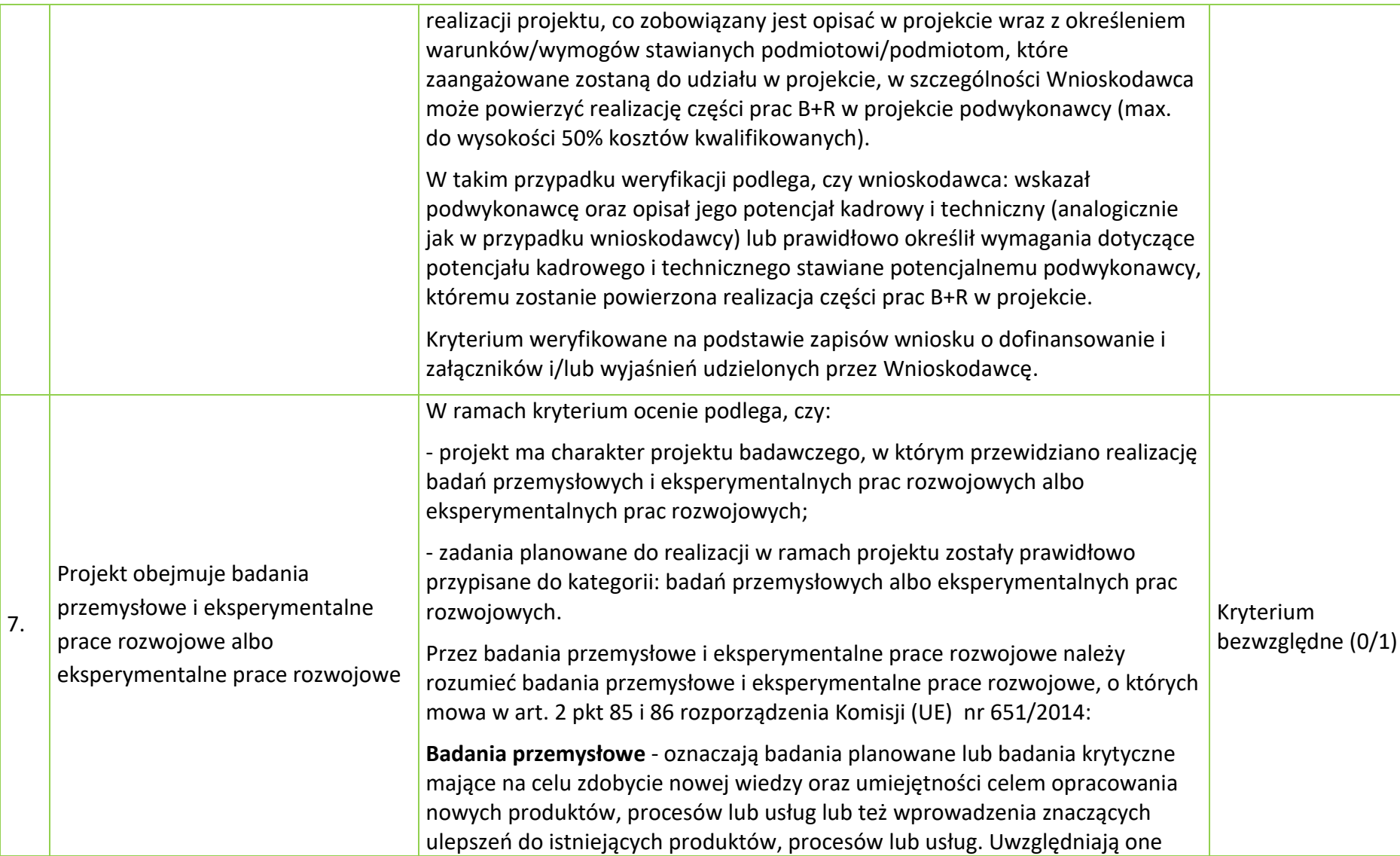

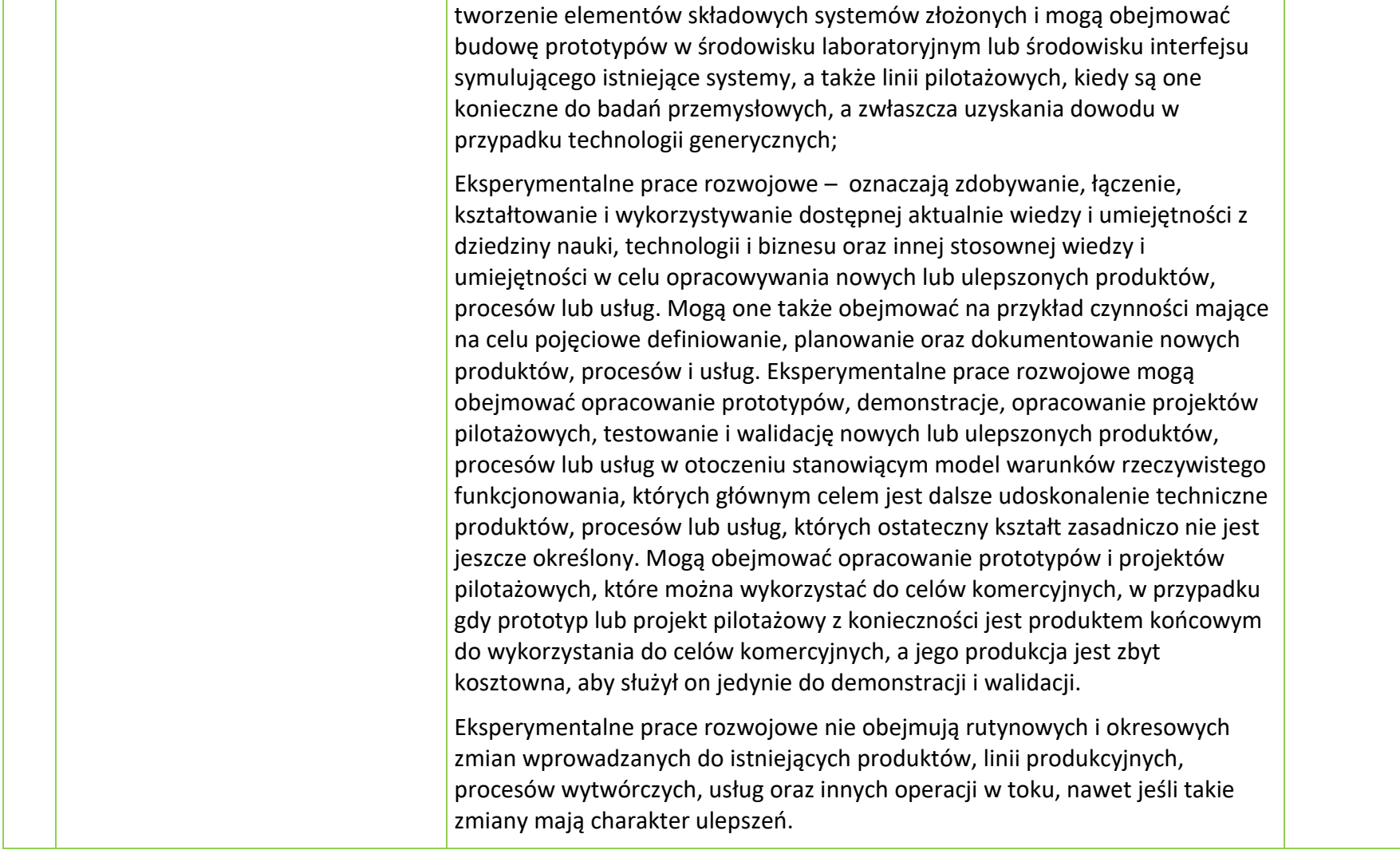

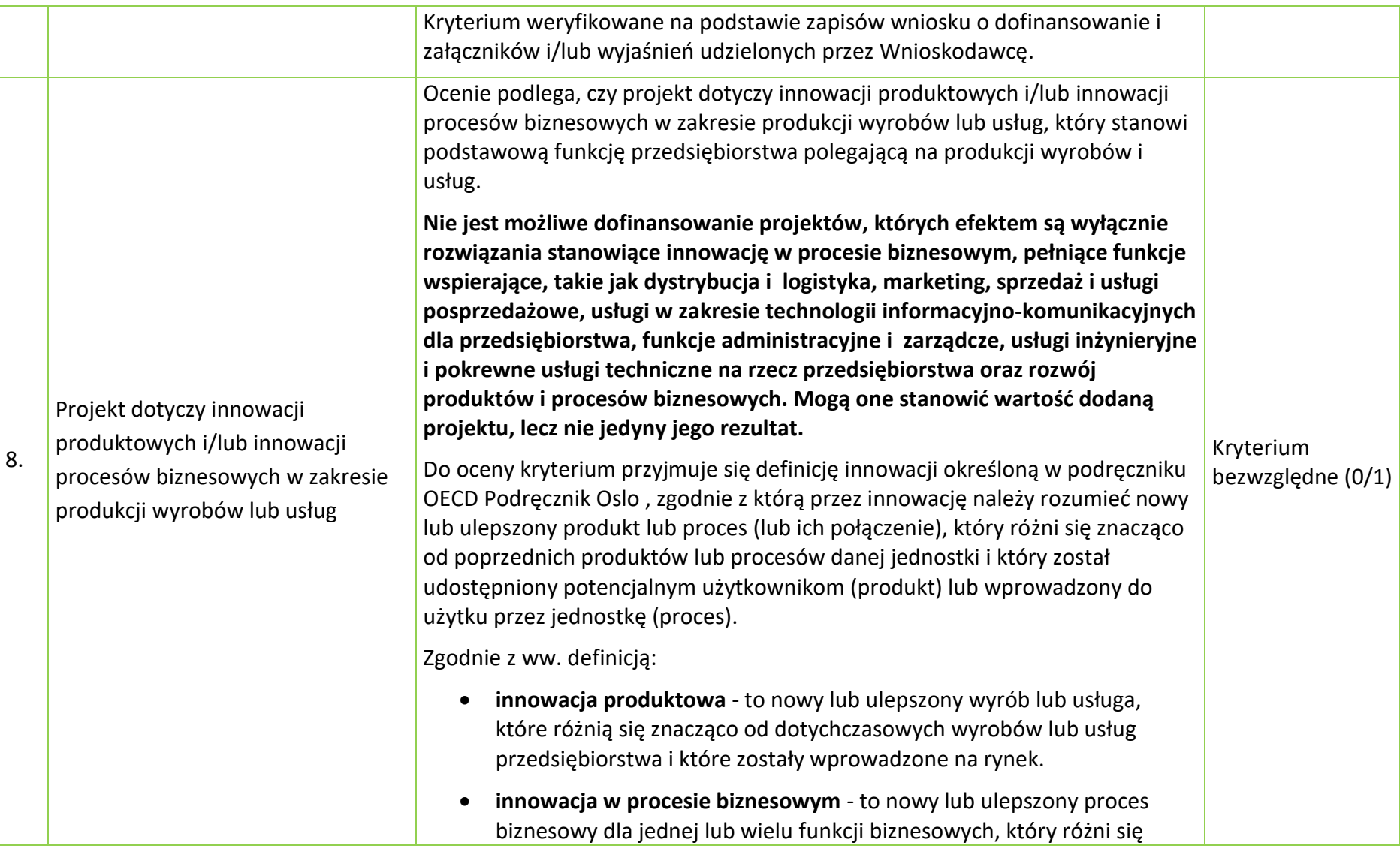

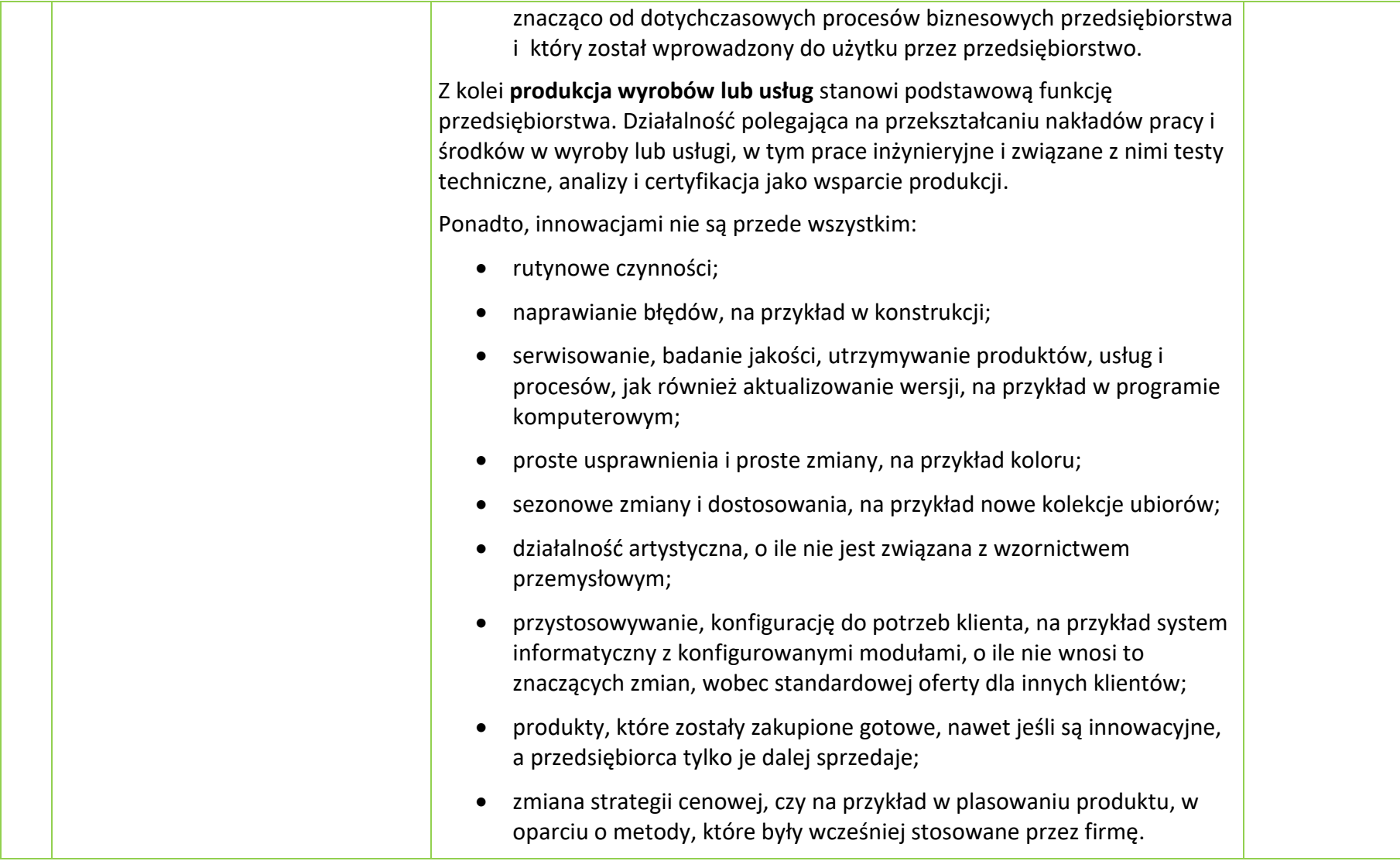

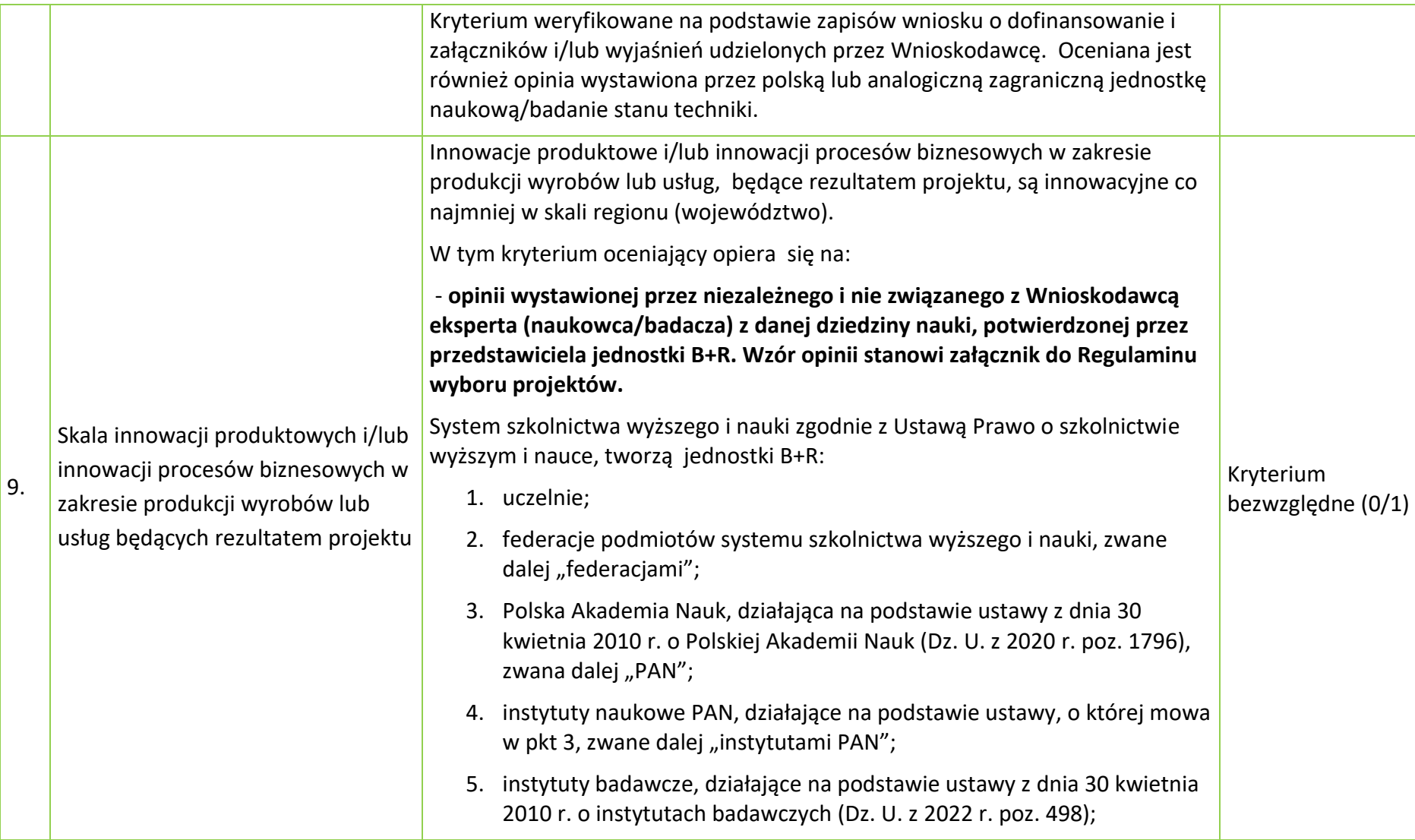

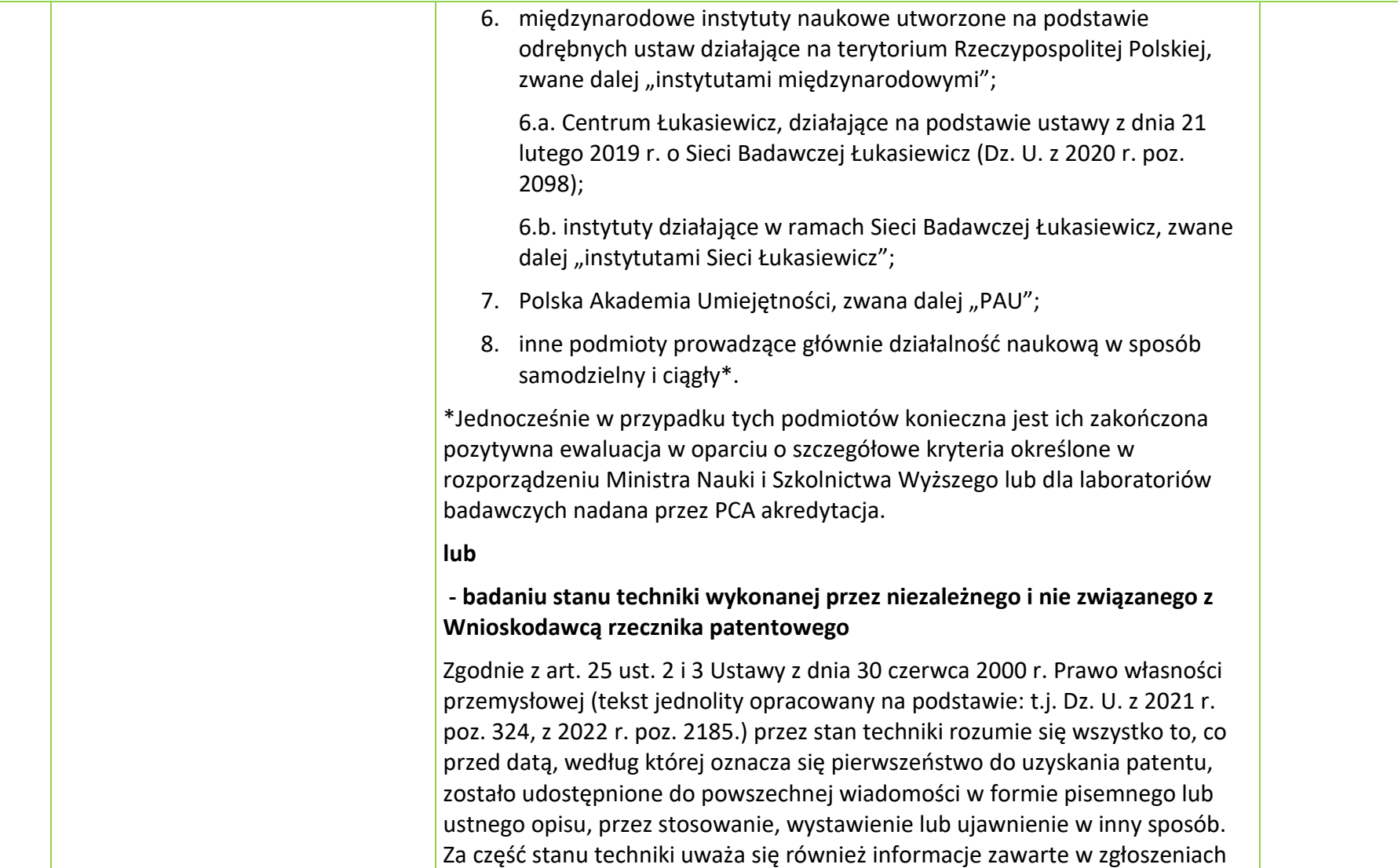

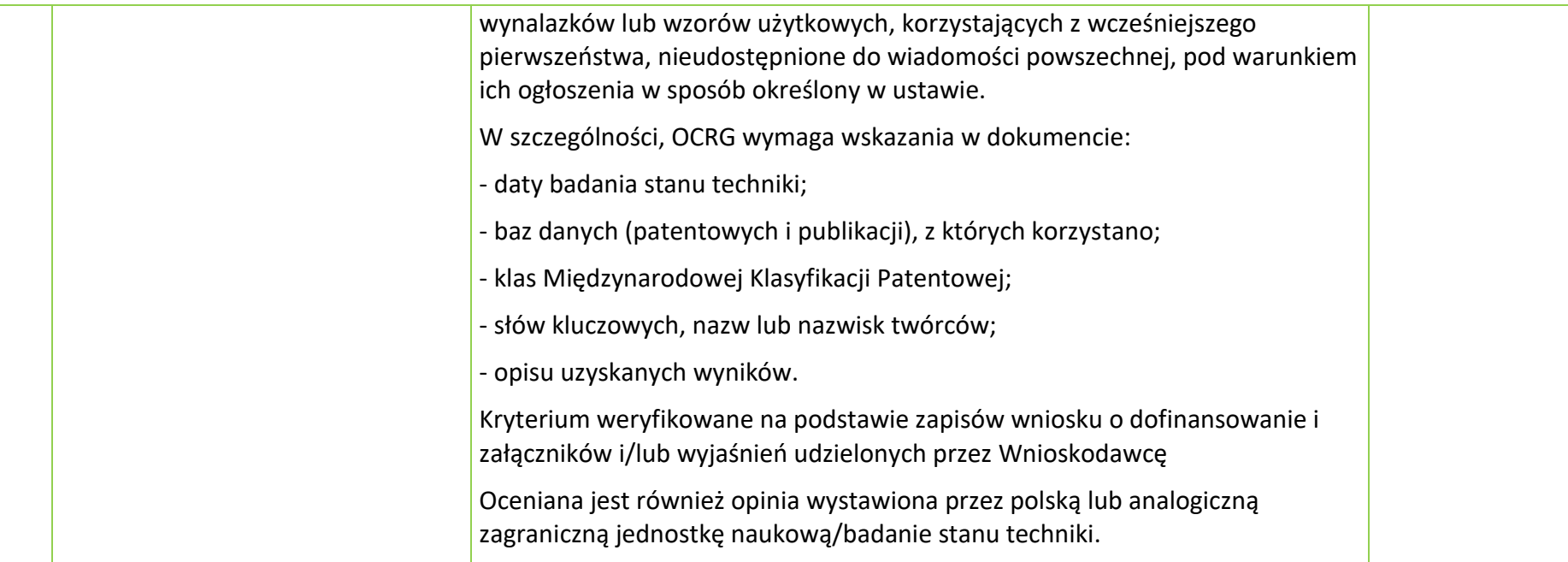

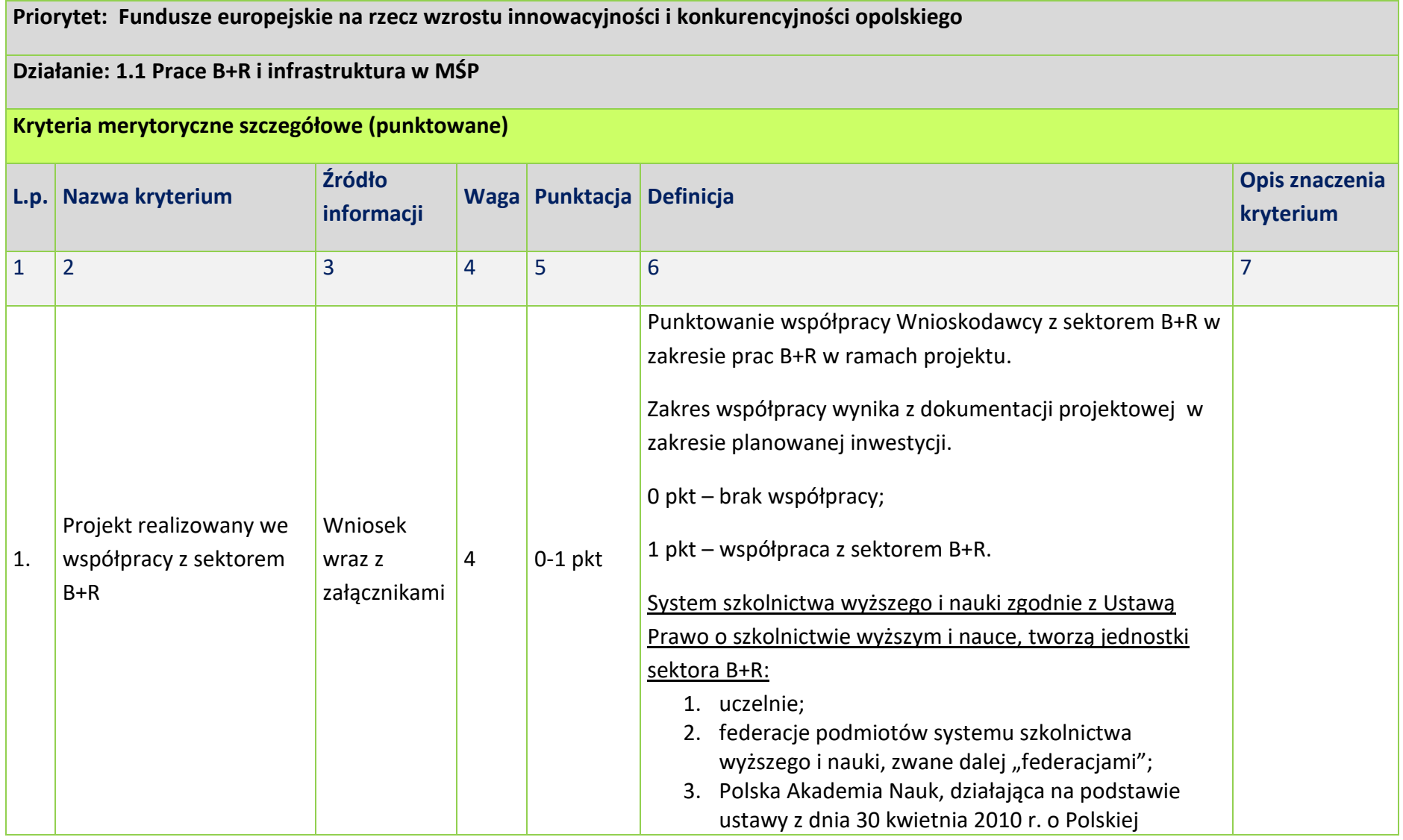

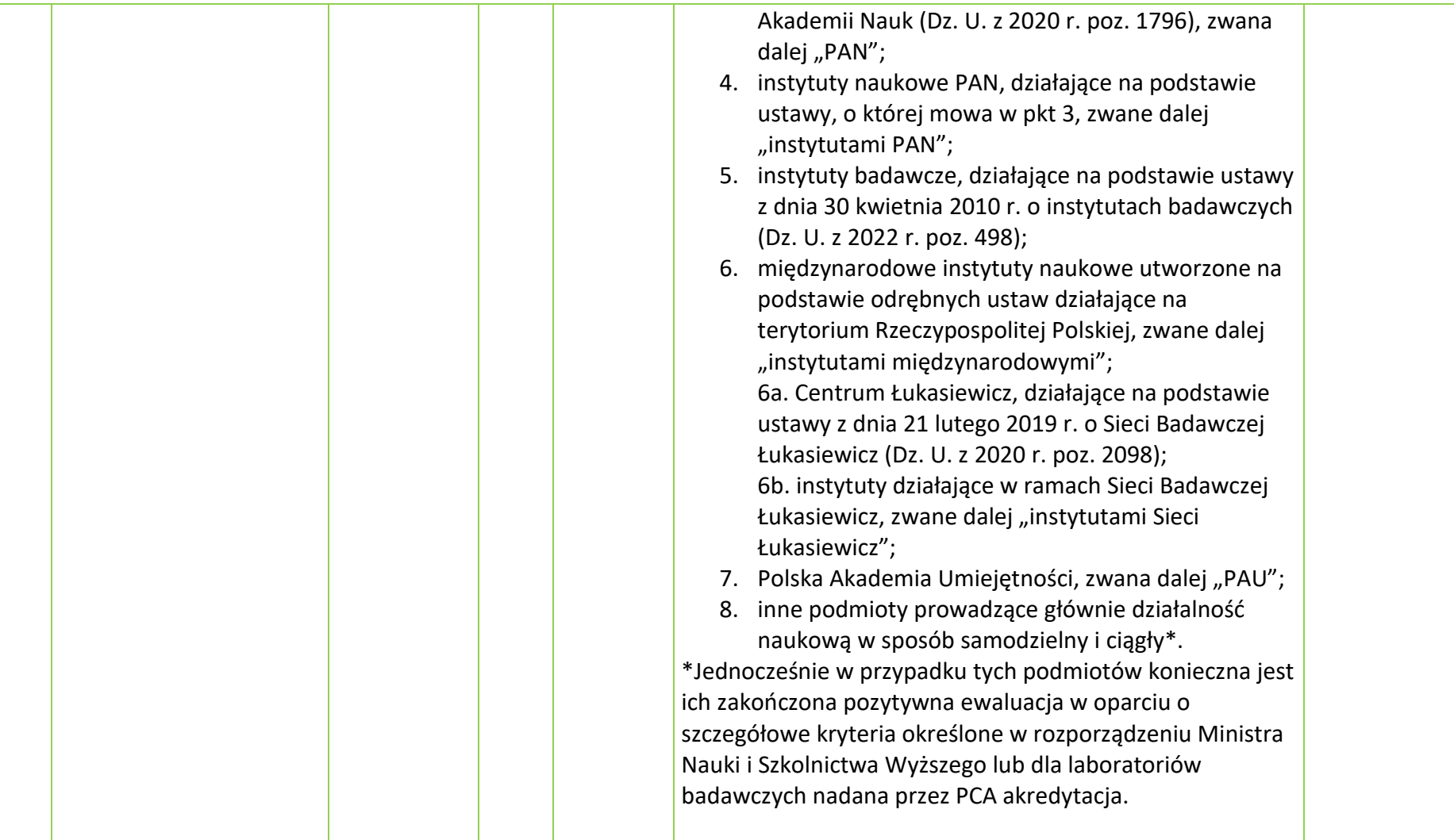

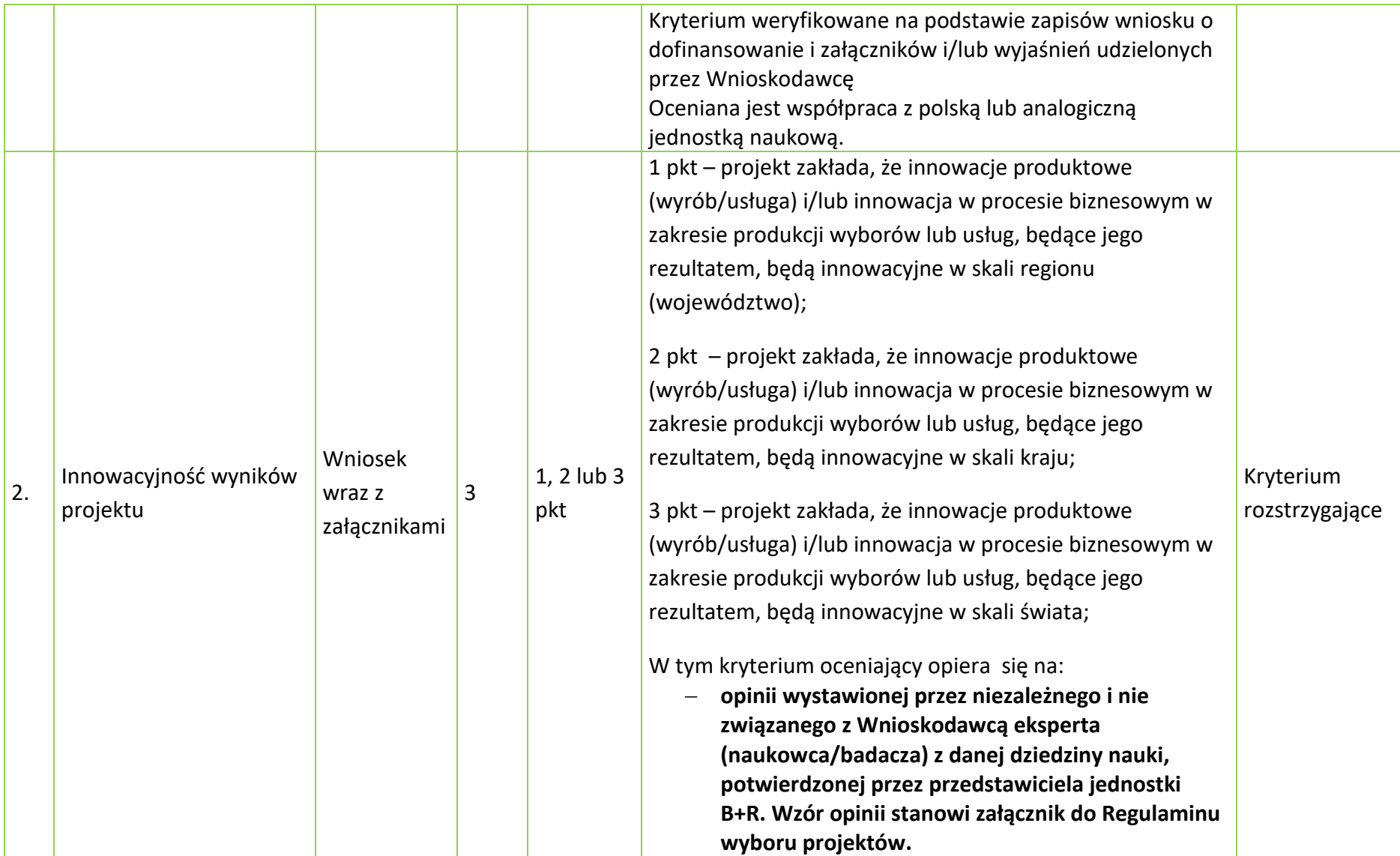

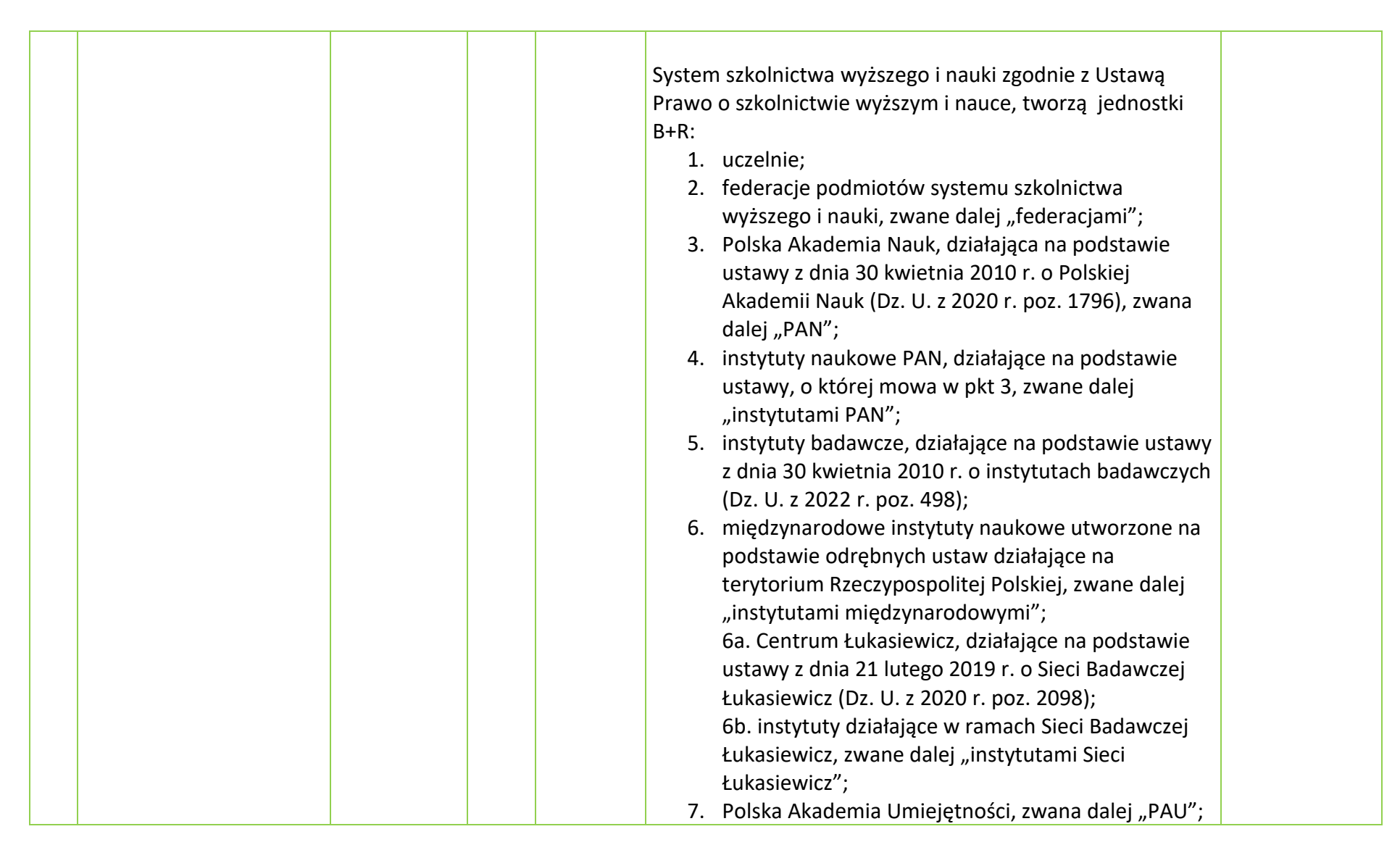

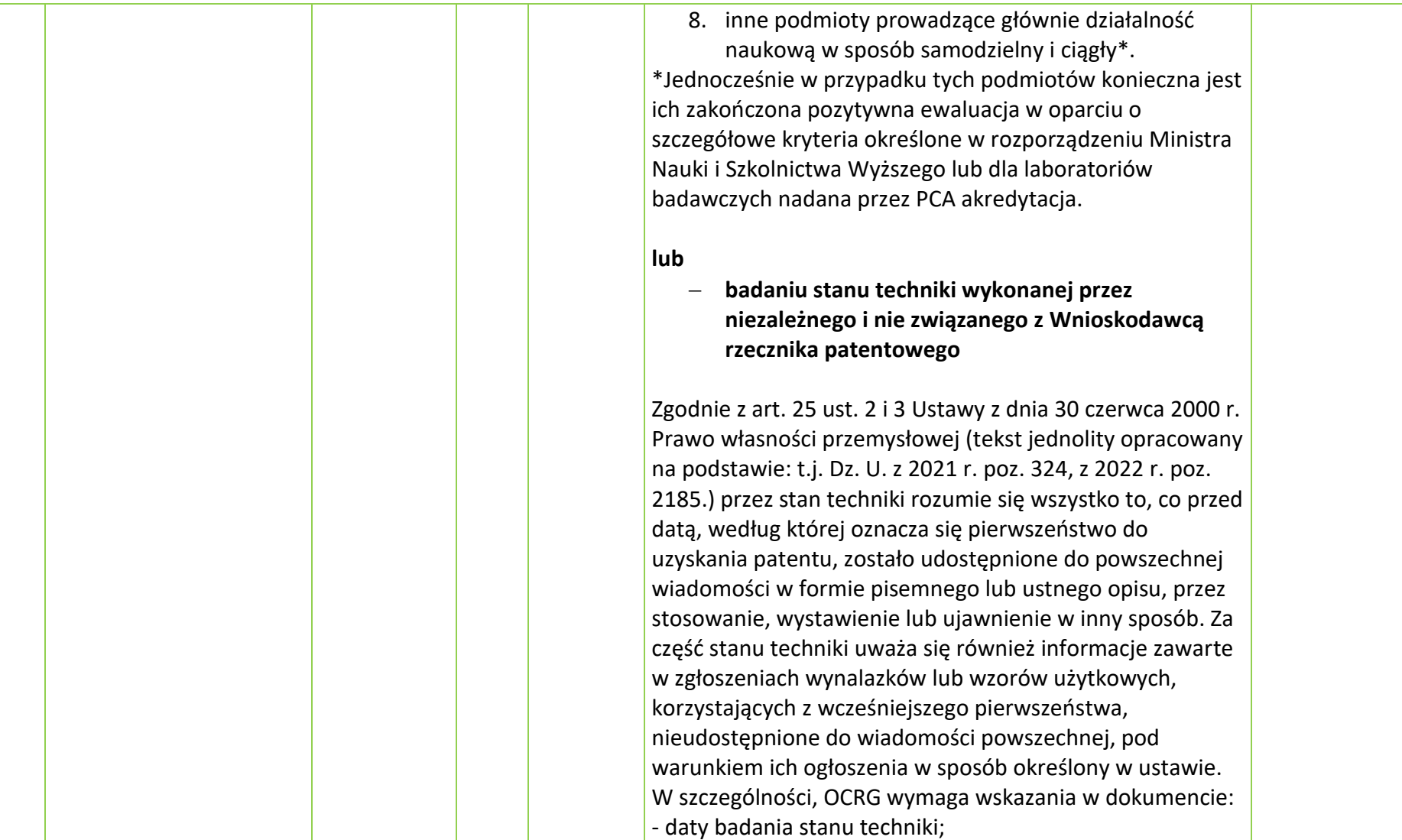

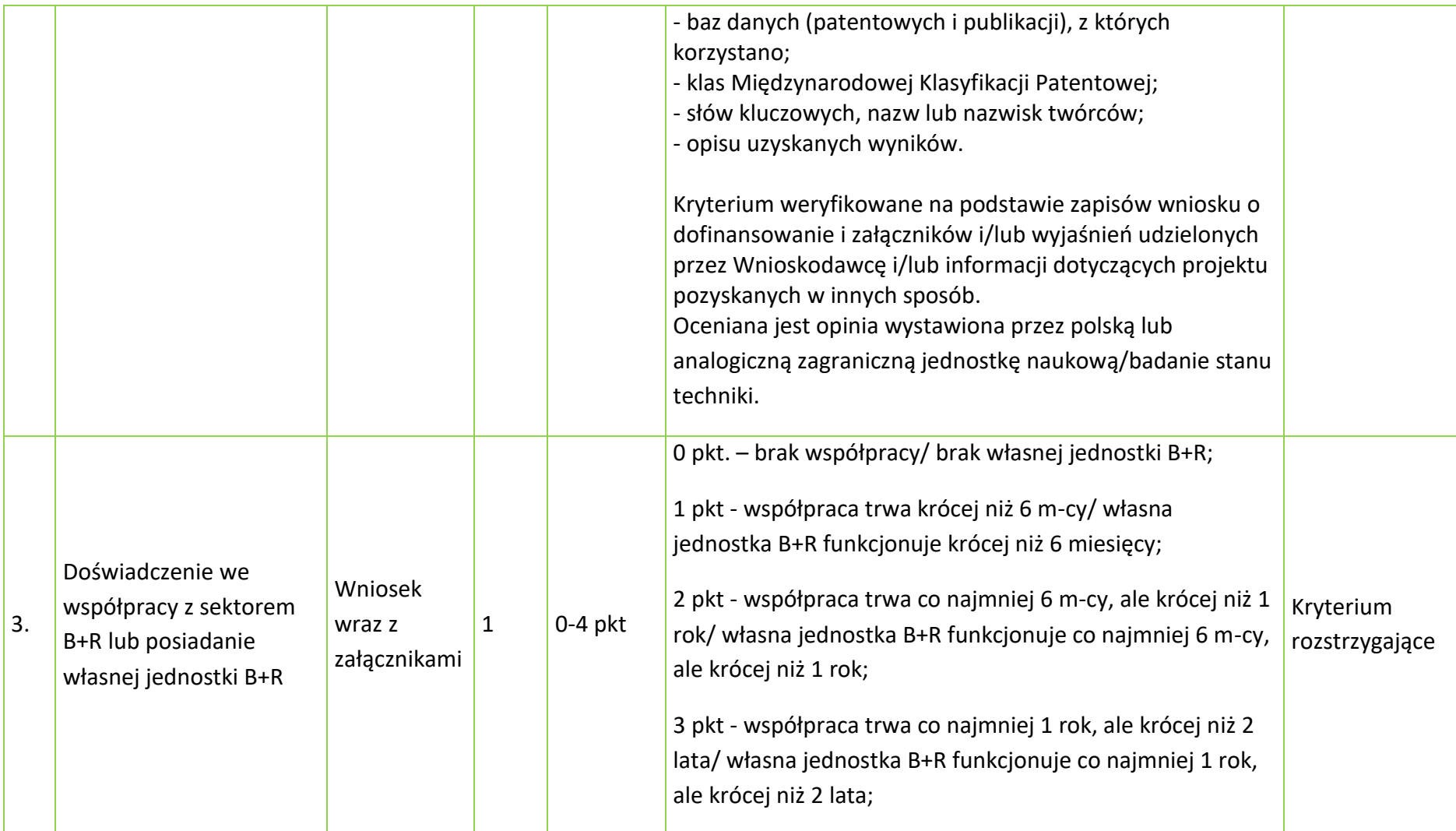
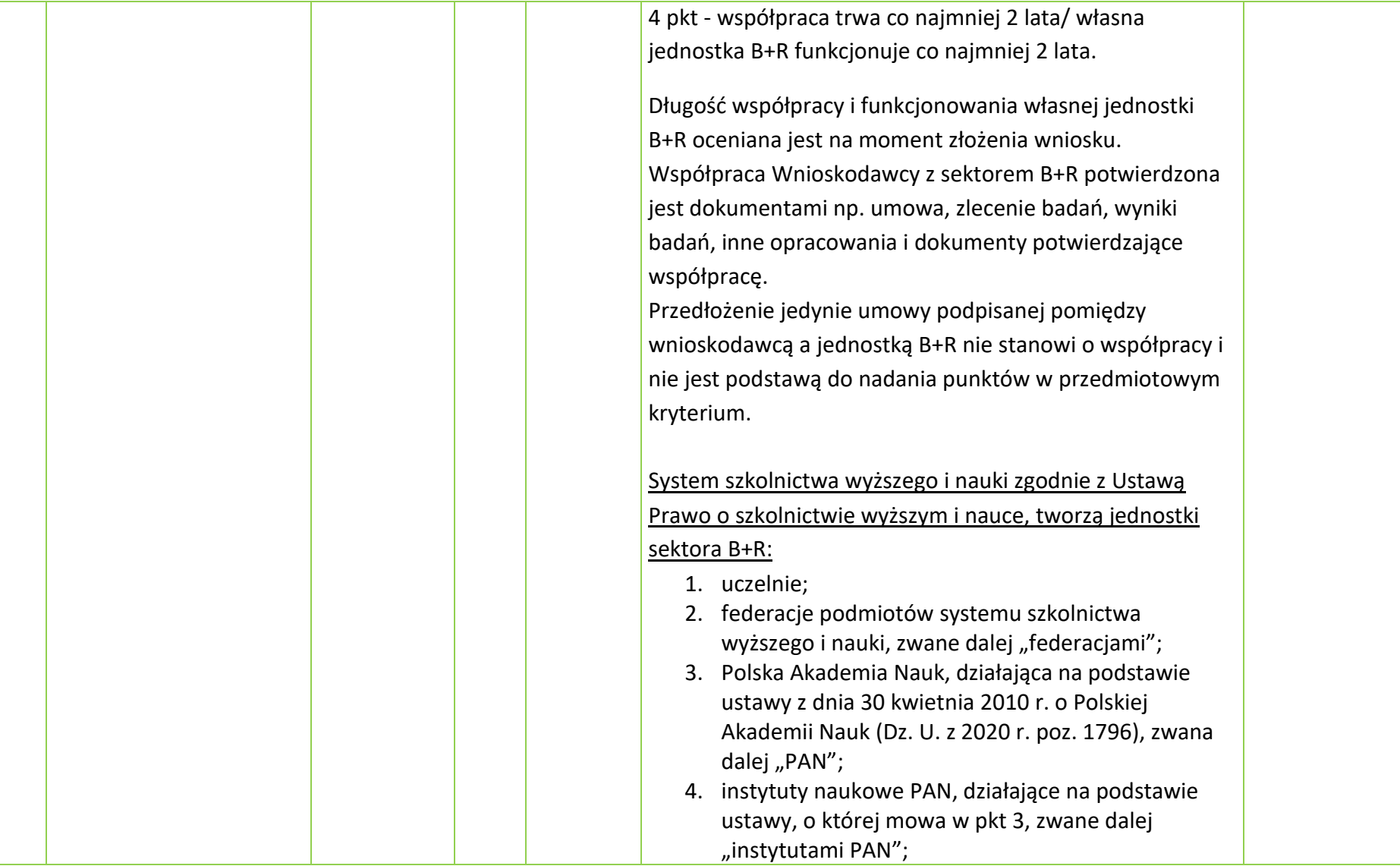

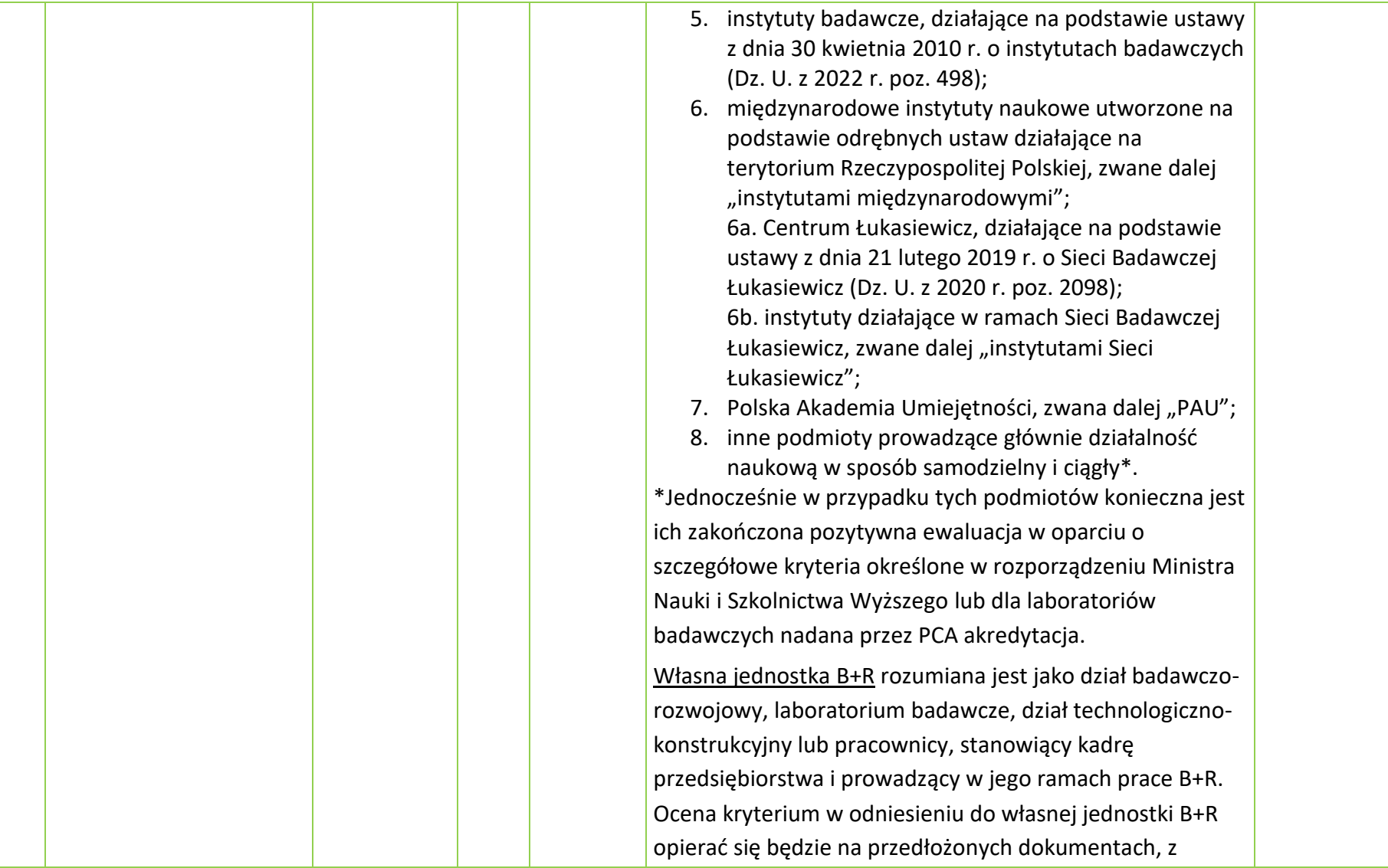

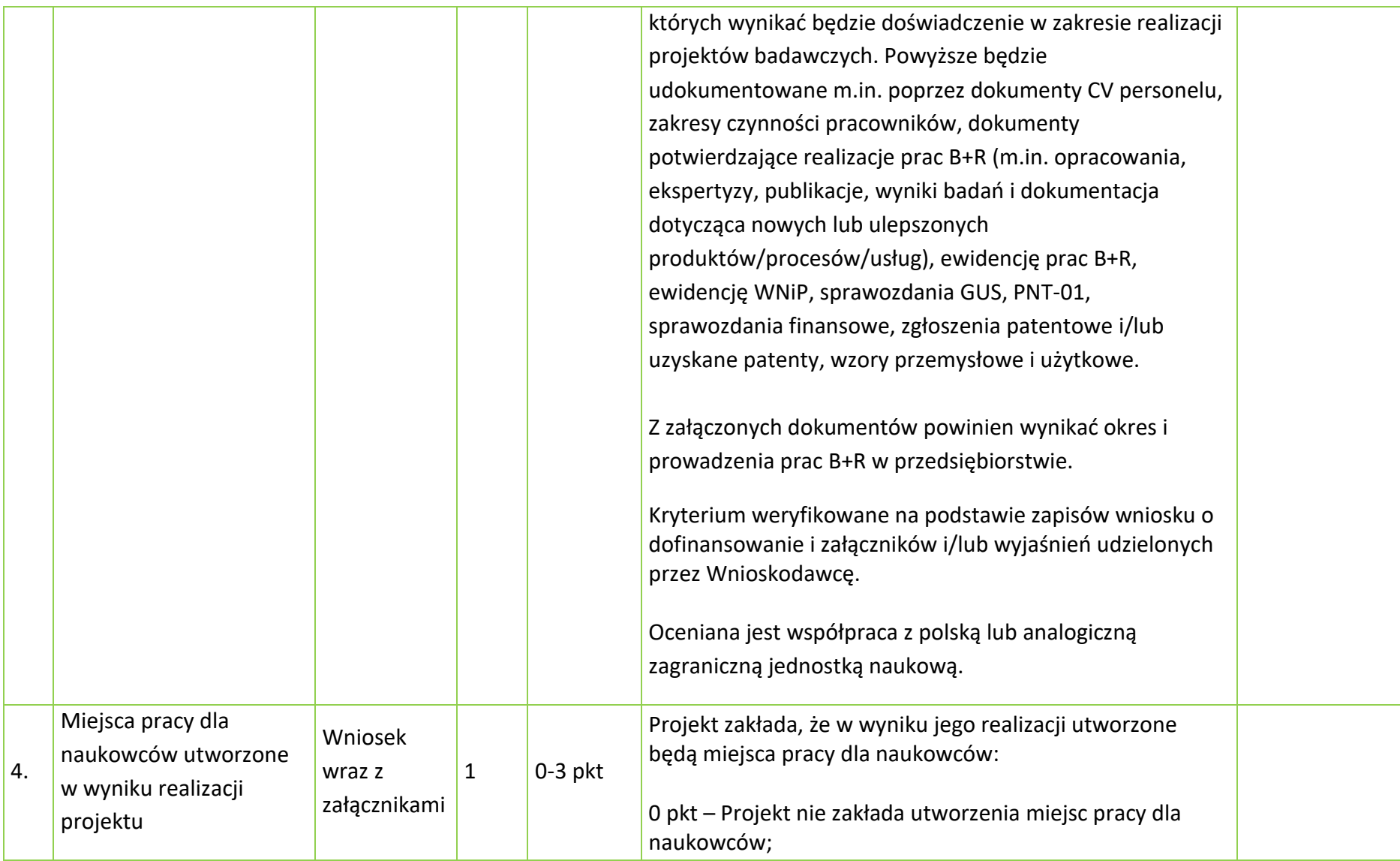

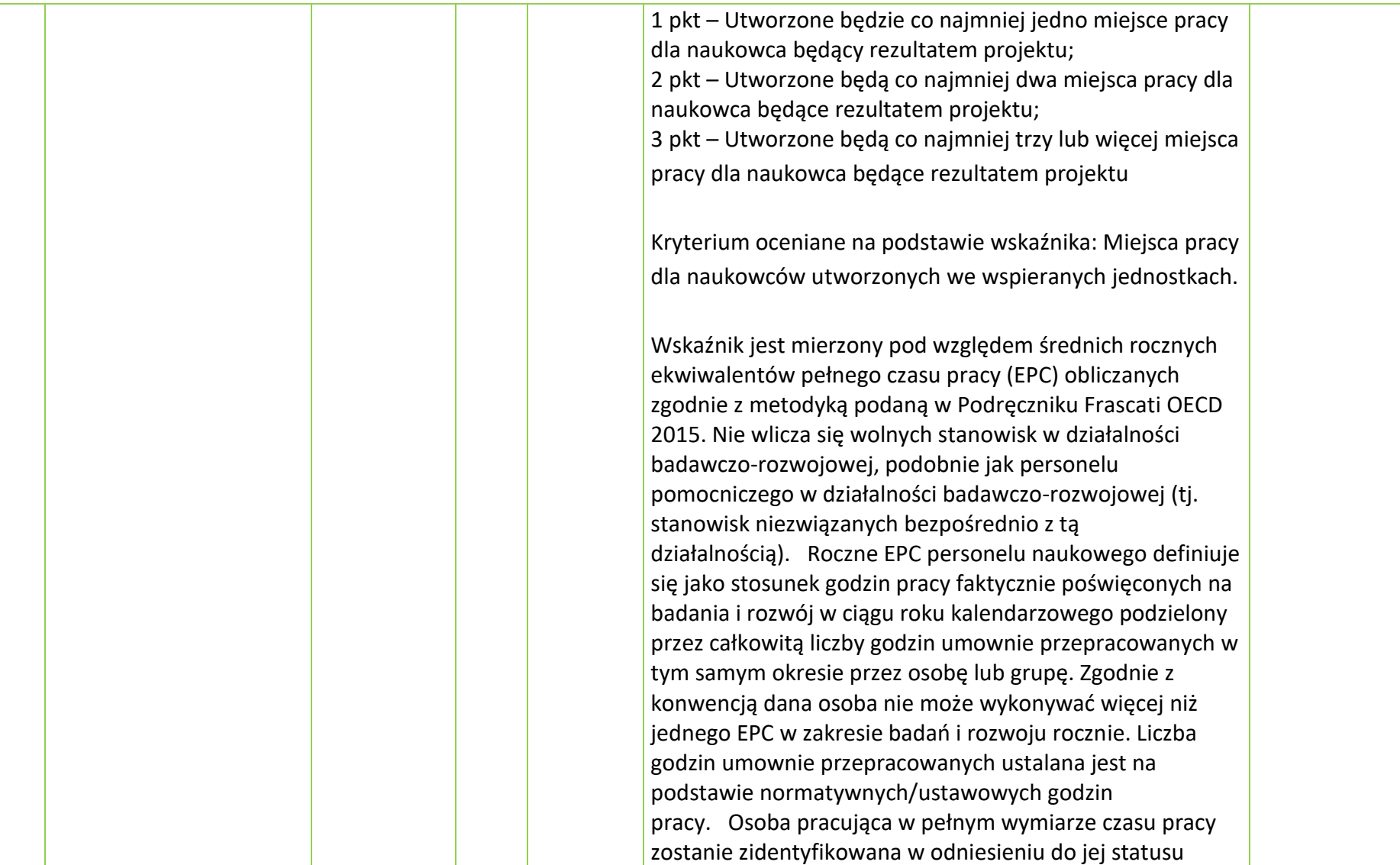

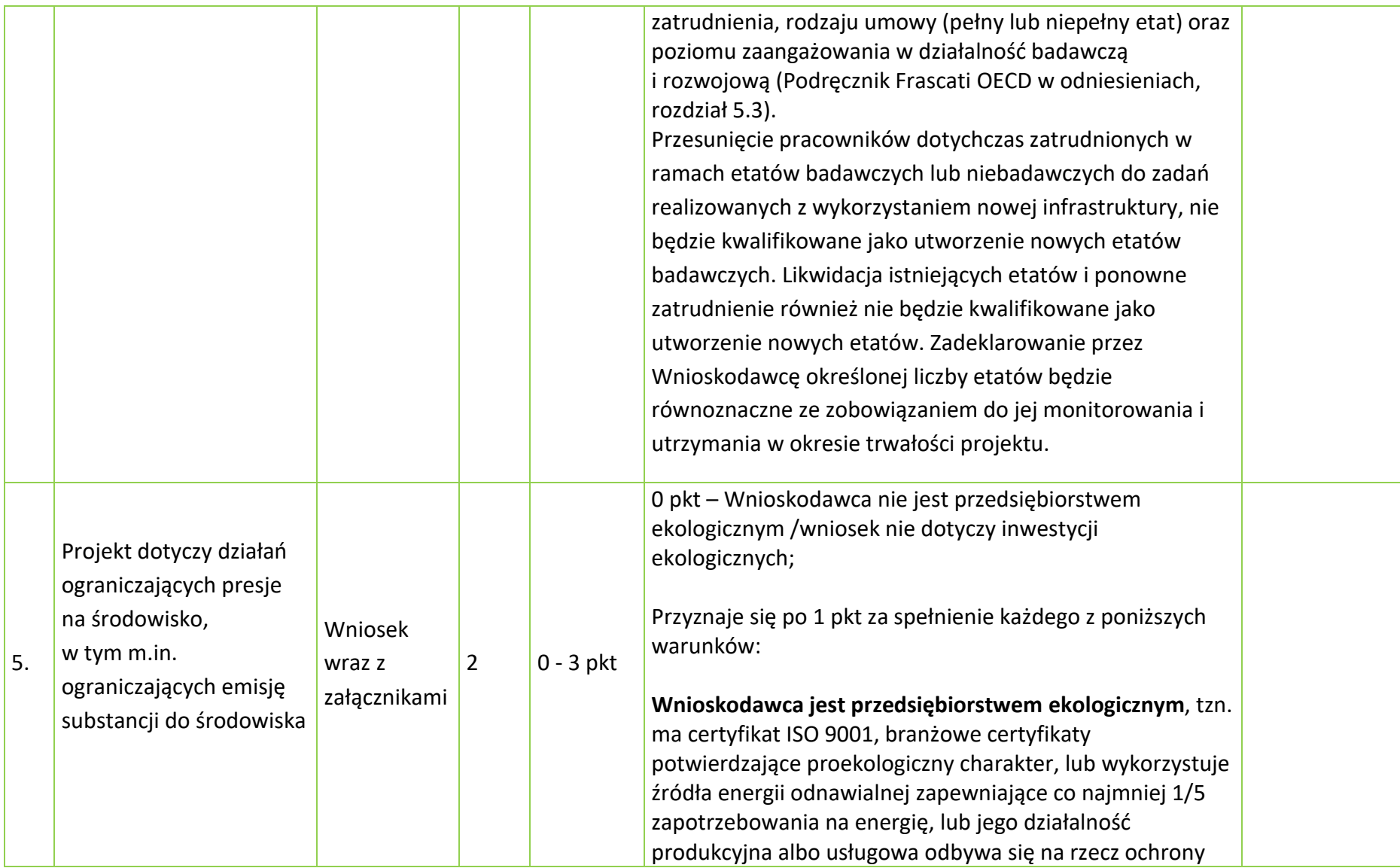

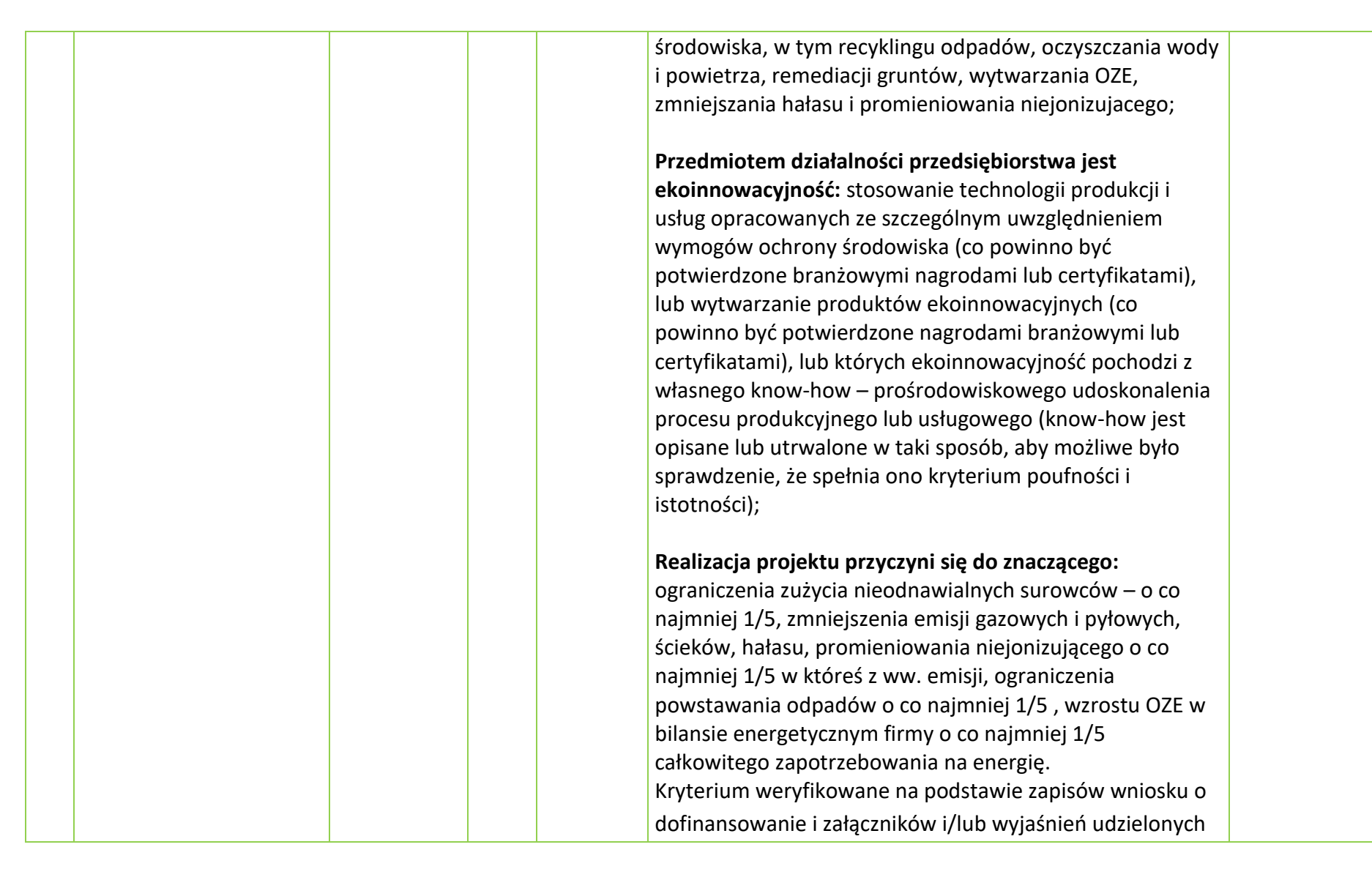

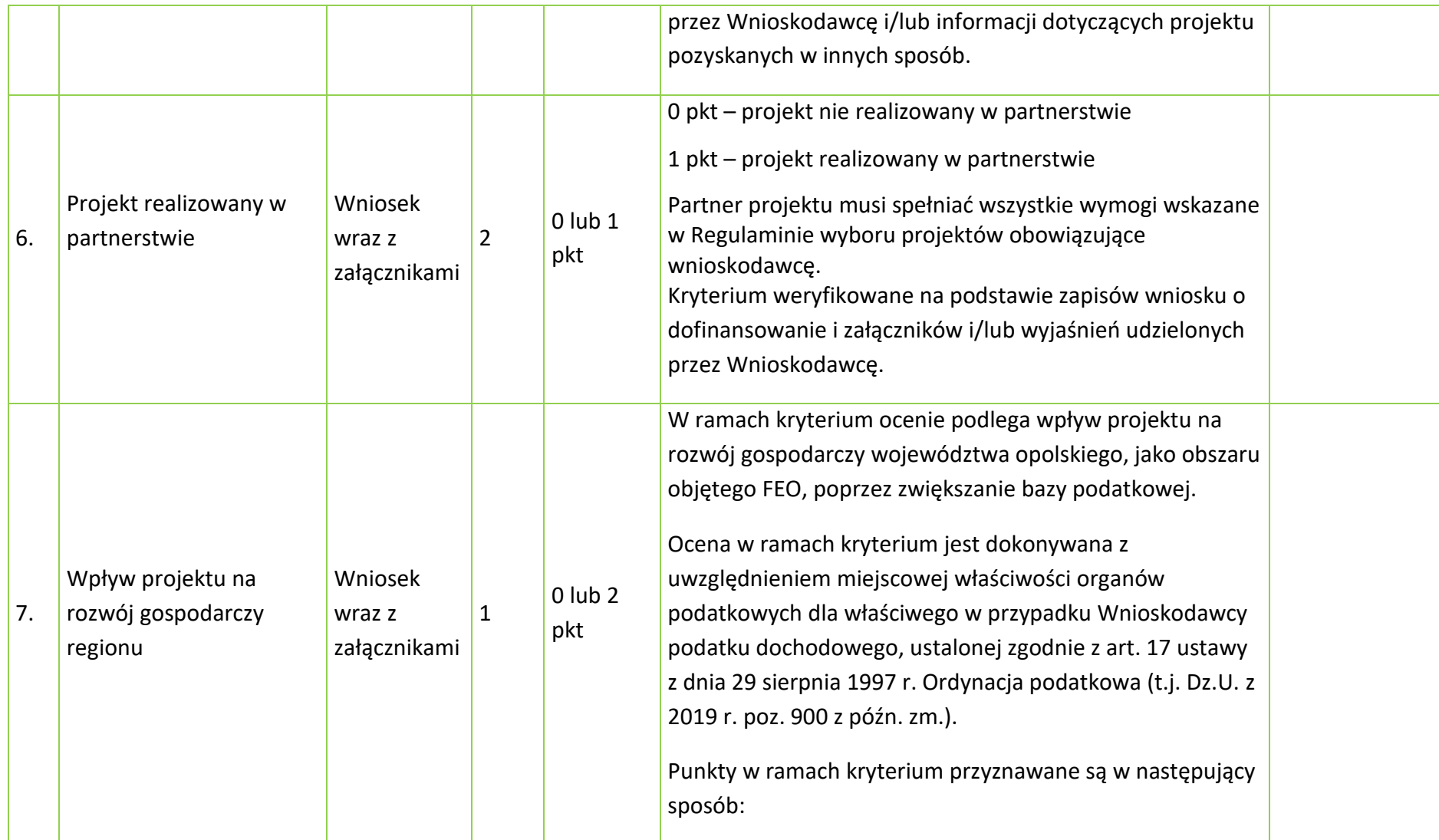

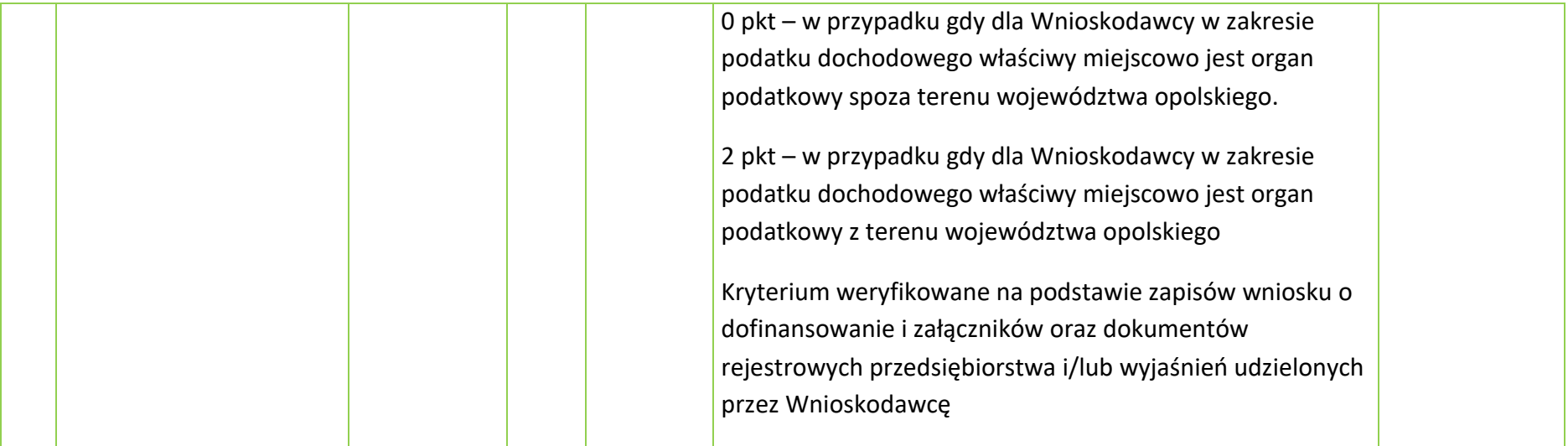

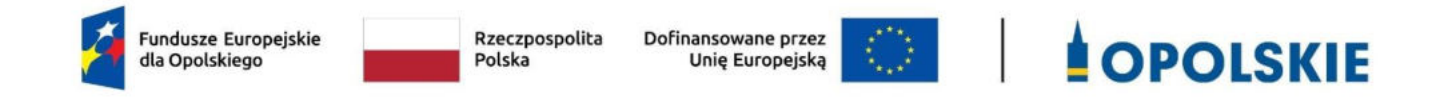

# **Załącznik nr 9**

# **LISTA WSKAŹNIKÓW NA POZIOMIE PROJEKTU DLA DZIAŁANIA 1.1 PRACE B+R I INFRASTRUKTURA W MŚP W RAMACH FEO 2021- 2027**

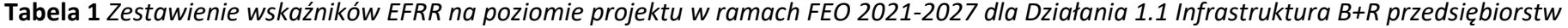

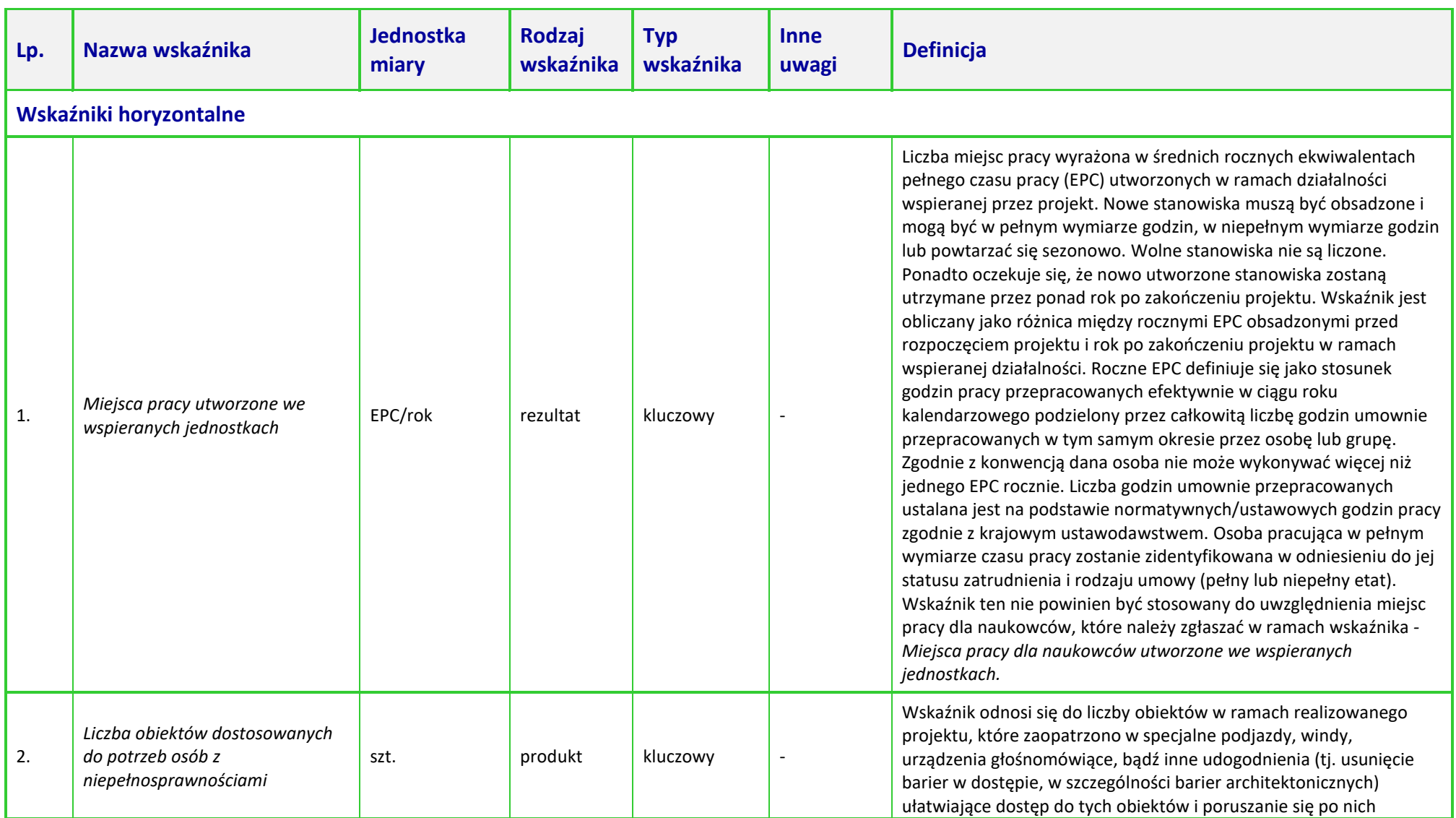

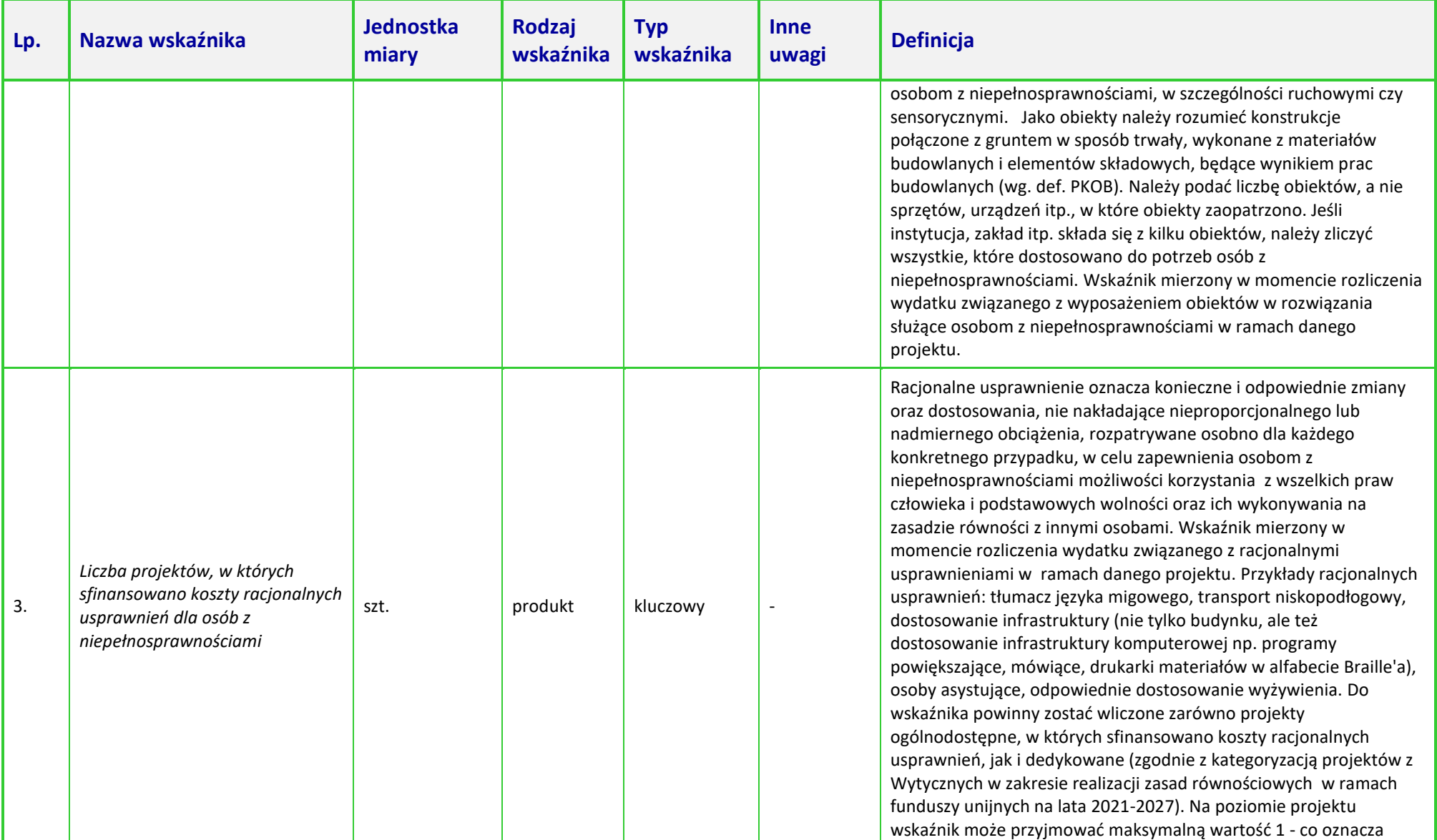

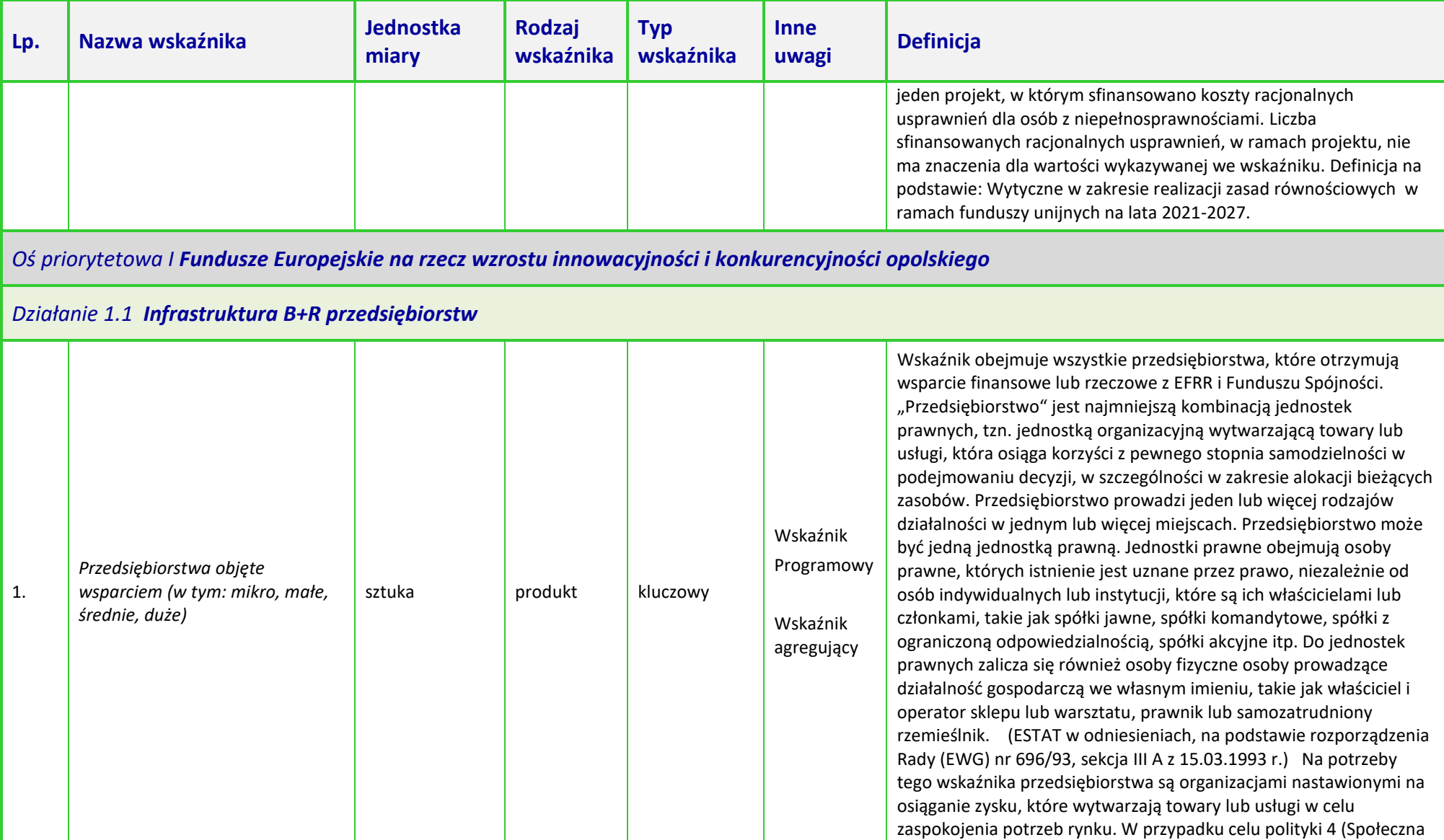

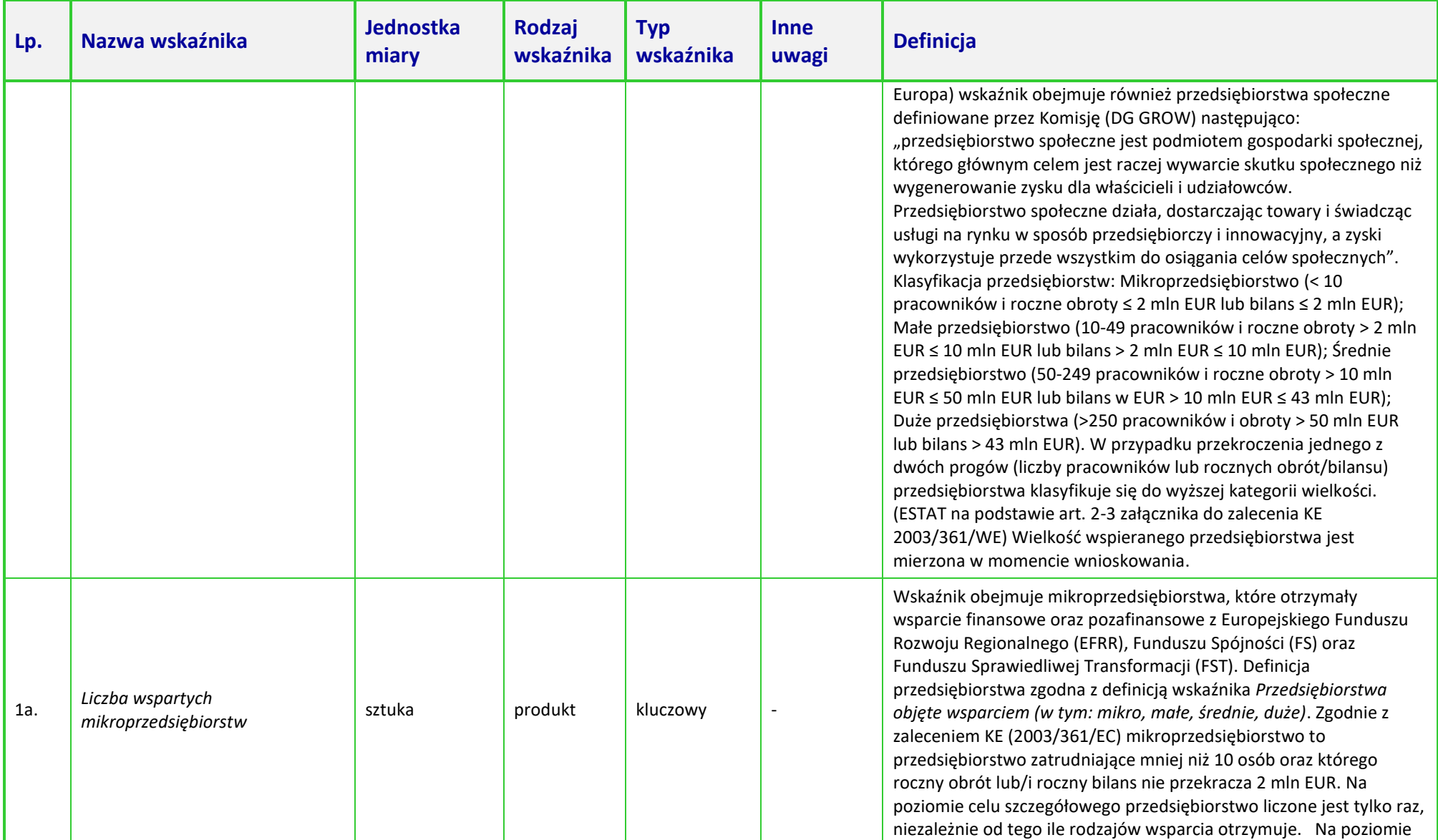

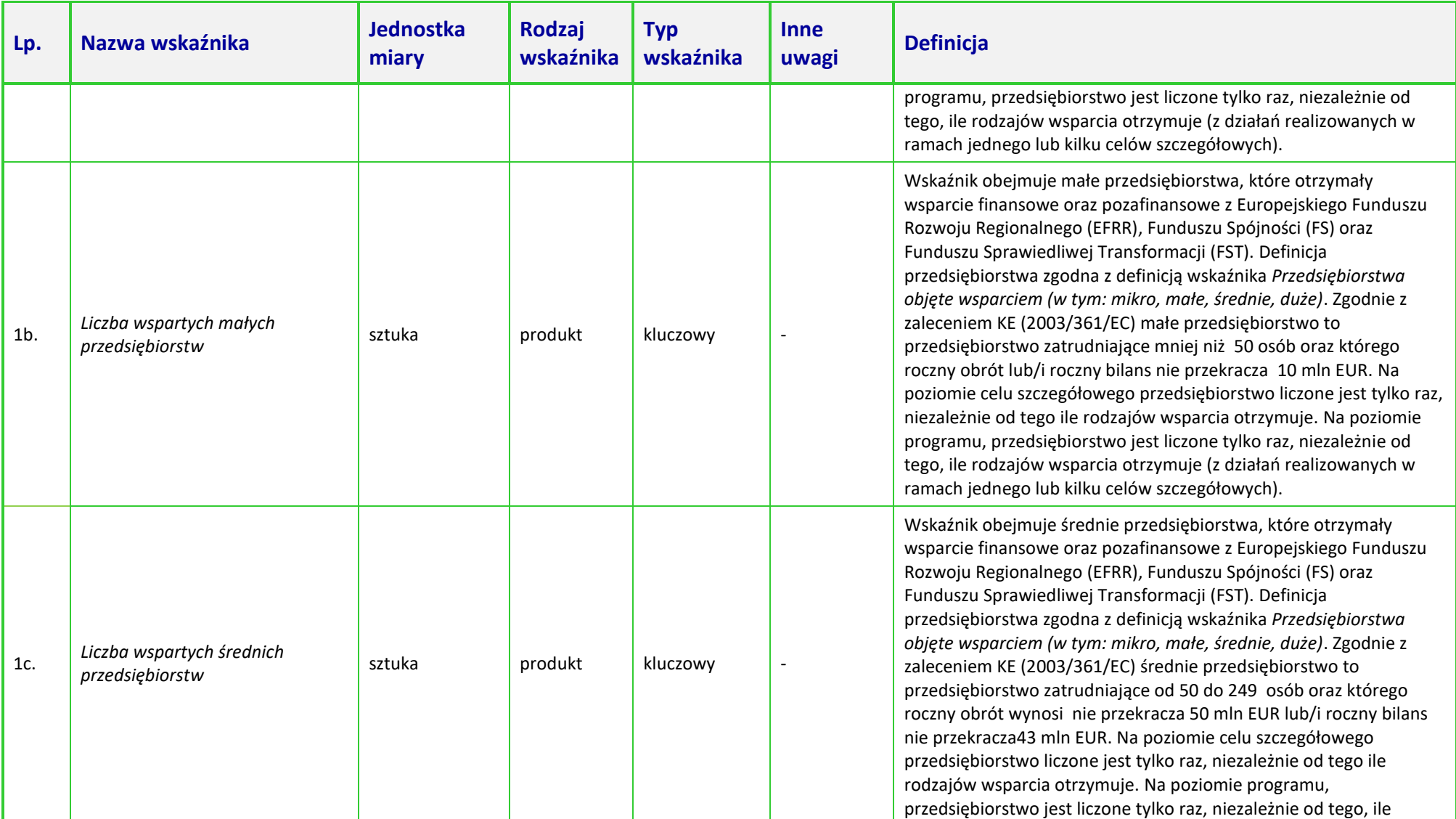

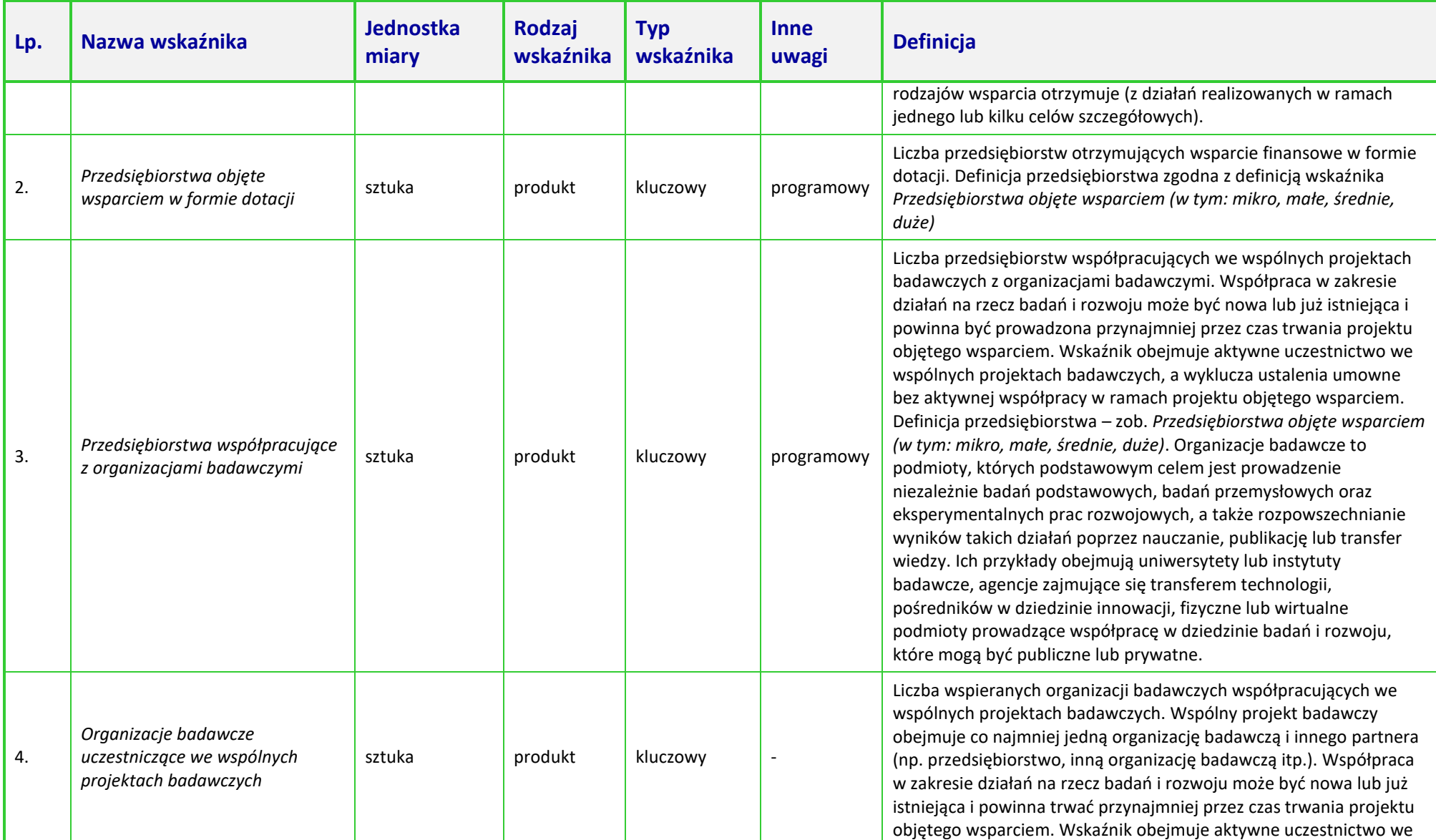

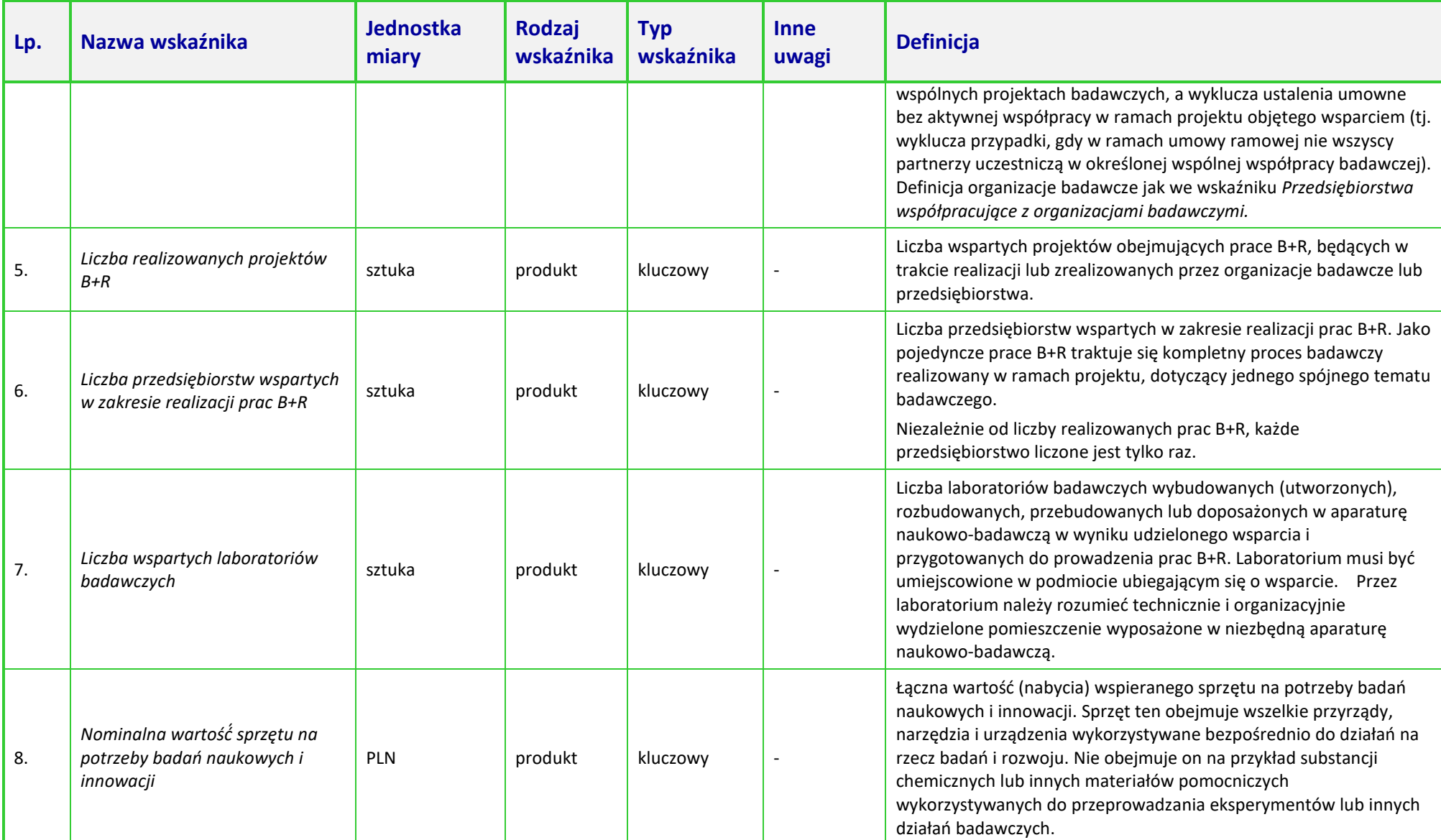

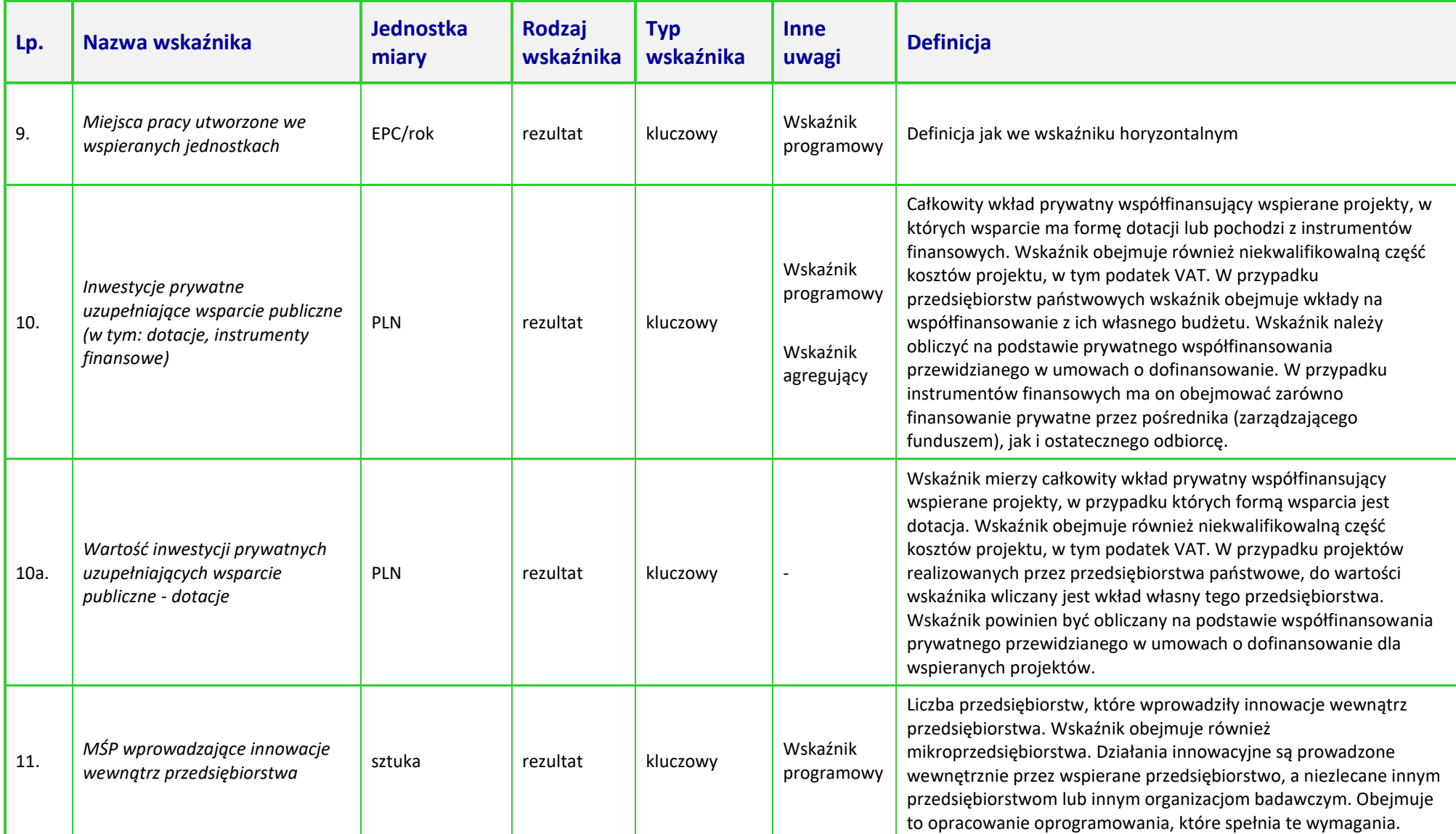

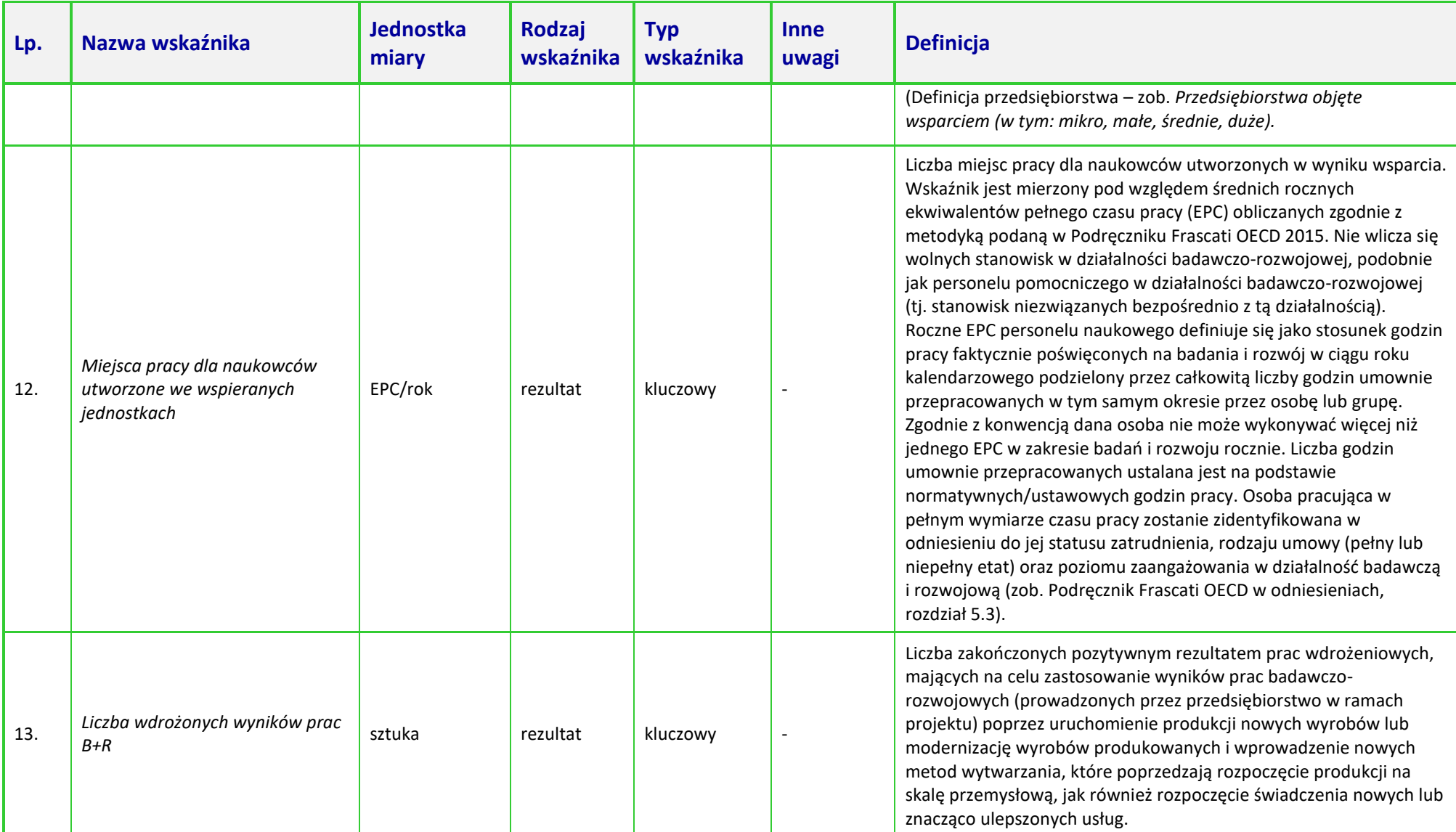

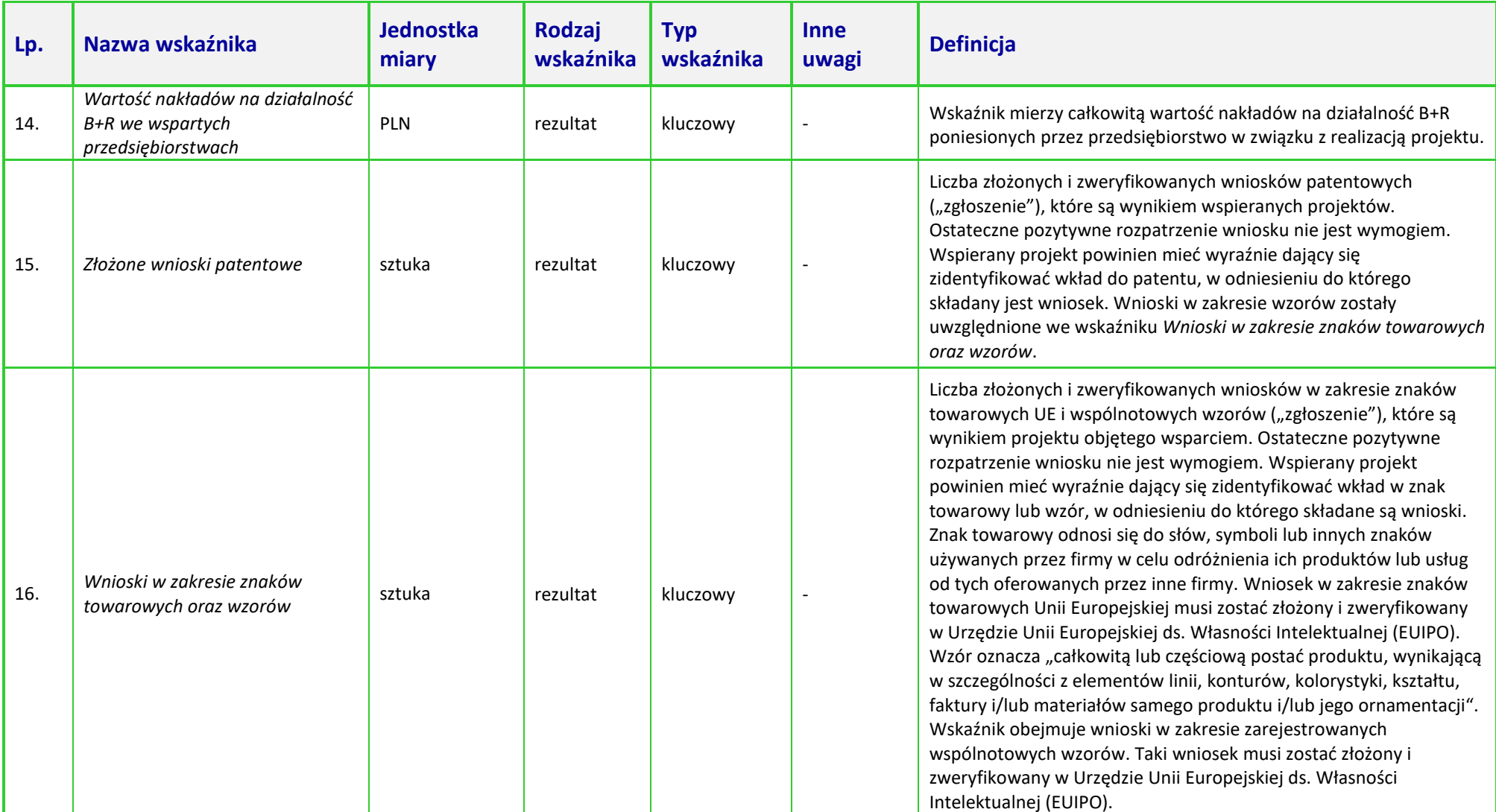

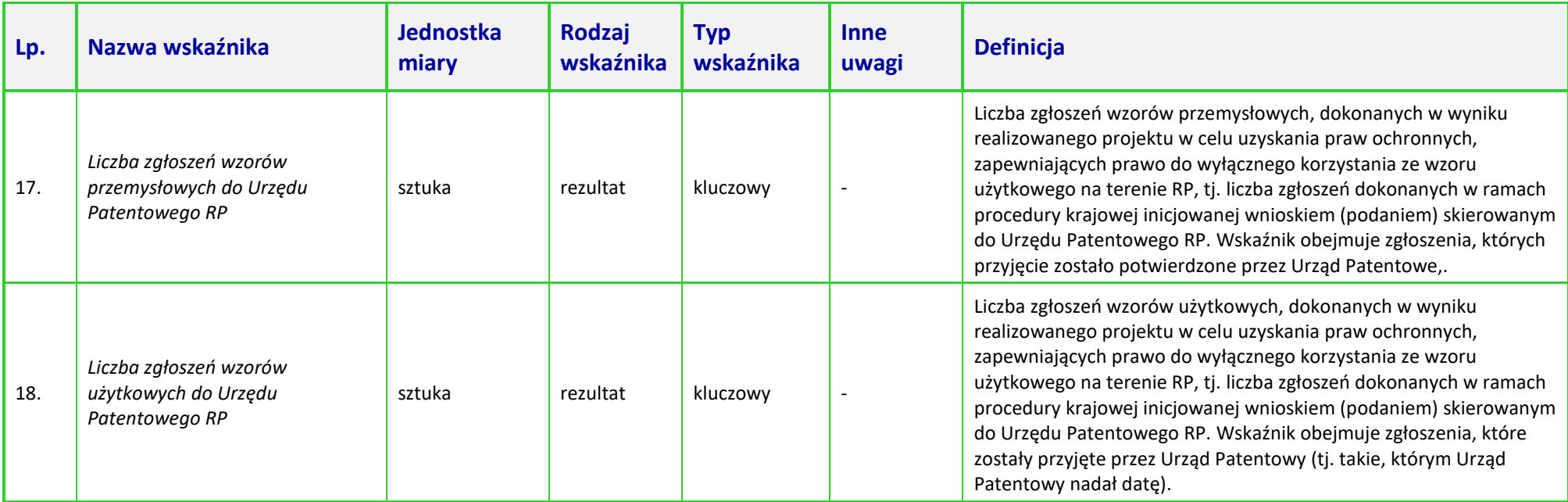

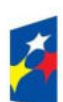

Fundusze Europejskie dla Opolskiego

Rzeczpospolita Polska

Dofinansowane przez Unię Europejską

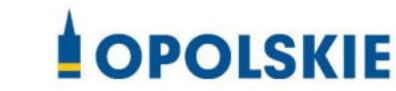

**Załącznik nr 10 - Opis wydatków kwalifikowanych w ramach działania 1.1 Prace B+R i infrastruktura w MŚP**

**Wersja nr 1** 

**Opole, marzec 2023 r.** 

Kwalifikowalność wydatków dla projektów współfinansowanych ze środków krajowych i unijnych w ramach programu FEO 2021-2027 musi być zgodna z przepisami unijnymi i krajowymi, w tym w szczególności z dokumentem [Wytyczne dotyczące kwalifikowalności](https://www.funduszeeuropejskie.gov.pl/strony/o-funduszach/dokumenty/wytyczne-dotyczace-kwalifikowalnosci-2021-2027/)  [2021-2027.](https://www.funduszeeuropejskie.gov.pl/strony/o-funduszach/dokumenty/wytyczne-dotyczace-kwalifikowalnosci-2021-2027/)

W Regulaminie postępowania konkurencyjnego znajduje się słowniczek pojęć dla działania 1.1., w którym znajdują się wyjaśnienia poszczególnych definicji zastosowanych w tym dokumencie.

#### Możliwe do realizacji w ramach działania typy projektów, to:

#### **Typ 1:** Infrastruktura B+R w MŚP

#### **Typ 2:** Prace B+R w MŚP

#### **W ramach niniejszego naboru brak możliwości finansowania elementu wdrożeniowego.**

Każdy z powyższych typów przedsięwzięć może być uzupełniony o **podnoszenie kompetencji pracowników MŚP**.

### Ogólne informacje dotyczące kwalifikowalności wydatków w ramach poszczególnych typów projektu:

- 1. Kwalifikowalność wydatków rozpoczyna się po dniu złożenia wniosku o dofinansowanie.
- 2. Okres kwalifikowalności wydatków w ramach danego projektu określony jest w umowie o dofinansowanie projektu.
- 3. Projekty muszą spełniać efekt zachęty, tzn. rozpoczęcie realizacji projektu musi nastąpić po dniu złożenia wniosku w odpowiedzi na niniejsze postepowanie konkurencyjne. Przez rozpoczęcie realizacji projektu należy rozumieć rozpoczęcie robót budowlanych związanych z inwestycją lub pierwsze prawnie wiążące zobowiązanie do zamówienia środków trwałych i wartości niematerialnych i prawnych lub inne zobowiązanie, które sprawia, że inwestycja staje się nieodwracalna, zależnie od tego, co nastąpi najpierw (zakupu gruntów ani prac przygotowawczych, nie uznaje się za rozpoczęcie prac). W odniesieniu do przejęć "rozpoczęcie prac" oznacza moment nabycia aktywów bezpośrednio związanych z nabytym zakładem.
- 4. Podatek VAT co do zasady stanowi wydatek niekwalifikowalny w projekcie. W przeciwnym wypadku, gdy Wnioskodawca uzna, że podatek VAT jest kosztem kwalifikowanym, gdyż Wnioskodawcy nie przysługuje prawo do obniżenia kwoty podatku należnego o kwotę podatku naliczonego lub ubiegania się o zwrot podatku VAT na podstawie przepisów o VAT obowiązujących w naszym kraju – zobowiązany jest do załączenia do wniosku interpretacji przepisów prawa podatkowego, wydanej przez

właściwy organ, zgodnie z zapisami Załącznika nr 6 do Regulaminu wyboru projektów, tj. Instrukcji wypełniania załączników do wniosku o dofinansowanie projektu ze środków EFRR dla przedsiębiorców. Za posiadanie prawa do obniżenia kwoty podatku należnego o kwotę podatku naliczonego, o którym mowa powyżej, nie uznaje się możliwości określonej w art. 113 ustawy z dnia 11 marca 2004 r. o podatku od towarów i usług, ani przypadku wskazanego w art. 90 ust. 10 pkt 2 tej ustawy.

- 5. Wnioskodawca jest zobowiązany do wniesienia wkładu własnego w zadeklarowanej wysokości na pokrycie części kosztów kwalifikowalnych i wszystkich kosztów niekwalifikowanych w projekcie. Wkład własny może zostać wniesiony wyłącznie w formie pieniężnej. Wkład własny Wnioskodawcy nie może pochodzić ze środków publicznych, w tym dotacji/subwencji z budżetu państwa i budżetu jednostek samorządu terytorialnego.
- 6. Wydatki w projekcie powinny być należycie uzasadnione oraz racjonalne. Oznacza to dostosowanie ich wysokości do zakresu zaplanowanych czynności i potrzeb inwestycyjnych. Wnioskodawca jest zobowiązany do przedstawienia w dokumentacji i na wezwanie oceniających sposobu przeprowadzenia rozeznania rynku oraz wskazać źródła danych, na podstawie których określił kwoty poszczególnych wydatków. Koszty w projekcie powinny być również niezbędne i bezpośrednio związane z realizacją działań zaplanowanych w ramach projektu. Wnioskodawca powinien wykazać w dokumentacji i na wezwanie oceniających konieczność poniesienia każdego wydatku i jego związek z przedmiotem projektu. Wydatki kwalifikowalne powinny zostać przyporządkowane do właściwego typu projektu (1, 2, 3) i właściwej kategorii kosztów: badania przemysłowe, eksperymentalne prace rozwojowe, infrastruktura badawcza, itp.
- 7. Wszystkie wydatki ujęte w projekcie powinny przyczyniać się do realizacji celu szczegółowego działania, którym jest "rozwijanie i wzmacnianie zdolności badawczych i innowacyjnych oraz wykorzystywanie zaawansowanych technologii".
- 8. W sytuacji, gdy projekt zakłada wydatki związane z dostępnością, zgodnie z Sekcją 4.1.3. *Wytycznych dotyczących realizacji zasad równościowych w ramach funduszy unijnych na lata 2021-2027*, wydatek ten należy ująć w ramach osobnego zadania.

Beneficjent powinien racjonalnie szacować, czy elementy związane z dostępnością w danej pozycji budżetowej są znaczące na tyle, by całość kosztu mogła zostać uznana za wydatek związany z dostępnością.

9. Koszty pośrednie w ramach niniejszego postepowania konkurencyjnego nie są kwalifikowane i nie jest dopuszczalne rozliczanie ich w ramach kosztów bezpośrednich projektu, w ramach któregokolwiek z typów projektu. Katalog kosztów pośrednich projektu wskazany jest w Podrozdziale 3.12 pkt 2) dokumentu [Wytyczne dotyczące](https://www.funduszeeuropejskie.gov.pl/strony/o-funduszach/dokumenty/wytyczne-dotyczace-kwalifikowalnosci-2021-2027/)  [kwalifikowalności 2021](https://www.funduszeeuropejskie.gov.pl/strony/o-funduszach/dokumenty/wytyczne-dotyczace-kwalifikowalnosci-2021-2027/)-2027.

## Szczegółowe informacje dotyczące kwalifikowalności wydatków w ramach poszczególnych typów projektu:

#### **1. Typ 1: Infrastruktura B+R w MŚP**

Pomoc w ramach tego typu projektu będzie udzielana na podstawie Rozporządzenie Ministra Funduszy i Polityki Regionalnej z dnia 29 listopada 2022 r. w sprawie udzielania pomocy inwestycyjnej na infrastrukturę badawczą w ramach regionalnych programów na lata 2021– 2027 (Dz. U. z 2022 r. poz. 2498).

W ramach tego typu projektu finansowane będą wydatki przeznaczone na nabycie infrastruktury badawczej w rozumieniu art. 2 pkt 91 rozporządzenia nr 651/2014.

Zgodnie z powyższym, "infrastruktura badawcza" oznacza obiekty, zasoby i powiązane z nimi usługi, które są wykorzystywane przez środowisko naukowe do prowadzenia badań naukowych w swoich dziedzinach, i obejmuje wyposażenie naukowe lub zestaw przyrządów, zasoby oparte na wiedzy, takie jak zbiory, archiwa lub uporządkowane informacje naukowe, infrastrukturę opartą na technologiach informacyjno-komunikacyjnych, taką jak sieć, infrastrukturę komputerową, oprogramowanie i infrastrukturę łączności lub wszelki inny podmiot o wyjątkowym charakterze niezbędny do prowadzenia badań naukowych. Takie różne rodzaje infrastruktury badawczej mogą być zlokalizowane w jednej placówce lub "rozproszone" (zorganizowana sieć zasobów) zgodnie z art. 2 lit. a) rozporządzenia Rady (WE) nr 723/2009 z dnia 25 czerwca 2009 r. w sprawie wspólnotowych ram prawnych konsorcjum na rzecz europejskiej infrastruktury badawczej (ERIC).

Za **koszty kwalifikowalne** uznaje się koszty inwestycji w **rzeczowe aktywa trwałe** i **wartości niematerialne i prawne (WNiP)**, spełniające ww. definicję infrastruktury badawczej.

Wnioskodawca zobowiązany będzie do odpowiedniego **uzasadnienia w projekcie**, że zakupywane aktywa trwałe i WNiP spełniają definicję infrastruktury badawczej i wykorzystywane będą do prowadzenia badań naukowych, a nie wdrażania wyników prac B+R lub prowadzenia za ich pomocą działalności gospodarczej.

Zakup infrastruktury badawczej jest możliwy pod warunkiem **przedstawienia agendy badawczej** uzasadniającej konieczność zakupów.

Agenda badawcza powinna zawierać następujące elementy:

- główne innowacyjne obszary badawcze;
- indykatywny (orientacyjny) plan prac badawczo-rozwojowych, obejmujący co najmniej okres trwałości projektu;
- przewidywane wyniki i/lub rezultaty zaplanowanych prac badawczo rozwojowych (rezultaty realizacji agendy – efekty, które zamierza osiągnąć przedsiębiorca),w tym w szczególności innowacje produktowe lub procesowe i ich przewidywaną przewagę konkurencyjną;

- analizę zapotrzebowania rynkowego na wyniki prac B+R;
- założenia strategii rozwoju działalności przedsiębiorstwa w oparciu o prace B+R;
- ryzyka projektowe.

Wsparcie w zakresie zakupu infrastruktury B+R może zostać przyznane pod warunkiem braku występowania na rynku planowanej do zakupu infrastruktury, która mogłaby zostać efektywnie wykorzystana przez Wnioskodawcę do realizacji agendy badawczej.

#### Intensywność pomocy **nie może przekroczyć 50 % kosztów kwalifikowalnych projektu**.

Koszty kwalifikowalne poniesione na tworzenie infrastruktury B+R **nie mogą przekraczać 50% kosztów kwalifikowalnych projektu.**

W przypadku udostępniania ww. infrastruktury badawczej innym podmiotom, np. w ramach prowadzonej przez siebie działalności gospodarczej, spełnione muszą zostać warunki wynikające z pkt 3 oraz 4 art. 26 rozporządzenia nr 651/2014, tj., m.in.:

- Cena pobierana za prowadzenie i użytkowanie infrastruktury odpowiada cenie rynkowej;
- Dostęp do infrastruktury jest udzielany szeregowi użytkowników na przejrzystych i niedyskryminacyjnych zasadach.

#### **2. Typ 2: Prace B+R w MŚP**

Pomoc w ramach tego typu projektu będzie udzielana na podstawie Rozporządzenia Ministra Funduszy i Polityki Regionalnej z dnia 29 listopada 2022 r. w sprawie udzielania pomocy na badania przemysłowe, eksperymentalne prace rozwojowe oraz studia wykonalności w ramach regionalnych programów na lata 2021–2027 (Dz. U. z 2022 r. poz. 2573).

Intensywność pomocy na prowadzenie projektów badawczo-rozwojowych nie może przekroczyć:

- a) Koszty dotyczące badań przemysłowych:
	- − Mikro i małe przedsiębiorstwa: 70 %;
	- − Średnie przedsiębiorstwa: 60 %;
- b) Koszty dotyczące eksperymentalnych prac rozwojowych:
	- − Mikro i małe przedsiębiorstwa: 45 %;
	- − Średnie przedsiębiorstwa: 35 %.

Maksymalna intensywność pomocy udzielanej na badania przemysłowe i eksperymentalne prace rozwojowe może wzrosnąć o 15 punktów procentowych, ale nie więcej niż do poziomu 80% jeżeli zostanie spełniony co najmniej jeden z poniższych warunków zgodnie z art. 25 pkt. 6.b) Rozporządzenia Komisji (UE) NR 651/2014 z dnia 17 czerwca 2014 r. uznające niektóre rodzaje pomocy za zgodne z rynkiem wewnętrznym w zastosowaniu art. 107 i 108 Traktatu:

- 1. projekt zakłada efektywną współpracę:
	- a. między przedsiębiorstwami, wśród których przynajmniej jedno jest MŚP, lub jest realizowany w co najmniej dwóch państwach członkowskich lub w państwie członkowskim i w państwie umawiającej się strony Porozumienia EOG, przy czym żadne pojedyncze przedsiębiorstwo nie ponosi więcej niż 70 % kosztów kwalifikowalnych, lub
	- b. między przedsiębiorstwem i co najmniej jedną organizacją prowadzącą badania i upowszechniającą wiedzę, jeżeli ta ostatnia ponosi co najmniej 10 % kosztów kwalifikowalnych i ma prawo do publikowania własnych wyników badań
- 2. wyniki projektu są szeroko rozpowszechniane podczas konferencji, za pośrednictwem publikacji, ogólnodostępnych baz bądź oprogramowania bezpłatnego lub otwartego.

Wyniki projektu są szeroko rozpowszechniane, gdy zostaną:

- zaprezentowane na co najmniej 3 konferencjach naukowych lub technicznych, w tym co najmniej 1 o randze ogólnokrajowej, lub
- opublikowane w co najmniej 2 czasopismach naukowych lub technicznych (zawartych w wykazie czasopism opublikowanym przez MEiN, aktualnym na dzień przyjęcia artykułu do druku), lub
- opublikowane w powszechnie dostępnych bazach danych, zapewniających swobodny dostęp do uzyskanych wyników badań, lub
- w całości rozpowszechnione za pośrednictwem oprogramowania bezpłatnego lub oprogramowania z licencją otwartego dostępu.

Przeprowadzenie ww. działań upowszechniających będzie przedmiotem monitorowania a także kontroli przedsięwzięcia prowadzonej w ramach kontroli na miejscu realizacji projektu przez Instytucję Pośredniczącą. Rozpowszechnianie wyników prac B+R w gospodarce regionalnej musi nastąpić w okresie trwałości projektu.

W związku z powyższym, przy zastosowaniu wyżej opisanych dodatkowych 15 punktów procentowych, intensywność pomocy w odniesieniu do kosztów badań przemysłowych i eksperymentalnych prac rozwojowych nie może przekroczyć:

- 1) Koszty dotyczące badań przemysłowych:
- − Mikro i małe przedsiębiorstwa: 80 %;
- − Średnie przedsiębiorstwa: 75 %.
- 2) Koszty dotyczące eksperymentalnych prac rozwojowych:
- − Mikro i małe przedsiębiorstwa: 60 %;
- − Średnie przedsiębiorstwa: 50 %.

W ramach tego typu projektu finansowane będą wydatki przeznaczone na prowadzenie badań przemysłowych i eksperymentalnych prac rozwojowych. **Nie będą kwalifikowane koszty związane z prowadzeniem badań podstawowych.** 

Tworzenie oprogramowania może zostać zaklasyfikowane jako prace B+R pod warunkiem, że w wyniku ich zakończenia dokonany zostanie postęp naukowy lub techniczny, a ich celem musi być wyeliminowanie elementu naukowej lub technicznej niepewności w sposób metodyczny. Tworzenie oprogramowania może zatem kwalifikować się do działalności B+R, ale tylko jeśli pociąga za sobą postęp nauki lub techniki prowadzący do zwiększenia zakresu wiedzy w tej dziedzinie. Wnioskodawca powinien wykazać, że zaplanowane prace nie mają charakteru rutynowego.

Przykłady czynności, które nie będą uznane za prace badawczo-rozwojowe:

- opracowywanie systemów i aplikacji na podstawie istniejących narzędzi informatycznych i znanych metod;
- wzbogacanie funkcjonalności dla użytkowników w istniejących programach użytkowych;
- tworzenie oprogramowania i/lub stron www z użyciem istniejących narzędzi;
- używanie standardowych metod weryfikacji bezpieczeństwa, kodowania i testowania integralności danych;
- dostosowywanie produktów i usług do określonych zastosowań, jeśli w ramach tego procesu nie jest uwzględniana wiedza, która przyczynia się do znaczącego ulepszenia wyjściowego oprogramowania;
- rutynowe usuwanie błędów z systemów i programów (debugging), jeśli nie jest wykonywane jeszcze przed zakończeniem eksperymentalnych prac rozwojowych.

Koszty kwalifikowalne projektów badawczo-rozwojowych przypisuje się do konkretnej kategorii działalności badawczo-rozwojowej i obejmują one:

**1) koszty personelu tj. badaczy, techników i pozostałych pracowników pomocniczych w zakresie, w jakim są oni zatrudnieni przy danym projekcie.** 

W ramach tej kategorii kwalifikowane są koszty wynagrodzeń zgodnie z [Wytycznymi](https://www.funduszeeuropejskie.gov.pl/strony/o-funduszach/dokumenty/wytyczne-dotyczace-kwalifikowalnosci-2021-2027/)  [dotyczącymi kwalifikowalności 2021](https://www.funduszeeuropejskie.gov.pl/strony/o-funduszach/dokumenty/wytyczne-dotyczace-kwalifikowalnosci-2021-2027/)-2027 (Podrozdział 3.8., Podrozdział 2.3 – w zakresie niekwalifikowalnych kosztów).

Wydatki na wynagrodzenie personelu są kwalifikowalne pod warunkiem, że ich wysokość odpowiada stawkom faktycznie stosowanym u beneficjenta poza projektami współfinansowanymi z funduszy strukturalnych i na analogicznych stanowiskach lub na stanowiskach wymagających analogicznych kwalifikacji. Powyższe potwierdzone powinno być poprzez załączenie rocznych kart przychodów pracownika. W przypadku osób nowozatrudnionych należy przyjąć uśrednione ostatnie roczne udokumentowane koszty zatrudnienia brutto pracowników jednostki na takim samym lub zbliżonym stanowisku

służbowym (wykonujących zadania o zbliżonym charakterze i zakresie obowiązków). Zatrudniony personel musi posiadać odpowiednie kwalifikacje do prowadzenia badań przemysłowych lub eksperymentalnych prac rozwojowych w ramach projektu.

Wydatki są kwalifikowalne wyłącznie w zakresie i przez okres zaangażowania personelu projektu w realizację projektu badawczego, będącego przedmiotem projektu, zgodnie z faktycznym wymiarem czasu pracy kadry naukowo - badawczej zaangażowanej w projekcie.

- **2) koszty aparatury naukowo-badawczej i sprzętu służącego realizacji projektu badawczego w zakresie i przez okres, w jakim są one wykorzystywane na potrzeby projektu. Jeśli aparatura i sprzęt nie są wykorzystywane na potrzeby projektu przez cały okres ich użytkowania, za koszty kwalifikowalne uznaje się tylko koszty amortyzacji odpowiadające okresowi realizacji projektu obliczone na podstawie powszechnie przyjętych zasad rachunkowości.**
- **3) koszty budynków i gruntów w zakresie i przez okres, w jakim są one wykorzystywane na potrzeby projektu. Jeżeli chodzi o budynki, za koszty kwalifikowalne uznaje się tylko koszty amortyzacji odpowiadające okresowi realizacji projektu obliczone na podstawie powszechnie przyjętych zasad rachunkowości. W przypadku gruntów kosztami kwalifikowalnymi są koszty przekazania na zasadach handlowych lub faktycznie poniesione koszty kapitałowe.**

W przypadku, gdy budynki wykorzystywane są także w innych celach niż realizacja projektu, kwalifikowana jest tylko ta część odpisu amortyzacyjnego, która odpowiada proporcji wykorzystania budynków w celu realizacji projektu objętego pomocą. W przypadku wskazanych powyżej kosztów budynków i gruntów łączna kwota wydatków kwalifikowanych w projekcie nie może przekroczyć 10% całkowitych kosztów kwalifikowanych projektu zgodnie z Podrozdziałem 3.4 Wytyczn[ych dotyczących](https://www.funduszeeuropejskie.gov.pl/strony/o-funduszach/dokumenty/wytyczne-dotyczace-kwalifikowalnosci-2021-2027/)  [kwalifikowalności 2021](https://www.funduszeeuropejskie.gov.pl/strony/o-funduszach/dokumenty/wytyczne-dotyczace-kwalifikowalnosci-2021-2027/)-2027

**4) koszty badań wykonywanych na podstawie umowy, wiedzy i patentów zakupionych lub użytkowanych na podstawie licencji udzielonej przez źródła zewnętrzne na warunkach pełnej konkurencji oraz koszty doradztwa i równorzędnych usług wykorzystywanych wyłącznie na potrzeby projektu.** 

W ramach kategorii kwalifikowalne są koszty nabycia wartości niematerialnych i prawnych nabytych od osób trzecich na warunkach rynkowych – w formie patentów zakupionych lub użytkowanych na podstawie licencji, know-how, nieopatentowanej wiedzy technicznej, ekspertyz, analiz, raportów badawczych itp., wykorzystywanych, aby prowadzić badania przemysłowe lub eksperymentalne prace rozwojowe.

Wnioskodawca może zlecić realizację części prac B+R podwykonawcy. Podwykonawca powinien dysponować odpowiednim potencjałem kadrowym i technicznym do realizacji

zleconych prac. Podwykonawstwo w projekcie może zostać zlecone jedynie **do max. 50% całkowitych kosztów kwalifikowalnych projektu**.

Jako koszty podwykonawstwa należy rozumieć zlecanie stronie trzeciej części merytorycznych prac projektu, które nie są wykonywane na terenie i pod bezpośrednim nadzorem beneficjenta oraz koszty zasobów udostępnionych przez strony trzecie. Za podwykonawstwo nie uznaje się czynności pomocniczych, niezbędnych do wykonania zadań projektowych takich jak usługi prawne lub księgowe. Podwykonawcą w projekcie może być wyłącznie jednostka z sektora B+R, tj.:

- 1. uczelnie;
- 2. federacje podmiotów systemu szkolnictwa wyższego i nauki, zwane dalej "federacjami";
- 3. Polska Akademia Nauk, działająca na podstawie ustawy z dnia 30 kwietnia 2010 r. o Polskiej Akademii Nauk (Dz. U. z 2020 r. poz. 1796), zwana dalej "PAN";
- 4. instytuty naukowe PAN, działające na podstawie ustawy, o której mowa w pkt 3, zwane dalej "instytutami PAN";
- 5. instytuty badawcze, działające na podstawie ustawy z dnia 30 kwietnia 2010 r. o instytutach badawczych (Dz. U. z 2022 r. poz. 498);
- 6. międzynarodowe instytuty naukowe utworzone na podstawie odrębnych ustaw działające na terytorium Rzeczypospolitej Polskiej, zwane dalej "instytutami międzynarodowymi"; 6a. Centrum Łukasiewicz, działające na podstawie ustawy z dnia 21 lutego

2019 r. o Sieci Badawczej Łukasiewicz (Dz. U. z 2020 r. poz. 2098); 6b. instytuty działające w ramach Sieci Badawczej Łukasiewicz, zwane dalej "instytutami Sieci Łukasiewicz";

- 7. Polska Akademia Umiejętności, zwana dalej "PAU";
- 8. inne podmioty prowadzące głównie działalność naukową w sposób samodzielny i ciągły\*.

\*Jednocześnie w przypadku tych podmiotów konieczna jest ich zakończona pozytywna ewaluacja w oparciu o szczegółowe kryteria określone w rozporządzeniu Ministra Nauki i Szkolnictwa Wyższego lub dla laboratoriów badawczych nadana przez PCA akredytacja.

Dopuszczalna jest współpraca z polską lub analogiczną, zagraniczną jednostką naukową.

Podwykonawca nie może być podmiotem partnerskim lub powiązanym w stosunku do Wnioskodawcy, w rozumieniu Załącznika nr 1 rozporządzenia Komisji Europejskiej Nr 651/2014 z dnia 17 czerwca 2014 r.

**5) dodatkowe koszty ogólne i inne koszty operacyjne, w tym koszty materiałów, dostaw i podobnych produktów, ponoszone bezpośrednio w wyniku realizacji projektu.**

W ramach tej kategorii kwalifikowane są następujące rodzaje kosztów:

- koszty materiałów, np. surowców, półproduktów, odczynników;
- koszty sprzętu laboratoryjnego (zakupy niezaliczane do kategorii środków trwałych, zgodnie z powszechnie przyjętymi zasadami rachunkowości);
- eksploatacji aparatury naukowo-badawczej;
- koszty elementów służących do budowy i na stałe zainstalowane w prototypie, instalacji pilotażowej lub demonstracyjnej;
- wynajem powierzchni laboratoryjnej, , wykorzystywanej do prac B+R projektu (oznacza wynajęcie przez Wnioskodawcę laboratorium wraz z wyposażeniem do prowadzenia w nim badań przez personel Wnioskodawcy). Powierzchnia laboratoryjna finansowana w ramach tej kategorii to powierzchnia przystosowana do przeprowadzania badań, np. ze względu na wymagane certyfikaty lub zastosowane systemy zabezpieczeń, bez aparatury badawczej;
- wynajmu/leasingu aparatury naukowo-badawczej i innych urządzeń wykorzystywanych w celu prowadzenia badań przemysłowych i eksperymentalnych prac rozwojowych albo tylko eksperymentalnych prac rozwojowych wyłącznie w zakresie i przez okres, w jakim są one wykorzystywane na potrzeby realizowanego projektu;
- usług transportowych niezbędnych do prawidłowej realizacji prac badawczych;
- opłat związanych z dopuszczeniem do badań;

Dodatkowe koszty ogólne i inne koszty operacyjne, w tym koszty materiałów, dostaw i podobnych produktów, ponoszone bezpośrednio w wyniku realizacji projektu **nie mogą stanowić więcej niż 50% całkowitych kosztów kwalifikowalnych projektu.**

#### **3. Typ 3: Wdrożenie wyników prac B+R jako element kompleksowego projektu**

Pomoc w ramach tego typu projektu będzie udzielana na podstawie Rozporządzenia Ministra Funduszy i Polityki Regionalnej z dnia 11 października 2022 r. w sprawie udzielania regionalnej pomocy inwestycyjnej w ramach programów regionalnych na lata 2021–2027 (Dz. U. z 2022 r. poz. 2161, z późn. zm.).

#### **UWAGA! W ramach przedmiotowego postępowania konkurencyjnego nie są kwalifikowane koszty związane z tym typem projektu. Wdrożenie wyników prac B+R może być zrealizowane w ramach środków własnych.**

Wobec powyższego, opis wydatków kwalifikowanych uzupełniony zostanie przy postępowaniu konkurencyjnym, w którym uwzględnione do dofinansowania będą wydatki związane z tym typem projektu.

#### **4. Podnoszenie kompetencji pracowników MŚP**

Wydatki związane z podnoszeniem kompetencji pracowników MŚP mogą stanowić uzupełnienie każdego z powyższych typów projektu. Mogą one zostać sfinansowane w ramach wydatków w części projektu objętej cross-financingiem.

Dopuszczalny maksymalny poziom cross-financingu może stanowić **maksymalnie 15% kosztów kwalifikowalnych** projektu.

Pomoc udzielana jest w ramach Rozporządzenia Ministra Funduszy i Polityki Regionalnej z dnia 29 września 2022 r. w sprawie udzielania pomocy de minimis w ramach regionalnych programów na lata 2021–2027 (Dz. U. z 2022 r. poz. 2062).

Pomoc de minimis może być udzielona pod warunkiem, że łącznie z inną pomocą de minimis lub pomocą de minimis w rolnictwie i rybołówstwie, otrzymaną w danym roku podatkowym oraz w ciągu 2 poprzedzających lat podatkowych z różnych źródeł i w różnych formach, **nie przekroczy kwoty** wskazanej w Rozporządzeniu 1407/2013, która obecnie wynosi 200 000 euro dla jednego przedsiębiorcy, a w przypadku przedsiębiorcy prowadzącego działalność w sektorze transportu drogowego towarów ‒ 100 000 euro dla jednego przedsiębiorcy. Do celów ustalenia dopuszczalnego pułapu pomocy de minimis przez jednego przedsiębiorcę rozumie się jedno przedsiębiorstwo, o którym mowa w art. 2 ust. 2 Rozporządzenia 1407/2013. Do przeliczenia na EUR wysokości udzielonego dofinansowania w ramach poszczególnych przeznaczeń pomocy w projekcie, stosowany jest kurs średni walut obcych – ogłaszany przez Narodowy Bank Polski.

Pomoc przeznaczona na podnoszenie kompetencji pracowników MŚP musi być ściśle powiązana z zakresem projektu i przyporządkowana do określonego typu projektu (1, 2, 3).

#### Limity kosztów:

Podsumowanie limitów kosztów w działaniu w ramach kategorii wydatków:

- 1. Podwykonawstwo części prac B+R do max. 50% całkowitych kosztów kwalifikowalnych projektu.
- 2. Cross-financing związany z podnoszeniem kompetencji pracowników MŚP do max 15% kosztów kwalifikowalnych projektu.
- 3. Dodatkowe koszty ogólne i inne koszty operacyjne, w tym koszty materiałów, dostaw i podobnych produktów, ponoszone bezpośrednio w wyniku realizacji projektu - do max 50% kosztów kwalifikowalnych projektu.
- 4. Wydatki przeznaczone na nabycie infrastruktury B+R do max 50% kosztów kwalifikowalnych projektu.